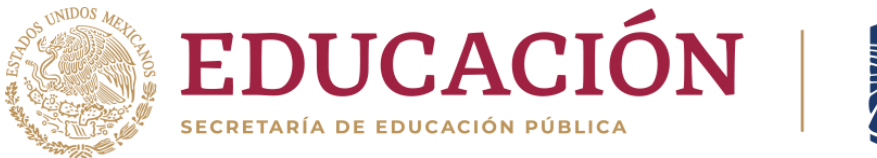

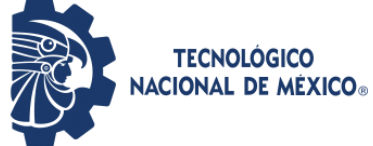

# **CONTROL ESTADÍSTICO DE LA CALIDAD INF-1007**

# **INGENIERÍA INDUSTRIAL**

# **IIND-2010-227**

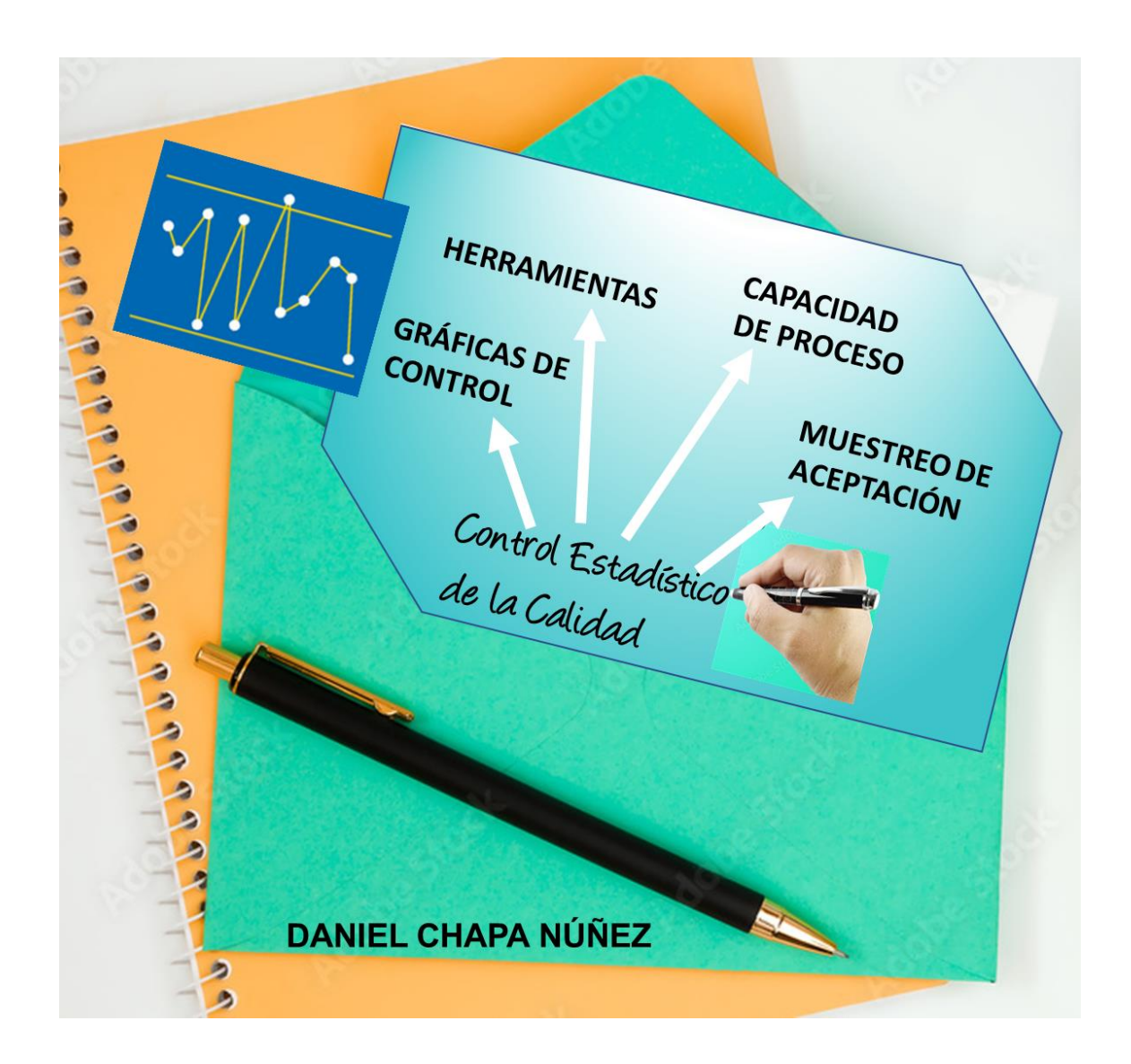

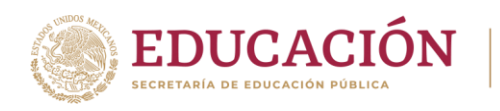

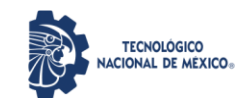

#### **CONTRIBUCIÓN ACADÉMICA:**

# **CONTROL ESTADÍSTICO DE LA CALIDAD: INF-1007**

INGENIERÍA INDUSTRIAL IIND-2010-227

Los objetivos educacionales del programa de Ingeniería Industrial, indican que el profesional en esta disciplina de la ingeniería, tiene la capacidad para realizar el diseño, implantación y gestión de sistemas, para la generación de productos y de servicios de manera óptima, mediante la coordinación justa de los recursos humanos, físicos, tecnológicos y económicos. Lo anterior puede realizarse en empresas públicas y/o privadas en las que el ingeniero industrial sea miembro, apegándose a los derechos humanos y respeto al medio ambiente, siempre mostrando la capacidad de liderazgo, impulso, creatividad y carácter emprendedor en un entorno globalizado, como la industria nacional lo exige, de manera ética y sentido social.

Así mismo, el perfil de egreso señala que el ingeniero industrial, es capaz de realizar el análisis, diseño y dirección de sistemas industriales para la producción y comercialización de bienes y servicios diversos con eficiencia y prontitud. Para ello, elige y aplica tecnologías de vanguardia en la operación y optimización de procesos y equipos, buscando siempre que los sistemas de control de calidad cumplan con los más altos y estrictos estándares requeridos por los clientes. Por otro lado, es muy importante la correcta interpretación e implantación de metodologías científicas y métodos estadísticos en todos los procesos donde sea prioritaria una mejora continua, eligiendo modelos correctos de simulación y calidad mediante el diseño y análisis de experimentos como medio de optimización, empleando las tecnologías de información y comunicación.

El profesional en ingeniería industrial es altamente competente en la identificación de requerimientos y necesidades para crear e innovar bienes y servicios con alto valor agregado, incrementando así la productividad y la competitividad ya que es capaz de implementar técnicas de mejora en sistemas de trabajo considerando factores aleatorios y de calidad en los sistemas productivos. Todo egresado es capaz de implementar sistemas de calidad.

Al participar en gestión de operaciones de sistemas productivos, administra normas y estándares, que lo llevan a emprender e incubar empresas con criterios tecnológicos, promoviendo así el desarrollo económico y social en su área de influencia. Los proyectos en los que participa le permiten emprender en la creación de unidades productivas que, mediante una toma de decisiones adecuada mejora los sistemas productivos y de servicios, utilizando bases científicas, modelos analíticos, métodos cualitativos y cuantitativos. Es

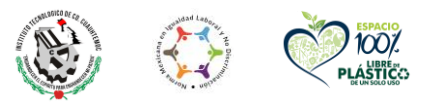

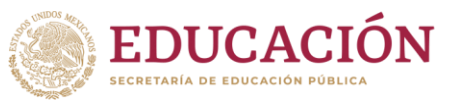

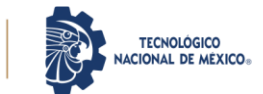

aquí donde se aplican y desarrollan las capacidades adquiridas para integrar e involucrarse en equipos de trabajo multidisciplinarios y de cultura universal, comunicándose de manera efectiva ante audiencias diversificadas, con metas de diferentes plazos, bien planificadas, con tareas particulares a cumplir, trabajando bajo presión de tiempo y recursos mínimos, analizando y tomando riesgos bajo niveles altos de incertidumbre.

Los egresados de este plan de estudios deben realizar la residencia profesional en alguna empresa de la región, en sectores industriales tan diversos como el automotriz, el de servicios, el agroindustrial, el comercial, el metal mecánico, los plásticos, el de los alimentos, productos químicos, transporte y distribución, entre muchos más. El egresado está altamente calificado para desempeñarse profesionalmente en la frontera tecnológica del conocimiento y desarrollo de las disciplinas de la ingeniería industrial tales como: manufactura, logística y calidad, por mencionar solo algunas. Como mérito aparte, el alumno está académicamente apto para realizar estudios de posgrado en las áreas y disciplinas de la ingeniería industrial.

En esta asignatura de Control Estadístico de la Calidad, el estudiante tiene la posibilidad de aplicar todas las competencias, conocimientos, habilidades y actitudes adquiridas hasta el momento en su avance reticular del programa. Competencias adquiridas en matemáticas, física, estadística, química y de computación. Además de las competencias en inglés, trabajo en equipo, análisis, síntesis, y capacidad de adaptación a situaciones complejas. Se fomenta el espíritu innovador. También tiene la oportunidad de aplicar y desarrollar sus competencias en cuanto a comprender textos y técnicas de redacción, mediante el planteamiento de proyectos, solución de problemas y casos. Esto amplía la capacidad de abstracción, proyección y construcción de soluciones a problemas complicados, mejorando la habilidad para relacionarse con otras personas, manteniendo un alto sentido de compromiso e interés, con mayor certeza en la toma de decisiones, siendo con esta actitud, un factor de cambio.

Una vez analizados los objetivos educacionales y el perfil de egreso, es posible afirmar que la asignatura de control estadístico de la calidad, contribuye académicamente de manera muy significativa en la adquisición de los atributos de egreso del ingeniero industrial como se presentó anteriormente. Esta asignatura aporta de manera directa al perfil de egreso en cuanto a la implantación de sistemas de calidad en ambientes de producción y servicios, mediante la aplicación de metodologías de mejora continua en organizaciones públicas y privadas, al tiempo que integra recursos humanos en equipos de trabajo interdisciplinarios para el despliegue óptimo de actividades y proyectos para la mejora continua en la industria regional.

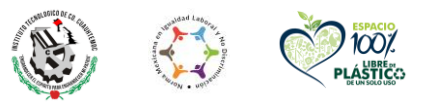

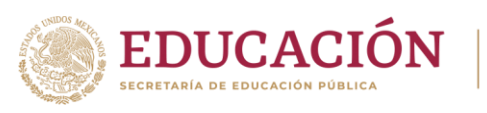

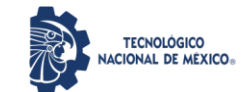

Se presenta el contenido en cuatro temas. En el tema uno de la asignatura de Control Estadístico de la Calidad, se apoya al perfil de egreso del Ingeniero Industrial, respecto a la competencia de realizar análisis que lleve a determinar la causa raíz de problemas presentes y potenciales de calidad inaceptable. Para realizar esto, se aporta al perfil de egreso, el contar con herramientas estadísticas y administrativas, para tomar decisiones de maneara rápida y eficaz, obteniendo beneficios de una mejora continua en las organizaciones donde se desempeña el egresado de este programa educativo. Esta asignatura esta materia está directamente relacionada con la adquisición de competencias específicas adquiridas en asignaturas como probabilidad y estadística inferencial, aplicada en procesos productivos. En el curso se incluyen las ideas de control de variables continuas y discretas. Esta asignatura aporta al perfil de los estudiantes un panorama holístico con metodologías para plantear y resolver problemas interrelacionados con sistemas productivos.

En el segundo tema se abordan los gráficos de control para variables continuas y con métodos para cuantificar la capacidad de proceso mediante diversos índices de desempeño. Se aporta al perfil de egreso, la capacidad para identificar, manejar y controlar variables e indicadores de importancia en los procesos; planteamiento de hipótesis; trabajo en equipo, y proceder de acuerdo a procesos intelectuales tanto inductivos como deductivos. Mediante el proceso dialéctico de análisis y síntesis, genera actividades de carácter intelectual complejo, materializando conceptos abstractos a partir de experiencias tecnológicas. Se aporta al perfil de egreso, habilidades para la experimentación como: la identificación de un problema, oportunidad de mejora, manejo y control de variables, recopilación de muestras, prueba de hipótesis, trabajo en equipo, y los alumnos pueden realizar la elección y el desarrollo de un proyecto aplicado de control estadístico de la calidad.

En el tercer tema es referente a los gráficos de control tipo discreto o por atributos y con métodos para cuantificar la capacidad de proceso mediante diversos índices de desempeño especiales. Aporta al perfil de egreso en cuanto a la determinación de variables que afectan la variación de las características de calidad tipo discreto de un producto, según el comportamiento de los fenómenos a medir, monitorear y controlar mediante atributos importantes. De esta manera logra una integración de conocimientos previos del plan de estudio, para realizar propuestas de proyectos, modelos y análisis de problemas diversos. Es así como realiza aportes en cuanto a tomar decisiones, para obtener mejoras significativas en los sistemas, ya sea un servicio o en la producción de bienes.

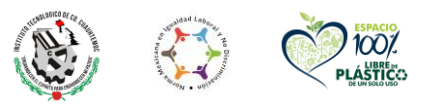

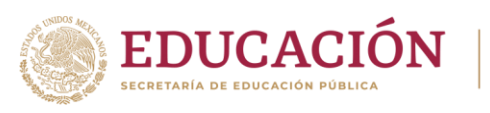

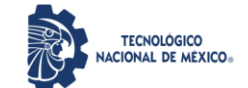

En el tema cuatro se abordan planes de muestreo para variables y por atributos. Se aporta en cuanto a tomar decisiones referentes a la aceptación o no, de lotes de producción, ya sea internamente en la empresa o en la verificación de materias primas, sin descuidar las posibles aplicaciones en actividades de auditoría en la empresa y/o proveedores de la misma. Se desarrolla la habilidad referente al empleo de software. También se aporta en el desarrollo de métodos de diseño de planes que incluyen el dominio de nomogramas, normas internacionales ISO y las MIL-STD, en conformancia con el tamaño de los lotes y calidad proporcionada por los proveedores. Aquí, se aportan conceptos y herramientas indispensables del perfil profesional del Ingeniero Industrial, en cuanto a la capacidad para controlar la calidad por procesos de aceptación y rechazo diversos, así como el poder fundamentar propuestas de mejora continua, diseñadas con herramientas estadísticas que toman en cuenta el aspecto de sustentabilidad, ya que se vive actualmente en el mundo global, donde la calidad no es discutible, sino una propiedad de los indicadores entregables de un ingeniero industrial.

Un aspecto muy importante del perfil de egreso es el uso de herramientas tecnológicas de la información y la comunicación. Es por ello que esta asignatura emplea y promueve el uso de la Hoja electrónica de cálculo MS Excel y software especializado como el Minitab, el cual está tecnológicamente al día. Con el tratamiento analítico de datos, se proporciona al estudiante un aprendizaje profundo de cada tema. Se tiene siempre en mente, promover el desarrollo integral de los estudiantes propiciando un aprendizaje significativo.

Esta asignatura también aporta al perfil en cuanto al proyecto de residencias profesionales, dado que muchos alumnos se están colocando en áreas de ingeniería, donde el control estadístico de calidad es clave para el éxito corporativo y en la toma de decisiones en las empresas. El perfil de egreso se cumplimenta en cuanto a la competencia de control integrado por computadora y el empleo de procesos conceptuales basado en métodos independientes del lenguaje que incluyen imágenes, diagramas de flujo y de actividades de control estadístico de procesos industriales en el entorno del egresado.

En esta asignatura se aportan al perfil de egreso, herramientas de análisis y modelación de sistemas. El egresado puede resolver problemas prácticos y de aplicación de software, respecto a cómo utilizar el control estadístico de la calidad para validar propuestas y cambios de diseño en los procesos de control estadístico industriales. Se trata de ser líder e innovador, diseñando nuevos y mejores procesos.

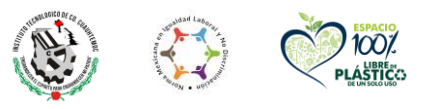

**RECONOCIMIENTOS Y AGRADECIMIENTOS:**

AL TECNOLÓGICO NACIONAL DE MÉXICO

AL INSTITUTO TECNOLÓGICO DE Cd. CUAUHTÉMOC

A LA ACADEMIA DE INGENIERÍA INDUSTRIAL

# **ÍNDICE**

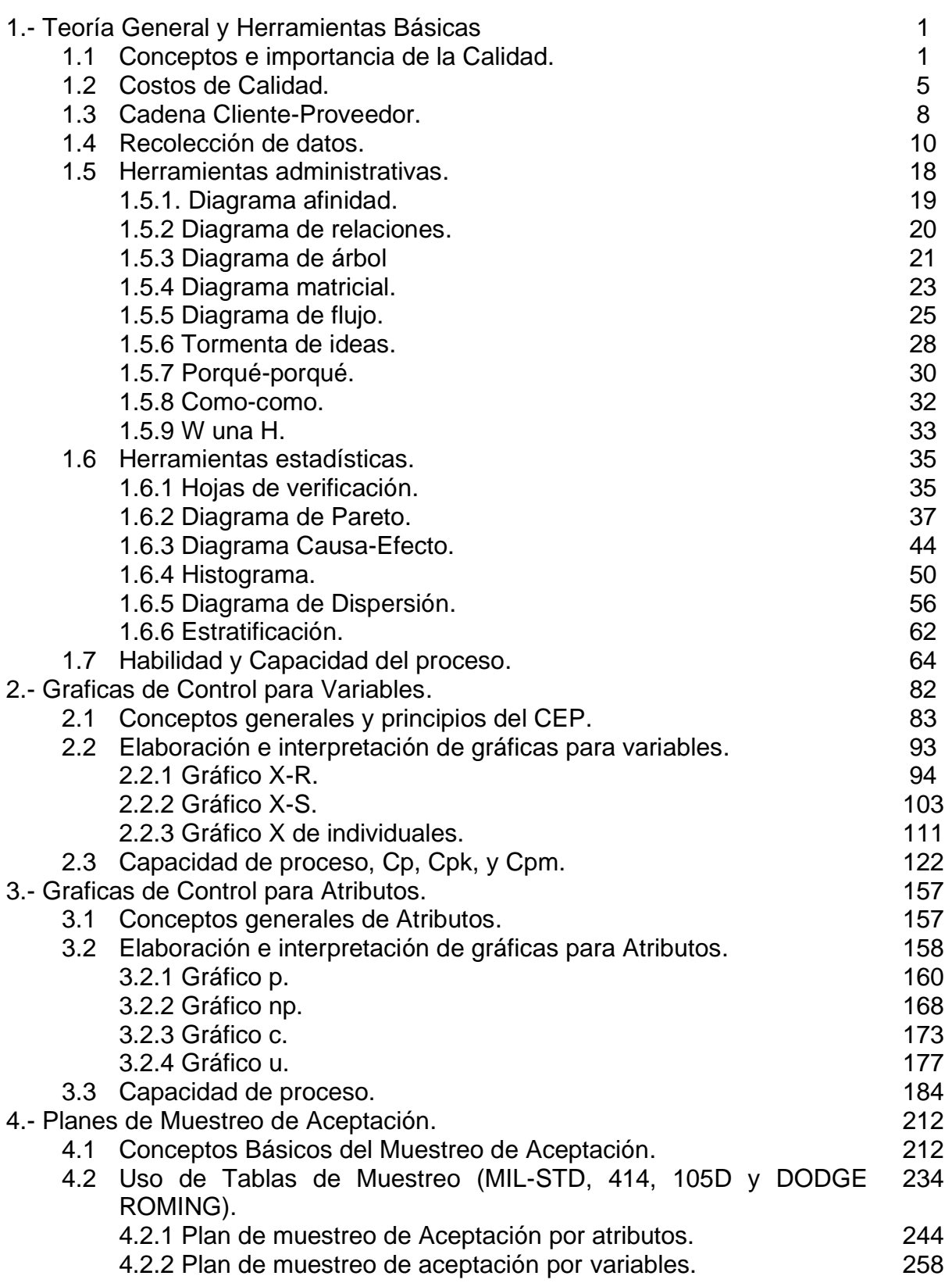

### **ÍNDICE DE EJERCICIOS PRÁCTICOS**

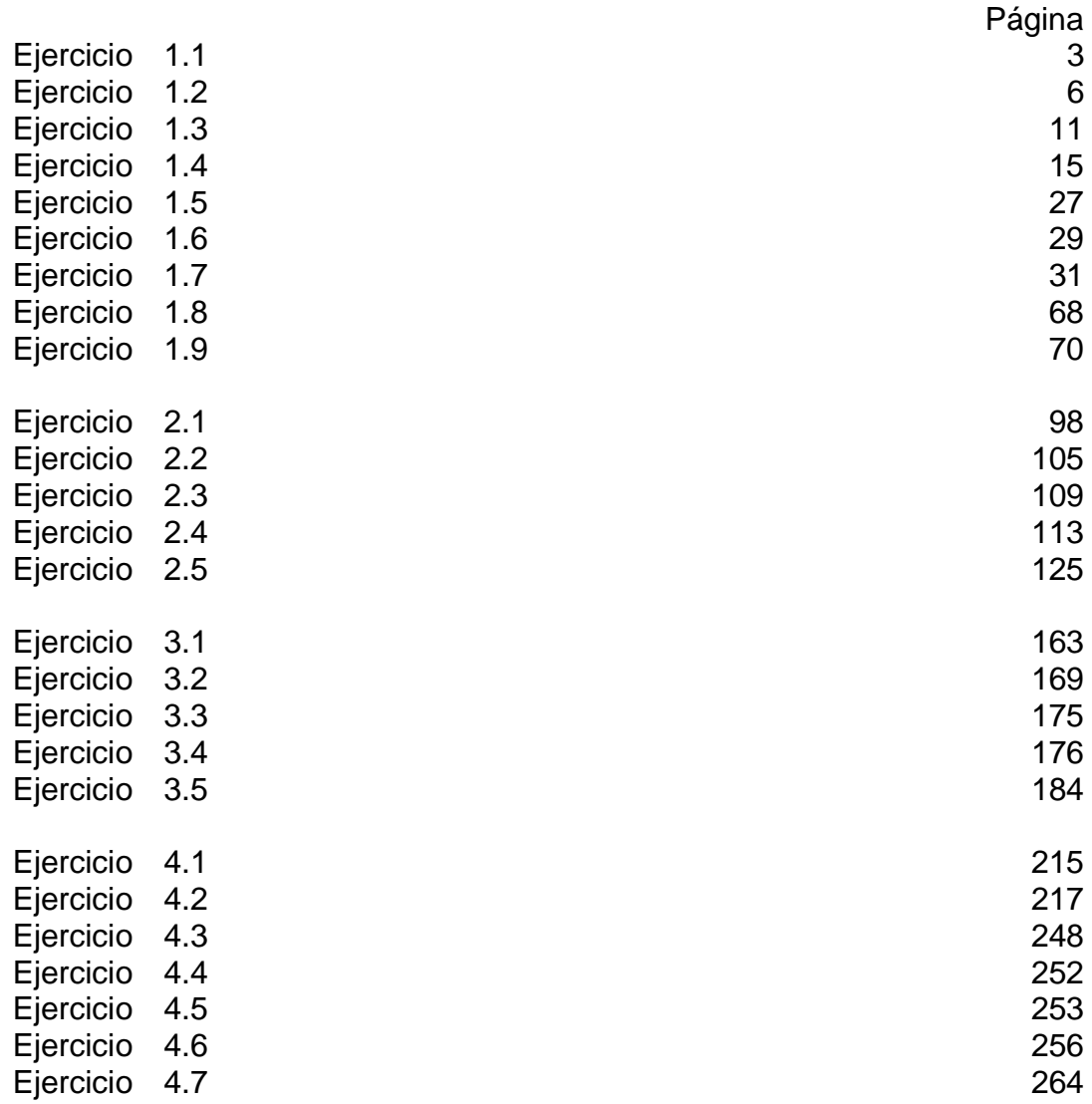

#### **ÍNDICE DE APLICACIONES DE SOFTWARE**

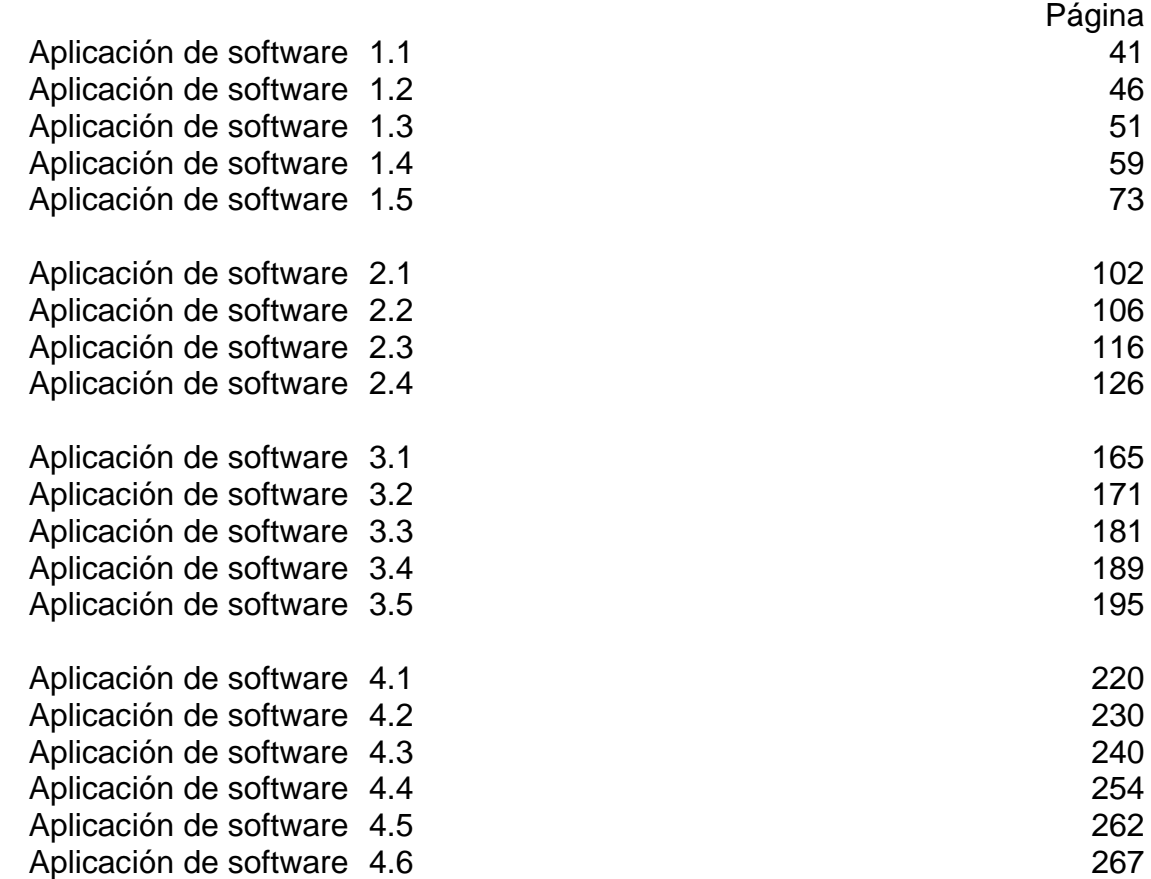

### **ÍNDICE DE CASOS DE ESTUDIO**

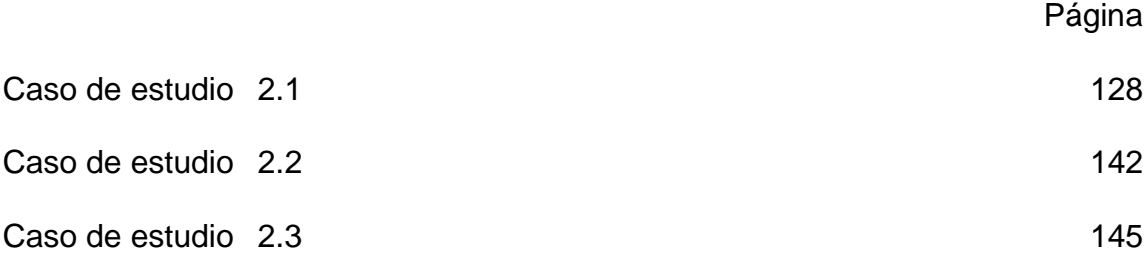

#### **LISTA DE TABLAS**

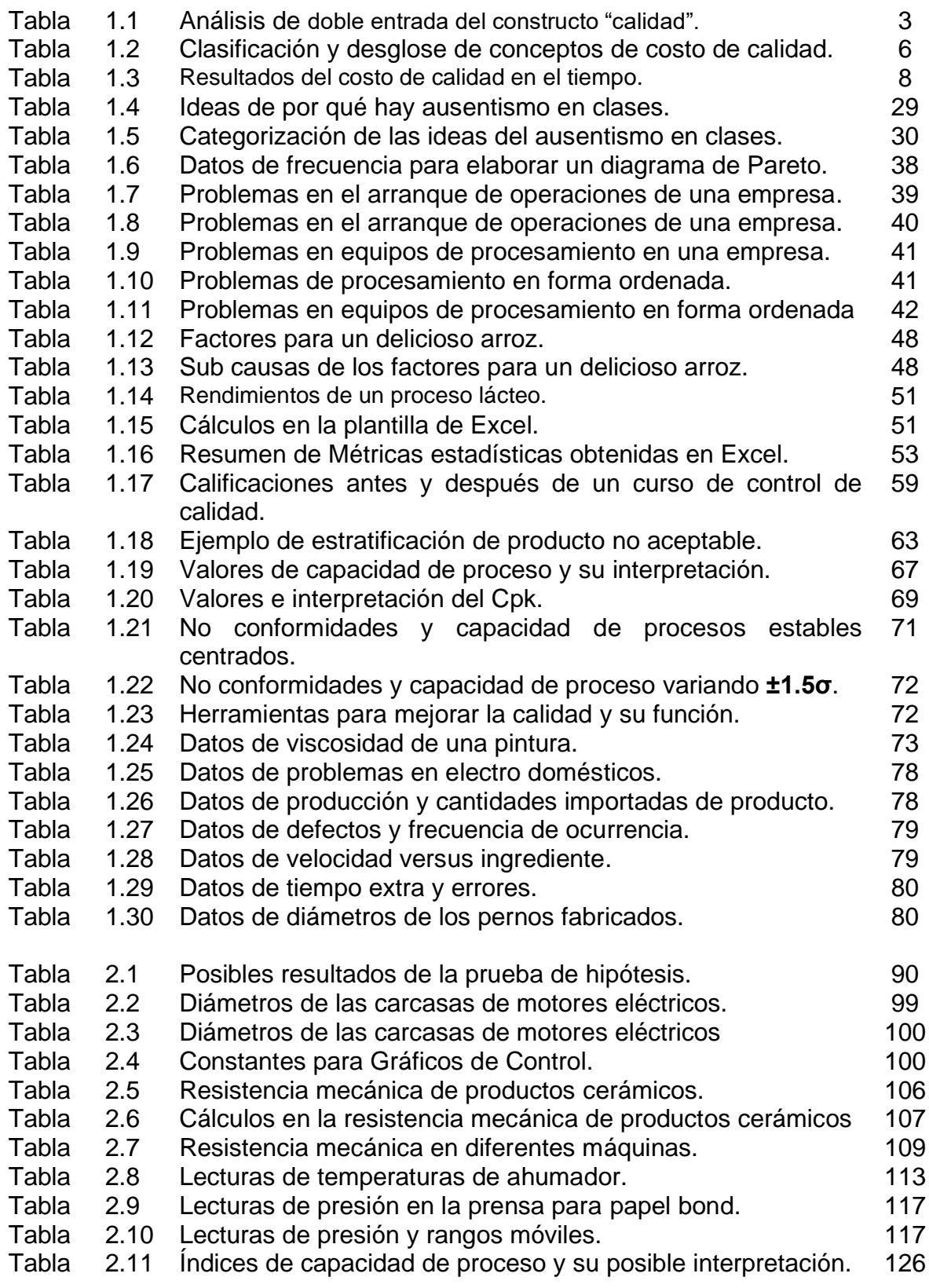

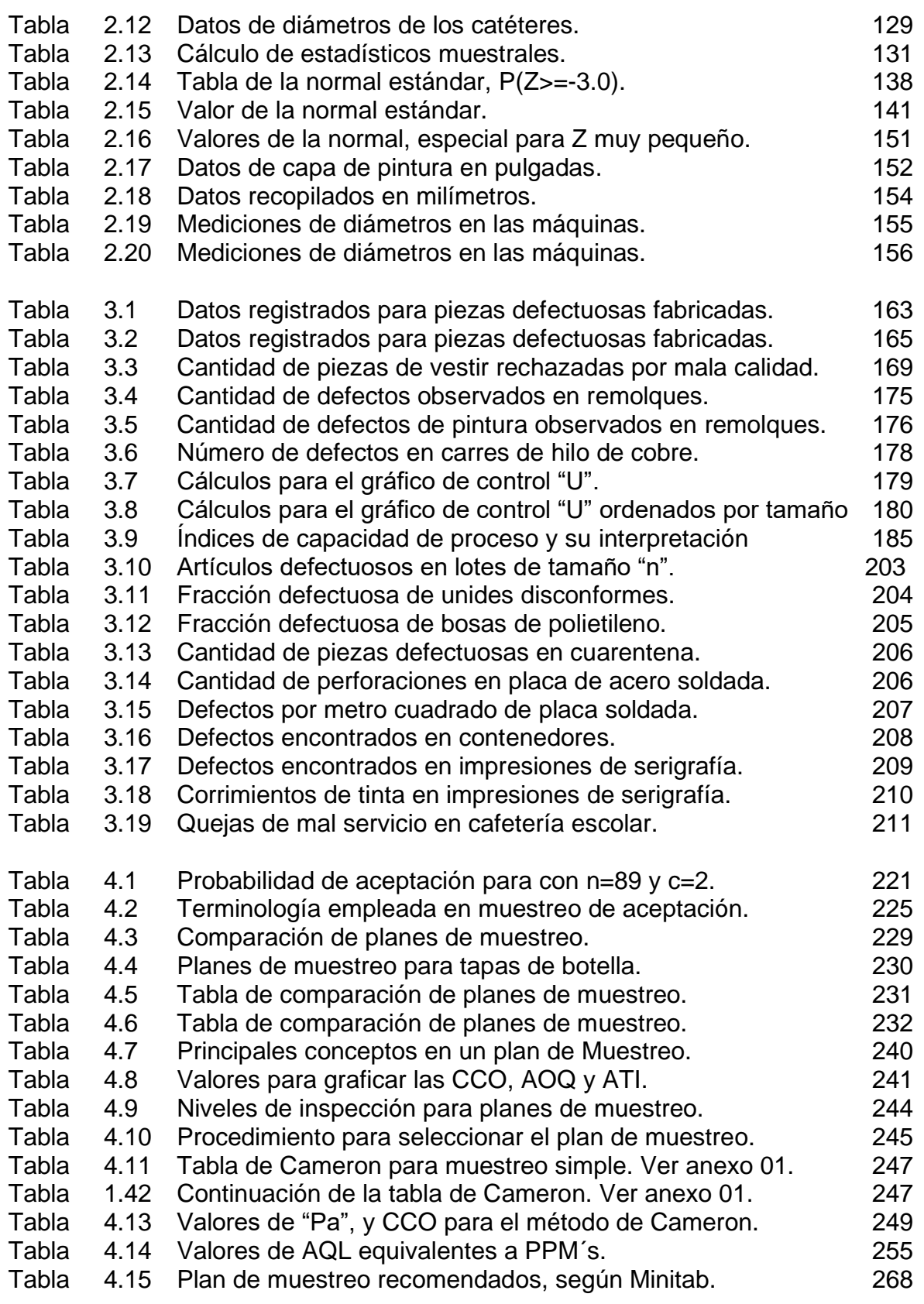

#### **LISTA DE FIGURAS**

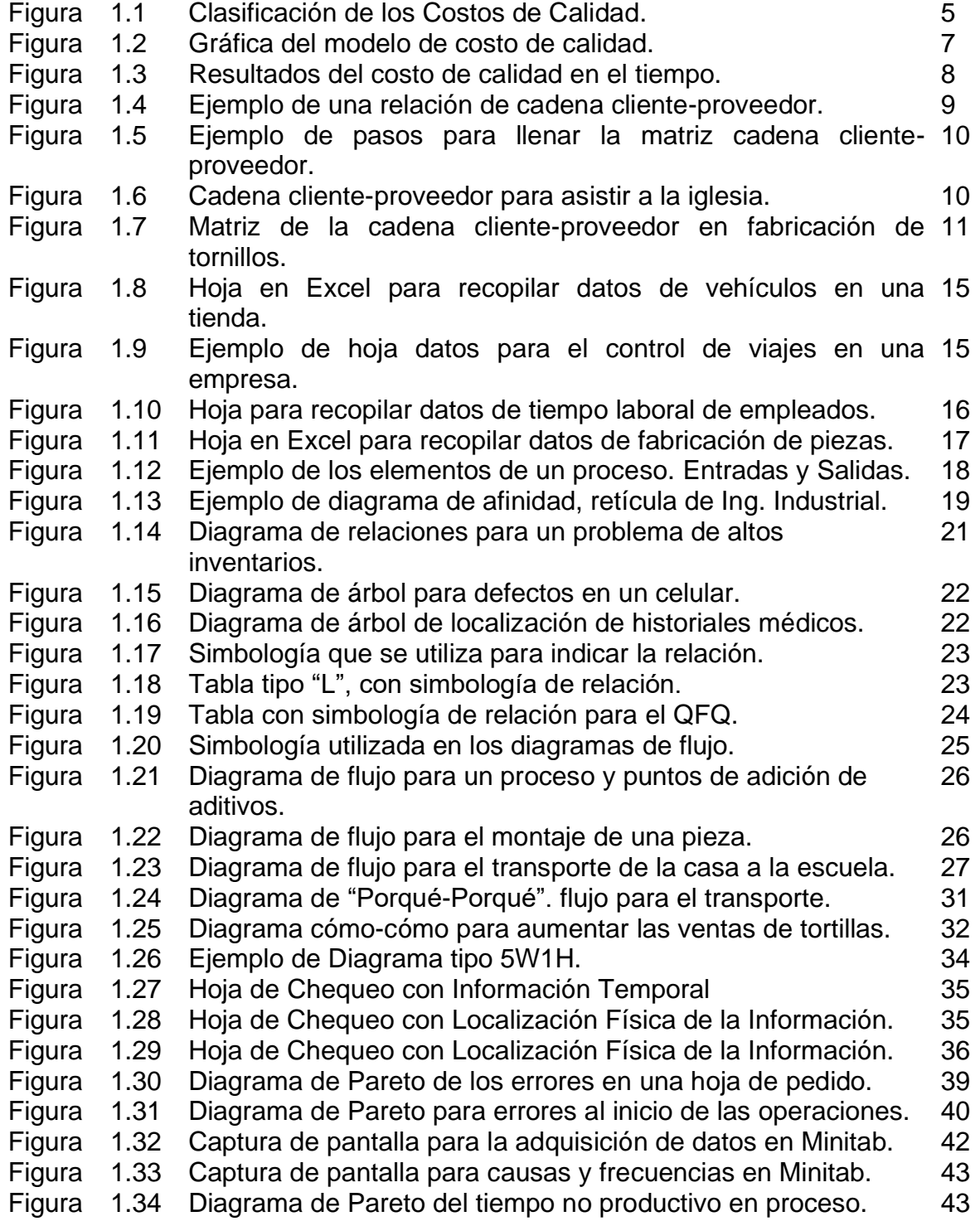

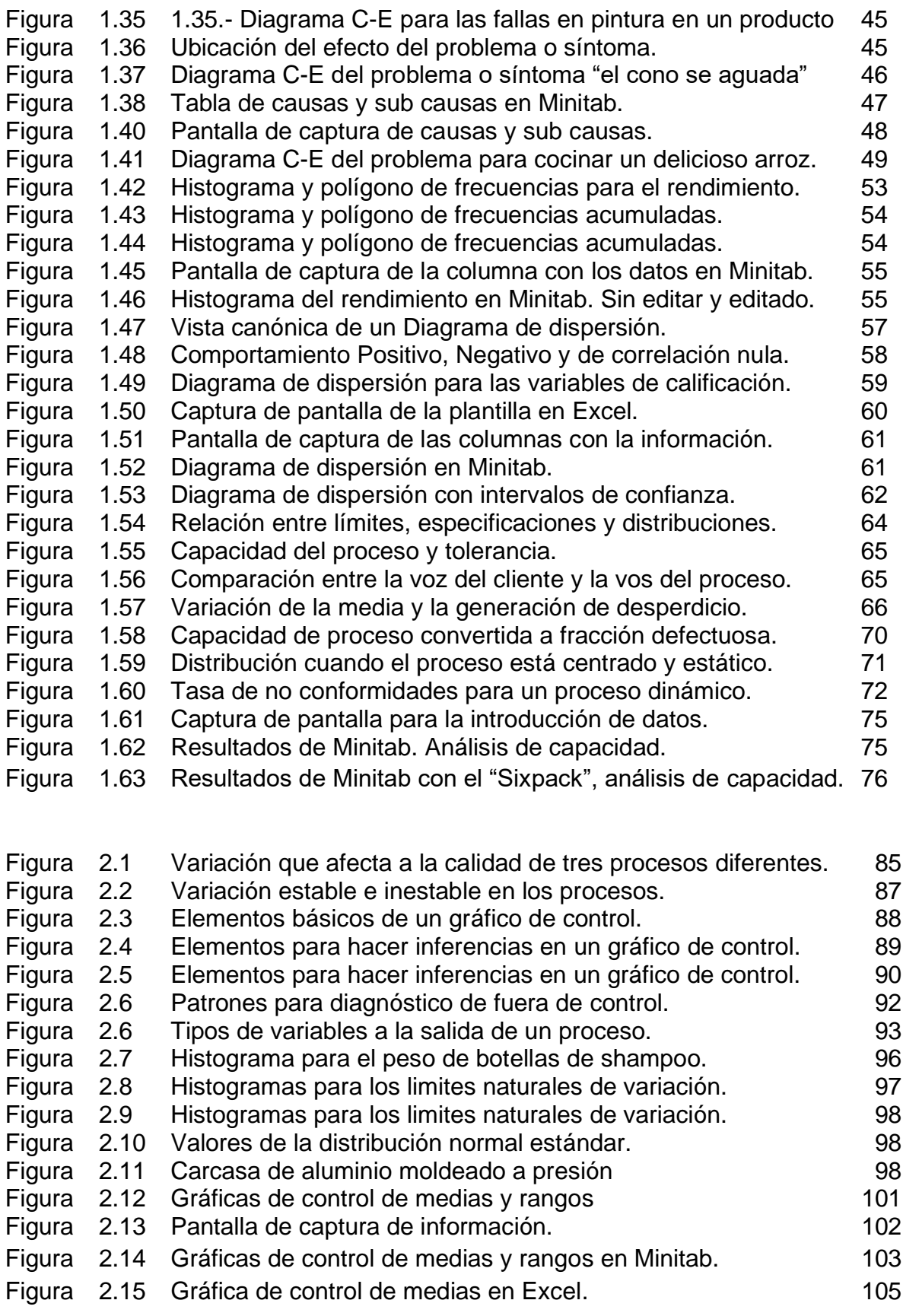

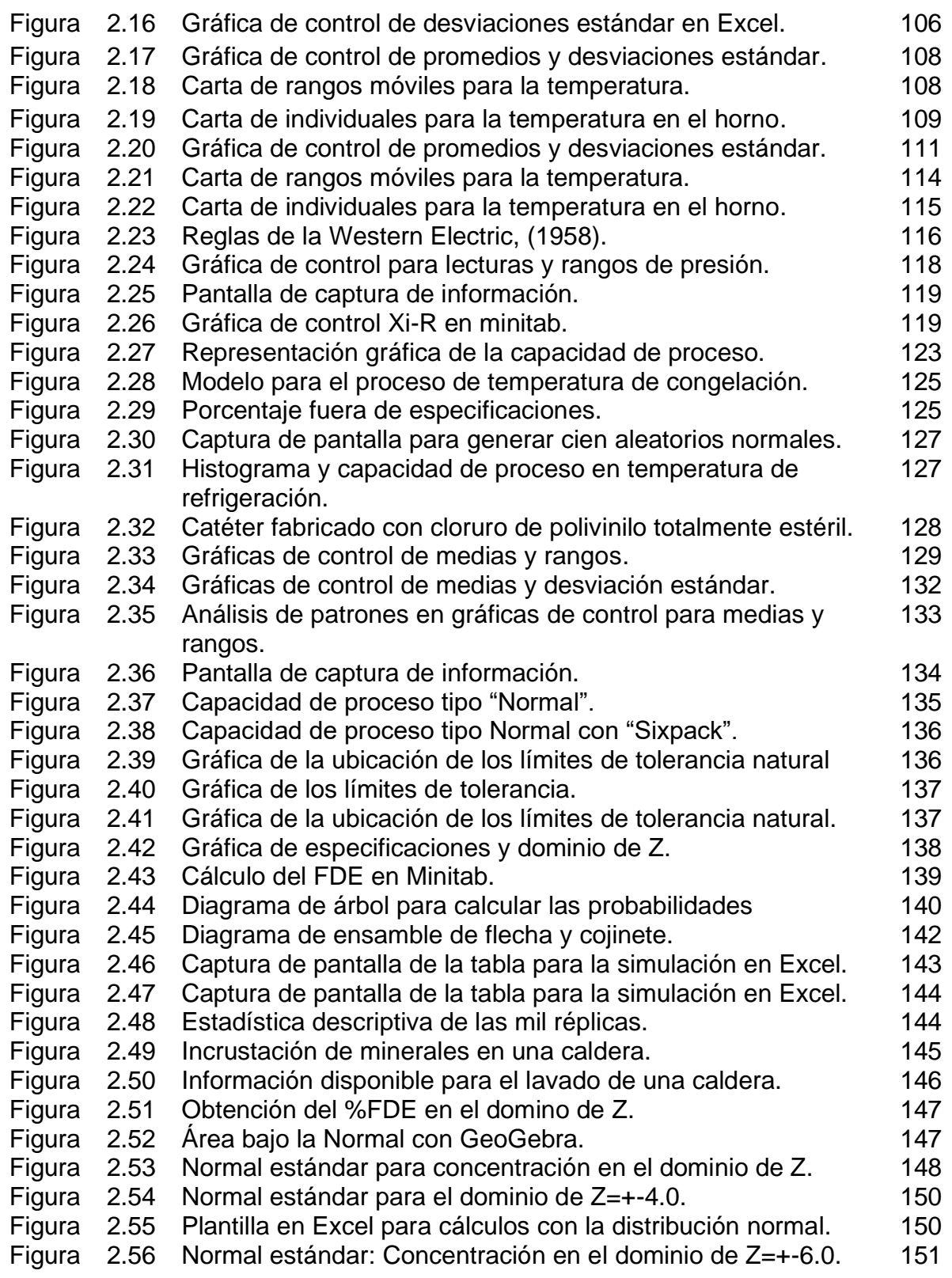

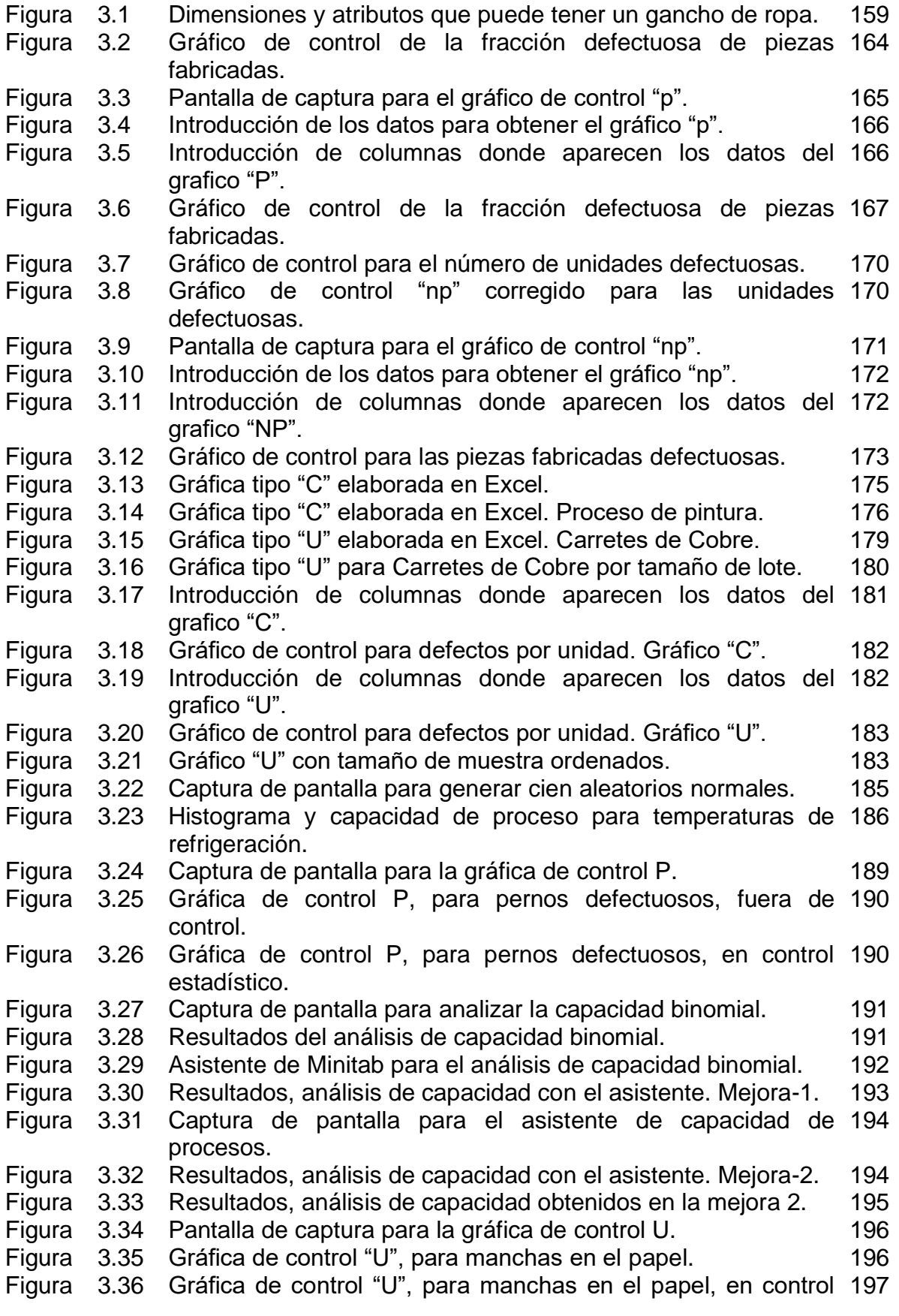

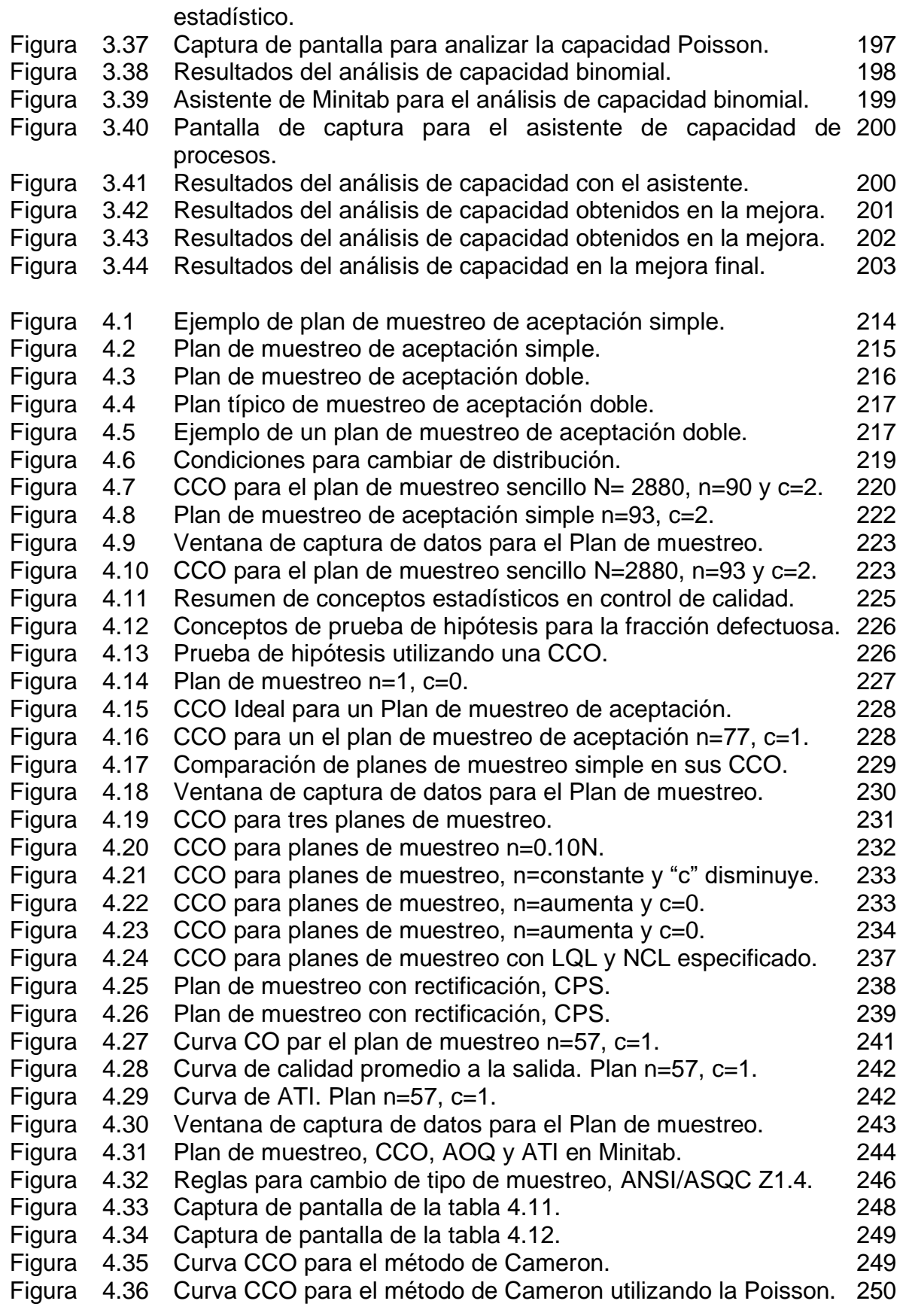

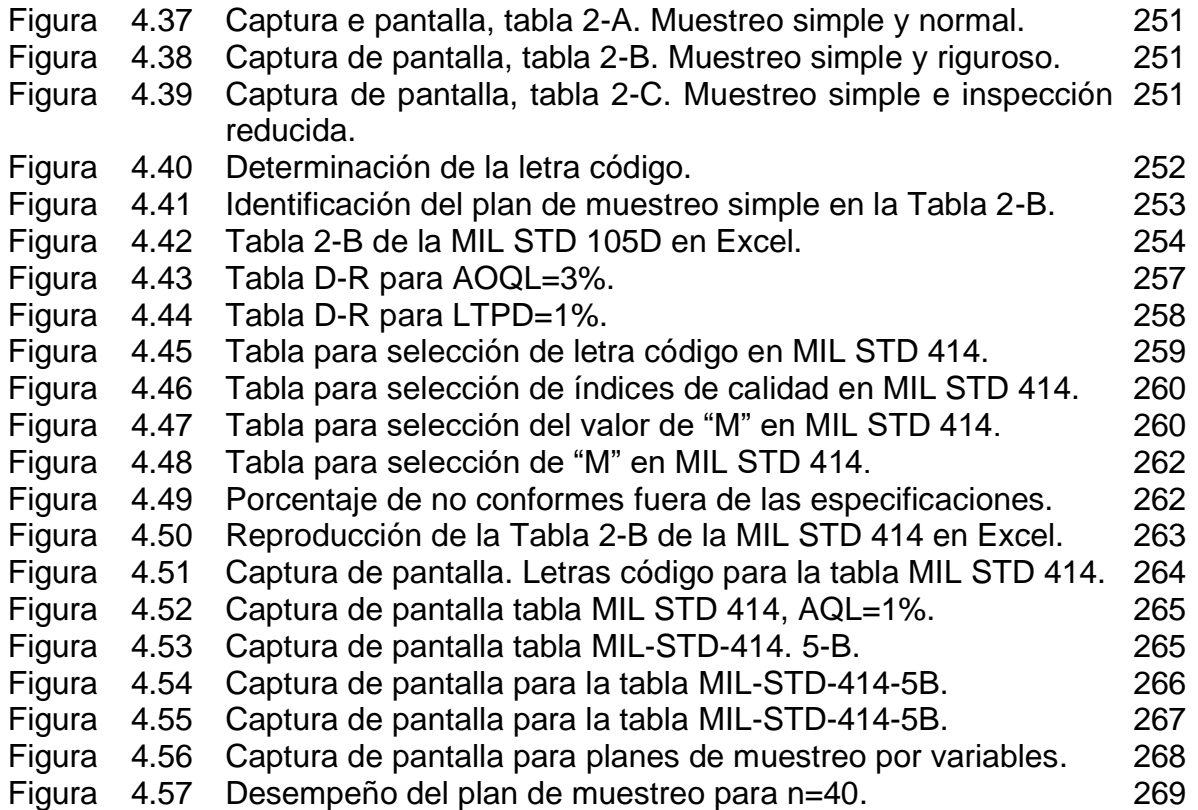

#### **INTRODUCIÓN**

El concepto de calidad evoluciona continuamente. Antes solo aplicado a la industria, al final de las líneas de producción, ahora en todos los ámbitos del que hacer humano. Por ende, ya se habla de calidad en el trabajo, en los servicios y para el medio ambiente. El concepto de calidad hoy en día, es aplicado en la industria, bajo la idea final de hacer siempre las cosas bien desde la primera vez. Ya sea en las operaciones de planeación, diseño, fabricación y entrega de bienes, e inclusive con una calidad superior en la atención al cliente. Este camino lleva hacia una Calidad Total, creando una nueva cultura laboral, estableciendo y manteniendo un liderazgo excepcional en las organizaciones. Se desarrolla en el personal la capacidad para trabajar en equipo, se enfocan los esfuerzos hacia el cliente y con cada paso, se avanza por el camino de la excelencia. Para esto, se requiere de vencer los difíciles obstáculos que se van presentando en el camino

En el CEC hay que resolver problemas, antes y durante su presencia, en el proceso bajo control, evitando y reduciendo al mínimo las variaciones en las variables y características de calidad. Para esto, es vital contar con hechos empíricos e información cuantitativa y no solo basarse en rumores y en sentido común. Hay que aplicar métodos científicos y tecnológicos al momento de afrontar los problemas de variación no controlable en los resultados obtenidos. Hay que asumir una responsabilidad y ser profesionales.

El control estadístico de la Calidad (CEC) no se trata únicamente de hacer estadísticos y de realizar controles. En el fondo, se trata de una estrategia de competitividad. Sin importar la naturaleza de una organización, el propósito es competir en tres líneas de acción: alta calidad, pronta entrega y precio adecuado. Pero, si la calidad es la adecuada, es muy probable que la entrega y el precio también sean competitivos. El objetivo del CEC, es saber cómo controlar un proceso con la ayuda de reglas de decisión que señalen discrepancias significativas entre los datos observados y los estándares de calidad establecidos para el proceso que se desea controlar y optimizar.

El Control Estadístico de la Calidad en México, no es un tema nuevo, sin embargo, disponer de información clara, actualizada y sobre todo que sea estandarizada, estructurada y ordenada en cuanto a conceptos, métodos y nomenclatura, es una tarea constante de los profesionales en este campo. El propósito de estos apuntes es cubrir las expectativas en cuanto a objetivos y contenidos de la asignatura, y cubrir en su totalidad el programa de estudios, tratando que la información sea homogénea, que los términos sean claros, a profundidad y que no se confunda al alumno. Se presentan ejemplos de la realidad nacional donde se espera que se desarrolle el egresado y están enfocados a la adquisición de competencias, tal cual es el propósito que nos indica la intención didáctica de esta asignatura.

Se organiza el contenido, en cuatro líneas de trabajo, el primer tema son los contenidos conceptuales, así como las herramientas administrativas y estadísticas con solución de casos reales de empresas de la región. En el capítulo segundo y tercero, se abordan los gráficos de control tanto para variables como para atributos, haciendo un énfasis especial en el diagnóstico de la capacidad de proceso. En el capítulo cuatro se trabajan las competencias de diseño de planes de muestreo tanto de variables como para atributos. Dicho aprendizaje permite realizar una toma de decisiones de calidad asertiva, en lo que respecta a la aceptación o rechazo de lotes de producción, interna y externamente a la organización y con sus proveedores.

Se incorporan varios recursos didácticos y actividades de aprendizaje en cada unidad, que permita aplicar los conceptos estudiados y los aprendizajes logrados, así como el empleo de software. Esto permite dar un cierre a la materia mostrándola como útil por sí misma en el desempeño profesional y en la adquisición de competencias. Las actividades y experiencias didácticas se efectúan mediante diversos complementos educacionales que se proponen y se enfocan al desarrollo de habilidades tales como: identificación, manejo y control de variables y datos relevantes; planteamiento de hipótesis; trabajo en equipo; procesos intelectuales como inducción-deducción; análisis y síntesis. Esto con la intención de generar una actividad intelectual compleja, incluyendo las actividades extra clase, para formalizar los conceptos, a partir de experiencias concretas.

Se busca también, aportar al perfil de egreso del Ingeniero Industrial, en cuanto al atributo de contar con las competencias de ser analítico en el planteamiento y solución de problemas de calidad, aplicando las herramientas estadísticas y administrativas, para la mejora continua en todo tipo de organizaciones, públicas y/o privadas. Se trata de incrementar las habilidades y competencias del egresado, en cuanto a evaluar y operar sistemas de Control Estadístico de la Calidad de clase mundial. Estos apuntes incluyen recursos didácticos y actividades de aprendizaje, que se canalizan a través de diversos complementos educacionales, permitiendo una auto evaluación de las competencias adquiridas.

La calidad es clave para sobrevivir en un entorno dinámico globalizado. Es por ello que las empresas necesitan ingenieros técnicamente competentes en el control y la mejora de la calidad, utilizando métodos estadísticos. Los profesionales del CEC encontrarán que estos apuntes son una valiosa referencia en este campo del conocimiento.

#### **CAPÍTULO 1.- TEORÍA GENERAL Y HERRAMIENTAS BÁSICAS.**

Hoy con hoy, las empresas de todo el mundo se esfuerzan en lograr y definir posiciones más significativas en el mercado. Como consecuencia, la industria tiene que trabajar con tolerancias más estrechas y estandarizadas. Necesidad que obliga al uso del Control Estadístico de la Calidad (CEC). Además, junto con la aplicación de filosofías como justo a tiempo, tecnologías de la información, manufactura flexible, industria 4.0, etc., hacen que los pedidos o lotes de producción sean cada vez más cambiantes y más frecuentes, sin importar las cantidades o situación geográfica, cada vez con mayor rapidez, más variedad de modelos o número de parte múltiples, y a un menor costo. El CEC, responde por medio de herramientas técnicas y administrativas. En este primer tema, se estudia la definición e importancia de la calidad, así como sus aportes a la competitividad. Además, se enfoca en la solución de problemas mediante el uso y aplicación de herramientas, tanto las llamadas básicas como también las administrativas, para dominar el arte de su elaboración e interpretación, tanto manualmente como por medios computacionales. Las aplicaciones de software que acompañan a estos apuntes (Excel, Minitab, etc.) se incluyen en un archivo aparte.

#### **1.1.- Conceptos e importancia de la Calidad.**

En todo el mundo, las empresas suelen utilizar todo tipo de prácticas a fin de mejorar la calidad de bienes y productos, sobre todo en el proceso de fabricación, con el propósito de entregar buenos productos a los clientes. Por ejemplo, los sistemas de gestión de calidad. Los conceptos de calidad, palabras más palabras menos, se enuncian desde "logro de estándares", "satisfacción de necesidades", "alegría y deleite del cliente", etcétera. Cada vez más las personas y organizaciones, crean su propia definición de lo que es calidad. Todas ellas hablan de los clientes, del costo, de requerimientos, de especificaciones, tiempo de entrega, productividad y así, muchos atributos más. Incluso haciendo alusión a los sentimientos y a la explotación de las emociones humanas. En general, es ampliamente reconocido que los consumidores solo compran bienes de buena calidad, funciones deseadas y precio justo (Barrows and Powers, 2009).

De cierta manera el control de calidad ha sido practicado por cientos de años. Como ejemplo en las pirámides egipcias. Pero el uso del control de calidad estadístico, que es el uso de métodos estadísticos en el control y mejoramiento de la calidad en la industria, es un desarrollo reciente. Duncan (1990) menciona que los verdaderos inicios del CEC se considera que fueron en 1920's en 'Bell Telephone Laboratories', entre cuyos precursores se pueden citar a W. A. Shewhart, H. F. Dodge, H. G. Roming, G. D. Edwards, T. C. Fry y E. C. Molina. Así mismo, Duncan (1990) menciona que, en el desarrollo histórico, se establece que el pionero precursor fue W. A. Shewhart, cuyos principios fueron llevados a Japón por W. E. Deming en 1989 y tuvieron un rotundo éxito y una marcada aceptación, cosa contraria había sucedido en EE.UU. al no aceptar en 1924 los gráficos de control propuestos por Shewhart.

La necesidad básica que obliga el usar un control estadístico de la calidad en la industria, es que ésta, continuamente busca trabajar con tolerancias mucho más reducidas. Es fácil fabricar piezas muy parecidas con cierto grado de precisión, pero cuando se quiere que cierta dimensión caiga dentro de un rango especificado, la alternativa obligada a usar, es el CEC. Típicamente en un proceso de producción, el estado ideal deseado es cero partes no conformes, lo cual puede ser innecesario, antieconómico y hasta imposible. Otro caso es cuando existen pruebas que son destructivas y por lo cual no hay la absoluta certeza de que todas las partes estén dentro de los estándares establecidos. En todos estos casos y en muchísimos más, el concepto de calidad es de importancia fundamental.

En los 80's, se revoluciona el concepto de calidad y la manera de hacer las cosas en occidente. Después de 50 años son nuevamente retomados los conceptos de Shewhart para el control de calidad en la industria. En los 90's el mundo cambia de nuevo. Las filosofías como el Justo a Tiempo, la Manufactura Flexible, etc., hacen que los pedidos sean cada vez más chicos, más frecuentes y con más variedad de modelos o números de parte múltiples. Varios autores como Crichton (1991), Kline (1993) y Montgomery (2019) entre otros, coinciden en que el tradicional enfoque de Shewhart para gráficos de control, debe actualizarse con el fin de dar respuesta a las necesidades del control estadístico de la calidad en el nuevo ambiente que se está viviendo. Shewhart propuso un método de inspección por muestreo en lugar de la inspección al cien por ciento para reducir la cantidad de verificaciones, con lo cual mejoró la eficacia y el costo de producción. Este método con el tiempo llegó a conocerse ampliamente como control estadístico de procesos (CEP) o "control estadístico de la calidad " (CEC). El problema de la calidad y del CEC, que en un tiempo fue exclusivo de la manufactura tipo taller, se ha generalizado a las industrias que buscan flexibilidad o bien en aquellas que Schonberger (1986) ha llamado "Manufactura de Clase Mundial".

EL problema de estudio del CEC es básicamente la variación diaria que se observa en la producción de bienes y servicios, misma que provoca que existan retrasos, devoluciones, pérdidas económicas en materias primas, pérdida de empleos, tiempos no productivos, etcétera. En general, de recursos de los cuales no se dispone en cantidades infinitas. También cabe mencionar que con el enfoque del CEC resulta práctico y es posible llevar una buena administración de los sistemas de fabricación.

Así como las prácticas y los sistemas de producción cambian a medida que pasa el tiempo, lo mismo al concepto y praxis del constructo llamado "calidad". Por ejemplo, las definiciones de cumplir con las expectativas y lograr la excelencia, son difíciles de aterrizar y llevar a la práctica. Por tal motivo en ingeniería se trabaja en ideas más concretas y menos abstractas. Por ejemplo, la conformancia con las especificaciones, reducir pérdidas y disminuir la desviación estándar de las características de calidad de interés. Cosas que se puedan medir y/o cuantificar, pasando del mundo de las ideas al mundo de los datos.

Garvin (1984) menciona cinco principios básicos para la definición de la idea de calidad. El enfoque de la trascendencia; el enfoque en base al producto; el enfoque en el proceso de fabricación; enfoque en los valores; y finalmente un énfasis en el usuario y/o cliente final. De manera similar existen otros puntos de vista respecto al significado de la palabra "calidad", y respecto al significado que se le da en el ámbito industrial. Para ampliar un poco más la importancia y las definiciones de calidad, se presenta el siguiente ejercicio práctico.

#### **Ejercicio Práctico 1.1.**

En base a las ideas anteriores y con la ayuda de libros, artículos especializados, internet, entre otros, realizar una búsqueda y clasificación conceptual en diferentes categorías de análisis, para las diversas definiciones de "calidad", y según diferentes autores. Presentar las definiciones de, al menos siete autores, que vayan desde los pioneros y hasta épocas recientes. Realizar un análisis de las diversas definiciones y presentar los resultados en una tabla de doble entrada. Al final, amanera de conclusión, dar una definición de lo que significa el constructo "calidad", de manera que englobe a todos los autores investigados.

#### **Solución.**

En la tabla 1.1, se muestra el resultado obtenido de los conceptos extraídos de diversas fuentes bibliográficas. En la primera columna se presenta la fuente y el significado de acuerdo al autor en particular. En la segunda columna se hace un análisis de la definición de calidad por cada una de las propuestas autorales.

#### Tabla 1.1.- Análisis de doble entrada del constructo "calidad".

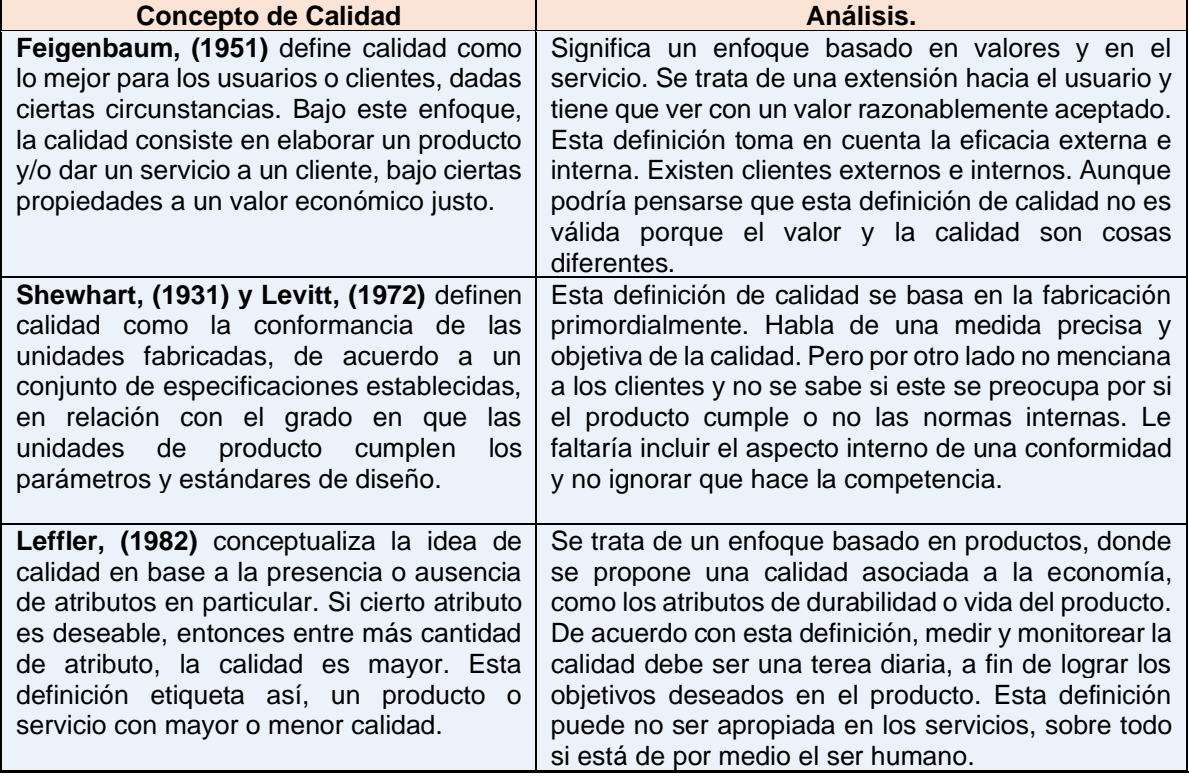

**Taguchi, (1987)** menciona que la calidad se asocia a una pérdida ocasionada a la sociedad, provocada por un producto o servicio no correctos, desde que el producto es transportado hacia el cliente. Se incluyen las pérdidas ocasionadas por desempeño intrínseco. Esta pérdida es causada por la variación en el desempeño del producto o por efectos secundarios no deseables.

**Juran y Godfrey, (1999**) define calidad como una adecuación al uso y que ocurre en la medida en que un producto o servicio es capaz de cumplir los requerimientos del usuario final.

**Ryall y Kruithof, (2001)** define calidad como la satisfacción consistente y continua de lo que espera el cliente, en cuanto a satisfacer sus necesidades, e inclusive de otras partes interesadas. Es así como se crea valor y compensación a los participantes de la cadena de calidad.

**Oakland, (2003)** simplemente establece que, si se cumple con los requisitos solicitados por el cliente, eso es calidad.

**Sociedad americana para el control de calidad, (2004)** establece que cuando se juntan en armonía las funciones y propiedades en un producto o servicio, elaborado bajo un convenio que manifiesta ciertas especificaciones, se está cumpliendo con la satisfacción del cliente, incluyendo el servicio posventa.

**Nelsen y Daniels, (2007)** establecen que la calidad tiene dos caras. Una es el conjunto de características del producto o servicio relacionadas con su capacidad para satisfacer necesidades convenidas; y la otra es elaborar productos o servicios libre de deficiencias.

Taguchi agrega el enfoque de pérdida social porque las pérdidas que se causan son perjudiciales, socialmente hablando. Se dice que se trata de una deseconomía externa debido a que las actividades de producir, causan pérdidas para otros. Por ejemplo, los cigarros son de calidad inadecuada porque el consumo de los mismos, provoca pérdidas a la sociedad aun y cuando la marca cumpla las normas de salud impuestas por el gobierno y sean muy demandados por los clientes. Esta definición puede ser refinada como el costo de la no calidad.

Se basa en el cliente y tiene su raíz en la definición de la palabra. Juran afirma que la calidad tiene que ver con diseño y la conformidad. Su posición cumple bien los criterios de especificación interna de los requisitos del cliente en cuanto a que pueden identificarse y luego medirse. No se menciona el factor "valor" del producto/servicio, mismo que puede influir en la satisfacción del cliente.

Se fortalecen aspectos como la continuidad, y aparece por primera vez, los requerimientos de las partes en interés, así como el principio de ganarganar y el concepto de valor agregado, aun cuando las expectativas del cliente sean difíciles de cuantificar. Destaca que una parte de interés no puede ser, por ejemplo, criminales y terroristas. Habría que cambiar los términos de "otras partes interesadas", por clientes, propietarios, contratistas, proveedores, sindicatos, etcétera.

La definición es confiable y logra incluir factores medibles como cortesía, amabilidad, confianza, y apariencia. Aspectos críticos para los clientes. Se enfoca en lo esencial para el cliente en lugar de, a los estándares basados en los criterios que pueden o no ser específicos. No menciona una relación con los clientes sino con requisitos. Las partes interesadas siempre tendrán requerimientos. Lo que los clientes quieren hoy, no es lo que requerían ayer. Esta es una buena definición y es válida de acuerdo a los criterios de cliente y productor, aunque la definición no cubra los requisitos de las otras partes interesadas, aparte del cliente. Por ejemplo, el medio ambiente, regulaciones gubernamentales y de interés e impacto social.

Se trata de una definición de calidad donde las partes de esta definición ignoran en cierta forma los requisitos de las partes en interés; la organización y el cliente. Además, las dos partes de esta definición siguen siendo buenas aun al no reconocer explícitamente los requisitos flexibles y cambiantes del concepto.

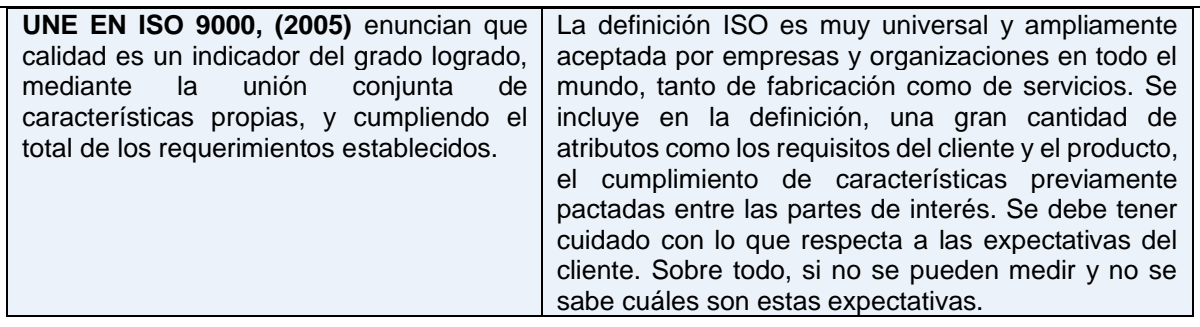

A manera de **conclusión,** se puede afirmar que el constructo **"calidad",** se refiere a un escenario en el cual, un conjunto de características de calidad inherentes al proceso que las genera, cumple de manera estable los requisitos cambiantes de los clientes internos, externos y demás partes interesadas con benevolencia.

#### **1.2.- Costos de Calidad.**

Aunque existen varias definiciones y posibles clasificaciones, la norma ANSI/ISO/ASQC A8402-1994, establece que los costos de calidad, son todos aquellos costos que se hacen necesarios para lograr un nivel de calidad satisfactorio, para así, ganarse la confianza de los clientes y asegurar la calidad de los proveedores. Además, hay que sumar las pérdidas que aparecen al no lograr el nivel de calidad óptimo. Por otra parte, la norma ISO 9004: 2008, menciona que hay que incluir el costo de la nocalidad y recomienda algunos métodos financieros para realizar el análisis adecuado de los costos. Tales costos son los de prevención, evaluación y los costos por fallas internas y externas. Otros costos pueden ser los incurridos al no lograr la conformidad especificada en los contratos con los clientes. En la figura 1.1 se muestra una posible clasificación de los costos de calidad. Por otra parte, en la tabla 1.2 se muestra una clasificación y desglose de conceptos de los costos de calidad.

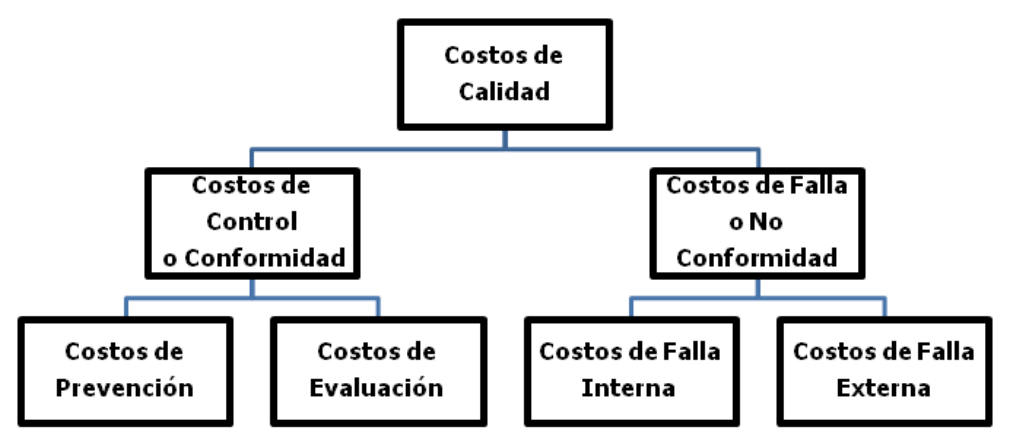

Figura 1.1.- Clasificación de los Costos de Calidad.

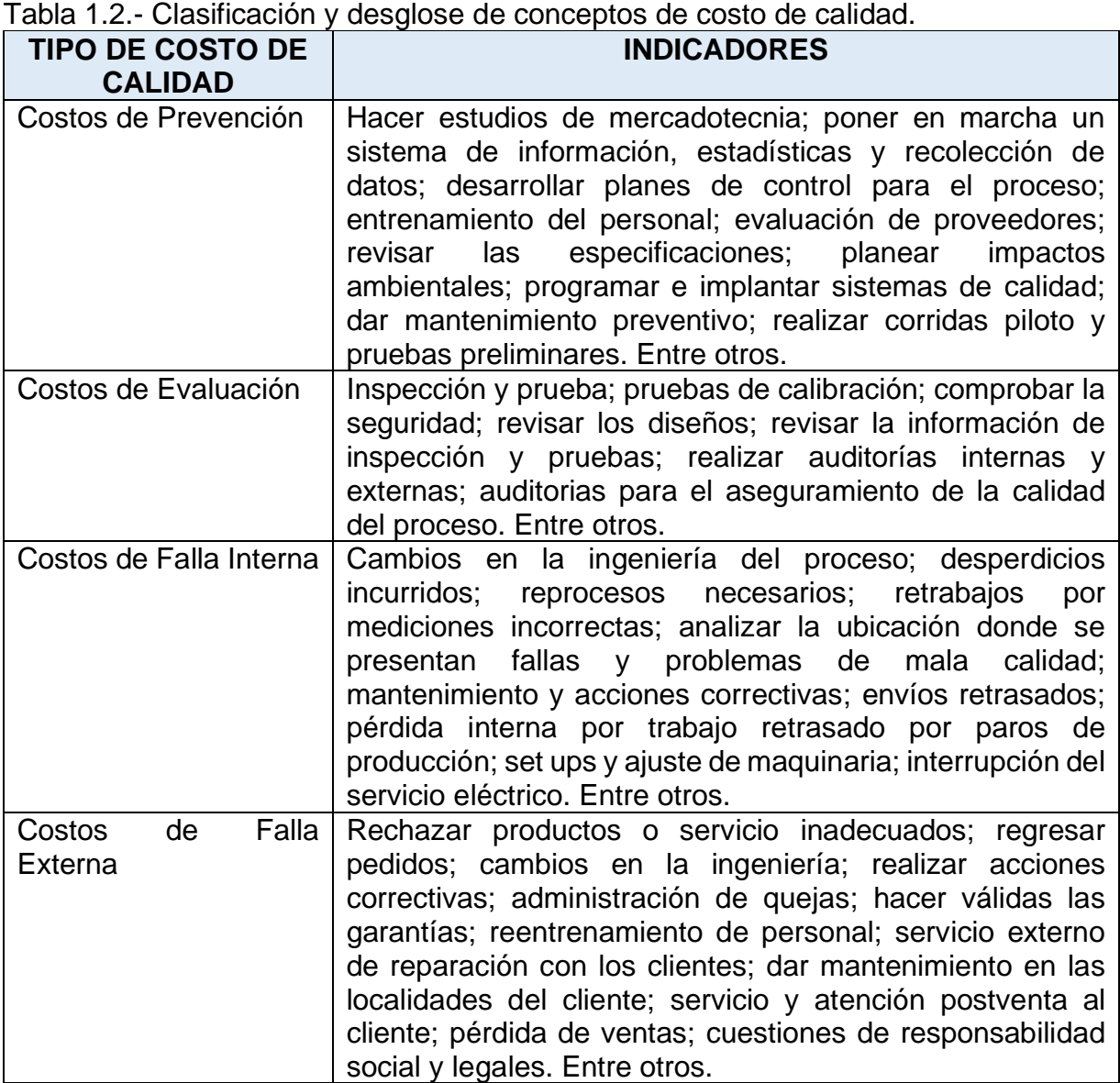

#### **Ejercicio Práctico 1.2.**

Una empresa que se dedica a la ingeniería de transporte de alimentos, empeñada en reducir los costos de calidad, ha recolectado datos durante los últimos meses, y el departamento de ingeniería industrial, aplicando modelos de regresión lineal, ha obtenido una estructura matemática del costo, que se ha expresado mediante el modelo siguiente:

$$
c(y)=-300y+6y^2
$$

El director de la empresa desea obtener el parámetro de operación "y", que minimiza el costo total de calidad. Determinar este valor.

#### **Solución.**

Para obtener el valor mínimo, se deriva la expresión de c(y), respecto a "y".

$$
c(y) = -300y + 7y^2 + 3500
$$

Derivando:

$$
\frac{d}{dy}c(y)=-300+7*2*y
$$

Igualando a la derivada a cero:  $-300 + 7 * 2 * y = 0$ 

Despejamos el valor de "y":

300  $\frac{100}{14}$  = 21.43

Así, el costo mínimo tiene un valor esperado de:

 $c(y) = -300(21.43) + 7 * 21.43^2 + 3500 = 285.72$ 

Graficando en Excel se obtiene la gráfica que se muestra en la figura 1.2.

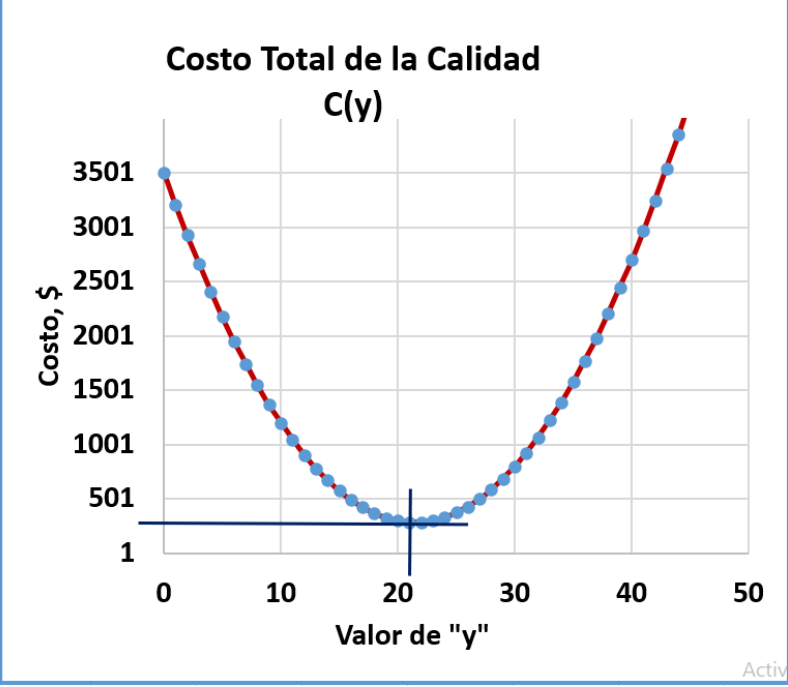

Figura 1.2.- Gráfica del modelo de costo de calidad.

#### **Interpretación.**

El costo mínimo de calidad se obtiene al mantener el parámetro de interés en y=21.43, con el cual se obtendría un costo mínimo de 285.72\$.

El objetivo de medir los costos de calidad consiste en ir comparando en el tiempo, la cantidad de recursos económicos invertidos y los resultados que se van obteniendo. Si realmente ocurre una mejora, se verá reflejado en el costo de calidad, de lo contrario, será una mentira decir que se cuenta con algún sistema de gestión de la calidad, y menos aún, con un sistema de mejora continua. Ver por ejemplo la figura 1.3, donde el costo de calidad iba a la baja y repentinamente en el 2021 se incrementó de manera muy significativa. Esto significa pérdida de competitividad, además de las pérdidas económicas que se presentaron para la empresa.

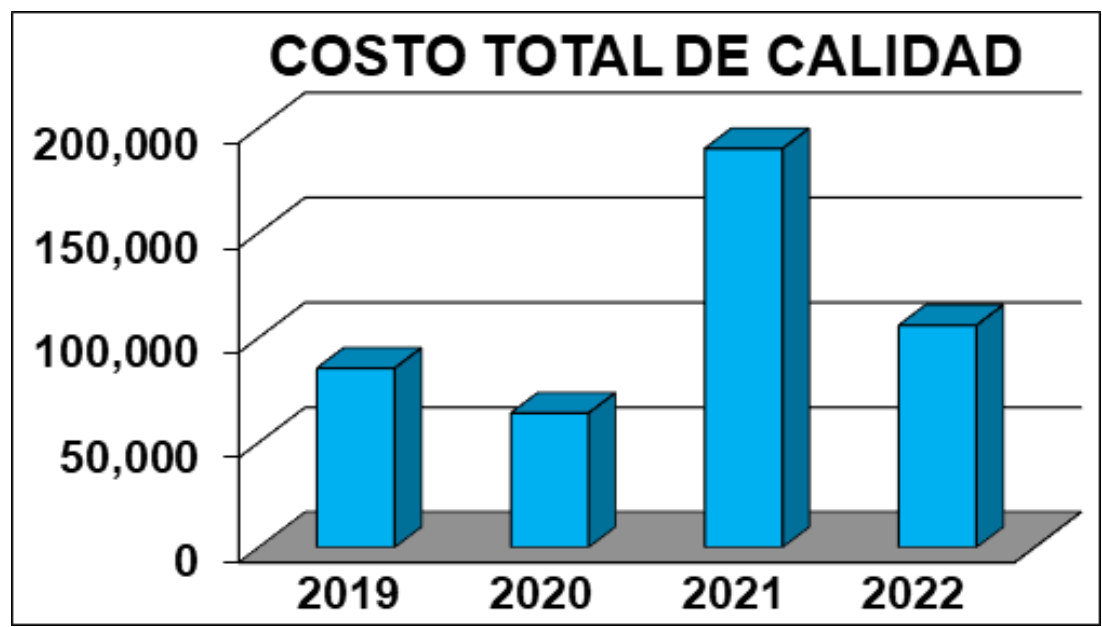

Figura 1.3.- Resultados del costo de calidad en el tiempo.

#### **1.3.- Cadena Cliente-Proveedor.**

Como ya se estableció en las secciones anteriores, la calidad es una tarea que no solo se aplica en la fabricación de cosas, sino que abarca todas las tareas que van desde el proveedor y hasta el cliente final, incluyendo los servicios (servucción). Con las relaciones que se van estableciendo, inicia la aparición de una especie de red, también llamada **cadena cliente proveedor**. J. Juran fue el pionero en establecer que el objetivo de la calidad es orientar sus actividades hacia el cliente. De esta manera estableció que, así como una empresa tiene proveedores y clientes, también internamente en los procesos físicos y administrativos, existen relaciones y requerimientos que deben cumplirse en una relación muy íntima cliente-proveedor dentro de las empresas. En algunos ámbitos de la industria, esta relación es parte de la gestión de procesos, en especial en el flujo de procesos. De esta forma, esta herramienta se convierte en una estrategia muy importante en la gestión de la calidad, tanto de manera interna en la organización, como de forma externa en el trato con los clientes externos, permaneciendo en una relación ganar-ganar.

Los **clientes** se pueden definir como procesos, personas, equipos, empresas, etc., que reciben el producto o resultados del proceso previo. Son la entrada al proceso. Por otra parte, los **proveedores**, son todos aquellos procesos, personas, equipos, sociedad, etc., quienes reciben y toman ventaja del proceso anterior. Se considera que son las salidas de un proceso. Pudiendo así considerarse un **proceso,** como el punto o situación física, donde concurren las personas, los materiales y la energía con el objetivo de realizar una transformación de entradas en salidas. En la figura 1.4 se presenta un diagrama de esta relación de flujo en un proceso.

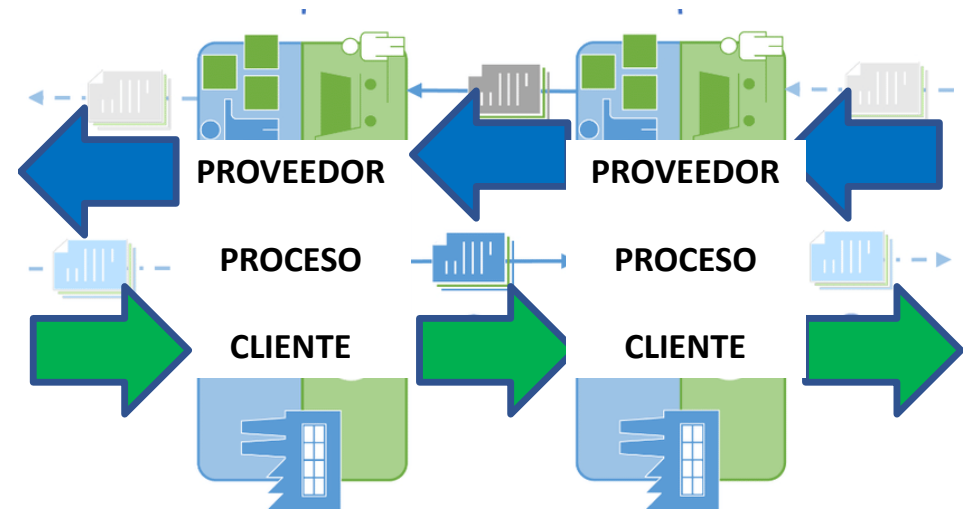

Figura 1.4.- Ejemplo de una relación de cadena cliente-proveedor.

Una vez que se haya definido el proceso y los requerimientos de los proveedores y de los clientes, se procede a llenar la matriz de relaciones cliente proveedor, donde se enlazan estas dos entidades, antes y después del proceso. Esta matriz puede llenarse para cualquier proceso, incluso los proveedores y los clientes pueden ser internos. Para el diseño de la cadena cliente proveedor es recomendable seguir las siguientes indicaciones. Primero, se identifica el proceso y sus límites. A continuación, determinar las salidas. Como tercer paso, identificar los clientes de cada salida. Enlistar los requerimientos de cada salida. Establecer las entradas. Determinar quiénes son los proveedores de cada entrada. Finalmente, como paso siete, hacer la lista de requerimientos de cada entrada.

El axioma vital es tener siempre en mente las necesidades del cliente y no las del gerente o jefes de la empresa y tampoco en las necesidades propias. Todas las acciones, actividades y decisiones que se tomen, son para cumplir y mejorar la relación con el con el cliente. En la figura 1.5 se muestra un ejemplo de cómo se puede ir llenando esta matriz cadena cliente-proveedor, con los pasos a seguir. Así mismo, en la figura 1.6, se incluye un ejemplo de esta matriz ya llena, para un ejemplo hipotético de los requisitos para asistir a un evento religioso. Para todo tipo de procesos, es recomendable incluir todo tipo de entradas y salidas. Incluir, por ejemplo, cosas de información, de recursos financieros, tecnología, producción, personas, instrucciones de trabajo, forma de disponer los desperdicios, máquinas y herramental especial, aspectos de seguridad industrial, entre muchos más que sean de importancia.

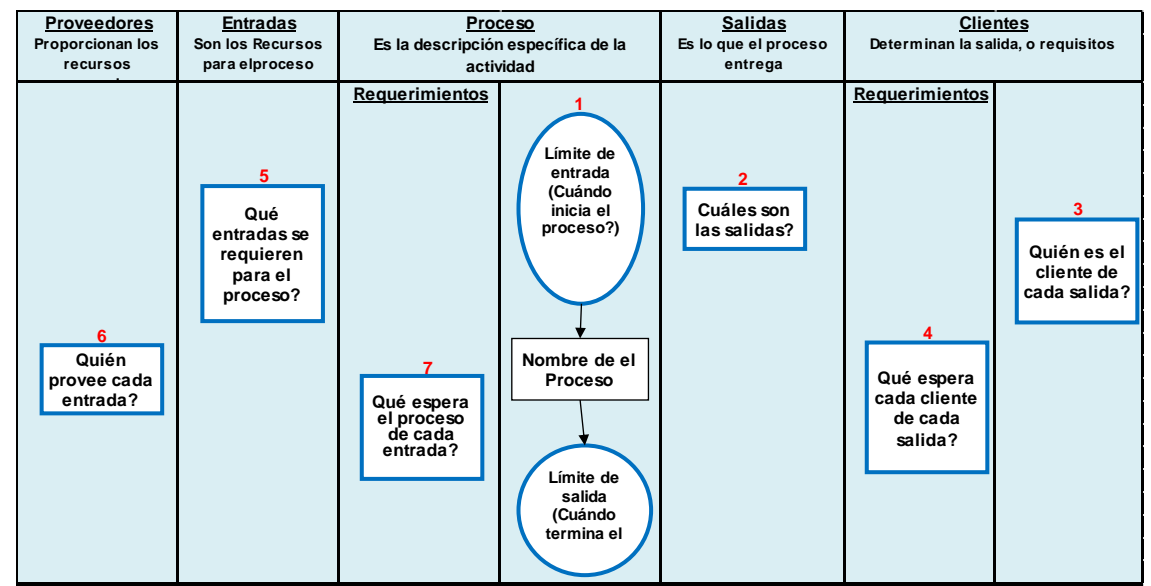

Figura 1.5.- Ejemplo de pasos para llenar la matriz cadena cliente-proveedor.

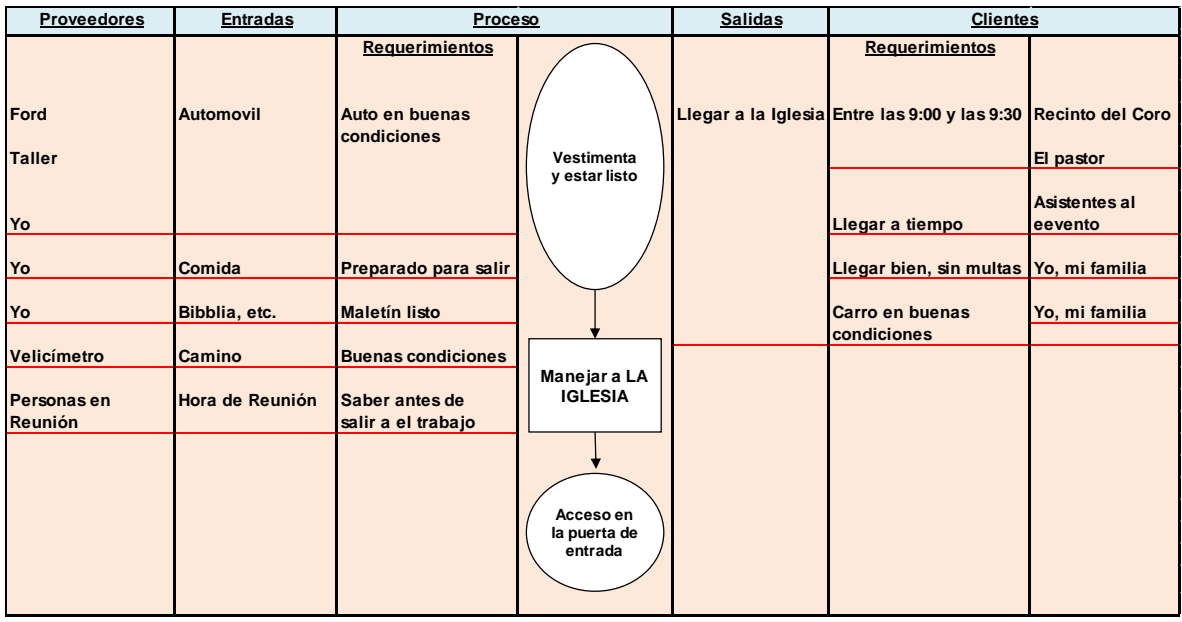

Figura 1.6.- Cadena cliente-proveedor para asistir a la iglesia.

Es recomendable que en esta cadena de relación cliente proveedor, se incluyan las actividades que realmente sean críticas y que aporten valor a lo que el cliente espera y haya convenido respecto a, por ejemplo, tiempo de entrega, forma de distribución y almacenaje, propiedades físico químicas, etcétera. También pueden incluirse trabajos de soporte como mantenimiento, instalación y calibración de equipo industrial. A continuación, se presenta un ejercicio práctico a fin de incrementar la competencia en el dominio de esta herramienta, clasificada como de búsqueda de información.

#### **Ejercicio Práctico 1.3.**

Una empresa recibe piezas de acero de alta calidad de sus proveedores. Este material utiliza en la manufactura de tornillos especiales que se utilizan en maquinaria muy compleja como son las máquinas para la elaboración de papel. Al recibir los embarques, debe inspeccionarse el producto y determinar el cumplimiento de ciertas **características de calidad**. Elaborar una cadena cliente proveedor, especificando que requisitos de cada parte del proceso.

#### **Solución.**

El cliente realiza una orden de compra por 100 tornillos con las siguientes características que le pide a su proveedor: Tornillo, cabeza y tuerca hexagonal, de 10 x 50 mm. ± 0.005 mm. En acero inoxidable 316, rosca fina, paso 1.5. El Proveedor, que a su vez es otra empresa, requiere Materia Prima, con las características que el cliente pide, en este caso sería: Flecha redonda de acero inoxidable tipo 316, de 7/16". Después de tener la materia prima, se manda al área de proceso con la solicitud de las piezas que se fabricarán, junto con las dimensiones del material. Terminado el proceso se verifica y se procede a su envió con el cliente. En la figura 1.7 se muestra la matriz cliente-proveedor en fabricación de tornillos.

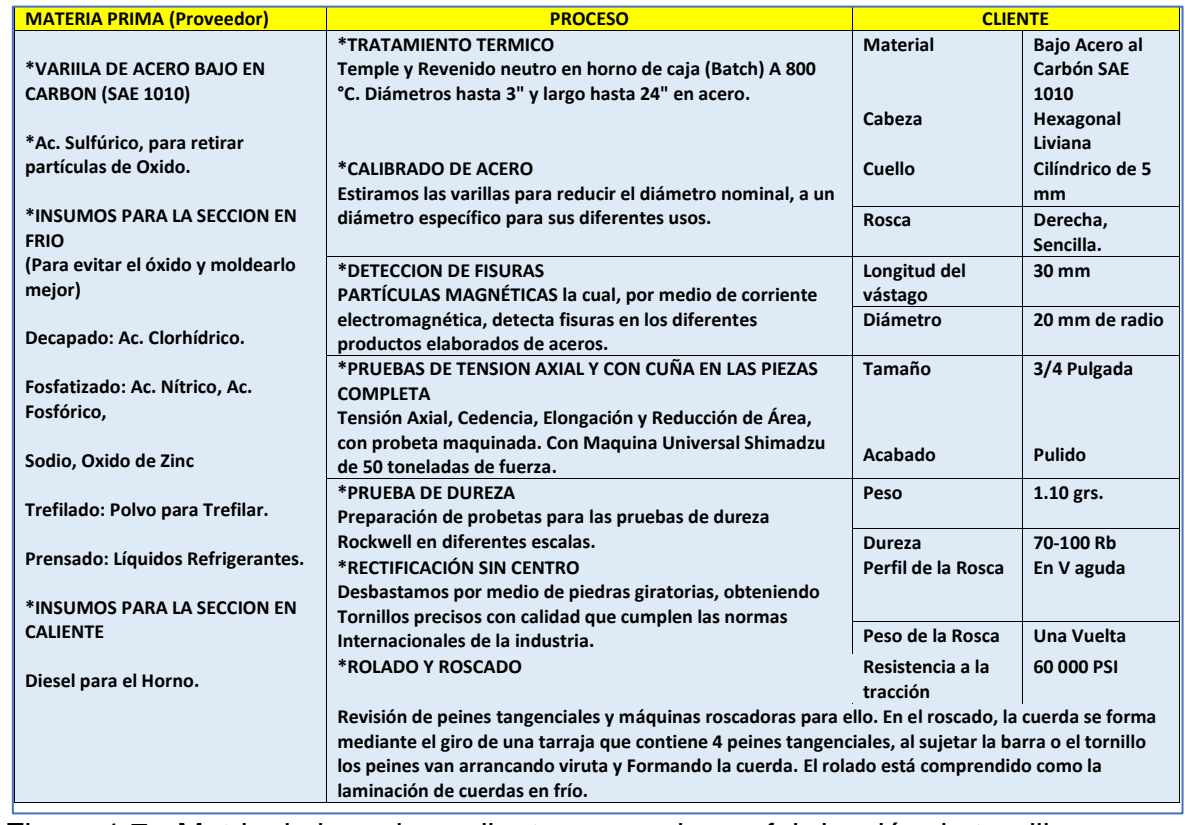

Figura 1.7.- Matriz de la cadena cliente-proveedor en fabricación de tornillos.

#### **1.4.- Recolección de datos.**

La recolección de datos es una actividad que va desde medir, recopilar y llevar a cabo el análisis de los datos obtenidos utilizando las técnicas estadísticas más adecuadas, a fin de dar validez a la información disponible. El objetivo de la recolección de datos es garantizar que los datos obtenidos estén concentrados en información y que la forma de la recolección sea confiable para el análisis estadístico, sin importar el área de la ingeniería, o campo de estudio, en que realice esta actividad. De esta manera se pueden tomar mejores decisiones, con bases científicas y no en apreciaciones subjetivas.

Como el ámbito laboral del ingeniero industrial es muy amplio, se pueden encontrar datos e información aun en los lugares más insospechados. Las preguntas que surgen se refieren a, que datos, donde y como recolectar la información. Por ejemplo, en una fábrica de productos lácteos, los datos surgen y se reúnen durante el mismo tiempo que el proceso se lleva a cabo. La forma de recolectar la información puede ser desde datos anotados en una tabla de columnas y renglones, hasta sofisticadas tablas y reportes en Excel que se generan desde una computadora. Ya sea en una pantalla o en una impresión en papel, los datos son la base para tomar decisiones y acciones. Los datos se deben recoger en todas las etapas posibles en la operación de una empresa y/o procesos productivos.

Por cuestiones prácticas los datos se recolectan por diferentes motivos y razones. Una razón importante es que los datos ayudan a comprender los problemas de una manera más real. Por ejemplo, pueden reunirse para verificar la dispersión del tamaño de una pieza en la salida de una máquina, o para determinar el porcentaje de piezas defectuosas en lotes recibidos. Con mayor cantidad de datos se pueden hacer mejores estimaciones del nivel de calidad de los materiales recibidos, y acerca del proceso de fabricación. Los datos también se utilizan para realizar análisis. Por ejemplo, para el análisis de relaciones entre causas y efectos. Se reúnen los datos examinando los resultados previos y haciendo nuevas pruebas. Una vez establecida la calidad de un producto, se pueden utilizar los datos para determinar si el proceso de manufactura es adecuado, si tiene capacidad o no. En este caso, se pueden utilizar gráficos de control y sobre el diagnóstico de los datos, se toman las acciones pertinentes.

Es frecuente que los datos obtenidos, sean empleados en el control de procesos. Por ejemplo, para aumentar o disminuir la temperatura de un horno de fundición de aluminio, a fin de mantener un nivel de tratamiento térmico estándar. Según los valores de los datos obtenidos, se realizan las medidas o acciones de control que se requieran. En muchas ocasiones, los datos se utilizan para someter a juicio de aceptar o rechazar piezas o productos de la inspección, ya sea por inspección total o muestreo. La información obtenida permite decidir qué se debe hacer con las piezas o productos. Aceptar o rechazar. De esta manera, los datos son un elemento o criterio para asignar productos a los clientes.

En resumen, la recolección de datos consiste en reunir y clasificar información de acuerdo a criterios establecidos en categorías de tipo "evento" o "problema", que se desee resolver. Es importante remarcar que esta herramienta se utiliza para la identificación y análisis de problemas, así como también, para establecer causas. Recolectar datos hace posible y facilita el análisis, sobre todo si se hace de forma automática en el proceso de fabricación. Una vez definido el problema que se requiere estudiar, e identificadas las categorías de análisis y características, se registran los datos en una hoja indicando los parámetros y/o características de calidad por observar.

Una vez que se establecen los objetivos de la recolección de datos, es importante determinar si la información es cuantitativa o cualitativa; cómo se recopilarán los datos y tipo de documentos a emplear; establecer como se utilizará la información; cómo será analizada; qué personal se encargará de recolectar los datos; la frecuencia de recolección y análisis por realizar; fórmulas a emplear; y lugar de recolección. Los nombres comunes para el documento que se utiliza en esta actividad, son por ejemplo hoja de datos, hoja de registro, reporte de operación, formato de control, lista de comprobación, lista de cotejo y reporte de producto, entre otros, de acuerdo a la empresa, departamento, etcétera. Cada organización lo adecúa a sus necesidades y diseñan sus formatos, de acuerdo a la cantidad de información a recopilar, dejando espacio para estadísticas como promedios. Es necesario que el formato permita conocer la fecha, problemas e interrupciones ocurridas, las personas que recogen la información, el departamento, personal responsable, producto, modelo y número de parte manufacturada, entre otros. La idea es que las empresas adopten medidas basadas en datos. Hay que saber que se hará luego con la información.

Es importante contar con datos antes de tomar cualquier decisión relativa al control de calidad. Se necesitan datos para controlar la temperatura, la presión, la velocidad de una máquina troqueladora y el tiempo de secado, a fin de mantener el buen funcionamiento de equipos y procesos. Los datos son necesarios para controlar materia prima y producto final, como tamaño, peso y densidad de una substancia. Incluso la eficiencia, el rendimiento, las fracciones defectuosas y el costo. Estos y otros datos, ayudan a cuantificar el estado o nivel de calidad de un producto, ya sea en unidades individuales o por lotes. Los datos son una guía hacia la acción.

En muchos casos, los datos se obtienen mediante un proceso de muestreo, sobre todo cuando es imposible examinar al 100% la producción. Se toma aleatoriamente una muestra y se hace una estimación inferencial del parámetro poblacional llamado "calidad del lote". Por ejemplo, si se cuenta con tres líneas de manufactura, se pueden tomar muestras de los lotes de producto terminado para conocer el nivel de calidad de la totalidad de cada lote. También se puede muestrear al momento de la producción para determinar las condiciones existentes en cada línea, con el objetivo de verificar si el método de trabajo actual pudiera aplicarse a otras áreas de la empresa o productos similares. Las muestras extraídas de una población proporcionan conocimiento de la población y permite así, tomar acciones adecuadas. La recopilación de datos también se dice que se trata de una herramienta que se utiliza para dar mayor realce a la cadena cliente proveedor.

Los datos nunca son todos iguales. Siempre existe dispersión, puesto que en un proceso de fabricación hay infinitas causas de variación, y algunas causas no se pueden eliminar, aun cuando las condiciones de producción estén bajo control. Existe dispersión entre lotes, dentro de los productos de un mismo lote, y en muchos casos, hasta dentro de un mismo producto. Debido a su variación, las variables de calidad se pueden representar con una distribución de frecuencias. Hay varios métodos para medir esta distribución de frecuencias. Siempre es posible hallar la media, que es el valor que determina la posición de la frecuencia; y la magnitud que indica la variación, dispersión, variancia o desviación típica del error.

Dado que la población tiene su propia distribución de frecuencias, es necesario un muestreo aleatorio. No se debe elegir o tomar las piezas buenas o malas únicamente, y no se deben sacar muestras aleatorias de solo una parte de la población, sino de todo el lote completo. Las muestras deben ser muy representativas del lote. Para esto, es necesario tener la distribución de frecuencias; es decir, la media y la variación de la distribución de frecuencias. Pero, por motivos económicos y técnicos resulta complicado medir todo el lote. Entonces habrá que tomar muestras, medir y estimar la media y la desviación estándar de la característica de calidad del lote. Es decir, en referencia al lote, tomar en cuenta también los aspectos estadísticos en el muestreo, siempre cuidando no incurrir en errores, proceder con confiabilidad, rapidez y ética.

Es necesario recordar que los valores de los datos de las muestras, son diferentes a los valores de la población o lote. Para que no se confundan, se recomienda utilizar la siguiente nomenclatura:

#### **Para la población:**

Media de la población= **µ** Varianza =  $\sigma^2$ Desviación Estándar = **σ**

#### **Para la muestra:**

Media de muestral= $\bar{x}$ Varianza muestral =  $S^2$ Desviación Estándar muestral = **S**

Muchas personas creen que una muestra debe ser la mejor del grupo. Pero, dado que se recopilan muchas muestras de la población, es necesario quitar esta idea, dado que el muestreo aleatorio es una mejor forma de muestreo y eliminación de errores. Este tipo de muestreo atribuye a cada parte de la población una misma posibilidad de ser incluida y considerada para la muestra. Pero hay que tener cuidado. Si no se procede con cuidado, se puede caer en prácticas complicadas, difíciles e incluso hasta imposibles. Por ejemplo, al tratar de seleccionar una muestra aleatoria de tamaño diez, de una bodega llena de bultos de azúcar. Resultaría antieconómico e impráctico. En estos casos es mejor aplicar un muestreo sistemático, tomando las muestras directamente de las bandas transportadoras durante el proceso de fabricación.

#### **Ejercicio Práctico 1.4.**

Diseñar en la hoja electrónica Excel, un formato para recopilar datos en el caso de:

- a) Control de vehículos en una tienda de almacén.
- b) Datos de kilometraje en Vehículos de transporte nacional.
- c) Recopilar datos de tiempo laboral de empleados.
- d) Control de Piezas dañadas.

#### **Solución.**

A continuación, en la figura 1.8, se muestra un formato diseñado en la hoja electrónica para el proceso de control de vehículos en una tienda departamental

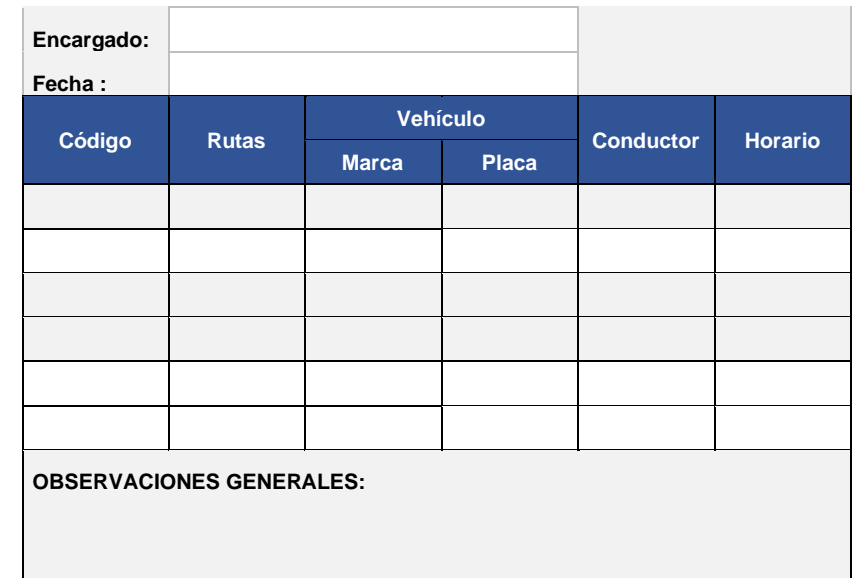

Figura 1.8.- Hoja en Excel para recopilar datos de vehículos en una tienda.

A continuación, en la figura 1.8, se muestra un formato diseñado en la hoja electrónica para el proceso de control de viajes en una empresa de transporte.

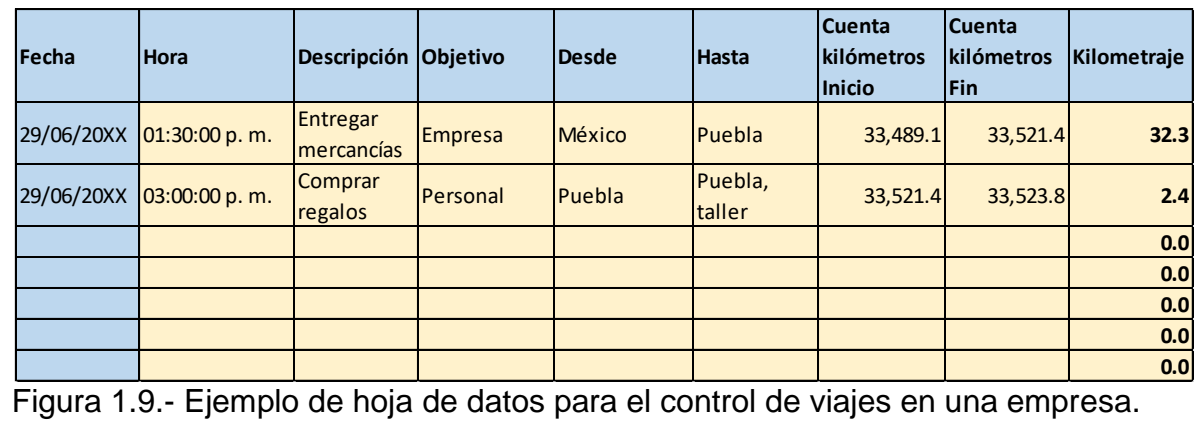

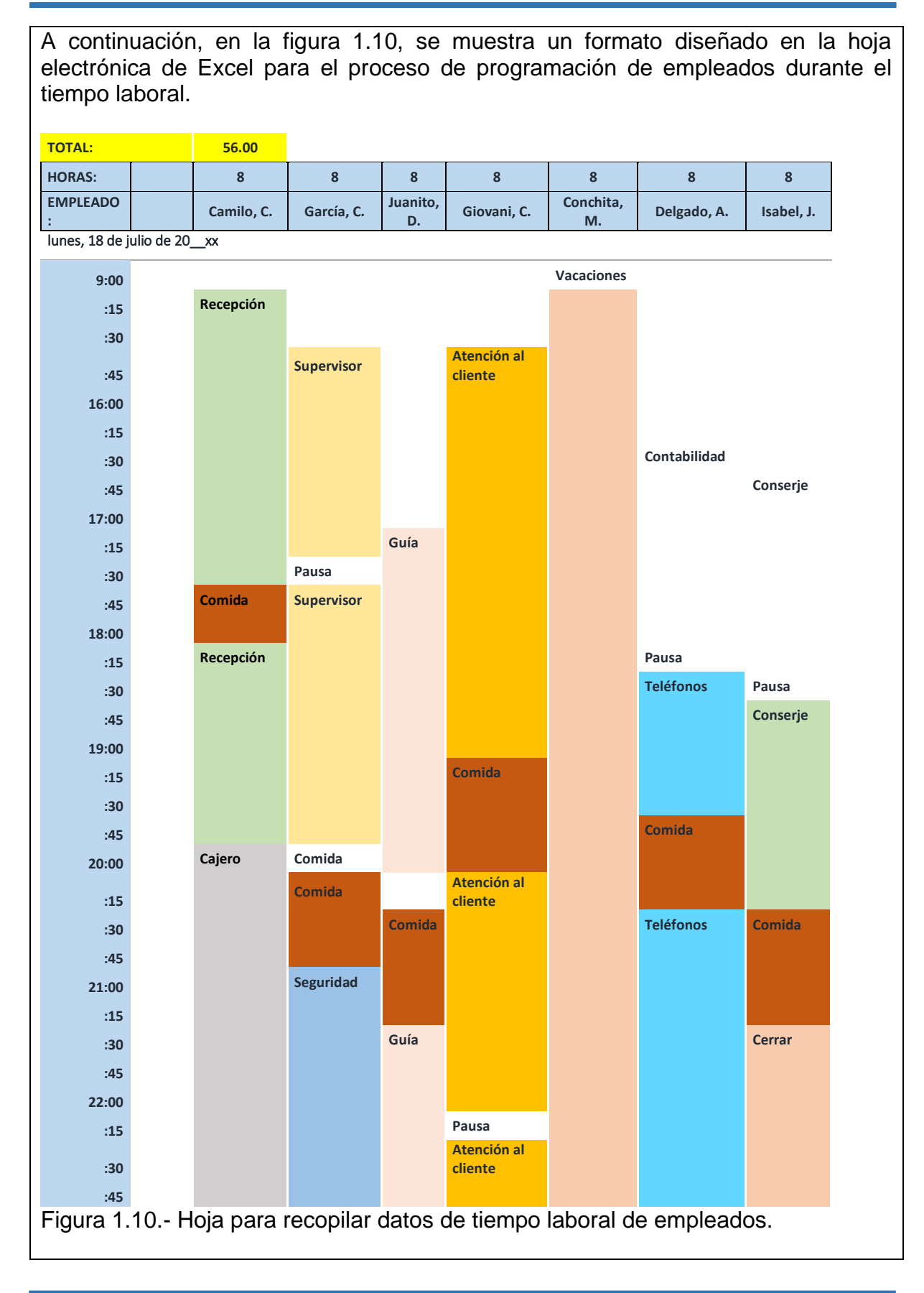
A continuación, en la figura 1.11, se muestra un formato diseñado en la hoja electrónica de Excel para el proceso de verificación de partes fabricadas.

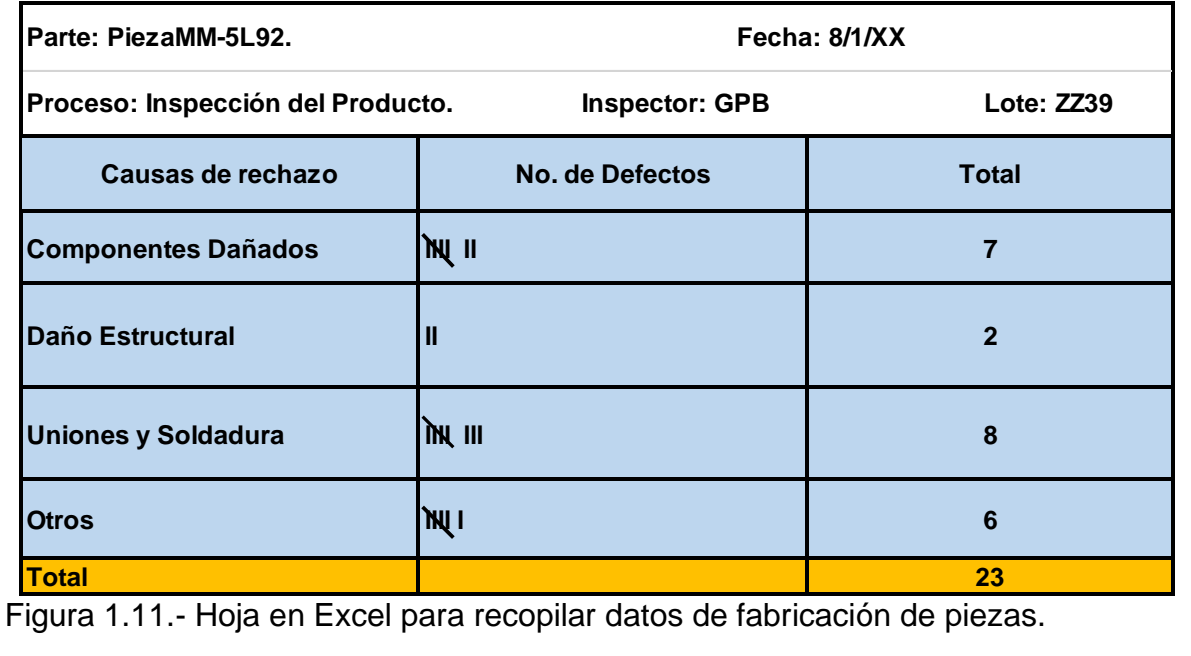

Además de los ejemplos estudiados anteriormente, existen muchísimos tipos de medios para el registro de datos que se utilizan en la industria actualmente. Los formatos para el registro de datos difieren unos de otros solo en cuanto a su objetivo y forma de hacerlo. Desde registros manuales, reportes en papel, captura en pantalla de computadoras, terminales portátiles, aplicaciones de celular, etcétera. En todas ellas se aplica un toque de creatividad e ingenio a fin de que los datos puedan recopilarse y registrarse de manera fácil, rápida y económica, de acuerdo al propósito de su creación. Puede incluirse evidencia fotográfica, documentos, etcétera.

Aunque en el control de calidad, las hojas de recolección de datos se utilizan básicamente para facilitar la reunión de datos y para organizarlos de una manera rápida y conveniente, esta herramienta se involucra siempre en conjunto con todas las herramientas tanto estadísticas, de análisis o para el manejo en toma de decisiones administrativas. Aunque parezca que recolectar datos es una tarea fácil, a veces no resulta ser así. Ya sea en Excel, en una pantalla de computadora, o en la tecnología de la industria 4.0, se requiere de cientos de horas hombre de trabajo, antes de llegar a visualizar reportes gráficos y estadísticos de manera fácil e inteligible como los informes que se aprecian en los tableros llamados "Dashboard". La filosofía que fundamenta los formatos de recolección de datos, es que cuando hay muchas personas recopilando información, cada una por su cuenta, generalmente se cometen muchos errores. Aparte de ser tardado y costoso, puede llegar a ocurrir que la información recolectada durante semanas, llegue a ser inútil.

## **1.5.- Herramientas administrativas.**

En esta sección, se presenta el conjunto de herramientas llamadas "administrativas", y que se utilizan mucho en un sistema de gestión para la calidad. Estas herramientas administrativas de calidad se iniciaron, en cuanto a su utilización, a partir de los años 70's, cuando inicia el "bum" mundial por la calidad. Entre las más importantes se pueden mencionar a los diagramas de relación, de afinidad, de árbol, de matriz, matriz de importancias, de proceso de decisiones o de flujo y el conocido diagrama de flechas. Estas herramientas surgieron por la necesidad creciente de tratar con grandes cantidades de datos, además de ideas, comentarios, percepciones y deseos que los clientes estaban manifestando. Había que hacer un análisis del lenguaje y de los procesos que se efectuaban en las organizaciones. Tal como hoy en día. Es entonces que se hace necesario definir el significado de proceso. Todos los sistemas industriales y de administración para la calidad, necesitan del empleo de técnicas y herramientas dentro de sus procesos a fin de tomar buenas decisiones. Procesos como, por ejemplo, preparar alimentos, transporte a la escuela o al trabajo, compra de bienes diversos, ensamblar una computadora, fabricar muebles, controlar una torre de destilación, fermentar una bebida alcohólica, atender a un cliente, dar mantenimiento a un instrumento descalibrado, comprar algo, etcétera (Mizuno, 1988).

Se puede decir que un proceso, consiste en realizar una secuencia de cosas, tareas o actividades, de manera independiente o correlacionada, a fin de llegar a el logro de un resultado llamado producto o servicio. Para ello, se parte de materiales y/o recursos diversos denominados entradas. Al procesar estas entradas, cambian de forma física y/o química, tanto su apariencia y estados iniciales, transformándose en salidas. Se dice entonces, que se les ha añadido valor. Entre algunos procesos que añaden valor están por ejemplo los siguientes: la contabilidad, el control de calidad, liberación y entrega de material, la facturación, el comercio y las ventas, el diseño de nuevos productos, la logística interna, manufacturar diferentes productos, prestar servicios, compras y suministros, el servicio posventa y los sistemas de incentivos para los empleados, entre miles más. Estas herramientas son muy genéricas y fácil de emplearse, sobre todo en procesos de planeación. Los resultados sirven como entradas para otras herramientas. Ver por ejemplo la figura 1.12.

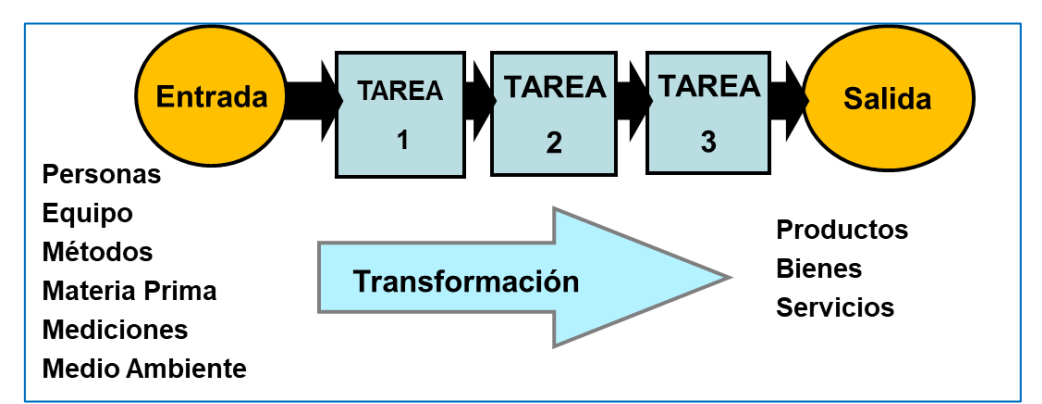

Figura 1.12.- Ejemplo de los elementos de un proceso. Entradas y Salidas.

# **1.5.1.- Diagrama afinidad. (K-J).**

Según Mizuno, (1988), este diagrama fue diseñado por "Kawakita Jiro", como una forma de agrupar la información proveniente de las reuniones de empleados que hacían empleo de una herramienta llamada "lluvia de ideas". En este diagrama se juntan ideas, hechos y opiniones sobre problemas que se requieren resolver o para realizar mejoras en algún proceso de la empresa. De esta forma se pueden visualizar aspectos, cosas y elementos que están relacionados de alguna manera. Es una herramienta de estratificación donde las categorías de análisis son de índole diversa. Se lleva a cabo en un lugar y tiempo específico. Por ejemplo, en una clase el instructor desarrolla el contenido ya sea por tema o conceptos clave. Uno de sus objetivos es la organización de la información verbal que expresen los alumnos. Comentarios, datos empíricos, observación de hechos, manifestación de opiniones, experiencias de las personas, etcétera.

Se trata también de promover la creatividad de todas las personas que integran el equipo, quitar las posibles barreras en cuanto a la comunicación y proponer ligas y conexiones de la información verbal recolectada entre los participantes. Los resultados que se obtienen, son resultados del equipo. Por ejemplo, después de muchas reuniones nacionales con docentes de ingeniería industrial, se analizaron y se tomaron en cuenta las opiniones, experiencias y visiones de futuro de miles de maestros del Tecnológico nacional de México, para conformar el plan de estudios de ingeniería industrial. En la figura 1.13, se muestra la retícula de las diferentes asignaturas a cursar, clasificadas por semestre, por área de estudio y en un nivel creciente de complejidad y adquisición de competencias, a fin de lograr el perfil deseado en los egresados de esta carrera. Esto es, un diagrama de afinidad.

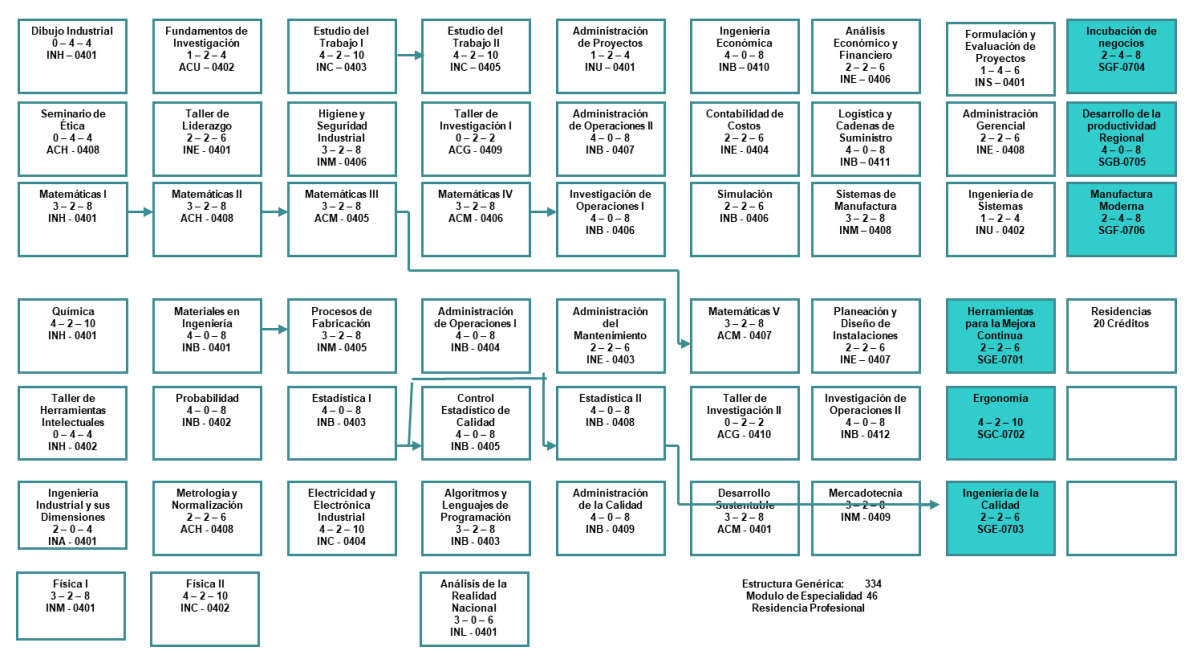

Figura 1.13.- Ejemplo de diagrama de afinidad, retícula de Ing. Industrial.

### **1.5.2 Diagrama de relaciones.**

El diagrama de relaciones también es conocido como diagramas de flechas y/o de correlaciones. Este diagrama es importante en la búsqueda y localización de información para la solución de problemas de calidad y varios otros, donde se pueda aplicar. Es una gran ayuda para poder establecer algún tipo de relación de causaefecto. Por tal motivo, permite identificar la causa raíz de los problemas de calidad, aun cuando las causas sean complejas. Se recomienda que la implantación de esta herramienta sea realizada por equipos de trabajo. En este diagrama, las flechas indican el orden y la secuencia en que se deben hacer las tareas asignadas a los integrantes del grupo de trabajo, para una mejor planificación y control del proyecto. Por lo general conviene establecer una ruta crítica, expresada en una red de actividades, dado que originalmente proviene de otra metodología conocida como PERT (Program Evaluation and Review Technique), también conocida como método del camino crítico. En esta herramienta, una tarea es dividida en una serie de actividades que se relacionan entre ellas y cuyo orden debe respetarse tomando en cuenta que algunas actividades, pueden ejecutarse de forma simultánea. Además, es posible visualizar si existen actividades paralelas. El procedimiento a seguir consiste, primero en identificar la actividad principal o problema a indagar. Luego se identifican y se escriben las otras actividades o causas del problema alrededor de la primera actividad y si es posible, se ordenan las demás actividades. A continuación, se hacen conexiones entre todas las actividades o causas.

También, como un primer paso, se define el problema que se quiere a analizar y se escribe en un círculo o en un recuadro, ubicado aproximadamente en el centro del diagrama. Luego, los participantes de esta tarea, colocarán sus ideas o recomendaciones respecto a las causas en círculos o recuadros alrededor del problema central. Cuando ya no haya más ideas razonables e importantes por colocar, se reagrupan las ideas de los recuadros por similitud o relación entre ellas, formando una especie de agrupación por familias que poseen o comparten las mismas propiedades.

A todas las posibles causas del problema, que tengan mayor familiaridad o relación con el mismo, se les llamarán "**causas principales"**, y se colocan más cerca del cuadro central. De acuerdo a este mismo criterio se pueden ubicar enseguida las causas consideradas secundarias, terciarias, etcétera. una vez que ya se acomodaron las ideas por grupos de importancia, el siguiente paso es relacionarlas por medio de algún criterio como, por ejemplo, el de causa y efecto, utilizando flechas de algún color o tamaño que exprese la idea de importancia. Así, se logra expresar la relación que existe entre las causas. Es decir, si una causa es provocada por una o más causas plasmadas en el diagrama. La clave es emplear procesos mentales de creatividad en los que se ponga de por medio el supuesto de que "toda idea es importante", con lo que se logra incluir todas las posibles causas potenciales, relaciones, niveles conceptuales y probabilidad de la causa. En la figura 1.14 se muestra un ejemplo de diagrama de relaciones, para analizar un problema de alto inventario en una empresa.

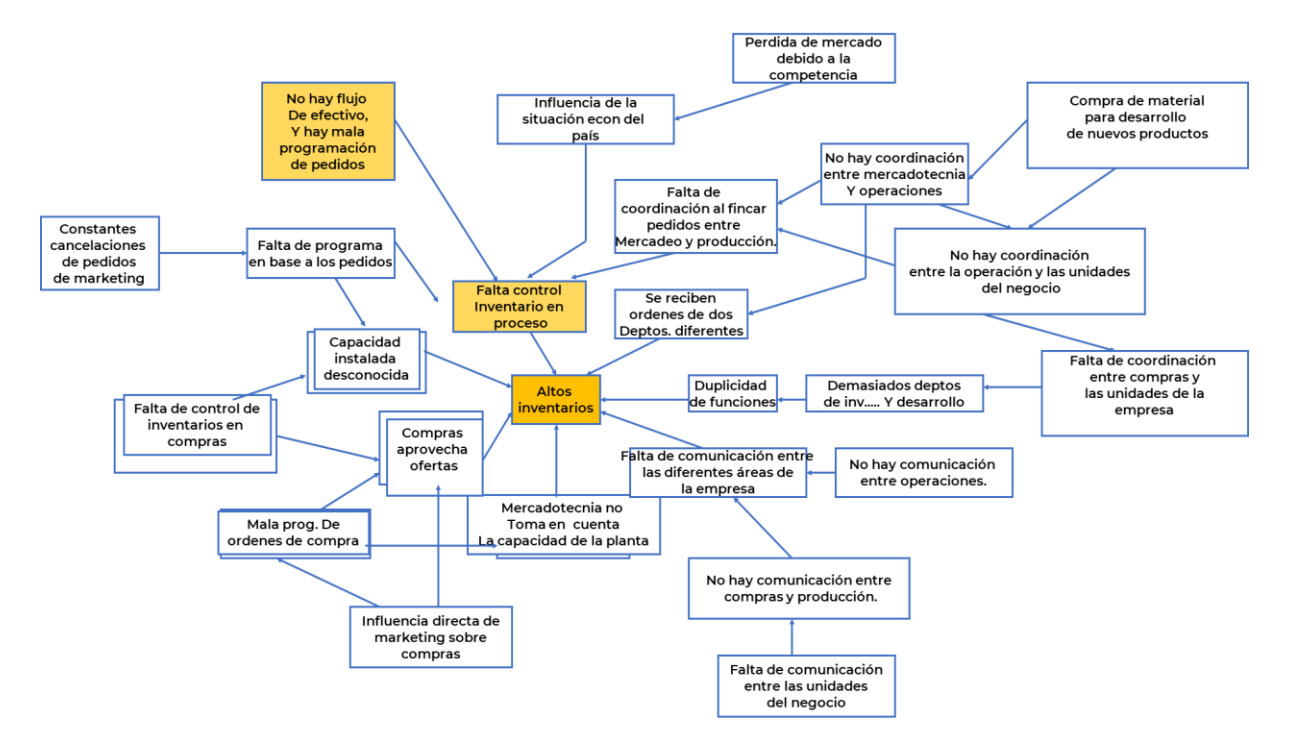

Figura 1.14.- Diagrama de relaciones para un problema de altos inventarios.

## **1.5.3.- Diagrama de árbol.**

El diagrama de árbol es una herramienta muy útil para establecer relaciones entre un ente y los elementos que lo conforman. Por ejemplo, un diagrama de diseño para una tarjeta de computadora. Con el diagrama en árbol se pueden observar los componentes más importantes, luego los secundarios y los terciarios, referentes a una situación que pudiera tener algo que ver con la calidad, en este caso. Las ideas generadas y agrupadas anteriormente con el diagrama de afinidad, se llevan a un diagrama de árbol donde se ponen de manifiesto las consecuencias. La forma es parecida a un diagrama de Ishikawa, solo que la filosofía en cuanto sus fines y los principios son diferentes.

El procedimiento es sencillo. Se inicia con un enunciado claro, simple y abstracto del problema bajo estudio. La siguiente fase es establecer las categorías de análisis principales problema o efecto. Esto puede realizarse haciendo una lluvia de ideas. Se procede entonces a elaborar el diagrama colocando el problema en el lado izquierdo y se colocan las otras categorías como ramales del mismo, hacia el lado derecho. De aquí el nombre de diagrama de árbol. Después de definir los componentes y subcomponentes, hay que revisar las relaciones en el diagrama y verificar que estén en secuencia lógica. Este diagrama sistemático, sirve como medio para lograr de manera rápida ciertos objetivos de interés y de manera detallada siguiendo un orden.

El diagrama de árbol es una herramienta de las más sencillas, y útil a la vez. Se puede tener un panorama sistemático del problema e incluye relaciones de jerarquía. Para entender mejor este diagrama, se puede observar en la figura 1.15 el ejemplo de un diagrama de árbol para analizar la aparición de defectos en un celular nuevo. Mientras que en la figura 1.16 se muestra un diagrama de árbol para un nuevo proceso de elaboración y búsqueda de expedientes médicos en una clínica de atención médica familiar.

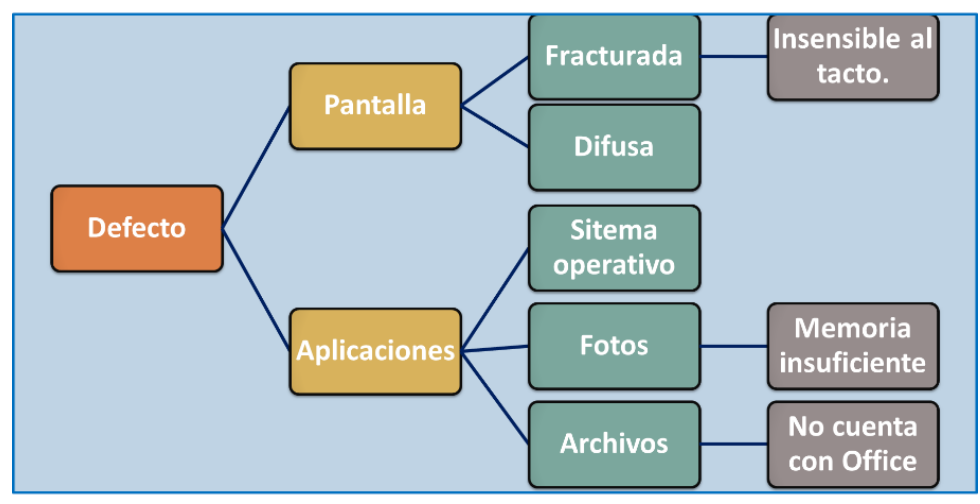

Figura 1.15.- Diagrama de árbol para defectos en un celular.

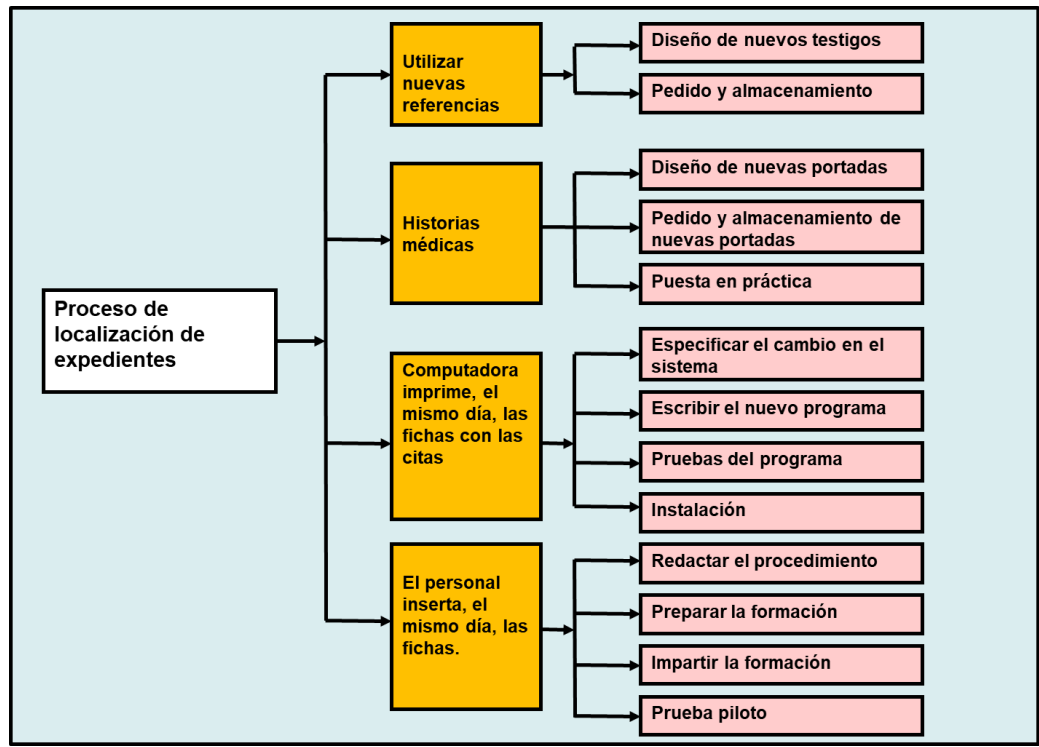

Figura 1.16.- Diagrama de árbol de localización de historiales médicos.

## **1.5.4.- Diagrama matricial.**

Los diagramas tipo matriz, son una técnica que consiste en mostrar de manera gráfica, las correlaciones, y su grado de relación, entre aspectos, atributos, ideas, características, problemas, procesos, metodologías, causas y efectos, propósitos, etcétera. Por lo cual es muy conveniente en general, utilizar tablas a manera de matrices, en una hoja electrónica como Excel u otra. El grado de relación suele colocarse en las intersecciones de las filas y las columnas. De esta forma, se puede, de manera científica y sistemática, establecer el grado o intensidad de la relación entre los componentes plasmados en la matriz. O sea, se realiza un orden según la importancia en los recursos y en las actividades y procesos que se están estudiando, y cuando el número de variables o aspectos, se va incrementando, el trabajo se organiza mejor. En las celdas donde ocurren las intersecciones, se acostumbra colocar un símbolo que indica el grado de relación. Por ejemplo, un círculo negro relleno indica una relación muy fuerte. Un círculo en blanco una relación importante. Un triángulo, una relación débil, etcétera. En la figura 1.17 se muestra la relación indicada de izquierda a derecha (fuerte, media, débil).

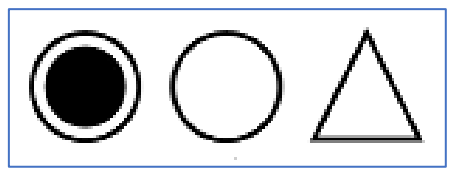

Figura 1. 17.- Simbología que se utiliza para indicar la relación.

Los diagramas matriciales pueden llamarse de diferentes maneras según la forma de introducir datos en la tabla. Por ejemplo, hay una que arbitrariamente se le llama "matriz tipo L". En la figura 1.18 se muestra un ejemplo típico para la manufactura de un pantalón.

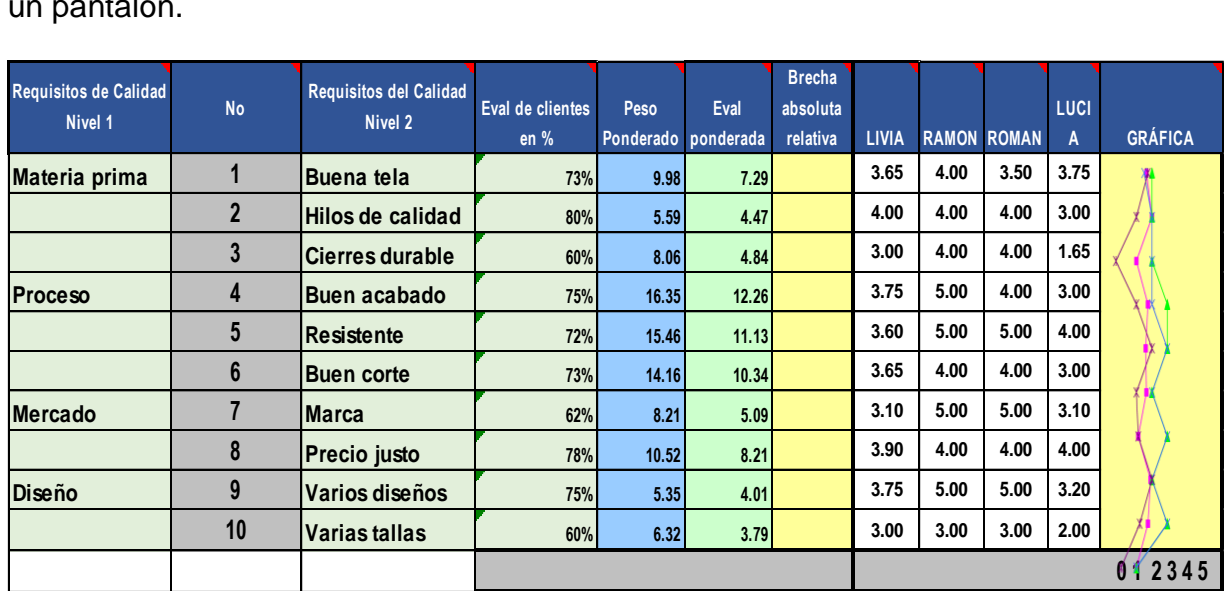

Figura 1.18.- Tabla tipo "L", con simbología de relación.

El procedimiento de elaboración es simple. Se elige un equipo de trabajo y un líder. Luego se procede a plantear los factores clave de la matriz haciendo la pregunta ¿Qué información debe tener la matriz? Luego se elige alguna estructura adecuada y se coloca la información en la matriz. Se determinan los símbolos y sus valores numéricos en alguna etiqueta al lado de la matriz y se finaliza el diagrama. El paso final consistirá en evaluar la información y obtener conclusiones válidas respecto al problema que se planteó desde el inicio, y que se desea corregir.

Existen otros tipos de matrices, que solo se diferencian en la forma en cómo se entrelazan las matrices básicas tipo "L". O sea, estructuralmente tienen los mismos aspectos básicos. De esta forma se pueden hallar tablas con forma por ejemplo de "T" y forma cruzada, "X", entre otras. Una matriz con estas propiedades, es la que se utiliza generalmente en la conocida herramienta para la planeación de la calidad QFD (Quality Function Deployment). En la figura 1.19 se muestra un ejemplo de diagrama matricial para la planeación y análisis de la calidad en una empresa textil que se dedica a la manufactura de prendas de vestir. En este caso en particular se trata de un pantalón.

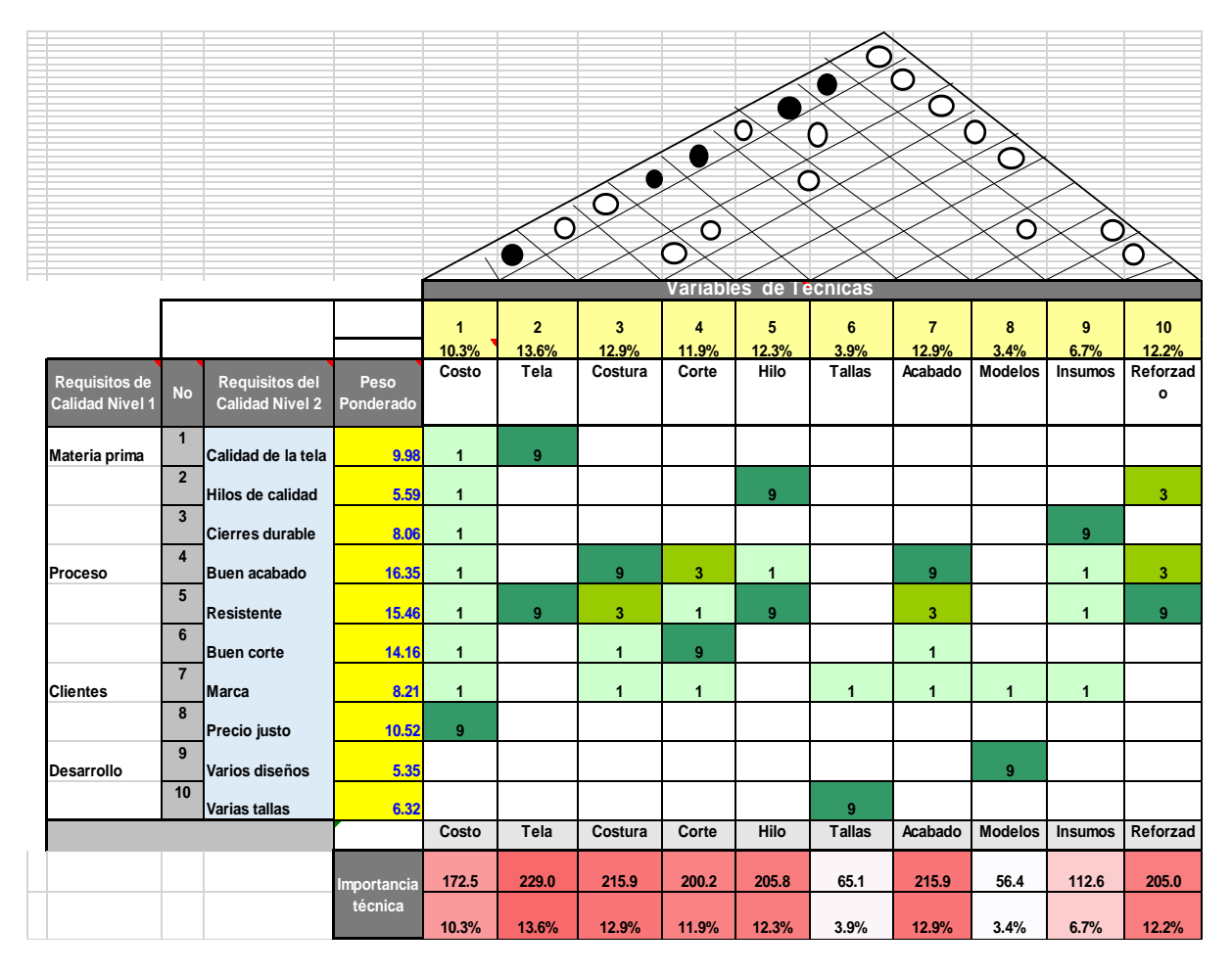

Figura 1. 19.- Tabla con simbología de relación para el QFD.

# **1.5.5.- Diagrama de flujo.**

El diagrama de flujo es una representación gráfica de los puntos en que los materiales son introducidos en el proceso y de la sucesión de inspecciones y operaciones totales, excepto aquellas comprendidas en el movimiento de materiales. Puede incluir cualquier otra información que se considere conveniente analizar, tales como tiempos, recorridos y posiciones. Se trata de la representación de todas las operaciones, inspecciones, transportes, almacenajes y retrasos que ocurren en el proceso, conforme los materiales se mueven por toda la planta. Desde el departamento de recepción al de embarques. Los pasos que deben considerarse en la construcción de diagramas de proceso consisten en seleccionar el proceso o la operación a estudiar y luego reunir todos los hechos relacionados con la operación o el proceso como son: cantidad de piezas a producir; capacidad de las máquinas; programas de entrega; existencia de materiales; tiempos de operación; herramientas especiales; e instalaciones diversas. Luego hay que determinar dónde empieza el proceso, seguir la operación o el proceso sin salirse del mismo y definir donde termina la operación o el proceso. Una vez terminado lo anterior, llenar el formato de identificación del diagrama con toda la información que se considere necesaria, iniciando con el título del diagrama e identificar cada paso en el proceso según su actividad distintiva y su símbolo. Hay que enumerar los pasos según su secuencia y por separado, desde que inician hasta que terminan. En la parte de observaciones es conveniente registrar los aspectos que se consideren necesarios resaltar. Actualmente es más práctico utilizar algún software, en el cual se pueda realizar el trabajo en forma más fácil y rápida.

Este diagrama se puede utilizar para efectuar mejoras en las condiciones existentes de un proceso, para efectuar nuevas distribuciones de planta, explicar un nuevo método de producción, agregar o eliminar actividades, mejorar la calidad de los procesos, etcétera. Este diagrama contiene mucha información. Los símbolos empleados en este tipo de diagramas son los que se muestran en la figura 1.20.

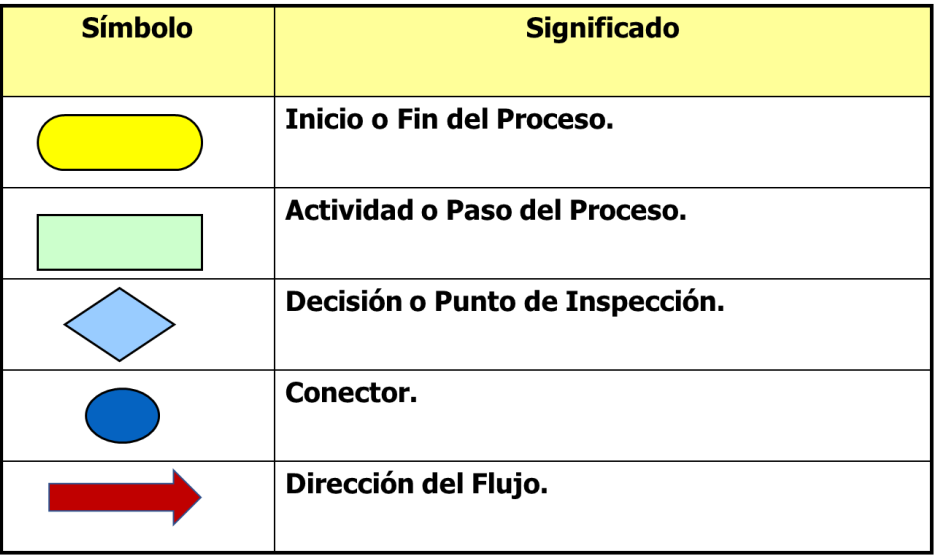

Figura 1.20.- Simbología utilizada en los diagramas de flujo.

Como se mencionó antes, un diagrama de flujo es una representación de un proceso, y para ello hace uso de una serie de símbolos de lo más variado que existe. Por ejemplo, en la figura 1.21 se muestra el diagrama de flujo de una parte de un proceso de fabricación de papel, indicando en que puntos hay que adicionar polímeros para mejorar la calidad del mismo.

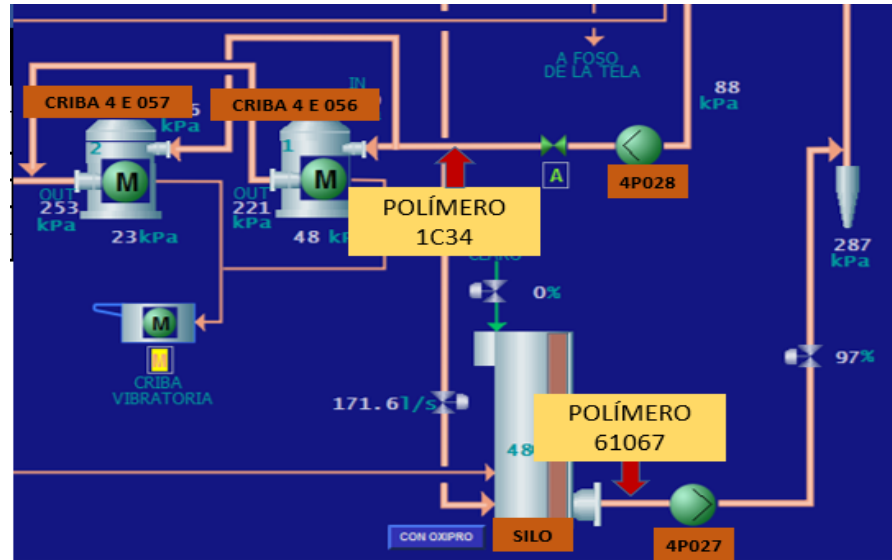

Figura 1.21.- Diagrama de flujo para un proceso y puntos de agragación de aditivos.

Por otra parte, los diagramas de flujo ayudan en la manera en que se puede visualizar un proceso, indicando las entradas, tareas que se realizan, puntos de decisión y las salidas, respectivamente. Esto, para comprender y facilitar el análisis de los problemas en diferentes áreas o puntos de los procesos que se presentan en las organizaciones. Incluso es de gran ayuda en la identificación de problemas potenciales, ya que un diagrama de flujo es explicativo en sí mismo, además de ser una manera de documentar y evidenciar lo que ocurre o debe ocurrir al momento de realizar las operaciones. En la figura 1.22 se muestra un diagrama de flujo muy simple, pero muy ilustrativo para el montaje de piezas en una planta de manufactura metal mecánica.

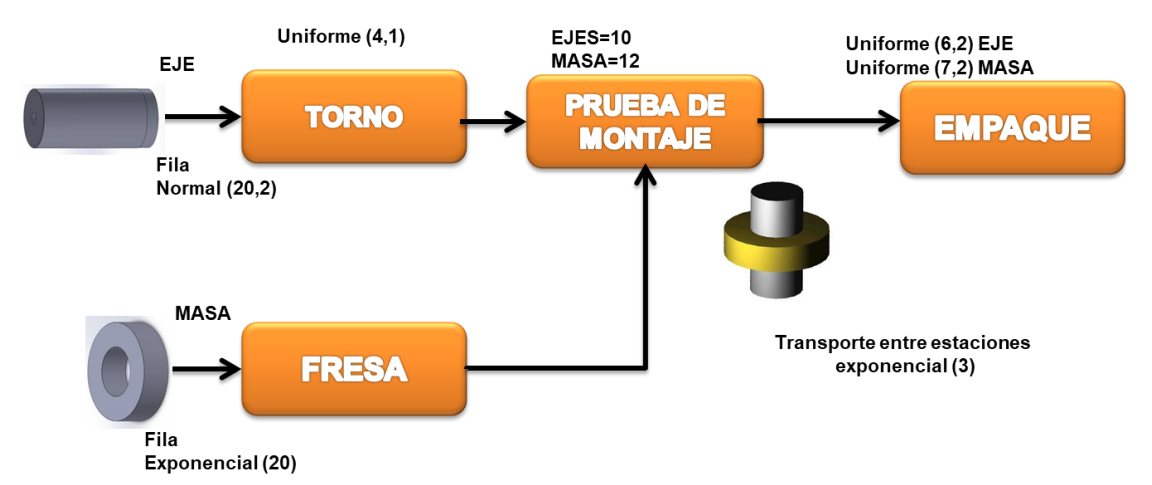

Figura 1.22.- Diagrama de flujo para el montaje de una pieza.

Entre las muchas aplicaciones de los diagramas de flujo, están por ejemplo la detección de cuellos de botella, defectos y averías en los equipos y maquinaria que se hallan en los procesos de trabajo. Además de ser una guía para el estudio y cuantificación de cambios y mejoras a un proceso, ya sea uno nuevo o el actual, para el mismo producto o para productos nuevos que se quieren fabricar. En la figura 1.23 se muestra un ejercicio muy didáctico para aprender a realizar diagramas de flujo. En este caso para el proceso de transporte de la casa a la escuela. Este ejercicio proporciona una buena oportunidad para que aprender los pasos que pueden ser necesarios para realizar cualquier actividad, ya sea de la vida cotidiana o del ámbito industrial.

#### **Ejercicio Práctico 1.5.**

Realizar un diagrama de flujo para el proceso de asistir a clases al TecNM campus Cd. Cuauhtémoc, en un día típico.

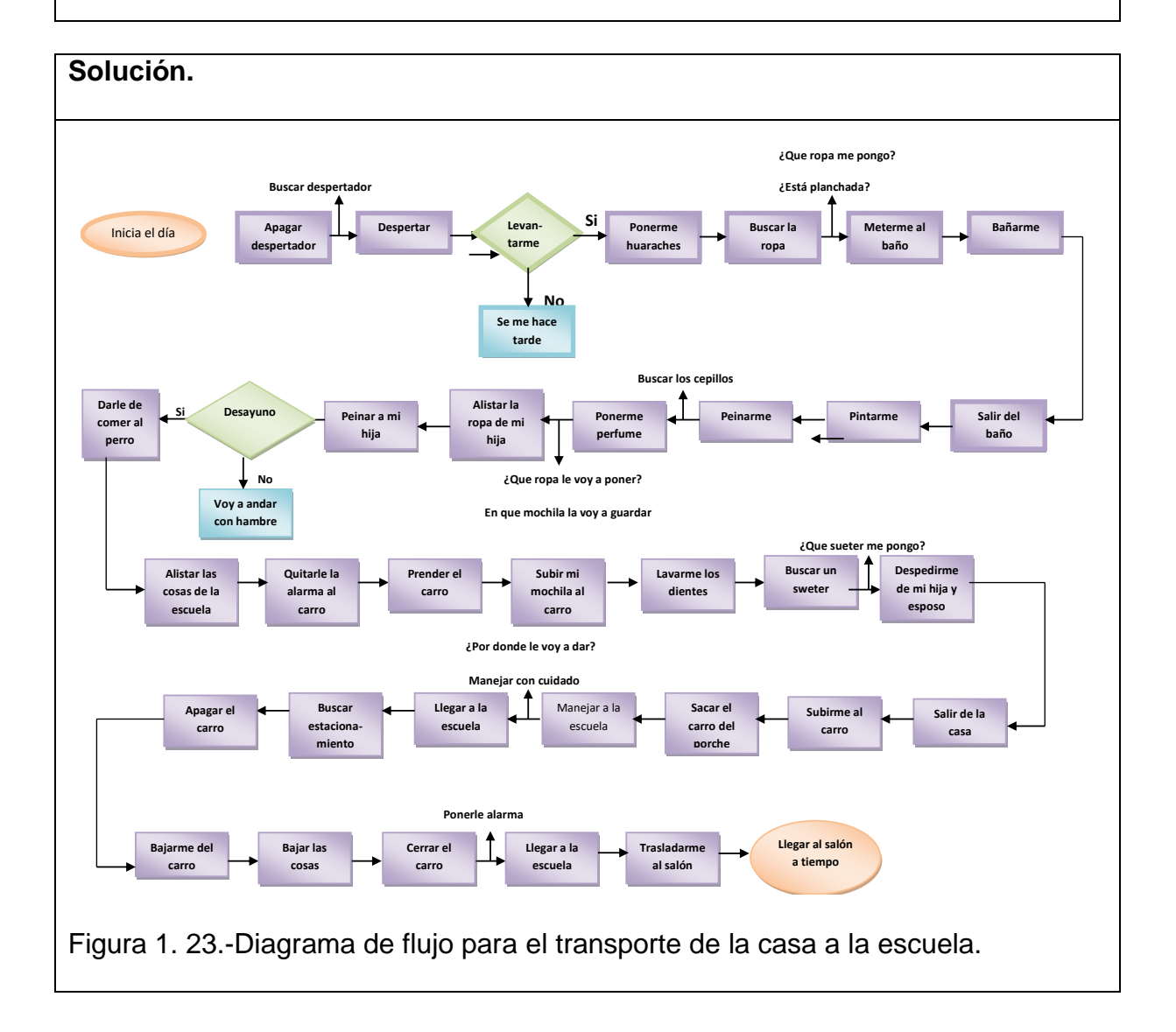

#### **1.5.6.- Tormenta de ideas.**

La técnica llamada "Tormenta de ideas" fue creada originalmente para buscar ideas creativas e innovadoras, en grupos que interactúan entre ellos. Actualmente se emplean por todas partes, ya que de esta manera surgen más y mejores ideas, aprovechando la máxima capacidad y creatividad de los integrantes de los equipos. En el control de calidad se emplea básicamente como un paso inicial, muy importante al momento de resolver algún problema. Obteniendo grandes cantidades de posibles alternativas de solución, más cerca se está de resolver cualquier problema de mejoramiento de la calidad. Para el buen empleo de esta metodología son necesarias la participación enfocada de todos los involucrados en el problema de estudio y la creatividad de las personas.

Esta técnica en su fase inicial, exige algunas reglas básicas que deben tomarse en cuenta para un buen análisis del problema. La primera de ellas consiste en no criticar a nadie, incluso con el lenguaje corporal. Otra regla consiste en atender y recopilar todas las ideas, incluso las que parecen descabelladas. Ninguna idea debe considerarse como mala en sí. Se debe incentivar al equipo de trabajo para que piensen de una manera creativa, sin presión y que fluyan de manera espontánea entre los participantes. No es necesario suspender la reunión para repensar las ideas propias y/o las de los otros. Finalmente, como ultima regla, puede decirse que es altamente recomendable generar un máximo de ideas, sin importar la calidad. No olvidarse de que es muy importante que el objetivo o problema a resolver haya sido claro y bien establecido desde el inicio de la reunión del grupo de trabajo. También es posible que una idea inicial vaya adquiriendo un mejor planteamiento conforme transcurre la aplicación de la metodología. El líder o secretario del grupo tiene que ir llevando registro de todo lo que vaya sucediendo, para lo cual es posible aplicar una o más de las herramientas estudiadas con anterioridad.

En una segunda fase o segunda reunión, se revisan todas las ideas generadas, para asegurarse de que no falte ninguna. Si alguna idea se había escapado, pues anotarla. Hay que tener cuidado en cuanto a criticar si una idea es adecuada o no, y no utilizar frases que maten la participación y la buena disposición de los participantes, como por ejemplo "eso no funciona", "el sindicato no lo permite", entre muchas más. El coordinador o líder del grupo debe emplear diversos medios para llevar el registro y análisis del caso. Por ejemplo, se pueden utilizar pizarrones, tarjetas, hojas para apuntes, rotafolios, computadora y cañón de proyección. La idea es que todas las ideas estén lo más visual que sea posible y los participantes tengan una visión holística de lo que se está presentando. Esta forma de proceder se le conoce como no estructurada o de tipo libre. Las personas pueden estar sentadas o de pie, en mesas o sillas en forma de "U", y la participación puede ser secreta o de manera abierta y verbal. Las ideas también pueden presentarse de manera escrita en tarjetas. El líder debe tener preparado todo para cada reunión. Material, salón, equipo de cómputo, refrigerios, papelería, etcétera. Es recomendable cambiar de líder regularmente a fin de que todos los participantes se capaciten en esta técnica de solución de problemas.

Una vez realizada la tormenta de ideas, hay que darles algún significado e interpretación a los resultados. Por ejemplo, aclarar dudas respecto a las ideas y aportaciones de los miembros del equipo. Si existen ideas iguales o similares, aclarar el punto y dejar solo una, para luego proceder a formar conjuntos con las ideas de acuerdo a ciertas categorías de análisis. Por ejemplo, problemas eléctricos, mecánicos, etc. Por lo regular se clasifican de acuerdo a la mano de obra, los materiales, maquinaria, método de trabajo, administración, medio ambiente, etcétera. también es válido hacer sub divisiones. Por ejemplo, la mano de obra se puede desagregar en operadores, procedimientos, puesto desempeñado, clientes y proveedores, entre otros. El resultado final es una lista que contiene todas las ideas aportadas y algunas otras obtenidas de último momento. Por ejemplo, las de proveedores, gerentes y personal de compras. Una vez que ya se conoce la filosofía de trabajo "tormenta de ideas", es posible presentar un ejercicio práctico como el que se presenta a continuación.

#### **Ejercicio Práctico 1.6.**

Realizar en el grupo de clase un ejercicio de tormenta de ideas para analizar un problema que se está presentando en las aulas. El problema es que hay un 30% de ausentismo en las clases al final del día.

#### **Solución.**

Se procedió a realizar la técnica de tormenta de ideas. Las ideas recabadas con el grupo, son las que se muestran en la tabla 1.4.

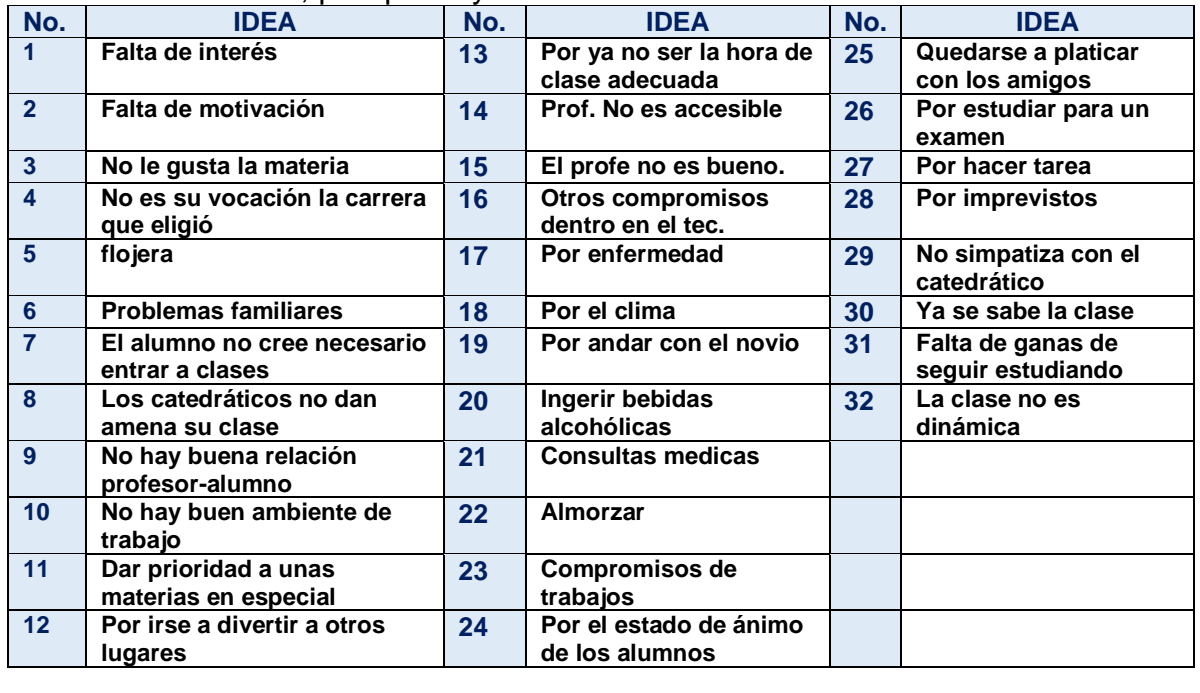

Tabla 1.4.- Ideas de, por qué hay ausentismo en clases.

La etapa final consistió en agrupar las ideas en conjuntos con propiedades similares. En la tabla 1.5 se muestran los agrupamientos realizados en siete categorías. Lo que sigue después de esto, es buscar más información y realizar un diagrama de causa-efecto y un diagrama de Pareto como se estudia posteriormente en estos apuntes de control de calidad.

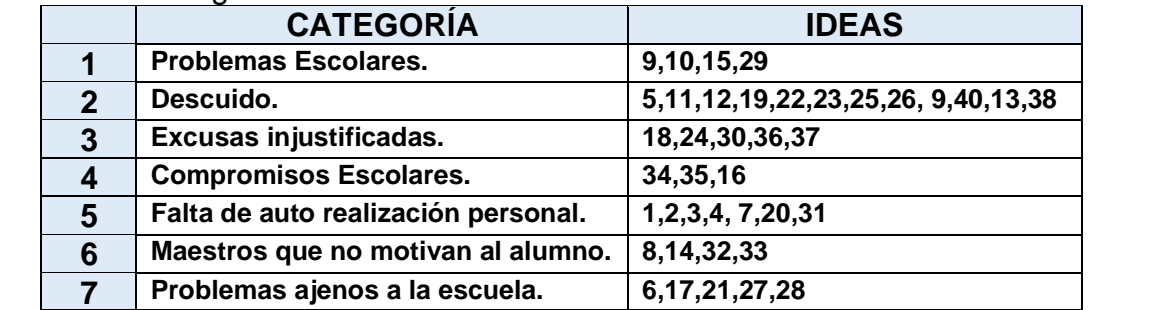

Tabla 1.5.- Categorización de las ideas del ausentismo en clases.

# **1.5.7.- Porqué-porqué.**

Otra de las herramientas administrativas es la que se llama "Porqué-Porqué". Esta, consiste simplemente en preguntar hasta dos veces "porqué", cada vez que se presenta un problema de calidad. De esta manera si un equipo de trabajo consta de siete personas, entonces ya habrá hasta catorce posibles ideas de respuesta, respecto algún problema en particular. Puede haber algunas diferencias entre las opiniones y algunas personas opinarán que cierta causa es la causa origen del problema y otras opinarán que es otra. De esta manera se intenta llegar a identificar el posible origen del problema, dado que en la información recolectada se pueden descubrir algunas consecuencias que no se habían contemplado en la lluvia de ideas. Entonces, el objetivo es determinar las causas de un problema, de manera ordenada. El propósito es hallar la causa de la causa, preguntando dos veces por qué.

Las preguntas y las posibles respuestas se pueden ir colocando en alguna forma de diagrama y al resultado gráfico se le puede llamar "diagrama por qué-por qué". Se recomienda, sobre todo, auxiliarse con un complemento adicional como una "lluvia de ideas". Una vez iniciada una reunión con el equipo de trabajo, es recomendable que el líder explique a los participantes en qué consiste esta herramienta y manifestar por escrito el problema a resolver. Con este problema en mente, se inicia la construcción del gráfico. Se hacen las preguntas del por qué, y se van registrando las respuestas. Luego, considerar que las respuestas son otros problemas nuevos y repetir el procedimiento para la segunda pregunta, hasta no haber más ideas. Este es un proceso mental de análisis, hacer preguntas y dar respuestas, que debe terminarse mediante otro proceso mental, el de síntesis. De esta forma será posible llegar a la conclusión de que se han encontrado dos posibles causas, que originan el problema y todas sus consecuencias. El saber por qué, suele ser muy difícil de responder.

En definitiva, esta técnica es otra herramienta que hace posible identificar las causas raíz de los problemas, pero, trabajando en equipo, se hallan mejores soluciones. Cuando se requiere hallar causas raíz más profundas, habrá que seguirse haciendo la misma pregunta varias veces. Sobre todo, cuando el problema es causado por muchos factores. Para iniciar obteniendo buenos resultados, es adecuado dar inicio con la identificación de las causas principales, las que sean visibles en el momento. Las acciones más difíciles de implantar, habrá que programarlas lo antes posible, una vez conseguido los recursos. En este momento, los miembros del equipo estarán orgullosos y sentirán que tienen ya, respuestas a las preguntas planteadas. Esta técnica puede llegar a ser un inconveniente si no se profundiza suficiente.

## **Ejercicio Práctico 1.7.**

En una planta donde laboran varias decenas de trabajadores, en la elaboración y manufactura de tortillas a base de harina de maíz, se ha presentado últimamente el problema de que en varias ocasiones se observan manchas en las tortillas. Estas manchas ocupan diferentes áreas y diferentes posiciones en el producto final. Se formó un equipo de trabajo multidisciplinario, quienes identificaron estas manchas que se presentan al azar en las tortillas, como "quemaduras". El producto con exceso de quemaduras no es aceptado por los clientes, motivo por el cual tienen que descartarse al ser consideradas como defectuosas. Elaborar un diagrama porquéporqué, para identificar la causa raíz en este problema.

### **Solución.**

Se aplica la técnica explicada anteriormente, la del ""Porqué-Porqué". En la figura 1.24 se muestran las aportaciones del equipo. Así como también una evaluación numérica, donde se identifica que potencialmente la causa raíz puede ser atribuida, a que la banda del motor que mueve las cadenas que transportan las tortillas dentro de la máquina, está floja. Esto hace que aumente el tiempo de residencia de la tortilla dentro del secador a gas, y eso provoca manchas por quemaduras.

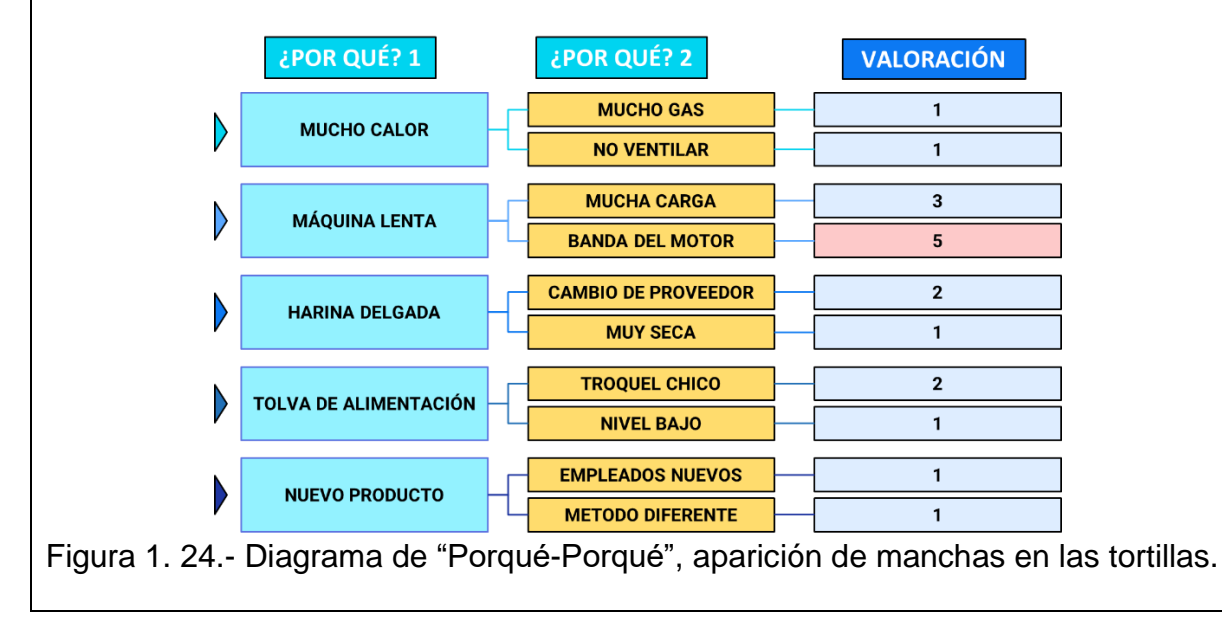

# **1.5.8.- Cómo-cómo.**

Otra de las herramientas administrativas es la que se llama "Cómo-Cómo". Esta, consiste en preguntar hasta dos veces "como", cada vez que se presenta un problema de calidad, al igual que en el caso anterior. La única diferencia entre las herramientas es la siguiente. En el ¿Por qué-Por qué? se identifica el problema. En el cómo-como, se trata de hallar como resolver el problema. Las preguntas clásicas pueden ser: ¿cómo eliminar los defectos?, ¿Cómo incrementar las ventas?, ¿cómo hacerle para que no salgan manchas en las tortillas? etcétera. Este diagrama complementa al anterior, dado que se trata de hallar la solución a las causas potenciales que se detectaron. Con la aplicación de este diagrama, el ingeniero tiene que ir lo más lejos posible y llegar hasta la implantación de las soluciones encontradas. La manera de proceder es la misma que la herramienta anterior, solo cambia la pregunta. Por tal razón, a continuación, se procede directamente a ver un ejemplo de esta herramienta.

Un ejemplo de empleo de este diagrama, consiste en realizar un análisis cómo-cómo, para resolver el problema de aumentar la utilidad del negocio de venta de tortillas en la empresa Del Gallito S.A. En la figura 1.25 se muestra el resultado de este análisis utilizando la herramienta del cómo-cómo.

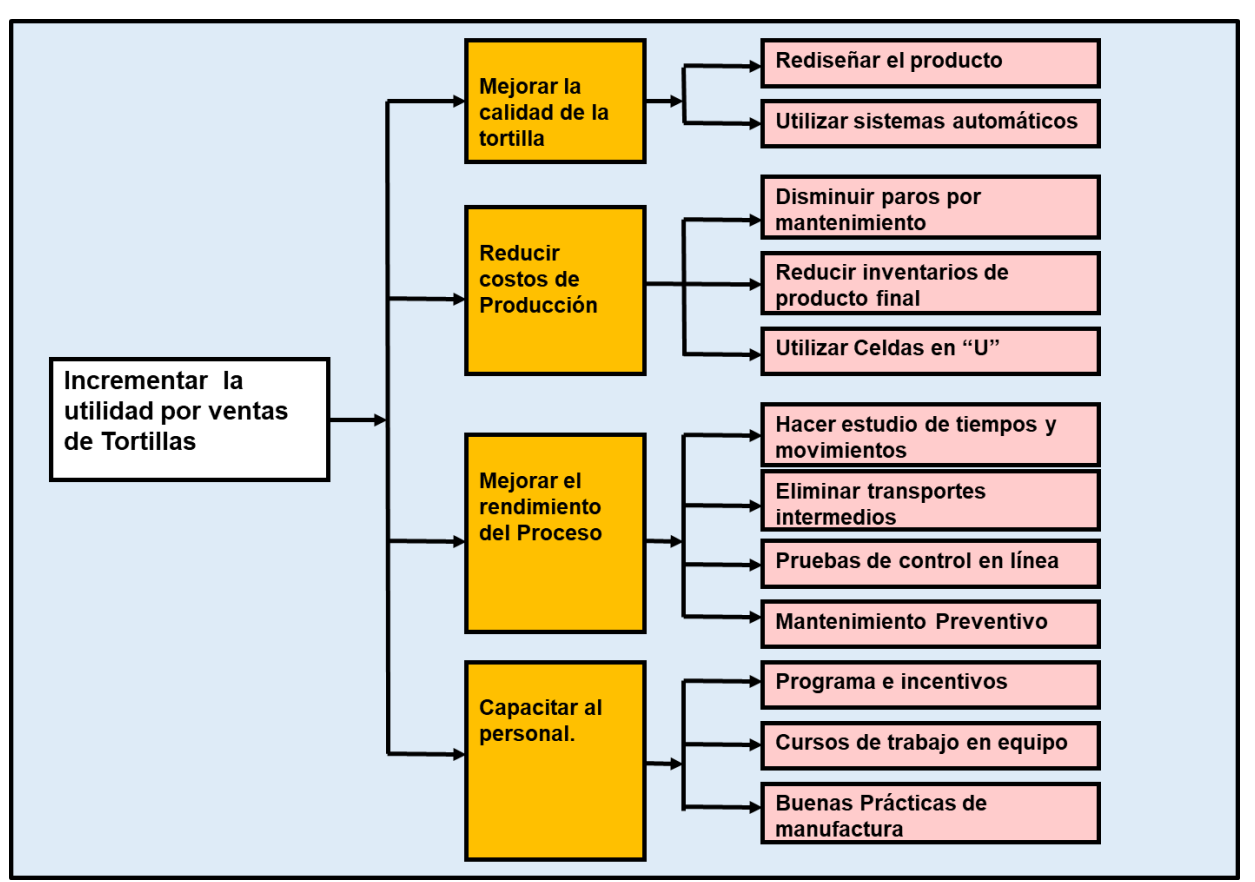

Figura 1.25.- Diagrama cómo-cómo para aumentar las ventas de tortillas.

# **1.5.9.- 5W una H.**

Este nombre se deriva del inglés: Who; What; Where; When; Why; How. En español se refiere a: Cómo, Quién, Qué, Dónde, Cuándo, Por qué y, Cómo. También se le conoce como la metodología del 5W" y 1H. Se trata de un procedimiento de fácil empleo para la identificación de las variables que puedan provocar un problema de mala calidad en los procesos industriales de producción, hospitales, el periodismo, etc., e incluso en la vida común. Es muy empleada con el objetivo de comprender detalles muchas veces ocultos a simple vista, y así realizar inferencias. Por ejemplo, aplicar soluciones a otras áreas en la empresa, e incluso otros ámbitos diferentes, pero de características similares. O sea, si una técnica de observación y recopilación de datos se aplica en manufactura, y se dan buenos resultados, entonces puede ser factible aplicarse en un restaurante, en un hospital, etcétera. Se puede decir que se trata de una forma en la cual es posible obtener la historia completa de algún evento de interés. Este tipo de técnicas es recurrente observarlos en películas policiacas, donde se muestra cómo se hacen las investigaciones criminalísticas y forenses. También es común encontrarlas en las carreras de mercadotecnia, producción agrícola, e investigaciones científicas, dado que es un procedimiento con el cual se recopila, organiza y se presenta la información de interés. Entonces, en conclusión, para que un informe de resultados respecto a la solución de algún problema, hasta su causa raíz, se considere finiquitado, debe dar respuestas claras, simples y satisfactorias a las preguntas formuladas en "5W1H". La última pregunta que suele hacerse,  $W = i$  por qué?, es recomendable aplicarlo con una frecuencia igual a cinco o más veces, hasta llegar a los bordes del conocimiento, y en especial si se trata de un problema muy importante y se requiere de un proceso científico de investigación.

Antes de realizar un ejercicio práctico, es conveniente reflexionar respecto al contenido intrínseco de las preguntas que se manejan en esta metodología como se comenta a continuación.

¿Qué preguntas están relacionadas al **Qué?** Se refiere, entre otras, a: ¿Qué problema? ¿Qué producto? ¿Qué método se eligió? ¿Qué relación hay con las personas? ¿Qué ubicación tienen?

¿Qué preguntas están relacionadas al **Cuándo?** ¿Cuándo se utiliza el producto? ¿Cuándo se detecta el cambio? ¿Cuándo se espera mover el producto? ¿Cuándo sale la solicitud? ¿Cuándo sale al mercado?

¿Qué preguntas están relacionadas al **Dónde?** Se refiere, entre otras, a: ¿Dónde está el producto? ¿A dónde se envía? ¿Dónde se muestra el problema? ¿Dónde se recolecta la información?

¿Qué preguntas están relacionadas al **Quién?** Se refiere, entre otras, a: ¿Quién sabe de la situación? ¿Quién es el cliente quejoso? ¿Quién lo emplea el producto? ¿De quién se está hablando? ¿Con quién están los subensambles? ¿Para quién es el pedido urgente? ¿Quién es el líder del proyecto?

¿Qué preguntas están relacionadas al **Por qué?** ¿Por qué salieron manchas? ¿Por qué se retrasó la compra? ¿Por qué el producto "W" es mejor que el "Q"? ¿Por qué los proveedores surten con menos frecuencia?

¿Qué preguntas están relacionadas al **Cómo?** Se refiere, entre otras, a: ¿Cómo se empalmaron los cables? ¿Cómo se detecta el desgaste? ¿Cómo no se hizo antes? ¿Cómo se regresan las partes incompletas? ¿Cómo se corrige el desbalance?

A continuación, se muestra el diagrama 5W1H para el siguiente problema. Se trata de la empresa "Guisados y Comida Casera SA de CV". Esta empresa elabora varios productos alimenticios típicos de México, en forma semi congelada, y los distribuye en centros comerciales. Elabora productos como chorizo, tripitas guisadas, maíz para pozole, flautas, gorditas rellenas y mole, entre muchos otros. Cuando se fabrican las flautas, se distribuye el material en varias mesas donde el personal operativo procede a elaborar la flauta, llenando la tortilla, enrollando y colocando en una charola.

El problema en particular que se presenta es que, al momento de cambiar a la elaboración de otro producto, por ejemplo, las gorditas rellenas, los surtidores de material proceden a quitar el material actual y se inicia con la distribución y reparto de los ingredientes para elaborar gorditas en lugar de flautas. Entonces, muchos pedidos de flautas quedan incompletos y las ordenes no se cumplen. Se procedió entonces con la aplicación de la herramienta 5W1H, para encontrar la causa raíz y plantear una solución a la problemática. En la figura 1.26 se muestra el diagrama realizado para tratar de resolver el problema.

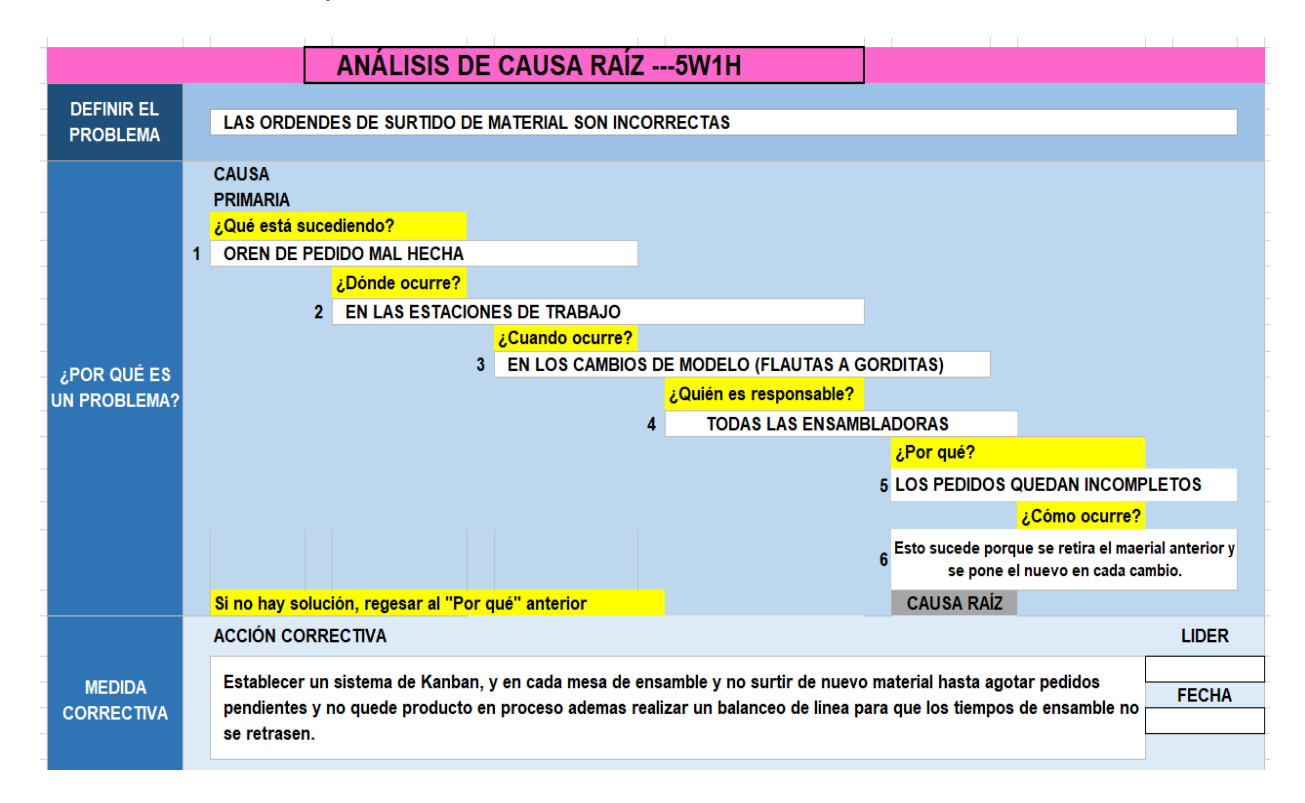

Figura 1.26.- Ejemplo de Diagrama tipo 5W1H.

## **1.6.- Herramientas estadísticas.**

# **1.6.1.- Hojas de verificación.**

Las hojas de verificación son una forma de recolectar datos en las operaciones de fabricación ya sea datos históricos o en línea. De manera simple, es un registro de conteos o grupos de conteo, acerca de la frecuencia y/o número de ocurrencias de un evento. Por ejemplo, la cantidad y tipos de defectos que aparecen en un producto. Luego, estos pueden clasificarse en otros conjuntos de mayor tamaño, permitiendo así, realizar agregaciones de la información. Su utilidad puede ser aumentada si se añade información, por ejemplo, del tiempo, localización física donde aparece el defecto y tipo del mismo. Señalando áreas de concentración más intensa o de menos probabilidad de ocurrencia. En las hojas de verificación hay que tener en cuenta el tipo de dato recogido (discreto o continuo), el dato en sí mismo, la pieza, parte, ensamble u operación, el operador y/o supervisor. En general, toda información que pueda ser de utilidad. Ver las figuras 1.27 y 1.28.

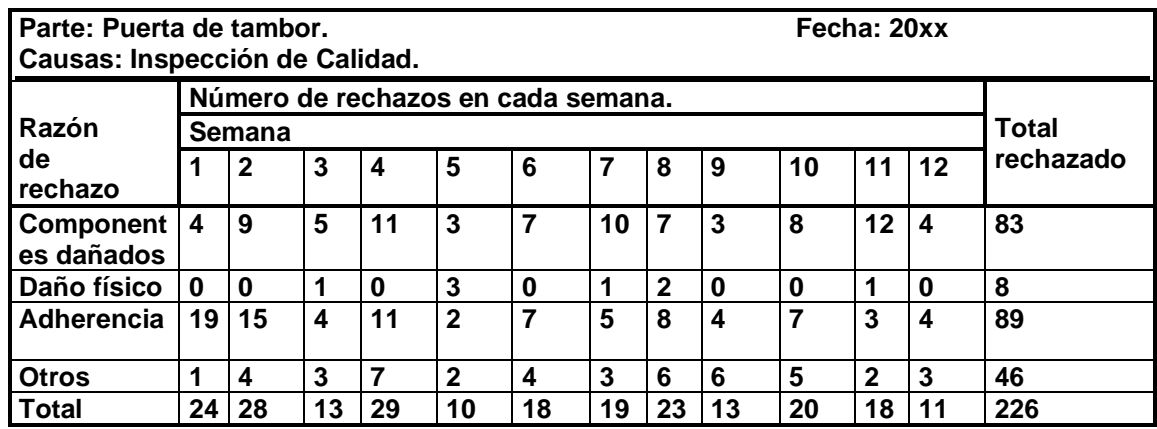

Figura 1.27.- Hoja de Chequeo con Información Temporal

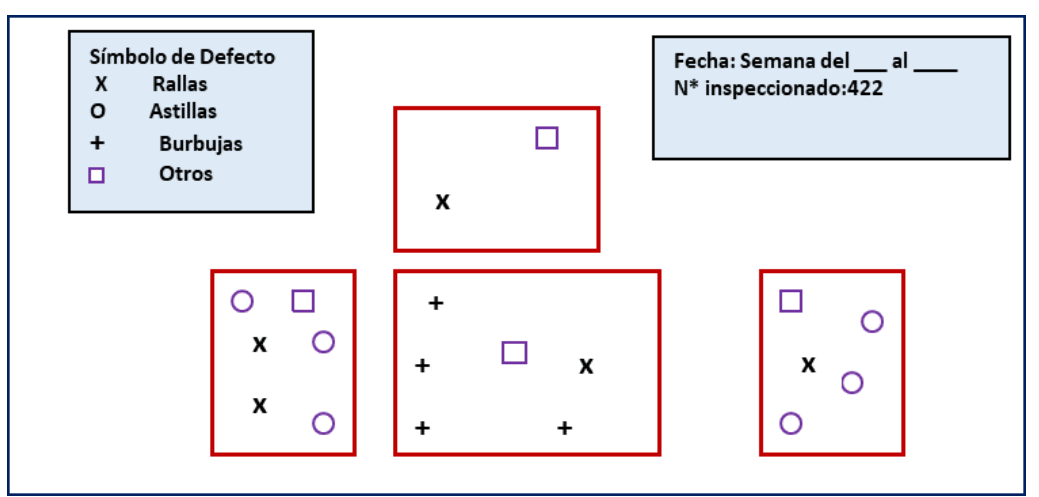

Figura 1.28.- Hoja de Chequeo con Localización Física de la Información.

Las hojas de verificación son una forma de recopilar datos y oportunidades de mejora (Ver figura 1.29). Se pueden exponer a través de datos, problemas y eliminar supuestos. Con la organización de los mismos y con su registro, se convierten en un medio para la investigación de las posibles causas de un problema mediante la verificación y realización de pruebas y ajustes al proceso en estudio o en mejora. Para una buena elaboración es necesario hacerse las siguientes preguntas: ¿Cuál es su propósito? ¿Qué tipo de hoja utilizar? Puede ser de tipo secuencial, de recolección y/o de localización. También preguntarse ¿Cuántos datos recolectar? ¿Quién utiliza la información?, y finalmente ¿Cómo debe de llenarse el formato? La hoja de verificación es necesaria para facilitar la obtención y el análisis de datos, para que estos se conviertan en información que se use cotidianamente en la toma de decisiones.

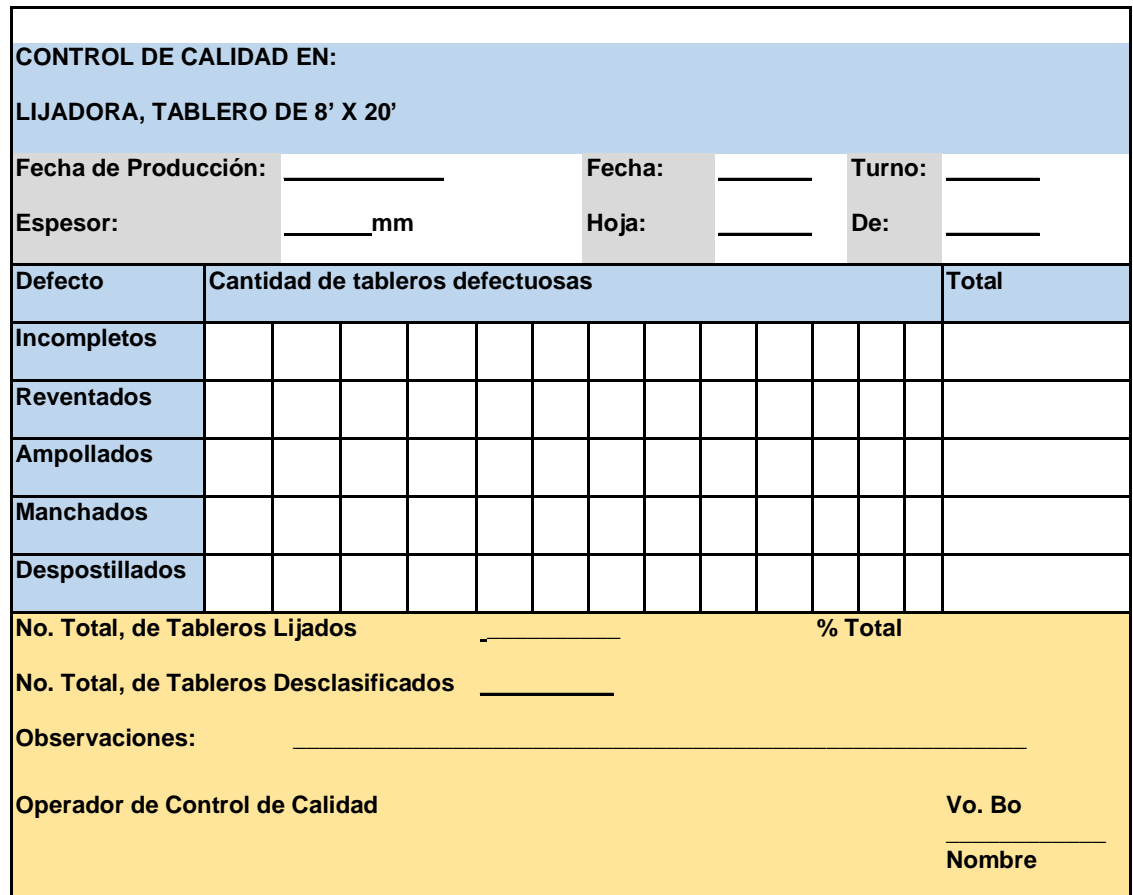

Figura 1.29.- Ejemplo de Hoja de Verificación.

Después de elaborar y utilizar la hoja de verificación, es necesario utilizar técnicas y herramientas de control de calidad para establecer un plan de acción. Se puede requerir el uso de 5w1h (qué, quién, cuándo, por qué, dónde, cuanto y cómo). Posteriormente habrá que revalorar los resultados y cuantificar las mejoras logradas.

## **1.6.2.- Diagrama de Pareto.**

Se trata de una herramienta que clasifica por categorías de manera ordenada, a una serie de conjuntos llamados causas, que generalmente se refieren a problemas, desde la más importante a la menos significativa. Siendo en sí, una forma práctica de identificar problemas importantes, y no perder el tiempo y otros recursos, tratando de resolver problemas que no resolverán el problema principal de manera importante. Este diagrama se atribuye a un economista italiano del siglo XIX. Pareto le llamó a esta herramienta, la regla del 80/20. Según él, la mayor parte de la riqueza en Italia, en aquellos tiempos, se concentraba en unas cuantas familias realmente ricas. Con el tiempo se le reconoció, que el 80 por ciento de los problemas de calidad en un producto, provienen de tan solo el veinte por ciento de las posibles causas. Se trata de una especie de criba artificial, que separa los "pocos vitales, de los "muchos triviales". Es decir, se trata de motivar a las personas, a que enfoquen sus esfuerzos en la solución de problemas que sean realmente una oportunidad de mejora. Por ejemplo, si en una planta textil se observa que se presentaron varios problemas en un mes, y la producción disminuyó en cien rollos de tela menos que el mes pasado, ¿Qué problemas resolver de manera prioritaria? Esta práctica consiste en resolver el 20 por ciento de los problemas vitales, o muy importantes. Al resolver estos problemas, se encuentra que desaparece aproximadamente el 80 por ciento del problema que se estaba presentando. O sea, de los cien rollos de tela que estaban faltando, es posible que se recuperen al menos 80 de ellos, y la pérdida de producción sea menos de lo esperado. Ya en una segunda etapa, se aplica de nuevo la herramienta, se corrigen los problemas faltantes, o los nuevos que puedan aparecer, para recuperar los niveles de producción históricos e incluso superarlos.

Los acontecimientos antes mencionados, es posible visualizarlos en el diagrama llamado de "Pareto" o "regla del 80-20". Se puede observar así, el grado de importancia de los problemas o causas, contra la frecuencia de aparición de los mismos. Estos gráficos pueden mostrar que, por ejemplo, el 80% de las ventas las generan el 20% de sus vendedores; que el 80% del nivel del inventario en abarrotes, se debe al 20% de los proveedores; que 80% de los defectos en unas prendas de vestir, se deben al 20% de los operadores de la línea de producción nocturna; que 80% de las carreras de home run, en un partido de beis bol, la producen el 20% de los peloteros; etcétera. El diagrama de Pareto se utiliza para ordenar los problemas, en el eje horizontal y en el eje vertical se muestra la frecuencia, haciendo posible observar el grado en que contribuye cada categoría. La categoría puede ser un problema, una causa, un departamento, un tipo de falla, un tipo de materia prima, etcétera. Además de útil, es un diagrama muy versátil y es de gran ayuda, especialmente en la determinación de problemas de calidad, en el diagnóstico de fallas y en la búsqueda de soluciones. En realidad, es una especie de histograma. La diferencia fundamental con respecto a un histograma normal es que se ordenan los eventos no sólo respeto a su número, sino también respecto a su importancia relativa (de mayor a menor importancia). Con ello facilita la identificación de las causas principales que son responsables de la mayor parte de los efectos.

Los pasos a seguir para elaborar este diagrama, dependerán de la experiencia del personal, de las necesidades y características propias del problema en particular. La metodología a seguir para elaborar un diagrama de Pareto, es aproximadamente la siguiente. Primeramente, se requiere de conocer los factores que influyen en el problema (variables independientes), buscar información cuantitativa de su frecuencia de aparición. Por ejemplo, identificar los tipos de defectos en un producto, y sumar el total de veces que aparece cada uno de ellos. Ordenar cada tipo de defecto de mayor a menor frecuencia, sería el siguiente paso. Con la información recabada al momento, se pueden calcular los porcentajes de cada categoría y el porcentaje acumulado. Luego se procede a realizar una gráfica donde en el eje vertical izquierdo, se refiere a una escala de frecuencia absoluta o en porcentaje relativo. En el eje horizontal van las causas o categorías, mientras que en el eje vertical derecho se refiere a una escala de porcentaje total acumulado. La altura de las barras corresponde a la frecuencia de la categoría. Para identificar el porcentaje total acumulado, se indica con el polígono de frecuencia acumulada en los puntos centrales relativos al centro de cada categoría. Finalmente hay que hacer la interpretación del diagrama y escribir las conclusiones.

Para analizar e interpretar los resultados que se muestran en el diagrama de Pareto, hay que identificar las categorías vitales. El porcentaje total acumulado, indica que los factores o variables más importantes del problema, son aquellos que acumulan aproximadamente el 80 % del porcentaje total acumulado. Esto generalmente equivale al 20% de los factores en total. La solución al problema en estudio estará, en resolver solo los primeros dos o tres problemas que tienen las barras más altas, y que en total acumulan 80 % o más del total. O sea, los pocos vitales. Esta regla es flexible y puede modificarse, por ejemplo, a 70-30 en lugar de 80-20. Esto dependerá de las cuestiones prácticas del problema, de los recursos y de las ganas que se tengan de resolver el problema. La idea es eliminar la mayor cantidad de eventos no deseados. Por ejemplo, se identifican varios tipos o formas en que el programa de un dron puede fallar, llamadas "tipo de fallas", y para cada falla se obtienen la cantidad de veces que eso ocurre en unas pruebas piloto, o frecuencia. Para cada clase de falla, se obtiene la frecuencia relativa, y se convierte a porcentaje como se muestra en la tabla 1.6.

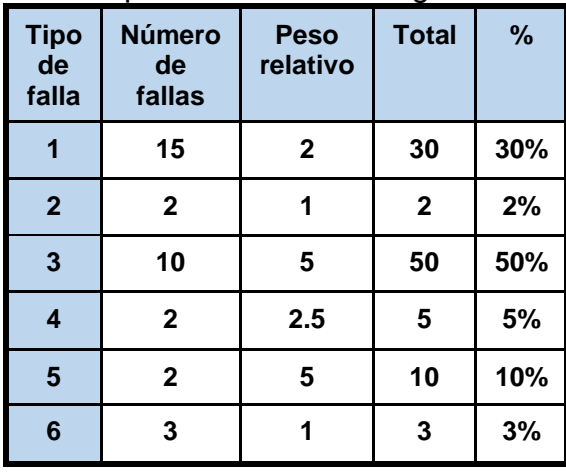

Tabla 1.6- Datos de frecuencia para elaborar un diagrama de Pareto.

Finalmente se ordenan de mayor a menor y se grafican para obtener el diagrama de Pareto que se muestra en la figura 1.30. Cabe mencionar que esto es solo un ejemplo que sirve como antesala para el desarrollo del ejercicio práctico 1.8.

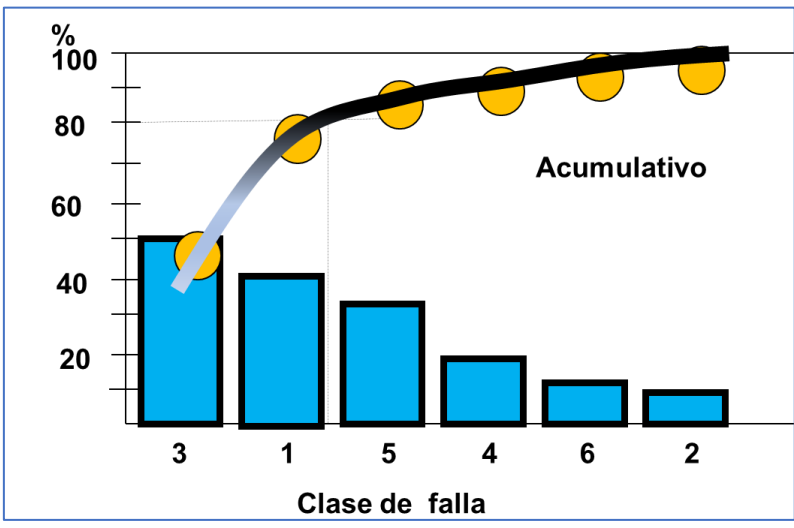

Figura 1.30.- Diagrama de Pareto de los errores en una hoja de pedido.

#### **Ejercicio Práctico 1.8.**

Le empresa ABC-Alibaba Rock, se dedica a la comercialización de instrumentos musicales como guitarras, bajos, sonidos, pianos, etcétera. Además, maneja un amplio surtido de refacciones para algunas marcas importantes de instrumentos musicales. Durante el arranque de operaciones de una nueva sucursal en una ciudad importante del país, se presentaron muchos problemas. Afortunadamente se tiene la información y se muestra en la tabla 1.7. Realizar un análisis de los datos mediante un Pareto. La información previamente se ordenó de mayor a menor frecuencia.

Tabla 1.7.- Problemas en el arranque de operaciones de una empresa.

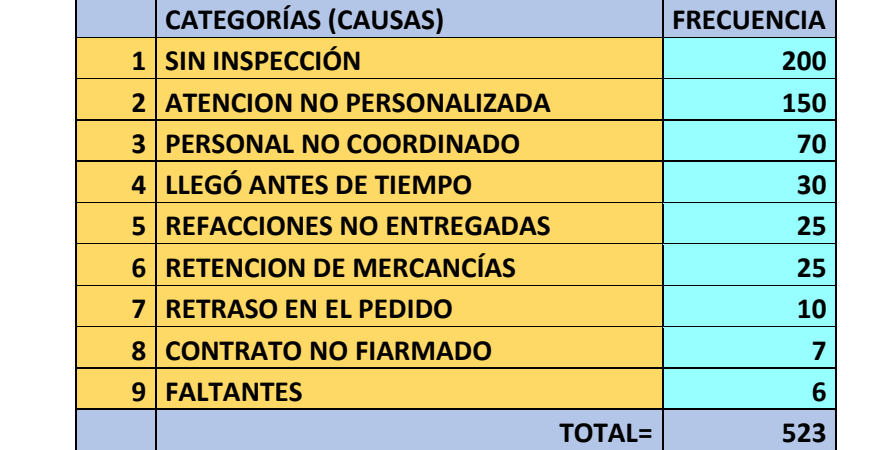

# **Solución.**

Como las causas ya están ordenadas, solo se procede a obtener el porcentaje acumulado, tal como se muestra a continuación en la tabla 1.8.

Tabla 1.8.- Problemas en el arranque de operaciones de una empresa.

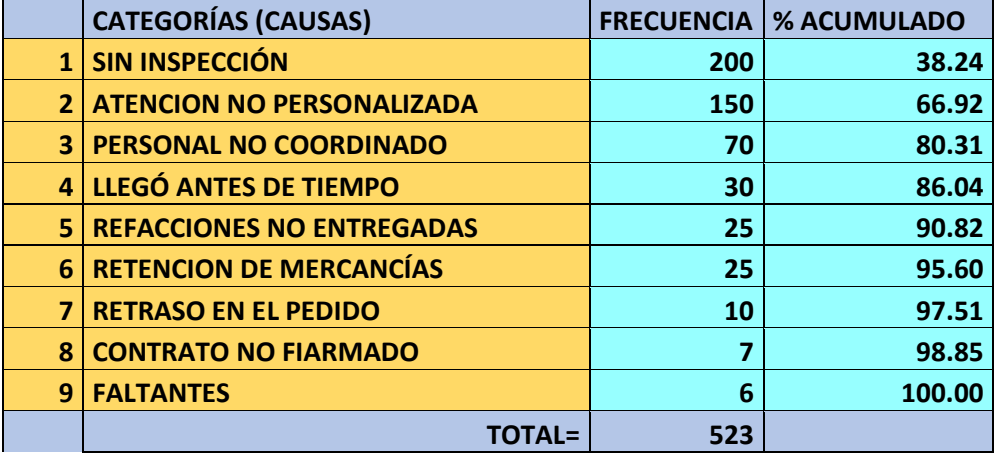

Utilizando Excel, se desarrolla una plantilla para graficar los datos. El diagrama de Pareto que se obtiene es el que se muestra en la figura 1.31. El archivo de Excel acompaña a estos apuntes, con el nombre de "Ejercicio práctico 1.8".

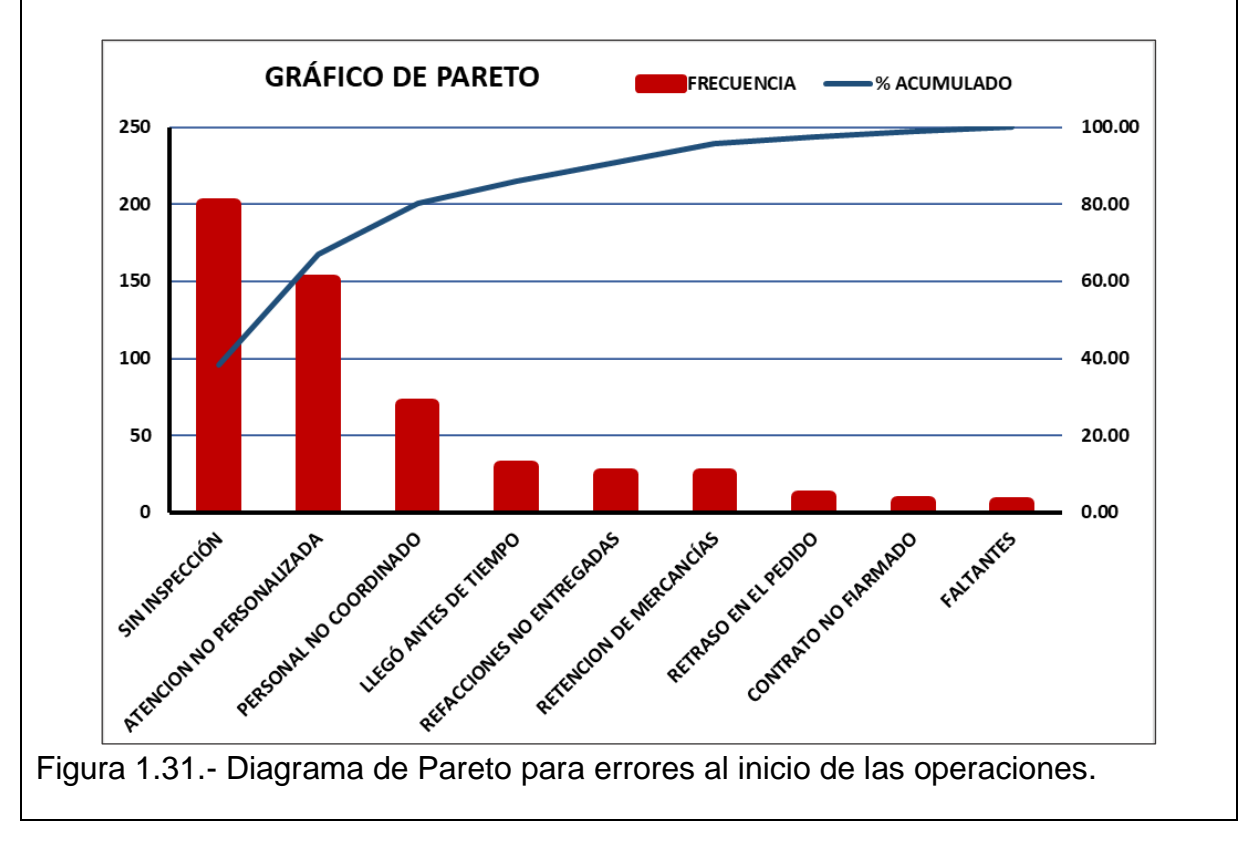

#### **Aplicación de Software 1.1**

La tabla 1.9 muestra el tiempo en horas trabajo perdido en un año, por problemas diversos en los equipos de un proceso químico donde se elaboran adhesivos para clientes nacionales. Elaborar un diagrama de Pareto para analizar esta información.

Tabla 1.9.- Problemas en equipos de procesamiento en una empresa.

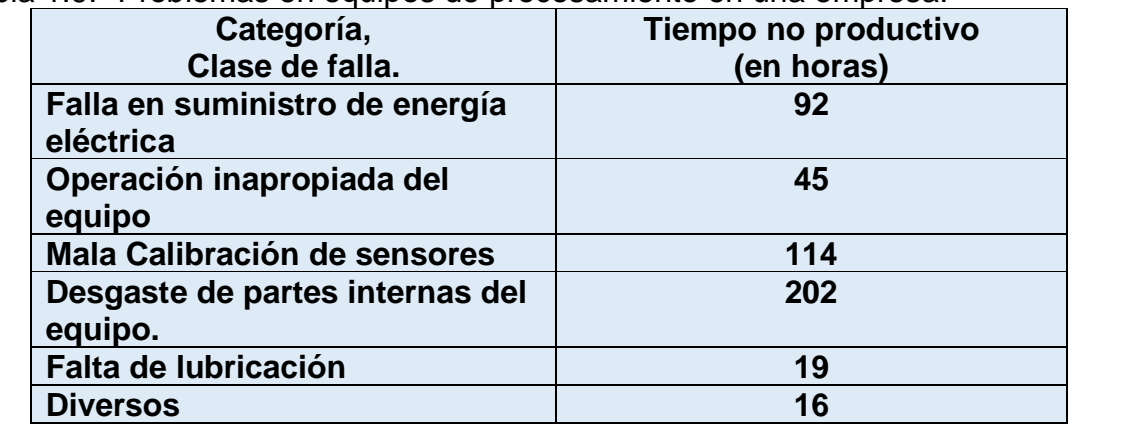

#### **Solución.**

El primer paso es el que está en la tabla 1.10, donde se muestra la ordenación de las causas de las fallas de las máquinas, de mayor a menor, de acuerdo con el tiempo no productivo del equipo de procesamiento. En la tabla se observa que el total de tiempo no productivo, fue de 488 horas en el año.

Tabla 1.10.- Problemas en equipos de procesamiento en forma ordenada.

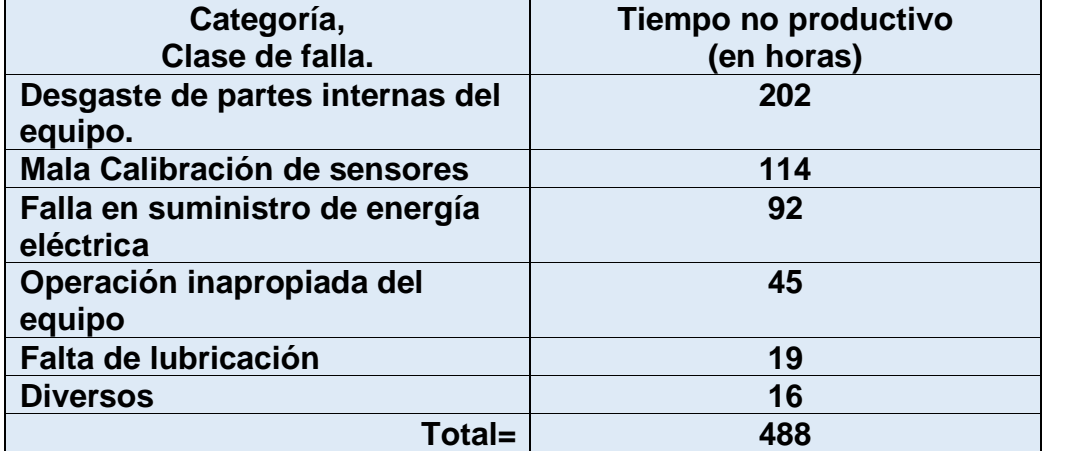

Lo que sigue, es calcular los porcentajes absolutos de cada categoría que ocasiona fallas en los equipos. Por ejemplo, la categoría de "desgaste en partes":

$$
a_i\% = \frac{n_i}{N} * 100 = \frac{202}{488} = 41.39\%
$$

Los cálculos restantes aparecen en la tabla 1.11. Esta tabla tiene diferentes significados. Por ejemplo, el 9.22% quiere decir que, si se capacita adecuadamente y se certifican a los operadores en el manejo propio del equipo de procesamiento químico, las horas de tiempos no productivos, podrían reducirse en hasta en menos este porcentaje de 9.22%. Si se utilizan partes internas de mejor calidad en los equipos, el tiempo improductivo se podría reducir en al menos un 41%. Y así sucesivamente.

Tabla 1.11.- Problemas en equipos de procesamiento en forma ordenada.

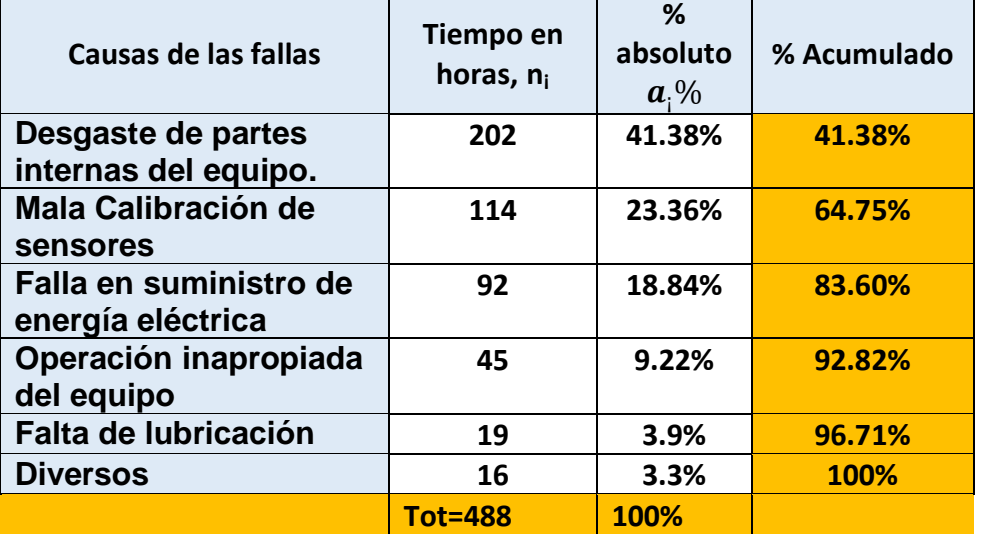

Este diagrama se puede elaborar en Excel utilizando la plantilla del ejercicio anterior o bien utilizando el software especializado de Minitab. Par hacerlo en Minitab, se abre el programa, por ejemplo, el de versión de prueba por treinta días, en caso de no contar con el propio de la empresa. Luego, se introducen los datos como se muestra en la figura 1.32

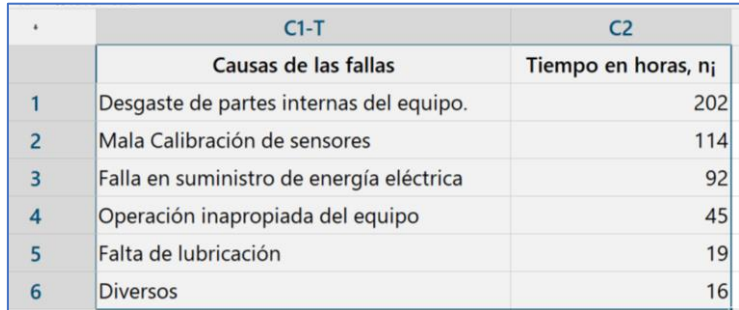

Figura 1.32.- Captura de pantalla para la adquisición de datos en Minitab.

Después, hay que ir a: "ESTADÍSTICAS"; "HERRAMIENTAS DE CALIDAD"; "DIAGRAMA DE PARETO". En la ventana que aparece a continuación en la figura 1.33, hay que introducir las columnas donde se encuentran las categorías y las frecuencias. En este caso se seleccionan las columnas C1" y "C2" respectivamente.

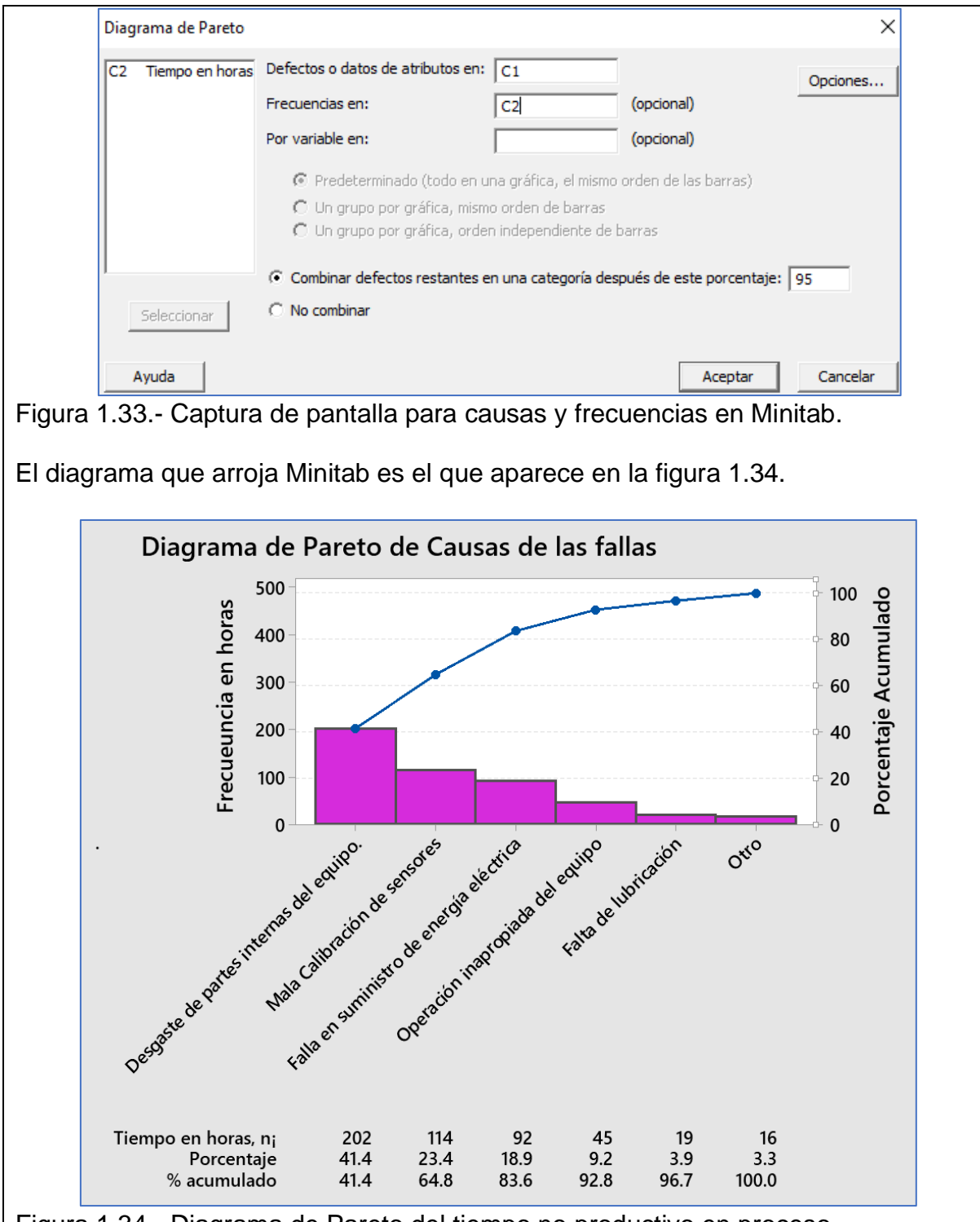

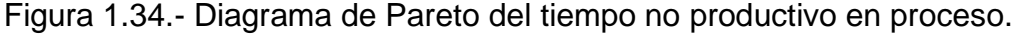

Nota. Si el diagrama que arroja el software no es el adecuado o la estética y presentación de la información, no es la que el usuario desea, se puede editar la gráfica, hasta que cumpla con las expectativas del usuario. Como, generalmente este diagrama se emplea mucho en presentación de resultados, se debe lograr una presentación que sea impecable.

## **1.6.3.- Diagrama Causa-Efecto.**

Un diagrama de causa y efecto (C-E) es una herramienta visual, que se emplea para organizar y hacer interrelaciones de muchas probables causa-raíz de un problema. Los diagramas C-E, también se conocen con el nombre de "espina de pescado", dado su parecido con un esqueleto de pez. También son conocidos como diagramas de "Ishikawa" en honor a un japonés experto en calidad, como fue el Dr. Kaoru Ishikawa. Otra forma muy conocida es con el nombre de "Método de las 5M's". Al igual que otros muchos diagramas, el diagrama CE se construye trabajando en equipo, donde muchas veces resulta que el proceso suele ser tan importante como el producto. Al estudiar las posibles causas de un problema, los miembros del equipo comparten conocimientos y experiencias respecto al problema, generando mayor cantidad de posibles causas y generando consensos y perfilando causas probables. El equipo se apropia del proceso y se motiva en implantar soluciones.

Los diagramas C-E, vienen en diferentes presentaciones, por así decirlo. Si lo que se busca es hacer un análisis de dispersión, entonces las categorías de causas establecidas pueden ser máquinas, métodos, materiales, operadores y medio ambiente. Pero si lo que se busca es un proceso de clasificación, entonces el diagrama se puede elaborar con una estructura que contiene por ejemplo el proceso de producción, inspección de productos comprados, logística, etcétera. La idea básica es llegar a la identificación de las posibles causas de un problema, llamado "efecto". Es recomendable que, en este diagrama se presenten, de manera ordenada y concentrada, la mayor cantidad posible de las causas que pueden provocar cierto "efecto" en particular. Por tanto, se puede lograr un conocimiento profundo de problemas complicados, sin dejar de ser un sustituto de la información dura de los datos. Es bueno tener en mente que los C-E muestran teorías de manera organizada. Después, cuando estas teorías sean contrastadas con los datos experimentales, se podrá atribuirles las causas reales a los fenómenos bajo estudio.

En resumen, el diagrama C-E muestra la relación entre un efecto o problema y sus posibles causas. La clave está en definir primero el problema, el efecto o la característica de interés a estudiar. En este caso, una propiedad que tiene que ver con la calidad de un producto o servicio. Una vez que se establezca el efecto y las variables y/o factores que contribuyen al problema, se inicia así la construcción del diagrama. Puede haber varias causas del problema. También pueden existir muchas sub causas que se pueden incluir en el diagrama. Es adecuado agrupar las variables de causa probable bajo una estructura de categorías o rubros como: Mano de obra; Materias primas; Máquinas; Métodos de trabajo; Medio ambiente (condiciones del clima y de trabajo); y Administración, entre otros. Dada esta clasificación, estos diagramas se conocen como diagramas de las 5 emes. Cada tipo de causa está en una sola rama principal, donde a los lados, con flechitas, se colocan las sub causas. De esta forma se logra un análisis mayormente visual. De esta manera se va formando una especie de esqueleto de pescado, con las causas y sub causas, como sus espinas. Este diagrama es muy amigable y el usuario puede modificarlo según su criterio y conveniencia.

Después de recolectar y organizar las posibles causas del problema, se establece la causa más probable. Las causas posibles y sus niveles de relación deben quedar bien establecidas, a fin de conducir a una posible solución del caso. En la figura 1.35 se muestra un ejemplo clásico de un diagrama de causa efecto, para analizar las causas posibles de la falla en la capa final de pintura que se aplica a un producto.

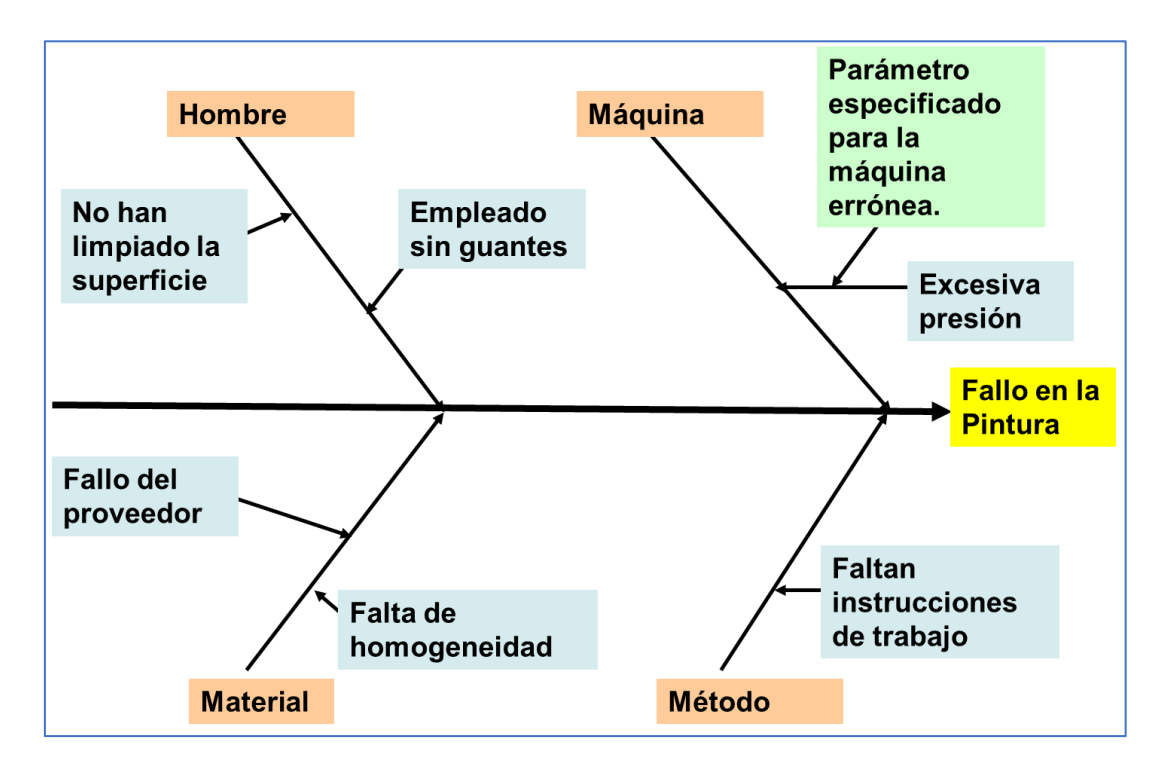

Figura 1.35.- Diagrama C-E para las fallas en pintura en un producto

El procedimiento estándar para elaborar un diagrama de C-E, consiste primeramente en establecer el efecto o problema que se desea analizar. Muchas veces este enunciado puede ser solo el síntoma principal que se le observa al problema. Por ejemplo, cuando se compra un helado, se observa que en un minuto el barquillo, o cono de harina, ya está muy húmedo. Podría enunciarse en la voz del cliente, que el efecto es "el cono se aguada". Este efecto se pone en un cuadrito adelante y a la derecha de una flecha principal, de espesor suficiente para que resalte. Ver figura 1.36.

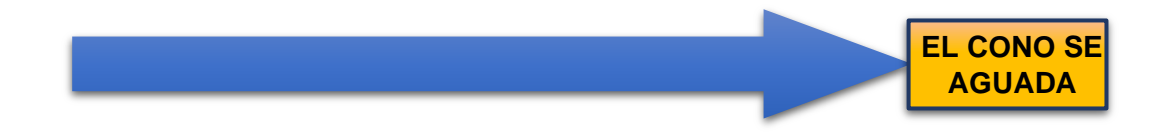

Figura 1.36.- Ubicación del efecto del problema o síntoma.

El siguiente paso consiste en hacer una reunión del equipo de trabajo y aplicar la técnica de "tormenta de ideas". De esta manera se genera una gran cantidad de causas posibles al problema. Estas causas se deben distribuir en ramales de acuerdo a diferentes categorías. Por ejemplo, materiales, mano de obra, método de fabricación, mediciones y medio ambiente, entre otras muchas formas en que se pueden estratificar estas causas. Una vez lo anterior, se procede a colocar las posibles sub causas al diagrama. De esta manera se puede ir llegando hasta la identificación de la causa raíz u origen del problema. Una vez que se revise la estructura final y se observe lógica y buena consistencia en su construcción, es posible tener un diagrama muy similar al que se muestra en la figura 1.37.

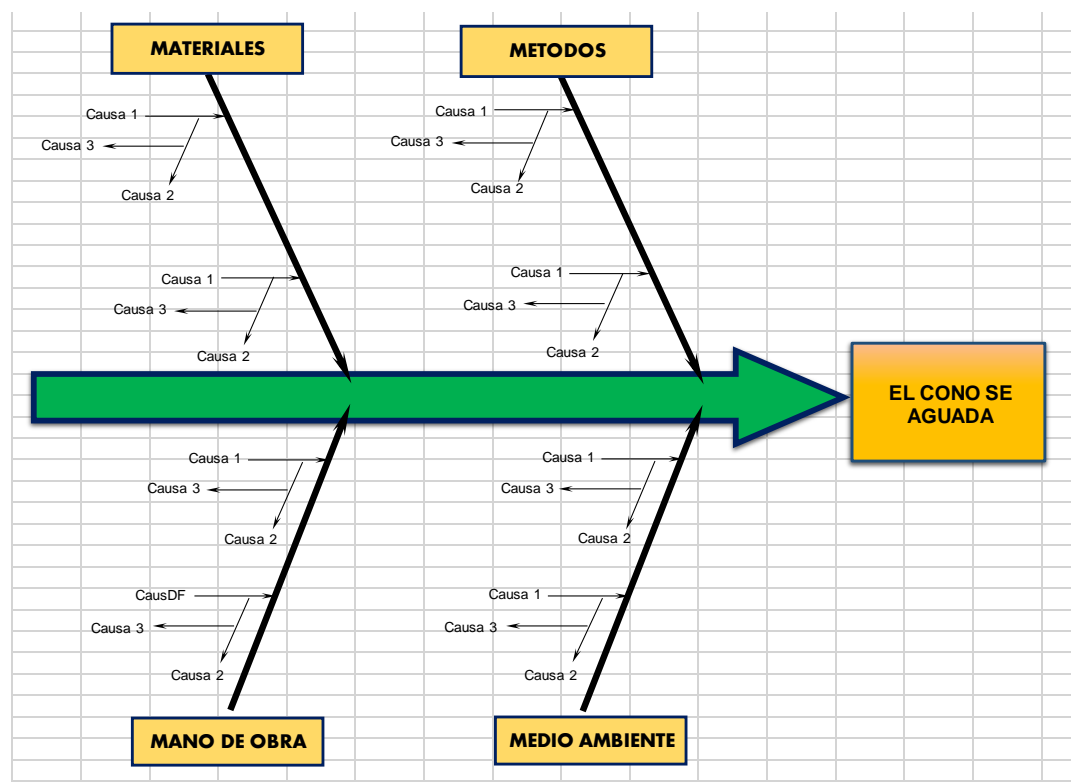

Figura 1.37.- Diagrama C-E del problema o síntoma "el cono se aguada".

## **Aplicación de Software 1.2**

Al mirar la historia de la humanidad, el arroz es, y ha sido un alimento muy importante. Se sabe que se cultiva desde hace más de 8 mil años, tanto en China como en Tailandia. En México también tiene su historia y es parte muy importante del menú. Arroz blanco, guisado, verde, rojo, estilo puebla, a la cazuela, paella, etcétera. Elaborar un diagrama de Ishikawa, para analizar el problema de como ejecutar una buena receta de cocina. En particular, un delicioso arroz. Utilizar software especializado, Minitab, para la elaboración de este diagrama.

#### **Solución.**

El primer paso es el que está en la tabla 1.12, donde se muestran las posibles causas que surgieron de una lluvia de ideas. Se aclara que, en este caso, se trata de un ejercicio didáctico y no se incluye demasiada información, con el propósito de mantener la sencillez y la claridad.

Tabla 1.12.- Factores para un delicioso arroz.

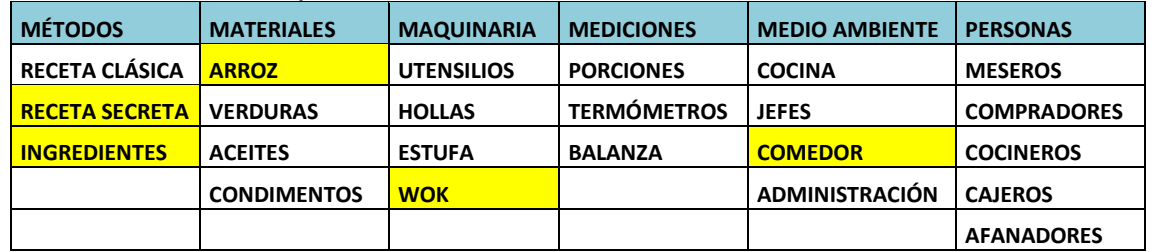

Las causas en amarillo, se desglosan luego en sub causas, como se muestra en la tabla 1.13.

Tabla 1.13.- Sub causas de los factores para un delicioso arroz.

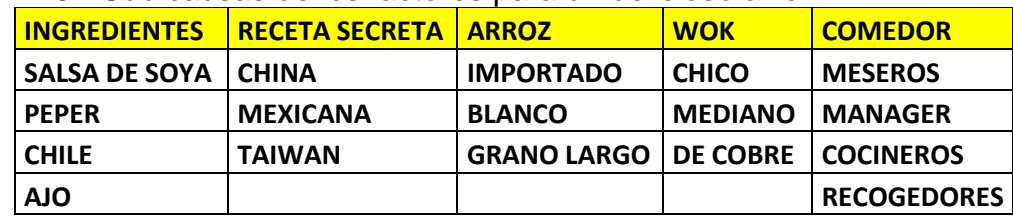

El paso siguiente es abrir el Minitab y llenar la tabla correspondiente a causas y sub causas. En la figura 1.38 se observa un recorte de la pantalla.

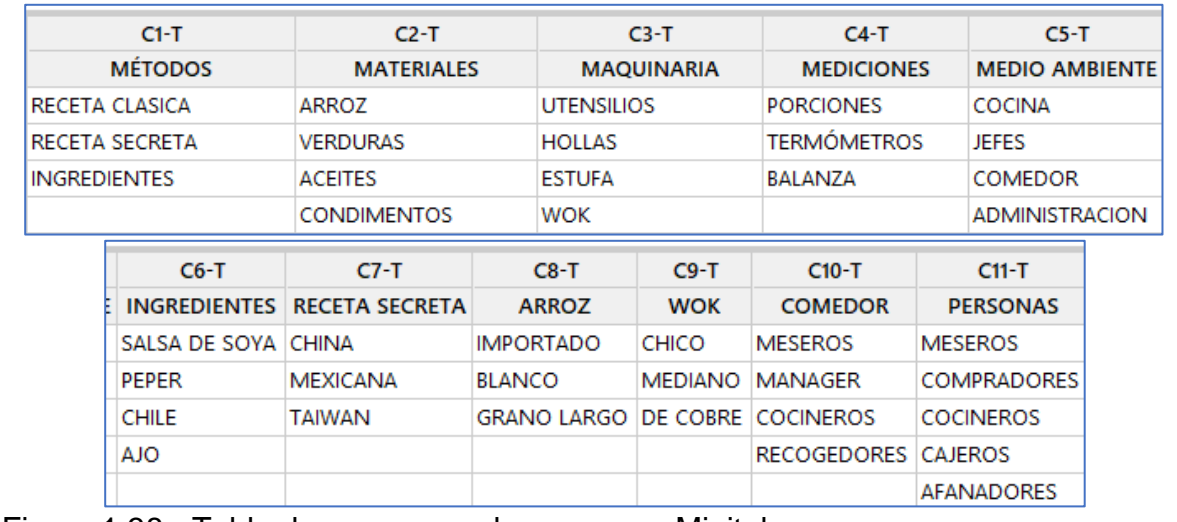

Figura 1.38.- Tabla de causas y sub causas en Minitab.

Después, hay que ir a: "ESTADÍSTICAS"; "HERRAMIENTAS DE CALIDAD"; "CAUSA Y EFECTO". En la ventana que aparece a continuación en la figura 1.39, hay que introducir las columnas donde se encuentran las causas o categorías. En "Causas" para Ramal 1, seleccionar, la columna correspondiente en el menú desplegado. Los nombres aparecen por Default, pero se pueden cambiar y editar a las necesidades del usuario. En el campo en blanco en Causas para Ramal 1, ingresar, por ejemplo, "Mano de Obra", para la etiqueta "Personal".

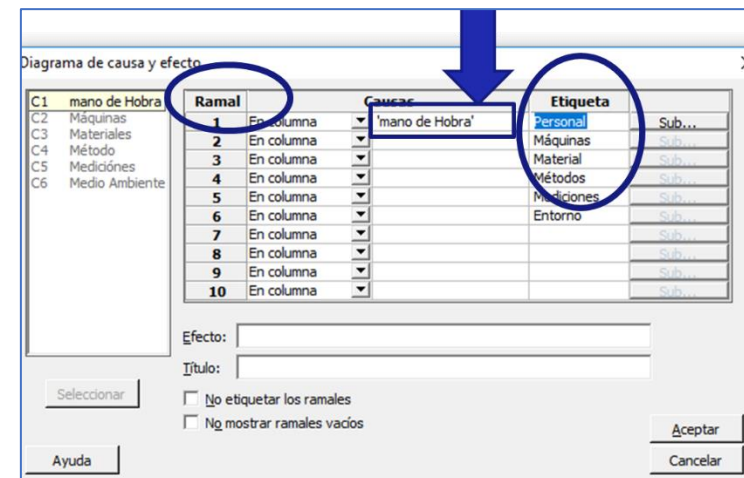

Figura 1.39.- Pantalla de captura de causas y sub causas.

Repetir los mismos pasos anteriores para el resto de los ramales hasta completar y llenar el formulario anterior, con causas y sub causas para elaborar un rico arroz. Ingresar también las Máquinas, Materiales, Métodos, Mediciones, Medio Ambiente etcétera, tal como se muestra en la figura 1.40.

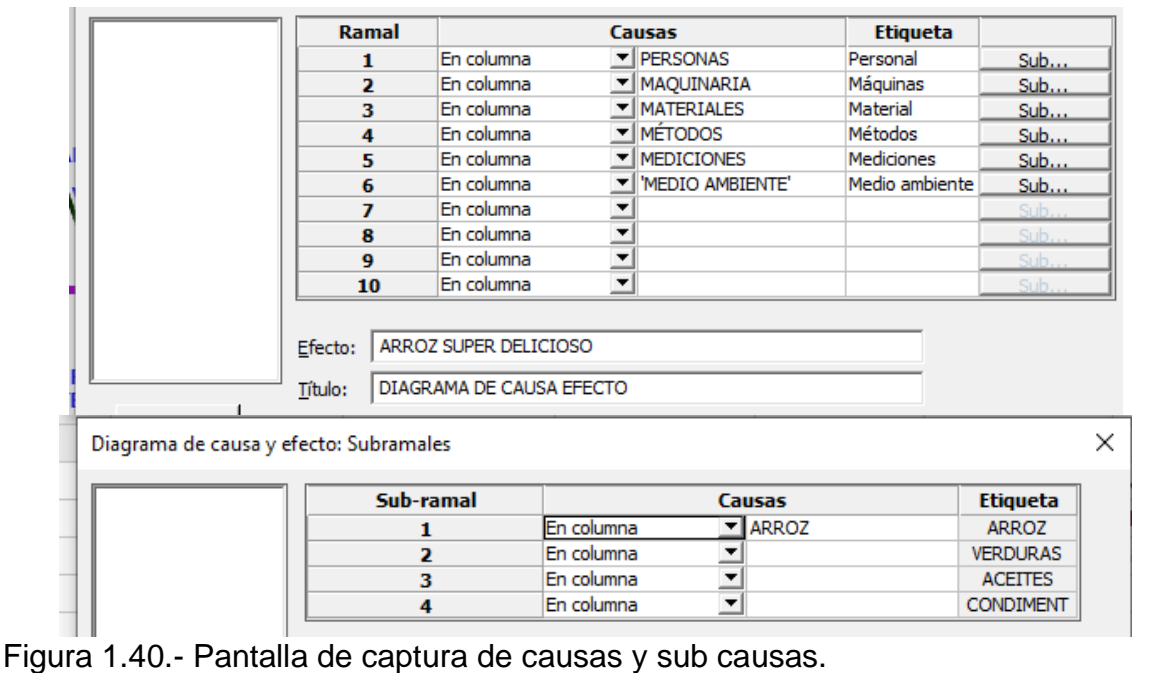

Finalmente dar "Aceptar" y se obtiene el diagrama que se muestra en la figura 1.41. esta figura se recomienda que sea editada a fin de tener la estética y presentación deseada por el usuario. Es de aclarar que minitab es un paquete de análisis estadístico muy potente, sofisticado y tiene la desventaja de que no se especializa en presentaciones muy elegantes, por tal motivo queda a tarea del usuario utilizar un software adicional a fin de lograr presentaciones más profesionales. En los archivos que acompañan este material se diseñaron unas plantillas en Power Point y Excel a fin de facilitar la edición de ese tipo de diagramas.

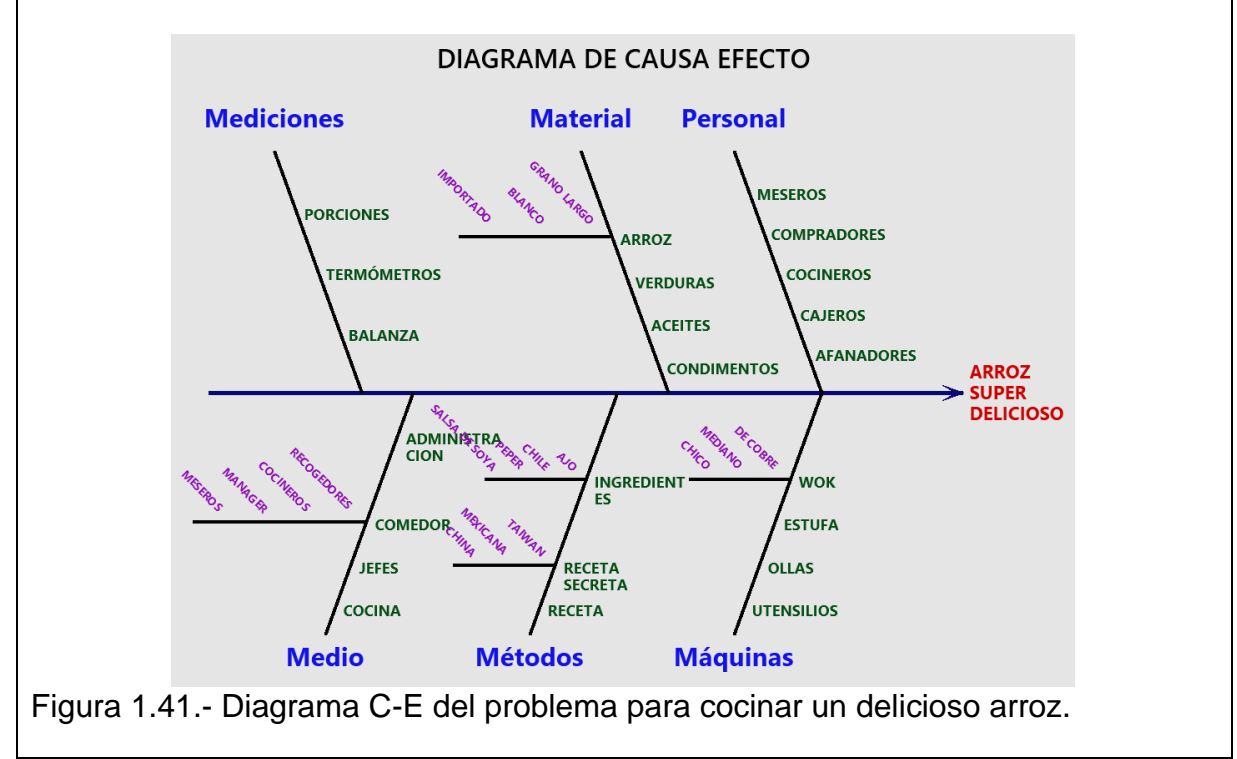

Este diagrama de huesos de pescado se utiliza mucho en empresas de todo tipo, como filosofía de gestión de la calidad y en proyectos de mejora continua. Incluso, en evaluación de riesgos y programas de seguridad industrial. Esta herramienta no solo resuelve problemas, sino que puede utilizarse para prevenir accidentes. El simple hecho de analizar gráfica y estructuralmente las relaciones causa y efecto de los problemas, son un paso gigante a su solución. Es importante recordar que este diagrama se basa en el siguiente sistema de hipótesis.

- Ha: Existen infinitas causas básicas y secundarias para un problema.
- Ha: Existe solo una cantidad finita de causas básicas y secundarias para un problema.

Otra forma de decirlo es la siguiente:

- Ha: No existe una causa atribuible, por lo cual el problema no se puede resolver.
- Ha: Sí existe una causa atribuible, por lo cual el problema, Sí se puede resolver.

## **1.6.4.- Histograma.**

El fenómeno de la variación es un problema y un reto a los procesos y la creatividad humana. En ingeniería industrial no es la excepción. Todos los eventos de la realidad son observables y medibles con cierto grado de incertidumbre o error. La variancia asociada a los datos, proporciona información valiosa que se puede aprovechar para tomar mejores decisiones. El histograma es una gráfica que muestra cómo se reparten o distribuyen los datos, dentro de categorías numéricas, llamadas intervalos, a los cuales se les asocia un valor llamado frecuencia. El propósito es mostrar gráficamente la variación de los datos. Los datos clasificados se muestran en barras ordenadas por clases, con una altura proporcional a su frecuencia. En el eje horizontal se presentan las categorías y/o la característica de calidad de interés. De esta manera, es posible detectar comportamientos que serían difíciles de ver en otra gráfica diferente. Esto ayuda de sobremanera el poder verificar teorías y hacer inferencias. La interpretación del histograma debe basarse en los conocimientos de las personas que integran el equipo de trabajo y en el registro y observación de problemas específicos y debe poder confirmarse con análisis posteriores.

Un histograma puede emplearse en muchas cosas, dado que proporcionan información de diversa índole como la siguiente:

- 1. Dan una clara visión de la variación de los datos.
- 2. Indican tendencias en los datos.
- 3. Muestra los puntos, amplitud de la variación y concentración de los datos.
- 4. Las distribuciones pueden ser múltiples. Esto es signo de que los datos no son homogéneos; también indica que la producción fue bajo diferentes condiciones de operación, mezcla de producto terminado, etc. Ejem. El gramaje de dos máquinas.
- 5. Indican la simetría y la curtosis de los datos.
- 6. Dan mucha información resumida.
- 7. Ayuda a comprender características del proceso, así como su comportamiento.
- 8. Permiten hacer comparaciones (antes-después).
- 9. Obtener conclusiones del proceso o universo donde provienen los datos (objetivo esencial de la estadística).
- 10.Tomar decisiones para determinar características del producto.
- 11.Dar significado a los datos (montón de cifras) reportes mensuales.
- 12.Hacer estudios de eficiencia de las máquinas.
- 13.Disminuir el porcentaje de piezas defectuosas, con lo cual mejora el rendimiento.
- 14.Estudiar problemas y datos anormales.
- 15.Se estimula la conciencia por el control de calidad
- 16.Se aumentan los niveles de calidad en las empresas.
- 17.Muestran hacía que lado esta desplazada la información.
- 18.Etcétera.

# **Aplicación de Software 1.3.**

El jefe del departamento de Control de Calidad del Instituto de Lácteos ABCX desea observar el comportamiento de las calificaciones en la recepción de materias primas del departamento de sueros. El objetivo es establecer las estrategias necesarias para fabricar mejores fórmulas lácteas para los clientes nacionales y evitar el desperdicio de producto por formulaciones fuera de los límites de especificación. La calidad de los lácteos es muy importante y tiene relación directa con el rendimiento del proceso de separación de polvos de leche. A fin de mejorar la rentabilidad, se establece que la meta mínima es de un 80 % en cuanto al rendimiento. Se efectuaron mediciones del rendimiento durante varias corridas de producción y se logró obtener la información que se muestra en la tabla 1.14. Realizar un Análisis de datos mediante un histograma. Documentar los cálculos, la tabla de registro de frecuencias, las gráficas de resultados de los histogramas, polígonos de frecuencia y las conclusiones finales. Utilizar algún paquete de software especializado como Minitab.

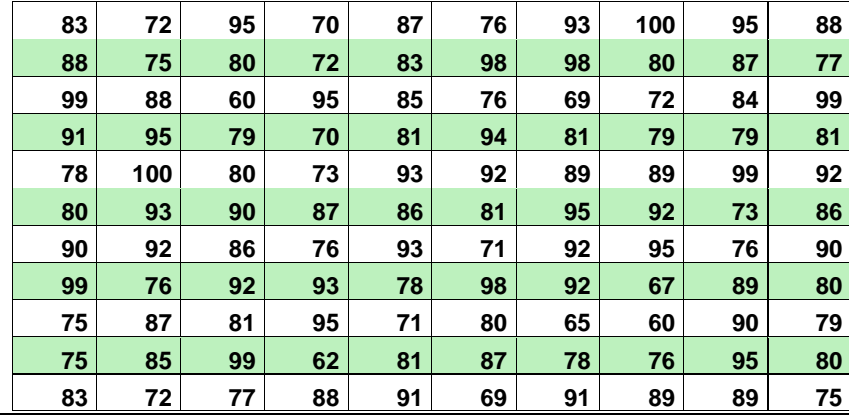

Tabla 1.14.- Rendimientos de un proceso lácteo.

#### **Solución.**

Como primer paso, realizar los cálculos y las gráficas. Introducir los datos en Excel o minitab y obtener la tabla de frecuencia absoluta, las relativas y las acumuladas como la que se muestra en la tabla 1.15.

#### Tabla 1.15.- Cálculos en la plantilla de Excel.

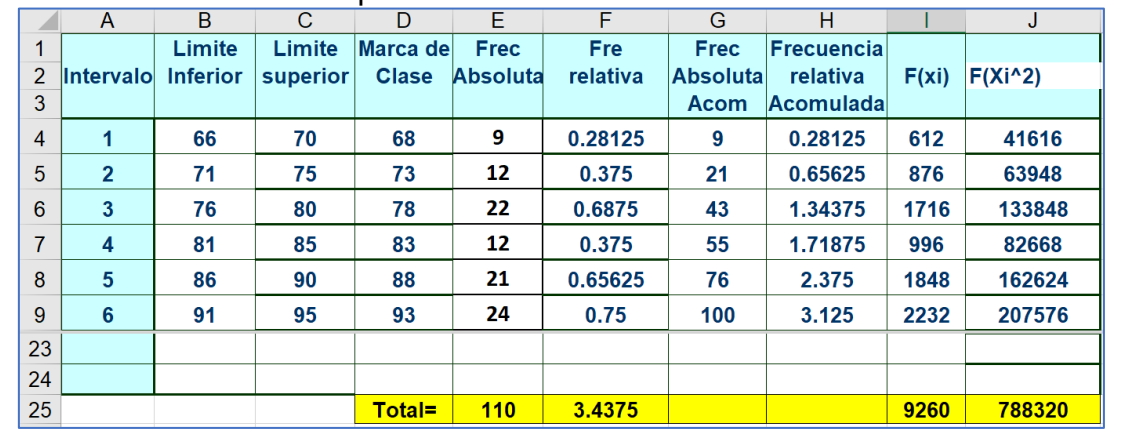

**Media.**

$$
\overline{X} = \frac{x_1 + x_2 + x_3 + x_4 + \dots + x_n}{n}
$$

$$
=\frac{\sum_{i=1}^{n}x_i}{n}=\frac{9660}{110}=84.1
$$

**Mediana.**

$$
Median \ a = \frac{Position(\frac{n}{2}) + Position(\frac{n}{2}+1)}{2} = 85.5
$$

**Rango.**

 $Range = Value$   $Máximo - Value$   $mínimo$ 

$$
Range = 100 - 60 = 40
$$

*Desviación estándar*

$$
S=\sqrt{\frac{\sum_i^n(x_i-\overline{x})^2}{n-1}}=9.65
$$

*Varianza=* 93.12

*Coeficiente de variación*

$$
CV = \frac{S}{X} * 100 = 0.11
$$

*Sesgo (asimetría)* (CS).

El CS se define y se denota para datos no agrupados mediante la relación siguiente:

$$
CS = \frac{\frac{\sum_{i}^{k} f_{i} (x_{i} - \bar{x})^{3}}{n}}{s^{3}} = -0.3422
$$

Cómo el sesgo es negativo, los datos de la curva son sesgados a la izquierda

**Curtosis.** Medida de curtosis (afilamiento).

a) Para datos no agrupados:

$$
CC = \left[\frac{n(n+1)}{(n-1)(n-2)(n-3)}\sum_{i=1}^{n} \left[\frac{(x_i - \overline{x})}{s}\right]^{4}\right] - \left[\frac{3(n-1)^{2}}{(n-2)(n-3)}\right]
$$

b) Para datos agrupados en una tabla de distribución de frecuencias:<br>  $\nabla^k f((x-\overline{x})^4)$ 

$$
CC = \frac{\frac{\sum_{i=1}^{k} f_i((x_i - \overline{x})^4}{n}}{s^4} 0.57
$$

 $\text{Moda} = 95$
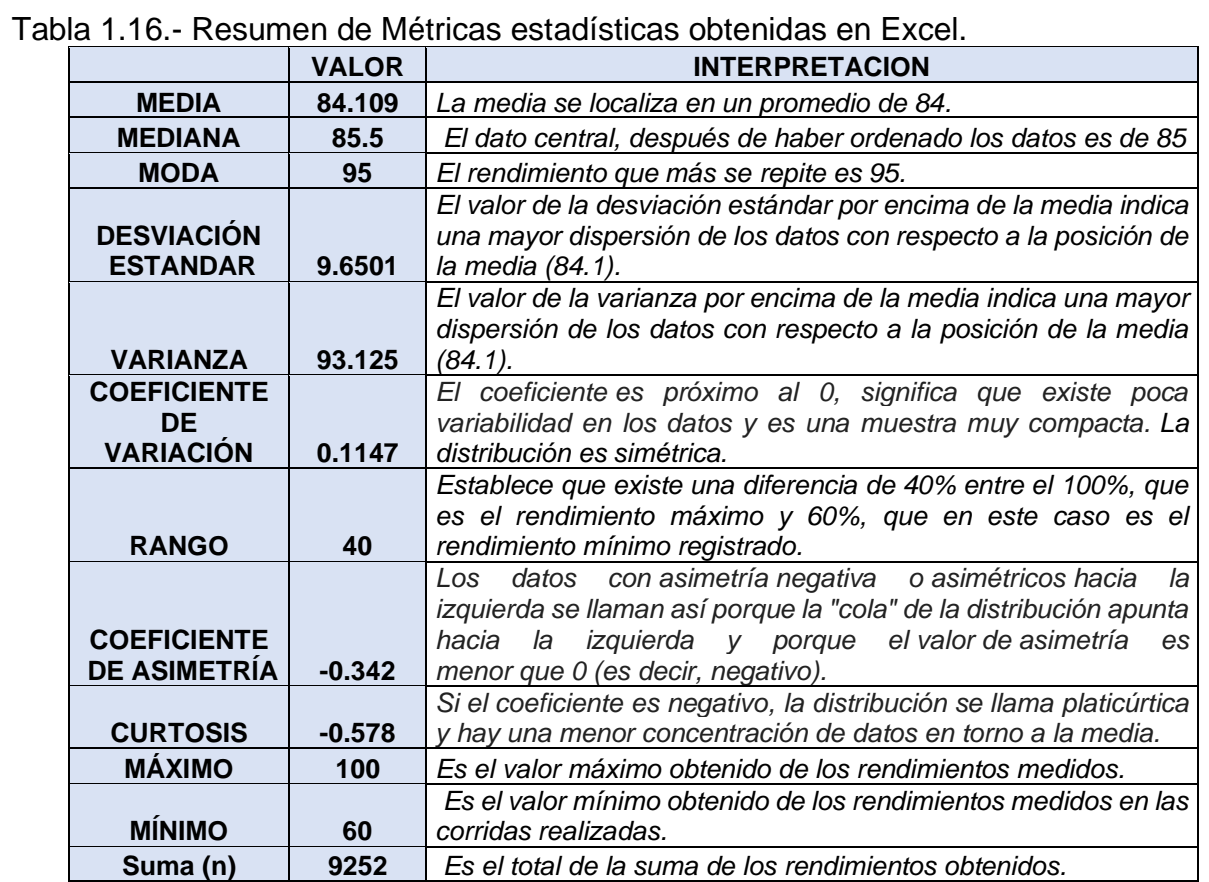

A continuación, en la figura 1.42 se muestra la gráfica del Histograma y Polígono de frecuencias absolutas para los datos de la tabla 1.14. Ver también la figura 1.43, donde se muestra el histograma de frecuencias acumuladas.

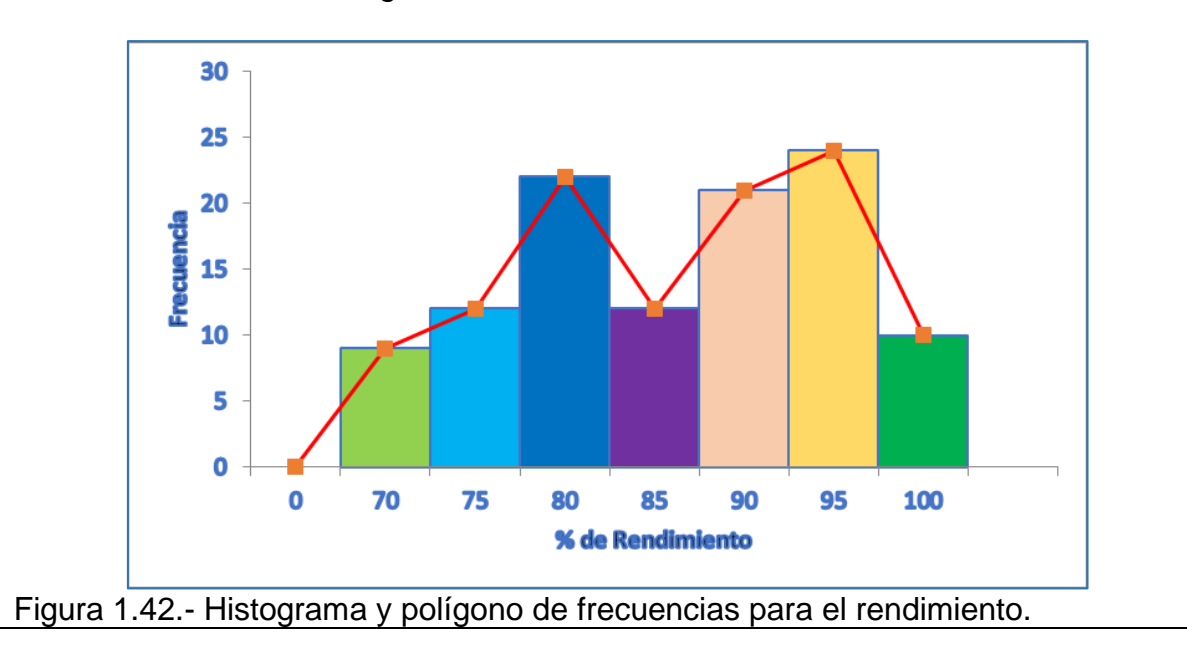

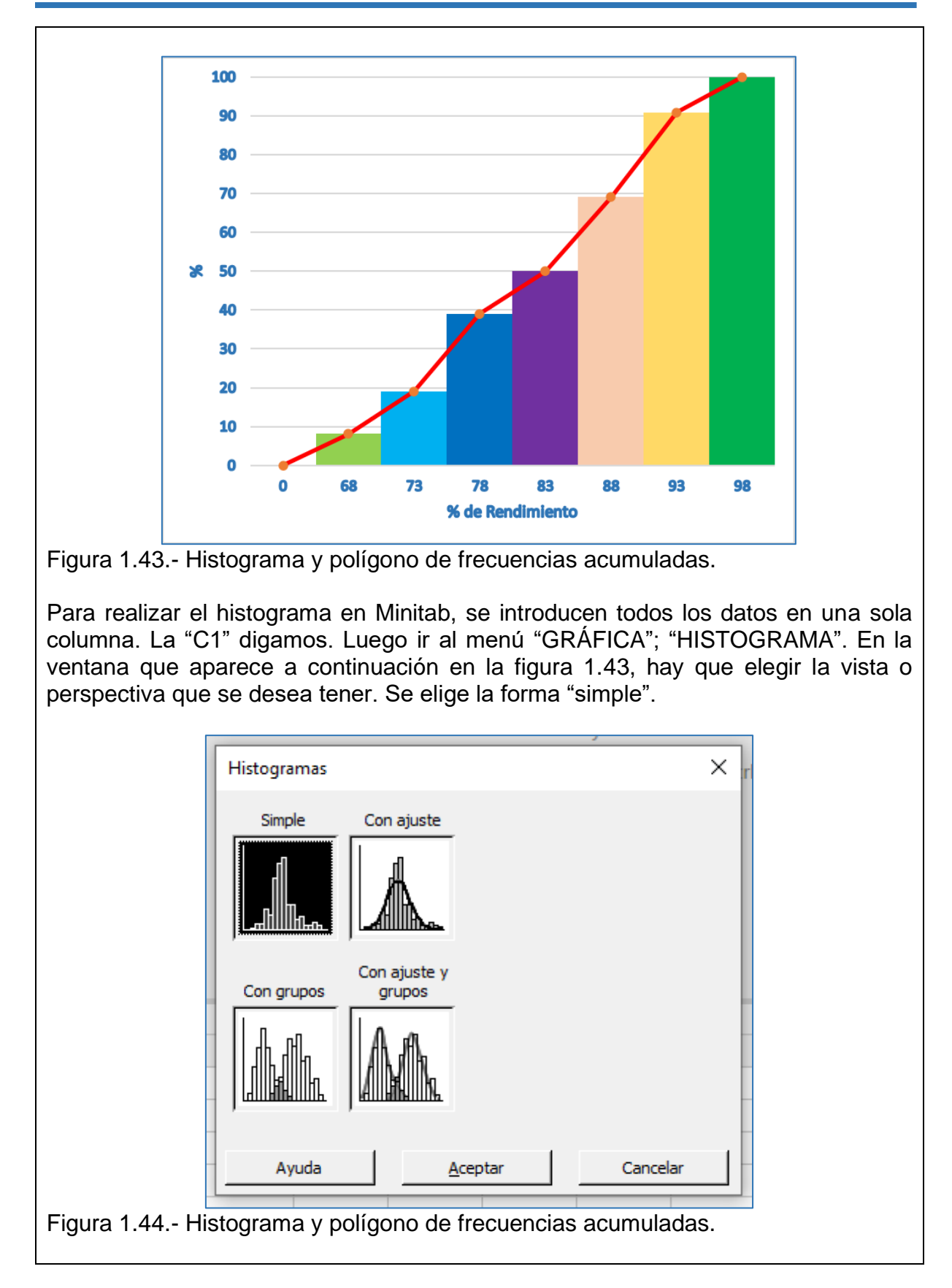

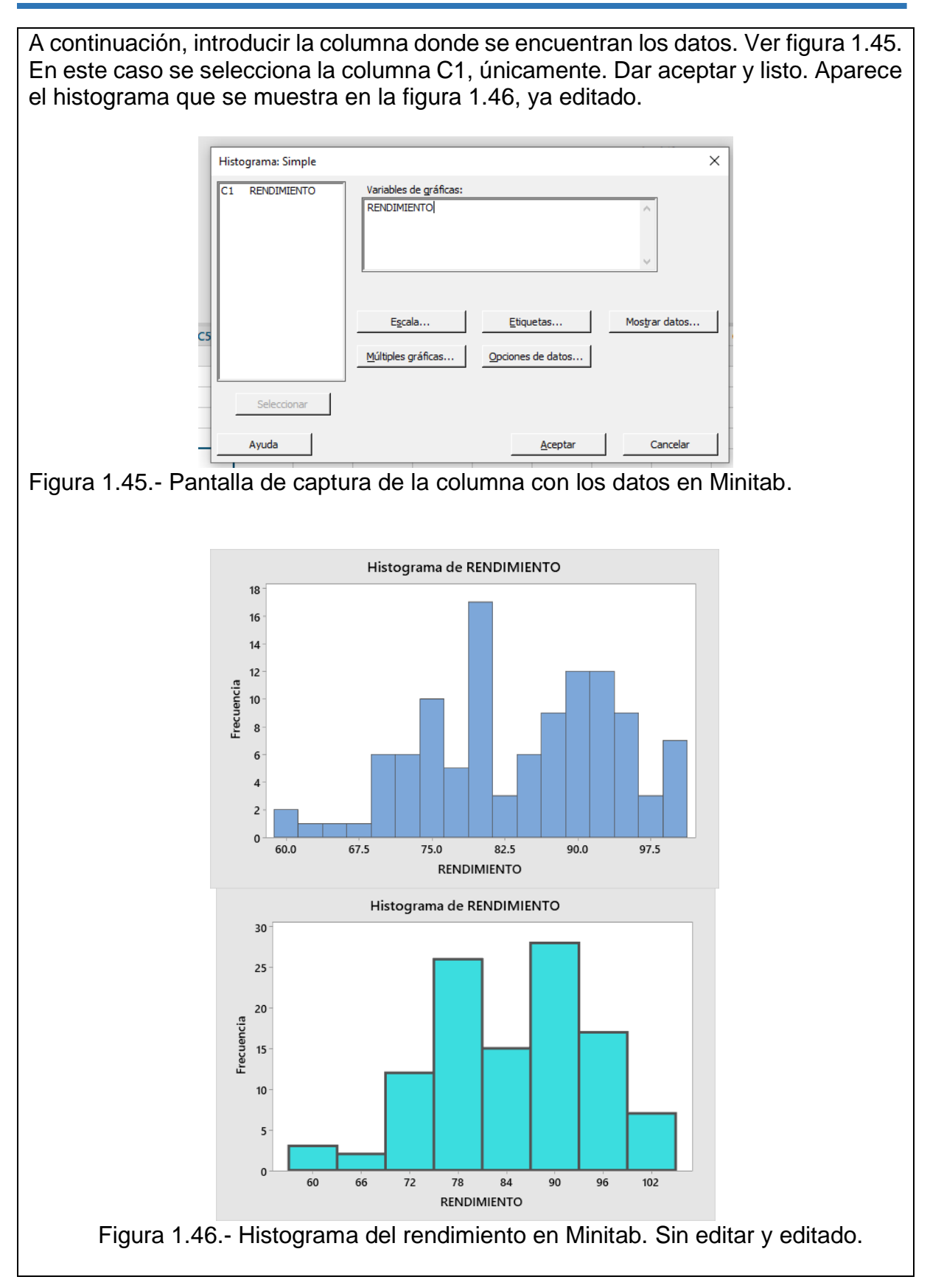

### **Conclusiones.**

Se puede observar que el rendimiento promedio de esta muestra es de 84.1%, estableciendo con ello un promedio (bueno) con respecto a la muestra presentada. El rendimiento más frecuente es 95 (moda), con una mediana de 85.5%. Una vez que el departamento de control de calidad recibió la información vertida, se establece que existe un mayor número de corridas que obtienen rendimiento de 80 en adelante, lo cual es bueno, ya que se tiene un mayor nivel de calidad en la elaboración de fórmulas lácteas. Por otro lado, se observa un menor número de corridas con rendimientos bajos. Por lo tanto, se estableció una estrategia para reducir los niveles de bajo rendimiento en los procesos clave de la empresa.

### **1.6.5.- Diagrama de Dispersión.**

El diagrama C-E ofrece las posibles causas para el comportamiento no deseado de alguna característica de calidad y mediante el diagrama de Pareto, se ordenan estos factores según su importancia y prioridad de solución. Por ejemplo, para reducir el número de artículos defectuosos. Pero si el objetivo es controlar y mejorar el proceso, es necesario saber en qué forma se comportan las variables independientes y dependientes. Hay que descubrir si ciertas características de calidad tienen un comportamiento que depende del estatus de otras, o no. Y determinar el grado de relación a través del coeficiente de correlación.

La gran cantidad de métodos gráficos como el histograma y las gráficas de control, están diseñadas para operar en base a una sola variable o característica de calidad. Pero, si hay dos variables relacionadas, se requerirá de un diagrama de dispersión. Se trata de una herramienta utilizada para realizar análisis estadísticos y gráficos de factores bivariados. O sea, se utiliza para dos conjuntos de datos. El análisis mostrará si es que existe relación entre variables, mediante una métrica cuantitativa, el índice de correlación. Por lo general en los casos de estudio para mejorar la calidad, un conjunto de datos se refiere a una variable dependiente llamada "característica de calidad", y un factor o variable independiente, que es la que tiene relación con la posible causa de la variable dependiente. Se dice que el factor independiente, "X", explica en cierto grado el comportamiento de la variable dependiente, llamada "Y". el sistema de hipótesis para este diagrama se puede enunciar de la siguiente manera.

- Ho: La variable independiente "X", No tiene ningún efecto significativo sobre la variable dependiente "Y".
- Ha: La variable independiente "X", Sí tiene efecto significativo sobre la variable dependiente "Y".

Por ejemplo:

- Ho: El plan de mejora de la calidad implantado en la empresa, no disminuye el número de quejas por parte de los clientes.
- Ha: El plan de mejora de la calidad implantado en la empresa, disminuye significativamente el número de quejas por parte de los clientes.

Si los datos se refieren a un factor independiente y a una variable dependiente, se acostumbra ubicar el factor independiente en el eje horizontal "X", y en el eje vertical, "Y", la característica de calidad (variable dependiente). Ver, por ejemplo, la figura 1.47 que se muestra a continuación. Se puede observar que la variable X toma valores desde 5 hasta 25, y la Y, tiene un rango de salida que va desde 10 al 50.

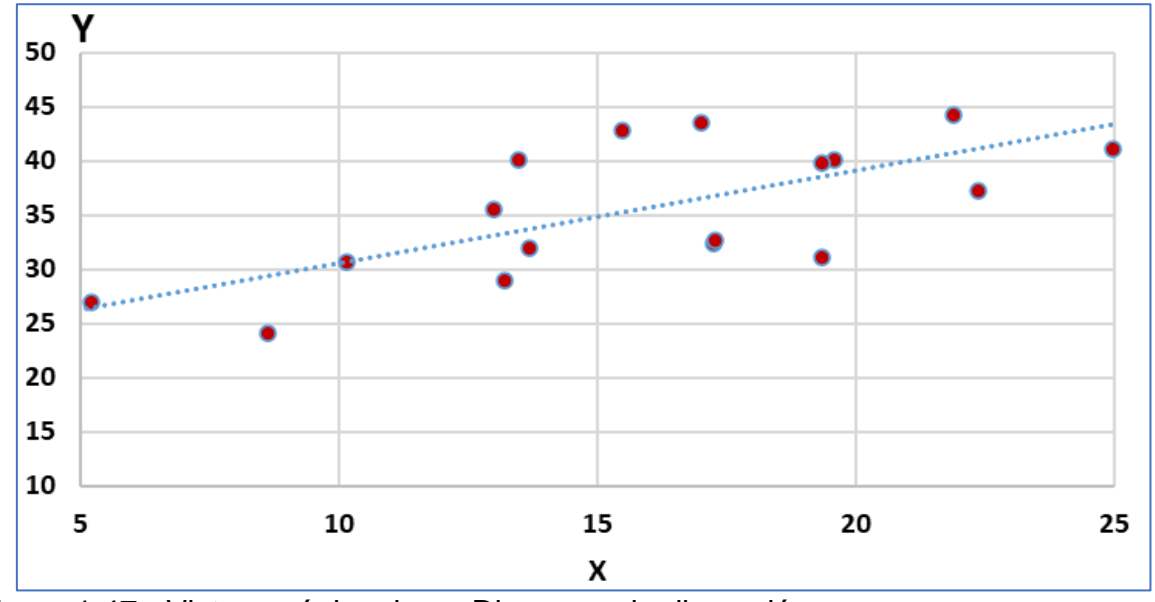

Figura 1.47.- Vista canónica de un Diagrama de dispersión.

El diagrama de dispersión es una relación entre dos variables aleatorias que puede emplearse exitosamente en la identificación de causa raíz. Esta relación de causa y efecto siempre se manifiesta con poca o mucha variación, por lo que se facilita mejor visualizarlo gráficamente, en lugar de la forma clásica de poner datos en una tabla. Para analizar el diagrama de dispersión se requiere elaborar una hipótesis de relación entre variables, luego hay que recolectar datos, dibujar el diagrama e identificar algún patrón o relación que pueda observarse, y así dar una posible explicación a la relación de causación. Estas relaciones de causa, puede manifestarse de muchas maneras. Se dice que hay correlación positiva si "Y" aumenta al aumentar "X"; existe correlación negativa si "Y" disminuye al aumentar "X"; existe correlación nula cuando al incrementar "X", el valor de "Y" se mueve aleatoriamente; y se dice que hay una correlación no lineal o compleja cuando "Y" parece relacionarse con "X" pero de modo no lineal.

Para determinar si la relación entre variables es fuerte o débil, se utiliza el coeficiente de correlación, "r". si este valor esta entre 0.8 y 1.0, se dice que la relación es muy fuerte, ya sea positiva o negativamente. Si el valor es menor a 0.7, se dice que la relación es débil. Pero si el valor de "r" se aproxima a cero, se dice que no existe correlación entre las variables. En la figura 1.48 se aprecia un ejemplo de correlación fuerte positiva y un ejemplo de correlación fuerte negativa. También se puede apreciar el caso de una relación nula o escasa entre las variables bajo estudio.

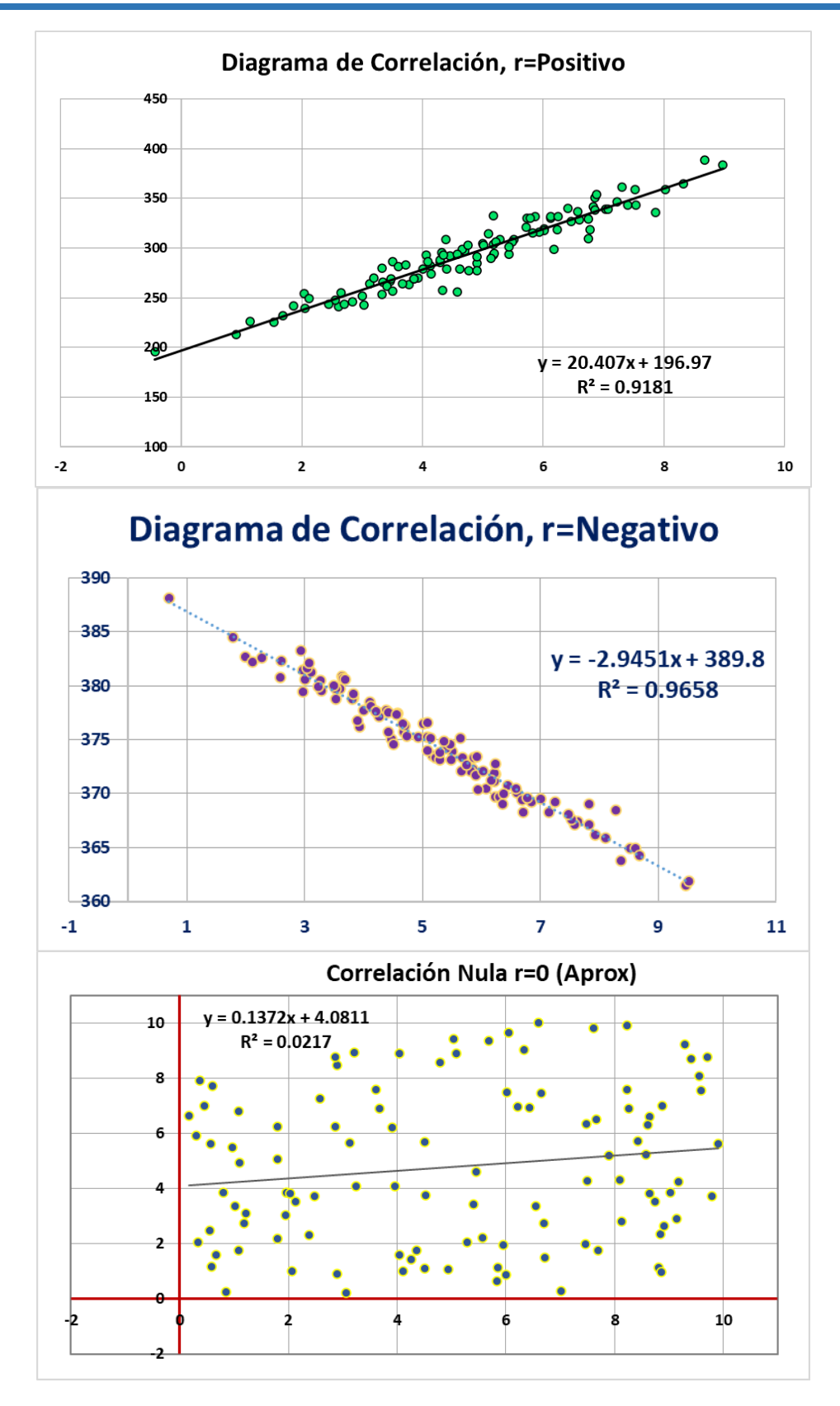

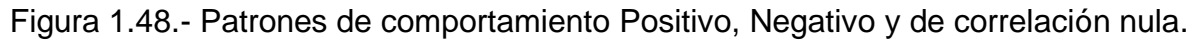

### **Aplicación de Software 1.4.**

Se eligen diez ingenieros para asistir a un curso de gestión y control de la calidad. Antes y después del curso se les aplica un examen general de conocimientos y habilidades en el dominio de herramientas estadísticas para control de calidad. La idea del curso es preparar a los ingenieros para ocupar puestos directivos de mayor responsabilidad. Realizar un análisis de regresión lineal para determinar el modelo matemático que explica la relación de calificaciones antes y después del curso. Para realizar el estudio, diseñar una plantilla en Excel y después utilizar también un paquete computacional especializado como el Minitab. Los datos de calificaciones se muestran en la tabla 1.17.

Tabla 1.17.- Calificaciones antes y después de un curso de control de calidad.

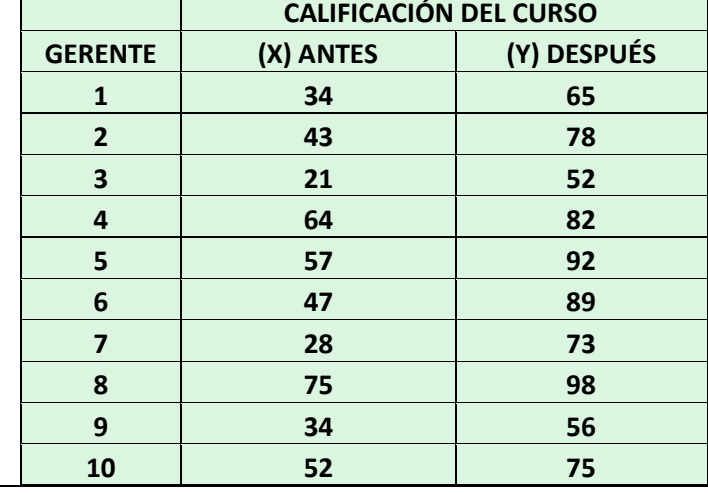

### **Solución.**

El primer paso consiste en desplegar la información en un gráfico de dispersión como el de la figura 1.49, a fin de observar la relación entre las variables. En este caso se observa una correlación moderadamente fuerte de carácter positivo con un coeficiente de correlación aceptable de  $0.84$  ( $R^2 = 0.72$ ).

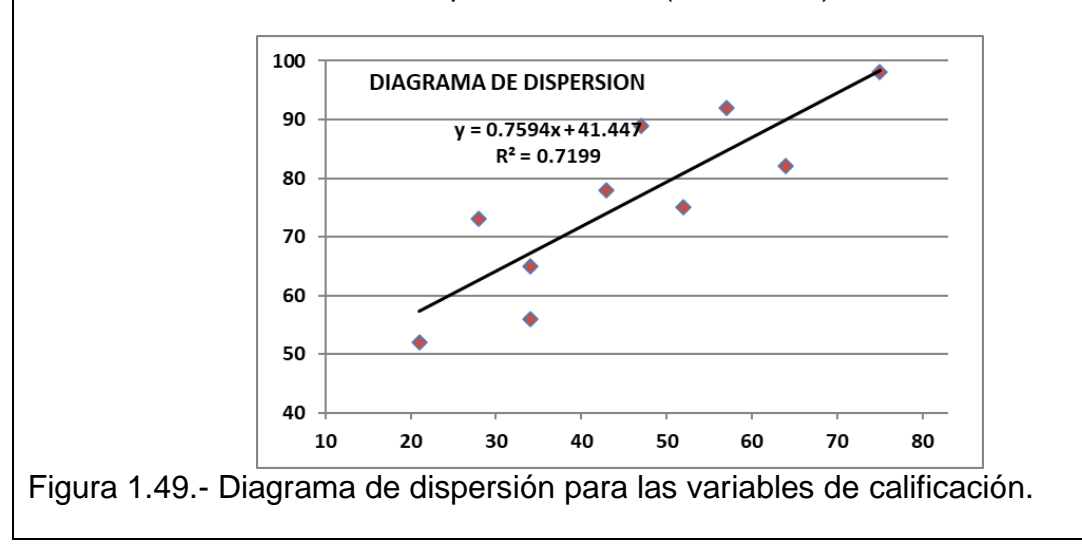

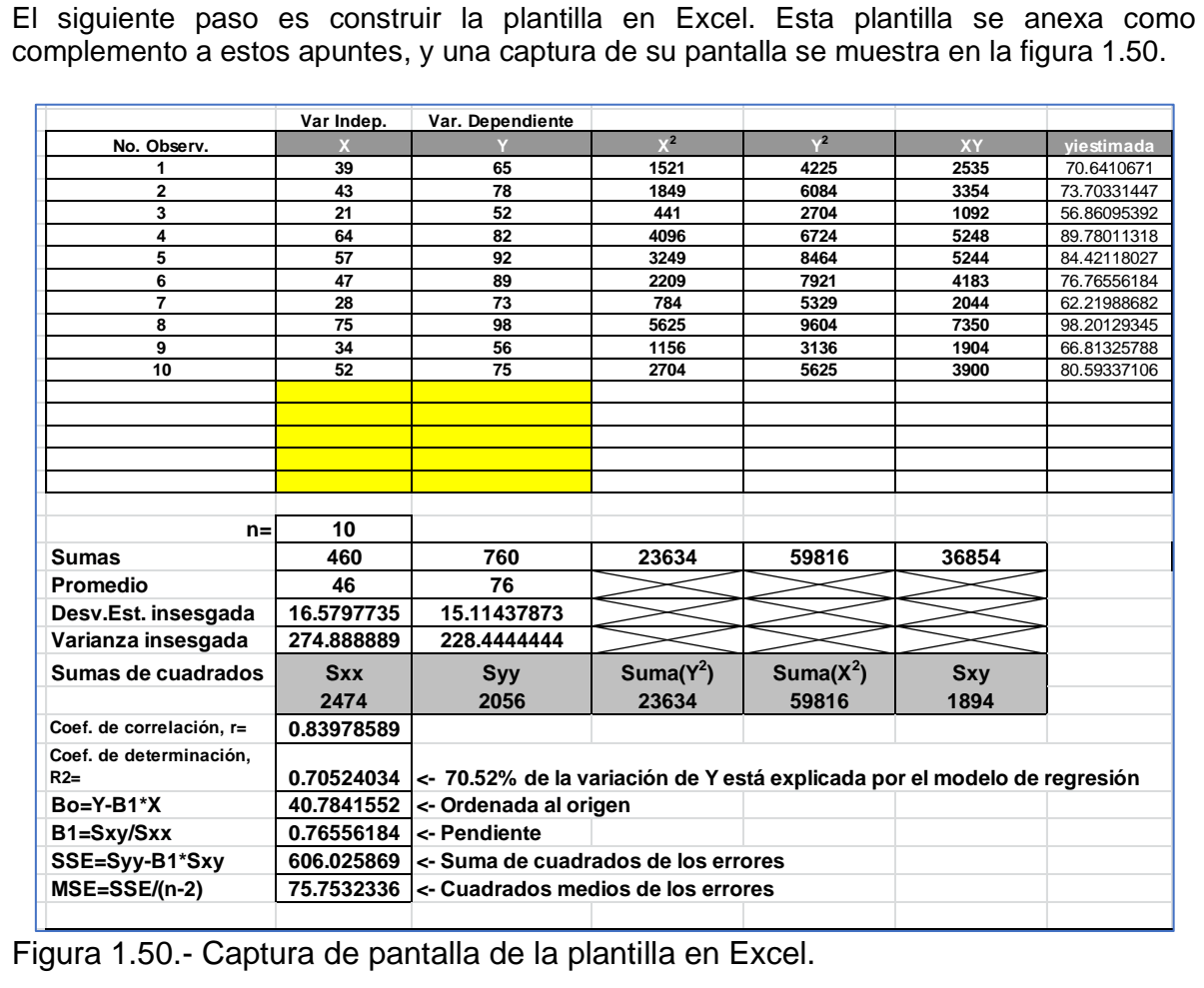

La prueba estadística puede plantearse con el siguiente sistema de hipótesis:

Ho:  $\rho = 0$ 

No existe correlación entre las variables. La calificación previa al curso no explica la calificación posterior al curso.

#### Ha:  $\rho \neq 0$

Sí existe correlación entre las variables. La calificación previa al curso Explica la calificación posterior al curso.

Para ejecutar este mismo análisis en Minitab se sigue el procedimiento siguiente. Primero se introduce la información en digamos, las columnas C1, C2 y C3. A continuación, ir a "ESTADÍSTICAS"; "REGRESIÓN" y "GRÁFICA DE LÍNEA AJUSTADA". Luego aparece la ventana que se muestra en la figura 1.51. En esta ventana se capturan las columnas donde están las variables (X,Y). Corresponde la columna C3, la "Y", y a C2 la variable "X".

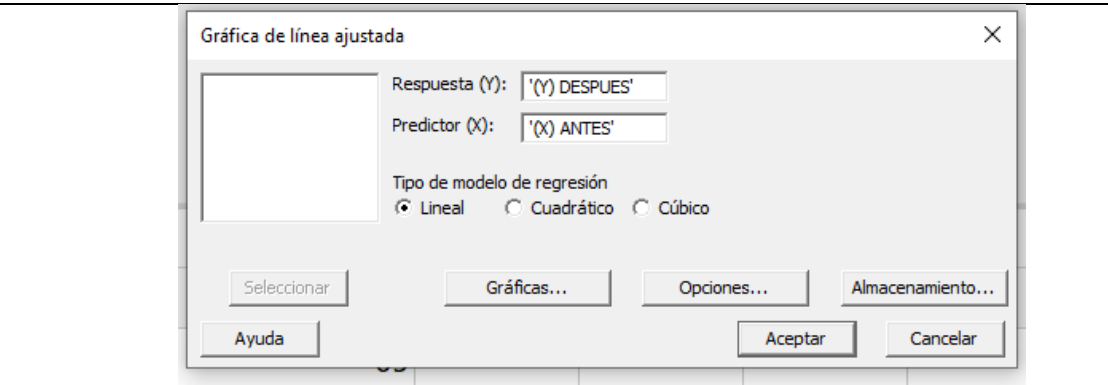

Figura 1.51.- Pantalla de captura de las columnas con la información.

Después de dar "ACEPTAR", aparece el área de trabajo, el modelo matemático y el índice de correlación. En este caso la ecuación de regresión es: **Y= 41.45 + 0.7594\*X**, para  $R^2 = 0.72$  ( $\hat{\rho} = 0.84$ ).

#### **Interpretación.**

Existe suficiente evidencia para decir que hay correlación entre la calificación antes y después del curso de control de calidad para ingenieros, con una significancia de 0.05, dada una muestra aleatoria de tamaño diez. De los cálculos R=0.72, significa que la variación en "Y", está explicada por este modelo. También puede decirse que el valor de la variable aleatoria "Y", que representa la calificación después de un curso de control de calidad, depende de la calificación obtenida en un examen previo al curso. La recta de mínimos cuadrados que mejor ajusta a los datos presentados es:

$$
E(Y/X) = \hat{y} = 41.4 + 0.759 \hat{x}
$$

Este modelo queda representado en la figura 1.52.

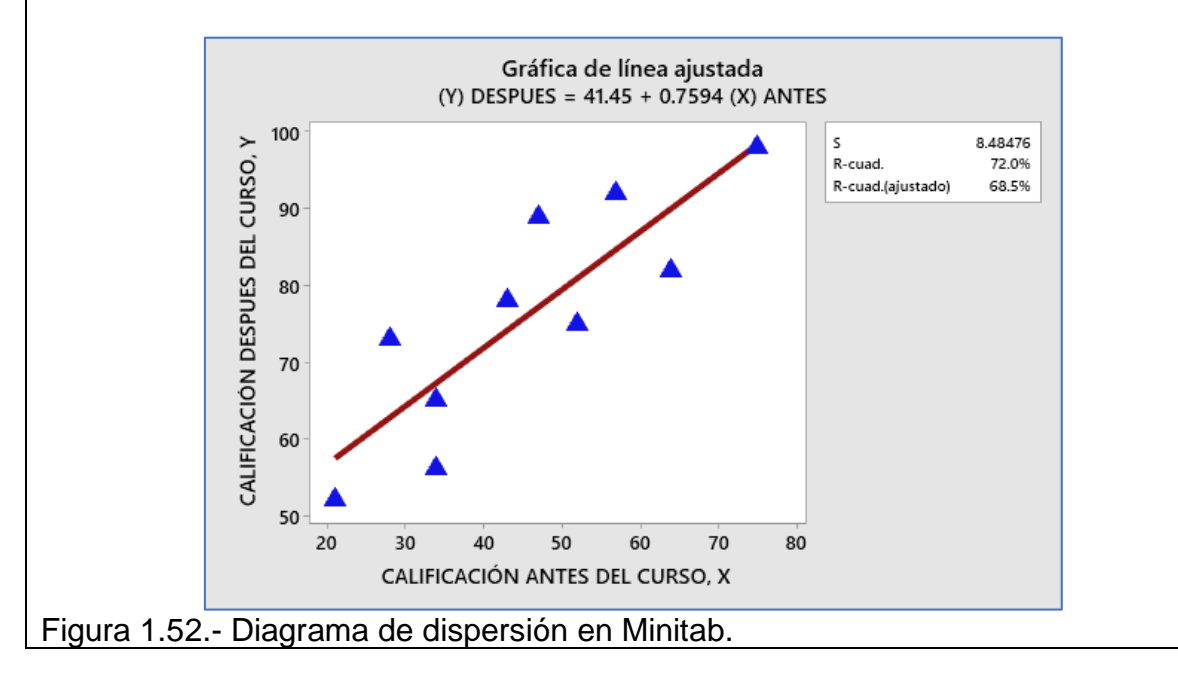

También es posible obtener los intervalos de confianza y los intervalos de predicción del modelo. En la figura 1.53 se muestran estos intervalos para x=50.

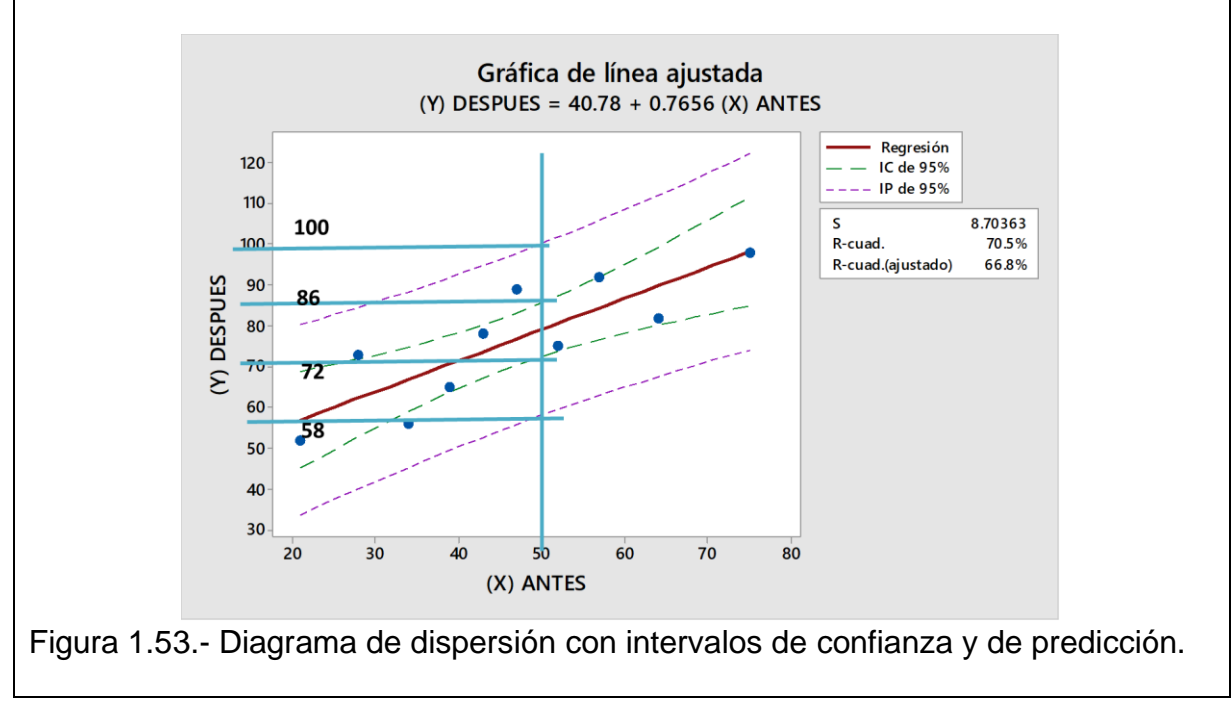

## **1.6.6.- Estratificación.**

La estratificación consiste en clasificar por separado la información. Se forman así nuevos conjuntos o categorías de análisis. De hecho, en todas y cada una de las herramientas estudiadas anteriormente utilizan la estratificación como herramienta inherente a las mismas. Se aplica la estratificación cuando:

- 1. Se hacen barras en el diagrama de Pareto.
- 2. Se forman intervalos en los histogramas.
- 3. Se clasifica la información en la lluvia de ideas y en los diagramas de árbol.
- 4. Se hacen ramales para el diagrama de Ishikawa.
- 5. Se responden las preguntas 5W1H.
- 6. Se agrupan las ideas por afinidad.
- 7. Se hace una matriz con relaciones fuerte o débiles.
- 8. Se separan las variables dependientes de los factores.
- 9. Se busca la causa raíz de algún problema.
- 10.Se forman equipos de trabajo autodirigido.
- 11.Se despliega la información en una línea de tiempo.
- 12.Etcétera.

Todos estos son ejemplos de estratificación, y son la base para otras herramientas, como se mencionó.

De acuerdo a lo anterior, para interpretar la estratificación va a depender del caso y de las herramientas utilizadas. Si los resultados se presentan en forma gráfica utilizando barras o rectángulos, entonces se facilita el análisis de las categorías de la característica de calidad que se esté estudiando. Así se destacan unas de otras por el tamaño de las barras. De esta forma se puede responder a preguntas como ¿Tiene el proveedor tipo "A" un porcentaje mayor de defectos? ¿Qué tipos de productos o cajas llenas con dulce, son las que se aplastan? Después de estratificar, los resultados indicarán la causa u origen más probable de algún problema o caso de estudio. El paso restante será la validación de los resultados. Posiblemente se requieran experimentos adicionales a fin de tener mayor conocimiento de la causa raíz. Si los resultados no son los esperados, se puede optar por repetir el procedimiento de estratificación según otros factores.

El procedimiento para hacer la estratificación puede ser muy diverso y creativo. Entre los pasos a seguir están los siguientes: elegir las variables o factores base de la estratificación; determinar las categorías de análisis para las variables; acomodar las observaciones dentro de cada clase y de acuerdo a la variable; realizar los cálculos numéricos que se requieran utilizando algún medio electrónico como Excel; presentar los resultados en gráficas de barras para que luzcan mejor; realizar una presentación profesional, con ayuda de Power Point por ejemplo, de los resultados obtenidos en la estratificación; y realizar corridas de confirmación.

En resumen, la estratificación es una herramienta para mejorar la calidad de un producto y consiste en una clasificación de los elementos de una población en partes llamadas estratos. Cuando los datos están estratificados, las causas de la variación son más fácilmente identificables. Cuando productos iguales son elaborados en varias máquinas por varias personas diferentes, es muy conveniente que los datos se agrupen por estratos como por ejemplo la máquina, el operario, por fecha, por tipo de producto elaborado, por tamaño de lote, por fecha de inicio y terminación de la fabricación, por forma de empaque y distribución d las entregas, etcétera. De esta forma se realza la diferencia entre los estratos, con lo cual se hace más fácil el control de los procesos. En general, se trata de estudiar y describir una población o un proceso en función de estratos o categorías con el objetivo de tener una radiografía detallada que muestre toda la estructura oculta de los problemas, si es que hubiera, y entonces efectuar las acciones correctivas correspondientes. Ver por ejemplo la tabla 1.18, donde se muestra la estratificación de artículos defectuosos que se estaban obteniendo en una línea de fabricación de cajitas para cajeta de Celaya.

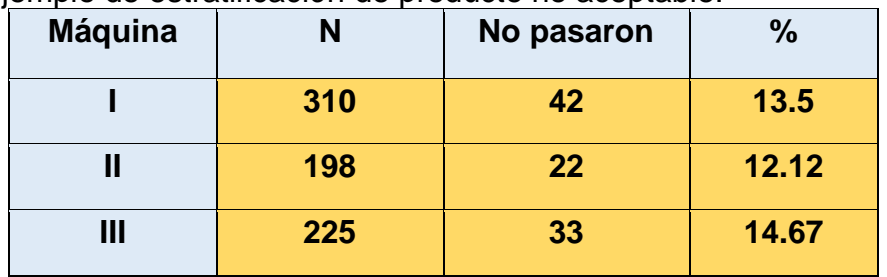

Tabla 1.18.- Ejemplo de estratificación de producto no aceptable.

## **1.7.- Habilidad y Capacidad del proceso.**

Cuando se fabrican bienes y servicios, se utiliza un conjunto de valores, llamados **límites de especificación**. Estos valores se establecen por el departamento de diseño, por el cliente, por los fabricantes o por alguna norma que se debe cumplir. Este requisito a cumplir por el fabricante, no se debe de confundir con otro conjunto de valores muy utilizado que se llaman **límites de control.** Este tipo de límites se estudia en el tema dos de estos apuntes. Los límites de control se utilizan para tomar decisiones en base a muestras de la población, mientras que los límites de especificación aplican a valores individuales que se refieren a toda la población. También existe otro intervalo de valores que se estudiarán más adelante y que se les conoce como límites de tolerancia natural. En la figura 1.54 muestra que la posición que guardan las especificaciones respecto a la distribución de los valores individuales de la población. Los límites de especificación es la variación permitida a las dimensiones obtenidas en una pieza, parte o unidad fabricada. Se trata de valores individuales de la población.

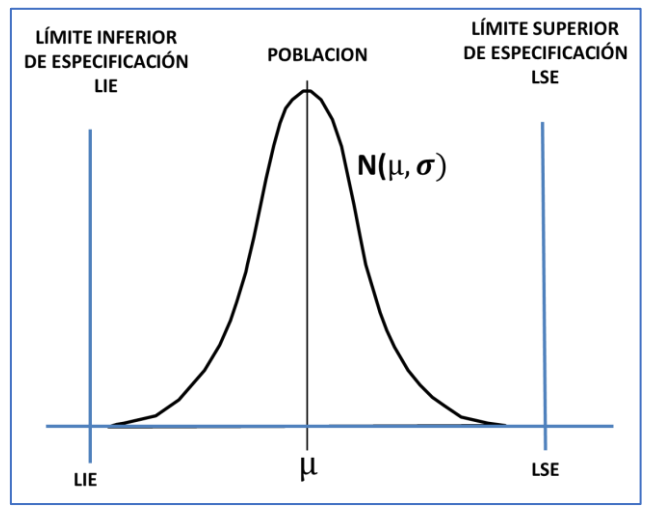

Figura 1.54.- Relación entre límites, especificaciones y distribuciones.

Cuando todos los valores caen dentro del intervalo de especificación, o tolerancia, se dice que el proceso es capaz de cumplir con las expectativas del cliente. Entonces, se puede decir que la capacidad de un proceso, es el rango en el cual ocurre la variación natural del proceso, mismo que está determinado por un sistema exclusivo de causas comunes. También puede decirse que la capacidad de proceso, es la combinación de materiales, personas, máquinas, métodos y mediciones, para generar de manera consistente bienes y servicios, que cumplen plenamente las especificaciones establecidas por el diseño y/o por los clientes. El objetivo ideal y utópico, de porque medir la capacidad de un proceso, es no hacer nada. Esto significaría que todo está bien. Pero no, por lo general habrá que recurrir a realizar ajustes en el valor central de las mediciones (μ), reducir la variación (σ<sup>2</sup>), cambiar las especificaciones o en el último de los casos, cosa que no se pretende, resignarse a perder el cliente o invertir recursos económicos en mejoras profundas del proceso de producción.

Como se sabe, en todos los fenómenos de la naturaleza está presente la variación. No se puede decir que existan dos cosas exactamente iguales entre sí. Además, todo lo que el ser humano pueda medir, siempre estará sujeto a error. Lo mismo ocurre en los procesos de manufactura. Los bienes producidos pueden ser muy parecidos y casi iguales, pero nunca exactamente igual. La variación natural de un proceso se conoce como capacidad inherente del proceso (**6**). Esta variación, de acuerdo a la distribución normal, es igual a seis veces la desviación estándar de la población, y en este rango está el 99.73 % del área de esta conocida distribución.

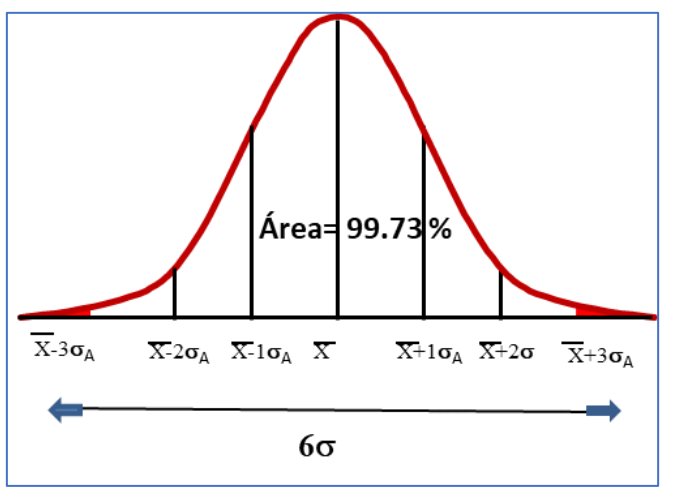

Figura 1.55.- Capacidad del proceso y tolerancia.

En términos muy simples, la capacidad de proceso no es más que una comparación entre la voz del cliente y la voz del proceso. Cuando se divide el rango de variación que requiere el cliente entre el rango de variación real del proceso, esta razón o división, debe ser mayor que la unidad, para poder afirmar que el proceso es capaz de cumplir con los requerimientos del cliente. Cuando este valor es igual a la unidad, el proceso apenas si logrará cumplir con las especificaciones. Pero, si el cociente de estos valores es menor a uno, se dice que el proceso no tiene la capacidad suficiente para cumplir las especificaciones del cliente. Ver por ejemplo la figura 1.56.

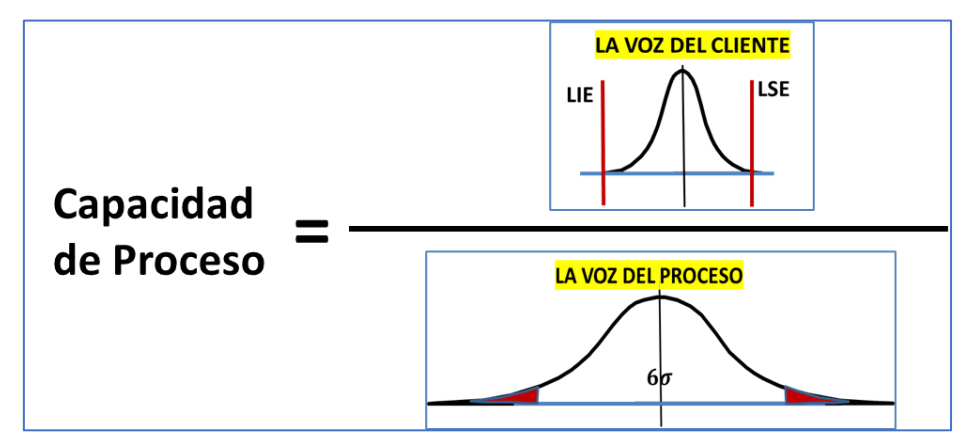

Figura 1.56.- Comparación entre la voz del cliente y la voz del proceso.

Pueden ocurrir varias situaciones; que la capacidad del proceso,  $6\sigma$ , sea menor que la diferencia entre las especificaciones, llamada Tolerancia (LSE-LIE); que la capacidad del proceso sea igual a la tolerancia; y que la capacidad sea mayor a la tolerancia permisible. Ver figura 1.57.

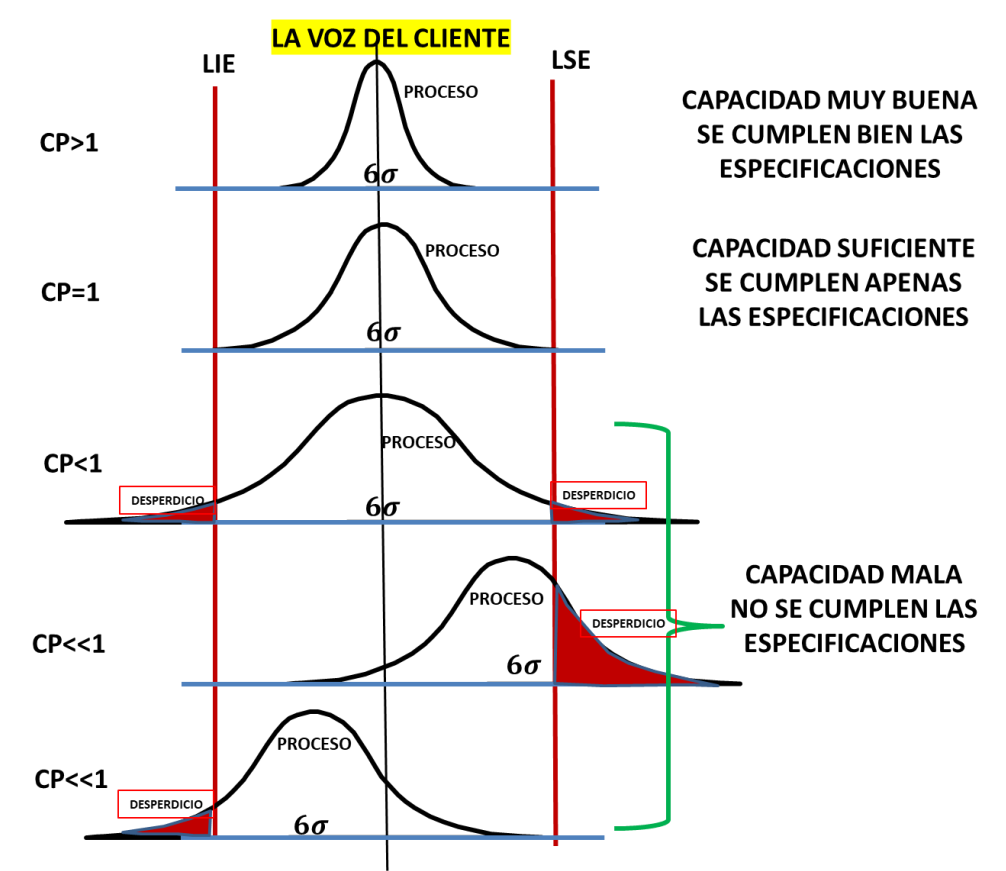

Figura 1.57.- Variación de la media y la generación de desperdicio.

En forma simple, la capacidad de proceso es una medida de la variación con la que se elaboran los productos y servicios. Si la variación es pequeña, se dice que el proceso es capaz y la calidad es buena. Cuando la variación en una medida de un proceso es muy grande, se genera una gran cantidad de artículos fuera de especificación. Se dice que el proceso no tiene suficiente capacidad y los niveles de calidad son no satisfactorios. Para medir numéricamente la capacidad de un proceso, puede hacerse de muchas maneras. La manera más sencilla sería la siguiente:

### Capacidad del proceso =  $6\sigma$

Donde "**σ"**, es la desviación estándar de proceso bajo estudio, mismo que se considera que está estable. Recordar que 6σ es una cosa diferente a las especificaciones, pero que se puede utilizar para realizar comparaciones. Además, uno de los motivos para medir numéricamente la capacidad de un proceso, es la de mantener un producto dentro de las especificaciones del cliente, y para procesos en control estadístico, poder realizar inferencias respecto al porcentaje de unidades defectivas que se generan.

Un modelo matemático muy empleado para obtener el índice de capacidad del proceso, utiliza la siguiente expresión para comparar las especificaciones con la variación del proceso:

$$
CP = \frac{LSE - LIE}{6\sigma}
$$

Donde: CP: Capacidad del Proceso. LSE: Límite Superior de Especificación. LIE: Límite Inferior de Especificación. : Desviación estándar de las mediciones. Tolerancia = LSE-LIE.

Para estimar la desviación estándar poblacional se puede utilizar:  $\sigma = \frac{\overline{R}}{4}$  $\frac{R}{d_2}$ . Cuando se estima la desviación estándar de esta manera se le llama capacidad de proceso a corto plazo. Y los símbolos de la capacidad empleados son por ejemplo CP y Cpk. Sí se estima utilizando la relación  $\sigma = \frac{\overline{s}}{6}$  $\frac{3}{C_4}$ , entonces se le suele llamar capacidad a largo plazo. Los símbolos empleados son Pp y Ppk. Donde  $\overline{R}$ , es el promedio de los rangos de una gráfica de control; los valores  $d_2 y c_4$  son constantes. Ver tabla de constantes en el capítulo del apéndice de estos apuntes.

En realidad, son sutilezas del lenguaje que algunos autores, para complicarse más aun la vida, inventan. En realidad, conforme se incrementa la cantidad de información que se recaba de un proceso, estos índices son prácticamente iguales en valor y en significado, no tienen ninguna diferencia.

El valor de la capacidad de proceso puede tomar valores, que van de uno en adelante, según sea la habilidad que tenga el proceso, respecto a poder cumplir con las especificaciones del cliente. La interpretación que puede darse a estos valores, se muestra en la tabla 1. 19.

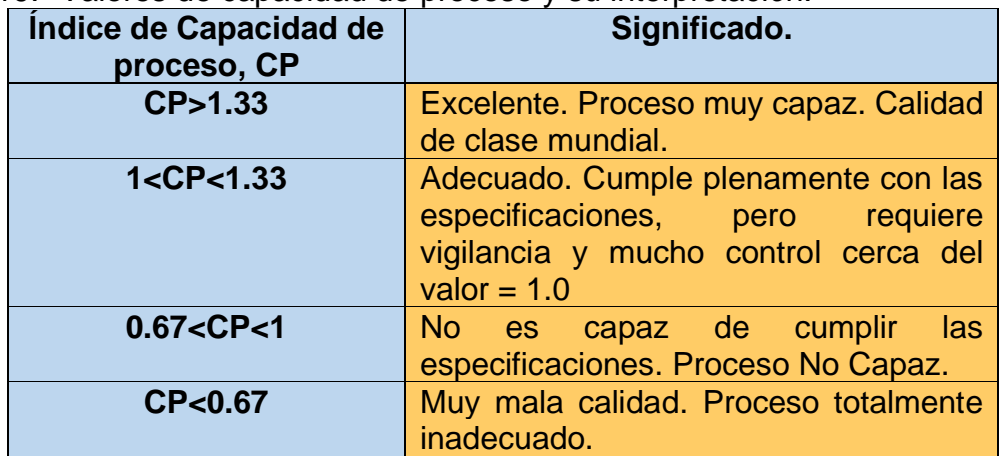

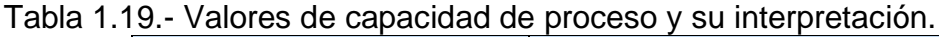

#### **Ejercicio 1.8.**

Se realizó un estudio de capacidad de proceso en una fábrica de muebles. Para incrementar la vida útil de la madera se aplica un polímero, se deja secar y se mide su espesor en micras. Una vez que el proceso se estabilizó se obtuvo un valor promedio de espesor de 264 micras y una desviación estándar de 33. El límite superior de especificación es de 300. El inferior se considera de 100. Hallar la capacidad de proceso para la aplicación de polímero en madera.

#### **Solución.**

Aplicando la fórmula:

$$
CP = \frac{LSE - LIE}{6\sigma} = \frac{200}{6*33} = 1.01
$$

Como el CP es apenas igual a la unidad, el proceso no cumple con las especificaciones de manera suficiente. El proceso si apenas es capaz. Requiere de mucho control para cumplir con la voz del cliente. Para el análisis anterior se utiliza una especificación superior e inferior, pero en muchas ocasiones sólo se tiene un solo límite de especificación, el superior o el inferior. Esto de cierta manera, hace que el cálculo sea parecido, pero más simple. Comúnmente el valor de capacidad mínimo se fija en 1.33. Sí el valor es inferior, el departamento de diseño debe solicitar la aprobación a manufactura antes de que el producto esté en su fase de producción. La mayoría de las empresas consideran un valor 1.33 como estándar, pero siempre es mejor contar con valores mayores. Entre mayor capacidad, mayor calidad. Siempre es bueno redoblar los esfuerzos para obtener índices de capacidad mayores. Esto se logra con especificaciones realistas y aplicando mejoras al proceso de manera continua.

Como se puede apreciar en la fórmula del CP, este índice no toma en cuenta el valor promedio, ni tampoco los posibles valores objetivo o "T=target" en los procesos. Por tal motivo se han diseñado otros índices como los siguientes:

Cpk = minimo  
\n
$$
\frac{\left(\frac{LSE - \bar{x}}{3\sigma}\right)}{\left(\frac{\bar{x} - LIE}{3\sigma}\right)} =
$$
\nCpm = 
$$
\frac{LSE - LIE}{6 * \sqrt{\sigma^2 + (\bar{X} - T)^2}}
$$

También es posible relacionar los valores de "Z" de la distribución normal estándar con estos índices. Por ejemplo, el Cpk que se define como:

$$
C_{pk} = \frac{Z(Min)}{3}
$$
  
En donde Z(Min) es el valor mínimo de:  $Z = \frac{LSE - \bar{X}}{\sigma}$  y  $Z = \frac{\bar{X} - LIE}{\sigma}$ 

La interpretación es muy similar al caso del CP.

- A) El proceso será capaz de cumplir con las especificaciones cuando CP es mayor o igual a uno.
- B) El proceso no es capaz cuando CP<1. Debe de mejorarse. Significa que hay mucha variación y no se cumple con la tolerancia establecida. Se puede mejorar el proceso al identificar, eliminar y/o reducir los componentes de la variación.
- C) CP es mayor que uno y Cpk es menor a uno, el proceso es capaz respecto a las especificaciones, pero requiere centrar la media del proceso.
- D) Si 1.0<Cpk>2.0, puede lograrse que el proceso cumpla las especificaciones.
- E) Para Cpk>3.0, la capacidad del proceso es muy buena y no hay urgencia de mejoras costosas o urgentes.

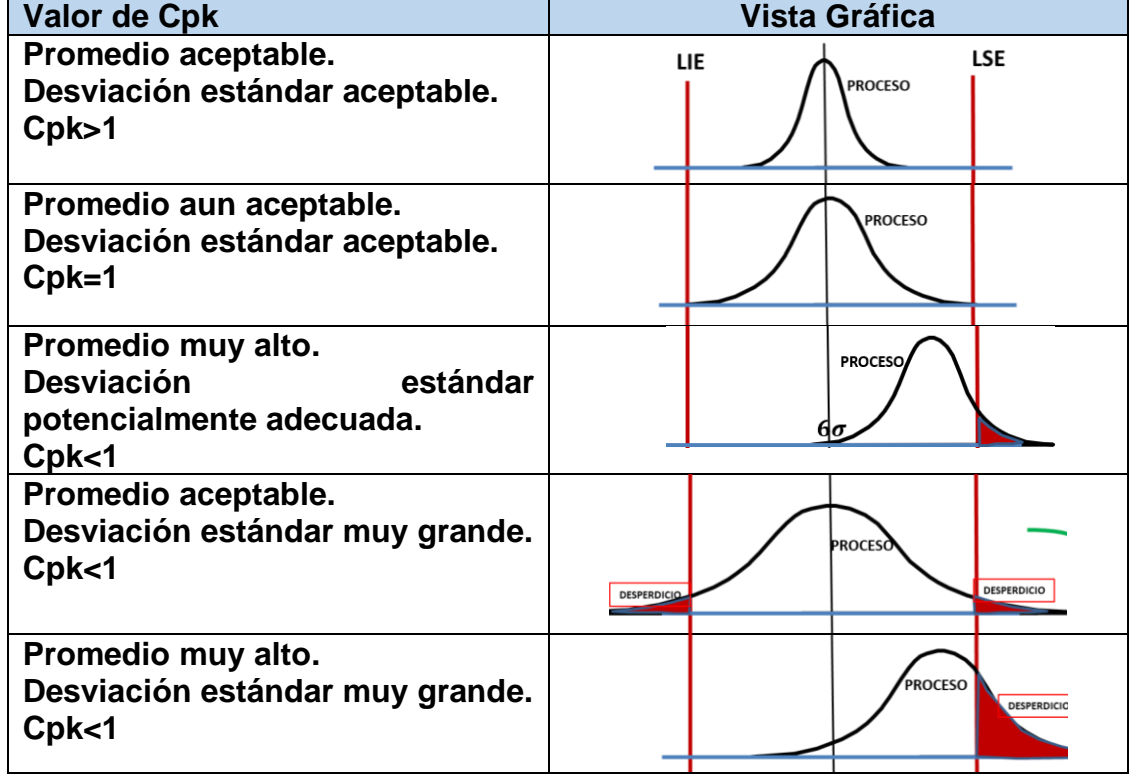

Tabla 1.20.- Valores e interpretación del Cpk.

Hablando de CP y C<sub>pk</sub>, se puede decir lo siguiente:

- 1. El CP no cambia al cambiar la media del proceso.
- 2. CP=C<sub>pk</sub> cuando el proceso está centrado.
- 3.  $C_{\text{pk}}$  siempre es igual o menor que CP.
- 4. Cpk=1.0 es un estándar deseado. Se satisfacen las especificaciones.
- 5. Cuando Cpk es menor que 1.0, no se cumplen las especificaciones.
- 6. CP<1.0. Indica que el proceso no es capaz.
- 7. Cpk cerca de cero indica que la media está en un límite de especificación.
- 8. Un valor C<sub>pk</sub> negativo indica error de cálculo o falla en el entendimiento del concepto.

#### **Ejercicio 1.9.**

Se realizó un estudio de capacidad de proceso en una fábrica de muebles. Para incrementar la vida útil de la madera se aplica un polímero, se deja secar en una maquina especial, un tiempo promedio de 6.45 minutos y una desviación estándar de 0.03. Los límites de especificación son LSE= 6.50, LIE= 6.30. Calcular el valor de Cpk para el tiempo de secado.

#### **Solución.**

Aplicando las fórmulas:

$$
Z(LSE) = \frac{LSE - \overline{X}}{\sigma} = \frac{6.50 - 6.45}{0.030} = 1.67
$$

$$
Z(LIE) = \frac{\overline{X} - LIE}{\sigma} = \frac{6.45 - 6.30}{0.030} = 5.00
$$

 $\sigma$ 

Se elige el valor mínimo de 1.67. Entonces:

$$
C_{pk} = \frac{Z(Min)}{3} = \frac{1.67}{3} = 0.56
$$

Como el Cpk es menor a la unidad, el proceso no cumple con las especificaciones. El proceso no es capaz. Esta manera de calcular el Cpk es poco complicada, pero se utiliza para relacionarla con los valores Z de la curva normal estándar. De esta manera se puede obtener el porcentaje de artículos fuera de especificación. En este caso fue de 4.74 % como se muestra en la figura 1.58.

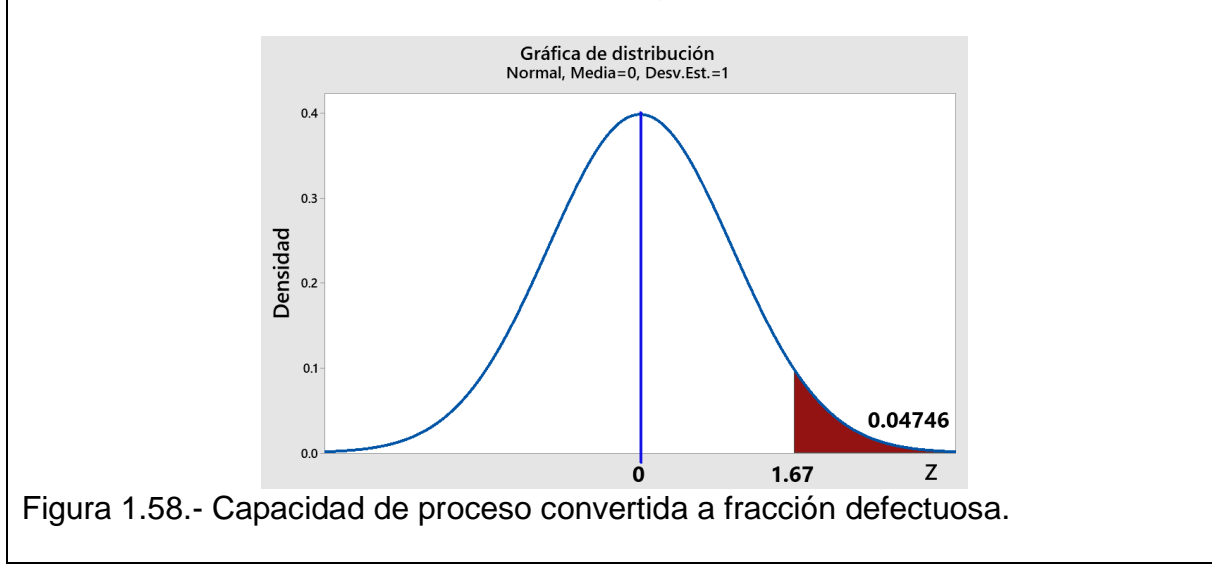

### **Seis Sigma**

Sin duda, la desviación estándar es la mejor forma de medir la variabilidad de un proceso. Cuanto menor sea la desviación estándar, el proceso tiene mejor calidad. Si se reduce sigma (σ), hasta el grado tal que las especificaciones estén dentro de  $±6$ , entonces 99.9999998% de los artículos fabricados estarán dentro de las especificaciones. Las no conformancias estarán apenas cerca de 0.002 partes/millón (ppm), para CP=2.0. La figura 1.59 muestra la filosofía "SIX SIGMA". Esta menciona que los procesos rara vez permanecen estables, centrados y con la media casi constante. Sino que, de manera natural los procesos se están moviendo de acuerdo a una distribución normal, que se desplaza 1.5σ arriba y 1.5σ debajo de la media. Cuando esto ocurre, se puede calcular que aproximadamente 99.99966% de artículos estarán dentro de las especificaciones, y la tasa de no conformidades esperada en promedio es de 3.4 ppm. Ver tabla 1.21.

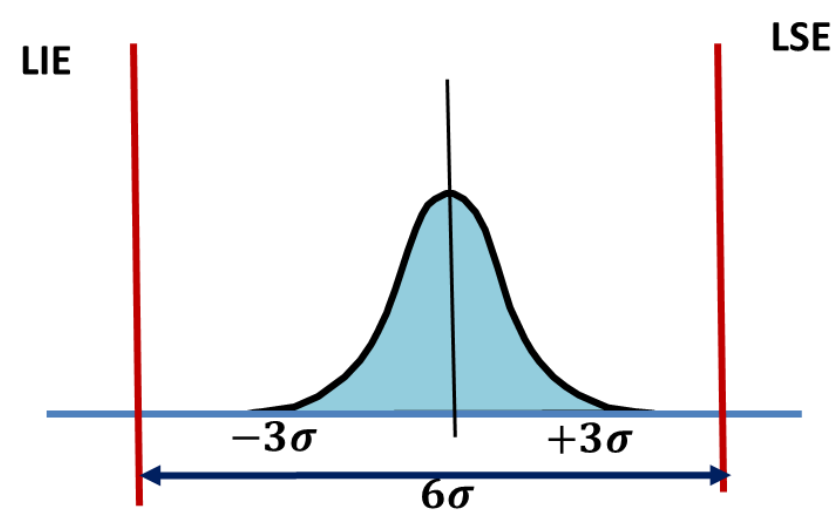

Figura 1.59.- Distribución cuando el proceso está centrado y estático.

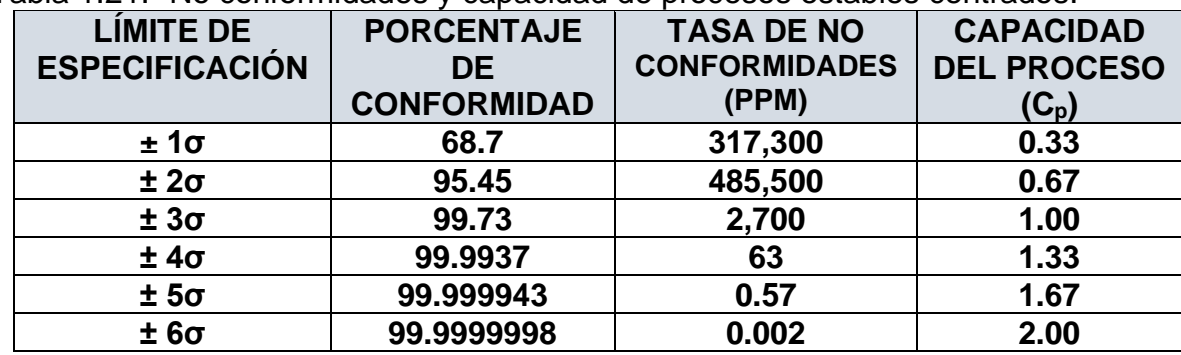

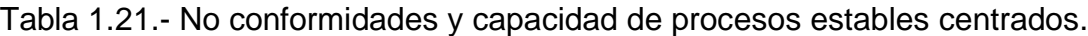

La tabla 1.22 muestra los porcentajes dentro de especificaciones, las no conformidades y la capacidad de proceso para diferentes posiciones de los límites de especificación. En varios casos, la distribución no está centrada, pero el índice de capacidad  $C_{\text{pk}}$  permanece mayor o igual a 1.5. Ver figura 1.60.

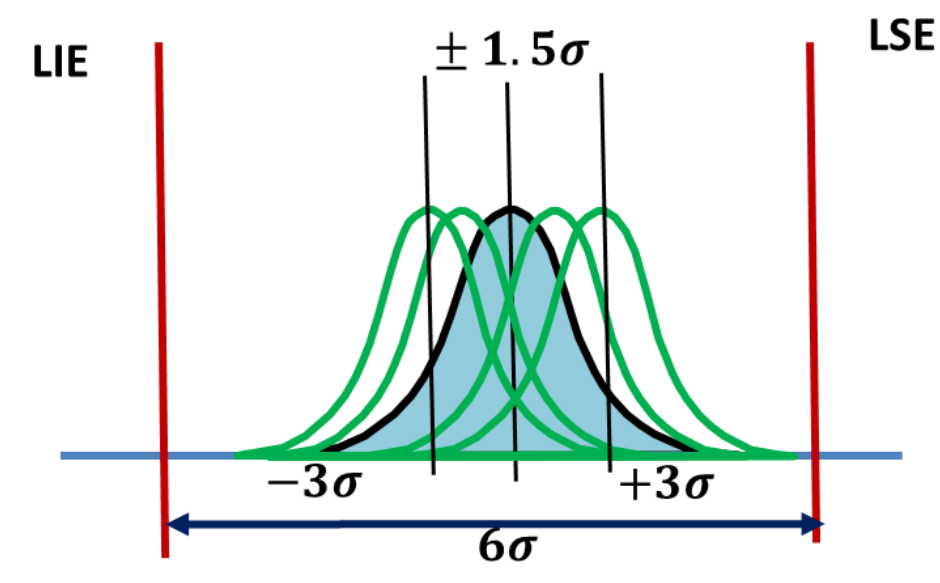

Figura 1.60.- Variación continua de la media en un proceso dinámico.

| $\alpha$ $\alpha$ and $\alpha$ and |                      |                      |                           |  |
|----------------------------------------------------------------------------------------------------|----------------------|----------------------|---------------------------|--|
| <b>LIMITE DE</b>                                                                                                    | <b>PORCENTAJE DE</b> | <b>TASA DE NO</b>    | <b>CAPACIDAD DEL</b>      |  |
| <b>ESPECIFICACIÓN</b>                                                                                                    | <b>CONFORMIDAD</b>   | <b>CONFIRMIDADES</b> | PROCESO (C <sub>D</sub> ) |  |
|                                                                                                    |                      | (PPM)                |                           |  |
| $±1\sigma$                                                                                                    | 30.23                | 697,700              | $-0.167$                  |  |
| $±2\sigma$                                                                                                    | 69.13                | 308,700              | 0.167                     |  |
| $±3\sigma$                                                                                                    | 93.32                | 66,810               | 0.500                     |  |
| $±4\sigma$                                                                                                    | 99.3790              | 6,210                | 0.834                     |  |
| ± 5 <sub>σ</sub>                                                                                                    | 99.97670             | 2,330                | 1.167                     |  |
| $±6\sigma$                                                                                                    | 99.9996600           | 3,4                  | 1.500                     |  |

Tabla 1.22.- No conformidades y capacidad de proceso variando **±1.5σ**.

La tasa de no conformidades, de 3.4 ppm, es una cantidad numérica que corresponde al desplazamiento de la media de un proceso de 1.5σ. En realidad, la tasa de no conformidades se aproxima a 0.002 ppm, o 2 partes por mil millones. Esta estimación se basa en que el desplazamiento del proceso es 1.50σ. La tasa de defectos para diferentes valores de sigma, se puede encontrar en las tablas del apéndice de estos apuntes. En resumen, as herramientas estudiadas hasta el momento tienen diferentes funciones como se aprecia en la tabla 1.23

|                | abia 1.25.-Herramientas para mejorar la calidad y su funcion. |                          |
|----------------|---------------------------------------------------------------|--------------------------|
|                | <b>Funciones</b>                                              | <b>Herramientas</b>      |
|                | Recolectar datos.                                             | Lista de verificación.   |
| $\overline{2}$ | Interpretar la información.                                   | Histogramas.             |
| $\mathbf{3}$   | Hallar relaciones de causas y efectos.                        | Diagrama de Ishikawa.    |
| 4              | Determinar acciones y responsables.                           | Diagrama de Pareto.      |
| 5              | Clasificar la información.                                    | La estratificación.      |
| 6              | Saber si existen correlaciones.                               | Diagrama de correlación. |
|                | Determinar el estado de un proceso.                           | Gráficas de control.     |

Tabla 1.23.-Herramientas para mejorar la calidad y su función.

### **Aplicación de Software 1.5.**

Se midió la viscosidad de una pintura Elastomérica para exteriores que se puede aplicar en bardas, cementos y ladrillo industrial, en unidades KU codificadas. Los datos se muestran a continuación. La única restricción que marca la norma es un límite inferior de especificación de 200, como mínimo (ASTM D562) y un máximo de 350 KU.

#### Tabla 1.24.- Datos de viscosidad de una pintura.

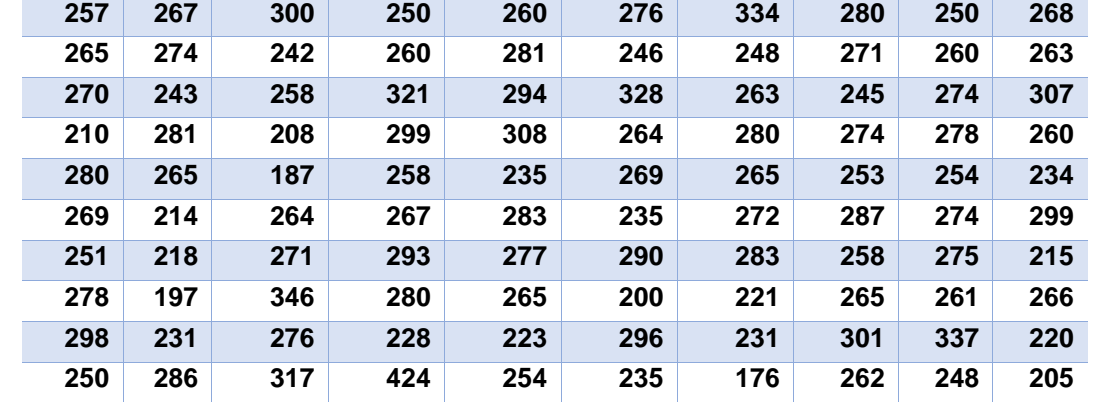

Utilizando software especializado calcular: los parámetros del proceso, los límites naturales de tolerancia, los índices de capacidad de proceso (Cp, Cpk), el % de muestras fuera de especificación, ¿Qué se sugiere para mejorar?, y cuantificar el % de mejora.

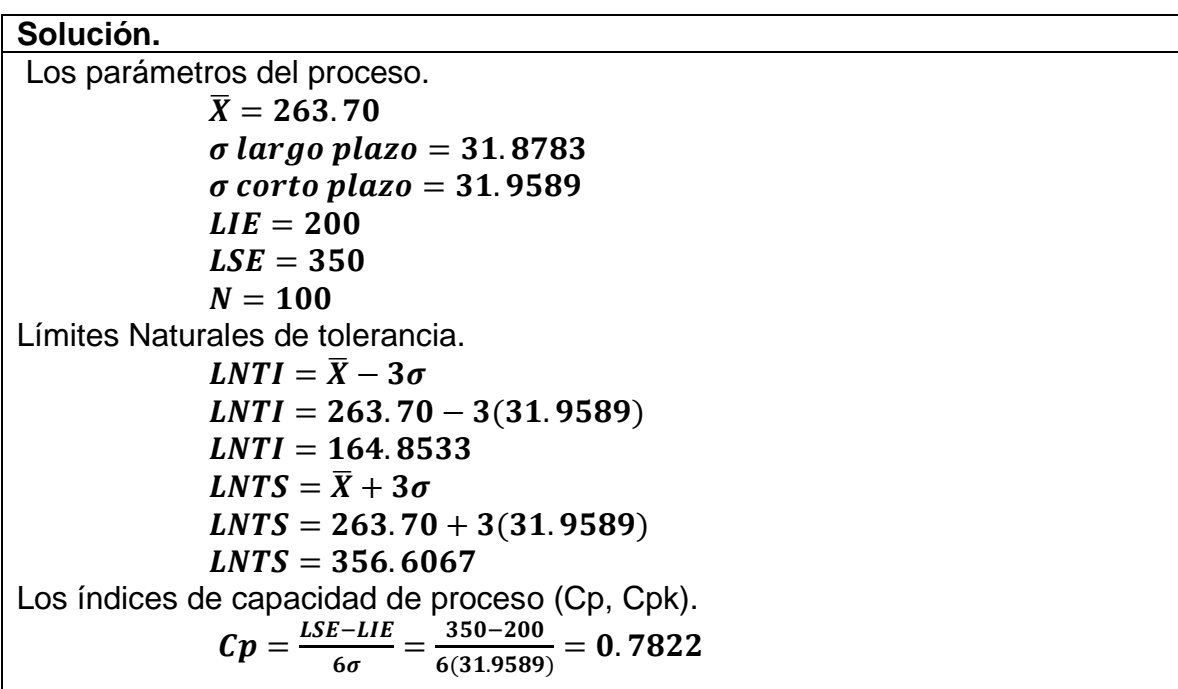

La capacidad de proceso para una muestra de tamaño 100 es de 0.7822 por lo que la capacidad del proceso para fabricar buena pintura es muy pobre. El proceso no es capaz.

$$
z_1 = \frac{LIE - \bar{X}}{3\sigma} \rightarrow \frac{200 - 263.70}{3(31.9589)} = 0.6578
$$
  

$$
z_2 = \frac{LSE - \bar{X}}{3\sigma} \rightarrow \frac{350 - 263.70}{3(31.9589)} = 0.9066
$$
  

$$
Cpk = \frac{Z(min)}{3} \rightarrow \frac{0.6578}{3} = 0.2192
$$

La capacidad de proceso Cpk para una muestra de 100 es de 0.2192, por lo que el valor de la capacidad de las pinturas es totalmente inadecuado. El proceso no tiene capacidad suficiente para satisfacer a los clientes.

El % de muestras de pintura fuera de especificación. (y/o ppm FDE).

$$
z_1 = \frac{LIE - \bar{X}}{\sigma} \rightarrow \frac{200 - 263.70}{31.9589} = -1.97347
$$
 *Área* 1 = 0.0244  
\n
$$
z_2 = \frac{LSE - \bar{X}}{\sigma} \rightarrow \frac{350 - 263.70}{31.9589} = 2.72005
$$
 *Área* 2 = 0.0033  
\n%FDE = (0.0244 + 0.0033) \* 100 = 2.77% De defectos.

¿Qué se sugiere para mejorar? Cuantificar él % de mejora. Se sugiere reducir la variación para tener al menos un CP=1.0

$$
Cp = \frac{LSE - LIE}{6\sigma} = \frac{350 - 200}{6\sigma} = 1.0
$$
 Despejando la nueva sigma = 25

$$
\% Mejora = \left(\frac{\sigma vieja - \sigma nueva}{\sigma vieja}\right) 100\% = \left(\frac{31.95 - 25}{31.95}\right) 100\% = 21.7\%
$$

Como una recomendación sería muy buena opción que volvieran a reprocesarse todas aquellas muestras de pintura que están fuera de las especificaciones siendo así una mejora de 21.7%

Para estos valores en Minitab, se sigue el siguiente procedimiento. Se introducen los datos en una sola columna. Por ejemplo, en la C1. A continuación, ir a "ESTADÍSTICAS"; "HERRAMIENTAS DE CALIDAD"; "ANÁLISIS DE CAPACIDAD"; "NORMAL".

El siguiente paso es llenar la ventana que aparece con la información correspondiente. En donde dice "Columna individual", dar doble clic en C1, o bien en "Seleccionar". El tamaño de subgrupo se establece en uno, dado que son varias muestras individuales. Las especificaciones: inferior = 200 y la especificación superior en 350. Si se conocen los valores históricos se introducen, de lo contario, como en este ejercicio, el software los calcula con los datos introducidos y así estima los parámetros de esta población. En la figura 1.61 se muestra la captura de pantalla.

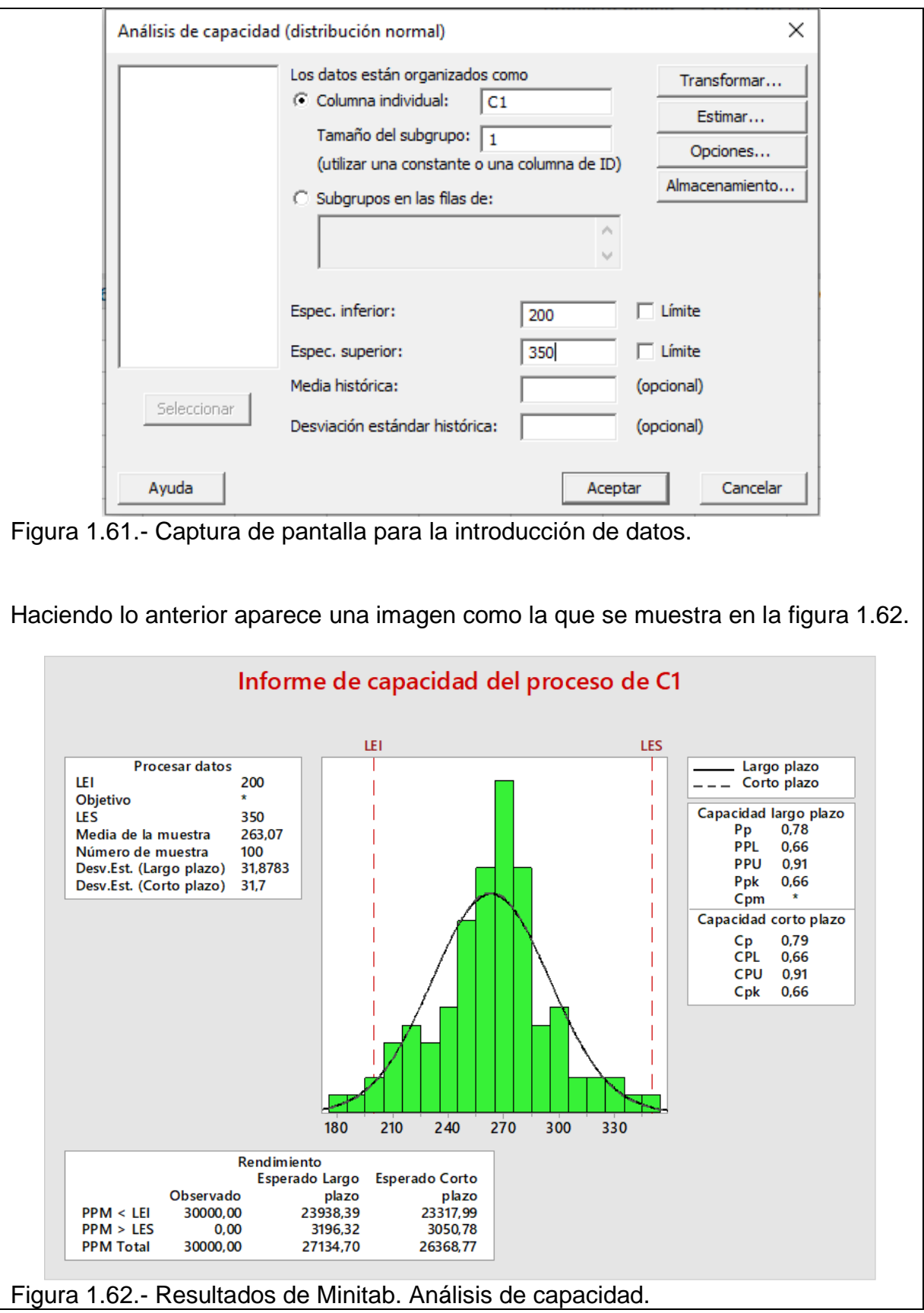

Otra alternativa que tiene el minitab es la siguiente. Se introducen los datos en una sola columna. Por ejemplo, en la C1. A continuación ir a "ESTADÍSTICAS"; "HERRAMIENTAS DE CALIDAD"; "CAPABILITY SIXPACK"; "NORMAL". Con esto aparece una imagen como la mostrada en la figura 1.63.

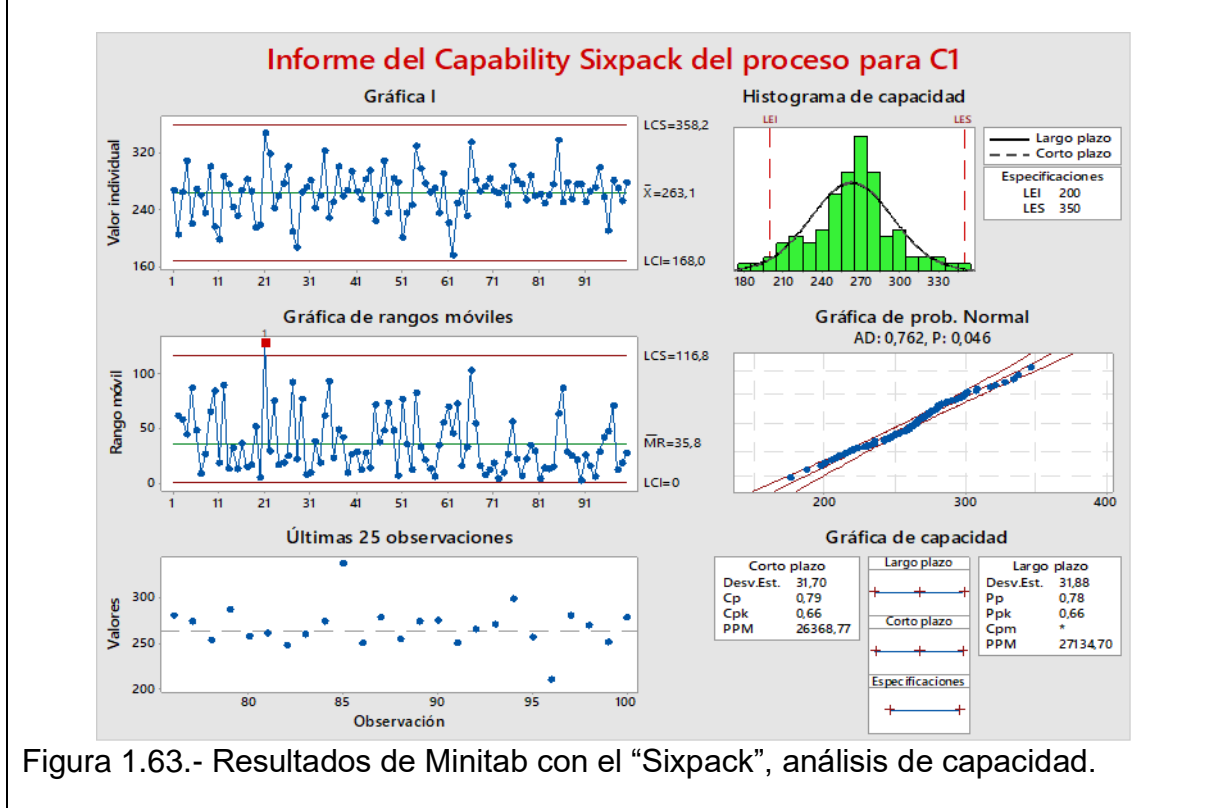

# **Ejercicios propuestos. Unidad 1.**

## **Ejercicio 1.1.**

Definir lo que es una cadena cliente proveedor y mencionar las preguntas que hay que responder respecto a clientes y proveedores, con el objetivo de realizar adecuadamente una matriz de relaciones cadena cliente-proveedor.

# **Ejercicio 1.2.**

Determinar el método adecuado para realizar de forma correcta el muestreo que debe realizarse al momento de recibir una carga de mineral de hierro en un puerto marítimo, donde se reciben materiales de importación. El mineral se descarga y luego se mueve a través de una banda transportadora y se apila en el patio de recepción. Decir cómo se tomará la decisión de aceptación o de rechazo del cargamento recibido. El mismo procedimiento puede ser apropiado para materiales a granel como granos y cereales, carbón, cemento, etcétera. Es válido consultar por ejemplo la norma mexicana NMX-AA-132-SCFI-2016, entre otras, y solo como guía. Determinar: 1) Procedimiento de muestreo; 2) Tipos de muestreo;3) Tamaño del lote; 4) Tamaño y cantidad de las adiciones; 5) Muestreo sobre la banda transportadora; 6) Saca muestras automático; y 7) Obtención de las sub muestras.

#### **Ejercicio 1.3.**

En una empresa que se dedica a la reparación de motores eléctricos, se lleva a cabo un proyecto de Seis Sigma, con el objetivo de realizar una mejora de la productividad en la línea de ensamble final. Proponer un método para obtener el costo de calidad. Se recomienda visitar e investigar posibles costos en alguna empresa local que se dedique al mismo negocio o ramo comercial.

#### **Ejercicio 1.4.**

En una empresa que se dedica al transporte de personal abierto a todo el público, desea elaborar una hoja de verificación para analizar el problema de retraso en la llegada de los camiones de una ciudad a otra. Elaborar un formato para determinar que situaciones están ocasionando la impuntualidad de las salidas de los autobuses de Cd. Cuauhtémoc a Cd. Anáhuac.

#### **Ejercicio 1.5.**

Un ingeniero trabaja en un taller de servicio automotriz y mantenimiento de transmisiones para autos de lujo. El gerente ingeniero, tiene la tarea de recibir los autos que llevan varios clientes de clase media alta para servicio y/o reparaciones diversas. Elaborar una lista de los factores que habrá que considerar para después elaborar una hoja de verificación. El objetivo es recopilar la mayor cantidad de información que sea importante al momento de ingresar autos a la empresa. Poner algún ejemplo real o hipotético.

### **Ejercicio 1.6.**

Una empresa dedicada a la distribución de productos alimenticios para ganado, cuenta con una mezcladora que sirve de tolva para llenar costales con dicho producto. Cerca de ella, aproximadamente a 2.5 m. hay un altero de sacos vacíos en espera de utilizarse. Un operario **'A"** toma un saco y lo coloca en la tolva mezcladora, controlando manualmente el llenado; se lo lleva cargando hasta la báscula, a 2 m de distancia. El operario **"B"** inspecciona el peso y le agrega o quita material para ajustarlo a 50 Kg. El operario **"B"** mueve 3 m el saco hasta la cosedora. El operario **"C"** lo cose y lo mueve 3 m, hasta el vagón, este lo transporta 18 m, hasta el almacén. Un montacargas, carga el camión de redilas que surte a los distribuidores y que está a 30 m. del almacén. Hacer un diagrama del proceso utilizando esta información.

### **Ejercicio 1.7.**

Un ingeniero trabaja en un taller de servicio automotriz y mantenimiento de transmisiones para autos de lujo. El gerente ingeniero, tiene que transportarse cada día de su casa y hasta el trabajo. Elaborar un diagrama de flujo para efectuar el proceso de transporte mencionado. Incluir la mayor cantidad posible de detalles en que se incurre durante este proceso. El objetivo es recopilar información que sea importante para reducir actividades, minimizar el costo y llegar siempre a tiempo al trabajo en un mínimo de tiempo posible.

### **Ejercicio 1.8.**

Una empresa que se dedica al mantenimiento de electrodomésticos, se especializa en refrigeradores. A fin de establecer una mejor política en la compra de refacciones, recopiló información respecto a los defectos más comunes que se presentan. Realizar un análisis de la información, utilizando un diagrama de Pareto. ¿Cuáles tipos de defectos son los que se observan con más frecuencia? ¿Sería una buena opción el establecer un plan para mejorar la calidad del servicio? Ver tabla 1.25.

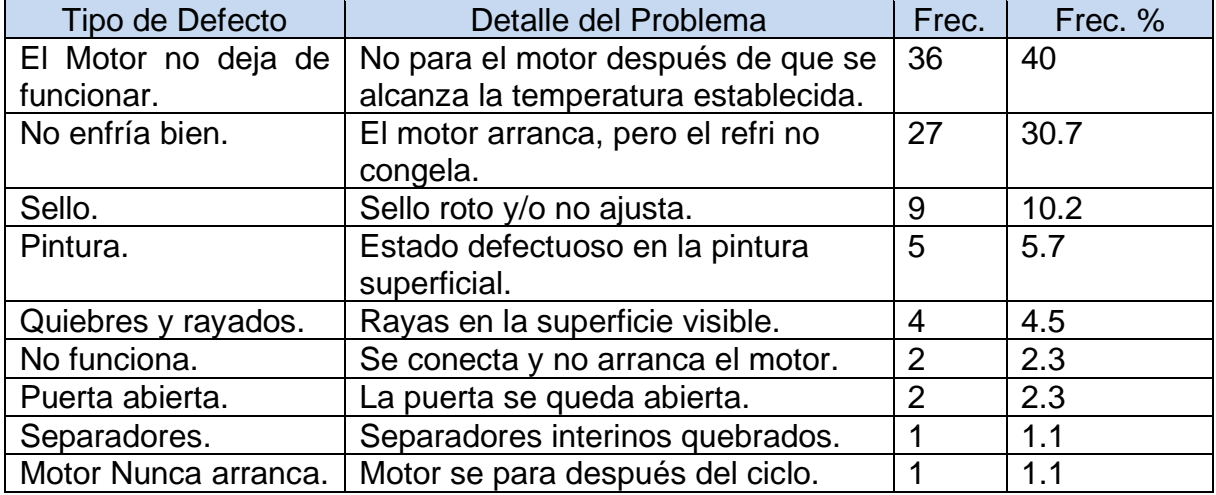

Tabla 1.25.- Datos de problemas en electro domésticos.

### **Ejercicio 1.9.**

Una empresa en la unión americana importadora de cajeta y dulces típicos de México, para un mercado creciente aproximadamente del cuatro por ciento de las compras del sector. Sabiendo que una parte de la producción artesanal del sector se va a las importaciones que hace el sector americano, es de acuerdo como se muestra en la tabla 1.26. ¿Se encuentra una correlación positiva en cuanto a la producción en México y las cantidades que importa EE.UU, de estos productos? ¿Existen variables relacionadas? Obtener el modelo matemático más adecuado para representar estos datos.

Tabla 1.26.- Datos de producción y cantidades importadas de producto.

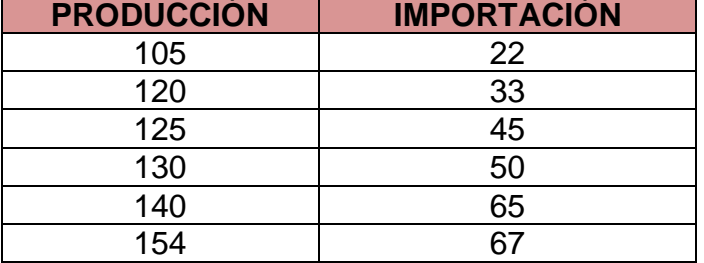

### **Ejercicio 1.10.**

Hacer un diagrama de flujo para el proceso de hacer amigos por teléfono celular, de la manera más detallada que sea posible. Debe estar elaborada en Excel y en inglés.

### **Ejercicio 1.11.**

Elaborar una hoja de verificación en Word, para la revisión del estado y condiciones que guardan los montacargas de una empresa. Digamos la QAZ SA de CV.

### **Ejercicio 1.12.**

En una fábrica de mandiles de piel de ternera, se hace una inspección final de la línea de producción. Los mandiles con algún tipo de defecto son enviados al departamento de "Retrabajos", y cuidando que al quitar los sellos y pegamentos de las bolsas donde son empacados no se dañen. Durante varias semanas se recolectó información del proceso, referente a las categorías de defectos y/o eventos que se detectaron. Los datos obtenidos, se muestran en la tabla 1.27. Realizar un análisis de Pareto a esta información.

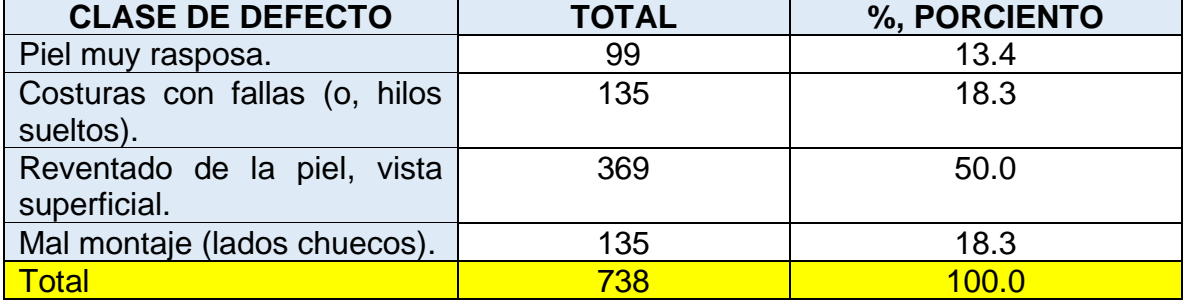

Tabla 1.27.- Datos de defectos y frecuencia de ocurrencia.

### **Ejercicio 1.13.**

Mediante una lluvia de ideas, y trabajando en equipo, elaborar ampliamente un diagrama de Ishikawa para analizar los siguientes casos:

- a) ¿Cuáles son los obstáculos principales para que una persona baje de peso?
- b) ¿Qué aspectos influyen en la elaboración de una buena sopa de arroz?

### **Ejercicio 1.14.**

En una fábrica de aislantes para techos a base de poliuretano, se quiere conocer si existe alguna relación, y de que tipo, entre las revoluciones por minuto, incluyendo geometría de agitación en el equipo de mezcla, y el porcentaje de ingrediente secreto en la formulación del aislante. Utilizando la experiencia del personal y con la ayuda de experimentos se obtienen los datos que se muestran en la tabla 1.28. Realizar un análisis correlación para determinar el modelo matemático de esta posible relación.

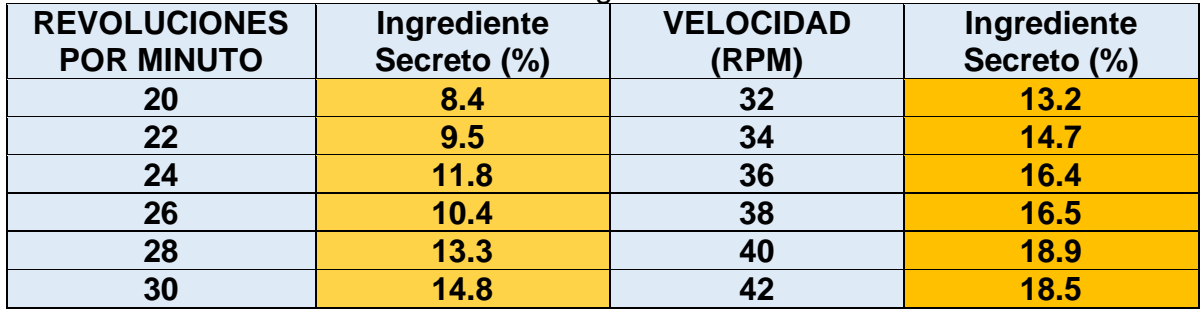

Tabla 1.28.- Datos de velocidad versus ingrediente.

### **Ejercicio 1.15.**

En una empresa de entrega de paquetería exprés, es común que se tenga que pagar tiempo extra a los repartidores, incluso contratar más repartidores, sobre todo en las fechas de alto consumo como el 10 de mayo, navidad, etcétera, a fin de cumplir con los plazos de entrega. En esta empresa local de reparto, se activa un grupo de trabajo para mejorar la calidad en este proceso, dado que parece que los repartidores no están haciendo bien su chamba y se han detectado muchos errores en la recepción, almacén, distribución y entrega de la paquetería. Realizar un análisis de la posible relación que existe entre las unidades de tiempo extra y la cantidad de errores que se están cometiendo. A continuación, en la tabla 1.29 se muestran los datos obtenidos.

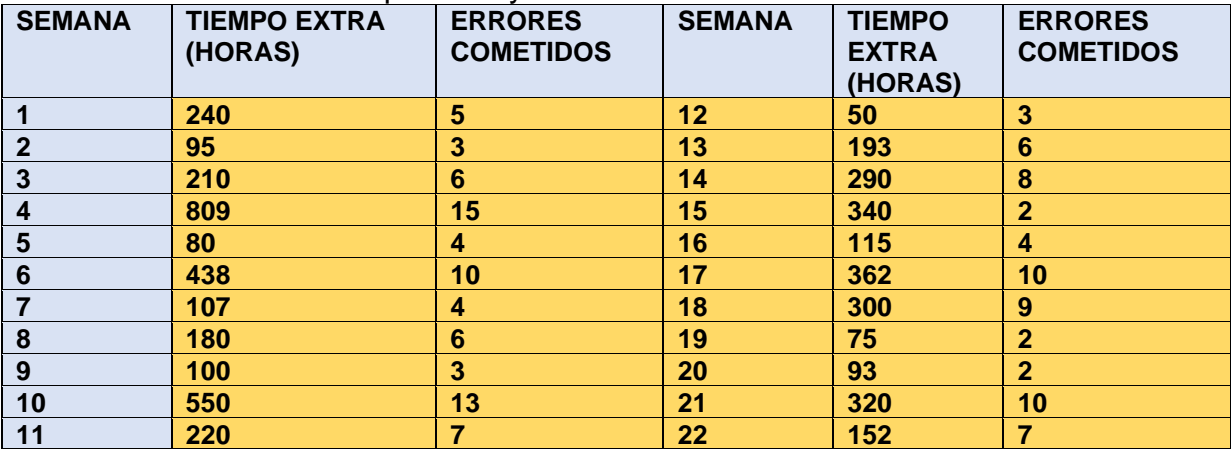

Tabla 1.29.- Datos de tiempo extra y errores.

## **Ejercicio 1.16.**

En la empresa AcmeABCX del Norte, que se dedica a la fabricación de pernos de anclaje con camisa, se modificó el proceso de fabricación, y actualmente están realizando los últimos ajustes. El ingeniero de calidad sospecha que hay mucha variación en el diámetro de los pernos de 6 mm, por lo que toma una muestra de 100 pernos. Realizar un análisis estadístico descriptivo. Las medidas, en mm, son las siguientes:

Tabla 1.30- Datos de diámetros de los pernos fabricados.

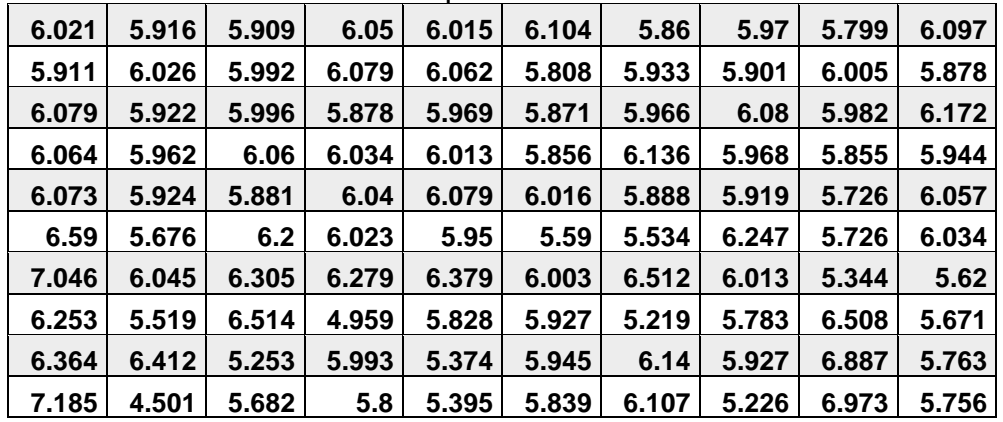

### **Ejercicio 1.17.**

Una compañía fabrica empaques con una media de 48.8 milímetros y una desviación estándar de 0.80 mm. Sí, la dimensión está por debajo de la especificación inferior (47.8 mm), el empaque se puede re trabajar. Pero, si la dimensión está por arriba de la especificación superior (49.8), se desecha.

- A) Calcule los límites de tolerancia natural. 99.97%
- B) Calcule los porcentajes de retrabajo y de desecho.
- C) Si se mueve la media a 48.5 mm ¿qué pasa con los porcentajes de re trabajo y desecho?
- D) Calcular los índices de capacidad, CP y Cpk, antes y después del cambio en la media, y luego interprételos.
- E) ¿qué debemos hacer para tener un Cpk >=1.0?
- F)  $\lambda$  qué debemos hacer para tener un Cpk = 2.0?
- G) Si se permite un máximo de 5% de desechos ¿qué debemos hacer? mencione dos acciones posibles y cuantifíquelas.

#### **Ejercicio 1.18.**

Una compañía que maquila maquinaria textil compra pernos en lotes de 10 000 unidades. Las especificaciones para cada perno van de 30 a 32 milímetros. Dando seguimiento a ciertos problemas, se le sugirió al proveedor que realizara un estudio de capacidad, mismo que arrojó un Cpk=2.1, utilizando subgrupos de tamaño seis. Luego se observó que seguían apareciendo pernos muy cortos y otros muy largos, por lo que se tomó una muestra de cincuenta pernos de un lote enviado del proveedor y se midieron los pernos, resultando un diámetro promedio de 31.2 mm con una varianza de 0.16 milímetros.

- A) ¿Qué indican los datos del proveedor para un Cpk=2? ¿Para Cpk=1?
- B) ¿Cuánto valdría la varianza para un Cpk de 2? ¿Para un valor de 1?
- C) ¿Cuál es el porciento de pernos fuera de especificación? ¿Qué supuestos se requieren para este cálculo?
- D) ¿Qué opciones tienen tanto el cliente como el proveedor para resolver este problema? ¿Qué deberían hacer, como, y que beneficios tendría cada opción? Explique sus alternativas en forma cuantitativa y utilizando todos los conceptos y herramientas estudiadas en esta unidad.
- E) Si se desea tener un Cpk mínimo de 1.5 con un nivel de confianza del 95% ¿Qué cantidad de muestras Habría que utilizar? Utilizar un valor promedio de Cpk(estimado) de 2.0.

NOTA: La solución de estos ejercidos se anexa en un archivo aparte.

# **CAPÍTULO 2.- GRÁFICAS DE CONTROL PARA VARIABLES.**

Escuchar el término "control de calidad" en la actualidad, no causa mayor impresión. Lo que pueda significar, sí. Tangible o intangible. Consciente o inconscientemente. Es un aspecto que acompaña el devenir humano desde siempre. Tiene el propósito de actuar como filtro. Indica lo que es bueno y lo que no, de acuerdo a reglas impuestas por el propio Dasein, dependiendo del objeto al cual se le apliquen estas reglas. Un producto, un proceso, un servicio o una actividad laboral. El ser humano hace esto con el propósito de mejorar su calidad de vida. La calidad se ha procurado desde la vivienda y los utensilios del hombre primitivo, hasta los tiempos actuales, pasando por diversas culturas y regiones del mundo. Egipcios, fenicios, griegos, la conquista de los pueblos americanos y africanos, la revolución industrial, las guerras, los tiempos modernos y hasta llegar al confinamiento de la edad post contemporánea. En todo tiempo y espacio se pueden encontrar vestigios de la inmensa e incesante pasión por la búsqueda y conquista de la calidad. Las pirámides de Egipto, el coliseo romano, la gran muralla china, la torre Eiffel, la bomba atómica, el automóvil, la computadora, tecnología médica, la mecánica cuántica, los viajes al espacio, telecomunicaciones, el cine, la música, el deporte y robots con inteligencia artificial, son solo un pequeño puñado de ejemplos.

La búsqueda de niveles superiores de calidad, ha sido la fuerza impulsora hacia el cambio constante en los sistemas de trabajo y de producción. Es aquí donde aparecen los fantasmagóricos problemas del ingeniero industrial, la ineficiencia y la variación. Problemas que en la época artesanal no se consideraban prioritarios, dado que en cada producto elaborado solo participaba una persona. Al pasar a la producción en masa se tuvo que recurrir a la división del trabajo y a considerar la cantidad y la calidad. Así, por ejemplo, durante la segunda guerra mundial se requería de armamento y municiones con muy poca probabilidad de falla. Fue entonces necesario desarrollar normas militares de confiabilidad y métodos de monitoreo e inspección muy sofisticados. Aparecieron nombres como Shewhart, Deming, Dodge y Roming, Juran, Ishikawa entre muchos otros. La idea de calidad se globalizó y se llegó al empleo de máquinas robotizadas, para la inspección al cien por ciento de productos por medio de visión computarizada. Estos sistemas son tan eficientes que se logra reducir significativamente la cantidad de artículos defectuosos hacia el mercado.

En México se están realizando grandes esfuerzos por desarrollar una cultura de la calidad en las empresas y muchas han tenido éxito. Han logrado obtener mejores productos y/o mejores servicios. Pero, aun así, la industria nacional está urgente de un cambio hacia la calidad, en lo administrativo, en lo tecnológico y en lo actitudinal y mental. Son tiempos difíciles donde el camino a seguir, parece ser, la competitividad ante mercados internacionales cada vez más complejos.

### **2.1.- Conceptos generales y principios del CEP.**

El CEC es de importancia fundamental no sólo para la empresa sino también para el trabajador y para la sociedad en general. Como el Control Estadístico de Procesos (CEP) es una herramienta que se aplica con la participación del trabajador y formando equipos de trabajo, conforme se van eliminando las causas especiales de variación, el proceso es más predecible, lo cual provoca que el trabajador trabaje más inteligentemente y menos duramente, viendo aumentada su satisfacción y motivación para el trabajo. Cuando se aplica CEP, y a medida que se logra estar más cerca del objetivo que el cliente quiere, habrá menos desperdicio y menos retrabajos en el proceso, lo cual se traduce en una mayor ganancia para la empresa y simultáneamente en una mayor participación de utilidades al trabajador. En conjunto con lo anterior, la sociedad se ve beneficiada al consumir un producto seguro y garantizado.

Dentro del control de calidad se descubre que éste cuenta con la poderosa ayuda del Control Estadístico de Calidad, el cual consiste en el uso de métodos estadísticos para el control y mejoramiento de la calidad en la industria. El control estadístico de la calidad consta de tres puntos fundamentales; a saber:

a) Control de Procesos; que es un método sistemático que utiliza los datos del proceso para analizar y reducir la variabilidad del proceso.

b) Muestreo de aceptación; que es un método sistemático para determinar una manera de actuar cuando se inspecciona uno o varios lotes de producción.

c) Diseño de experimentos; que, dentro de la investigación industrial, consiste casi siempre en la modificación o cambio en algún sistema, el cual tiene como objetivo medir los efectos del cambio mediante la planeación, recolección y análisis estadístico para finalmente llegar a conclusiones válidas y objetivas.

Por lo general se reacciona y se actúa cuando disminuyen las ventas, cuando se cancelan algunos pedidos, cuando hay mala calidad y se rechazan lotes completos de producto, cuando hay quejas del cliente, cuando se retrasa la producción, cuando aumentan los costos de manufactura, cuando ocurren accidentes graves en el personal operativo, cuando falla la maquinaria, etcétera. Muchos de estos problemas se mantienen y se repiten. Se trabaja mucho para evitarlos y, sin embargo, se siguen presentando. Las herramientas estadísticas y administrativas fundamentales, y muy especialmente los gráficos de control, son de gran ayuda para responder a problemas como los mencionados anteriormente. Una de las grandes fallas consiste en actuar para "corregir" un problema. Es decir, se actúa por reacción. La clave del éxito es actuar por planeación y prevención, de manera proactiva permanente. A partir de 1920, el mundo occidental fue dominado por el enfoque estadístico de muestrear la salida de los procesos antes de embarcar el producto o determinar si éste cumplía con las especificaciones. Por ejemplo, el departamento de inspección de la Compañía Bell, contrató a los ingenieros H.F. Dodge y H.G. Roming, quienes publicaron en 1932 el primer libro sobre Muestreo Estadístico. Ver Duncan (1990). Estos métodos están basados en sólidas bases probabilísticas y fueron diseñadas como un medio para decidir si un artículo pasa o no, en base a pequeñas muestras tomadas de cada lote.

A finales de los 80's e inicios de los 90's surgieron nuevas líneas de desarrollo en el CEP, como lo es el análisis de superficie de respuesta, asociado muy ampliamente a G.E. Box (1994). Este análisis está muy relacionado con la técnica llamada "Operación Evolutiva". Los detalles se pueden encontrar muy bien ejemplificados en Box (1978), Montgomery (1989) y Ryan (1989). En cuanto a la aplicación de procesos estadísticos complejos, se ha llegado hasta los gráficos de sumas acumuladas (CUSUM) y procedimientos de "Control Adaptativo de la Calidad". Un tercer desarrollo fue la Ingeniería de Calidad, y según nos dice Duncan (1990), éste tiene un gran alcance y está poco desarrollado. Al despertar los 90's, se presenta una marcada tendencia hacia la globalización mundial propiciada principalmente por los países industrializados; una economía mundial estancada; regulaciones muy fuertes en lo ecológico a nivel internacional; exagerado consumismo en todos los niveles; regulaciones o certificaciones tal como ISO-9000; etcétera. Independientemente de cómo llamemos a todos estos acontecimientos, la manera de hacer negocios en el mundo está cambiando. Aunque en la literatura de los 90's no se encuentre alguna lista o encuesta de las modernas cartas de control y su aplicación en la industria, podría consultarse a Montgomery (2019), quien hace un resumen de las últimas tendencias. Cabe hacer notar que muchas de éstas ya habían sido dadas a conocer en forma más o menos profunda por otros investigadores como se mencionará más adelante. Entre éstas se cita a las corridas cortas, datos correlacionados, EWMA, diseños económicos, entre muchas otras técnicas recientes y muy novedosas.

Una herramienta estadística llamada gráfica de control, es utilizada con el propósito de evitar la variación no común del proceso. Una vez que se detectan las posibles causas especiales de variación, se identifican por medio de la documentación del proceso, y una vez hecho esto, se procede a tomar una acción correctiva e irreversible, logrando así el mejoramiento del proceso. El primer objetivo del CEP es "el Control Estadístico". Un proceso así, es un proceso consistente y por lo cual opera en su mismo estado a través del tiempo. El segundo objetivo es alcanzar "la Capacidad". Un proceso capaz es aquél que logra cumplir los requerimientos del cliente.

Un gráfico de control (GC) es una herramienta que muestra gráficamente el valor de una variable aleatoria (VA) "Xi", en el dominio del tiempo. Esta VA puede ser un promedio, una desviación estándar, un valor individual, un rango, etcétera. La gráfica de control muestra la variación en el comportamiento de esta variable aleatoria y en base a ese comportamiento se diagnostica la presencia o no de causas especiales. La gráfica de control es un modelo que se utiliza para representar una realidad. Por ejemplo, el espesor de un material de acero que se está transformando en láminas. Una vez que se reconoce la presencia de un estado llamado "fuera de control estadístico" del proceso, se pueden corregir las causas que ocasionan el problema de la variación no explicada por el modelo. Los GC se llaman también gráficas de control de Shewhart, en honor a su inventor, el Dr. Walter A. Shewhart, dado que estas gráficas han demostrado ser una herramienta muy poderosa en la optimización y en el buen desempeño de los procesos de producción, y cuyo empleo se ha expandido por el mundo en todas las áreas del que hacer humano.

Se dice que un artículo de buena calidad cumple con el criterio de "conformancia" si se cumplen las especificaciones de diseño. Esta conformancia es afectada por diversos factores como el proceso de producción, la habilidad de los operadores, la experiencia de los supervisores, por el mismo sistema y por el nivel de calidad que se logra al aplicar métodos adecuados de calidad y en especial la fuerza de trabajo. Es por estos y muchos factores más, que todos los procesos productivos no tienen la capacidad de generar piezas de producto exactamente iguales. Todo lo que se fabrica está sujeto a variación y dos productos fabricados con el mismo material y bajo las mismas condiciones de operación, nunca serán exactamente iguales. La presencia de variación, o ruido blanco como a veces también se le llama, ocasiona que el valor promedio de la variable de calidad esté muy lejos del valor nominal requerido por el departamento de diseño. O bien, la existencia de una variación muy grande alrededor del parámetro nominal de desempeño que se desea obtener. En la figura 2.1 se muestra como la variación afecta a la calidad de tres procesos de fabricación diferentes. Los límites inferior y superior de especificación son LIE y LSE.

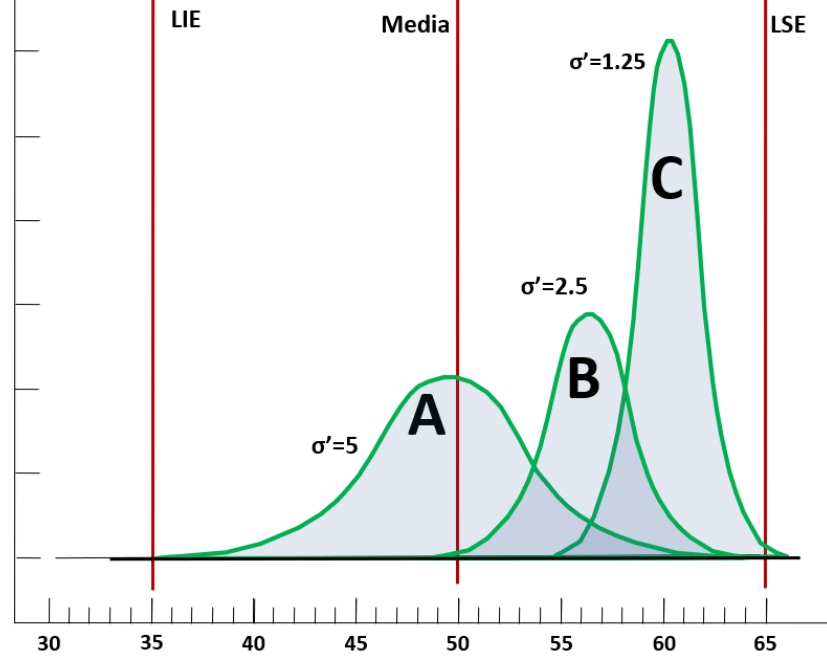

Figura 2.1.- Variación que afecta a la calidad de tres procesos diferentes.

Debido a la presencia permanente de variación en los procesos, es que se utilizan los gráficos de control. Esta herramienta estadística detecta dos tipos de variación. Variación dentro de un producto mismo y de un producto a otro, en los procesos de fabricación. También existen dos tipos de variación que son de especial interés al CEP. El primer tipo de variación que se mencionará, se le conoce como "causas especiales de variación. El segundo tipo de variación se conoce como "causas comunes de variación. Con esto, un gráfico de control puede detectar causas especiales y determinar si el proceso está en control estadístico, o si está fuera de control. Se dice entonces que está en control si muestra únicamente la presencia de causas comunes de variación, mismas que son de carácter aleatorio. O, por el contrario, el proceso no está en control y existen fuentes de variación especial.

*Las Causas no Asignables (causas comunes de variación),* también llamadas aleatorias, ocurren por el azar y por lo general no se pueden identificar. Sí se logran identificar, son casi imposibles de eliminar. Se podrá reducir su impacto, pero a un costo muy elevado. Por ejemplo, una máquina actualmente vibra mucho y genera algunas piezas fuera de especificación. Si se desea reducir el porcentaje de piezas fuera de especificación, lo adecuado sería instalar una nueva máquina tecnológicamente más avanzada y para ello sería necesario una fuerte inversión económica, y la empresa seguramente no estaría en condiciones de realizar dicha inversión.

Estas **causas comunes de variación**, se deben a la naturaleza misma del fenómeno, el cual es una conjunción de máquinas, métodos, procesos fabriles y/o de servicios, medio ambiente, sistemas administrativos, formas de medir y de los materiales empleados. En realidad, es de esperarse que estas causas tengan muy poca influencia en los niveles de calidad de un producto, y no sean tan críticas como para provocar cambios en el proceso y este se mueva hacia un estado de "fuera de control". Un supuesto deseable es que estas causas sean independientes entre sí. En general este tipo de causas comunes, provocan solo pequeñas variaciones.

Por ejemplo, si se tiene un proceso de corte de papel en una máquina cortadora especial, se generan **causas comunes de variación** cuando se coloca el rollo de papel debajo de la cuchilla de corte y se sujeta con un escantillón; cuando se acciona la manivela de avance para que la cuchilla baje; cuando se hace el corte del papel de manera transversal; cuando se acciona la palanca para subir la cuchilla; y cuando se descargan los bultos de papel cortado para su empaque, a un lado de la cortadora.

*Las Causas Asignables* son **causas especiales de variación** cuya presencia no se desea. Afortunadamente son identificables y pueden ser eliminadas. La variación que producen puede llegar a ser muy grande y muy costosa. Estas se presentan cuando en un proceso, uno o varios factores, se comportan de manera anormal o extraña. Numéricamente son pocas las causas de este tipo que se presentan en un proceso, pero influyen mucho en la calidad de los productos. Estas causas deben investigarse a fondo para disminuir o eliminar su grado de influencia.

Por ejemplo, si se tiene un proceso de corte de papel en una máquina cortadora especial, se generan **causas especiales de variación** atribuibles a las personas, cuando falta entrenamiento para colocar el rollo, cuando no hay confianza en lo que se hace, cuando existe algún descuido o por negligencia. Las causas especiales atribuibles a las máquinas son por ejemplo la falta de filo a la cuchilla, mala lubricación de las partes mecánicas y neumáticas del equipo, desbalance y/o mala posición de la cuchilla de corte, darles golpecitos a los controles eléctricos, mala calibración del dispositivo de elevación, entre otros. También puede haber causas especiales atribuibles al método de trabajo (estación de trabajo mal diseñada, distancia muy larga a la palanca, forma de carga y descarga). Otras causas pueden deberse a los materiales (espesor del papel, papel empalmado y torcido, papel de diferente composición química y porosidad muy alta, imperfecciones superficiales, rugosidad).

Entonces, la reducción de la variabilidad en procesos y productos, es una actividad clave en el logro de la calidad, ya que la presencia de variabilidad en exceso, disminuye el nivel de desempeño de los sistemas productivos, ocasionando frecuentemente gran porcentaje de desperdicio. A continuación, en la figura 1.2 se muestran las formas en que puede variar un proceso. Suponiendo que en un estado inicial un proceso está operando de manera estable con media  $\mu_0$  y desviación estándar  $\sigma_0$ . Este es el estado ideal del control estadístico de procesos (CEP). Este sería el proceso "A", que el proceso opere con media y desviación estándar constantes. Pero si la media del proceso cambia, aun cuando se mantenga constante su variación, se producen artículos fuera de especificación, como es el caso del proceso "B". En este caso solo será prudente el ajustar la media  $\mu_1$  y regresarla a su valor inicial  $\mu_0$ .

Un estado no deseado del proceso, y que es grave, es el caso "C". Aquí, la variabilidad inicial se incrementa a valores con los cuales se compromete muchísimo la capacidad del proceso,  $\sigma_1 > \sigma_0$ . Se incurre en una gran cantidad de piezas que no cumplen con las especificaciones. Por ejemplo, si se trata de piezas que van ensambladas como tuercas y tornillos, un porcentaje muy elevado no podrá ser ensamblado adecuadamente, ocasionando desperdicios y en el mejor de los casos una gran cantidad de retrabajo. El peor de los casos de un proceso fuera de control es el proceso "D", que se muestra en la figura 2.2. Aquí, no se mantiene constante ni el promedio ni la variación (expresada por la desviación estándar). Un proceso así no es posible tratar de mantenerlo. Solo se incurrirá en mayores pérdidas económicas. Para mejorarlo habría que hacer profundos cambios en todos los factores que intervienen para que su comportamiento sea tan inadecuado.

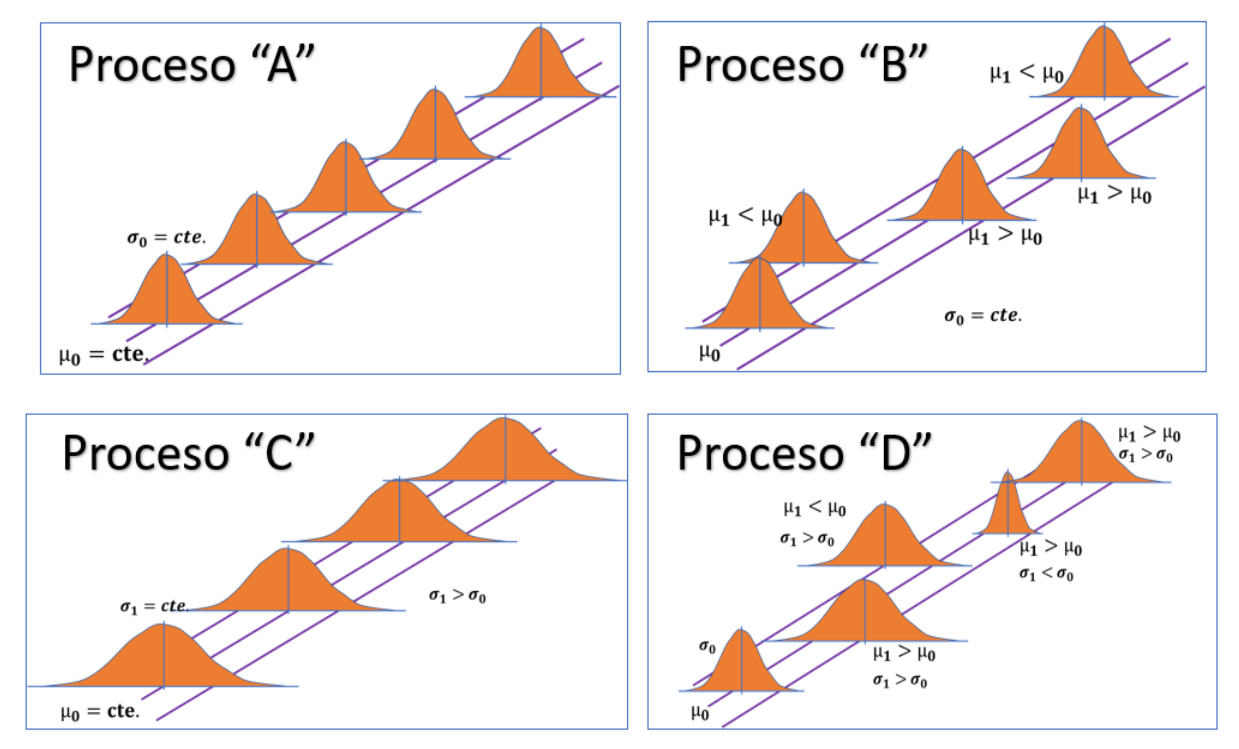

Figura 2.2.- Variación estable e inestable en los procesos.

Entre las acciones humanas que provocan variabilidad especial en los procesos, se pueden mencionar, por ejemplo: ajustar el proceso para lograr las especificaciones, ajustar el proceso según el resultado obtenido del paso anterior, echarles la culpa a los trabajadores respecto a las quejas de los clientes y reacciones tardías ante los datos que se obtienen en tiempo real y se ignora la variabilidad del sistema. Como ejemplo, el queso menonita que se elabora en chihuahua es muy famoso. En el proceso de fabricación, una persona tiene la responsabilidad de elaborar barras que pesan 2.5 Kg aproximadamente. Cada barra de queso se corta de otra más grande, que previamente fue elaborada aplicando presión a una gran masa de queso fresco muy húmedo. De esta manera cada barra tiene un peso determinado que aparece automáticamente en la pantalla de una báscula. Para cortar la siguiente barra, el operador incrementa o reduce el área de corte, dependiendo del peso de la barra anterior, a fin de lograr los 2.5 Kg que debe tener cada barra. El objetivo de este procedimiento es lograr uniformidad, pero lo único que logra es mayor variación en el peso de las barras de queso. Las cosas solo empeoran. Lo que se puede hacer para reducir la variación es dejar de laborar por reacción y conocer la variación natural del proceso aplicando una gráfica de control  $\bar{X} - R$ . Con esta gráfica se pueden detectar situaciones o causas especiales que estén actuando en el proceso. La gráfica de control es un punto de inicio en la búsqueda de soluciones y causas raíz.

El gráfico de control es una gráfica que representa temporalmente la variación o comportamiento aleatorio de una o más características de calidad, en el eje vertical. Por ejemplo, el promedio muestral de una muestra de tamaño cinco del peso de bolsas de leche de medio kilogramo. En el eje horizontal se representan las muestras o subgrupos en el orden en que se van obteniendo, ya sea en el tiempo, respecto al espacio, lote de producción, tipo de producto, entre otros. Pero lo más común es utilizar el tiempo como base. Las muestras son de tamaño n=1,2,3,4 etc. Al graficar esta información, se obtiene una gráfica de control. En la figura 2.3 se muestra un gráfico de control típico. Se pueden observar tres líneas paralelas en una escala numérica de acuerdo a la característica de calidad Xi, bajo estudio.

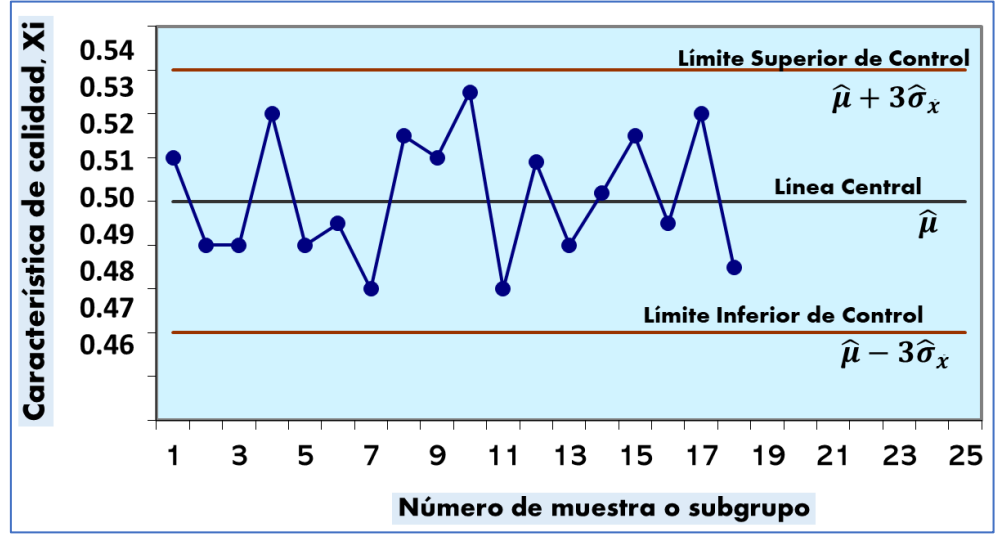

Figura 2.3.- Elementos básicos de un gráfico de control.
La línea central puede ser cualquier estadístico de interés (promedio, rango, defectos, entre muchos más). Cuando el proceso se encuentra en control estadístico, las otras dos líneas se llaman límite superior de control, LSC, y límite inferior de control, LIC. Estos límites se ubican de tal forma que cuando el proceso está en control estadístico, existe una probabilidad muy alta (99.73%) de que los valores del estadístico estén dentro de estos valores límite. Sí los puntos están dentro de los límites de control, entonces se dice que el proceso está en "control estadístico". De lo contrario, si al menos un punto está fuera de los límites o la secuencia de puntos muestra patrones no aleatorios, entonces habrá causas especiales de variación y el proceso se declara "fuera de control". Estadísticamente hablando, los límites de control son un intervalo de confianza para muestras múltiples consecutivas, para una significancia de 0.0027. La selección de los límites de control es una región crítica, tal como se hace en pruebas de hipótesis, donde el tamaño de la muestra es importante. Entre más grande sea la muestra, más rápidamente se detecta un proceso fuera de control. Dado que se trata de un comportamiento aleatorio del valor de una variable de calidad, se representa mediante la variable aleatoria *Xi*. Además, se supone que *Xi* sigue una distribución normal. En la figura 2.4 se muestran las ideas antes mencionadas. El sistema de hipótesis a considerar, es el siguiente:

Ho:  $\mu = \mu_0$ El proceso está en control estadístico. Ha:  $\mu \neq \mu_0$ El proceso no se encuentra en un estado de control estadístico.

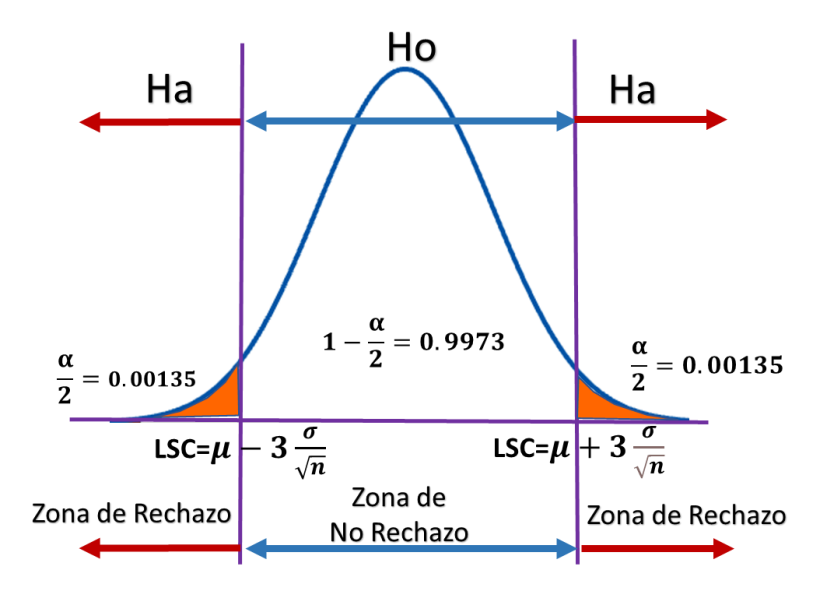

Figura 2.4.- Elementos para hacer inferencias en un gráfico de control.

Como es conocido, siempre que se realiza una prueba de hipótesis se cometen dos tipos de error. El **Error tipo I**, que consiste en Rechazar H<sub>o</sub> cuando esta es verdadera. De esta forma se podría afirmar que *"el proceso no está en control estadístico, cuando en realidad si lo está".* **P(Error tipo I)= .** Este valor por lo general es pequeño y se establece en 0.0027.

El otro tipo de error es el conocido como "**Error tipo II".** Este error consiste en no rechazar H<sup>o</sup> cuando esta es falsa. Se puede concluir entonces que *"el proceso está en control estadístico, cuando en realidad no lo está".* **P (Error tipo II) = .** Por otro lado, también puede interpretarse como la probabilidad de no detectar un cambio cuando en realidad si ocurrió. El valor de 1-β, sería la probabilidad de "sí" detectar un cambio en el proceso cuando en realidad "si" ocurrió. Para propósitos de hacer cálculos de  $\alpha$  $y$   $\beta$ , se puede suponer que el proceso no está bajo control cuando ocurra un cambio en la media del proceso. Se trata de la capacidad que tiene una gráfica de control para detectar posibles cambios en los valores de los parámetros poblacionales de proceso  $(\mu, \sigma)$ . En la tabla 2.1 se resumen estas ideas de los tipos de error. En la figura 2.5 se muestra el cambio del estado de control en µ, a un estado fuera de control µ**.**

$$
\alpha = P[LIC > \overline{X} > LSC // \mu = \mu_0]
$$
  

$$
\beta = P[LIC < \overline{X} < LSC // \mu \neq \mu_0]
$$

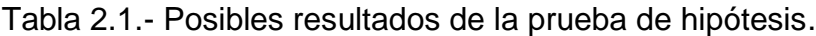

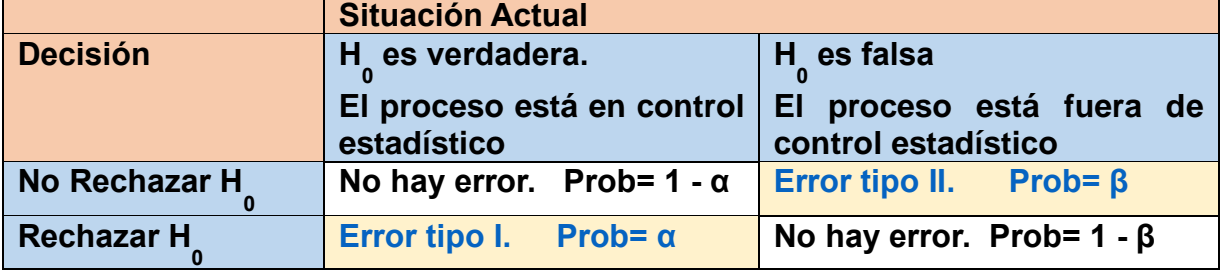

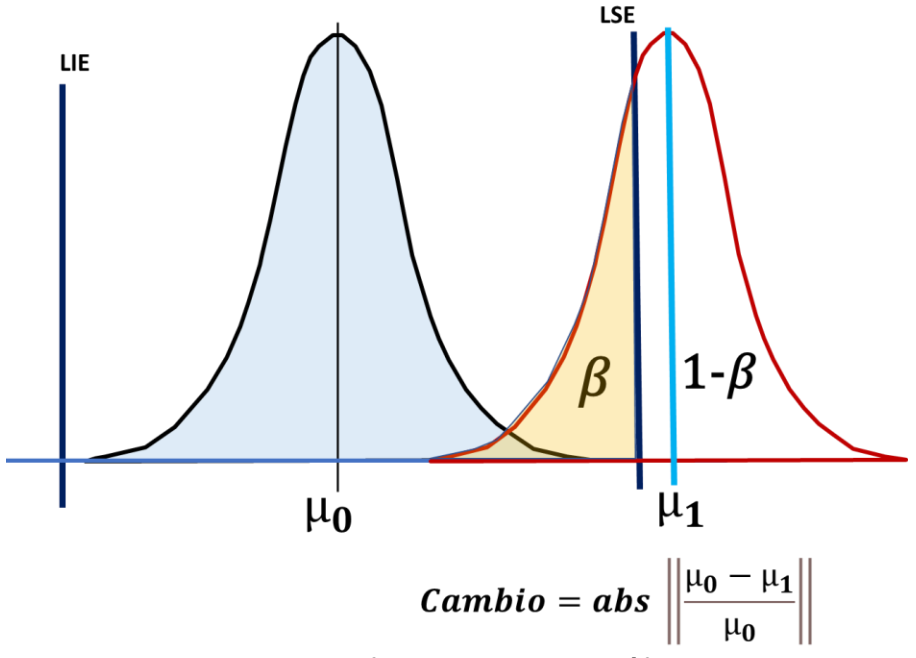

Figura 2.5.- Elementos para hacer inferencias en un gráfico de control.

El objetivo es llevar un registro histórico y detallado del comportamiento de una variable de calidad con el propósito de tomar las acciones correctivas y preventivas respecto a los problemas que se presenten. Los gráficos de control para variables generalmente se hacen en dos componentes. En una gráfica se muestra la variación de una muestra a otra con los valores promedio y se utiliza para controlar la exactitud. La otra gráfica se basa en medidas de variación y se utiliza para controlar la precisión. Si los puntos están dentro de límites de control y no siguen un patrón específico, se dice que el proceso está en *control estadístico*. El énfasis del CEP es la prevención, mientras que en los enfoques tradicionales el objetivo era la detección.

El control de un proceso por medio de gráficos de control incluye dos fases. Que un proceso esté «bajo control» implica que el patrón de distribución de probabilidad de los resultados del proceso no varía de forma significativa a lo largo del tiempo. La primera fase, se le llama período base y se usa para estimar parámetros tales como la media y la desviación estándar. Los valores estimados se utilizarán en el período siguiente, llamado período de vigilancia, el cual, se puede utilizar para probar la hipótesis "el proceso está estable". En forma general se puede describir la metodología de creación de un gráfico de control en los siguientes pasos:

1. Formalizar los procedimientos a través de objetivos, programas de trabajo y reportes. También debe de elaborarse por escrito la política de calidad.

2. Verificar las especificaciones; lo cual consiste en comprobar si éstas no son obsoletas o inalcanzables. La especificación debe estar escrita formalmente e indicando el qué, el cómo, el dónde y quién es responsable de dicha especificación.

3. Enfatizar la necesidad de tener un proceso de control de calidad en todos y cada uno de los procesos de manufactura dentro de la compañía. Con esto se logra una más rápida retroalimentación la cual evita seguir agregando costo al producto defectuoso.

4. Hacer un plan de entrenamiento que abarque desde la gerencia hasta los niveles más bajos de la compañía. Además, se deberá dar seguimiento continuo en el entrenamiento del CEP desde el inicio de los programas.

5. Este paso consiste en hacer diagramas de Pareto para detectar cuales problemas son los que hay que atacar principalmente. Se sugiere seleccionar un problema en particular y resolverlo antes de pasar a otro.

6. Recolectar en forma correcta y detallada todos los datos que se están observando. Así, el análisis de los datos será mucho más confiable.

7. Medir la capacidad del proceso para estar bien seguros de ella y no suponerla simplemente. Una vez conocida la capacidad del proceso se puede comparar con la especificación, y así determinar si el proceso cumple o no con el estándar requerido.

8. Retroalimentar el proceso haciendo uso de los datos disponibles. Con esto se logrará poco a poco la mejora continua del proceso y al mismo tiempo, el producto. Los recursos materiales y humanos que se requieren durante un estudio con gráficos de control son: la línea de producción de la empresa, el laboratorio de control de calidad incluyendo equipo y aparatos del mismo, técnicos analistas, llevar registros de la información del proceso y registro de los ajustes realizados.

Los límites de control no se modifican durante el período de vigilancia hasta que se detecte un estado de fuera de control. Por ejemplo, la presencia de puntos arriba del límite superior. En la figura 2.6 se muestran reglas para detectar si un proceso está fuera de control, dadas por la Western Electric (1958).

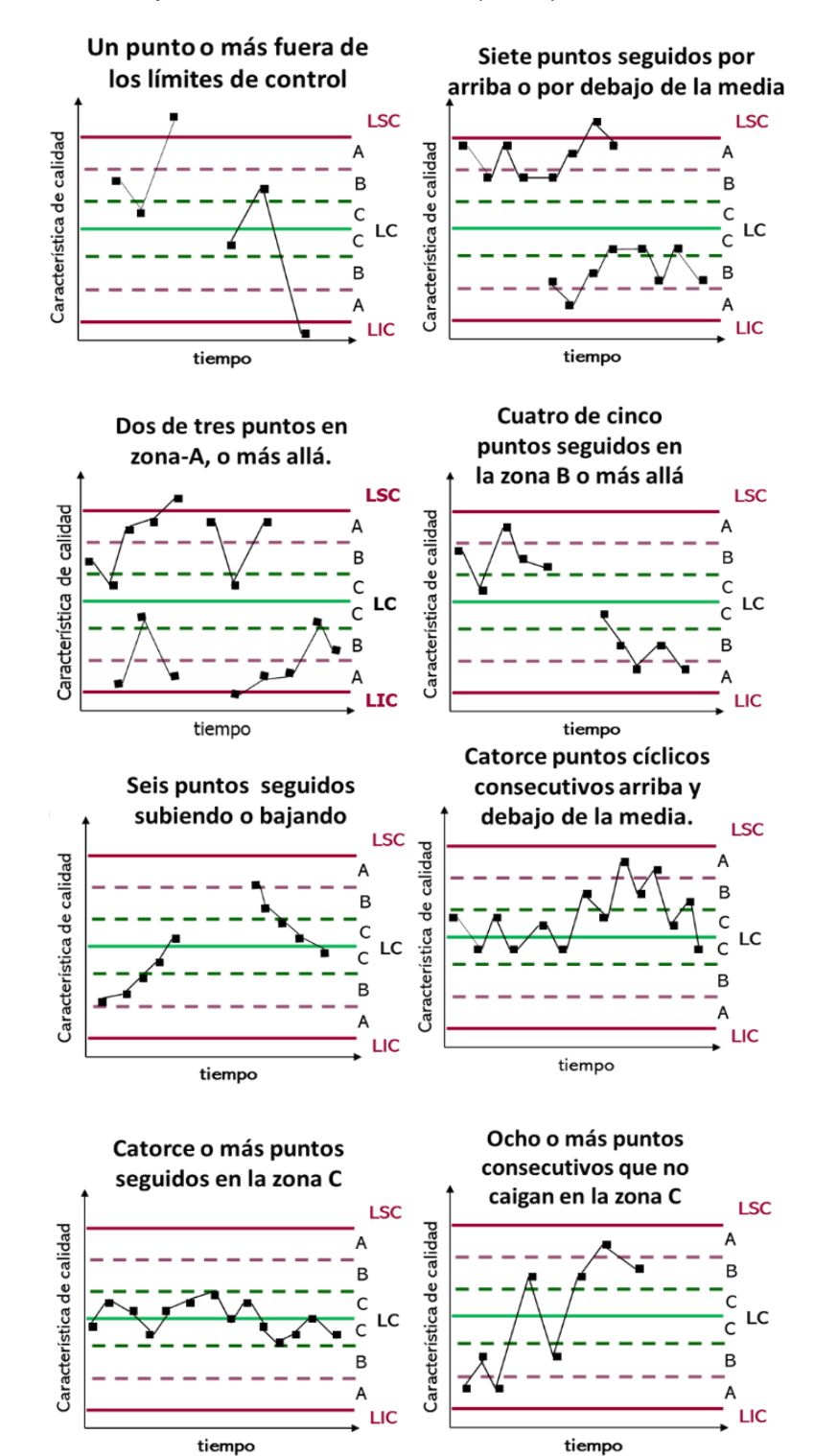

Figura 2.6.- Patrones para diagnóstico de fuera de control.

#### **2.2.- Elaboración e interpretación de gráficas para variables.**

En ingeniería, y en particular en el área de control de calidad, las gráficas tienen un significado especial. Cuando un producto es fabricado, generalmente a la salida de dicho proceso, se le miden o cuantifican varias características de calidad. Estas características se clasifican en dos tipos. Las características de calidad que se pueden medir de manera física o química, como el diámetro, el PH, la densidad, el color, entre otras muchas, se les llama variables continuas. Todas estas variables son de carácter aleatorio y su comportamiento se puede modelar mediante distribuciones de probabilidad continua como la Normal, la exponencial, etcétera.

En el segundo tipo de características de calidad, se encuentran todas aquellas que no pueden medirse directamente por algún instrumento o dispositivo de medición, y que, por lo regular, se requiere del juicio humano para su determinación. Están, por ejemplo, el agrado o desagrado por el sabor de un café, la buena o mala apariencia de una prenda de vestir, las faltas a la escuela, el grado de seguridad en la empresa, el número de quejas por parte de los clientes, la idea de lo que es un defecto o cuando se considera que un artículo fabricado es defectuoso. En estos casos cuando los criterios tienden a ser subjetivos se requiere de establecer conceptos operacionales entre cliente y fabricante a fin de evitar malos entendidos, y establecer criterios válidos para la fabricación de bienes y prestación de servicios. En la figura 2.7 se pueden apreciar las características de calidad que aparecen a la salida de un proceso o en la prestación de algún servicio.

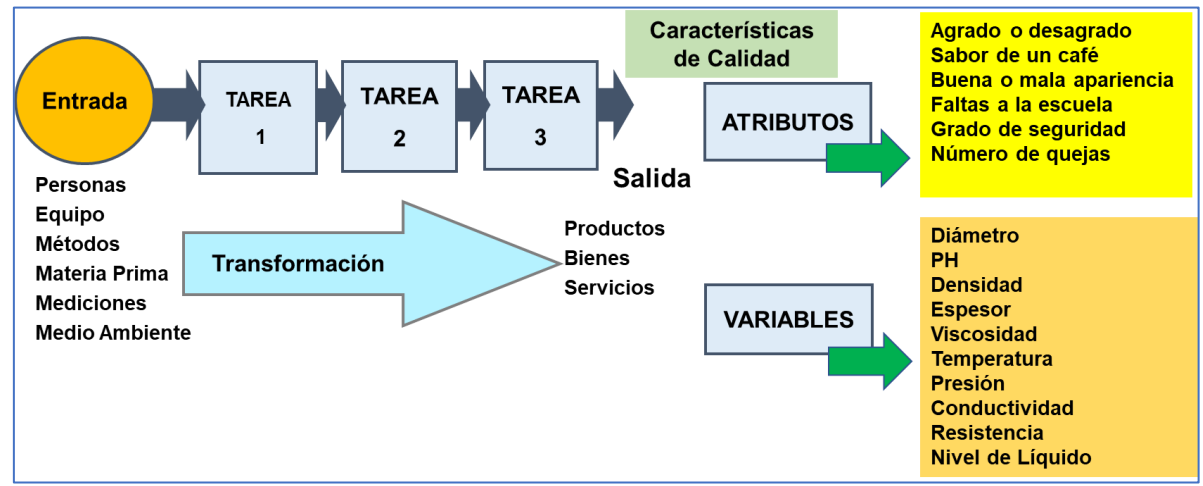

Figura 2.7. Tipos de variables a la salida de un proceso.

La idea básica de un gráfico de control es observar y analizar visualmente el comportamiento de una característica de calidad de algún proceso, con el propósito de diferenciar la variación. Ya sea por causas comunes, o bien por causas especiales (atribuibles). Esto permite observar los cambios y las tendencias no aleatorias en los procesos de fabricación, independientemente de que muestren mucha o poca variación. La gráfica de control actúa como filtro de causas especiales y comunes.

Para el diseño y operación de un gráfico de control, conforme transcurre el proceso, requiere de tomar muestras, llamadas también subgrupos. El promedio de cada subgrupo se ubica en la gráfica de control. La línea central LC, se utiliza como medida central o promedio general de todos los subgrupos muestreados. El límite de control superior (LSC) y el límite inferior de control (LIC), se calculan para un rango de variación de **+-3σ**. Ya con la gráfica elaborada, el usuario tiene una idea panorámica de lo que el proceso es capaz de realizar. Por convención los gráficos se elaboran para tener un 99.73 por ciento de probabilidad de que el valor muestral caiga en este rango, siempre que el proceso esté en control. Esta probabilidad es muy grande, por lo cual solo habrá puntos fuera de los límites de control cuando realmente si existan causas especiales de variación. En particular si el parámetro estimado sigue una distribución normal. Con estos límites se espera observar que, 27 puntos de cada 10000 estarán fuera de límites.

Si  $\theta$  es el estadístico que se desea monitorear en una gráfica de control, y suponiendo que su media es  $\mu_{\theta}$  y su desviación estándar  $\sigma_{\theta}$  entonces el límite de control superior (LCS), la línea central y el límite de control inferior (LCI) están dados por:

$$
LSC = \mu_{\theta} + 3\sigma_{\theta}
$$
  

$$
LC = \mu_{\theta}
$$
  

$$
LIC = \mu_{\theta} - 3\sigma_{\theta}
$$

Para estimar la media y la desviación estándar se utilizan las muestras obtenidas del proceso. Esto dependerá del estadístico que se desea utilizar. Ya sea la media, el rango o el porcentaje. Las gráficas de control se pueden clasificar de muchas maneras, por variables y por atributos como se mencionó anteriormente. En este tema se abordan los gráficos de control para variables, y en el tema posterior, en el número tres, se estudian las gráficas para atributos. Los principios estadísticos son prácticamente los mismos. También, se puede decir que existen muchas otras gráficas de control como las CUSUM y EWMA como menciona Gutiérrez y De la Vara (2017).

# **2.2.1.-** Gráfico  $\bar{X} - R$  (medias y rangos).

Estos gráficos se emplean para monitorear la variación de la media de los subgrupos que se obtienen a partir de la información de cada muestra que se obtiene del proceso. Se utilizan promedios en lugar de observaciones individuales, dado que los promedios indican cambios en la variación mucho más rápido que los datos individuales. Los límites de control en este gráfico son un medio para detectar y cuantificar la variación de un subgrupo a otro. Por su parte el gráfico de rangos, se puede utilizar para vigilar la variación que existe dentro de cada subgrupo.

Para diseñar y construir este gráfico de control se recomiendan los siguientes pasos:

- 1. Definir el problema.
- 2. Seleccionar la característica de calidad a monitorear.
- 3. Determinar el tamaño de muestra en cada subgrupo racional **"n".**
- 4. Recabar los datos.
- 5. Calcular la línea central del gráfico de medias y el de rangos, LC. El número de muestras es igual a **"k"**.

LC de media 
$$
s = \overline{X} = \frac{\overline{X}_1 + \overline{X}_2 + \dots + \overline{X}_k}{k}
$$
  
 $Ri = X_{max} - X_{min}$ 

$$
\text{LC de los rangos} = \overline{\mathbf{R}} = \frac{R_1 + R_2 + \dots + R_k}{k}
$$

6. Calcular los límites de control del gráfico de medias,  $X$ .

Límites de Control = 
$$
\overline{\overline{X}} \pm 3 \frac{\sigma}{\sqrt{n}}
$$
  
\nLímite Superior de Control =  $\overline{\overline{X}} + A_2 \overline{R}$   
\nLímea Central =  $\overline{\overline{X}}$   
\nLímite Inferior de Control =  $\overline{\overline{X}} - A_2 \overline{R}$   
\n $\sigma \approx \frac{\overline{R}}{d_2}$   
\n $A_2 \overline{R} \approx 3 \sigma_{\overline{X}} = 3 \left( \frac{\sigma}{\sqrt{n}} \right) \approx 3 \left( \frac{\overline{R}}{\sqrt{n}} \right) = \frac{3}{d_2 \sqrt{n}} \overline{R}$ 

En el Apéndice se dan valores de A<sup>2</sup> para diferentes tamaños de muestra "n".

7. Calcular los límites de control para la gráfica de rangos, R.

Límite Superior de Control =  $d_4\overline{R}$ *Linea Central* =  $\overline{\overline{R}}$ Límite Inferior de Control =  $d_3\overline{R}$ 

- 8. Diagnosticar e interpretar patrones no aleatorios en el gráfico.
- 9. Hacer conclusiones respecto a si se lograron los objetivos del estudio.

Para las constantes A<sub>2</sub>, D<sub>3</sub> y D<sub>4</sub> ver tabla del apéndice, para un tamaño de muestra "n".

Si la gráfica de control para los rangos muestra que está bajo control, la variación del proceso es estable, por lo cual, se procederá enseguida a realizar el análisis de la gráfica de control de medias. Los límites de control de esta gráfica dependen de la variación que se determine para los rangos. Mediante la gráfica de medias es posible determinar si el valor central del proceso cambia con el tiempo. Si así fuese, entonces existirán las llamadas causas especiales de variación, o sea, los factores que provocan los problemas observados.

## **Especificaciones, límites de control y límites naturales de variación.**

Una parte importante en la interpretación de una GC tipo  $\overline{X}$ , es que los límites de control no son lo mismo que las especificaciones, o que la tolerancia para una característica de calidad. No existe ninguna relación entre ellos. Los límites de control son obtenidos por medio de muestreos aleatorios, para luego determinar la variabilidad de una muestra a otra y dentro de cada muestra. Las especificaciones se refieren a valores objetivo, que se pretenden obtener para las mediciones individuales que representan a la población de una propiedad o característica de calidad. Por ejemplo, en un proceso de llenado de botellas de shampoo, se tiene que el volumen promedio de las muestras de cuatro botellas, está entre 489 y 505 gramos. Pero esto no significa que ningún peso individual, no pueda estar fuera de estos límites de control. Por ejemplo, una muestra de cuatro botellas puede tener los pesos individuales de 490, 495, 485 y 490, tienen un promedio de 490, pero hay un valor individual (485), que está por abajo del límite inferior de control de 489. Tampoco significa que se esté cumpliendo con las especificaciones. Los límites de control se emplean para estudiar la variación de los promedios, pero no sirven para saber si se cumple o no, con las especificaciones dadas por el cliente o por el departamento de diseño. No se les debe confundir. Tampoco se deben graficar las especificaciones en un gráfico de medias,  $\overline{X}$ . Para tomar en cuenta las propiedades de la población y relacionar las muestras con las especificaciones, se emplean los estudios de capacidad de procesos. Estos índices de capacidad refieren a sí, el proceso puede cumplir con las especificaciones. También es útil, emplear un histograma. Ver figura 2.8.

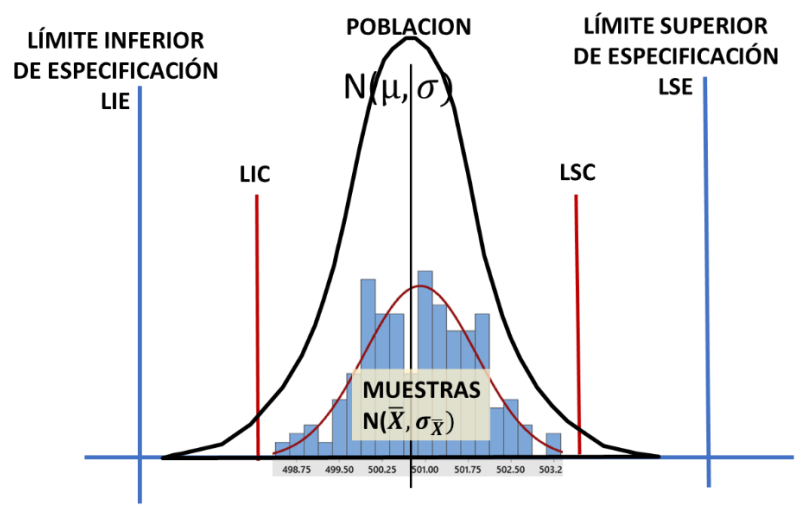

Figura 2.8.- Histograma para el peso de botellas de shampoo.

Por otro lado, están los límites naturales de variación. Estos se refieren a la variación propia o inherente del proceso, libre de causas especiales. Se trata de una inferencia de los parámetros poblacionales de una característica de calidad. Los valores promedio de las muestras se trasladan hacia la población. Entonces, en resumen, los **límites de tolerancia natural**, es el rango dentro del cual un proceso, de manera aleatoria, produce el 99.73 % de lo que elabora. Se refiere al intervalo dentro del cual la distribución normal estándar, tiene un área de 0.9973, lo que equivale a un rango de: $\pm 3\sigma$ . En la figura 2.9 se muestra este proceso.

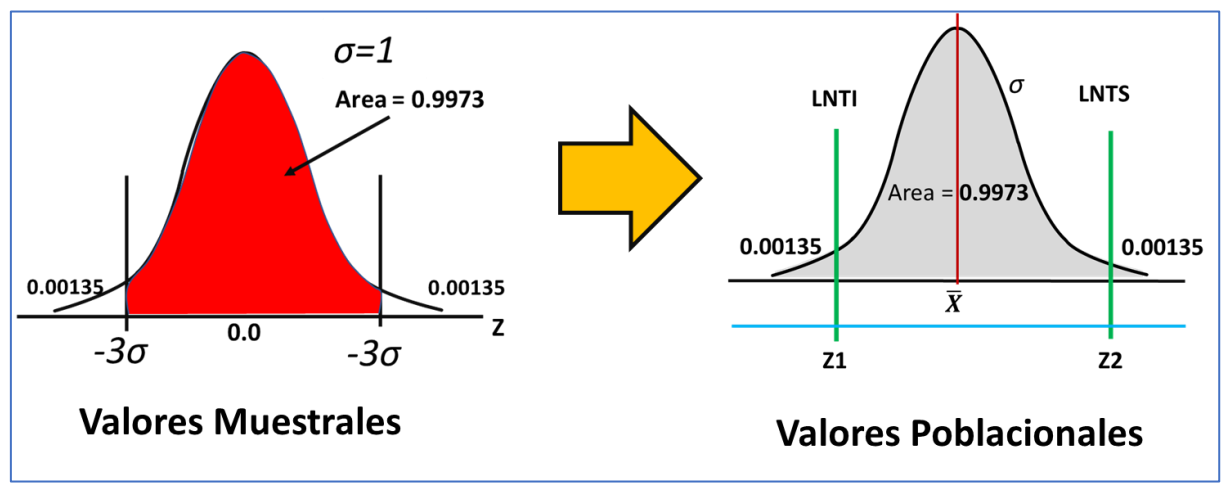

Figura 2.9.- Histogramas para los límites naturales de variación.

Para obtener los límites naturales de variación se hace una transformación del plano "Z" de las muestras hacia el plano "X" de la población mediante las siguientes relaciones.

$$
Z1 = \frac{LNTI - \overline{X}}{\sigma} = -3
$$

$$
Z2 = \frac{LNTS - \overline{X}}{\sigma} = +3
$$

 $LNTI = Límite Natural de Tolerancia Inferior$ 

 $LNTI = \overline{X} - 3\sigma$ 

 $LNTI = L$ *imite Nartural de Tolerancia Superior* 

$$
LNTS = \overline{X} + 3\sigma
$$

 $P(LNTI \le X \le LNTS) = 0.9973$ 

$$
P(Z1 \leq Z \leq Z2) = 0.9973
$$

En la figura 2.10 se pueden observar los valores de "Z", de la distribución normal estándar. Esta figura se puede consultar más ampliamente en el apéndice de estos apuntes.

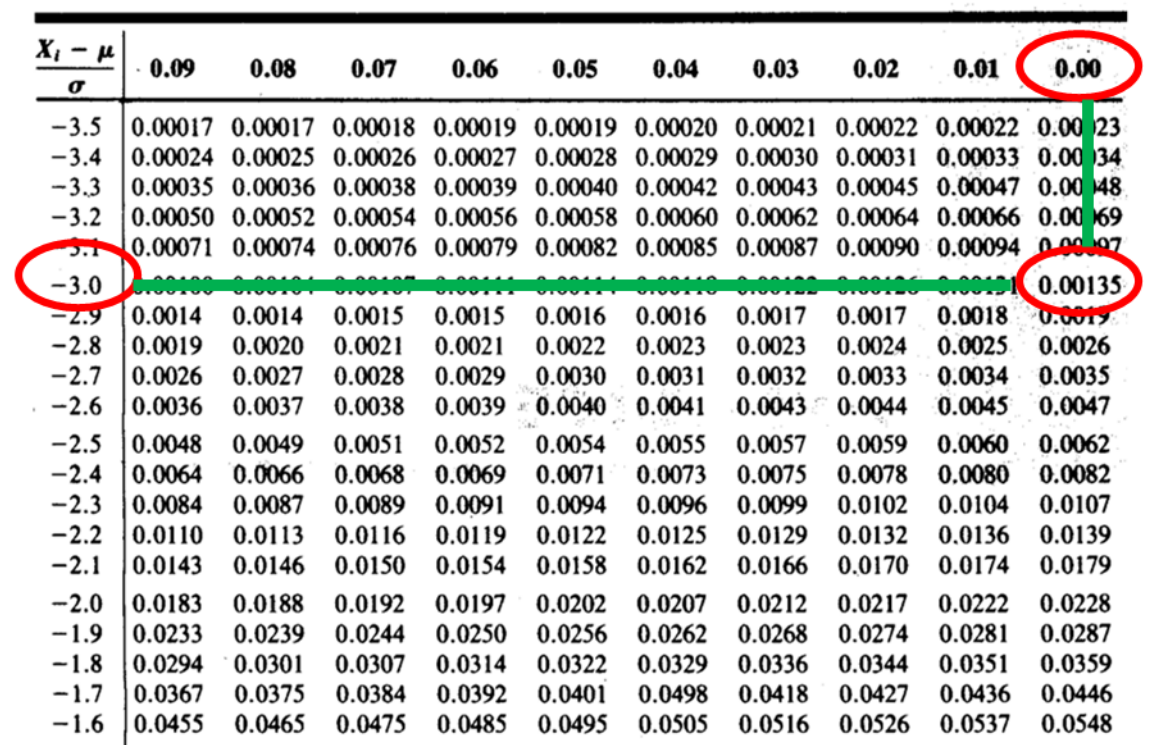

Figura 2.10.- Captura de pantalla con los valores de la distribución normal estándar.

# **Ejercicio Práctico 2.1.**

Una empresa fabrica carcasas para motores eléctricos. Una característica de calidad muy importante es la dimensión del diámetro interno. En la fase de moldeo a presión del aluminio, deben lograrse unas dimensiones de 15 centímetros, y una tolerancia de ±0.1 cm. Ver figura 2.11.

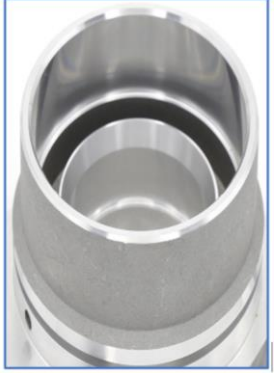

Figura 2.11.- Carcasa de aluminio moldeado a presión.

Para asegurarse de que los valores del diámetro son correctos, se toman muestras de tamaño n=5, se miden los diámetros y se anotan en una tabla especial previamente diseñada. En base a estas mediciones se toman las acciones necesarias para mantener el control estadístico del proceso. En la tabla 2.2 se muestran los valores recopilados durante el último mes. Elaborar un gráfico de control de medias y rangos para el control estadístico de este proceso.

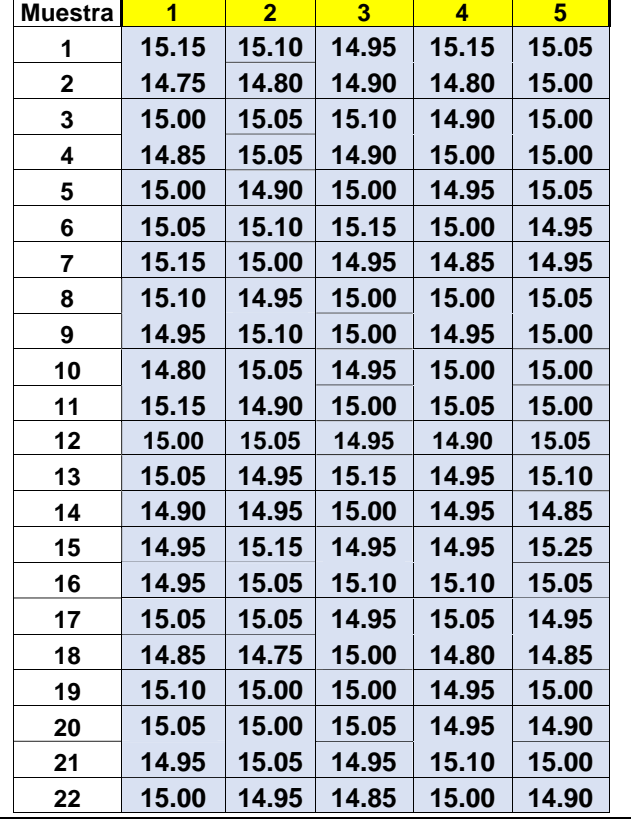

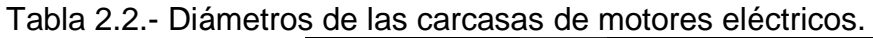

#### **Solución.**

Como primer paso, calcular los límites de control. Los límites para el gráfico de control de rangos son:

**LCI=**  $D_3 \overline{R} = 0 \times 0.19 = 0$ **Línea central =**  $\overline{R} = 0.191$ **LCS=**  $D_4\overline{R} = 2.114 \times 0.191 = 0.4037$ 

Los límites de la gráfica de control de medias serían:

**LCS=**  $\bar{X} + A_2 \bar{R} = 15.0 + (0.577 \times 0.191) = 15.11$ Línea central =  $\overline{\overline{X}}$  = 14.99  $\simeq$  15.00 LCI=  $\overline{X} - A_2 \overline{R} = 15.0 - (0.577 \times 0.19) = 14.89$ 

En la tabla 2.3 se muestran las medias y los rangos para cada una de las veintidós muestras de tamaño cinco. En la parte de abajo aparecen los promedios globales.

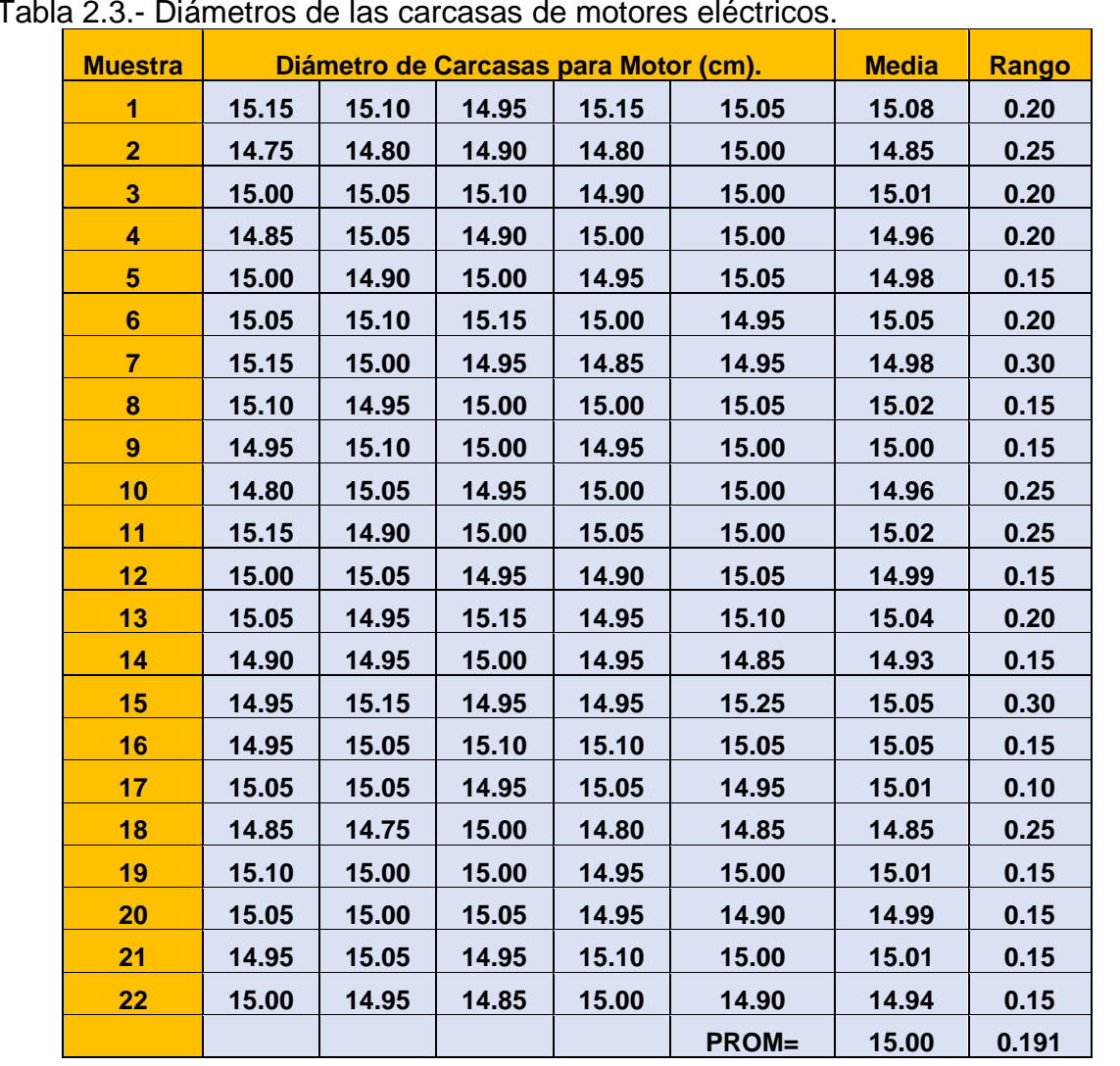

Tabla 2.3.- Diámetros de las carcasas de motores eléctricos.

Las constantes para el cálculo de los límites de control se pueden obtener del apéndice que aparece al final de estos apuntes. Ver la tabla 2.4 para n=5.

|                | <b>Tamaño de   PARA PROMEDIOS, X-barra</b> |       |                |       | <b>PARA RANGOS, R-barra</b> |       |                |                |                |       |
|----------------|--------------------------------------------|-------|----------------|-------|-----------------------------|-------|----------------|----------------|----------------|-------|
| <b>Muestra</b> |                                            |       |                |       |                             |       |                |                |                |       |
|                | A                                          | A2    | A <sub>3</sub> | c4    | d2                          | d3    | D <sub>1</sub> | D <sub>2</sub> | D <sub>3</sub> | D4    |
| $\overline{2}$ | 2.121                                      | 1.88  | 2.659          | 0.798 | 1.128                       | 0.853 | 0.000          | 3.686          | $\bf{0}$       | 3.267 |
| 3              | 1.732                                      | 1.023 | 1.954          | 0.886 | 1.693                       | 0.888 | 0.000          | 4.358          | $\bf{0}$       | 2.574 |
| $\overline{4}$ | 1.500                                      | 0.729 | 1.628          | 0.921 | 2.059                       | 0.880 | 0.000          | 4.698          | $\bf{0}$       | 2.282 |
| 5              | 1.342                                      | 0.577 | 1.427          | 0.940 | 2.326                       | 0.864 | 0.000          | 4.918          | $\bf{0}$       | 2.114 |
| $6\phantom{1}$ | 1.225                                      | 0.483 | 1.287          | 0.952 | 2.534                       | 0.848 | 0.000          | 5.079          | $\bf{0}$       | 2.004 |
| 7              | 1.134                                      | 0.419 | 1.182          | 0.959 | 2.704                       | 0.833 | 0.205          | 5.204          | 0.076          | 1.924 |

Tabla 2.4.- Constantes para Gráficos de Control.

Para hacer las gráficas de control se utilizó Excel, obteniendo así, las gráficas que se muestran en la figura 2.12. Luego se aplican las reglas que aparecen en la figura 2.6, anteriormente presentada, a fin de diagnosticar y detectar estados fuera de control estadístico. En este caso se aplica la regla uno dado que se observan dos puntos por debajo del límite inferior de control, en la gráfica de medias.

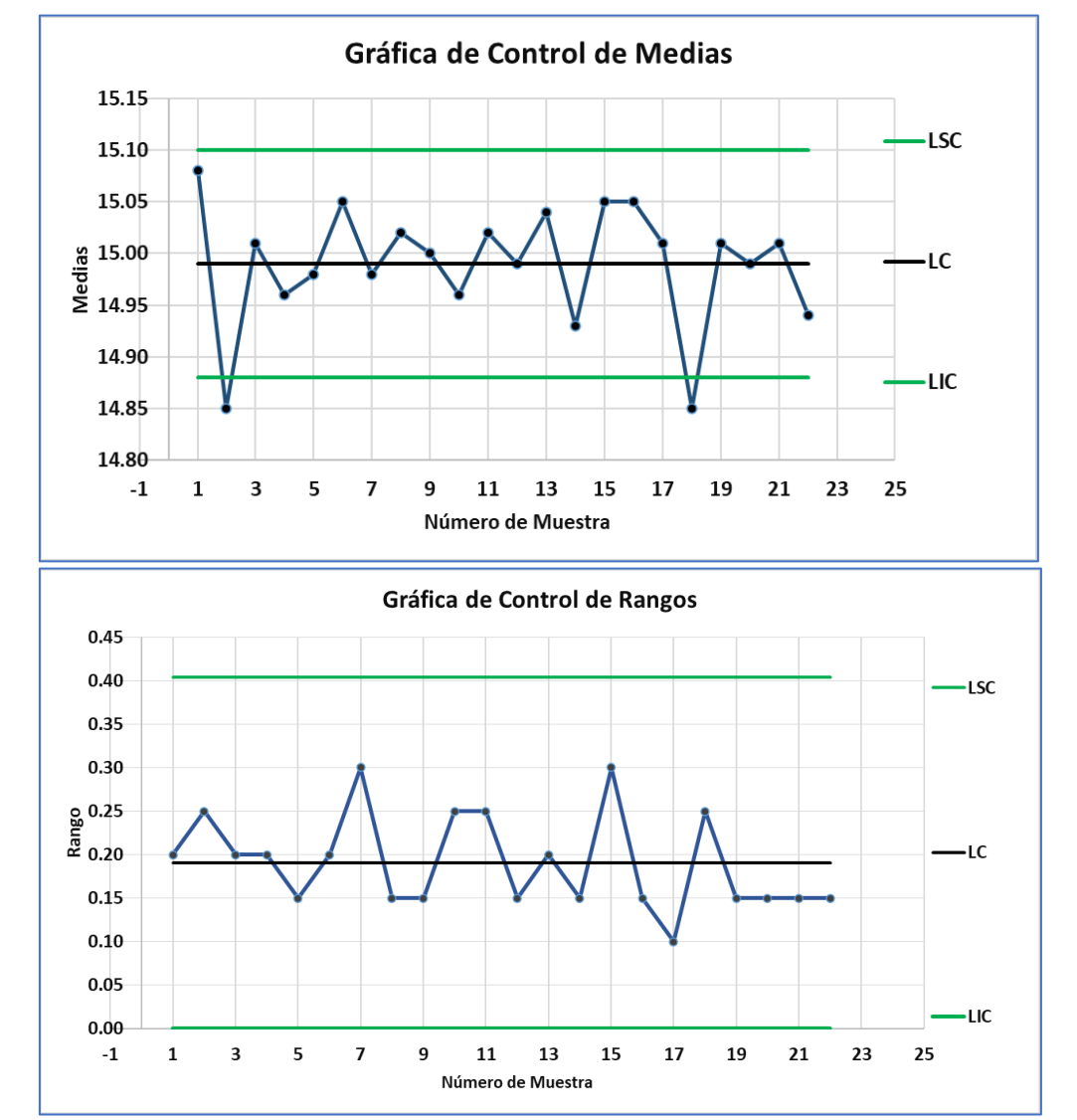

Figura 2.12.- Gráficas de control de medias y rangos.

En resumen, se observa que el proceso no está en control estadístico. El gráfico de las medias podría emplearse para hacer los ajustes en el proceso. A continuación, lo que se tiene que hacer es indagar que ha ocurrido. En especial para las muestras número 2 y 18. Si se localizan las causas especiales de variación, estas deben ser eliminadas y hay que recalcular los nuevos límites de control sin tener en cuenta estas dos muestras y continuar con el monitoreo del proceso con estos límites modificados.

Para este ejercicio en particular, las personas que trabajan en este proceso, se percataron de que las muestras 2 y 18 coinciden con el inicio de operaciones de esos días. Se encontró que la causa especial tenía que ver con un lote de materia prima recientemente recibido. Esto ayudó a identificar y eliminar los problemas que estaban causando que el proceso estuviera fuera de control. También ayudó en hacer menos ajustes innecesarios y provocar estados del proceso, que empeorasen el desempeño de la fabricación de carcasas de aluminio, en el moldeo a presión.

#### **Aplicación de Software 2.1.**

Para el ejercicio práctico 2.1, anterior, referente a una empresa que fabrica carcasas para motores eléctricos, diseñar una plantilla en Excel para realizar un análisis con gráficos de control para medias y rangos. Además, utilizar software de aplicación especializado como el Minitab.

#### **Solución.**

Para hacer la gráfica de control de medias y rangos en Excel, se diseñó una plantilla, misma que acompaña a estos apuntes en un archivo por separado que se llama "Aplicación de Software 2.1.xls". Los resultados gráficos de la aplicación de esta plantilla se pueden observar en la figura 2.12. Para hacer la gráfica de control de medias y rangos en minitab hay que seguir los pasos siguientes:

- Paso 1.- Ir a "Estadísticas"
- Paso 2.- Ir a "Gráficas de Control"
- Paso 3.- Ir a "Gráficas de Variables para Sub Grupos"
- Paso 4.- Ir a "Xbarra-R"
- Paso 5.- En la ventana que aparece, muestra dos opciones: **"Todas las observaciones para una gráfica están en una columna" "Todas las observaciones para un subgrupo están en una fila de columnas"**
	- Se elige la segunda opción (la que está en azul)

Paso 6.- Se llena la ventana que aparece, seleccionando todas las columnas donde están los datos para la gráfica. Ver figura 2.13.

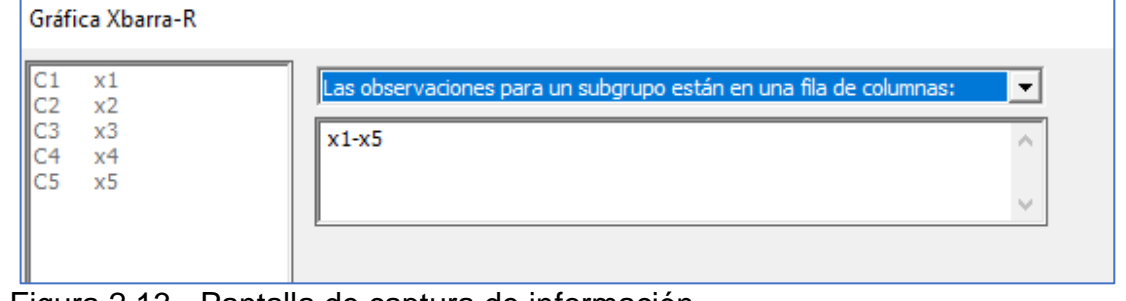

Figura 2.13.- Pantalla de captura de información.

Paso 7.- Dar clic en "Aceptar" y editar la gráfica a las necesidades del usuario.

Los resultados gráficos aparecen en la figura 2.14. El archivo de Minitab que acompaña a estos apuntes se incluye por separado bajo el nombre de "Aplicación de Software 2.1.mpx".

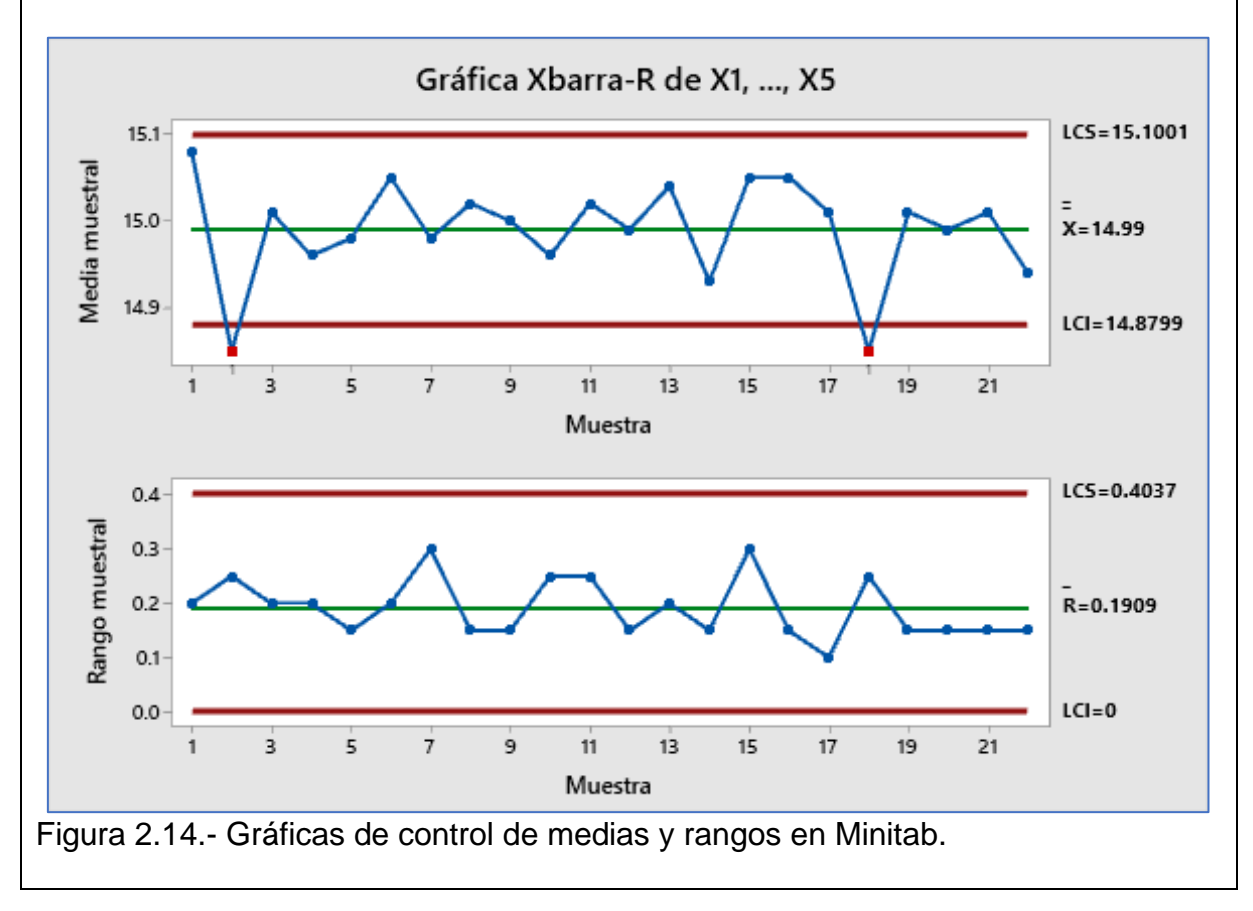

## **2.2.2.- Gráfico X-S.**

La gráfica de medias y desviaciones estándar se emplea para controlar fenómenos de manufactura donde la variabilidad o desviación estándar es importante. Su estructura es similar que la gráfica de medias y rangos. El empleo de este gráfico es muy adecuado para tamaños de subgrupo n≥10. Tiene la ventaja de ser muy sensible a cambios pequeños, más que la de rangos. Aunque la información que dan es muy similar, solo que el rango es más fácil de calcular e interpretar. El uso intensivo de tecnología informática en las líneas de producción, han incrementado el uso de la gráfica  $\bar{X} - S$ .

Es importante asegurarse de que l**a variabilidad del proceso esté en control,** dado que, si no hay estabilidad estadística, los límites de control de  $\bar{x}$  estarán inflados por un valor grande de la desviación "S". Es común tratar con gráficas de medias y desviaciones estándar para tamaños de subgrupo iguales o diferentes.

Para diseñar y construir este gráfico de control se recomiendan los siguientes pasos:

- 1. Definir el problema.
- 2. Seleccionar la característica de calidad a monitorear.
- 3. Determinar el tamaño de muestra en cada subgrupo racional, n.
- 4. Recabar los datos.
- 5. Calcular la línea central del gráfico de medias y el de rangos. LC. El número de muestras es igual a **"k"**.  $\overline{\mathbf{v}}$  +  $\overline{\mathbf{v}}$  +  $\overline{\mathbf{v}}$

$$
\text{LC, para las media} = \overline{X} = \frac{X_1 + X_2 + \dots + X_k}{k}
$$
\n
$$
S_i = \sqrt{\frac{\sum X_i^2 - (\sum X_i)^2 / n}{n - 1}} = \sqrt{\frac{\sum_{i=1}^n (X_i - \overline{X})^2}{n - 1}}
$$
\n
$$
\text{LC para desviaciones} = \overline{S} = \frac{S_1 + S_2 + \dots + S_k}{k}
$$

6. Calcular los límites de control del gráfico de medias,  $\overline{\boldsymbol{X}}$ .

*Límites de Control* = 
$$
\overline{\overline{X}} \pm 3 \frac{\sigma}{\sqrt{n}} = \overline{\overline{x}} \pm 3(\overline{s}/c_4)/\sqrt{n}
$$
  
\n
$$
\sigma' = \frac{\overline{s}}{c_4} \qquad A_3 = \frac{3}{c_4\sqrt{n}}
$$
\n*Límite Superior de Control* = LSC $\overline{x} = \overline{\overline{X}} + A_3\overline{s}$   
\n*Límite Inferior de Control* = LIC $\overline{x} = \overline{\overline{X}} - A_3\overline{s}$ 

En el Apéndice se dan valores de A<sup>3</sup> según el tamaño de muestra, n.

7. Calcular los límites de control para la gráfica de Desviaciones Estándar, S.

$$
\sigma' = \frac{\bar{S}}{c_4}
$$
  
\nLSC<sub>S</sub> =  $\bar{s} + 3\sigma' \sqrt{1 - c_4^2}$   
\nLSC<sub>S</sub> =  $\bar{s} + 3\bar{s} \sqrt{1 - c_4^2}/c_4 = \bar{s} [1 + 3\sqrt{1 - c_4^2}/c_4]$   
\n $B_4 = 1 + \frac{3\sqrt{1 - c_4^2}}{c_4}$   
\n $B_3 = 1 - 3\sqrt{1 - c_4^2}/c_4$   
\n*Limite Superior de Control, LSC<sub>S</sub> = B<sub>4</sub> $\bar{S}$   
\n*Linear Central = \bar{S}**

El valor de c4, B3, y B<sup>4</sup> se puede ver en la tabla del apéndice, según el tamaño de "n".

- 8. Diagnosticar e interpretar patrones no aleatorios en el gráfico.
- 9. Hacer conclusiones respecto al logro de los objetivos del estudio.

Límite Inferior de Control =  $B_3\overline{S}$ 

Si el tamaño de muestra es diferente, hacer una ponderación

$$
\bar{s} = \sqrt{\frac{n_1 s_1^2 + n_2 s_2^2 + \dots + n_k s_k^2}{n_1 + n_2 + \dots + n_k}}
$$

$$
\bar{\overline{X}} = \frac{n_1 \overline{X}_1 + n_2 \overline{X}_2 + \dots + n_k \overline{X}_k}{n_1 + n_2 + \dots + n_k}
$$

Se emplean las variancias de los subgrupos de tamaño " $n_i$ " para calcular  $\bar{S}$ . Las fórmulas para los límites de control de las desviaciones estándar y de los promedios, se auxilian de los factores  $A_3$ ,  $B_3$  y  $B_4$  de acuerdo al tamaño de muestra promedio de todos los subgrupos. El método presentado es sencillo. Para procedimientos más rigurosos, originales y de mayor eficiencia, consultar a Burr, (1976).

#### **Ejercicio Práctico 2.2.**

Respecto al ejercicio 2.1, para una empresa que fabrica carcasas para motores eléctricos cuya característica de calidad muy importante (diámetro interno), elaborar un gráfico de control de medias y desviaciones estándar para el control estadístico de este proceso. En la tabla 2.2, mencionada en el ejercicio 2.1, se muestran los valores recopilados durante el último mes.

#### **Solución.**

Para hacer las gráficas de control se utilizó Excel, obteniendo así las gráficas de medias y desviaciones estándar que se muestran en la figura 2.15 y 2.16, respectivamente. En el caso de la gráfica de medias, se observan dos puntos por debajo del límite inferior de control.

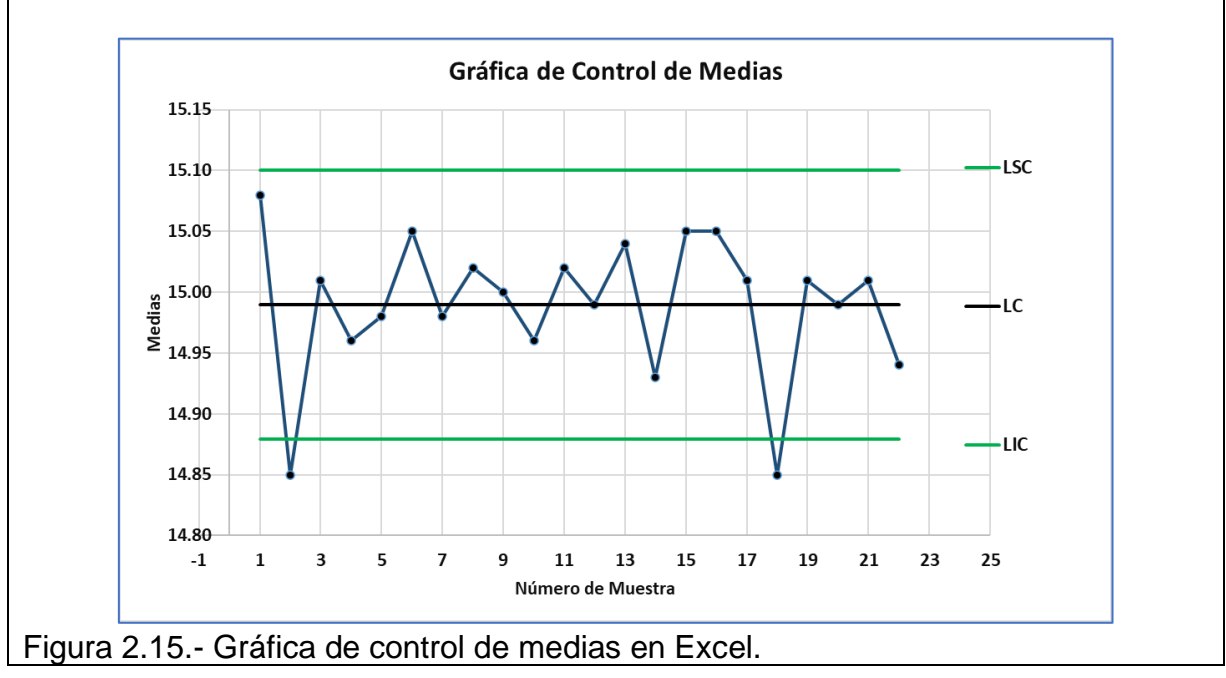

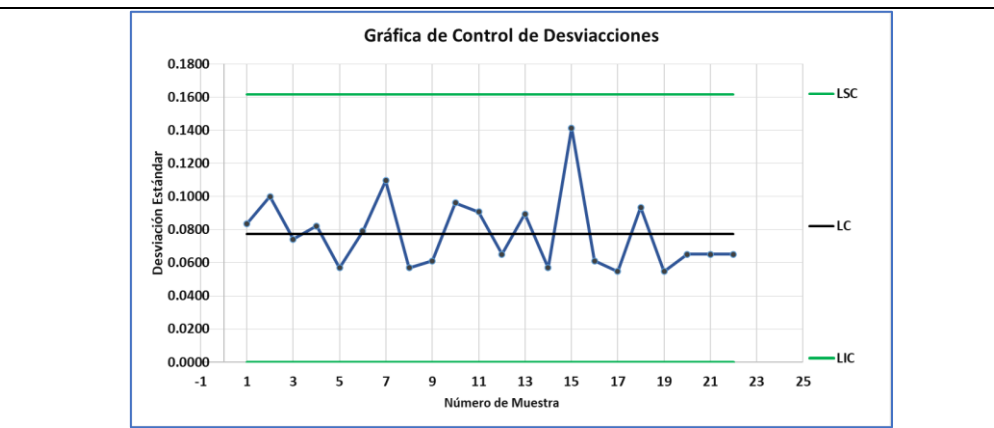

Figura 2.16.- Gráfica de control de desviaciones estándar en Excel.

La interpretación es prácticamente igual a las gráficas de medias y rangos. Se observa que el proceso no está en control estadístico. En especial para las muestras número 2 y 18. Para este ejercicio en particular, las personas que trabajan en este proceso, se percataron de que las muestras 2 y 18 tenía que ver con un lote no tolerable de materia prima recientemente recibido.

## **Aplicación de Software 2.2.**

Para verificar la resistencia mecánica de productos ornamentales de cerámica, después de vaciar las piezas, se hace un monitoreo en varias muestras de diferente tamaño para el trabajo de diferentes personas en las líneas de producción. Con la información recabada que se da en la tabla 2.5, elaborar una gráfica de control para medias y desviaciones estándar, a fin de verificar la homogeneidad del producto.

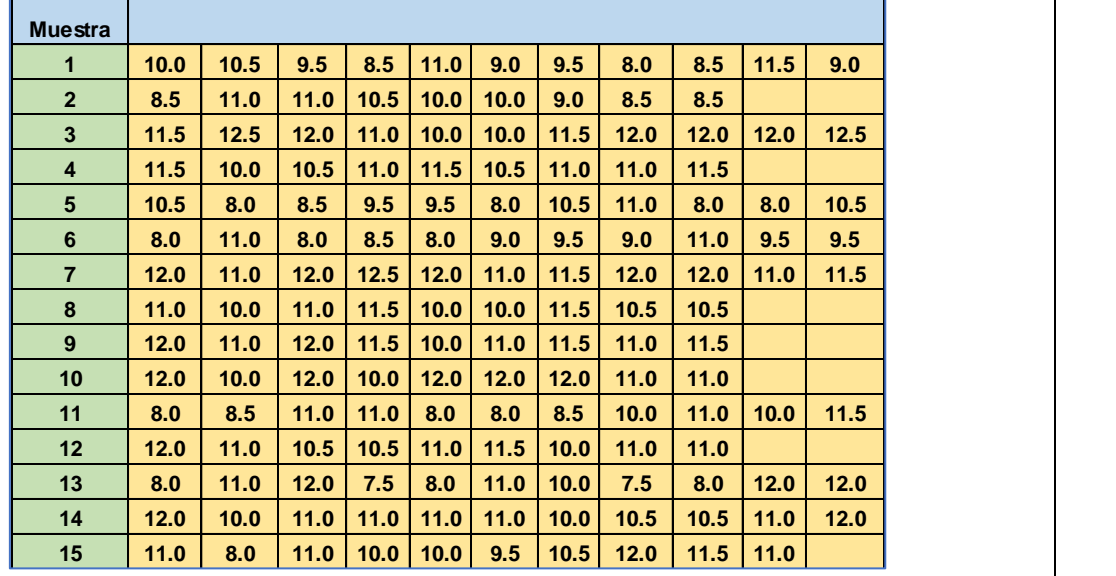

Tabla 2.5.- Resistencia mecánica de productos cerámicos.

**Prom 10.449 0.394**

**Desviación** 

## **Solución.**

Los cálculos de promedios y de desviaciones estándar se han realizado y aparecen en las dos últimas columnas de la tabla 2.6.

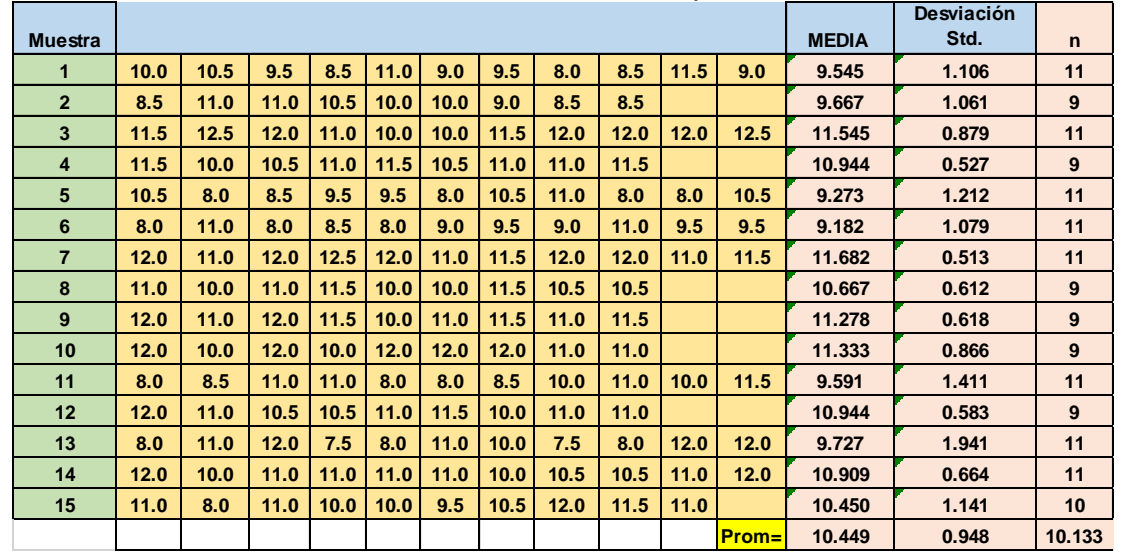

Tabla 2.6.- Cálculos en la resistencia mecánica de productos cerámicos.

Dado que los grupos son diferentes, pero casi de igual tamaño, puede no ser necesaria una ponderación. El promedio de las desviaciones estándar, que corresponde a ser la línea central de la gráfica S, se construye primero para diagnosticar la estabilidad en la variación del proceso:

$$
\overline{S} = \frac{\sum_{i=1}^{k} S_i}{k} = \frac{14.213}{15} = 0.95
$$

Los valores de los factores necesarios para hacer los cálculos siguientes, están en función de "n". En este caso se toma como el promedio de los tamaños de los subgrupos:

$$
\overline{n} = \frac{\sum_{i=1}^{k} n_i}{k} = \frac{152}{15} = 10.13
$$
; esto es, aprox. n = 10

Con n=10, B4=1.716, B3=0.284, los **límites de control de "S"** son como sigue:  $\text{LSC}_S = \text{B}_4\bar{\text{s}} = (1.716)(0.95) = 1.65$  $\text{LSC}_S = \text{B}_3\bar{\text{s}} = (0.284)(0.95) = 0.27$ 

La línea central de la gráfica de promedios es:

$$
\overline{\overline{X}} = \frac{\sum_{i=1}^{k} \overline{X}_i}{k} = \frac{156.73}{15} = 10.45
$$

Los límites de control para  $\bar{X}$ , con A<sub>3</sub>=0.975, están dados por:  $\text{LSC}_{\bar{X}} = \bar{X} + A_3\bar{s} = 10.45 + (0.975)(0.95) = 11.38$  $LSC_{\overline{x}} = \overline{\overline{X}} - A_3\overline{s} = 10.45 - (0.975)(0.95) = 9.52$ 

En la figura 2.17 se muestra la gráfica "S". Es evidente la existencia de una causa no aleatoria en el punto número 13. Con esto, el proceso no es estable en cuanto a su variación, hablando en sentido estricto. A pesar de ello, debe tomarse en cuenta que el proceso debe estar en control, respecto a la variación, antes de pasar a elaborar e interpretar la gráfica de promedios. Este ejemplo sirve como ilustración de ello.

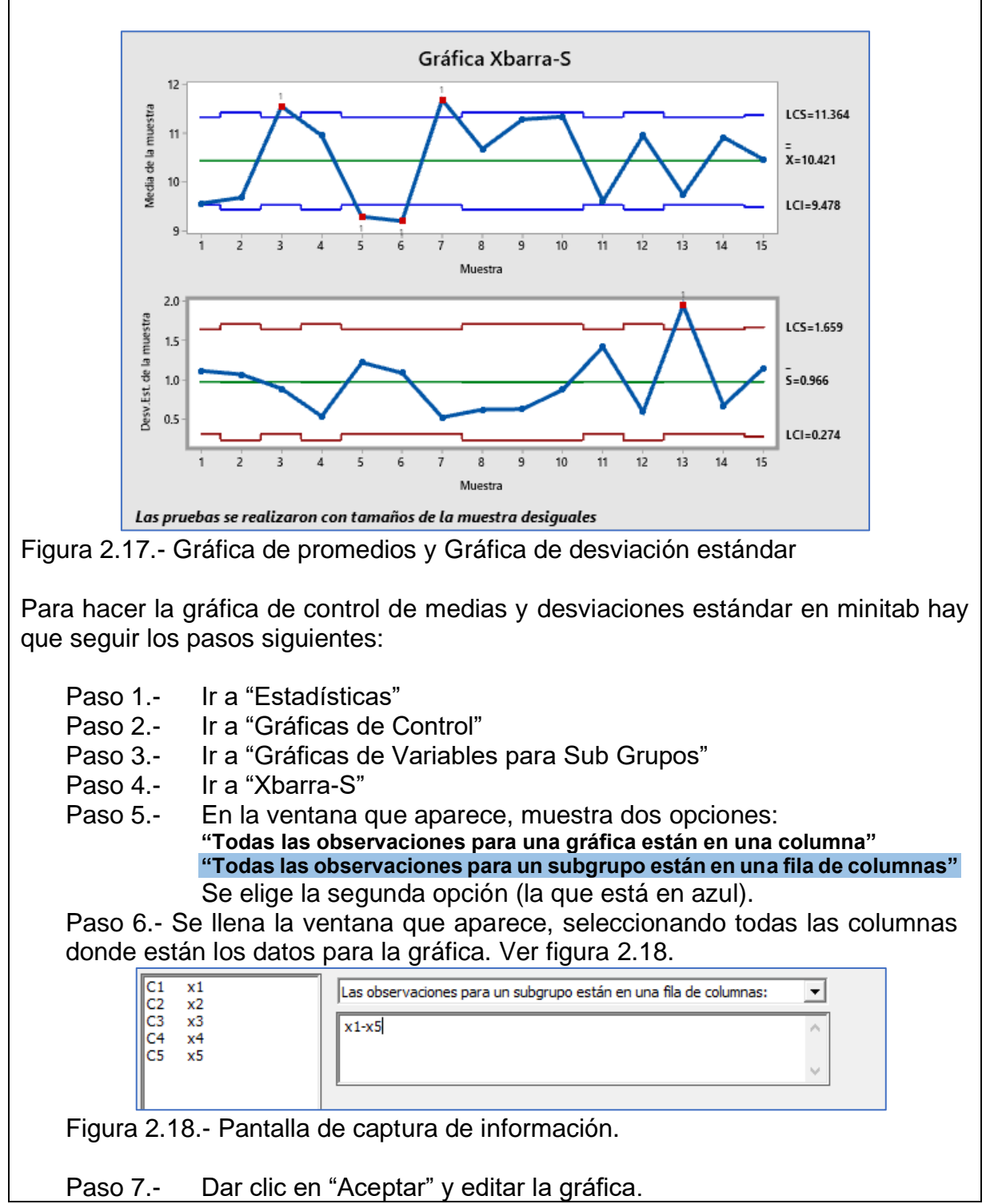

En la figura 2.19 se puede apreciar que la resistencia mecánica de los productos de cerámica, en varias muestras de diferente tamaño, para el trabajo de diferentes personas en las líneas de producción, no son iguales. Tienen diferente media y diferente desviación estándar. Se observa la presencia de dos grupos. De hecho, en la gráfica de medias se observa que al inicio los promedios son muy altos y luego disminuyen. Mientras que, en la gráfica de desviaciones, estas aumentan respecto a las primeras muestras. Esto es un indicativo de la presencia de causas especiales, mismas que deben corregirse para tener el proceso en control.

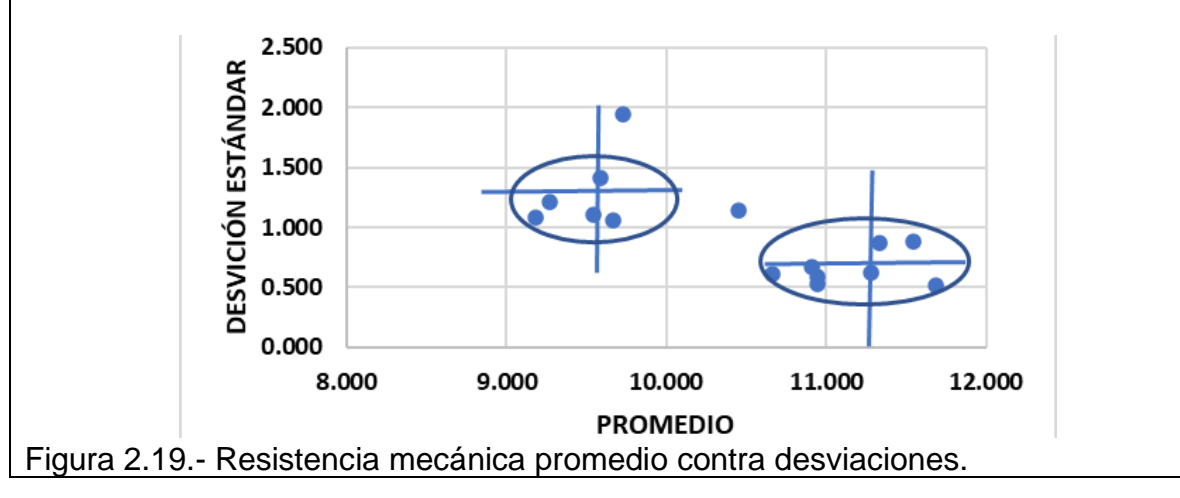

## **Ejercicio Práctico 2.3.**

Respecto al ejercicio práctico 2.2, para corregir los problemas del proceso que se manifestaron en el punto 13, y con el objetivo de verificar la homogeneidad de la resistencia de la cerámica por nueve diferentes personas, se tomaron muestras de los productos de varias máquinas. Los datos se presentan en la tabla 2.7. Elaborar las gráficas de control para medias y desviaciones estándar.

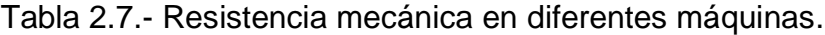

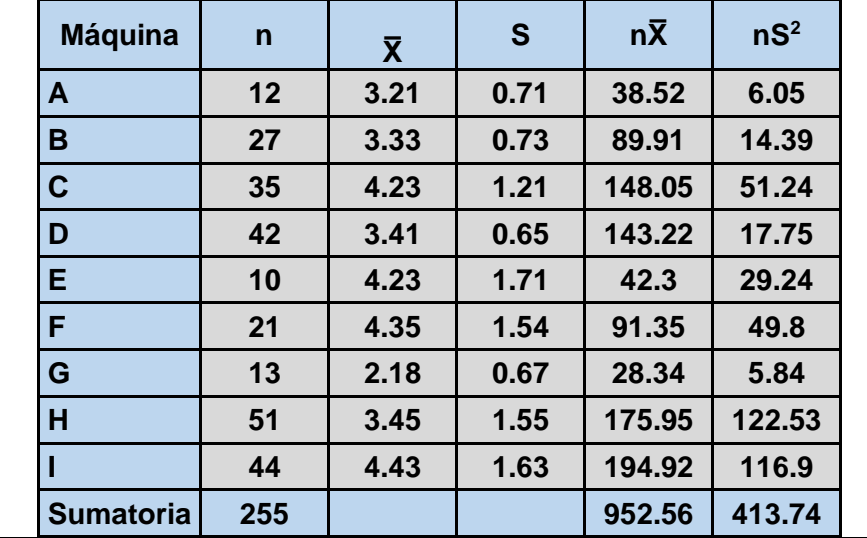

# **Solución.**

El tamaño del subgrupo mayor (más grande) es de  $n_H=51$ . Es mayor que el doble del más pequeño, "n<sub>A</sub>=12". Para ello, los cálculos se hacen tomando en cuenta la ponderación respectiva, agregando algunas columnas extra en la tabla para hacer más fácil en trabajo. La **línea central de la gráfica de desviaciones** está dada por.

$$
\bar{s}=\sqrt{\frac{{n_1}{{s_1}^2}+{n_2}{{s_2}^2}+\cdots +{n_k}{{s_k}^2}}{n_1}+{n_2}+\cdots{n_k}}}=\sqrt{\frac{413.74}{255}}=1.273
$$

El tamaño medio de los subgrupos es:

$$
\overline{n}=\frac{255}{9}=28.33
$$

Con  $n=28$ , mayor que 25, los valores de los factores  $B_4$  y  $B_3$  son los siguientes:

$$
B_4 = 1 + \frac{3}{\sqrt{2\overline{n}}} = 1 + \frac{3}{\sqrt{2 \times 28}} = 1.40
$$
  

$$
B_3 = 1 - \frac{3}{\sqrt{2\overline{n}}} = 1 - \frac{3}{\sqrt{2 \times 28}} = 0.60
$$

Los límites de control para "S" son:

$$
LSC_S = B_4\bar{s} = (1.40)(1.273) = 1.78
$$
  

$$
LSC_S = B_3\bar{s} = (0.60)(1.273) = 0.76
$$

La línea central de la gráfica de promedios es:

$$
\overline{\overline{X}} = \frac{n_1\overline{X}_1 + n_2\overline{X}_2 + \cdots + n_k\overline{X}_k}{n_1 + n_2 + \cdots + n_k} = \frac{952.56}{255} = 3.74
$$

Los límites de control para  $\overline{X}$ , con  $A_3 = \frac{3}{\sqrt{2}}$  $\frac{3}{\sqrt{28}}$  = 0.567 están dados por:  $\text{LSC}_{\bar{X}} = \bar{X} + A_3\bar{s} = 3.74 + (0.567)(1.27) = 4.46$  $LSC_{\overline{X}} = \overline{\overline{X}} - A_3\overline{s} = 3.74 - (0.567)(1.27) = 3.02$ 

A continuación, se muestra la gráfica de medias y desviación en la figura 2.20. La gráfica de control de desviación estándar, muestra que el proceso es inestable, con algunos puntos fuera de los límites de control. Los empleados, antes de continuar con la elaboración de la gráfica de control de promedios, deben indagar sobre las causas especiales de variación que afectan al proceso. En este ejercicio, los límites de control de medias, no son adecuados para un buen control, debido a la presencia incontrolada, y alta, de variabilidad del proceso. Sobre todo, hay que investigar y vigilar muy de cerca la máquina "G". Respecto a las máquinas A, B y D, se observa que la media está dentro de los límites de control y tienen baja desviación estándar. Los procesos muy homogéneos son sin duda, una ventaja competitiva para la empresa. Hay que cuidarlos y hacer que el resto de las máquinas se comporten de esta manera. O sea, tener promedios en control estadístico con poca variación.

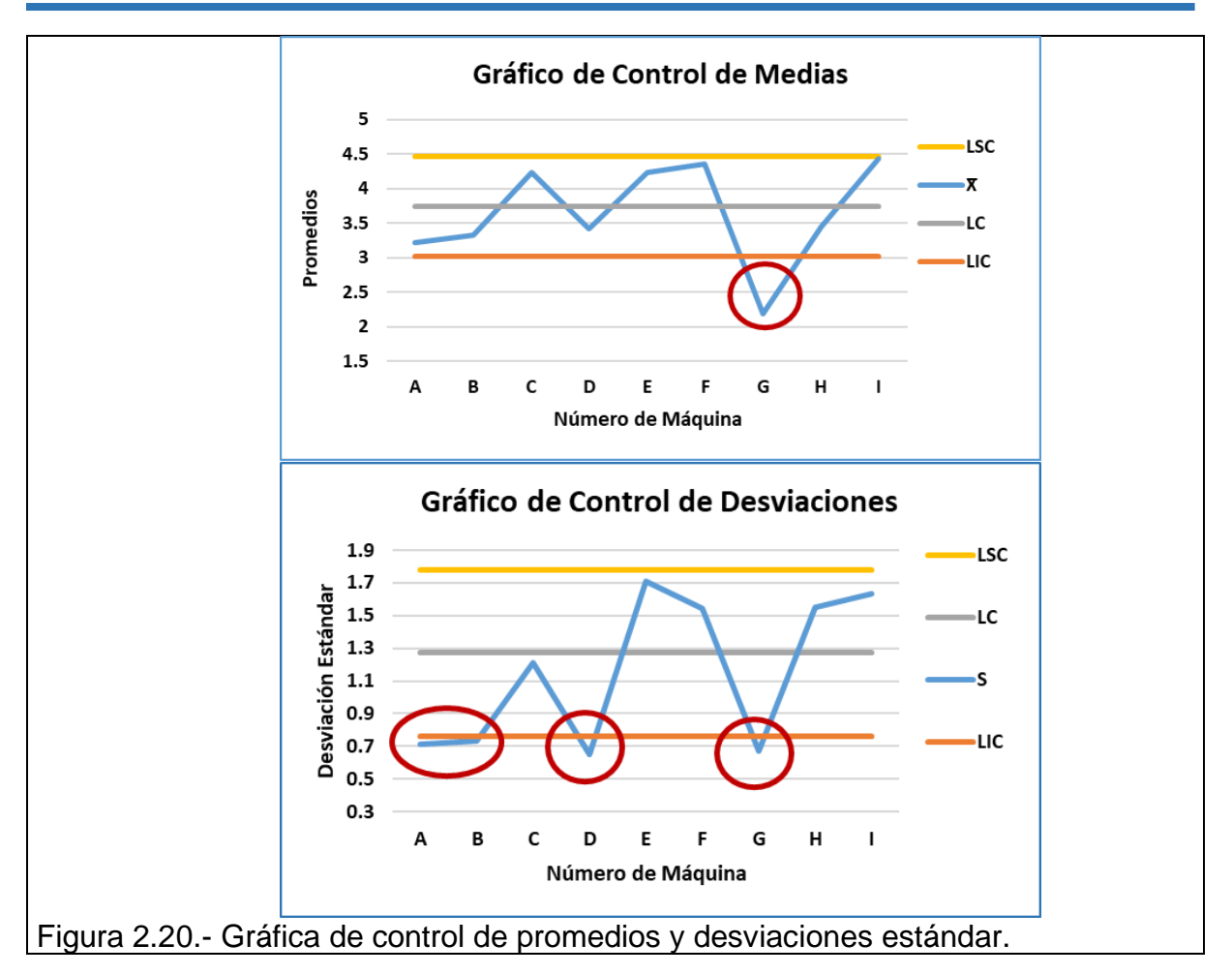

# **2.2.3.- Gráfico X de individuales.**

En algunas ocasiones no es posible la formación de subgrupos para fines de control. Por ejemplo, cuando la salida del sistema productivo se lleva mucho tiempo para obtener la muestra o cuando el muestreo es destructivo y muy costoso. En estos casos, es mejor manejar lecturas individuales. Como ejemplos, están los reportes mensuales de contabilidad, los análisis químicos de agua en pozos profundos, las pruebas de vida en herramientas de corte con diamante natural y concentración de azufre en fundición de lingotes de hierro fundido. También puede tratarse de procesos muy lentos donde hay que esperar varios días o semanas para poder tomar una muestra final, como sucede en la producción de medicamentos, productos químicos y la fermentación de licores. Cosas parecidas suceden cuando se trata de procesos muy rápidos y que además se cuenta con la tecnología para hacer mediciones en tiempo de segundos o menos. Por ejemplo, en la fabricación de refrescos, papel, láminas, cables de uso automotriz, entre muchos más. La tecnología 4.0 hace posible medir automáticamente variables de proceso, permite inspecciones con visión computarizadas de unidad por unidad. En procesos químicos de elevada homogeneidad, es un requerimiento obligatorio a fin de lograr niveles más altos de calidad.

En estos casos, lo mejor es utilizar la gráfica de control de lecturas individuales, como instrumento estadístico de control de los procesos, ya sean técnicos o administrativos. Otras situaciones que se pueden presentar son en mediciones múltiples de una misma cosa, donde solo habrá diferencias por errores en la medición (ej. Medir el diámetro de una varilla homogénea de seis metros de longitud en diferentes tramos de su extensión). Factores económicos como consumo de agua y la generación de energías limpias, también pueden monitorearse con lecturas individuales. Los supuestos son que, la variable aleatoria de calidad sigue una distribución normal; que el proceso está bajo control estadístico; y que el tamaño de muestra es suficientemente grande. En esta gráfica se pueden incluir las especificaciones, con fines de comparación inmediata.

Para diseñar y construir este gráfico de control se recomiendan los siguientes pasos: 1. Definir el problema.

- 2. Seleccionar la característica de calidad a monitorear.
- 3. Determinar el tamaño de muestra en cada subgrupo racional, n.
- 4. Recabar los datos.
- 5. Calcular la línea central del gráfico de lecturas individuales y rangos, LC.

Dado que no es posible formar subgrupos, la variación del proceso se controla por un rango móvil. Se puede considerar que el tamaño de subgrupo es "n=2". Entonces la diferencia absoluta entre dos datos seguidos está dada por:

$$
R_1 = |X_2 - X_1|, R_2 = |X_3 - X_2|, ..., R_{n-1} = |X_n - X_{n-1}|
$$
  
LC de lecturas individuales =  $\overline{X} = \frac{X_1 + X_2 + ... + X_n}{n}$   
LC de los rangos =  $\overline{R} = \frac{R_1 + R_2 + ... + R_{n-1}}{n-1}$ 

6. Calcular los límites de control del gráfico de lecturas individuales  $Xi$ .

Límites de Control  $\text{LSC}_X = \overline{X} + 3\sigma' = \overline{X} + 3(\overline{R}/d_2) = \overline{X} + E_2\overline{R} = \overline{X} + 2.66\overline{R}$  $LC = \overline{X}$  $\text{LSC}_X = \overline{X} - 3\sigma' = \overline{X} - 3(\overline{R}/d_2) = \overline{X} - \text{E}_2\overline{R} = \overline{X} - 2.66\overline{R}$ El valor de **E**<sub>2</sub>, depende de "n".  $\frac{3}{d_2} = \frac{3}{1.12}$  $\frac{3}{1.128}$  = 2.66

7. Calcular los límites de control para la gráfica de rangos, R.

$$
LSC_R = \overline{R} + 3\sigma_R = d_2\sigma' + 3d_3\sigma' = \overline{R}D_4
$$
  
*Linea Central* =  $\overline{R}$   

$$
LIC_R = \overline{R} - 3\sigma_R = d_2\sigma' - 3d_3\sigma' = \overline{R}D_3
$$
  

$$
D_4 = 1 + 3 * \frac{d_3}{d_2} ; y D_3 = 1 - 3 * \frac{d_3}{d_2}
$$

8. Diagnosticar e interpretar patrones no aleatorios en el gráfico.

9. Hacer conclusiones respecto a si se lograron o no, los objetivos del estudio. Las constantes E<sub>2</sub>, D<sub>3</sub>, D<sub>4</sub>, d<sub>2</sub> y d<sub>3</sub> están en la tabla 2.4.

## **Ejercicio Práctico 2.4.**

Una empresa de alimentos cárnicos, que elabora y distribuye diferentes productos, cuenta con un proceso de ahumado continuo. El proceso consiste sencillamente en varias operaciones de ahumar y cocinar de manera casi simultánea en un mismo equipo de ahumado. Se desea implantar un método nuevo donde en la segunda fase del ahumado, la temperatura debe mantenerse lo más estable posible, cerca de 125°C, con una tolerancia de ± 5°C. Sin embargo, dependiendo de la receta, por **Muestra Xi** ejemplo, pollo completo, costilla de cerdo, etcétera, la temperatura puede mantenerse por arriba de 120°C, por no más de media hora en esta segunda fase del proceso de cocimiento. Si se altera el rango de temperatura, entonces hay **3 117.7** problemas de calidad en el producto final. Para controlar la temperatura del proceso **4 121.4** resulta práctico tomar una medición de la temperatura cada dos minutos. En la tabla **5 120.5** 2.8 se muestra alguna información recabada para el proceso. Hacer un gráfico de **7 122.3** control para lecturas individuales y rangos móviles. Hacer comentarios y **8 122.5** conclusiones durante la construcción. **125.5**<br>Political cause

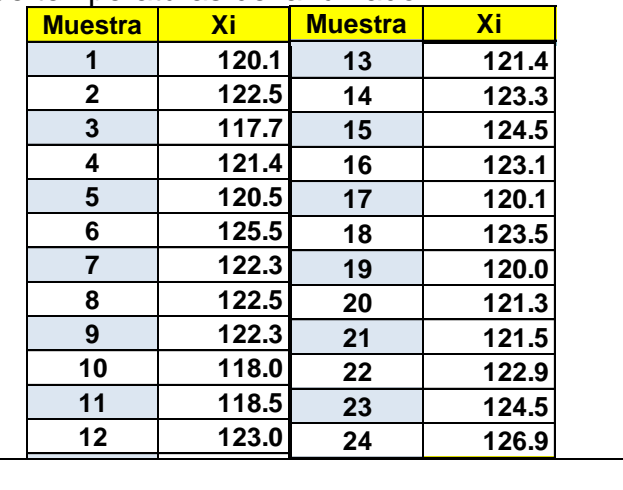

Tabla 2.8.- Lecturas de temperaturas del ahumador. **11 118.5**

#### **Solución.**

Primero se obtienen los rangos móviles y el promedio de las lecturas individuales de **15 124.5 15 124.5** temperatura, Xi. El rango se obtiene de la resta entre dos lecturas consecutivas de **16 123.1 16 123.1** temperatura, sin tomar en cuenta el signo. O sea, de manera absoluta. **17 120.1 R**<sub>1</sub> = 122.5 – 120.1 = 2.4, etcétera. **18 123.5 180.1112 122.12 18** *18**18**18**183.5***</del> <b>183.5 183.5 183.5 183.5 183.5 183.5 183.5 183.5 183.5 183.5 183.5 183.5 183.5 183.5 183.5 183.5 183.5 183.5 183.5 183.5 183.5 183.5 183.5 183.5 1 19 1. 120.000** 

**14 123.3**

LC de lecturas individuales = 
$$
\overline{X} = \frac{X_1 + X_2 + \dots + X_n}{n} = \frac{2927.3}{24} = 121.92 = 122
$$
  
LC de los rangos =  $\overline{R} = \frac{R_1 + R_2 + \dots + R_{n-1}}{n-1} = \frac{52.6}{24-1} = 2.29$ 

Para conocer si la temperatura tuvo alguna variación significativa, se analizan los datos que se obtienen para los rangos móviles. En esta parte, los límites de control se calculan como en la gráfica" R". Las constantes  $D_3$  y  $D_4$  se toman de la tabla 2.4 o del apéndice de estos apuntes, con un tamaño de muestra n=2.

Así, los límites de control para el gráfico de rangos móviles, se calculan como:

 $LCS=D_4\overline{R} = 3.267 \times \overline{R} = 3.267 \times \overline{R} = 3.267 \times 2.29 = 7.47$ **Línea central=**  $\overline{R} = 2.29$  $LCI = D_3 \overline{R} = 0$ **117.7 4.80**

Donde D<sub>3</sub>=0 y D<sub>4</sub>=3.267. Ver tabla 2.4. Así mismo, en la tabla 2. 9, se aprecian los rangos móviles calculados para los datos de la tabla 2.8. **8 122.5 0.20 122.3 0.20**

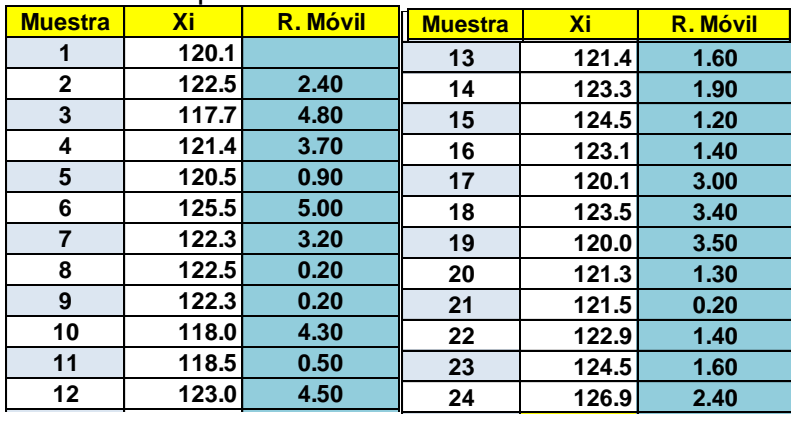

Tabla 2.8.- Lecturas de temperaturas del ahumador. **11 118.5 0.50 118.0 4.30**

En la figura 2.21 se muestra la gráfica de control, donde se aprecia que la **14 123.3 1.90 14 123.3 1.90** temperatura está bajo control estadístico, respecto a la variación del proceso. No se **15 124.5 1.20** observa ningún patrón no aleatorio que indique lo contrario. Se puede afirmar que la **17 120.1 3.00 17 120.1 3.00** diferencia entre temperaturas fluctúa de manera aleatoria, en un rango que varía **18 123.5 3.40 18 123.5 3.40** entre 0 y 7.5°C aproximadamente. Para fines prácticos se puede redondear a 0 y **19 120.0 3.50 20 121.3 1.30** 8°C. **bajo control estadístico, respecto a la variación d 121.3 1.30 e** control, donde se **120.0 3.50**

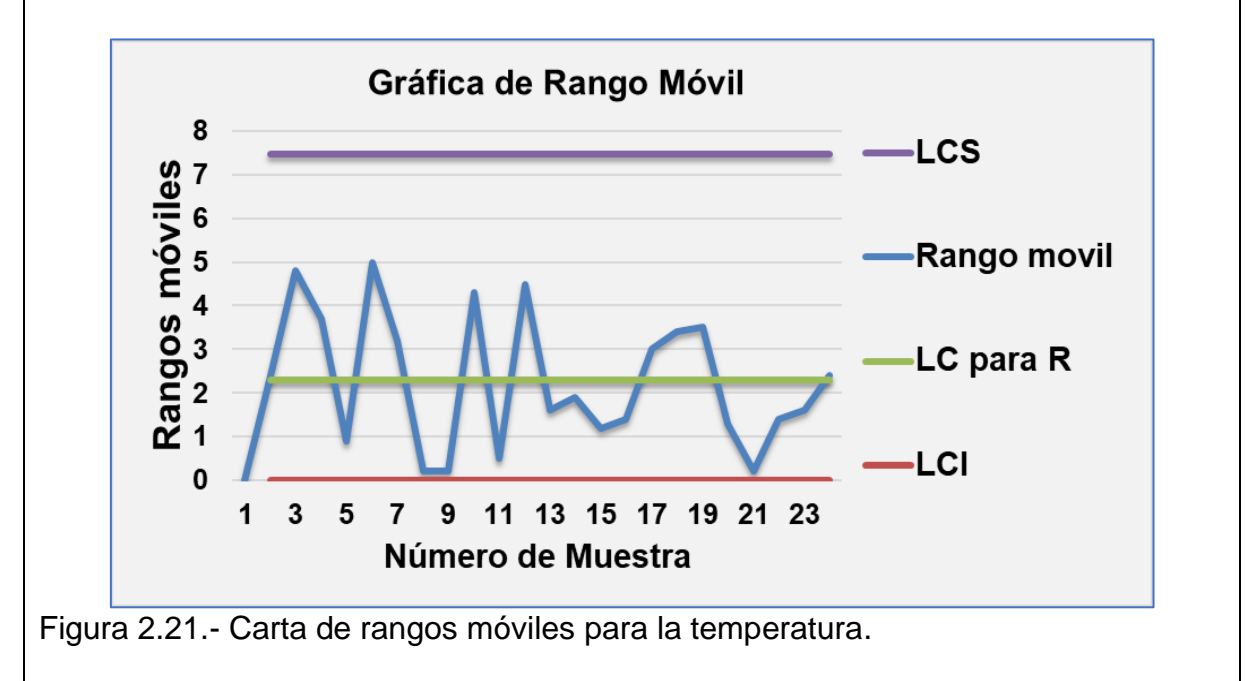

En cuanto al comportamiento de las lecturas individuales, se procede ahora con el cálculo de los límites de la gráfica de control, estimando la media poblacional con la media muestral. La desviación estándar se estima con el promedio de todos los rangos móviles obtenidos. Los límites para este gráfico de lecturas individuales, son dados por:

$$
\mu_X \pm 3\sigma_X = \overline{X} \pm 3(\overline{R}/d_2),
$$

La constante es d<sub>2</sub>=1.128, se obtiene de la tabla 2.4 para n=2.

Haciendo lo anterior, los límites de control para la temperatura del ahumador son:

**LCS= 122+(3×2.29/1.128) =128.0 Línea central=122.0 LCI= 122-(3×2.29/1.128) =116.0**

La carta de control obtenida se muestra en la figura 2.22. No se observan puntos fuera de los límites de control. Pero, en las últimas lecturas de la variable de interés, existen seis puntos consecutivos ascendentes. Esto indica que el proceso está fuera de control respecto a la temperatura.

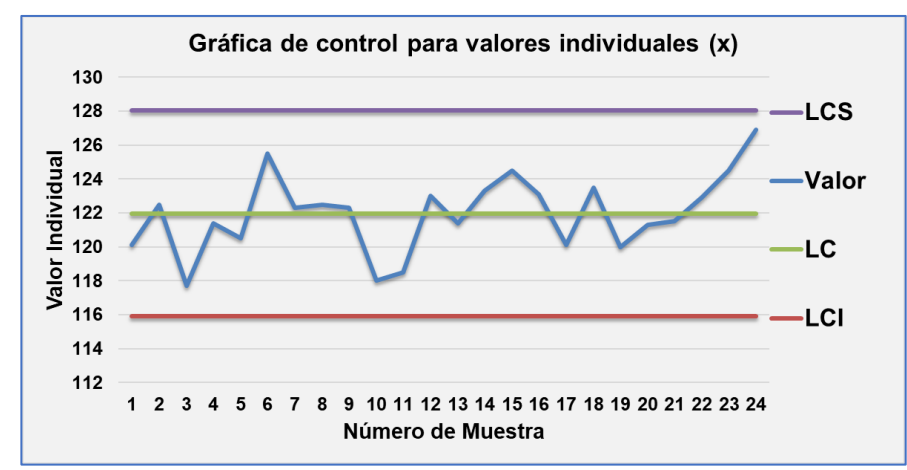

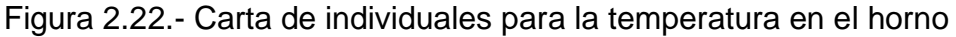

Debido a la presencia de causas especiales, estas deben identificarse de inmediato y corregir la tendencia, a fin de evitar algún problema más grave en la preparación de estos alimentos. Para este caso real en particular, los operadores detectaron una falta de mantenimiento, por lo que se limpiaron mecánicamente la grasa y materia orgánica que se deposita en la parte superior del ahumador en forma de costras. También se observa que, debido a esta costra, hay muchas pérdidas de calor, no hay buena convección y la temperatura de 125°C en promedio, no se logra de manera consistente. La acción correctiva que se tomó fue adecuada. Además, se programó un equipo de personas para dar mantenimiento preventivo y limpieza profunda al ahumador en los días de descanso del personal operativo. Se requiere, por lo tanto, tomar más datos y calcular nuevos límites de control.

También, hablando de la capacidad del proceso, en cuanto a cumplir la temperatura especificada, puede notarse que los límites de la gráfica de individuales son iguales a los límites naturales del proceso. Por tal motivo, la capacidad puede ser observada directamente de la estructura de los límites de esta gráfica. Se puede apreciar también, que el proceso ha operado con temperaturas menores a las especificadas. Para diagnosticar bien este proceso, se debe suponer que la temperatura, indicada como lecturas individuales sigue una distribución aproximadamente normal. Además, se aplicaron las reglas de la "Western Electric", mismas que se publicaron en el "Statistical Quality Control Handbook" en 1958. Ya anteriormente se estudiaron estas reglas en la sección 2.1, figura 2.6, de estos apuntes. A continuación, se hace un resumen puntual y gráfico de estos criterios en la figura 2.23.

- 1. Uno o más puntos fuera de los límites de control.
- 2. Dos de tres puntos en la zona "A" del mismo lado de la línea central, LC.
- 3. Cuatro de cinco puntos en la zona "B" en el mismo lado de LC.
- 4. Siete o más puntos arriba o por debajo de LC.
- 5. Seis o más puntos subiendo o bajando.
- 6. Catorce puntos consecutivos subiendo y bajando sobre LC.
- 7. Quince puntos consecutivos en zona "C". Arriba o debajo de LC.

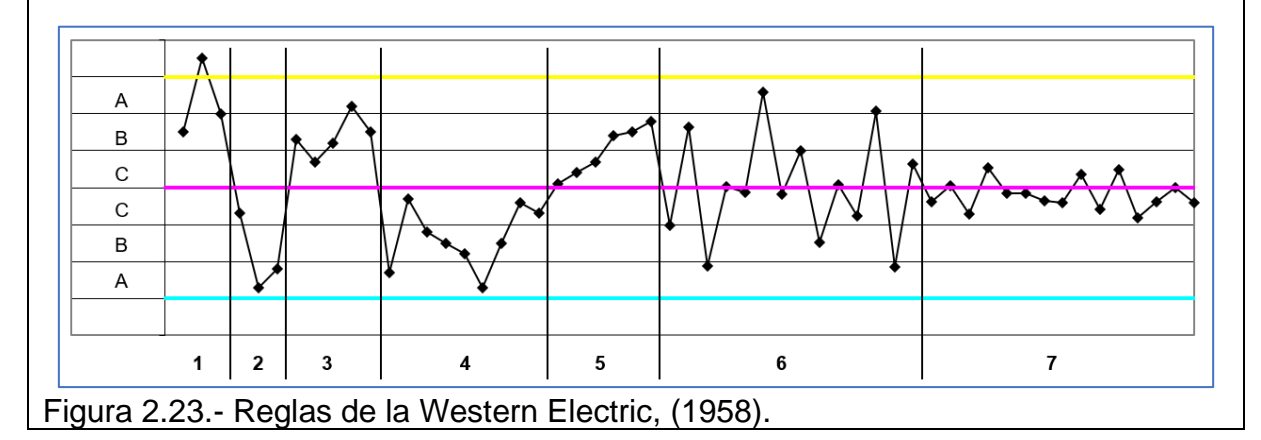

#### **Aplicación de Software 2.3.**

Las resmas de papel bond de 500 hojas, antes de pasar a su empaque y etiquetado final son sometidas a una leve presión, con el propósito de reducir su altura y uniformizar la forma de empaque entre todas las resmas. Para ello, se lleva un control estadístico del proceso utilizando una gráfica de control de lecturas individuales y rango móvil. Los datos recabados para varias muestras de esta variable, y que está codificado como unidades de presión, se muestran en la tabla 2.9. Para este caso, se estableció un límite de especificación mínimo de 3.1 y un máximo de 5.0. Elaborar las gráficas de control para las lecturas de presión individual. Así mismo, graficar los rangos móviles y hacer comentarios al respecto, para la estabilidad del proceso. Además, diseñar una plantilla en Excel para realizar un análisis con gráficos de control y utilizar software de aplicación especializado como el Minitab.

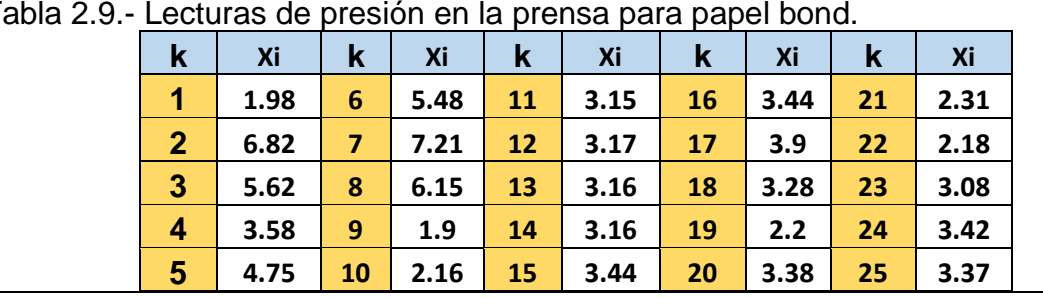

Tabla 2.9.- Lecturas de presión en la prensa para papel bond.

#### **Solución.**

Como primera fase del procedimiento a seguir, se calculan los rangos móviles, tal como aparecen en la sexta columna de la tabla 2.10. Ver columna en azul.

Tabla 2.10.- Lecturas de presión y rangos móviles.

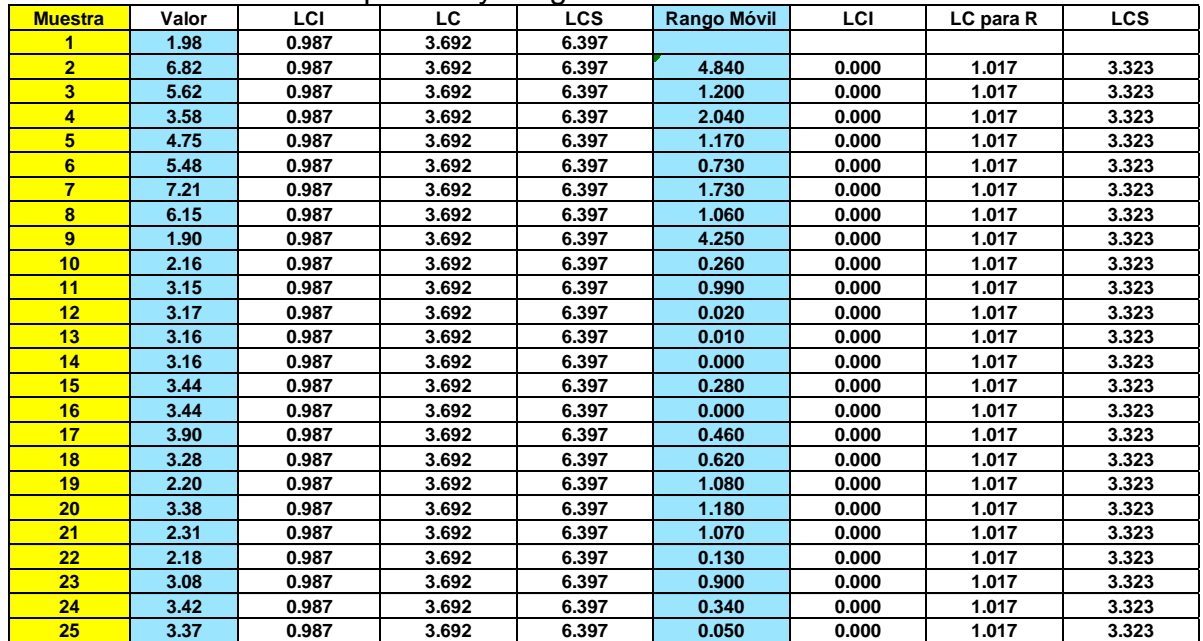

En el resto de las columas de la tabla anterior, se muestra el cálculo del resto de las partes necesarias para construir los diagramas de control Xi-R. Como primer paso, obtener los rangos móviles. Con estos valores se obtiene la media de los rangos, que será la línea central del gráfico de rangos:

$$
\overline{R} = \frac{R_1 + R_2 + \dots + R_{n-1}}{n-1} = \frac{24.408}{25 - 1} = 1.017
$$

Para n=2, se obtiene  $D_{4}=3.267$ ,  $D_{3}=0$ .

Los límites superior e inferior de control del gráfico de rangos móviles son entonces:  $\text{LSC}_R = D_4 \overline{R} = (3.267)(1.017) = 3.3225 = 3.323 \text{ approx.}$  $LIC_R = D_3\overline{R} = (0)(1.017) = 0$ 

Al graficar, ya sea en papel, en Excel u otra aplicación, la línea central, los límites de control y los rangos móviles, se podrá observar la presencia de causas especiales no aleatorias en el proceso de fabricación. Siempre es interesante completar la gráfica con toda la información de interés. La línea central de las lecturas Xi, será una media aritmética.

$$
\overline{X} = \frac{X_1 + X_2 + \dots + X_n}{n} = \frac{92.2925}{25} = 3.6917 = 3.7 \text{ approx.}
$$

Luego, calcular el límite superior e inferior de control para lecturas individuales, con  $E_2 = 2.66$ , para n=2.

$$
LSC_X = \overline{X} + E_2 \overline{R} = 3.7 + (2.66)(1.017) = 6.405
$$
  

$$
LIC_X = \overline{X} - E_2 \overline{R} = 3.7 - (2.66)(1.017) = 0.99 \text{ approx.}
$$

A continuación, en la figura 2.24 se muestra la gráfica de control para lecturas individuales en unidades de presión codificada, para mantener la confidencialidad de los datos reales.

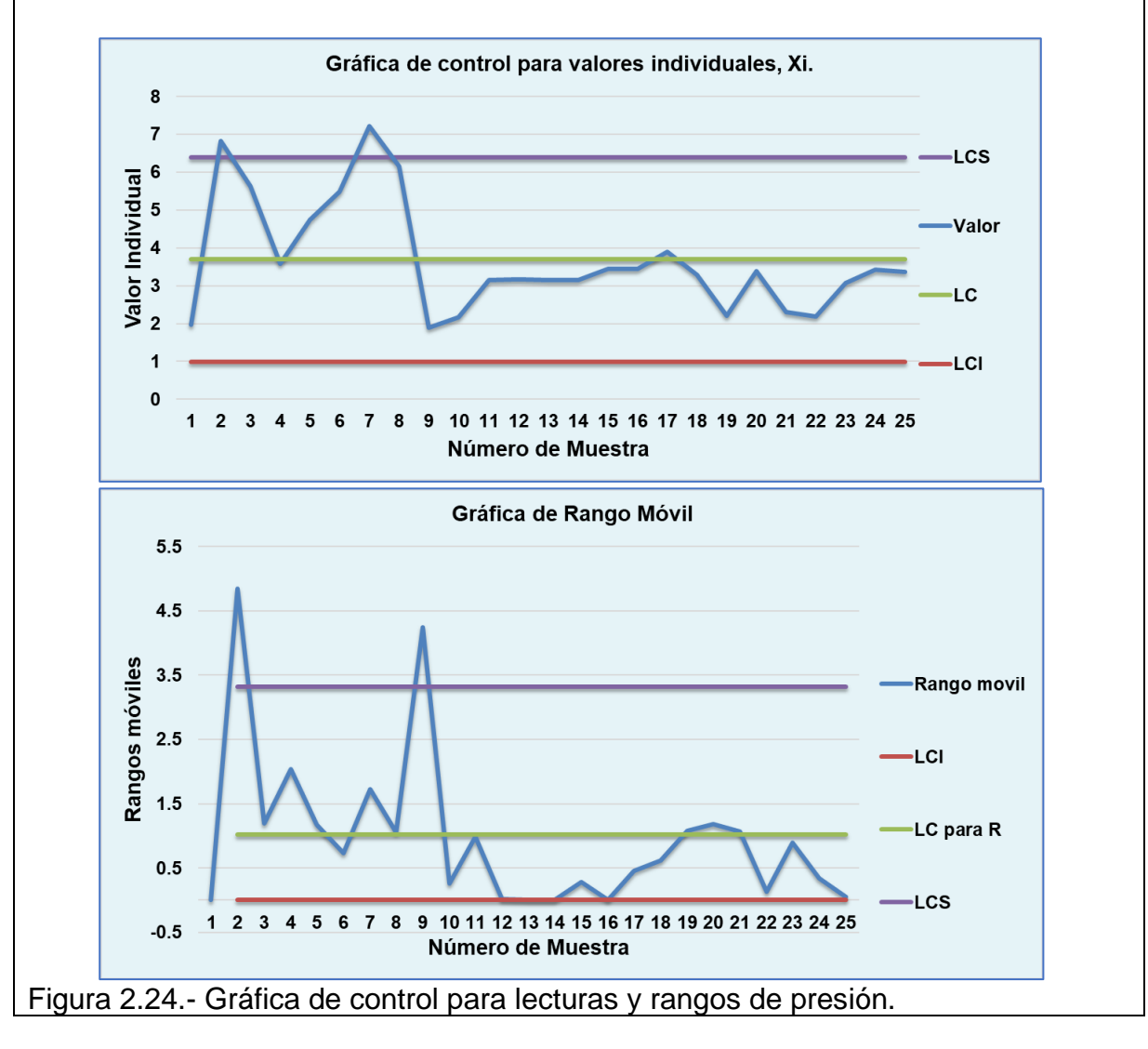

Para realizar estos mismos gráficos en Minitab, ejecutar los siguientes pasos:

Paso 1.- Ir a "Estadísticas"

Paso 2.- Ir a "Gráficas de Control"

Paso 3.- Ir a "Gráficas de Variables para valores Individuales"

Paso 4.- Ir a "I-MR"

Paso 5.- Se llena la ventana que aparece, seleccionando todas las columnas donde están los datos para la gráfica. Ver figura 2.25.

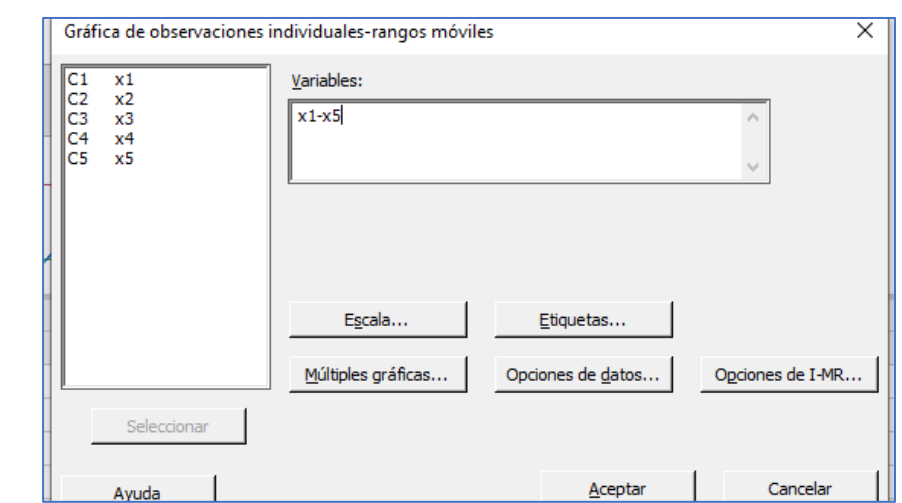

Figura 2.25.- Pantalla de captura de información.

Paso 6.- Dar clic en "Aceptar" y editar la gráfica a gusto del usuario.

La gráfica de los datos, la línea central y los límites de control para las lecturas individuales se muestran abajo, junto con la de rangos. Ver figura 2.26.

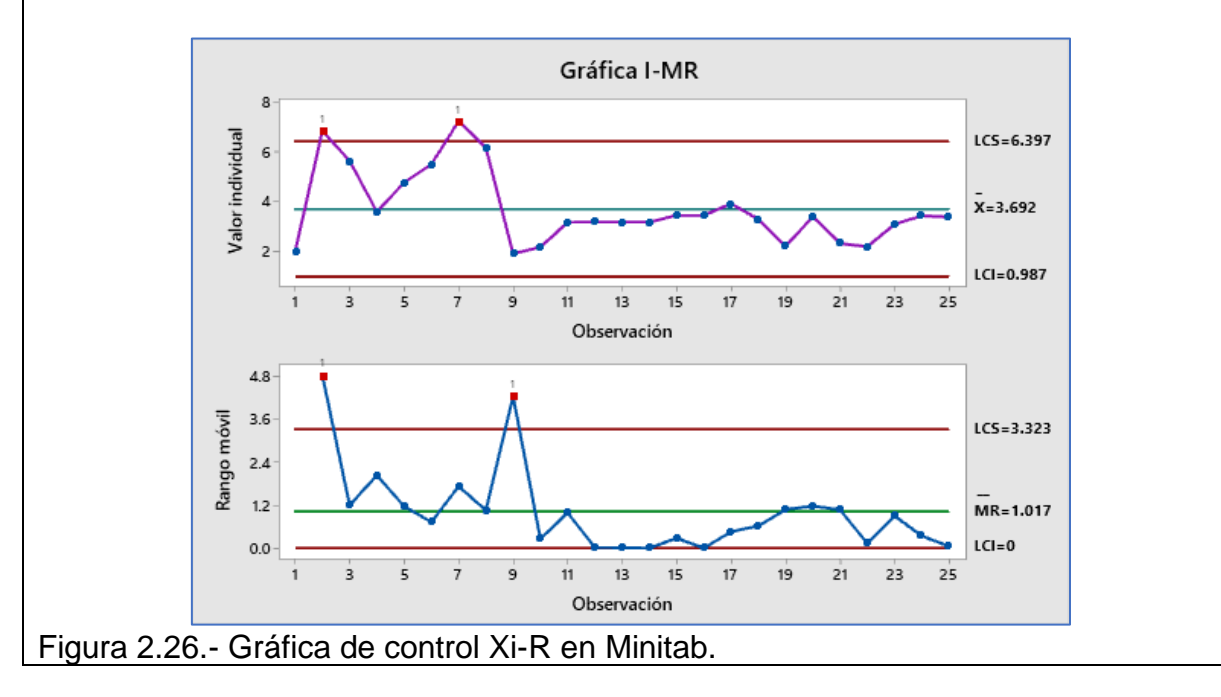

**Conclusión e interpretación de resultados.** El proceso está fuera de control. Al aplicar las reglas de la Western Electric, se observa que el proceso cambia de lecturas de presión muy altas al inicio y luego disminuyen a valores inferiores de presión y no se cumple la especificación. Por tal motivo, se deben investigar las causas especiales y todos los factores que hayan causado un cambio en la variable de calidad, con el fin de erradicarlas y mejorar los niveles de desempeño del proceso.

A continuación, se presenta un resumen de las fórmulas utilizadas en el cálculo de los límites de control para diferentes tipos de gráficos de control.

**Distribución normal.**

$$
f(x) = \frac{1}{\sqrt{2\pi}\sigma} exp\left(-\frac{1}{2\sigma^2}(x-\mu)^2\right)
$$

$$
\overline{X} = \frac{1}{n}\sum_{i=1}^{n} x_i
$$

**Rango muestral.**

**Media muestral.**

$$
R_i = max(x_i) - min(x_i)
$$

 $j=1$ 

**Desviación estándar muestral.**

$$
S = \sqrt{\frac{1}{n-1} \sum_{i=1}^{n} (x_j - \overline{X})^2}
$$

**Desviación estándar poblacional.**

$$
\sigma = E(\widehat{\sigma}_P) = \sqrt{\frac{1}{N-1} \sum_{i=1}^N (x_i - \bar{\mu})^2}
$$

Gráfica de control para medias " $\bar{\bar{X}}$ ". Con valores de parámetros Estimados. **Referencias: ASTM (1990, 91-94).**

**Limites DE CONTROL**  
\n
$$
\bar{x} \pm \frac{3\hat{\sigma}}{\sqrt{n}} = \bar{x} \pm A_2 \bar{R}
$$
\n
$$
\bar{x} \pm \frac{3\hat{\sigma}}{\sqrt{n}} = \bar{x} \pm A_3 \bar{s}
$$
\n
$$
\hat{\sigma} = \frac{\bar{R}}{d_2}
$$
\n
$$
\hat{\sigma} = \frac{\bar{R}}{d_2}
$$
\n
$$
\hat{\sigma} = \frac{\bar{s}}{c_4}
$$
\n
$$
d_2 = \int_{-\infty}^{\infty} (1 - \Phi(x_1)^n - (1 - \Phi(x_1))^n) dx
$$

**(x**)= Distribución Normal Estándar Acumulada

$$
c_4 = \sqrt{\frac{2}{n-1}} * \frac{\Gamma(\frac{n}{2})}{\Gamma(\frac{n-1}{2})}
$$

$$
\Gamma(n) = \int_0^\infty t^n e^{-t} dt
$$

$$
d_3 = \sqrt{\frac{2}{n-1}} \int_{-\infty}^\infty \int_{-\infty}^{x_1} [1 - \Phi(x_1)^n - (1 - \Phi(x_n))^n + (\Phi(x_1) - \Phi(x_n)^n)] dx_n dx_1 - d_2^2
$$

Gráfica de control para rangos, con parámetros Estimados.<br>LIMITES DE CONTROL  $D_1 = d_2 - 3d_3$   $D_2 = d_2 + 3d_3$ **LÍMITES DE CONTROL**  $D_1 = d_2 - 3d_3$ 

$$
\frac{\text{LSC}_R = D_4 * \overline{R}}{\text{LIC}_R = D_3 * \overline{R}}
$$
\n
$$
D_3 = \frac{D_1}{d_2} = \frac{d_2 - 3d_3}{d_2}
$$
\n
$$
D_4 = \frac{D_2}{d_2} = \frac{d_2 + 3d_3}{d_2}
$$

Gráfica de control para desviaciones estándar "S". Parámetros Conocidos ( $\mu$ ,  $\sigma$ ). **LÍMITES DE CONTROL**  $\mu \pm$  $3\sigma$  $=\mu \pm A\sigma$ 

 $\sqrt{n}$ 

$$
A = \frac{3}{\sqrt{n}} \qquad A1 = \frac{3}{c_2 \sqrt{n}} \qquad A2 = \frac{3}{d_2 \sqrt{n}}
$$
  
\n
$$
A3 = \frac{3}{c_4 \sqrt{n}} \qquad C_2 = \frac{S}{\hat{\sigma}} \qquad C_4 = C_2 \sqrt{\frac{n}{n-1}}
$$
  
\n
$$
B_5 = c_4 - 3 \sqrt{1 - c_4^2} \qquad B_6 = c_4 + 3 \sqrt{1 - c_4^2} \qquad B_3 = \frac{B_5}{c_4} = 1 - \frac{3}{c_4} \sqrt{1 - c_4^2}
$$
  
\n
$$
B_4 = \frac{B_6}{c_4} = 1 + \frac{3}{c_4} \sqrt{1 - c_4^2} \qquad B_1 = c_2 B_3 \qquad B_2 = c_2 B_4
$$

Gráfica de control para rangos. Parámetros Conocidos ( $\mu$ ,  $\sigma$ ). **LÍMITES DE CONTROL**  $D_1 = d_2 - 3d_3$   $D_2 = d_2 + 3d_3$ 

$$
\frac{\text{LSC}_R = D_2 * \sigma}{\text{LIC}_R = D_1 * \sigma} \qquad D_3 = \frac{D_1}{d_2} = \frac{d_2 - 3d_3}{d_2} \qquad D_4 = \frac{D_2}{d_2} = \frac{d_2 + 3d_3}{d_2}
$$

# **2.3.- Capacidad de proceso, Cp, Cpk, y Cpm.**

Anteriormente, en el tema uno de estos apuntes, los datos y la estimación de parámetros necesarios para el cálculo de capacidad del proceso se obtenían a partir de una muestra suficientemente grande de una población o variable de calidad que fuera de interés. Incluso, se elaboraba su histograma. En esta sección, la estimación de parámetros de la población se hace con la información recolectada del proceso, y que proporcionan las gráficas de control. Como se puede recordar, las ideas e indicadores de capacidad de proceso, ya fueron abordadas y se estudiaron ampliamente en la unidad 1, en la sección 1.7. Por tal motivo, en esta sección se profundiza un poco más en este tipo de indicadores del desempeño de un proceso.

Como se sabe de los temas anteriores, la capacidad de proceso se determina, cuando se compara la variable de interés a la salida de un proceso bajo el régimen de control estadístico, con los límites de especificación. Esta comparación se realiza mediante una relación (división), de la amplitud de las especificaciones del proceso que está solicitando el cliente, respecto al valor de la amplitud del proceso real o actual, mismo que se expresa en unidades de desviación estándar. Entonces, se dice que un proceso es capaz si todos los valores de las mediciones realizadas a la salida de un proceso productivo, caen dentro de los límites de especificación. También puede ser recomendable el cuantificar la capacidad, como el porcentaje fuera de especificaciones, y listo. Esto es contundente. Otra forma es calcular el nivel sigma del proceso, de acuerdo a la metodología de trabajo Seis Sigma, el cual establece que debe estar entre 4.8 y 6.0, para considerar que un proceso es suficientemente capaz. Esto deja claro que la idea básica consiste en la mejora continua, "Disminuir la variación, disminuir la fracción defectuosa de artículos, y eliminar los defectos y errores cometidos en la manufactura de productos".

Entre los indicadores más conocidos están los que se enlistan a continuación. Los índices CP, Cpk y Cpm, se conocen también como índices de capacidad, mientras que Pp, Ppk y Ppm, se les llama como índices de desempeño. Aun cuando para valores grandes de "n", son prácticamente iguales.

$$
CP = \frac{LSE - LIE}{6\sigma}
$$
  
\n
$$
Cpk = \min_{\sigma} \left\{ \frac{LSE - \bar{x}}{3\sigma}; \frac{\bar{x} - LIE}{3\sigma} \right\}
$$
  
\n
$$
Cpk = \frac{Nivel \text{ Sigma del Processo}}{3} = \frac{Z}{3}
$$
  
\n
$$
Cpm = \frac{LSE - LIE}{6 * \sqrt{\sigma^2 + (\bar{X} - T)^2}}
$$

Los indicadores señalados anteriormente, son una estimación puntual del indicador. Pero, también es posible obtener los índices de capacidad de proceso mediante intervalos de confianza, como por ejemplo para el CP y el Cpk. Kushler y Hurley, (1992), entre otros, han obtenido los intervalos de confianza para el "CP" y el "Cpk". La eficiencia de los estimadores se incrementa con el tamaño de muestra. De esta manera el  $C_{pk}$  se aproxima a un  $P_{pk}$ , cuando la estimación de la desviación estándar se hace tomando en cuenta todos los datos de forma individual y no por subgrupos. Este se aclara mejor cuando se utiliza el Minitab.

$$
IC\left[\widehat{C}_{pk} - Z_{\alpha/2} \sqrt{\frac{1}{9n} + \frac{\widehat{C}_{pk}^2}{2n - 2}}\right] = 1 - \alpha
$$
  

$$
IC\left[\widehat{C}_{pk} * \left[1 - Z_{\alpha/2} \sqrt{\frac{1}{9n\widehat{C}_{pk}^2} + \frac{1}{2(n - 1)}}\right]\right] = 1 - \alpha
$$
  

$$
IC\left[\widehat{CP} \sqrt{\frac{\widehat{X}_{\alpha}^2}{n - 1}} \ge CP \ge \widehat{CP} \sqrt{\frac{\widehat{X}_{1 - \frac{\alpha}{2}, n - 1}^2}{n - 1}}\right] = 1 - \alpha
$$

En pocas palabras, los procesos que operan consistentemente dentro de los límites de especificación, por muy extensos periodos de tiempo, son los que tiene capacidad de proceso elevada. Los otros casos no. Esto se aprecia visualmente en la figura 2.27. Los índices de capacidad se interpretan de igual manera a como se explicó en la sección 1.7.

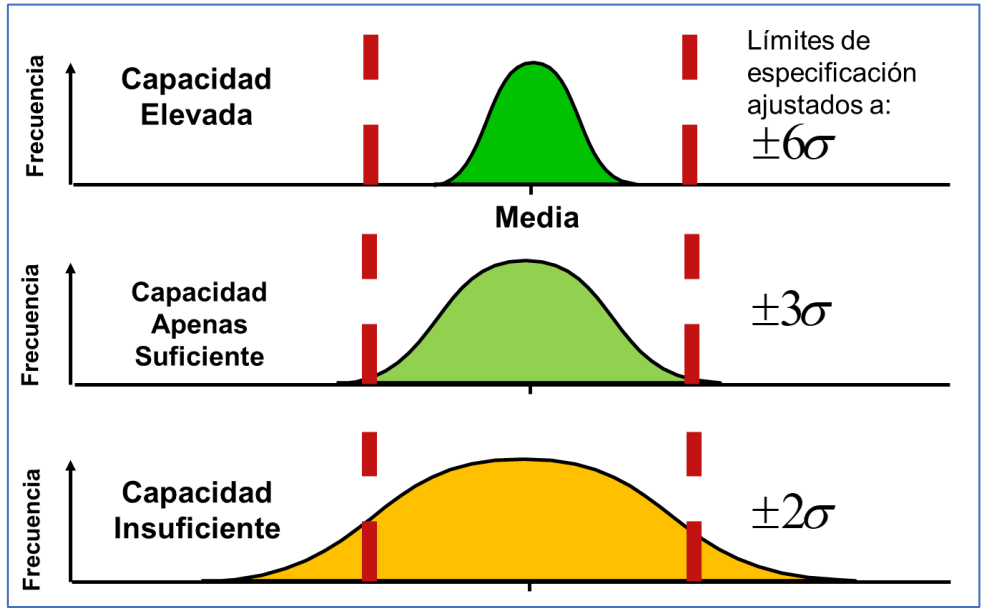

Figura 2.27.- Representación gráfica de la capacidad de proceso.

## **Ejercicio Práctico 2.5.**

Un producto alimenticio, debe someterse a congelación en un lapso de 4.8 a 5.2 minutos, y la temperatura se debe mantener cerca de -20 grados centígrados. El tiempo de congelación, para 25 pruebas, fue de 5.12 minutos en promedio, con una desviación estándar de 0.06 minutos. Mediante la consideración de estos valores, determinar los índices de capacidad del proceso (ICP) para este sistema de congelación CP, Cpk y Cpm.

#### **Solución.**

Se hace una lista de la información disponible.  $LIE = 4.8$ .  $LSE = 5.2$ .  $\bar{X} = 5.12$ .  $\sigma = 0.06$ .  $n = 25$ .  $\alpha = 0.05$ A continuación, se sustituyen estos datos en las fórmulas correspondientes.  $CP =$  $LSE - LIE$ 6σ =  $5.2 - 4.8$  $\frac{11}{6 * 0.06} = 1.1$  $Cpk = mínimo$  $LSE - \bar{x}$  $3\sigma$ ;  $\bar{x}$  – LIE  $3\sigma$  $\}$  = mínimo  $\}$  $5.2 - 5.12$  $\frac{2.262}{3*.06}$ ;  $5.12 - 4.8$  $\frac{12}{3*0.06}$  $=$  mínimo $\{0.44:1.77\} = 0.44$ Para T=5.0:  $Cpm =$  $LSE - LIE$  $6*\sqrt{\sigma^2+(\overline{X}-T)^2}$ =  $5.2 - 4.8$  $\frac{12.2 + 12}{6 * \sqrt{0.06^2 + (5.12 - 5.0)^2}} = 0.497$ Sustituyendo valores en las fórmulas de Cpk:  $IC$   $|0.44 * | 1 ± 1.96 |$  $\mathbf{1}$  $\frac{1}{9 * 25 * 0.44^2} +$  $\mathbf{1}$  $\left| \frac{1}{2(25-1)} \right|$  = 1–.05 = 0.95  $IC[0.44 * [1 \pm 0.41015]] = IC[0.253, 0.6204] = 0.95$  $IC\left[1.1\right]\frac{12.401}{24} \leq CP \leq 1.1\left\sqrt{\frac{39.36}{24}}\right.$  $\frac{24}{24}$  = 0.95  $IC[0.79 \leq CP \leq 1.4] = 0.95$ **Interpretación.** Dado el siguiente sistema de hipótesis: Ho: Capacidad de Proceso <=1.0. El proceso no tiene capacidad. Ha: Capacidad de Proceso >1.0. El proceso tiene capacidad.
Dado que los valores estimados para los índices de capacidad (Cpk, Cpm), son menores a la unidad, en particular los límites inferiores de confianza, no se puede afirmar que el proceso de congelación sea capaz de mantener las especificaciones de control de tiempo de congelación especificado. Para calcular el porcentaje de temperaturas que están fuera de especificación, se hace una representación gráfica como la mostrada en la figura 2.28.

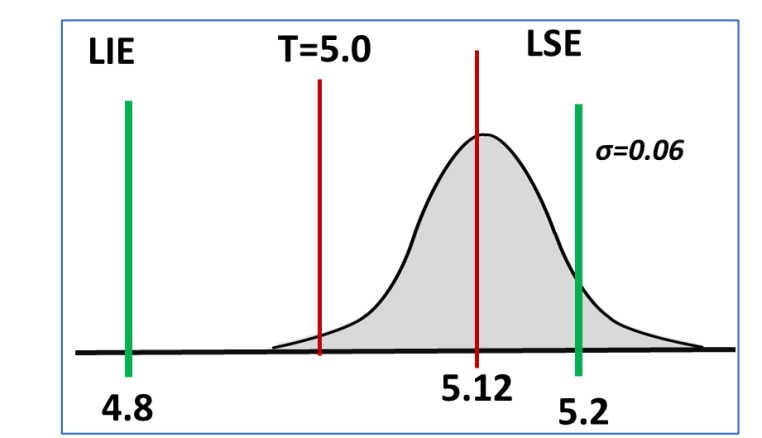

Figura 2.28.- Modelo para el proceso de temperatura de congelación.

Luego se pasa del dominio de la temperatura al dominio de Z, con:

 $\sigma$ 

$$
Z1 = \frac{LIE - \overline{X}}{\sigma} = \frac{4.8 - 5.12}{0.06} = -5.33
$$

$$
Z2 = \frac{LSE - \overline{X}}{\sigma} = \frac{5.2 - 5.12}{0.06} = 1.33
$$

$$
P(-5.33 \le \overline{X} \le 1.33) = 1 - 0.9088 = 0.09012
$$

Entonces, %FDE=9.012%, como se aprecia en la figura 2.29, obtenida en Minitab.

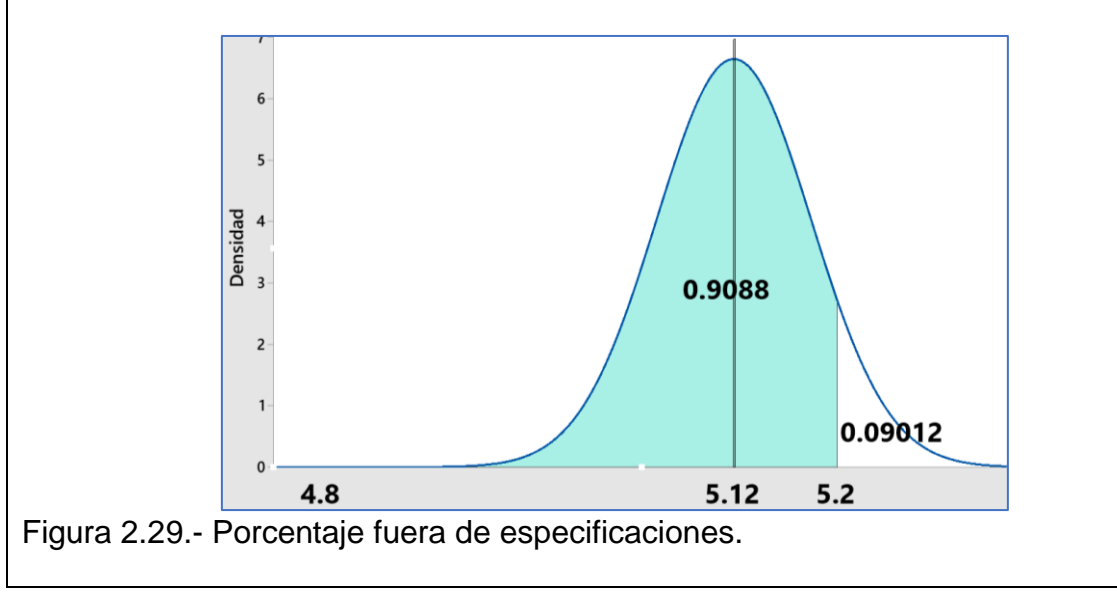

### **Aplicación de Software 2.4.**

Un producto congelado debe estar entre -15 grados centígrados y -35 grados centígrados. El proceso de refrigeración empleado para mantener la temperatura de este producto tiene una desviación estándar de 2 grados centígrados. Y el valor promedio de la temperatura es -25 grados centígrados. Mediante la consideración de estos valores, determinar el índice de capacidad del proceso (ICP) para este sistema de refrigeración. Utilizar software especializado y realizar una representación visual, mediante un histograma clásico para cien mediciones de esta variable "temperatura de congelación", **°C.**

### **Solución.**

La información disponible es la siguiente:

Límite Superior de Especificación LSE= -15 Límite Inferior de Especificación =  $LIE = -35$ Desviación Estándar = DE = 2; Media = -25

Fórmulas:

 $CPsup = (LES - Media) / (3 X DE)$  $CPinf = (Media - LIE) / (3 X DE)$  $Cpk = Mín. (CPinf; CPsup)$ 

Se sustituyen los valores en las fórmulas anteriores:  $CPsup = (-15-(-25)) / (3*2) = 10/6 = 1.667$  $CPrinf = (-25-(-35)) / (3*2) = 10/6 = 1.667$ 

El valor real de Cpk, es el valor mínimo de [CPKsup, CPKinf]. Por lo tanto, el mínimo de [1.667, 1.667] es 1.667. Esto significa que los límites son simétricos y que el proceso está centrado en la media. El valor de Cpk, se compara con alguna tabla estándar como la que se muestra en la tabla 2.11.

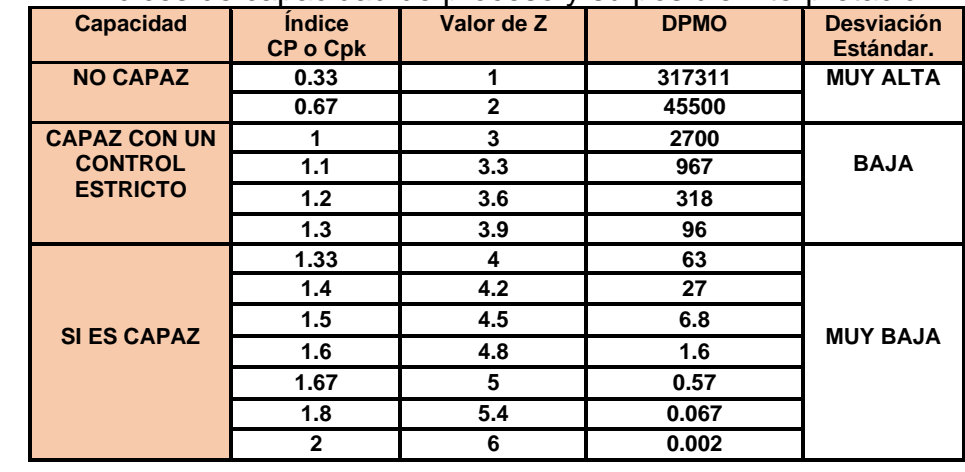

Tabla 2.11.- Índices de capacidad de proceso y su posible interpretación.

Para la segunda pregunta, se simula tomar cien registros de temperatura en minitab. Ir a los comandos: **CALC; "CALCULADORA; DATOS ALEATORIOS; NORMAL"**. Luego llenar la ventana que aparece, como se muestra en la figura 2.30. C1 TEMPERATURA I Número de filas de datos que se generarán: 100 Almacenar en columna(s): 'TEMPERATURA DE REFRIGERACIÓN, °C' Media:  $-25$ Desviación estándar: 12 Seleccionar Avuda Aceptar Cancelar Figura 2.30.- Captura de pantalla para generar cien aleatorios normales. Con esto se tienen ya, las cien lecturas de temperaturas necesarias para realizar el análisis visual o gráfico del proceso de refrigeración. Se procede a realizar el histograma correspondiente, empleando el analizador de capacidad de procesos de Minitab, para distribuciones normales. Para ello, seguir los pasos siguientes. Paso 1.- Ir a "Estadísticas" y luego ir a "Herramientas de Calidad". Paso 2.- Ir a "Análisis de capacidad" y seleccionar "Normal". Paso 3.- Se llena la ventana que aparece. Ir a la opción de "Subgrupos en filas de:" y seleccionar todas las columnas donde están los datos. Ver figura 2.31. Análisis de capacidad (distribución normal) Los datos están organizados como IC1  $x1$ Transformar...  $C2$  $x2$ C Columna individual: C<sub>3</sub>  $x3$ Fstimar...  $C<sub>4</sub>$ x4 Tamaño del subgrupo: | C5  $x5$ Opciones... (utilizar una constante o una columna de ID) Almacenamiento.. C Subgrupos en las filas de:  $x1-x5$ Espec, inferior:  $\Box$  Límite  $\Box$  Límite Espec. superior: Media histórica: (opcional) Seleccionar Desviación estándar histórica: (opcional) Ayuda Aceptar Cancelar Figura 2.31.- Pantalla de captura de información.

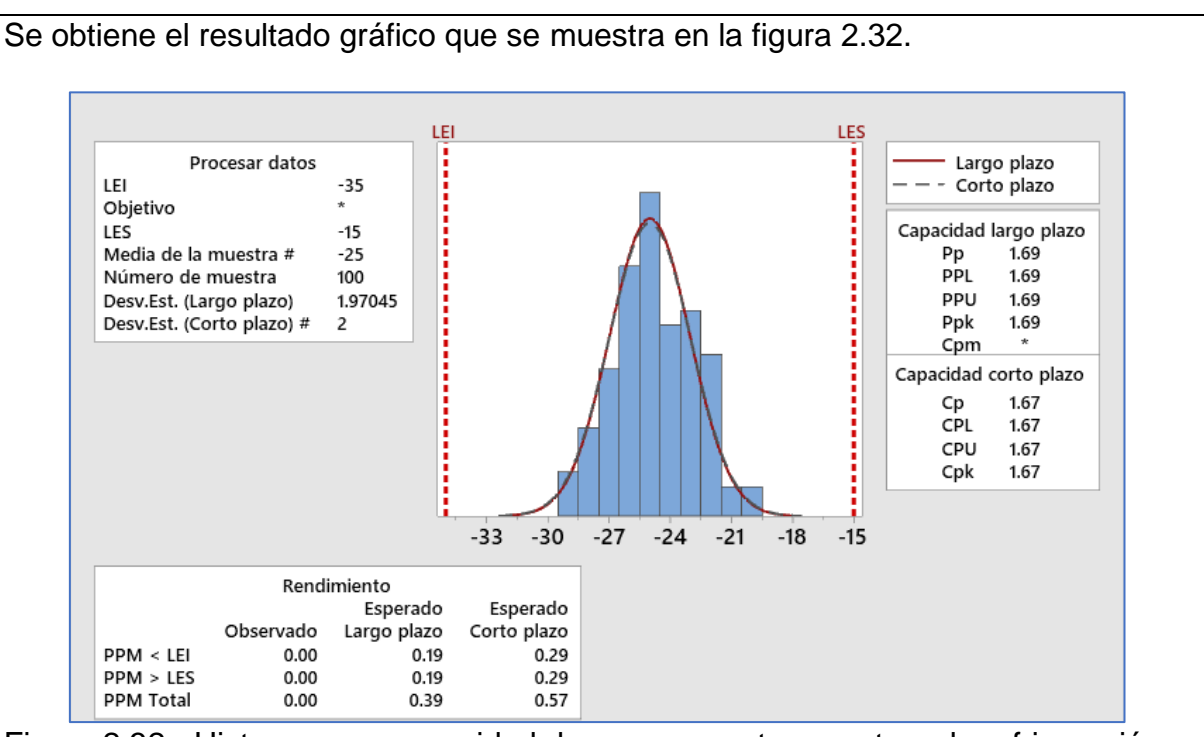

Figura 2.32.- Histograma y capacidad de proceso en temperatura de refrigeración.

En esta figura se aprecia que las partes por millón (PPM) arriba del límite superior de especificación es de 0.29, al igual que las PPM abajo del límite inferior de especificación, que es de 0.29. Es un total de (0.29+0.29=0.58 PPM o 0.000058%). El archivo en minitab, se incluye por separado en estos apuntes.

## **Caso de Estudio 2.1.**

Los ingenieros de una empresa que se especializa fabricar catéteres en grado médico, recibieron un curso para especializarse en control estadístico de procesos. Internamente en la empresa, en el departamento de aseguranza de la calidad se le conoce como SPC (Statistical Process Control). Los ingenieros están comprometidos con la fabricación de uno de los mejores tubos catéter para drenaje recto, que se encuentran en el mercado. El catéter está fabricado con cloruro de polivinilo, totalmente estéril, es desechable y de extremo abierto. Se fabrica en diferentes longitudes, con el extremo más cercano sesgado para facilitar la conexión. El material de manufactura lo hace termo sensible y se empaca en papel grado médico. Se utiliza una máquina de inyección vertical, especial para cloruro de polivinilo, que realiza aplicaciones de moldeado por inyección de pared delgada (Injection Molding Machine For Thin-Wall Product). La característica de calidad que ellos desean controlar es el diámetro exterior, el cual debe tener un valor de 0.5050 centímetros y una tolerancia de +- 0.001 centímetros. Ver figura 2.33.

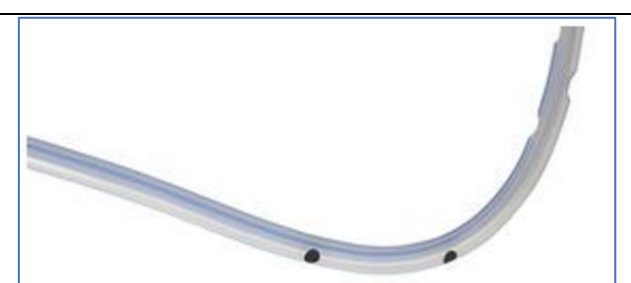

Figura 2.33.- Catéter fabricado con cloruro de polivinilo totalmente estéril.

Recientemente, se está fallando a los clientes en cuanto al cumplimiento de las especificaciones convenidas. Para mejorar la homogeneidad y consistencia de los catéteres fabricados y en particular las dimensiones del diámetro, los ingenieros de planta piensan que las herramientas de SPC son adecuadas para monitorear y lograr una reducción de la variabilidad. Se recolectan datos para subgrupos con tamaño de muestra n=5 piezas, tomadas consecutivamente en intervalos de aproximadamente diez minutos. Los datos obtenidos se muestran en la tabla 2.12.

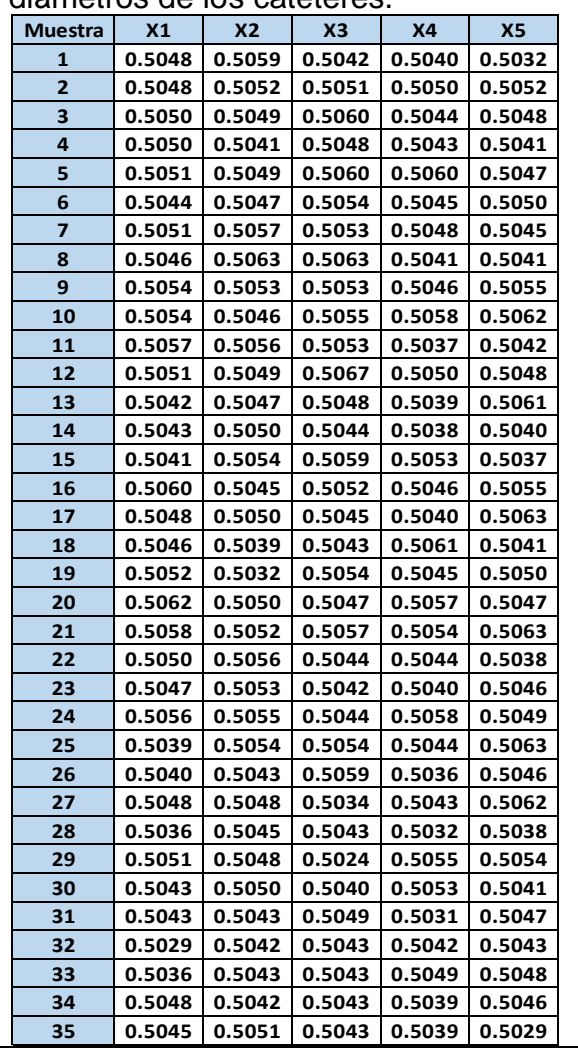

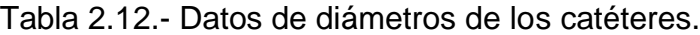

Resolver este caso de estudio, haciendo y obteniendo lo que se indica a continuación.

- 1.- Planteamiento del Problema.
- 2.- Obtener Promedios de medias y rangos.
- 3.- Obtención de Constantes.
- 4.- Calcular Límites.
- 5.- Elaborar Gráficas.
- 6.- Diagnóstico del Proceso.
	- 6.1 Hipótesis de control estadístico.
	- 6.2 Regla de Decisión.
	- 6.3 Análisis de Resultados.
	- 6.4 Interpretación.
- 7.- Límites de Control Modificados.
- 8.- Capacidad de Proceso. 8.1 Cálculos de CP. 8.2 Cálculo del CPK (Capacidad inherente del proceso).
- 9.- Cálculo del Porcentaje de Artículos Defectuosos FDE (Fuera de Especificación).
	- 9.1.- Límites de Tolerancia Natural.
	- 9.2 Cálculo del Porcentaje del FDE.
- 10.- Obtención de Probabilidades. 10.1.- Calcular la probabilidad de detectar un cambio en la media, en la siguiente muestra después del cambio. La media cambió a 0.5055 cm. 10.2 Calcular el ARL. 10.3 Hallar la probabilidad de detectar el cambio hasta la cuarta muestra.
- 11.- Conclusiones.

## **Solución.**

## **1.- Planteamiento del Problema.**

Ver planteamiento del caso de estudio, arriba.

## 2. Promedios. GRÁFICO DE CONTROL  $\overline{X} - R$ .

A continuación, se calculan los promedios, los rangos y la desviación estándar muestral para los sub grupos. El archivo de Excel se incluye por separado en estos apuntes. Ver la tabla 2.13. La estadística de los datos en resumen es la siguiente:

 $\sum X_i = 17.6673$   $\sum R_i = 0.0594$   $\sum S_i = 0.0240$ 

Redondeando:

$$
\overline{\overline{X}} = \frac{\sum \overline{X}_i}{K} = \frac{17.6673}{35} = 0.5048 \qquad \overline{R} = \frac{\sum R_i}{K} = \frac{0.0594}{35} = 0.0017
$$

$$
\overline{S} = \frac{\sum S_i}{K} = \frac{0.0240}{35} = 0.000685 = 0.0007 \text{ Aprox.}
$$

En la tabla 2.13 se pueden observar el cálculo de la media, el rango y la desviación estándar para cada uno de los subgrupos.

| <b>Muestra</b>          | X1     | <b>X2</b> | X3     | <b>X4</b> | <b>X5</b>        | <b>Media</b> | <b>Rango</b>                   | S-(DESV. STD) |
|-------------------------|--------|-----------|--------|-----------|------------------|--------------|--------------------------------|---------------|
| $\mathbf{1}$            | 0.5048 | 0.5059    | 0.5042 | 0.5040    | 0.5032           | 0.5044       | 0.0027                         | 0.00100598    |
| $\mathbf{2}$            | 0.5048 | 0.5052    | 0.5051 | 0.5050    | 0.5052           | 0.5051       | 0.0004                         | 0.00016733    |
| 3                       | 0.5050 | 0.5049    | 0.5060 | 0.5044    | 0.5048           | 0.5050       | 0.0016                         | 0.00059330    |
| 4                       | 0.5050 | 0.5041    | 0.5048 | 0.5043    | 0.5041           | 0.5045       | 0.0009                         | 0.00041593    |
| 5                       | 0.5051 | 0.5049    | 0.5060 | 0.5060    | 0.5047           | 0.5053       | 0.0013                         | 0.00061887    |
| 6                       | 0.5044 | 0.5047    | 0.5054 | 0.5045    | 0.5050           | 0.5048       | 0.0010                         | 0.00040620    |
| $\overline{\mathbf{z}}$ | 0.5051 | 0.5057    | 0.5053 | 0.5048    | 0.5045           | 0.5051       | 0.0012                         | 0.00046043    |
| 8                       | 0.5046 | 0.5063    | 0.5063 | 0.5041    | 0.5041           | 0.5051       | 0.0022                         | 0.00113225    |
| 9                       | 0.5054 | 0.5053    | 0.5053 | 0.5046    | 0.5055           | 0.5052       | 0.0009                         | 0.00035637    |
| 10                      | 0.5054 | 0.5046    | 0.5055 | 0.5058    | 0.5062           | 0.5055       | 0.0016                         | 0.00059161    |
| 11                      | 0.5057 | 0.5056    | 0.5053 | 0.5037    | 0.5042           | 0.5049       | 0.0020                         | 0.00089722    |
| 12                      | 0.5051 | 0.5049    | 0.5067 | 0.5050    | 0.5048           | 0.5053       | 0.0019                         | 0.00079057    |
| 13                      | 0.5042 | 0.5047    | 0.5048 | 0.5039    | 0.5061           | 0.5047       | 0.0022                         | 0.00084439    |
| 14                      | 0.5043 | 0.5050    | 0.5044 | 0.5038    | 0.5040           | 0.5043       | 0.0012                         | 0.00045826    |
| 15                      | 0.5041 | 0.5054    | 0.5059 | 0.5053    | 0.5037           | 0.5049       | 0.0022                         | 0.00093381    |
| 16                      | 0.5060 | 0.5045    | 0.5052 | 0.5046    | 0.5055           | 0.5052       | 0.0015                         | 0.00062690    |
| 17                      | 0.5048 | 0.5050    | 0.5045 | 0.5040    | 0.5063           | 0.5049       | 0.0023                         | 0.00085849    |
| 18                      | 0.5046 | 0.5039    | 0.5043 | 0.5061    | 0.5041           | 0.5046       | 0.0022                         | 0.00087750    |
| 19                      | 0.5052 | 0.5032    | 0.5054 | 0.5045    | 0.5050           | 0.5047       | 0.0022                         | 0.00088204    |
| 20                      | 0.5062 | 0.5050    | 0.5047 | 0.5057    | 0.5047           | 0.5053       | 0.0015                         | 0.00066558    |
| 21                      | 0.5058 | 0.5052    | 0.5057 | 0.5054    | 0.5063           | 0.5057       | 0.0011                         | 0.00042071    |
| 22                      | 0.5050 | 0.5056    | 0.5044 | 0.5044    | 0.5038           | 0.5046       | 0.0018                         | 0.00068411    |
| 23                      | 0.5047 | 0.5053    | 0.5042 | 0.5040    | 0.5046           | 0.5046       | 0.0013                         | 0.00050299    |
| 24                      | 0.5056 | 0.5055    | 0.5044 | 0.5058    | 0.5049           | 0.5052       | 0.0014                         | 0.00057706    |
| 25                      | 0.5039 | 0.5054    | 0.5054 | 0.5044    | 0.5063           | 0.5051       | 0.0024                         | 0.00094181    |
| 26                      | 0.5040 | 0.5043    | 0.5059 | 0.5036    | 0.5046           | 0.5045       | 0.0023                         | 0.00087579    |
| 27                      | 0.5048 | 0.5048    | 0.5034 | 0.5043    | 0.5062           | 0.5047       | 0.0028                         | 0.00101489    |
| 28                      | 0.5036 | 0.5045    | 0.5043 | 0.5032    | 0.5038           | 0.5039       | 0.0013                         | 0.00052631    |
| 29                      | 0.5051 | 0.5048    | 0.5024 | 0.5055    | 0.5054           | 0.5046       | 0.0031                         | 0.00128180    |
| 30                      | 0.5043 | 0.5050    | 0.5040 | 0.5053    | 0.5041           | 0.5045       | 0.0013                         | 0.00057706    |
| 31                      | 0.5043 | 0.5043    | 0.5049 | 0.5031    | 0.5047           | 0.5043       | 0.0018                         | 0.00069857    |
| 32                      | 0.5029 | 0.5042    | 0.5043 | 0.5042    | 0.5043           | 0.5040       | 0.0014                         | 0.00060581    |
| 33                      | 0.5036 | 0.5043    | 0.5043 | 0.5049    | 0.5048           | 0.5044       | 0.0013                         | 0.00051672    |
| 34                      | 0.5048 | 0.5042    | 0.5043 | 0.5039    | 0.5046           | 0.5044       | 0.0009                         | 0.00035071    |
| 35                      | 0.5045 | 0.5051    | 0.5043 | 0.5039    | 0.5029           | 0.5041       | 0.0022                         | 0.00081731    |
|                         |        |           |        |           |                  | Media        | Rango                          | S-(DESV. STD) |
|                         |        |           |        |           | <b>SUMATORIA</b> | 17.6673      | 0.0594                         | 0.0240        |
|                         |        |           |        |           |                  |              | PROMEDIO 0.5047789 0.001697143 | 0.000684991   |

Tabla 2.13.- Cálculo de estadísticos muestrales.

**3. Obtención de Constantes.** De la tabla 2.4 se obtiene que:

 $n = 5$  $A_2 = 0.577$  $D_3 = 0$  $D_4 = 2.114$  $d_{2}= 2.326$  $\sigma = \frac{\overline{R}}{d^2}$  $= 0.0017/2.326 = 0.00073$  **4. Cálculo de Límites de Control.**

**4.1.- Para la Gráfica de Medias.**

 $LSC = \overline{X} + A_2 \overline{R} =$  $LSC = 0.5048 + 0.577 * 0.0017 = 0.5057$ Línea Central= $\textit{MEDIA} = \overline{X}$  =LC = 0.5048  $LIC = \overline{X} - A_2\overline{R} =$  $LIC = 0.5048 - 0.577 * 0.0017 = 0.5039$ 

**4.2.- Para la Gráfica de Rangos.**

 $LSC = D_4 \overline{R} = 2.114 * 0.0017 = 0.0036$ Línea Central  $=\overline{R}$ =0.0017  $LIC = D_3 \overline{R} = 0 * 0.0017 = 0$ 

## **5. Elaboración de Gráficas.**

Para realizar las gráficas de control, se utiliza el Minitab con los comandos siguientes. "Estadísticas"; "Gráficas de Control"; "Gráficas de Variables para subgrupos"; "Xbarra-R". En la ventana que aparece, cambiar a la opción "Las observaciones para un sub grupo están en una fila de columnas". Luego, especificar las columnas donde están los datos; C1, C2, C3, etcétera. También se puede utilizar el análisis de capacidad de dicho software, con los comandos: "Estadísticas"; "Herramientas de calidad"; "Análisis de Capacidad"; y "Normal". Dar clic en "Sub grupos en las filas de". Luego definir las columnas en las que están los datos; c1, c2, c3, c4, etcétera. Se requiere introducir los datos de las especificaciones Superior e Inferior. El resto de la información es opcional. Ver figura 2.34.

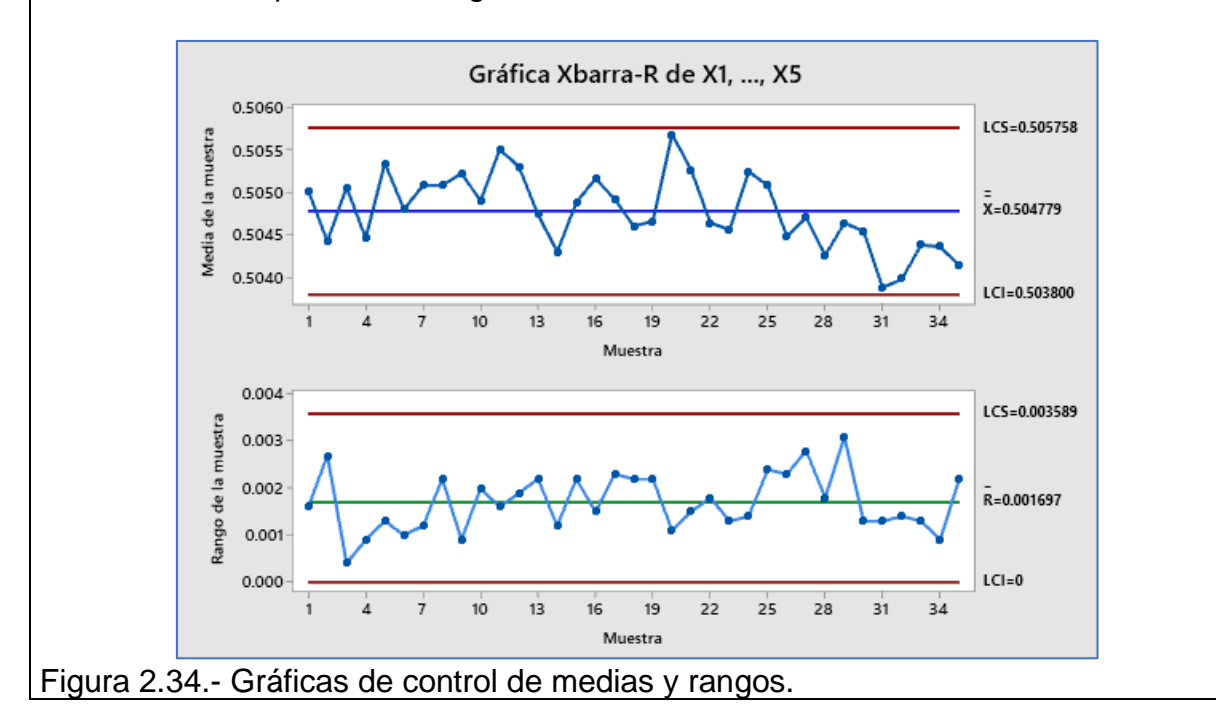

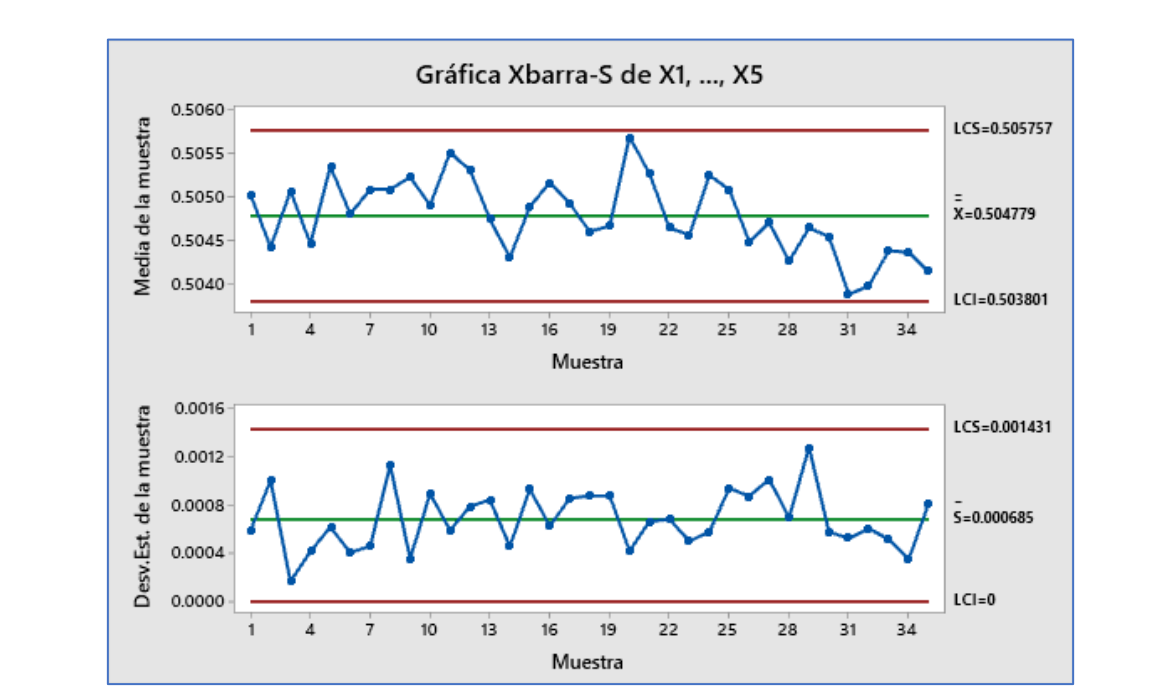

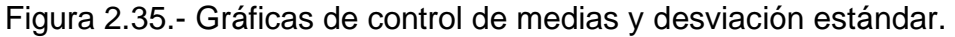

# **6. Diagnóstico del Proceso.**

**6.1 Hipótesis** para  $\alpha$  =0.0027 y n =5

Ho:  $\mu$  =0.5048 (El proceso está en control estadístico).

Ha:  $\mu$  =0.5048 (El proceso está fuera de control estadístico).

## **6.2 Regla de Decisión.**

"Si los puntos No se distribuyen aleatoriamente dentro de los límites de control, rechazar Ho, de lo contrario No rechazar Ho".

## **6.3 Análisis de Resultados.**

Analizando las gráficas anteriores, por ejemplo, de la figura 2.34, la de medias y rangos, se puede observar lo siguiente:

- a) La gráfica R muestra dos corridas ascendentes de 5 puntos o más.
- b) La gráfica R muestra una corrida descendente sobre la media.
- c) La gráfica R no muestra puntos fuera de los límites de control.
- d) La mayoría de los puntos se distribuyen alrededor de la media en el gráfico R.
- e) Se observa una corrida por más de diez puntos debajo de la media.
- f) Se observa una corrida por más de diez puntos arriba de la media.
- g) Los puntos de la gráfica de medias no están fuera de los límites de control.
- h) La gráfica de medias muestra una corrida descendente sobre la media.

Ver algunos de estos señalamientos en la figura 2.36.

En la gráfica 2.36 se muestra la aplicación de las reglas de la "Western Electric", para identificar la presencia de causas especiales. Lo mismo aplica para la gráfica de control de medias y desviaciones estándar. De hecho, el Minitab arroja un análisis similar como el siguiente: "PRUEBA 2. Nueve puntos consecutivos en el mismo lado de la línea central. La prueba falló en los puntos: 34 y 35. PRUEBA 5. Dos de tres puntos más de 2 desviaciones estándar de la línea central (en un mismo lado de la LC). La prueba falló en los puntos: 32. PRUEBA 6. Cuatro de cinco puntos más de una desviación estándar a partir de la línea central (en un mismo lado de la LC). La prueba falló en los puntos: 34, 35".

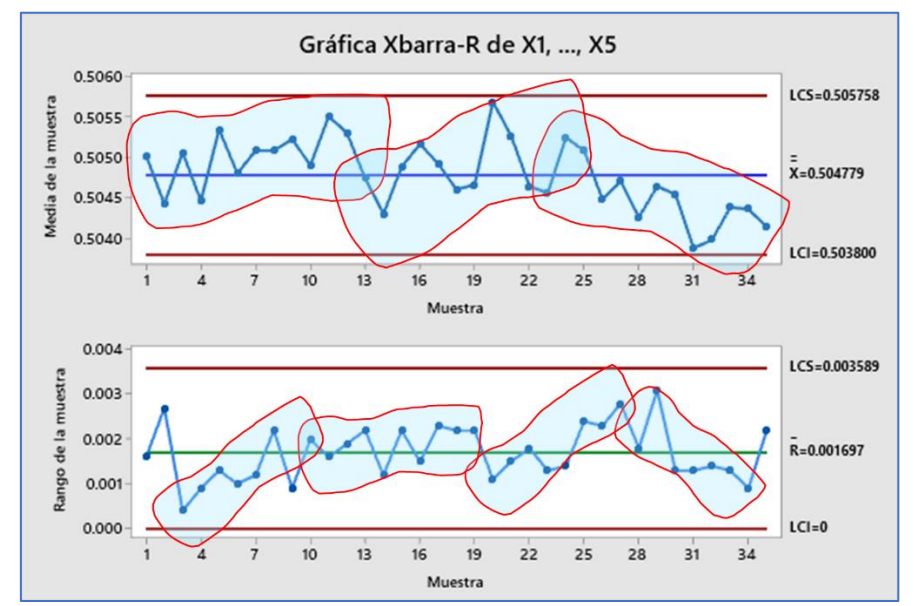

Figura 2.36.- Análisis de patrones en gráficas de control para medias y rangos.

**Decisión:** Dado que el comportamiento de las gráficas de control muestra la existencia de causas especiales, se decide RECHAZAR Ho.

## **6.4.- Interpretación o Conclusión.**

Los datos obtenidos para la fabricación de catéteres, que están siendo elaborados en una máquina de inyección de plástico, proporcionan evidencia suficiente para afirmar que el proceso está fuera de control estadístico, dados 35 subgrupos de tamaño 5, con una significancia de  $\alpha$ =0.0027. (NS=0.27%).

## **7.-Límites de Control Modificados.**

No se requiere recalcular de nuevo los límites de control modificados, dado que todos los puntos están dentro de los límites de control en ambos gráficos.

## **8.-Capacidad de Proceso.**

Especificación  $0.5050 \pm 0.0010$  cm. LSE= 0.5060 cm. LIE= 0.5040 cm.  $\overline{R} = 0.0017$  cm.  $\overline{\overline{X}} = 0.5048$ 

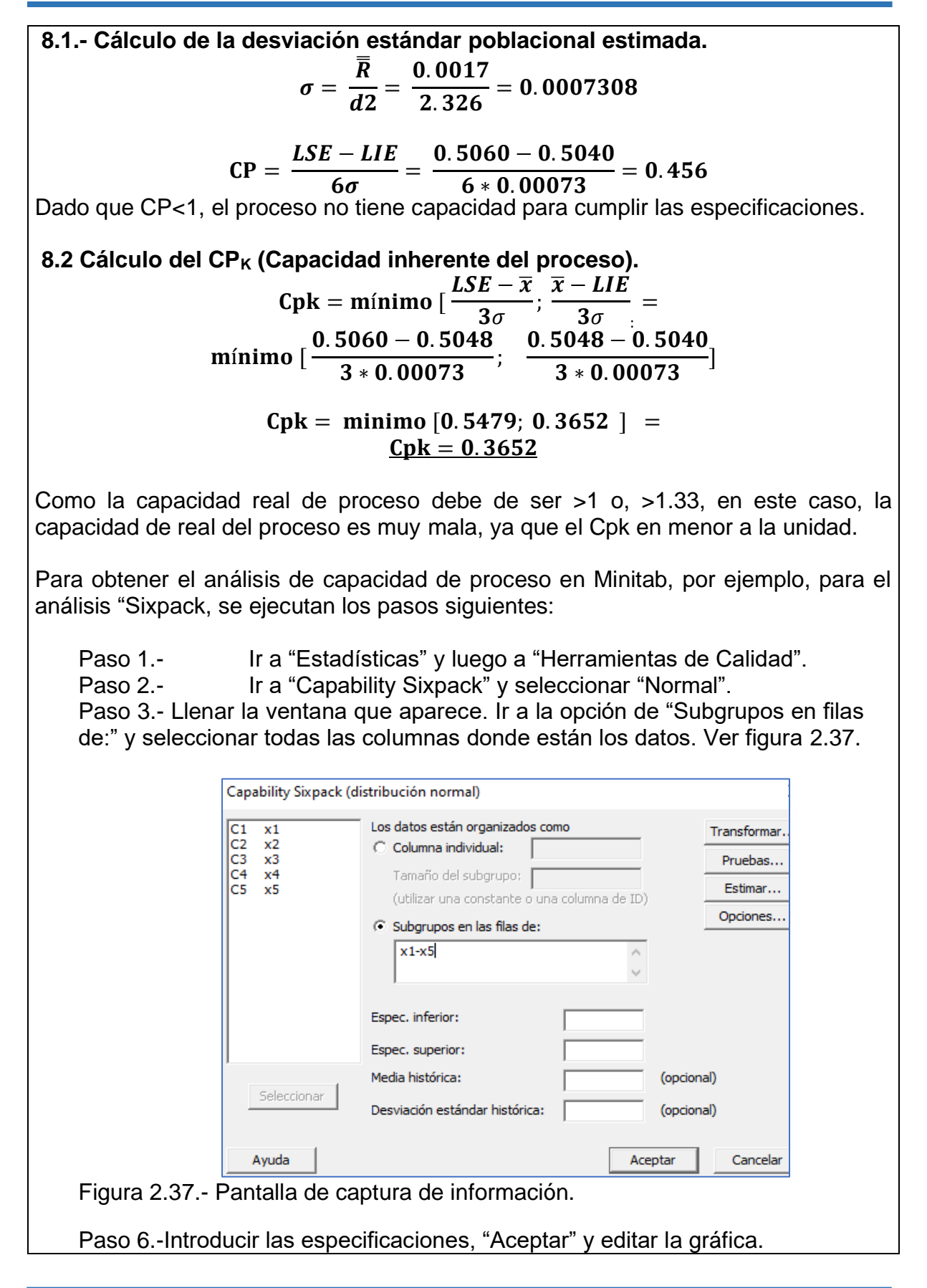

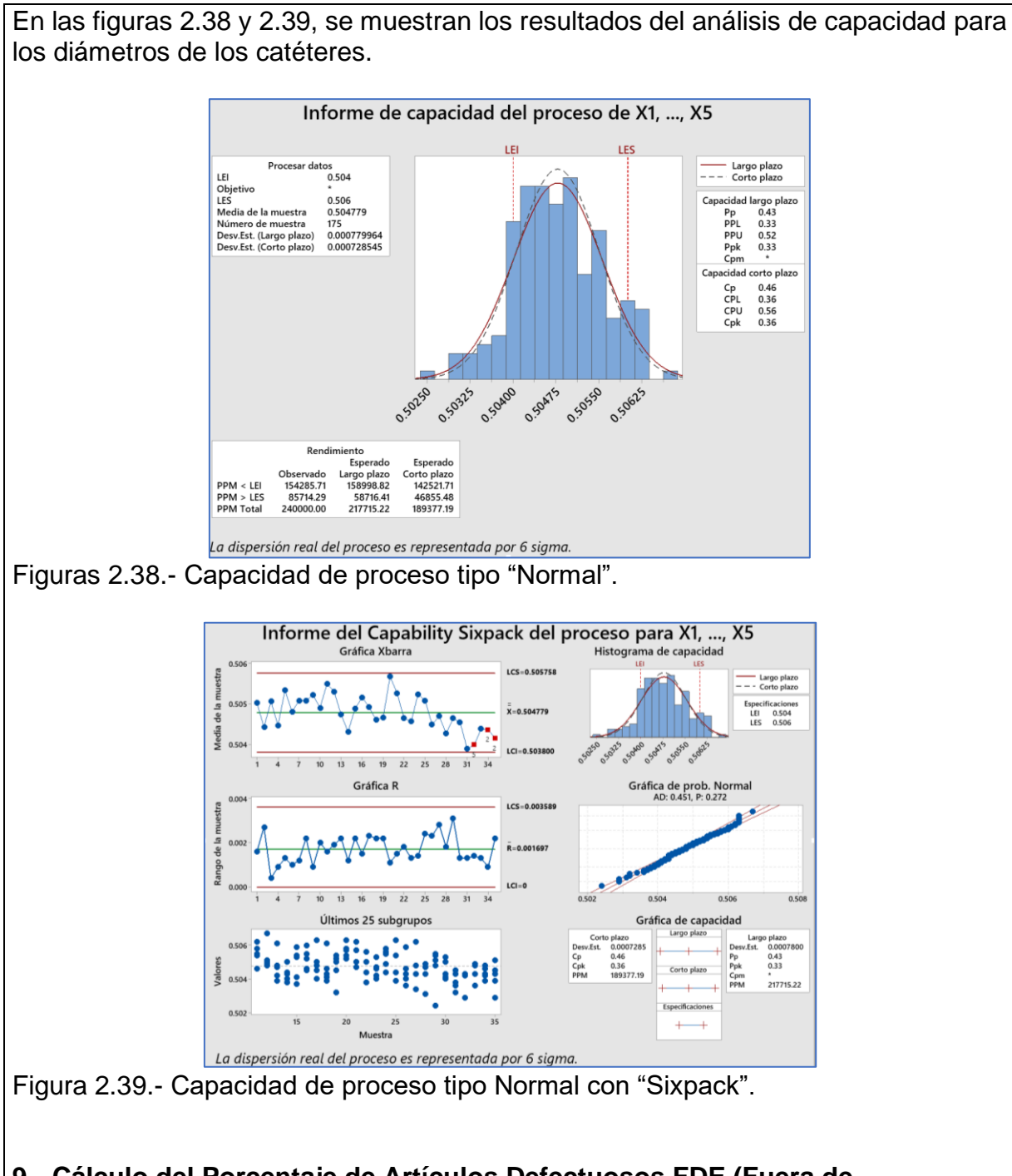

### **9. Cálculo del Porcentaje de Artículos Defectuosos FDE (Fuera de Especificación).**

## **9.1 Límites de tolerancia natural.**

Se trata del rango dentro del cual un proceso, de manera aleatoria, genera el 99.73% de sus salidas. Estas puede ser piezas, partes, componentes, etcétera. Es el intervalo dentro del cual la distribución normal estándar, tiene un área de 0.9973, lo que equivale a un rango de:  $\pm 3\sigma$ . Ver la figura 2.40.

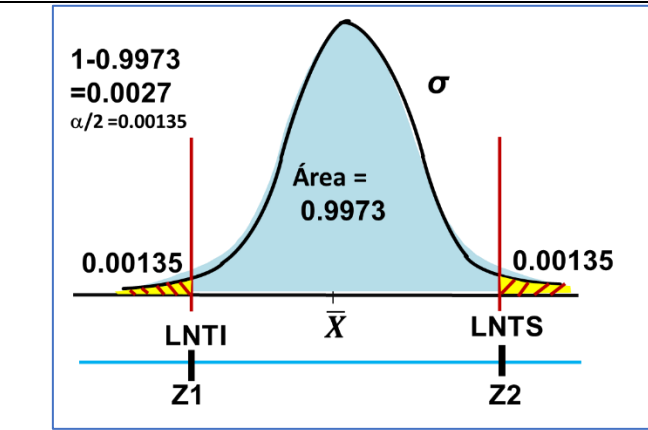

Figura 2.40.- Gráfica de la ubicación de los límites de tolerancia natural.

Pasando del dominio de diámetros, a el dominio de "Z", se obtiene que:

$$
Z1 = \frac{LNTI - \overline{x}}{\sigma} = -3
$$

$$
Z2 = \frac{LNTS - \overline{x}}{\sigma} = +3
$$

Esto se muestra en la figura 4.41.

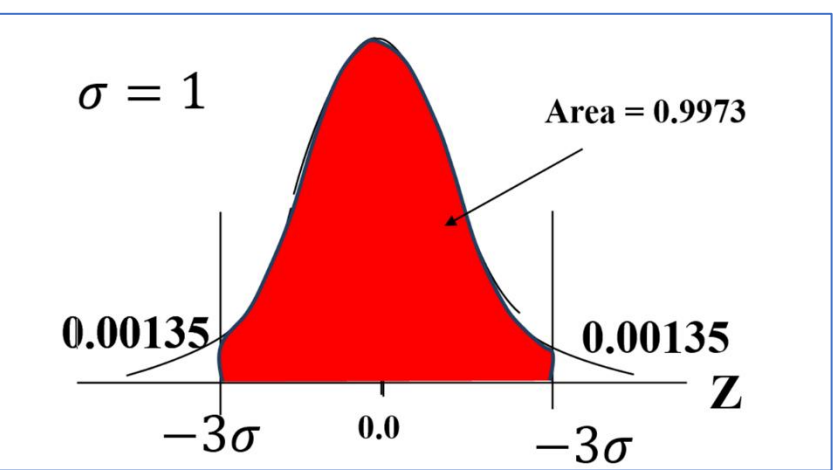

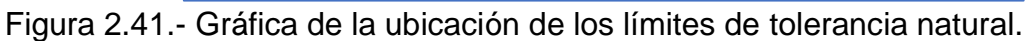

Despejando de las ecuaciones anteriores:

$$
Z1 = \frac{LNTI - \overline{x}}{\sigma} = -3
$$
  

$$
Z2 = \frac{LSE - \overline{x}}{\sigma} = +3
$$
  

$$
LNTI = \overline{x} - 3\sigma
$$
  

$$
LNTS = \overline{x} + 3\sigma
$$

Lo que se trata de encontrar, son las probabilidades:  $P(LNTI \le X \le LNTS) = 0.9973$  $P(Z1 \le Z \le Z2) = P(-3 \le Z \le 3) = 0.9973$ 

Estas probabilidades se obtienen de la tabla normal estándar como la que se proporciona en el apéndice de estos apuntes. Por ejemplo, en la tabla 2.14 se muestra el valor de probabilidad para Z<= -3.0.

Tabla 2.14.- Tabla de la normal estándar, P(Z<=-3.0).

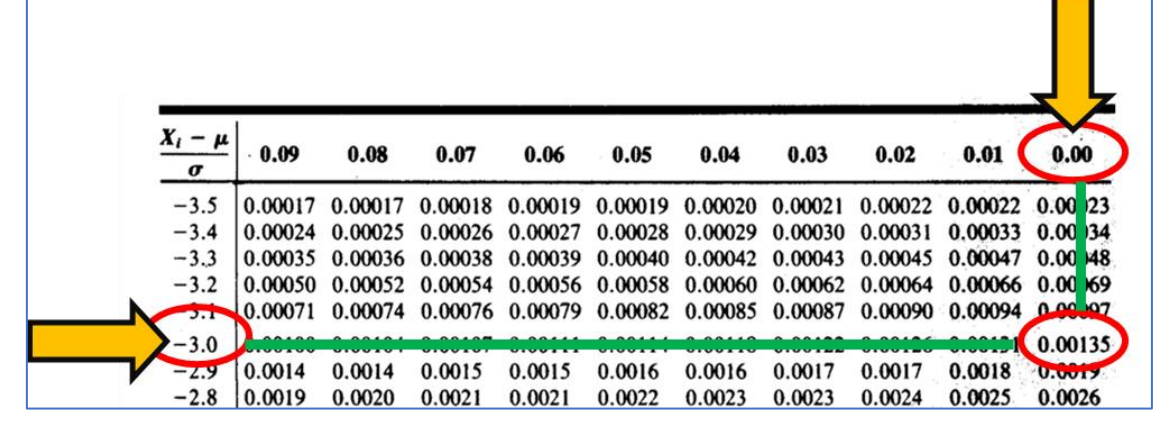

 $LNTI = \overline{X} - 3\sigma$ 

 $LNTI = 0.5048 - 3 * 0.00073 = 0.5069$ 

 $LNTS = \overline{X} + 3\sigma$  $LNTS = 0.5048 + 3 * 0.00073 = 0.5026$ 

**Interpretación.** El 99.73% de los catéteres fabricados en la máquina de inyección de polivinilo, tienen un diámetro aproximado de 0.5026 a 0.5069 centímetros.

## **7.1.-Cálculo del Porcentaje del FDE.**

Para esta operación, se requiere convertir los valores de las especificaciones a el dominio de Z. Ver la figura 2.42.

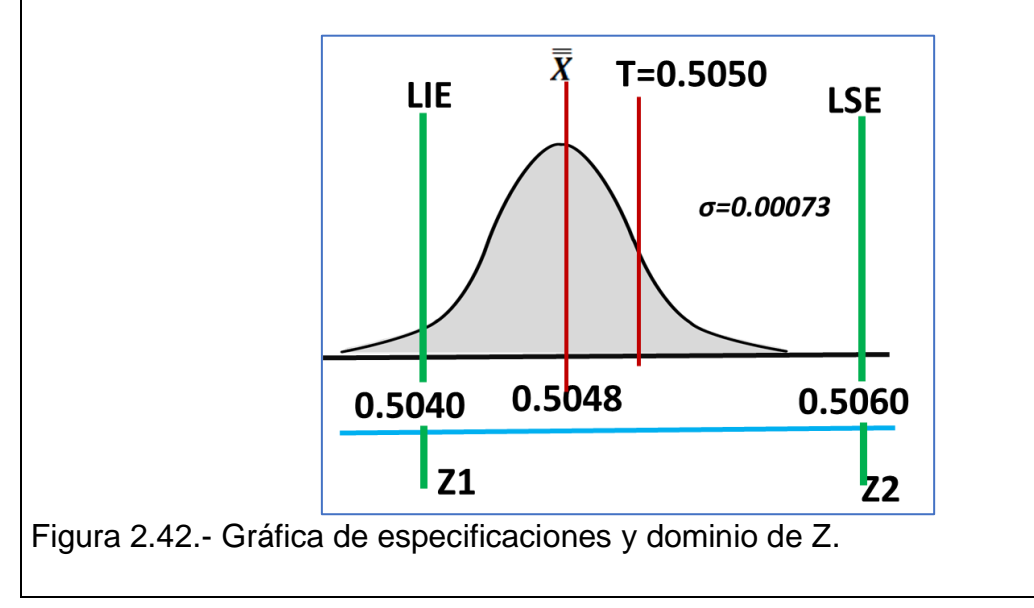

$$
Z1 = \frac{LIE - \overline{X}}{\sigma} = \frac{2.5040 - 2.5048}{0.00073} = -1.09
$$

$$
Z2 = \frac{LSE - \overline{X}}{\sigma} = \frac{2.5060 - 2.5048}{0.00073} = +1.64
$$

De la tabla normal estándar se obtienen los siguientes valores:

 $P(\bar{X} \leq LIE) = 0.1379$   $P(\bar{X} \geq LSE) = 0.0505$  $P(Z1 < Z < Z2) = P(-1.091 < Z < 1.64) = 0.8116$ 

De esta forma se obtiene que: %FDE = 1-0.8166 = 0.1834\*100 = 18,34%. Ver la figura 2.43 elaborada en Minitab.

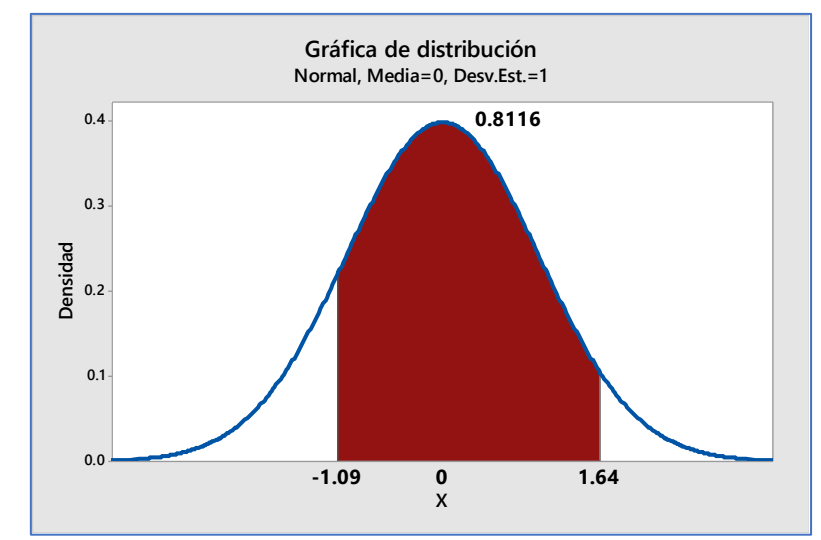

Figura 2.43.- Calculo del FDE en Minitab.

## **10.- Obtención de Probabilidad.**

**10.1 Calcular la probabilidad de detectar un cambio** en la media, en la siguiente muestra después del cambio. La nueva media del proceso es 0.5055 y  $\sigma$  = 0.00073.

Hacer una lista con los valores disponibles y algunos cálculos preliminares:

$$
\mu \text{O=0.5048} \qquad \mu \text{1=0.5055}
$$
\n
$$
K = ABS\left(\frac{\mu \text{O} - \mu \text{1}}{\sigma}\right) \qquad K = ABS\left(\frac{0.5048 - 0.5055}{0.00073}\right) = 0.9589
$$

Recordando que el **(),** el **ERROR TIPO I,** es la probabilidad de decidir que el proceso está fuera de control, cuando en realidad no está.  $\alpha$ =0.0027. **1-** $\alpha$ **=0.9973**, es la probabilidad de decir que el proceso está en control, y en realidad sí está.

Así mismo, **() el ERROR TIPO II, e**s la probabilidad de decidir que el proceso está en control, cuando en realidad no está. Si se considera  $\beta$ = Probabilidad de no detectar el cambio, y a (1- β)= Probabilidad de Sí detectar el cambio.

Entonces se puede dibujar el diagrama de árbol que se muestra en la figura 2.44.

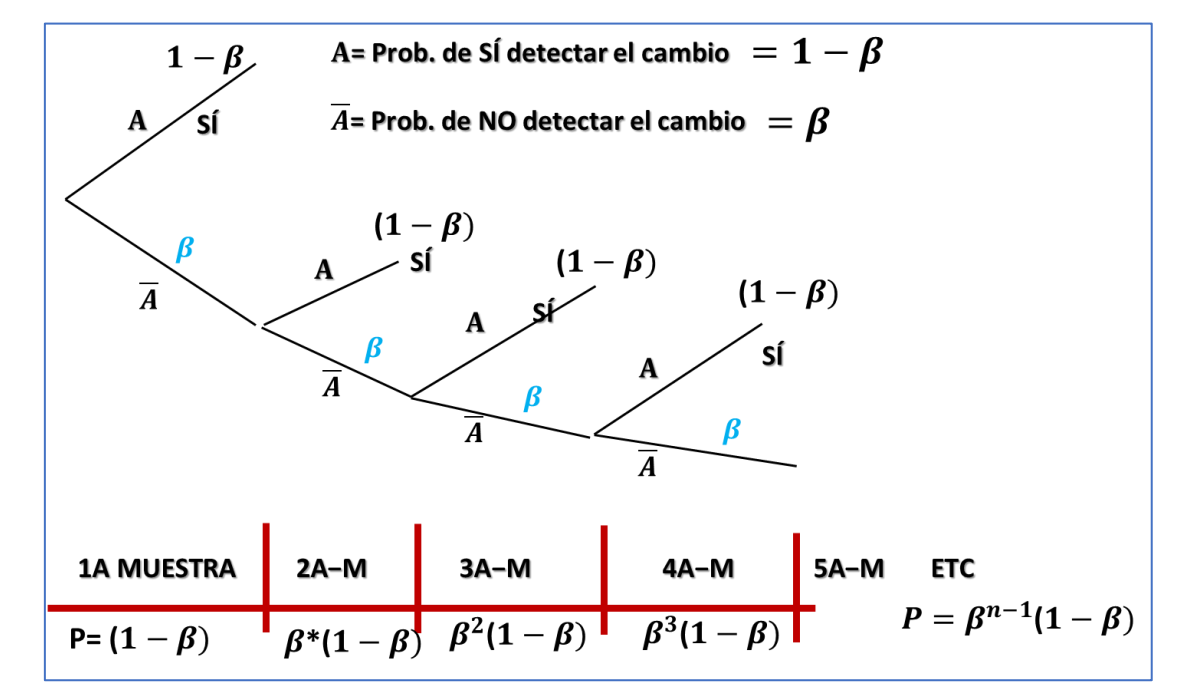

Figura 2.44.- Diagrama de árbol para calcular las probabilidades.

Al final de cuentas para calcular la probabilidad de detectar un cambio en la media en la muestra "n-ésima", está dada por:

$$
P(x=n) = \beta^{n-1} * (1-\beta)
$$

.

Encontrar beta con la ecuación siguiente:

 $\beta = \phi(3 - K\sqrt{n}) - \phi(3 - K\sqrt{n})$  $\beta = \phi(3 - 0.9589 * \sqrt{5}) - \phi(3 - 0.9589 * \sqrt{5})$  $\beta = \phi(0.8558) - \phi(-5.14141)$  $\beta = \phi(Z = 0.8558) - \phi(Z = -5.14141)$  $\beta = 0.8023 - 0 = 0.8023$ φ, es la Normal Estandar Acumulada

Por ejemplo, para encontrar el valor de P(Z<0.85) =0.8023. Ver la tabla 2.15.

Tabla 2.15.- Valor de la normal estándar.

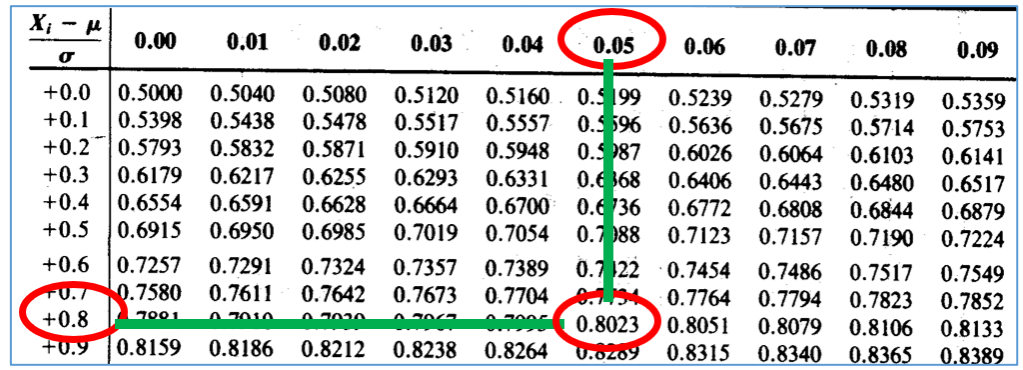

De esta forma, la probabilidad de no detectar el cambio es  $\beta = 0.8023$ .

**Interpretación.** La probabilidad de no detectar el cambio en la siguiente muestra subsecuente es de 0.8023, y la probabilidad de sí detectar el cambio en una muestra después es  $0.1977 = (1-\beta)$ .

**10.2 Cálculo del ARL.**

$$
ARL = \frac{1}{1-\beta} = \frac{1}{1-0.8023} = 5.05
$$

**Interpretación.** El ARL indica que se va a detectar el cambio ocurrido en la media hasta en la quinta muestra en promedio. La probabilidad de detectar el cambio hasta la cuarta muestra se obtiene con:

 $P(x = n) = \beta^{n-1} * (1 - \beta)$  $P(x = 4) = \beta^3 * (1 - \beta)$  $P(x = 4) = 0.8023^{3} * (1 - 0.8023) = 0.1031$ 

**Interpretación.** La probabilidad de no detectar el cambio hasta en la cuarta muestra, es de 0.1031 aproximadamente; y la probabilidad de sí detectar el cambio es de  $0.8969 = (1 - \beta)$ .

## **11.0- Conclusiones.**

Los ingenieros de la empresa especializada en fabricar catéteres grado médico, deben mejorar el sistema de control estadístico de proceso. El proceso no está en control y los índices de la capacidad de proceso son muy bajos. Se requiere de implantar un sistema de mejora intenso en el área donde se elabora el catéter de cloruro de polivinilo, con extremo abierto. Posiblemente la máquina de inyección vertical, que realiza aplicaciones de moldeado por inyección de pared delgada (Injection Molding Machine For Thin-Wall Product), debe ajustarse con otros parámetros de operación. También es posible que se requiera de otro equipo que sea más adecuado para cumplir con la especificación del diámetro y la tolerancia.

Algunos de los proyectos establecidos en este curso, son factibles de implementar en hoja de cálculo. A continuación, se plantea un ejercicio de aplicación de software para simular en Excel. Se presenta solo una parte del proyecto que, en un caso hipotético, podría haberse realizado por un equipo de estudiantes, donde fuera necesario utilizar la hoja de Excel para un problema de control de calidad.

## **Caso de Estudio 2.2.**

En muchas aplicaciones de manufactura, instalación y mantenimiento de equipo industrial, es común el montaje de piezas, cojinetes en flechas, ensamble de partes y componentes, unión de piezas, etcétera. En un proceso de montaje de un cojinete en una flecha, como se muestra en la figura 2.45, se tiene que, si el diámetro de la flecha (d) es mayor que el diámetro interior del cojinete (D), entonces no se puede realizar el montaje. Por otra parte, si d<<D, la flecha queda muy holgada y el ensamble es defectuoso. A futuro, esto causa graves problemas una vez que el equipo entre en operación. Por tal motivo, el montaje de las piezas debe ser de muy buena calidad.

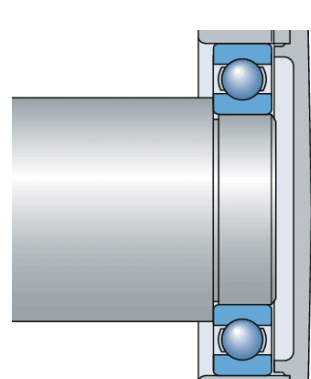

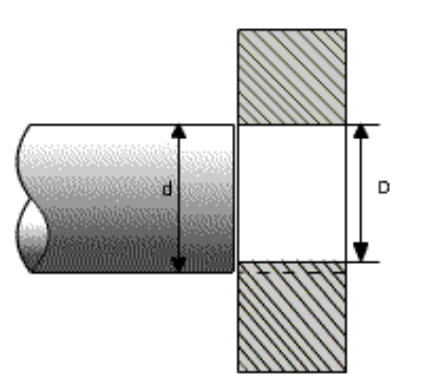

Figura 2.45.- Diagrama de ensamble de flecha y cojinete.

Cada una de las partes, la flecha y el cojinete, se fabrican por separado y luego se hace el montaje. De acuerdo a datos históricos de los reportes de producción, el diámetro de la flecha se distribuye normal con media de 3.00 mm, con una desviación estándar de 0.03 milímetros.

Por su parte, el diámetro interior del cojinete sigue una distribución normal con media de 2.98 mm y tiene una desviación estándar de 0.04 milímetros. Realizar la simulación para 1000 de estos montajes y responder los cuestionamientos siguientes:

- a) ¿Qué porcentaje de ensambles no podrán realizarse por ser mayor el diámetro de la flecha que el diámetro del cojinete?
- b) Realizar cien réplicas de tamaño mil y obtener los parámetros del modelo, así como el intervalo de confianza para alfa=0.05.
- c) Obtener la estadística descriptiva e histograma para las réplicas realizadas.

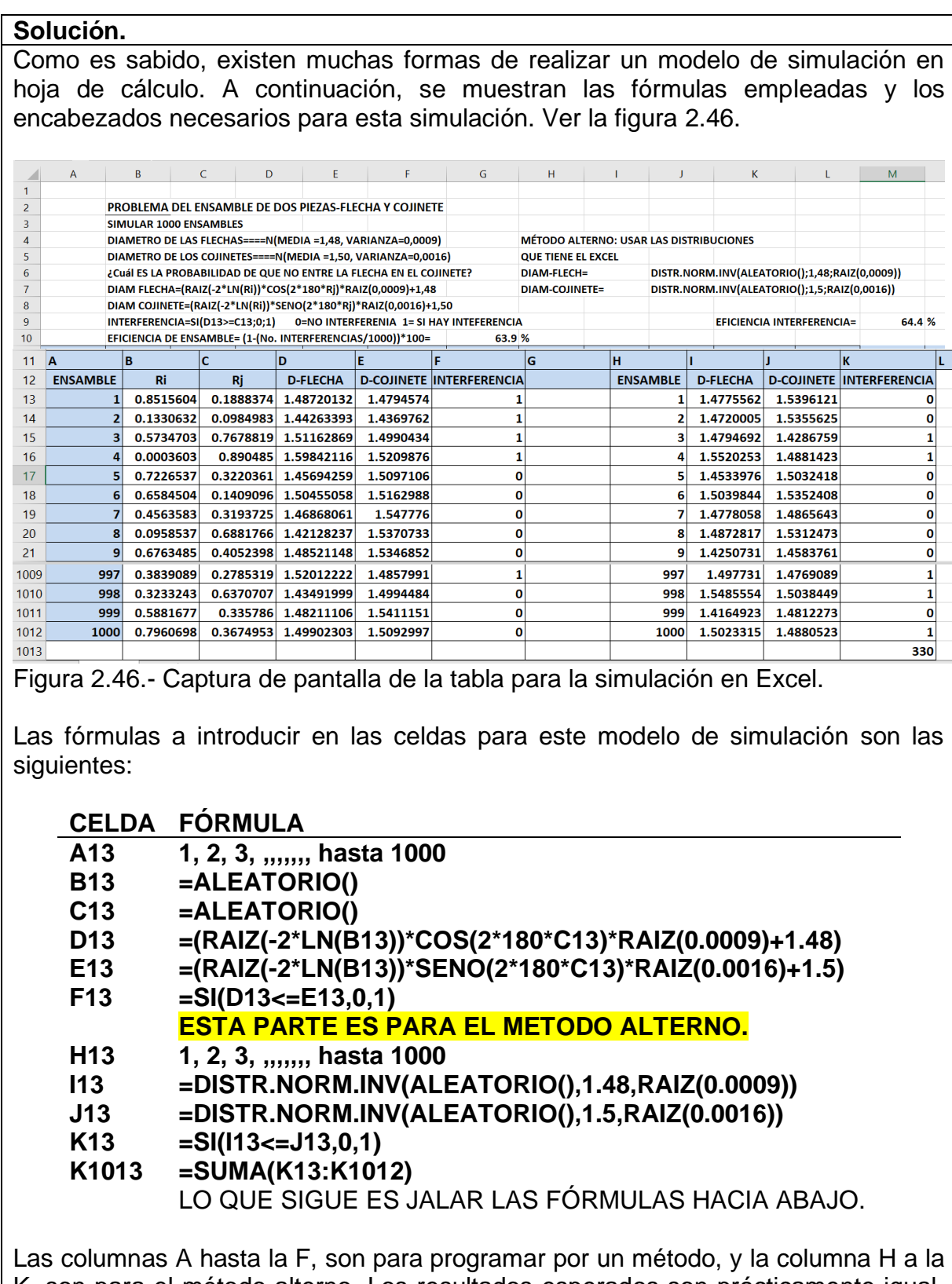

K, son para el método alterno. Los resultados esperados son prácticamente igual. La diferencia estriba en la secuencia de aleatorios que no es la misma.

Una vez realizado el modelo anterior se puede dar inicio a responder los cuestionamientos planteados.

- a) ¿Qué porcentaje de ensambles no podrán realizarse por ser mayor el diámetro de la flecha que el diámetro del cojinete?
	- El valor aparece en la celda G10= (SUMA(F13:F1012)/1000)\*100 Es igual a **34.5%** aproximadamente.
- b) Realizar cien réplicas de tamaño mil y obtener los parámetros del modelo, así como el intervalo de confianza para alfa=0.05.

Los resultados obtenidos se muestran en la figura 2.47.

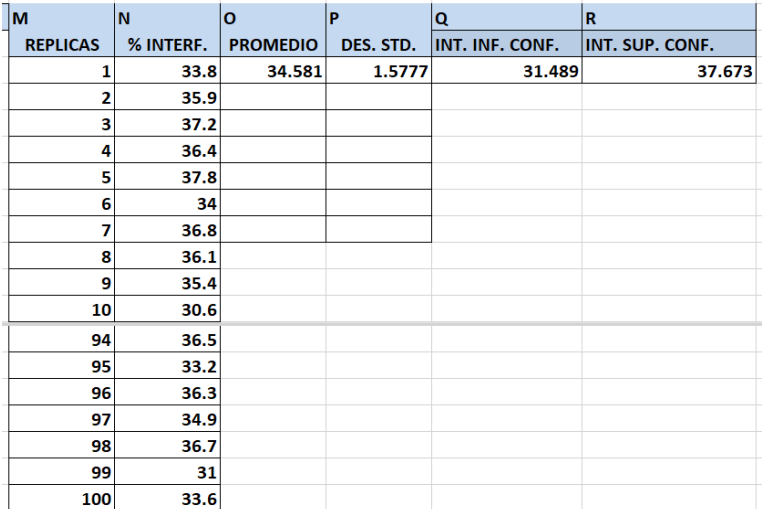

Figura 2.47.- Captura de pantalla de la tabla para la simulación en Excel.

c) Obtener la estadística descriptiva e histograma para las réplicas realizadas. Los resultados obtenidos se muestran en la figura 2.48.

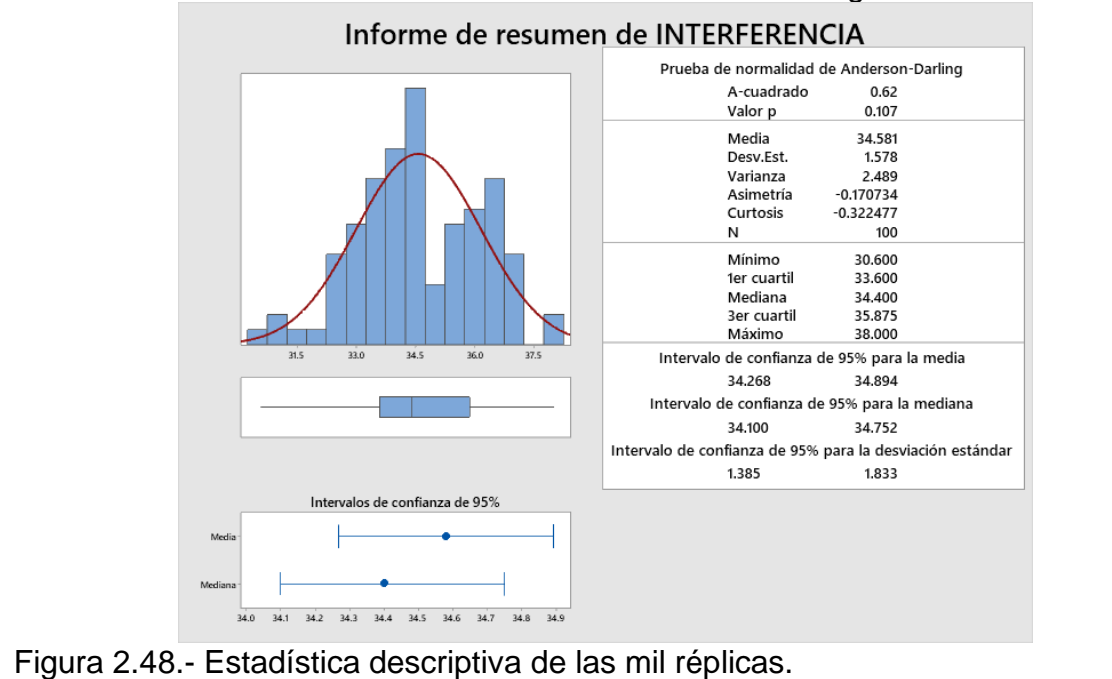

### **Caso de Estudio 2.3.**

Se está terminando el lavado de una caldera con ácido. Como la caldera tiene partes de material muy sensible a los ácidos fuertes comunes, como el ácido clorhídrico, se está utilizando una baja concentración de ácido fórmico, que es menor al cinco por ciento. Con esto se espera eliminar las incrustaciones de materiales que son solubles en medio ácido y con bajas temperaturas (50ºC aproximadamente). La concentración del ácido fórmico, para no dañar la caldera y que esta quede bien limpia, no debe exceder 2.5% ni ser menor de 0.5%. Después de varias horas de circular el ácido a través de la caldera, se tomaron veinte muestras las cuales arrojaron un promedio en la concentración de 1.8%, con una desviación estándar de 0.4%. Una caldera sucia por minerales depositados, deja de ser funcional térmicamente y la eficiencia disminuye dramáticamente. En este punto debe dársele mantenimiento para retirar el óxido y las incrustaciones de los medios y sistemas de intercambio de calor. Primero se hace una limpieza mecánica y después una química. En la figura 2.48 se pueden observar las incrustaciones de mineral en el domo de una caldera.

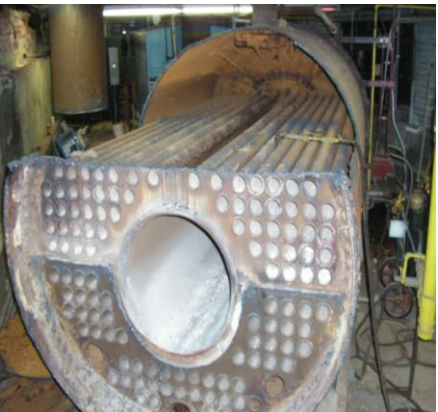

Figura 2.49.- Incrustación de minerales en una caldera.

Responder los siguientes cuestionamientos, siendo posible utilizar software especializado cuando el cuestionamiento así lo requiera.

- 1. Calcular CP, Cpk, Cpm.
- 2. Calcular % FDE.
- 3. Calcular % FDE si μ=1.5.
- 4. Calcular σ, para CP=1.33, CP=2.0.
- 5. Calcular el % de Mejora.
- 6. Calcular el %FDE si Cpk=1.33.
- 7. Calcular σ para 0.002 ppm.

## **Solución.**

## **1.- Calcular CP, Cpk, Cpm.**

Primero se procede a elaborar un diagrama con la distribución normal y se coloca toda la información disponible, como se muestra en la figura 2.50.

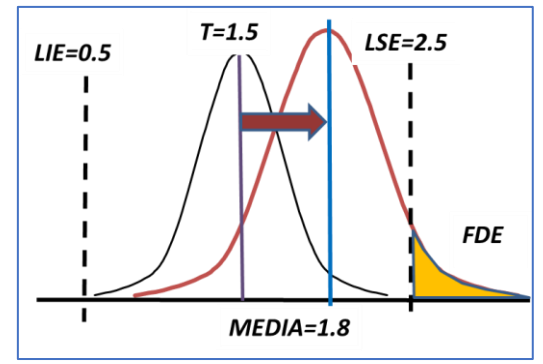

Figura 2.50.- Información disponible para el lavado de una caldera.

A continuación, se obtienen los índices de capacidad de proceso.

$$
CP = \frac{LSE - LIE}{6\sigma} = \frac{2.5 - 0.5}{6 * 0.4} = 0.8334
$$

Interpretación, CP. La capacidad del proceso de lavado de la caldera no es el adecuado. El sistema de lavado de la caldera no es capaz de cumplir con las especificaciones.

$$
Cpk = minimo \left\{ \frac{LSE - \overline{X}}{3\sigma}; \frac{\overline{X} - LIE}{3\sigma} \right\}
$$

$$
Cpk = minimo \left\{ \frac{2.5 - 1.8}{3 * 0.4}; \frac{1.8 - 0.5}{3 * 0.4} \right\} =
$$

 $Cpk = minimo [0.5833; 1.0833] = 0.5833$ 

Interpretación, Cpk. La capacidad real o inherente del proceso de lavado de la caldera no es el adecuado. El sistema de lavado de la caldera no es capaz de cumplir con las especificaciones.

$$
Cpm = \frac{LSE - LIE}{6 * \sqrt{\sigma^2 + (\overline{X} - T)^2}} =
$$
  
= 
$$
\frac{2.5 - 0.5}{6 * \sqrt{0.4^2 + (1.8 - 1.5)^2}} = \frac{2.0}{6 * \sqrt{0.16 + (0.3)^2}}
$$
  

$$
Cpm = \frac{2.0}{6 * \sqrt{0.25}} = 0.6666 = 0.67 \text{ approx.}
$$

Interpretación del "Cpm". La capacidad del proceso de lavado de la caldera no es el adecuado. El sistema de lavado de la caldera no es capaz de cumplir con las especificaciones.

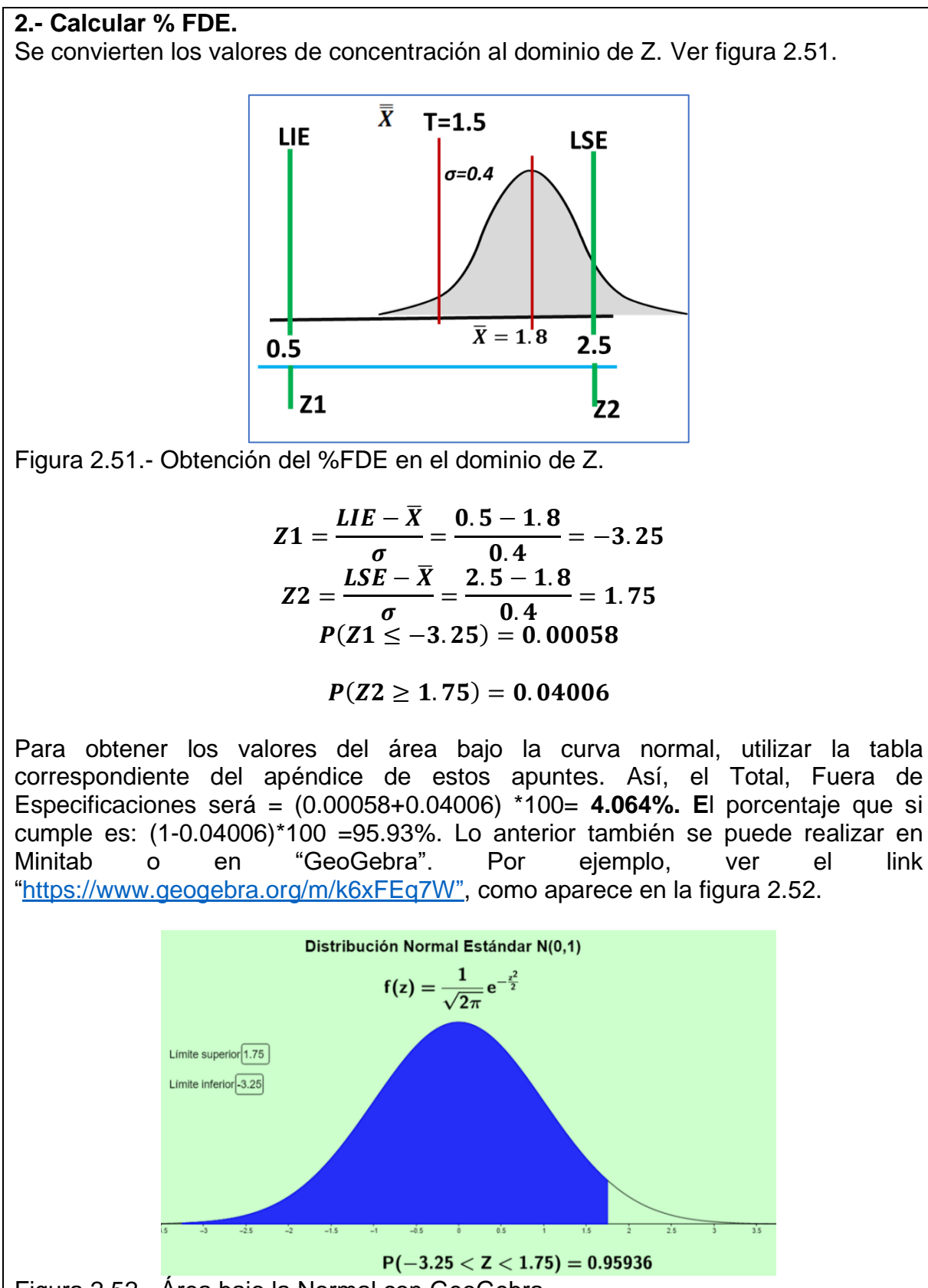

Figura 2.52.- Área bajo la Normal con GeoGebra.

#### **3.- Calcular % FDE si μ=1.5.**

Si la media está centrada en 1.5, se convierten los valores de concentración al dominio de Z. Ver figura 2.53.

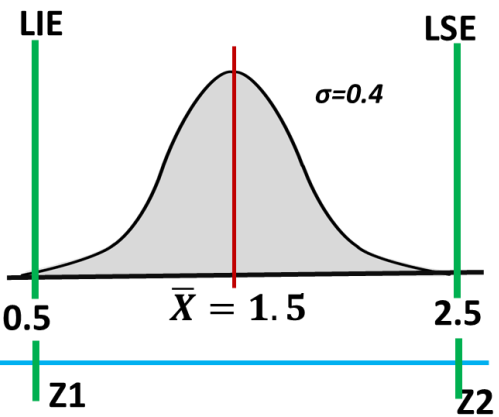

Figura 2.53.- Normal estándar para concentración en el dominio de Z.

$$
Z1 = \frac{LIE - \overline{X}}{\sigma} = \frac{0.5 - 1.5}{0.4} = -2.5
$$

$$
Z2 = \frac{LSE - \overline{X}}{\sigma} = \frac{2.5 - 1.5}{0.4} = 2.5
$$

$$
P(Z1 \le -2.5) = 0.00621
$$
  

$$
P(Z2 \ge 2.5) = 0.00621
$$

Para obtener los valores del área bajo la curva normal, utilizar la tabla correspondiente del apéndice de estos apuntes. Lo anterior también se puede realizar en Minitab o en "GeoGebra". Por ejemplo ver el link ["https://www.geogebra.org/m/k6xFEq7W"](https://www.geogebra.org/m/k6xFEq7W). Así, se puede obtener el Total, Fuera de Especificaciones = (0.00621+0.00621 )\*100= **1.242%**

Conclusiones. Para mejorar el proceso de lavado y disminuir el riesgo de perforación de los tubos de la caldera, se agrega agua fresca al sistema para disminuir la concentración de 1.8 a 1.5% del ácido fórmico. Con esto, se reduce de 4.064% a 1.24%, las veces que el sistema opera fuera de especificaciones.

**4.- Calcular σ, si Cp=1.33 y CP=2.0** Primero, **calcular σ, si Cp=1.33.** Aplicar la fórmula del CP siguiente:

$$
CP = \frac{LSE - LIE}{6\sigma_1} = \frac{2.5 - 0.5}{6 * \sigma_1} = 1.33
$$

Despejando se obtiene que  $\sigma_1 = 0.2506$ . Esto significa que hay que reducir la variación de 0.4 a 0.25 a fin de mejorar sustancialmente los niveles de calidad y obtener como mínimo un índice de CP=1.33

**Calcular σ, si Cp=2.0.**

Aplicar la fórmula del CP siguiente:

$$
CP = \frac{LSE - LIE}{6\sigma_1} = \frac{2.5 - 0.5}{6 * \sigma_1} = 2.0
$$

Despejando se obtiene que  $\sigma_1 = 0.1666$ . Esto significa que hay que reducir la variación de 0.4 a 0.1666 a fin de mejorar sustancialmente los niveles de calidad y obtener como mínimo un índice de CP=2.0. Este índice es de clase mundial y difícil de lograr, pero vale la pena el reto.

**5.- Calcular el % de Mejora.** 

Si  $\sigma_0 = 0.4$  y  $\sigma_1 = 0.166$ ,

% de mejor 
$$
a = \left\{ \frac{\sigma_0 - \sigma_1}{\sigma_0} \right\} * 100
$$

% de mejor a = ABS 
$$
\left\{\frac{0.4 - 0.1666}{0.40}\right\} * 100 = 58.33\%
$$

Interpretación. La mejora es muy significativa.

# **6.- Calcular % FDE, si Cpk= 1.33**

Para obtener un valor de Cpk=1.33, se parte del concepto.

$$
Cpk = minimo \left\{\frac{LSE - \overline{X}}{3\sigma}; \frac{\overline{X} - LIE}{3\sigma}\right\}
$$

Luego se iguala, por ejemplo, el primer término a 1.33.

$$
Cpk = \frac{LSE - \bar{X}}{3\sigma} = 1.33
$$

Se hace un arreglo de términos:

$$
Cpk = \frac{1}{3}\left\{\frac{LSE - \overline{X}}{\sigma}\right\} = 1.33
$$

Como se sabe:

$$
Cpk = \frac{1}{3}{Z} = 1.33
$$

Despejando Z, buscamos el valor inverso en las tablas del apéndice. Se obtiene que:

$$
Z=1.33*3=3.99=4.0\,aprox.
$$

$$
P(Z \geq 4) = 0.00003138
$$

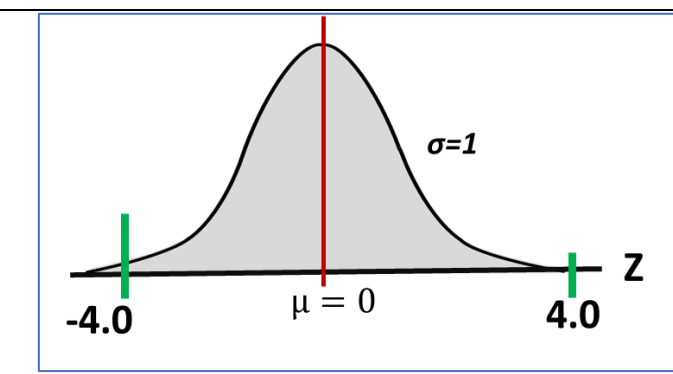

Figura 2.54.- Normal estándar para el dominio de Z=+-4.0.

En la figura 2.54, se aprecia que se puede calcular la probabilidad como:

 $P(-4 \geq Z \geq 4) = 0.00003138 + 0.00003138 = 0.000063$ 

Total = 63 ppm. Esto significa que el proceso de lavado estará en promedio fuera de especificación 63 veces de cada millón. Los cálculos también pueden obtenerse en alguna plantilla de la distribución normal, disponibles en línea en la WEB, como la siguiente que se muestra en la figura 2.55. Para estos apuntes, la plantilla se proporciona en un archivo por separado.

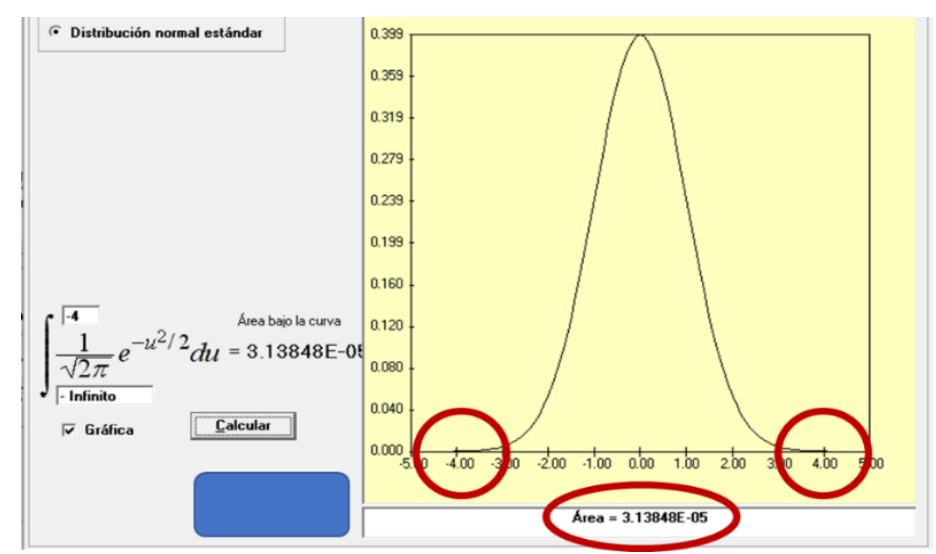

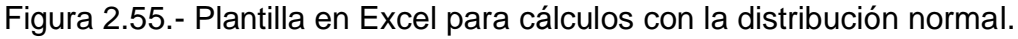

## **7.- Calcular σ para 0.002 ppm.**

La cantidad de 0.002 ppm equivale a un área bajo la normal, de manera bilateral de 0.000000002. En la figura 2.55, se puede observar que, en total, están dentro de especificaciones un 99.999998% de las muestras analizadas en el lavado de una caldera. Esto significa que existe un valor de Z para el cual se cumple que:

$$
P(-Z1 \geq Z \geq Z2) = 0.000000002
$$

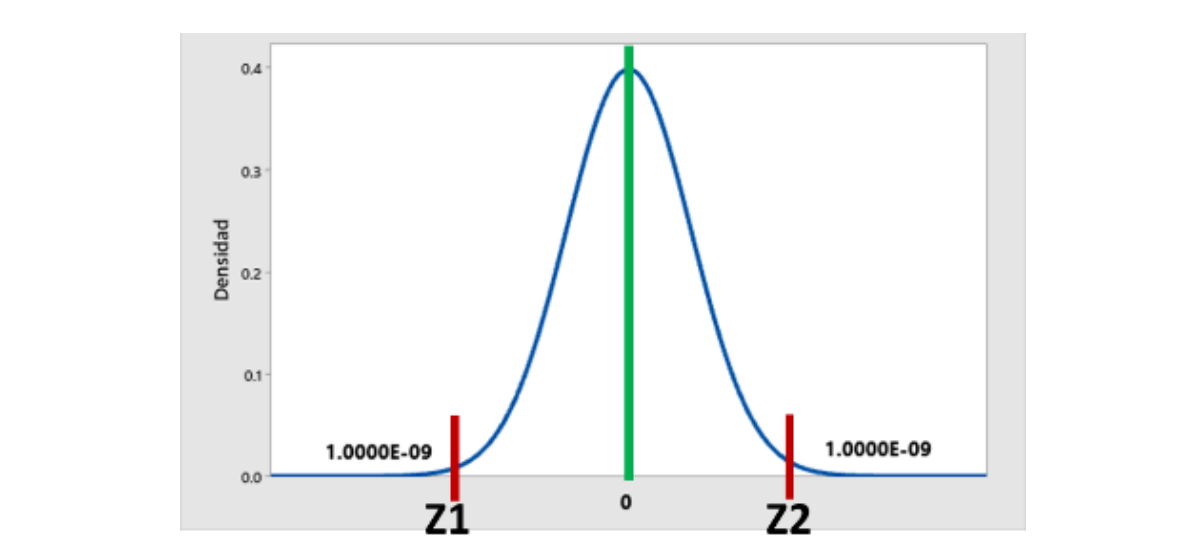

Figura 2.56.- Normal estándar para concentración en el dominio de Z=+-6.0.

Para demostrar lo anterior, la operación inversa consiste en calcular el % FDE, si Cpk=2.0. Para ello, ir a la tabla especial de la distribución normal del apéndice de estos apuntes y se busca el área bajo la normal para Z=6. Se halla que es igual a 0.00000001. De un solo lado de la curva. Se suma al otro extremo y se obtiene la cantidad de 0.002 ppm. Ver tabla 2.16.

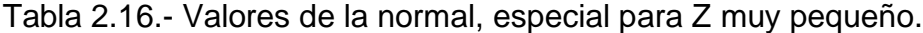

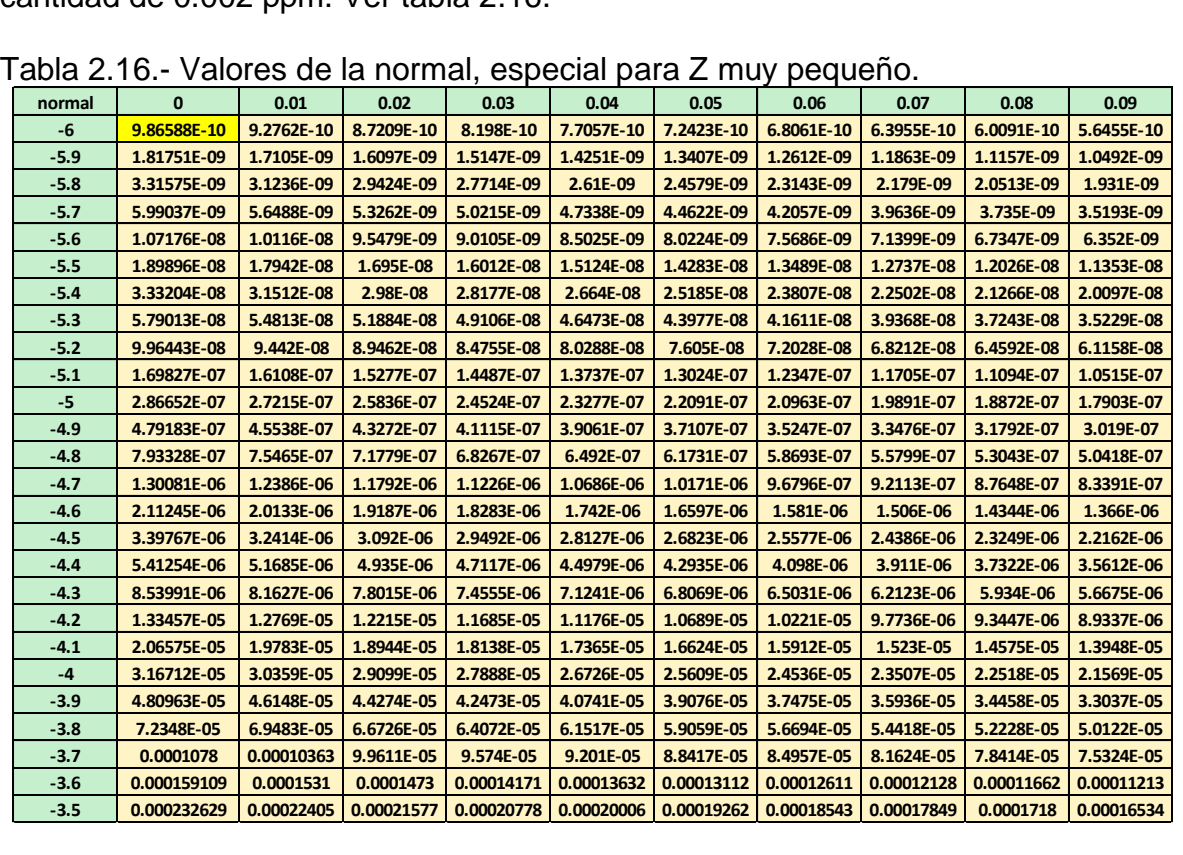

### **Ejercicios Propuestos. Unidad 1.**

NOTA: La solución de estos ejercicios se anexa en un archivo aparte.

### **Ejercicio 2.1.**

Explicar de manera concreta y fácil de entender, en qué consiste un gráfico de control.

### **Ejercicio 2.2.**

Explicar qué relación existe entre las especificaciones y los errores tipo I y tipo II, cuando se elabora un gráfico de control por variables.

#### **Ejercicio 2.3.**

Explicar en qué situaciones se puede afirmar que un gráfico de control muestra, si un proceso está en control o fuera de control.

#### **Ejercicio 2.4.**

Explicar para que se puede emplear un gráfico de control, que tipos de variables se pueden graficar y mencionar algún ejemplo en particular que incluya los elementos básicos de una gráfica de control.

#### **Ejercicio 2.5.**

Explicar de manera concreta y fácil de entender, en qué consiste una característica de calidad tipo "variable", y una característica de calidad tipo "atributo".

#### **Ejercicio 2.6.**

Explicar de manera concreta y fácil de entender, en qué consisten las llamadas causas comunes y causas especiales de variación, mencionando un ejemplo de cada una de ellas.

### **Ejercicio 2.7.**

Elaborar una definición de Gráfica de Control y explique al menos cinco objetivos que se persiguen en la industria moderna al emplear esta herramienta estadística.

### **Ejercicio 2.8.**

Explicar de manera escrita (no gráfica), al menos siete reglas para detectar si un proceso está fuera de control estadístico.

### **Ejercicio 2.9**

Explicar de qué manera se relacionan, el tamaño muestral y frecuencia del muestreo, cuando se diseña y se pone en marcha un gráfico de control.

### **Ejercicio 2.10**

Desarrollar una forma metodológica para explicar cómo se pueden emplear los gráficos de control en un proceso de producción. Poner en forma de pasos y con un título que diga "Gráficos de Control en acción".

## **Ejercicio 2.11.**

Explicar los pasos para la construcción de un gráfico de control por Variables X-barra R y diseñar los formatos adecuados que puedan emplearse en el monitoreo de alguna característica de calidad.

### **Ejercicio 2.12.**

Una característica de calidad muy importante es el espesor de capa, para la aplicación de una pintura metálica en puertas de seguridad. A continuación, en la tabla de abajo, se presentan los datos recopilados para el espesor de capa, medida en pulgadas, para varias puertas, respecto a las capas de pintura, donde al ir saliendo del proceso de secado de la pintura, se toman tres puertas y se mide es espesor de la pintura mediante ultrasonido por parte del personal de metrología. Las especificaciones que requieren los clientes son de 0.063 pulgadas ±0.0015pulgadas. Ver datos recabados en la tabla 2.18. Hacer un gráfico de control de acuerdo a la metodología siguiente:

- 1.- Planteamiento del Problema.
- 2.- Promedios de medias y rangos.
- 3.- Obtención de Constantes.
- 4.- Cálculo de Límites.
- 5.- Elaboración de Gráficas.
- 6.- Diagnóstico de Proceso.
	- 6.1 Hipótesis de control estadístico).
	- 6.2 Regla de Decisión.
	- 6.3 Análisis de Resultados.
	- 6.4 Interpretación.
- 7.- Límites de Control Modificados.
- 8.- Capacidad de Proceso.
	- 8.1 Cálculos de Cp 8.2 Calculo del CPK (Capacidad inherente del proceso).
- 9.- Cálculo del Porcentaje de Artículos Defectuosos FDE (Fuera de Especificación).
	- 9.1.- Límites de Tolerancia Natural.

9.2 Cálculo del Porcentaje del FDE.

10.- Obtención de Probabilidades.

10.1.- Calcular la probabilidad de detectar un cambio en la media en la siguiente muestra después del cambio. Suponer que la nueva media es de 0.0635 pulgadas.

10.2 Calcular el ARL.

10.3 hallar la probabilidad de detectar el cambio hasta la cuarta muestra.

| <b>Muestra</b>          | x1     | x2     | x3     | media | rango | $\mathbf s$ |
|-------------------------|--------|--------|--------|-------|-------|-------------|
| $\mathbf{1}$            | 0.0629 | 0.0636 | 0.064  |       |       |             |
| $\mathbf{2}$            | 0.063  | 0.0631 | 0.0622 |       |       |             |
| $\mathbf{3}$            | 0.0628 | 0.0631 | 0.0633 |       |       |             |
| $\overline{\mathbf{4}}$ | 0.0634 | 0.063  | 0.0631 |       |       |             |
| $5\phantom{1}$          | 0.0619 | 0.0628 | 0.063  |       |       |             |
| $\bf 6$                 | 0.0613 | 0.0629 | 0.0634 |       |       |             |
| $\overline{7}$          | 0.063  | 0.0639 | 0.0625 |       |       |             |
| 8                       | 0.0628 | 0.0627 | 0.0622 |       |       |             |
| $\boldsymbol{9}$        | 0.0623 | 0.0626 | 0.0633 |       |       |             |
| 10                      | 0.0631 | 0.0631 | 0.0633 |       |       |             |
| 11                      | 0.0635 | 0.063  | 0.0638 |       |       |             |
| 12                      | 0.0623 | 0.063  | 0.063  |       |       |             |
| 13                      | 0.0635 | 0.0631 | 0.063  |       |       |             |
| 14                      | 0.0645 | 0.064  | 0.0631 |       |       |             |
| 15                      | 0.0619 | 0.0644 | 0.0632 |       |       |             |
| 16                      | 0.0631 | 0.0627 | 0.063  |       |       |             |
| 17                      | 0.0616 | 0.0623 | 0.0631 |       |       |             |
| 18                      | 0.063  | 0.063  | 0.0626 |       |       |             |
| 19                      | 0.0636 | 0.0631 | 0.0629 |       |       |             |
| 20                      | 0.064  | 0.0635 | 0.0629 |       |       |             |
| 21                      | 0.0628 | 0.0625 | 0.0616 |       |       |             |
| 22                      | 0.0615 | 0.0625 | 0.0619 |       |       |             |
| 23                      | 0.063  | 0.0632 | 0.063  |       |       |             |
| 24                      | 0.0635 | 0.0629 | 0.0635 |       |       |             |
| 25                      | 0.0623 | 0.0629 | 0.063  |       |       |             |

Tabla 2.18.- Datos de capa de pintura en pulgadas.

## **Ejercicio 2.13.**

Refrigeración Industrial Cesare, utiliza un proceso para aislar ductos que conducen líquidos de refrigeración con una capa aislamiento de espuma de fibra de vidrio especial para tubería. En cada tramo de 6 metros de tubería de 4 pulgadas, se toman cinco lecturas a intervalos regulares de longitud. Se mide el espesor del aislante aplicado en milímetros. Si el espesor es demasiado delgado, el termofluido se calienta y habrá pérdidas de capacidad refrigerante. Si el espesor es demasiado grueso, resultarán pérdidas económicas por aplicar demasiado aislante. Las especificaciones establecidas para este proceso son de 2.0<Xi<3.3 centímetros. La tabla 2.19 a continuación, muestra las mediciones de 20 tramos consecutivos.

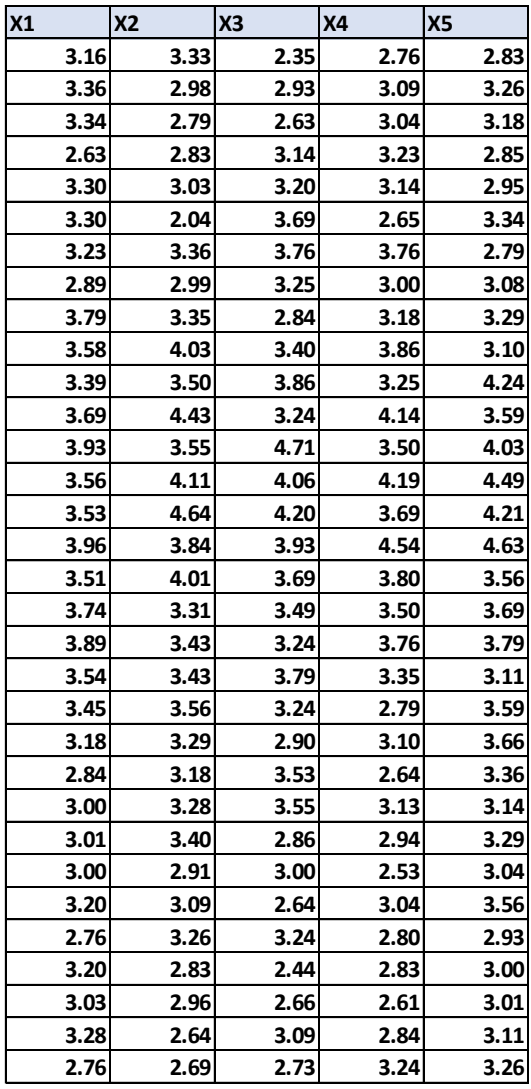

Tabla 2.19.- Datos recopilados en centímetros.

Elaborar los gráficos de control de medias y rangos, medias y desviación estándar y lecturas individuales para la primera columna. Hacer una plantilla en Excel y también utilizar el Minitab para hallar la capacidad de proceso y utilizar el "sixpack capability".

## **Ejercicio 2.14.**

Se realizó un estudio para **determinar la precisión** de la producción de cables eléctricos forrados con plástico en dos máquinas inyectoras de plástico. Para cada máquina se tomaron veinte trozos de cable al azar. Luego se llevan a el laboratorio de metrología donde se mide y se anota el diámetro de los cables, medidos en milímetros. Las mediciones realizadas son las de la tabla 2.20 siguiente.

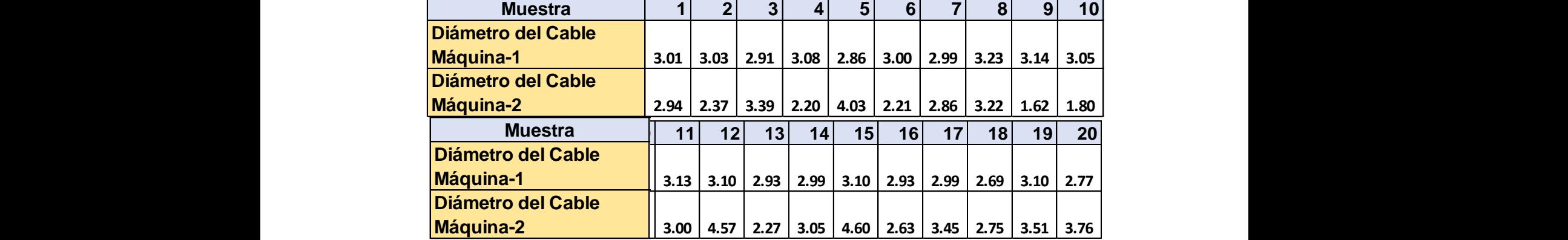

Tabla 2.20.- Mediciones del diámetro del cable en dos máquinas.

Calcular la desviación estándar y valor promedio del diámetro del cable cortado, para cada una de las máquinas y hacer conclusiones respecto a la **precisión**, en caso de ser requerido un estudio más extenso para estas máquinas. Determinar la capacidad de proceso para una especificación de 3+-1 milímetros. Realizar un análisis antes y después, para las máquinas. Máquina 1 que sea el después, y la Máquina-2 el antes.

## **Ejercicio 2.15.**

Una compañía que maquila maquinaria industrial compra pernos en lotes de 10,000 unidades. Las especificaciones para cada perno van de 30 a 32 milímetros. Dando seguimiento a ciertos problemas, se le sugirió al proveedor que realizara un estudio de capacidad, mismo que arrojó un Cpk=2.1, utilizando subgrupos de tamaño seis. Luego se observó que seguían apareciendo pernos muy cortos y otros muy largos, por lo que se tomó una muestra de cincuenta pernos de un lote enviado del proveedor y se midieron los pernos, resultando un diámetro promedio de 31.2 mm con una varianza de 0.16 mm.

- A) ¿Qué opina de los datos del proveedor con un Cpk =2? o de ¿1.0?
- B) ¿Cuánto valdría la varianza para un Cpk=2? o de ¿1.0?
- C) ¿Cuál es el porciento de pernos fuera de especificación? ¿Qué supuestos se requieren para este cálculo?
- D) ¿Qué opciones tienen tanto el cliente como el proveedor para resolver este problema? ¿Qué deberían hacer, como, y que beneficios tendría cada opción? Explique sus alternativas en forma cuantitativa y utilizando todos los conceptos vistos durante el curso y sobre todo en esta unidad.
- E) Si se desea tener un Cpk mínimo de 1.5 con un nivel de confianza del 95% ¿Qué cantidad de muestras Habría que utilizar? Utilizar un valor promedio de Cpk(estimado) de 2.0.

# **CAPÍTULO 3.- GRÁFICAS DE CONTROL PARA ATRIBUTOS.**

## **3.1.- Conceptos generales de Atributos.**

En el tema de la unidad anterior, se estudiaron los detalles para la construcción de las gráficas de control necesarias para el monitoreo de variables cuantitativas como el tiempo, la densidad, el peso, la superficie, el volumen, la temperatura, etcétera, también llamadas variables continuas o simplemente variables, o magnitudes medibles que tienen que ver con la calidad. En muchos otros casos, es posible encontrarse con experiencias en las cuales lo que se requiere es controlar una métrica no medible de manera cuantitativa sino cualitativa. Por ejemplo, determinar si el producto o servicio es o no adecuado. Si tiene o no cierto atributo. Bonito, luciente, ejemplar, funcional, que se vea bien, que agrade, que prenda, número de ventas por día, quejas de los clientes, cantidad de devoluciones, manchas en un rollo de tela, etc. Se busca la presencia o ausencia de ciertas propiedades y/o características llamadas atributos. La palabra atributo, puede referirse a varias cosas. Ver por ejemplo la definición que da la RAE, 2022, es: "Cualidades y propiedades de un ser".

En ingeniería, y en particular en el área de control de calidad, esto tiene un significado especial. Cuando un producto es fabricado, generalmente a la salida de dicho proceso, se le miden o cuantifican varias características de calidad. Estas características se clasifican en dos tipos. Las características de calidad que se pueden medir de manera física o química, como el diámetro, el PH, la densidad, el color, entre otras muchas, se les llama variables continuas. Todas estas variables son de carácter aleatorio y su comportamiento se puede modelar mediante distribuciones de probabilidad continua como la Normal, la exponencial, etcétera.

En el segundo tipo de características de calidad, se encuentran todas aquellas que no pueden medirse directamente por algún instrumento o dispositivo de medición, y que, por lo regular, se requiere del juicio humano para su determinación. Están, por ejemplo, el agrado o desagrado por el sabor de un café, la buena o mala apariencia de una prenda de vestir, las faltas a la escuela, el grado de seguridad en la empresa, el número de quejas por parte de los clientes, la idea de lo que es un defecto, o cuando se considera que un artículo fabricado es defectuoso. En estos casos cuando los criterios tienden a ser subjetivos se requiere de establecer conceptos operacionales entre cliente y fabricante a fin de evitar malos entendidos y establecer criterios válidos para la fabricación de bienes y prestación de servicios.

Este tipo de variables generalmente se miden en escalas numéricas de tipo entero. Por ejemplo, si UN circuito funciona o no funciona, se puede utilizar 0 y 1. El número de defectos en un lote de tamaño n=10, puede ser d=0,1,2, ,,,, y hasta 10. A este tipo de variables se les conoce como cualidades o **atributos**. En ingeniería el nombre correcto es **Variables aleatorias Discretas**, mismas que se explican mediante modelos como la distribución **Binomial** y la distribución de **Poisson**, entre otras.

Para determinar o definir una característica de calidad por atributos, hay que recurrir al establecimiento de criterios, como el cumplimiento de especificaciones, realizar pruebas para verificar la presencia o ausencia de alguna propiedad y/o tomar alguna decisión racional y a veces subjetiva como la que se hace al momento de catar un vino. En este último caso, es vital la experiencia en cuanto a la aplicación validada de dicho criterio. Para mayor certeza siempre será más apropiado efectuar pruebas estándar, ya sean mecánicas, físicas y/o químicas. Por ejemplo, utilizar dispositivos para visualizar el nivel de llenado de una botella en su parte superior. Aplicar temperatura y jalar una terminal de un cable para observar si no se desprende la terminal, ver si un anillo metálico no queda flojo, agregar una sustancia química, fenolftaleína, a una botella recién lavada con sosa caustica, y observar si el vidrio transparente de la botella cambia a un color azul, por mencionar solo algunos ejemplos. Siempre y en todo caso, debe procurarse que la decisión de "pasa o no pasa", bueno y malo, esté libre de subjetividad respecto al producto que esté siendo sometido a un juicio o inspección de control de calidad.

## **3.2.- Elaboración e interpretación de gráficas para Atributos.**

Como ejemplo, considerar un proceso de fabricación de dulces llamados "gomitas". Hay muchas maneras en las que una "gomita" puede ser considerada que es defectuosa. Un dulce puede ser de color equivocado, que esté deforme, que no tenga suficiente azúcar exterior, que estén dos o más gomitas pegadas, que esté aplastada, que sea de otro sabor, que estén demasiado duras al paladar, que aparezcan manchas y tamaño irregular, entre otras. Si es más importante rastrear y monitorear la producción de gomitas defectuosas en lugar de alguna variable (por ejemplo, la longitud o el peso de las gomitas), entonces se necesita un gráfico de control de atributos. Un gráfico de control de atributos permite agrupar todas las formas en que una gomita o gominola puede ser defectuosa. Es decir, se grafica el número de gomitas defectuosas sin importar la razón por la que están defectuosas. Cuando se investigue una posible señal fuera de control, se necesitará determinar el por qué, los dulces están defectuosos, para así, encontrar la causa asignable y eliminarla. Los gráficos de control de atributos se utilizan para monitorear y evaluar la variación en un proceso donde la medición es un atributo, es decir, son datos discretos o de conteo (por ejemplo, pasa/no pasa, no falla/si falla, número de defectos, etcétera). Aunque pueden diseñarse diversos gráficos de control para monitorear atributos, se dice que hay dos tipos de gráficos de control mayormente utilizados. Un primer tipo, está basado en la distribución binomial, los tipos "p" y "np", que se utilizan para unidades defectuosas. Este tipo de gráficos serían muy apropiados para el ejemplo anterior de las gomitas. Si se considera el mismo proceso anterior de la producción de gomitas, pero esta vez el interés se centra en el número de imperfecciones en los dulces. Suponiendo que el cliente ha decidido aceptar las gomitas como buenas si, al tomar una muestra de diez piezas e inspeccionarlas visualmente no se observan más de 4 imperfecciones en la superficie visible de las gomitas; Entonces, si se observan más de 4 imperfecciones en la gominola, se clasifica como defectuosa. Para este ejemplo, se necesitaría un gráfico basado en la distribución de Poisson para trazar y monitorear el número de defectos. Estos gráficos se conocen como "C" y "U".

A continuación, se estudia cunado utilizar los diferentes tipos de gráficos de control. Cuando usar un gráfico "p" en lugar de un gráfico "c", por ejemplo. Para el caso anterior de las gomitas, suponiendo que se toma una primera muestra de ellas, de tamaño diez, se inspeccionan visualmente y se encuentran cero imperfecciones, o sea cero defectos, por lo cual las diez gomitas no se clasifican ninguna como defectuosas. Si se utiliza el **gráfico "p",** o gráfico de fracción defectuosa, entonces el primer punto a graficar sería p1=0/10=0.0. Por otra parte, si se desea monitorear el número de defectos en las gomitas, entonces utilizar el **gráfico "c".** Donde el primer punto sería c1=0 defectos. A continuación, se obtiene una segunda muestra y se encuentra una imperfección. Aún no hay gomitas consideradas defectuosas. Nuevamente se grafica un 0 en el gráfico p. En las muestras siguientes se encuentran 2, 3 y 4 imperfecciones respectivamente, pero ninguna "gomita defectuosa". Se continúa graficando un valor de cero en el **gráfico "p",** para estas tres muestras. p2=p3=p4=0. Finalmente, en la sexta muestra se identifican 5 defectos. Entonces las gomitas son rechazadas y se considera el producto como defectuoso. El gráfico "p" indicaría un cambio importante entre la quinta y la sexta muestras, cuando en realidad hubo un aumento gradual en el número promedio de defectos en las seis muestras. En el gráfico de control "c", se observarían los valores de 0, 1, 2, 3, 4 y 5 respectivamente, mostrando de manera clara, la tendencia creciente en el número de defectos.

Al igual que con las gráficas de control para variables continuas, los patrones en los datos graficados para su monitoreo en las gráficas de control de atributos, proporcionan la evidencia suficiente para afirmar si el proceso está bajo control (cuando se presenta únicamente variación debida a de causas comunes) o fuera de control estadístico (cuando se presenta variación debida a causas especiales o asignables). Estas señales de fuera de control, están sujetas a la misma interpretación que se realizó en el tema sobre gráficos de control para variables. En general, cuando se fabrica algún producto, como ejemplo al fabricar un gancho para colgar ropa, existen muchísimas dimensiones que se podrían tomar en cuenta para considerar si el proceso está elaborando productos de buena calidad. Para simplificar esta decisión, es muy conveniente monitorear el proceso mediante una gráfica de control por atributos. Ver figura 3.1.

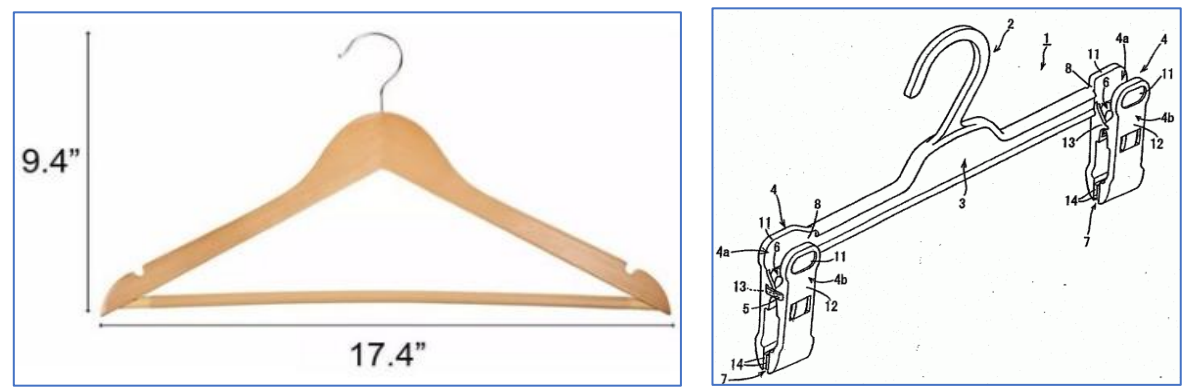

Figura 3.1.- Dimensiones y/o atributos que puede tener un gancho de ropa.

De manera muy amplia, las gráficas de control para atributos se pueden clasificar de la siguiente manera:

- **1.-** Gráficas de control para el porcentaje o fracción de unidades defectuosas "**P".**
- **2.-** Gráficas de control para el número de unidades defectuosas "**np".**
- **3.-** Gráficas de control para el número de defectos **"C".**
- **4.-** Gráficas de control para el número de defectos por unidad **"U".**

### **3.2.1.- Gráfico "p".**

En las gráficas de control para el porcentaje o fracción de unidades defectuosas **"p",** se obtiene una variable aleatoria (VA) discreta que sigue una distribución binomial. Esta VA se obtiene mediante la división del número de artículos, piezas o unidades que se consideran como defectuosos (x), entre el tamaño muestral o, cantidad total de artículos o piezas inspeccionadas, misma que corresponde a una muestra aleatoria de tamaño **"n"**.

$$
p=\frac{X}{n}
$$

Esta VA, misma que se refiere al porcentaje de artículos defectuosos que se observan en la muestra, se acostumbra expresarse como porcentaje, para fines de mejor y más fácil entendimiento de los operarios del proceso. Pero en ingeniería y para hacer los cálculos adecuados a la distribución binomial, se expresa mejor como una fracción decimal al momento de realizar el cálculo de los límites de control. Pero, para fines prácticos es correcto convertir a porcentaje cuando se presentan los valores obtenidos en una gráfica. En muchos casos el tamaño de muestra que se obtiene puede ser de tamaño variable. Por ejemplo, al momento de tomar una muestra de gomitas para su inspección, se toma un puñado de estas utilizando un cucharon de aluminio, directamente del proceso de producción. En cada muestreo realizado, en el cucharon pueden contabilizarse diferentes cantidades de gomitas, 54, 70, 66 etcétera. Como recomendación, las muestras de tamaño grande y constante hacen que se puedan emitir juicios de evaluación, y conclusiones válidas respecto a la estabilidad del proceso, de acuerdo a la teoría de prueba de hipótesis estadísticas. Mientras más grande sea el tamaño de la muestra, y si la cantidad de piezas o artículos defectuosos permanece casi constante, mayor será la calidad del producto elaborado. Por otro lado también, si el tamaño de la muestra permanece constante y la cantidad de piezas o artículos defectuosos disminuye, entonces se puede afirmar que la calidad del proceso ha mejorado. En teoría y como estado ideal, ningún proceso productivo debería tener artículos defectuosos. Cuando se logra esto, se pasa al siguiente nivel de mejor calidad, y lo que se hace es enfocarse en monitorear y controlar el número de defectos en miles o millones de artículos elaborados.
El propósito de utilizar un gráfico de control "p", consiste en conocer el promedio muestral de la proporción o fracción defectuosa de artículos inspeccionados en un proceso. Después de un tiempo suficientemente grande de observaciones, será posible obtener la esperanza matemática e inferir el parámetro poblacional de la distribución muestral que modela este proceso, mismo que se trata de un fenómeno binomial. La idea es enfocarse en la detección de los cambios que puedan ocurrir en el dominio del tiempo, respecto a un nivel promedio de calidad especificado. También se requiere analizar el gráfico "p", para así, detectar o descubrir puntos fuera de control, tendencias, etcétera, que requieren acción de diagnóstico inmediata, para localizar, identificar y eliminar las causas especiales de variación que estén provocando niveles de calidad inaceptables. Cada vez que se detectan puntos fuera de control, es una señal de alarma que indica que el método de inspección no está siendo efectivo o que no es el adecuado. Estos puntos son una oportunidad para mejorar la calidad del sistema y que esta sea más consistente con las especificaciones. El gráfico "p", también tiene como propósito general, el fungir como criterio de oportunidad, dado que puede juzgar si varios artículos o lotes sucesivos de producción, pudieran ser considerados como representativos de dicho proceso. Esto equivale a decir que el promedio poblacional, fracción defectuosa del proceso en estudio, es constante y es conforme a las especificaciones. En este aspecto hay que tener en cuenta que esto puede afectar e influir en el criterio de aceptación que se establezca.

En general, los gráficos de control por atributos tienen la propiedad de que son más simples, más rápidos de construir y económicos respecto a los que son por variables. Por ejemplo, es más fácil determinar si una botella está llena, por simple inspección visual o por comparación con un estándar, que medir el volumen exacto del líquido, tomando en cuenta las correcciones por temperatura, humedad y presión ambiental. Una unidad de inspección puede determinarse si pasa o no pasa, no únicamente por la medición de alguna variable, sino tomando en cuenta otras variables y otros atributos. De esta manera, los gráficos por atributos contienen de manera resumida varias propiedades de la muestra. La información de las muestras, proporciona por sí misma la capacidad de proceso y el cumplimiento o desempeño respecto de tolerancias y especificaciones. Cuando se lleva un control utilizando este tipo de gráficos, se le llamaría monitoreo por atributos. El control puede ser en el dominio del tiempo, por lotes de producción, por turnos, por máquinas, por pedidos, etc. En el caso de los gráficos "p", se trata de controlar la calidad y observar cómo evoluciona esta, de una muestra a otra, respecto a la fracción de unidades defectuosas.

En los gráficos "p", se muestra el comportamiento, generalmente en el dominio del tiempo, de las unidades, cosas, individuos, artículos, piezas, etc., que poseen o no, cierto atributo. Como ejemplo están la proporción de pedidos atendidos al día, la proporción de piezas defectuosas, o no conformes de una línea de producción, la proporción de piezas que se quedaron en proceso y no se lograron terminar, la proporción de adhesivos que no pasaron la prueba de resistencia, la proporción de grasas para jabón que estaban debajo de la concentración requerida, la fracción de vacunas que no tuvieron efecto alguno en prevenir cierta enfermedad porcina, la fracción de fertilizante desperdiciado por mala aplicación, entre muchos casos más.

#### **Elaboración del gráfico de control "p". Tamaño muestral fijo.**

Cuando un proceso opera de manera estable y no existen causas asignables o especiales de variación, se dice que está en control. Bajo estas condiciones, la probabilidad de obtener un producto defectuoso es una constate "P". Si se obtiene una muestra aleatoria de este proceso, de tamaño "n", se espera encontrar cierta cantidad de unidades defectuosas x(i)=0,1,2,3,,, hasta "n", en la muestra. Entonces, la proporción de artículos en cada muestra i=1,2,3,,, será de:

$$
\boldsymbol{P}_i = \frac{\boldsymbol{x}_i}{n}
$$

El valor de "P", es el parámetro poblacional mientras que Pi, es el estadístico muestral. Cuando la diferencia entre el parámetro muestral y el poblacional es significativa, entonces la diferencia no se debe al azar y hay que buscar y atacar las causas especiales de la variación, para regresar el proceso al estado de control deseado. Se supone que, en este tipo de fenómenos o procesos bajo estudio, son sin memoria. O sea, la probabilidad de hallar cierta cantidad de artículos defectuosos en un lote de producción, es independiente del lote anterior y su valor no influye en la calidad de lotes posteriores. Se dice que el proceso no recuerda si el lote de piezas fabricadas anteriormente fue o no defectuoso. Esta es una condición muy interesante conocida en probabilidad como **independencia de la muestra**. Cuando el proceso se halla en estado estable y el muestreo es independiente, la probabilidad de ocurrencia del evento de interés, en este caso la fracción defectuosa, es constante e igual a "P". bajo estas condiciones se puede enunciar el siguiente sistema de hipótesis.

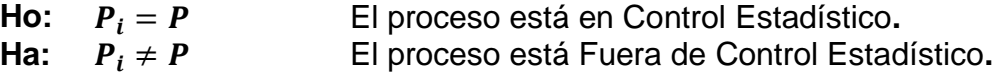

Además, esta variable aleatoria se asocia a un muestreo tipo Bernoulli, donde la proporción de unidades defectuosas, o fracción defectiva, se puede modelar matemáticamente por medio de la Distribución Binomial. Entonces la probabilidad de hallar "x" unidades defectuosas en una muestra de tamaño "n", esta dada por:

$$
P(x) = {n \choose x} P^{x} (1-P)^{n-x} \quad \text{donde } x = 0, 1, 2, 3,
$$

Para ordenar datos en dos categorías, por ejemplo, en aceptable y no aceptable, el gráfico de control "p", tiene sustento estadístico en la distribución de probabilidad binomial. Y para tamaños de muestra muy grandes, se puede utilizar la aproximación a la normal. Es conveniente que en lugar de mencionar que se trata de piezas, panes, rollos de tela, artículos u otra cosa, llamarle **"unidad"** a la cosa muestreada. Si se cuenta con un conjunto de muestras de tamaño constante "n", que se les llama subgrupos, entonces, la fracción defectuosa promedio "p", se puede obtener utilizando la relación siguiente.

$$
E(\overline{p}) = p = \frac{total \ de \ unidades \ defectuosas}{total \ de \ unidades \ examinadas}
$$

Este valor corresponde a la **línea central de la gráfica "P"**, donde la desviación o error estándar es:

$$
Desv. Std (\overline{p}) = \sqrt{\frac{p(1-p)}{n}}
$$

Entonces, los **límites de control de la gráfica "p"** estarán dados por:

$$
LSCp = p + 3 \sqrt{\frac{p(1-p)}{n}}
$$
 
$$
LICp = p - 3 \sqrt{\frac{p(1-p)}{n}}
$$

Como el parámetro "P" no se puede conocer, se estima que para muestras suficientemente grandes  $p \cong \overline{p}$ . Ver el siguiente ejercicio práctico.

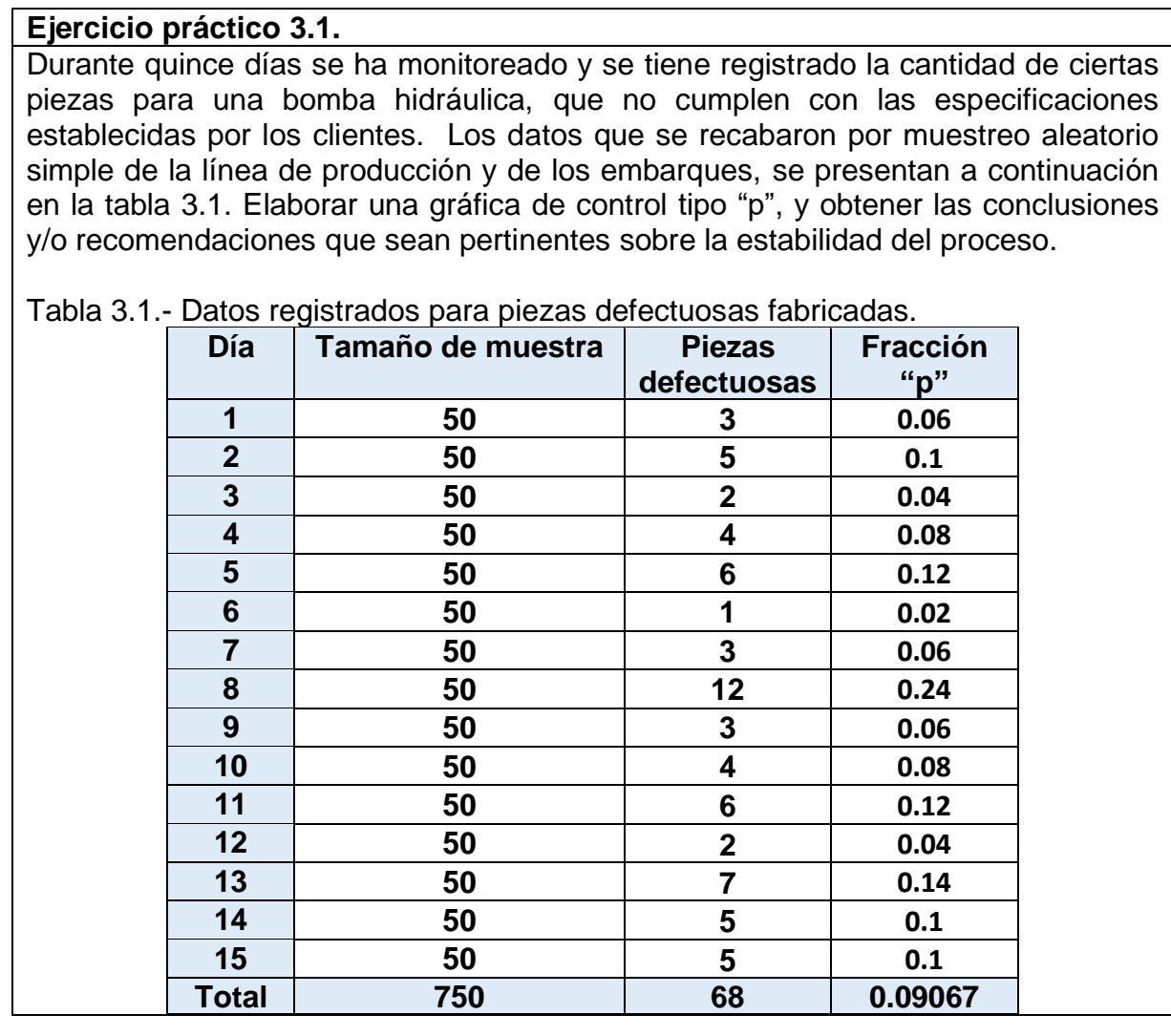

# **Solución.**

El porcentaje promedio de unidades que no cumplen las especificaciones es:

$$
\overline{p}=\frac{68}{750}=0.09067
$$

La desviación estándar es:

$$
\sigma_p = \sqrt{\frac{0.09067(1 - 0.09067)}{50}} = 0.040607
$$

Los límites de control están dados por:

LSCp = p + 3
$$
\sqrt{\frac{p(1-p)}{n}}
$$
 = 0.09067 + 3(0.040607) = 0.2125  
\nLICp = p - 3 $\sqrt{\frac{p(1-p)}{n}}$  = 0.09067 - 3(0.040607) = -0.0311 = 0

El porcentaje de piezas fuera de especificaciones no puede ser negativo, por lo que el límite inferior de control toma el valor de cero. En la figura 3.2 aparece la gráfica.

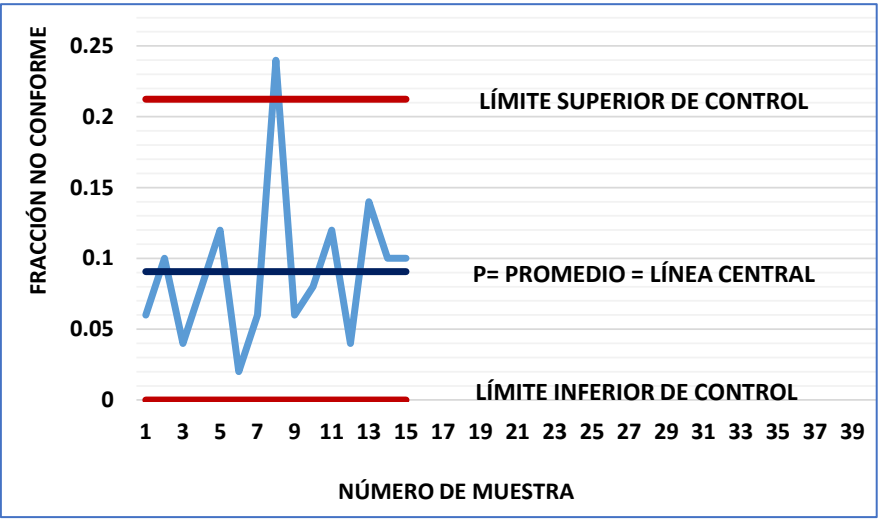

Figura 3.2.- Gráfico de control de la fracción defectuosa de piezas fabricadas.

Analizando la figura 3.2, se observa que solamente hay un punto fuera de los límites de control, mientras el resto de la serie parece tener un comportamiento aleatorio. Esta información es suficiente para afirmar que el proceso está fuera de control. Se requiere de una búsqueda exhaustiva de la causa especial que originó que el proceso se saliera de su estado estable. Para determinar cuál fue la causa raíz, es recomendable realizar un estudio como, por ejemplo, de las 5M y 5W1Q.

### **Aplicación de Software 3.1.**

En el ejercicio 3.1 se estudió el monitoreo piezas para una bomba hidráulica, que no cumplen con las especificaciones, como se presentan en la tabla 3.2.

Tabla 3.2.- Datos registrados para piezas defectuosas fabricadas.

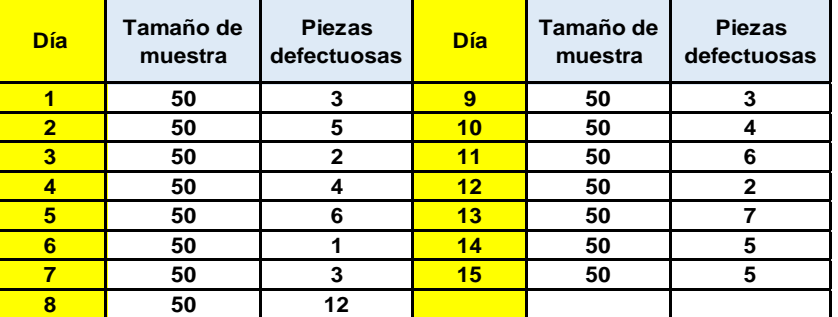

Elaborar una gráfica de control tipo "p", para tamaño de muestra constante, en la hoja electrónica de Excel, así como también en un paquete de software especializado como Minitab.

#### **Solución.**

Para procesar los datos en una hoja electrónica, se desarrolló una plantilla de aplicación en Excel, misma que se adjunta con estos apuntes y el archivo se llama "Aplicación de Software 3.1". La plantilla cuenta con la capacidad de introducir hasta cincuenta muestras y obtener el gráfico "p", para tamaños de muestra constante. Solo hay que introducir los datos de tamaño de muestra y unidades defectuosas observadas en las muestras. En las columnas se realizan los cálculos de la fracción defectuosa y los límites de control de manera automática como se muestra en la figura 3.3. La gráfica que se obtiene es exactamente la misma de la Figura 3.2.

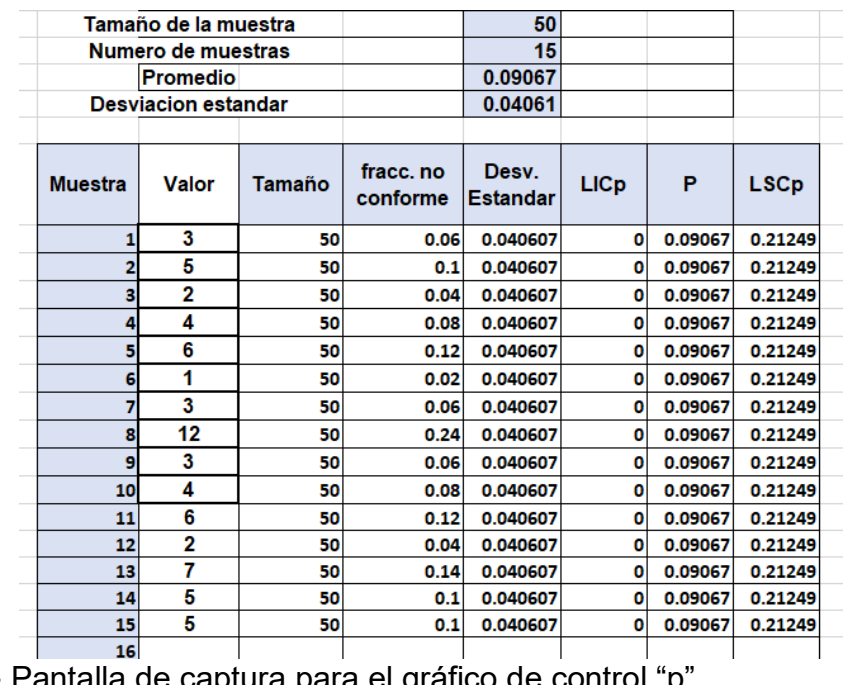

Figura 3.3.- Pantalla de captura para el gráfico de control

Para procesar los datos en Minitab y obtener el gráfico de control tipo "p", para tamaños de muestra constante, se requiere proceder de la siguiente forma. Primero, hay que introducir los datos en la hoja de minitab, como se muestra en la figura 3.4.

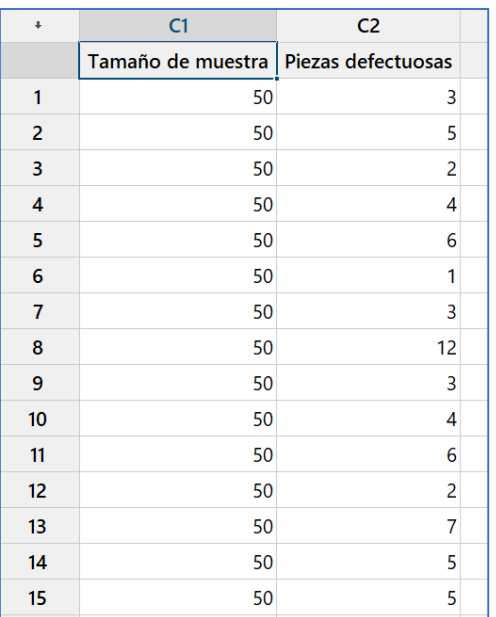

Figura 3.4.- Introducción de los datos para obtener el gráfico "p".

A continuación, se procede siguiendo las siguientes instrucciones. En los botones de la ventana del Minitab, ir a ESTADÍSTICAS, luego a GRÁFICAS DE CONTROL, elegir después la opción de GRÁFICAS DE ATRIBUTOS y finalmente la letra "P". Una vez realizado lo anterior, aparece una ventana solicitando información, como se muestra en la figura 3.5

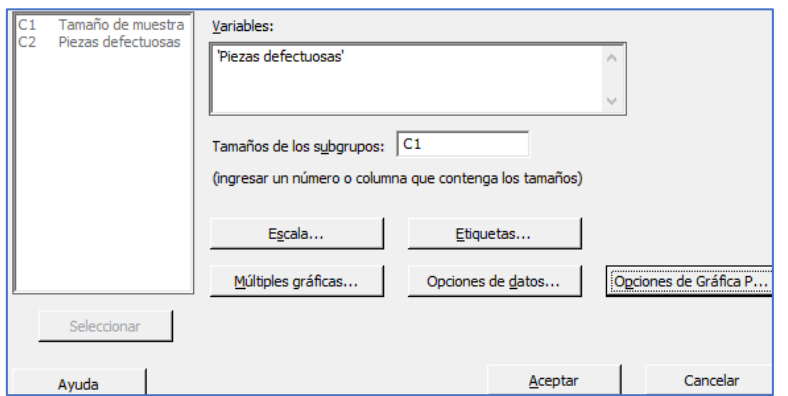

Figura 3.5.- Introducción de columnas donde aparecen los datos del gráfico "P".

En la ventana que se muestra en la figura 3.5, se introduce el número de columna donde se encuentra, tanto la cantidad de piezas defectuosas, como el tamaño de muestra. En este caso serían las columnas C2 y C1, respectivamente.

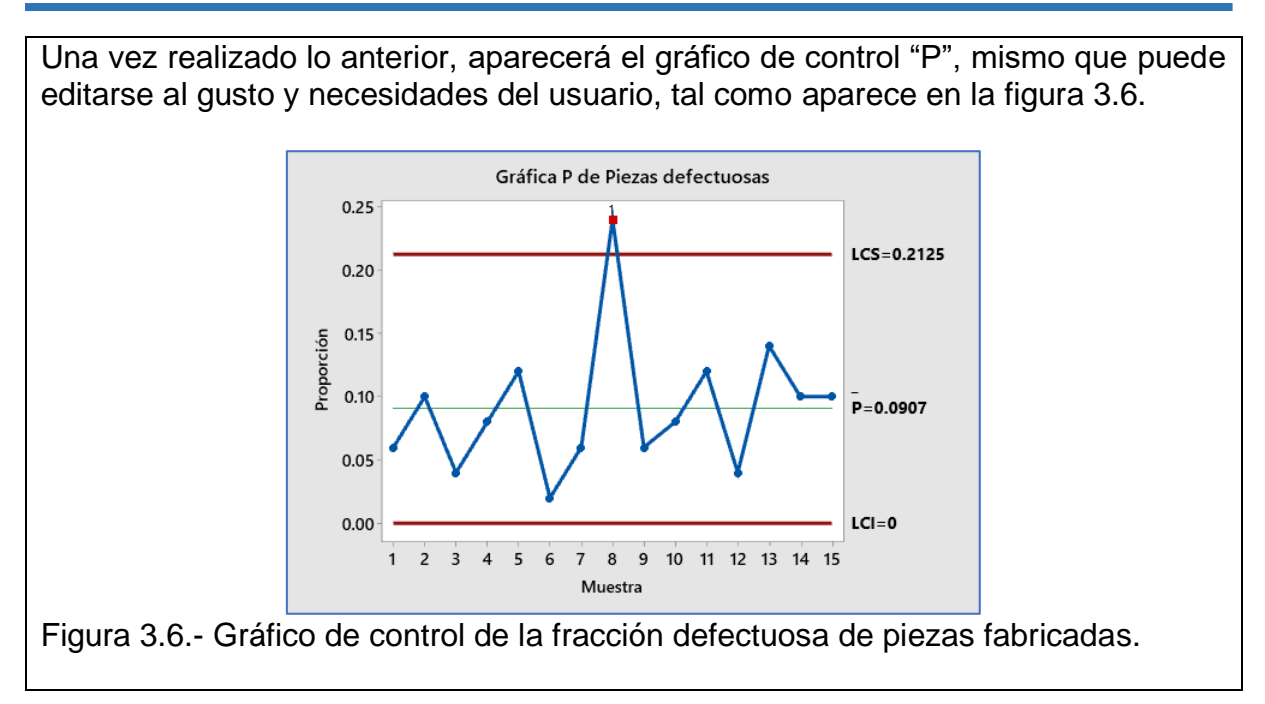

# **Gráfica de control "p" cuando los subgrupos son de tamaños diferentes**

Muchas veces, ocurre que el tamaño de los subgrupos, o tamaño muestral, difiere de una muestra a otra. Esto provoca que el proceso de elaboración y los cálculos para diseñar una gráfica de control tipo "p", sea un poco más elaborado. La desviación estándar, o error estándar de la distribución muestral para la proporción defectuosa, varía inversamente a el tamaño de la muestra, también conocido como subgrupo. Si el valor o tamaño de "n" aumenta, la desviación estándar disminuye, y viceversa. De esta manera, ocurre que los límites de control también se mueven y ocurre una variación en los mismos, de acuerdo a el valor de "n". Se puede recurrir a tres enfoques en cuanto a la forma de calcular los límites de control, dependiendo de la situación. En cuanto a el tamaño de la muestra. Se recomiendan las acciones siguientes.

- 1) Utilizar un tamaño de "n" promedio, tomando en cuenta todos los tamaños de las muestras. Con este método, se debe recalcular los límites del control para cada uno de los puntos que estén fuera de los límites de control, utilizando el valor real de "n" de esa muestra.
- 2) Realizar el cálculo de límites de control para cada una de las muestras, tomando en cuenta el valor particular de "n", en cada muestra. Este método consume mucho tiempo y esfuerzo. Para un ingeniero novato, la gráfica puede parecer complicada de interpretar. Por este motivo, no es recomendable hacer esto, a menos de que se utilice software especializado.
- 3) También se puede utilizar la idea de calcular dos límites de control diferentes, en base al valor mayor y menor de "n". Los puntos que aparezcan por arriba o debajo de estos límites, es una señal de fuera de control.

Estos gráficos de control se estudian en la sección de problemas propuestos, que están en la parte final de este capítulo y cuya solución se anexa en un archivo aparte.

# **3.2.2.- Gráfico "np".**

La gráfica "np" se utiliza para monitorear el número de unidades disconformes, en lugar de las fracciones defectivas. Pero, ¿En qué consiste una gráfica "np"? La gráfica para monitorear el número de unidades defectuosas, también llamadas disconformes, es la gráfica "np". Esta se emplea cuando lo que se desea graficar son las unidades defectuosas, y no la fracción defectuosa, manteniendo sin variación el tamaño de la muestra. Para esto, es necesario definir una frecuencia de muestreo para la generación de los datos a graficar. Hay que tener en mente que una alta frecuencia de muestreo permite retroalimentar al proceso de manera más rápida y eficiente. Cada muestra que se tome del proceso de producción, debe ser de un tamaño suficientemente grande. De esta manera se aumenta la probabilidad de hallar mayor cantidad de unidades defectuosas en cada subgrupo. La recomendación general es que los tamaños de muestra sean mayores a cincuenta unidades en la mayoría de los casos. Si se utiliza una muestra de tamaño constante y grande, se tiene la ventaja de que se ahorran cálculos. Además, el entendimiento de la variación del proceso, por parte del personal operativo, resulta ser simple, entendible y de mayor profundidad.

Es muy común encontrar que esta gráfica se esté utilizando en muchas empresas, principalmente para identificar las causas especiales de variación que existen en sus procesos, y que les está provocando unidades defectuosas, retrabajos, altos costos, tiempo extra, etcétera. Este tipo de gráfica, ayuda muchísimo a determinar y tener una base de datos que contenga la información histórica de las características de calidad más importantes en la empresa. Con esto, se puede analizar la tendencia en la aparición de algún tipo, o grupo de defectos críticos para la calidad entregada a los clientes. Ayudando así, en la detección y eliminación de causas especiales de variación, cosa difícil de lograr con las gráficas de control para promedios y rangos.

El procedimiento a seguir para la elaboración de esta gráfica, se describe a continuación. Primero que nada, existe una **línea central de la gráfica "np",** que se obtiene mediante el promedio de unidades defectuosas:

$$
\overline{np} = \frac{\sum_{i=1}^{k} (np)_i}{k}
$$

En donde (np)<sup>i</sup> es la variable que representa las unidades defectuosas en cada muestra, y **"k"** es el número total de muestras revisadas o sometidas a inspección, de tamaño constante "n", para cada una de las muestras. Los **límites superior e inferior de control** se obtienen mediante las siguientes expresiones matemáticas.

$$
\begin{array}{c} \text{LSCnp}=\overline{\text{np}}+3\,\sqrt{\overline{\text{np}}\,(1-\overline{\text{p}})} \\ \text{LICnp}=\overline{\text{np}}-3\,\sqrt{\overline{\text{np}}\,(1-\overline{\text{p}})} \end{array}
$$

Donde:

$$
\overline{p}=\frac{\sum_{i=1}^k (np)_i}{nk}
$$

# **Ejercicio práctico 3.2.**

Una empresa local elabora unas vestimentas para muñecas tipo "Barby" de juguete. Pantalones, vestidos, blusas, etcétera. Estas piezas se aglomeran en lotes de 300 piezas cada lote. Antes de su empaque y embalaje para enviarse a diversos clientes dentro y fuera del país, se inspecciona la calidad del lote al final del proceso de manufactura. En la tabla 3.3 siguiente, se tiene el número de piezas rechazadas por no cumplir con las características de calidad establecidas. Elaborar una gráfica de control tipo "np", y obtener las conclusiones y/o recomendaciones que sean pertinentes sobre la estabilidad del proceso.

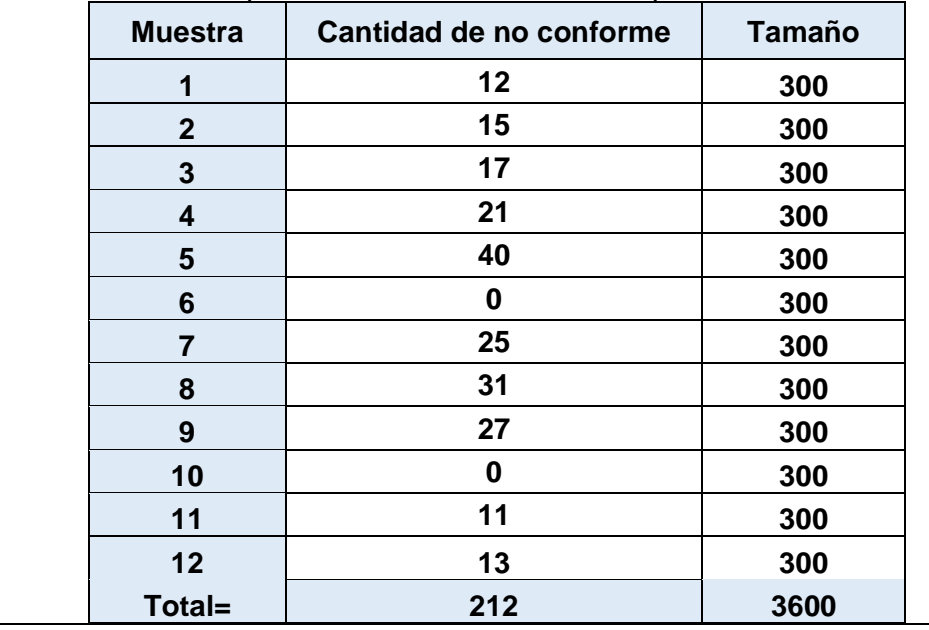

Tabla 3.3.- Cantidad de piezas de vestir rechazadas por mala calidad.

# **Solución.**

La línea central se obtiene mediante:

$$
\overline{np} = \left(\frac{1}{k}\right) \sum_{i=1}^{k} (np)_i = \frac{212}{12} = 17.67
$$

El porcentaje promedio de unidades defectuosas obtenido sería:

$$
\overline{p} = \frac{\sum_{i=1}^{k} (np)_i}{nk} = \frac{212}{3600} = 0.059
$$

Los límites de control superior e inferior son los siguientes:

$$
\text{LSCnp} = \overline{\text{np}} + 3\sqrt{\overline{\text{np}}(1-\overline{\text{p}})}
$$
\n
$$
\text{LSCnp} = 17.67 + 3\sqrt{17.67(1-0.059)} = 29.9
$$
\n
$$
\text{LICnp} = \overline{\text{np}} - 3\sqrt{\overline{\text{np}}(1-\overline{\text{p}})}
$$
\n
$$
\text{LICnp} = 17.67 - 3\sqrt{17.67(1-0.059)} = 5.4
$$

La gráfica resultante es la que aparece a continuación en la figura 3.7.

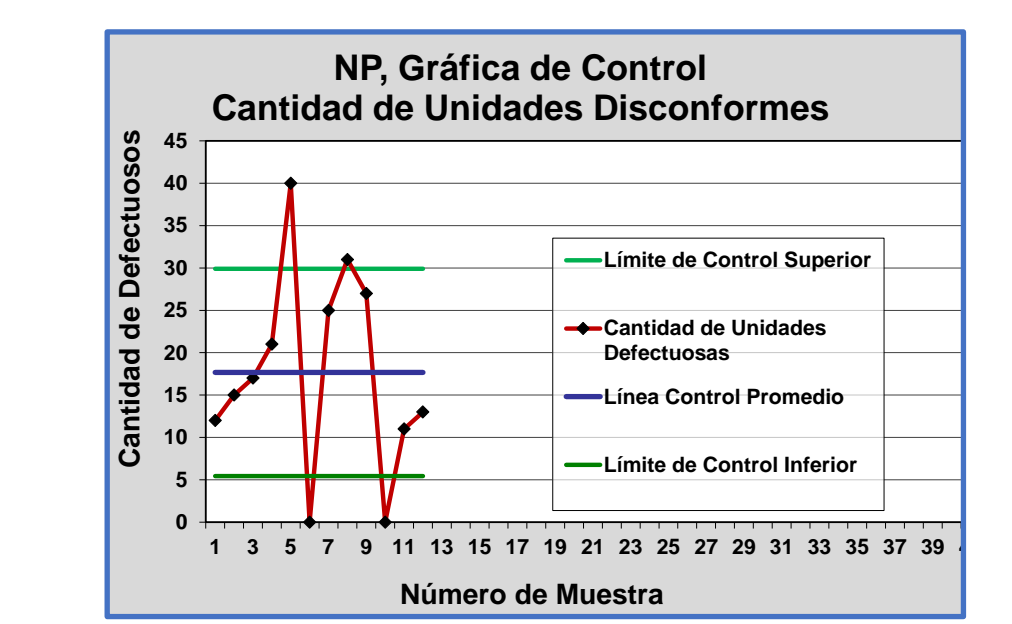

Figura 3.7.- Gráfico de control para el número de unidades defectuosas.

Se observa en la figura 3.7, que los lotes 5, 6, 8 y 10 se encuentran fuera de control. Por tal motivo los directivos de la empresa y la gerencia de calidad, proceden a realizar un análisis de causa raíz para encontrar las causas de la aparición de piezas de vestir defectuosas en el proceso. Los lotes con cero defectos se inspeccionaron de nuevo, y se corrigieron los problemas por mala costura que se atribuyeron a los lotes 5 y 8. Después de corregir los problemas detectados se corrige el diagrama de control como se muestra en la figura 3.8.

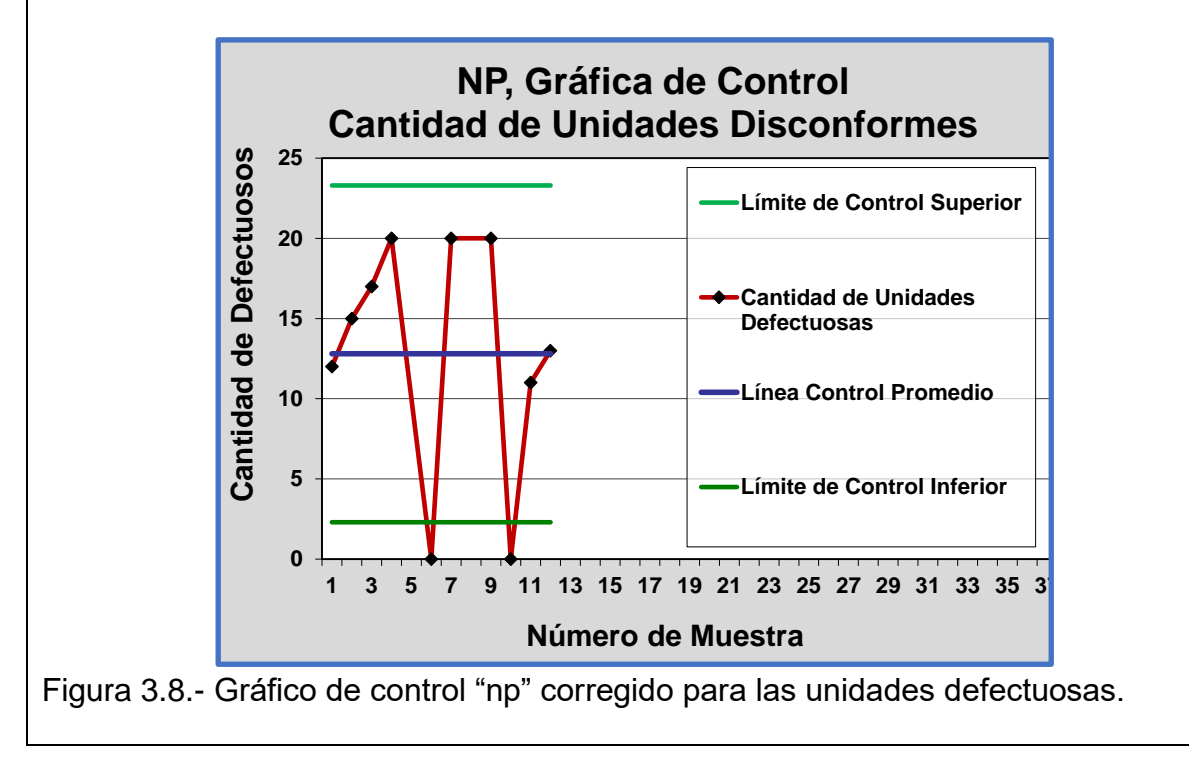

#### **Aplicación de Software 3.2.**

En el ejercicio 3.2 se estudió el monitoreo de piezas de vestir para muñecas de juguete, que no cumplen con las especificaciones, como se presentan en la tabla 3.3. Elaborar una gráfica de control tipo "p", para tamaño de muestra constante, en la hoja electrónica de Excel, así como también en un paquete de software especializado como Minitab.

#### **Solución.**

Para procesar los datos en una hoja electrónica, se desarrolló una plantilla de aplicación en Excel, misma que se adjunta con estos apuntes y el archivo se llama "Aplicación de Software 3.2". La plantilla cuenta con la capacidad de introducir hasta cincuenta muestras y obtener el gráfico "np". Solo hay que introducir los datos de tamaño de muestra y unidades defectuosas observadas en las muestras. En las columnas se realizan los cálculos de la fracción defectuosa y los límites de control de manera automática como se muestra en la figura 3.9. La gráfica que se obtiene es exactamente la misma mostrada anteriormente en la Figura 3.7.

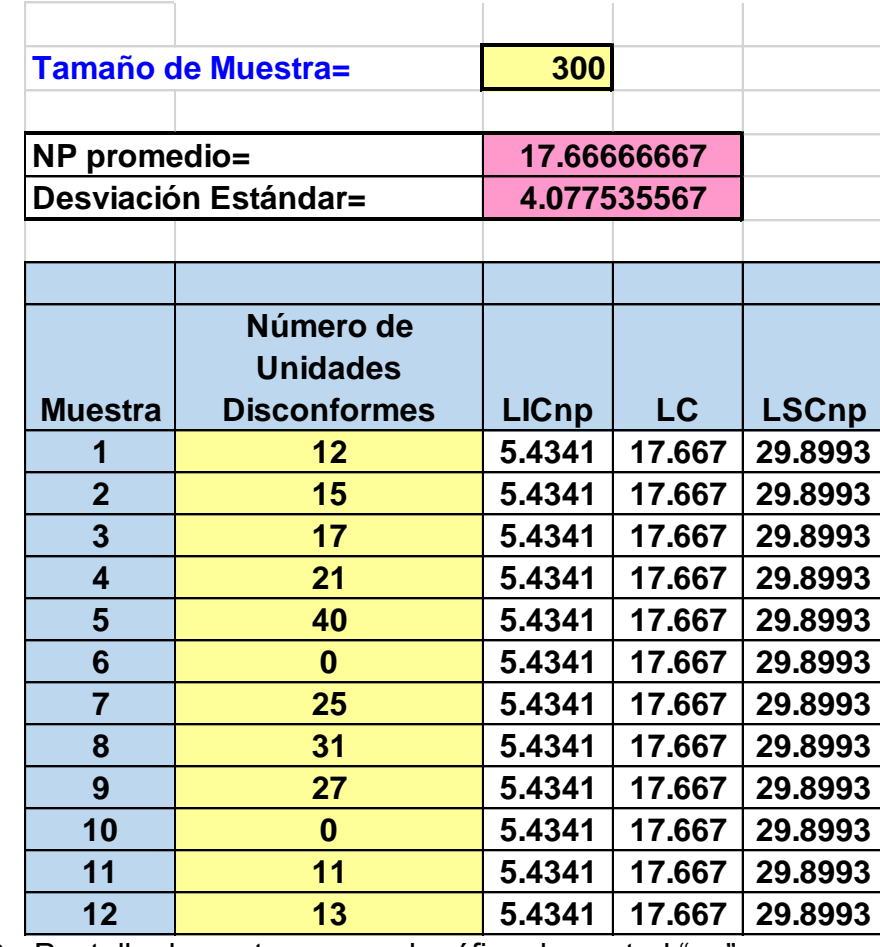

Figura 3.9.- Pantalla de captura para el gráfico de control "np".

Para procesar los datos en Minitab y obtener el gráfico de control tipo "np", para tamaños de muestra constante, se requiere proceder de la siguiente forma. Primero, hay que introducir los datos en la hoja de Minitab, como se muestra en la figura 3.10.

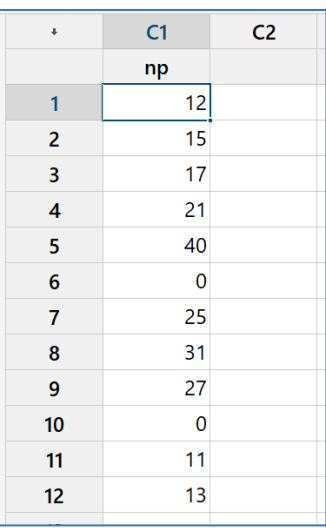

Figura 3.10.- Introducción de los datos para obtener el gráfico "np".

A continuación, se procede siguiendo las siguientes instrucciones. En los botones de la ventana del Minitab, ir a ESTADÍSTICAS, luego a GRÁFICAS DE CONTROL, elegir después la opción de GRÁFICAS DE ATRIBUTOS y finalmente el símbolo de "NP". Una vez realizado lo anterior, aparece una ventana solicitando información, como se muestra en la figura 3.11.

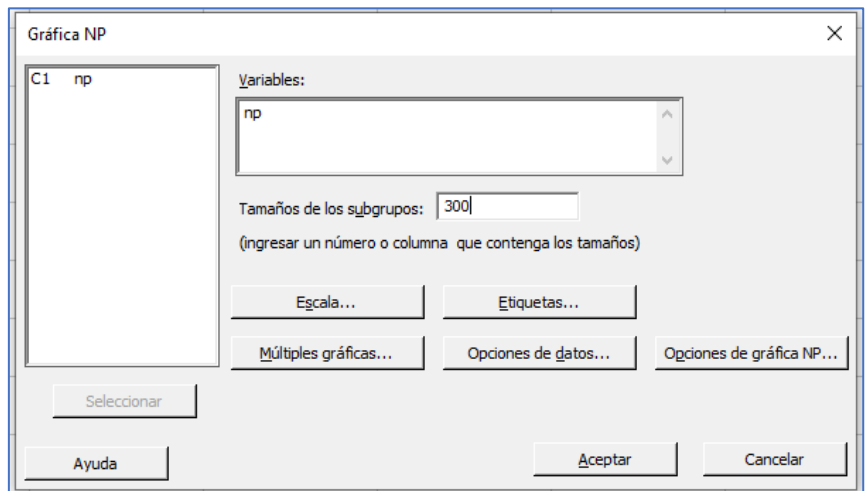

Figura 3.11.- Introducción de columnas donde aparecen los datos del gráfico "NP".

En la ventana que se muestra en la figura 3.11, se introduce el número de columna donde se encuentran, tanto la cantidad de piezas defectuosas, como el tamaño de muestra. En este caso sería la columna C1. También se introduce el tamaño de muestra n=300, o bien indicar la columna con los tamaños de subgrupo.

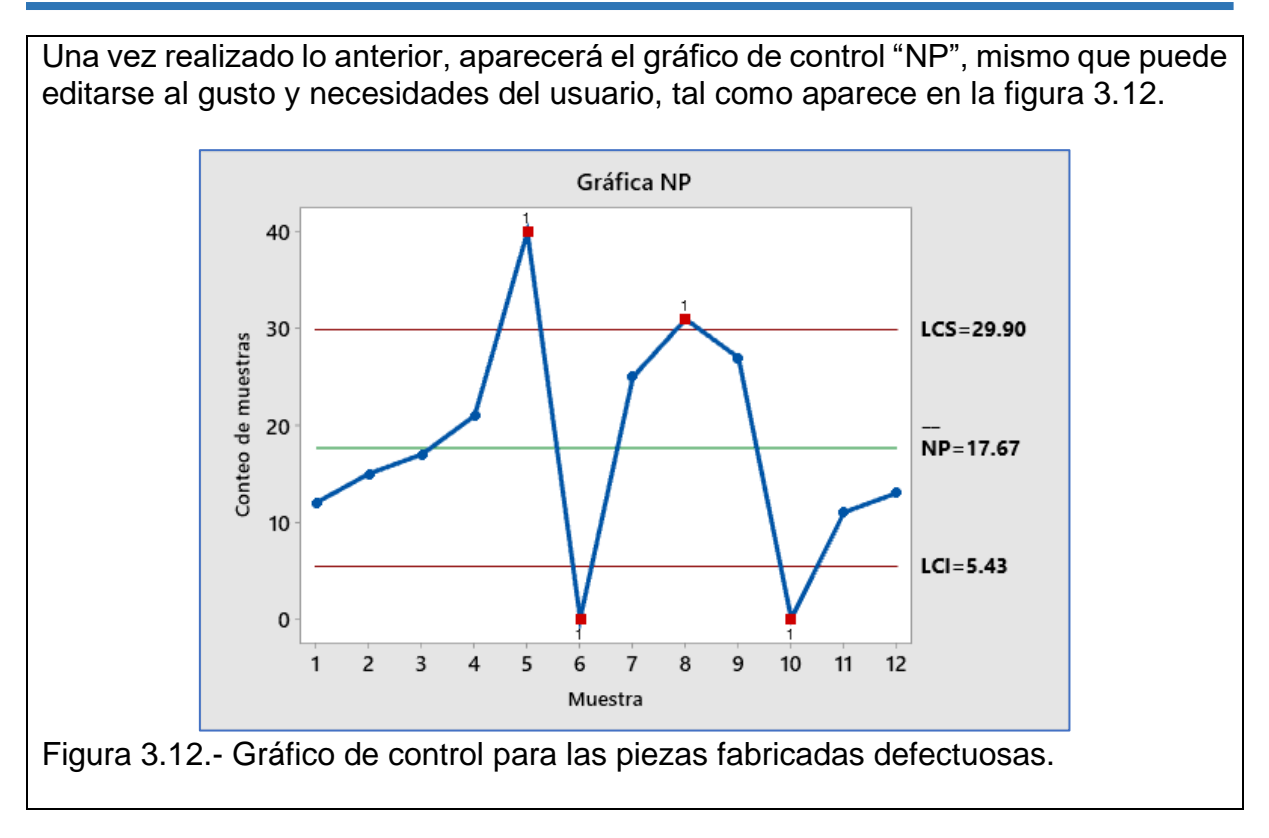

# **3.2.3.- Gráfico C.**

Las gráficas de control tipo "C", se utilizan para monitorear y controlar los aspectos referentes al número de defectos por unidad inspeccionada. La unidad inspeccionada puede ser un automóvil, un embarque, un libro, una computadora, etcétera. Pero, ¿en qué consiste la gráfica "C"? A diferencia de una gráfica "np", que tiene que ver con la cantidad de artículos defectuosos en un subgrupo, las gráficas "C" se emplea en el estudio del comportamiento de un proceso donde la variable de interés es el número de defectos encontrados al verificar cierta unidad de producto. Para esta gráfica, se entiende de antemano que el artículo es aceptable, aunque se observe la presencia de defectos. Un auto, por ejemplo, funciona bien aun y cuando puede que tenga algunos defectos o imperfecciones como, falta de parabrisas, cofre abollado o vidrio trasero con múltiples fracturas. Otros ejemplos pueden ser, el número de pernos defectuosos en una plataforma de carga y descarga de mercancía en transporte terrestre, la cantidad de burbujas de aire que se observan en un vaso de vidrio o el número de imperfecciones en una vestimenta de tela.

Algunas de las propiedades y características del empleo de esta gráfica, son las siguientes: la búsqueda incesante por reducir el costo de producción en los procesos; mantener la comunicación e informar a los ingenieros de producción y administradores sobre los niveles de calidad que se están obteniendo en cierto periodo de tiempo; así como definir y conocer los tipos de defectos que vayan apareciendo y que no sean permitidos en un producto, y disminuir la probabilidad de ocurrencia de estos defectos. Las gráficas de control tipo "C" son muy empleadas, en particular, cuando la probabilidad, o área de oportunidad, de encontrar ciertos tipos de defectos que son críticos a la calidad sea aproximadamente constante. Esto se logra si se pueden mantener las muestras del mismo tamaño, la misma longitud del cable, los mismos metros cuadrados de tela, el mismo tamaño de la caja, etcétera. Es una buena práctica de manufactura establecer de antemano los tamaños de cada unidad de inspección.

Para elaborar una gráfica "C", se deben seguir pasos como los siguientes. Primero, el número de atributos de un área de interés se designa como "C". A continuación, el conjunto de valores de "C" en el tiempo o en el espacio, se grafican. La **línea central para la gráfica "C"** es el promedio de todos los defectos observados en las muestras. Se calcula como:

> $\bar{c} =$ Número total de defectos observados Número de areas de oportunidad

Se trata de que:

$$
\bar{c} = \frac{\sum_{i=1}^k c_i}{k}
$$

Los límites de control se obtienen mediante la distribución de Poisson. Para ello, es necesario calcular la varianza y el promedio de defectos. Recordar que en la distribución Poisson, la media es igual que la varianza. La Poisson se puede obtener mediante una aproximación de la binomial si se hace  $a_n = np$ . Así que  $a_n \rightarrow a$ . Ocurre que:

$$
{n \choose k} p^k q^{n-k} = \frac{n(n-1)\cdots(n-k+1)}{k!} p^k q^{n-k} =
$$
  

$$
\frac{n^k \left(1-\frac{1}{n}\right)\left(1-\frac{2}{n}\right)\cdots\left(1-\frac{k-1}{n}\right)}{k!} \frac{a_n^k \left(1-\frac{a_n}{n}\right)^n}{n^k \left(1-\frac{a_n}{n}\right)^k} \rightarrow \frac{a^k}{k!} e^{-a}
$$

Con esto se induce que la distribución poisson tiene el siguiente modelo de distribución de probabilidad, con sus respectivos parámetros de media y desviación estándar.

$$
P(x = k) = \frac{\lambda^k}{k!} e^{-\lambda}
$$

$$
\bar{c} = \lambda
$$

$$
\sigma_c = \sqrt{\bar{c}} = \sqrt{\lambda}
$$

Con esta información, los límites de control de la gráfica "C" sería en valor promedio de " $\bar{c}$   $\pm$  3" sigmas. Así que:

$$
LSC_c = \bar{c} + 3\sqrt{\bar{c}}
$$

$$
LIC_c = \bar{c} - 3\sqrt{\bar{c}}
$$

# **Ejercicio práctico 3.3.**

La tabla 3.4 muestra el número de defectos visibles en la manufactura de un remolque para transportar caballos. El remolque se monta en una plataforma que es impuesta mediante soldaduras, tornillos, remaches, cinchos de sujeción, etcétera. El departamento de Control de Calidad revisó veinte remolques en un día y anotó la cantidad de no conformidades en cada remolque inspeccionado. Elaborar un gráfico tipo "C", y hacer conclusiones respecto a la estabilidad del proceso.

Tabla 3.4.- Cantidad de defectos observados en remolques.

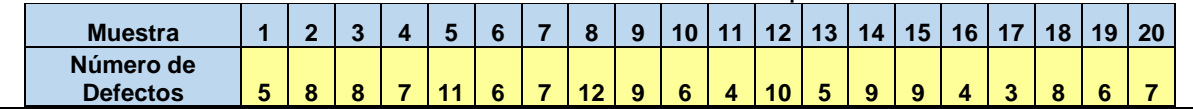

#### **Solución.**

El total de defectos para los veinte remolques inspeccionados fue de 137, y la línea central de la gráfica se calcula como el número promedio de defectos por remolque.

$$
\bar{c} = \frac{\sum_{i=k}^{n} c_i}{k} = \frac{137}{20} = 6.85
$$

Los límites de control son:

LSCc = 
$$
\bar{c}
$$
 + 3 $\sqrt{\bar{c}}$  = 6.85 + 3 $\sqrt{6.85}$  = 14.70  
LICc =  $\bar{c}$  - 3 $\sqrt{\bar{c}}$  = 6.85 - 3 $\sqrt{6.85}$  = -1.00

Aquí se estableció que LICc= 0, dado que el número de defectos no puede ser negativo. La gráfica que se obtiene al desplegar los datos de manera visual, es como la como la figura 2.12<br>co muestra en la figura 2.12 se muestra en la figura 3.13. **para Cantidad de Defectos**

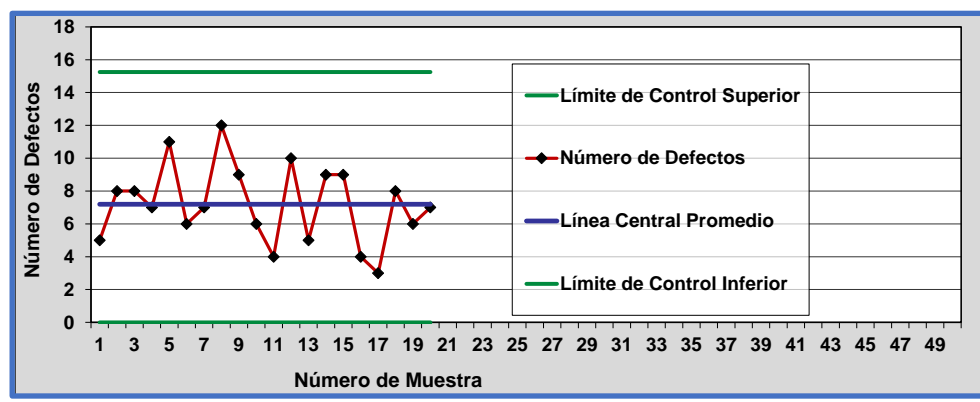

Figura 3.13.- Gráfica tipo "C" elaborada en Excel.

**Conclusiones:** No se observan puntos fuera de control, pero la gráfica indica un patrón no normal en forma de ciclos. Se observa también que los límites de control son muy amplios, por lo que se realizó una revisión al proceso y se descubrió que se estaban almacenando remolques que provenían de dos líneas de manufactura diferentes. La gerencia debe establecer acciones para reducir la variabilidad.

#### **Ejercicio práctico 3.4.**

La tabla 3.5 muestra el número de defectos visibles en el proceso de pintura de un remolque para transportar caballos. El departamento de Control de Calidad revisó veinte remolques en un día y anotó la cantidad de no conformidades en cada remolque pintado e inspeccionado. Elaborar un gráfico tipo "C", y hacer conclusiones respecto a la estabilidad estadística del proceso.

Tabla 3.5.- Cantidad de defectos de pintura observados en remolques.

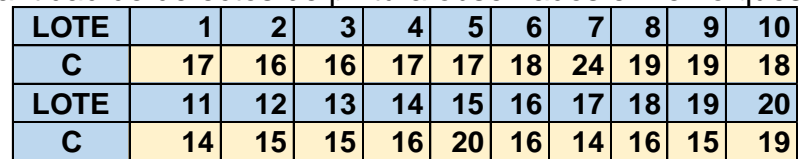

#### **Solución.**

La línea central de la gráfica tipo "C" está dada por:

$$
\bar{c} = \frac{\sum_{i=k}^{n} c_i}{k} = \frac{341}{20} = 17.05
$$

Los límites de control se calculan como:

$$
LSCc = \bar{c} + 3\sqrt{\bar{c}} = \sqrt{17.05} = 29.44
$$

$$
LICc = \bar{c} - 3\sqrt{\bar{c}} = 17.05 - 3\sqrt{17.05} = 4.66
$$

Aquí, se determina que LICc= 4.66, pero se sabe que el objetivo deseado es de cero. La gráfica que se obtiene al desplegar los datos de manera visual, es como se muestra en la figura 3.14.

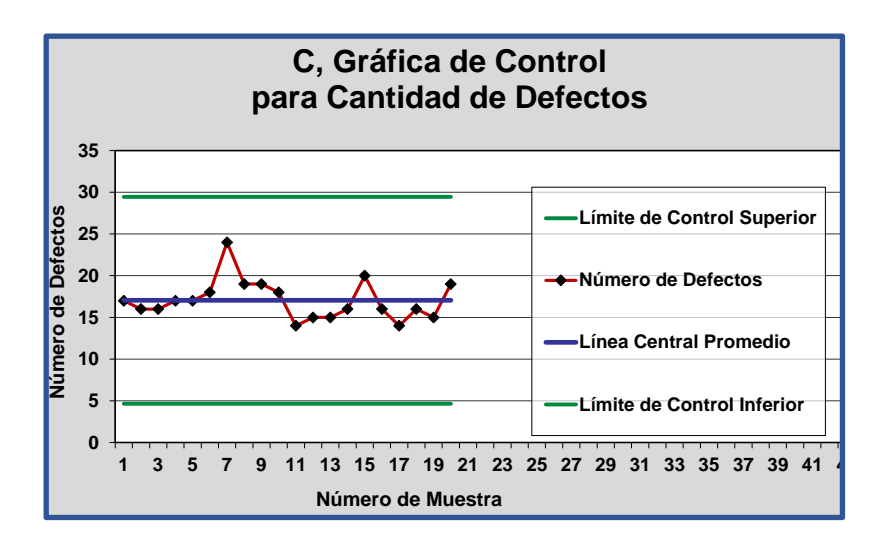

Figura 3.14.- Gráfica tipo "C" elaborada en Excel. Proceso de pintura.

**Conclusiones.** No se observan puntos fuera de control, por lo que solamente están presentes causas comunes de variación. Se puede esperar que halla, en promedio, entre 4 y 30 defectos en cada remolque ya terminado y pintado. No se observan señales de que el proceso este fuera de control. Los puntos están cerca de más menos una sigma, lo cual habla acerca de la pequeña variabilidad del proceso. La decisión que se dio por parte de la gerencia, fue en el sentido de reducir el promedio de defectos por unidad, y utilizar técnicas de análisis más avanzados como el índice de capacidad del proceso para atributos, como se estudiará en la siguiente sección de estos apuntes. Para asegurar la buena práctica de manufactura en el uso de la gráfica, las áreas de oportunidad deberán tenerse siempre bajo vigilancia estricta y reducir la variabilidad.

# **3.2.4.- Gráfico u.**

En el caso típico de los gráficos "U", se trata del monitoreo y control de características específicas de calidad y observar cómo se comportan en el tiempo. Se hace de una muestra a otra y para la cantidad de defectos por unidad de medida. Aquí, la unidad de medida se considera que puede o no, tener defectos o atributos no deseables. Por ejemplo, en un lote de cien piezas de vestir, como camisas de seda, puede haber cero, una o más imperfecciones como manchitas apenas perceptibles; cero o más costuras con hilos en la dirección incorrecta, cero o más piezas sin el número de identificación del modelo, falta de sellos, etiquetas plegadas y/o al revés, entre muchos otros. En resumen, la gráfica de control "U" se utiliza para el control estadístico del número de no conformancias por unidad de medida. Puede decirse que la gráfica "U" es una versión dos de la gráfica "C". Cuando el espacio, la cantidad, etcétera, del tamaño de la unidad de medida es variable, debe usarse la gráfica "U" en lugar de la "C". Donde cada valor en la gráfica es el valor de:

$$
\mathbf{u}=\frac{c}{n}
$$

Donde "n" es el número de unidades inspeccionadas, y "C" se refiere a la cantidad de defectos encontrados en las "n" unidades. Sí "n" es constante, se puede usar de manera indistinta la gráfica "C" o la "U". Solo si "n" varía, habrá que utilizar la "U". En el cálculo y elaboración de la gráfica "U", la línea central tiene como modelo matemático, la ecuación del promedio de defectos por unidades inspeccionadas.

$$
\overline{u}=\frac{\sum_{i=i}^k u_i}{k}
$$

Donde "k" corresponde al número de muestra. Los límites de control se obtienen de manera similar a los límites de la gráfica "C". La variancia de esta distribución de probabilidad, que sigue siendo la Poisson, se obtiene con la relación siguiente. **Var (c/n) = (1/n<sup>2</sup> ) Var (c).** Este valor es una estimación que se obtiene por **(1/n<sup>2</sup> )** ̅. Así, **los límites de control de la gráfica "u"** estarán dados por:

$$
\text{LSCu} = \overline{\mathbf{u}} + 3\frac{\sqrt{\overline{\mathbf{u}}}}{\mathbf{n}}
$$

Para "n" que es una constante.

$$
LICu = \overline{u} - 3\frac{\sqrt{\overline{u}}}{n}
$$

Si el tamaño "n" varía de muestra a muestra, **n<sup>i</sup>** debe remplazar a n. Cuando **n<sup>i</sup>** no varía fuertemente, puede usarse en lugar de "n". El promedio de tamaños muestral es:

$$
\overline{n}=\frac{\sum_{i=i}^k n_i}{k}
$$

Una consideración que hay que tomar en cuenta en este enfoque, es que no deben usarse muestras individuales pequeñas. Al igual que en la gráfica "p", cuando un valor está cerca de un límite de control calculado con tamaño muestral promedio, hay que obtener el límite exacto para el valor particular de esa muestra, utilizando "ni", y observar si el valor de ese punto está dentro de los límites exactos. En resumen, la gráfica de control tipo "U" puede emplearse en lugar de la "C", sobre todo cuando el tamaño muestral consta de más de una unidad de inspección y se quiere visualizar la cantidad de defectos por unidad de inspeccionada, o también si el tamaño muestral es cambiante. En general, se puede requerir del cálculo de límites con tamaños de muestra individuales, y/o utilizando el promedio muestral para muestras de tamaño aproximadamente igual.

### **Ejercicio práctico 3.5.**

La tabla adjunta 3.6, muestra los resultados que se obtuvieron en la inspección de 20 carretes de cable esmaltado de cobre, para lotes de tamaño diferentes. Los defectos consisten en imperfecciones observadas y/o cuantificadas en los carretes, ya sea visualmente en el microscopio y en pruebas físicas realizadas al cable de los carretes. Elaborar un gráfico tipo "U", y obtener conclusiones sobre la estabilidad estadística del proceso.

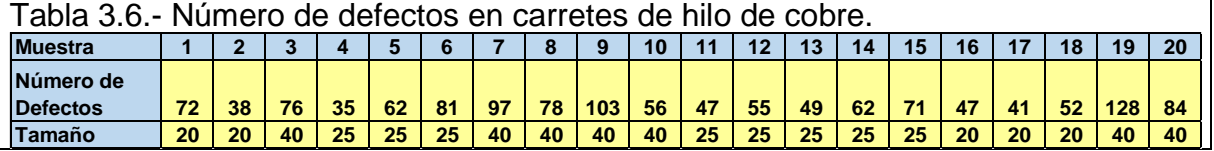

# **Solución.**

Para los cálculos se emplea la ecuación de la línea central:

$$
\overline{u} = \frac{\sum_{i=i}^k u_i}{k} = \frac{1334}{580} = 2.30
$$

Se calculan luego los límites de control para cada valor de n:

Para n=20

\n
$$
\text{LSCu} = \overline{u} + 3\sqrt{\frac{\overline{u}}{n}} = 2.30 + 3\sqrt{\frac{2.30}{20}} = 3.32
$$
\n
$$
\text{LICu} = \overline{u} - 3\sqrt{\frac{\overline{u}}{n}} = 2.30 - 3\sqrt{\frac{2.30}{20}} = 1.28
$$
\n
$$
\text{Para n=25}
$$
\n
$$
\text{LSCu} = \overline{u} + 3\sqrt{\frac{\overline{u}}{n}} = 2.30 + 3\sqrt{\frac{2.30}{25}} = 3.21
$$
\n
$$
\text{LICu} = \overline{u} - 3\sqrt{\frac{\overline{u}}{n}} = 2.30 - 3\sqrt{\frac{2.30}{25}} = 1.39
$$

Para n = 40, 
$$
\text{LSCu} = \overline{u} + 3\sqrt{\frac{\overline{u}}{n}} = 2.30 + 3\sqrt{\frac{2.30}{40}} = 3.02
$$

\nLICu = 
$$
\overline{u} - 3\sqrt{\frac{\overline{u}}{n}} = 2.30 - 3\sqrt{\frac{2.30}{40}} = 1.58
$$

En la tabla 3.7 se muestra el resultado de los cálculos de los límites de control para cada muestra individual en el orden en que se fueron realizando las inspecciones, y en la figura 3.15 se muestra la gráfica de control respectiva.

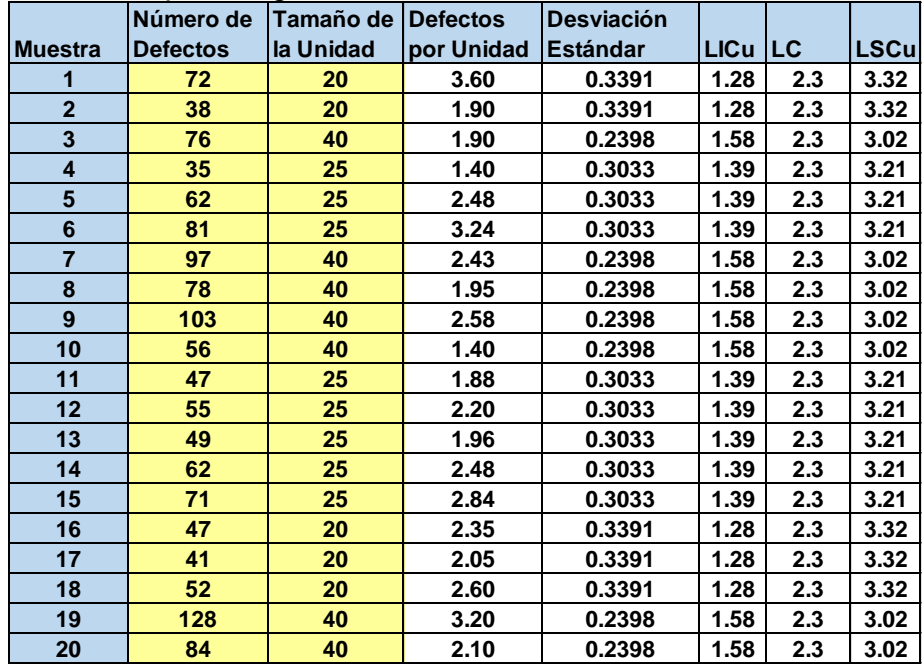

#### Tabla 3.7.- Cálculos para el gráfico de control "U".

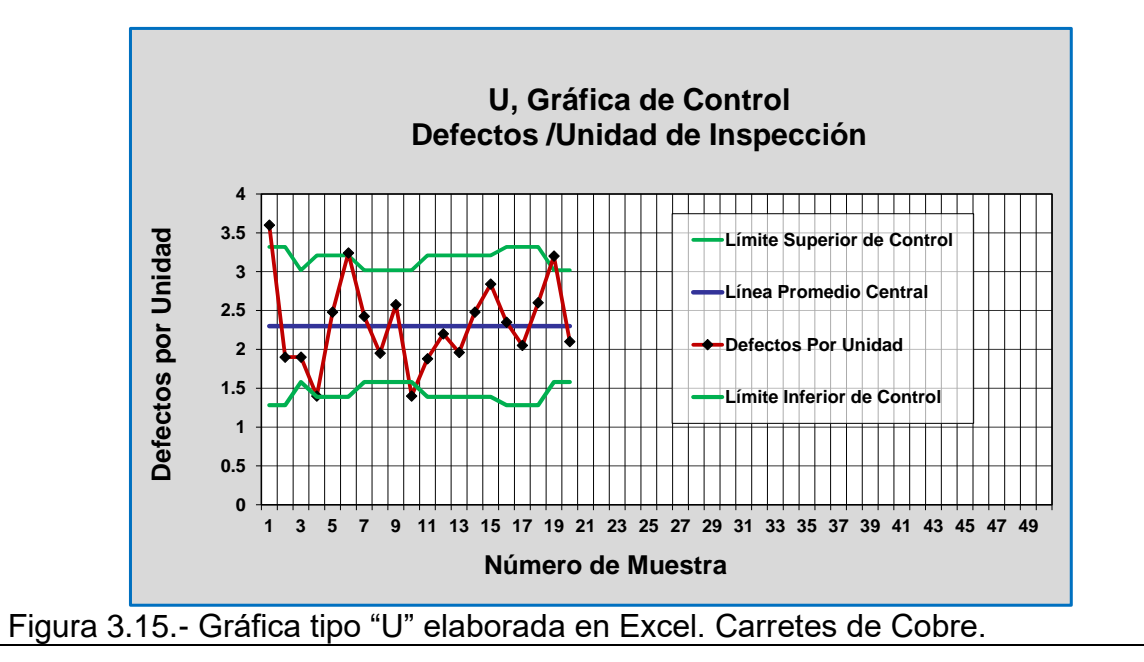

Si en lugar de lo anterior, se procede a ordenar los datos por tamaño de muestra, se obtiene la tabla 3.8, que muestra el resultado de los cálculos de los límites de control ordenados por tamaños de "n", y en la figura 3.16 se observa la gráfica de control correspondiente.

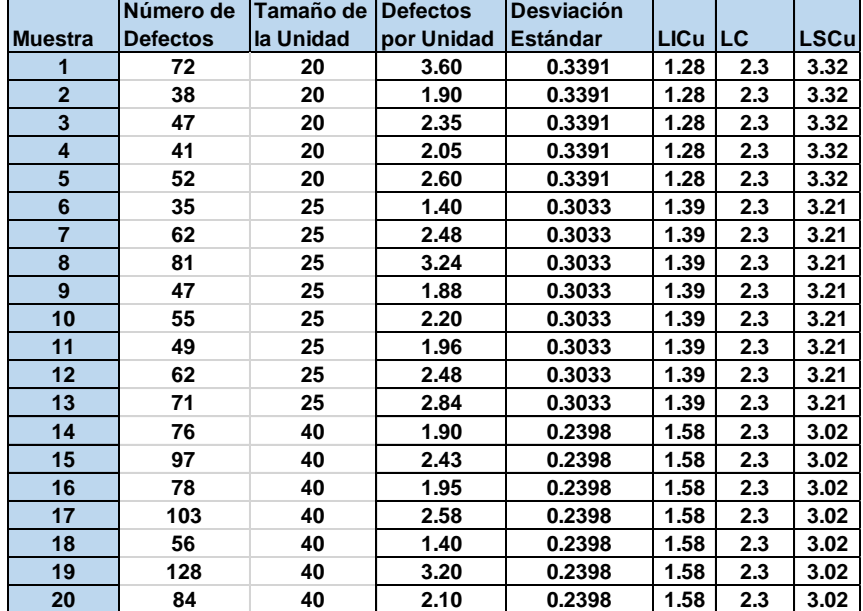

Tabla 3.8.- Cálculos para el gráfico de control "U" ordenados por tamaño de n.

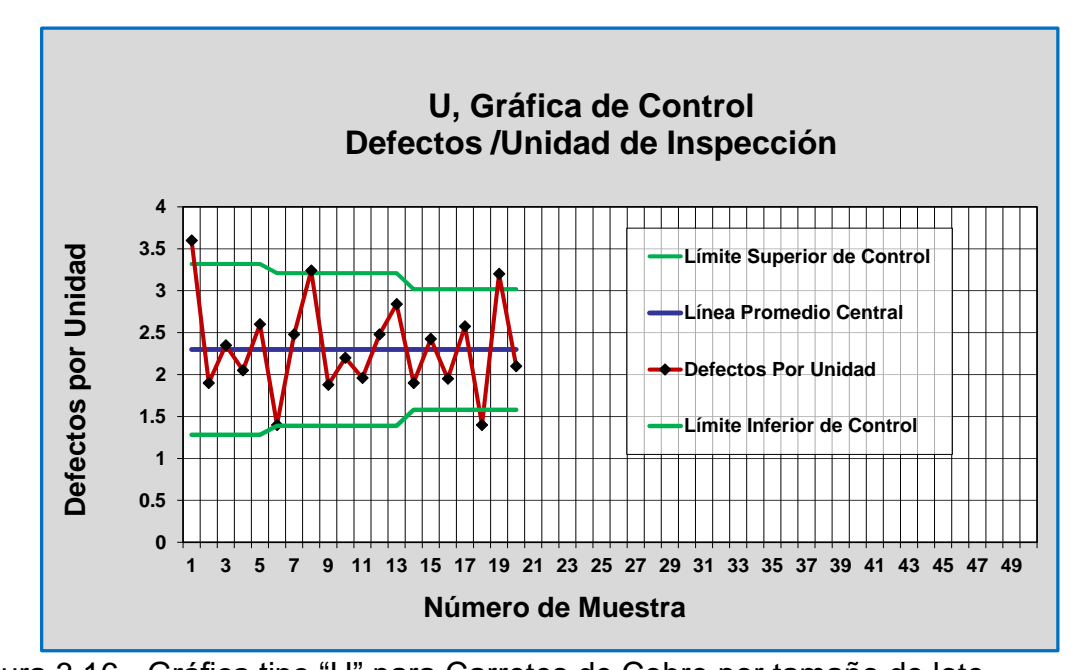

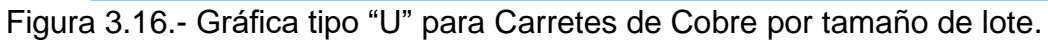

El lote 1, 6, 8, 18 y 19 se encuentran fuera de límites de control. Se sugiere efectuar un estudio "causa raíz", para determinar el origen de las causas especiales que puedan estar presentes en el sistema.

#### **Aplicación de Software 3.3.**

Elaborar las gráficas de control tipo "C" y "U" para los ejercicios prácticos realizados anteriormente 3.3, 3.4 y 3.5 respectivamente, en la hoja electrónica de Excel, así como también en un paquete de software especializado como Minitab.

#### **Solución.**

Para procesar los datos en una hoja electrónica, se desarrolló una plantilla de aplicación en Excel, misma que se adjunta con estos apuntes y los archivos se llaman de la siguiente manera:

- 1.- Aplicación de Software 3.3 grafica C.xlsx. Ver ejercicio práctico 3.3.
- 2.- Aplicación de Software 3.3 grafica C tipo 2.xlsx. Ver ejercicio práctico 3.4.
- 3.- Aplicación de Software 3.3 grafica U.xlsx. Ver ejercicio práctico 3.5.
- 4.- Aplicación de Software 3.3 grafica U Datos Ordenados.xlsx. Ver ejercicio práctico 3.5.

Las plantillas cuentan con la capacidad de introducir hasta cincuenta muestras y obtener los gráficos mencionados. Solo hay que introducir los datos de tamaño de muestra y defectos observados en las muestras. En las columnas se realizan los cálculos de los límites de control de manera automática como se muestra en las figuras 3.14 a la 3.16.

Para procesar los datos en minitab y obtener el gráfico de control tipo "C", se requiere proceder de la siguiente forma. Primero, hay que introducir los datos en la hoja de Minitab. A continuación, se procede siguiendo las siguientes instrucciones. En los botones de la ventana del Minitab, ir a ESTADÍSTICAS, luego a GRÁFICAS DE CONTROL, elegir después la opción de GRÁFICAS DE ATRIBUTOS y finalmente la letra "C". Una vez realizado lo anterior, aparece una ventana solicitando información, como se muestra en la figura 3.17.

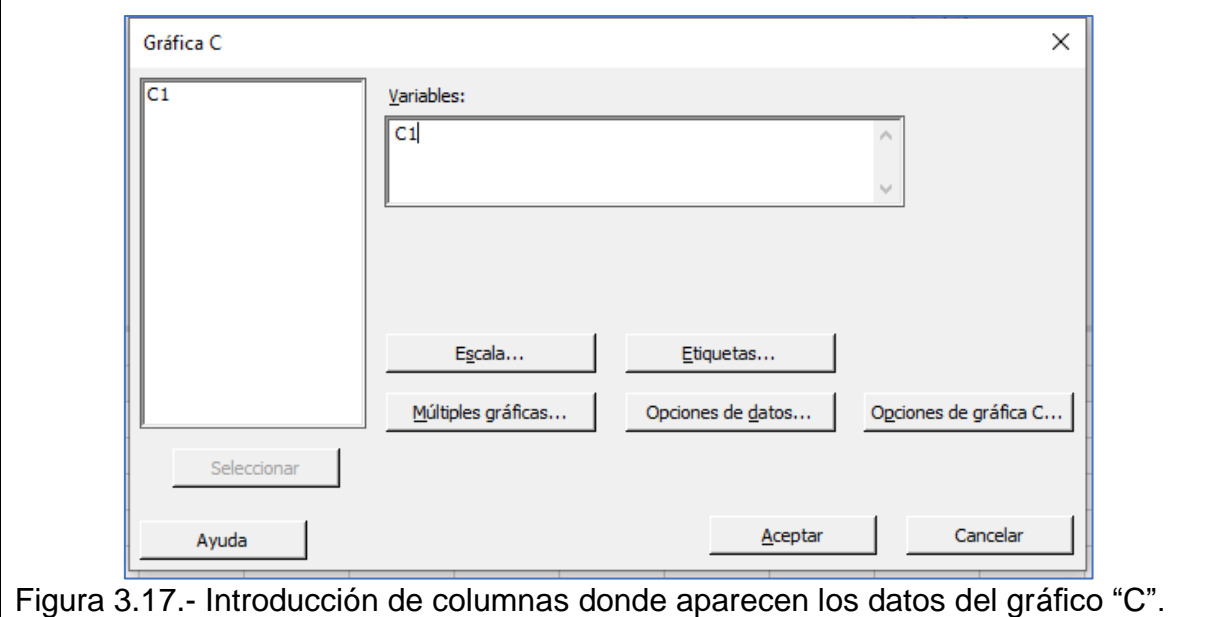

En la ventana que se muestra en la figura 3.17, se introduce el número de columna donde se encuentra el número de defectos. En este caso sería la columna C1. Una vez realizado lo anterior, aparecerá el gráfico de control "C", mismo que puede editarse al gusto y necesidades del usuario, tal como aparece en la figura 3.18.

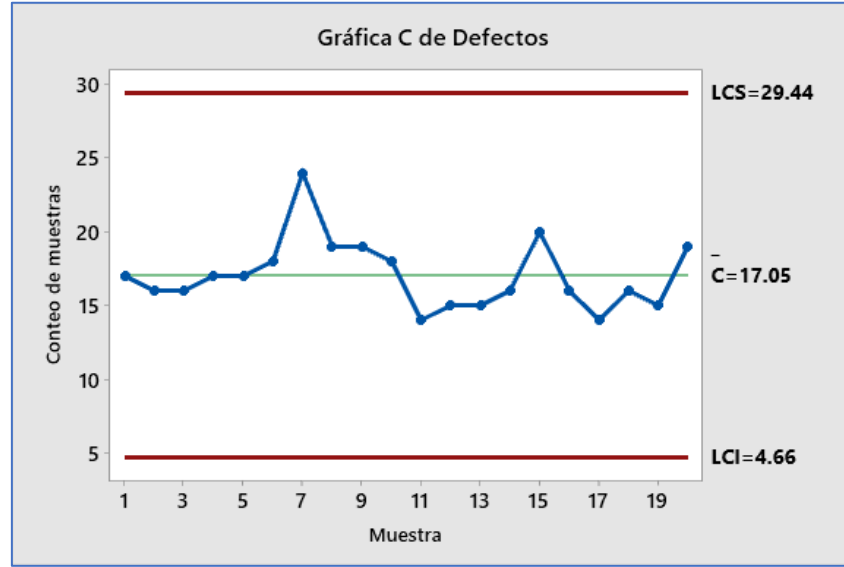

Figura 3.18.- Gráfico de control para defectos por unidad. Gráfico "C".

Para procesar los datos en minitab y obtener el gráfico de control tipo "U", se requiere proceder de la siguiente forma. Primero, hay que introducir los datos en la hoja de Minitab. A continuación, se procede con las siguientes instrucciones. En los botones de la ventana del Minitab, ir a ESTADÍSTICAS, luego a GRÁFICAS DE CONTROL, elegir después la opción de GRÁFICAS DE ATRIBUTOS y finalmente la letra "U". Una vez realizado lo anterior, aparece una ventana solicitando información, como se muestra en la figura 3.19.

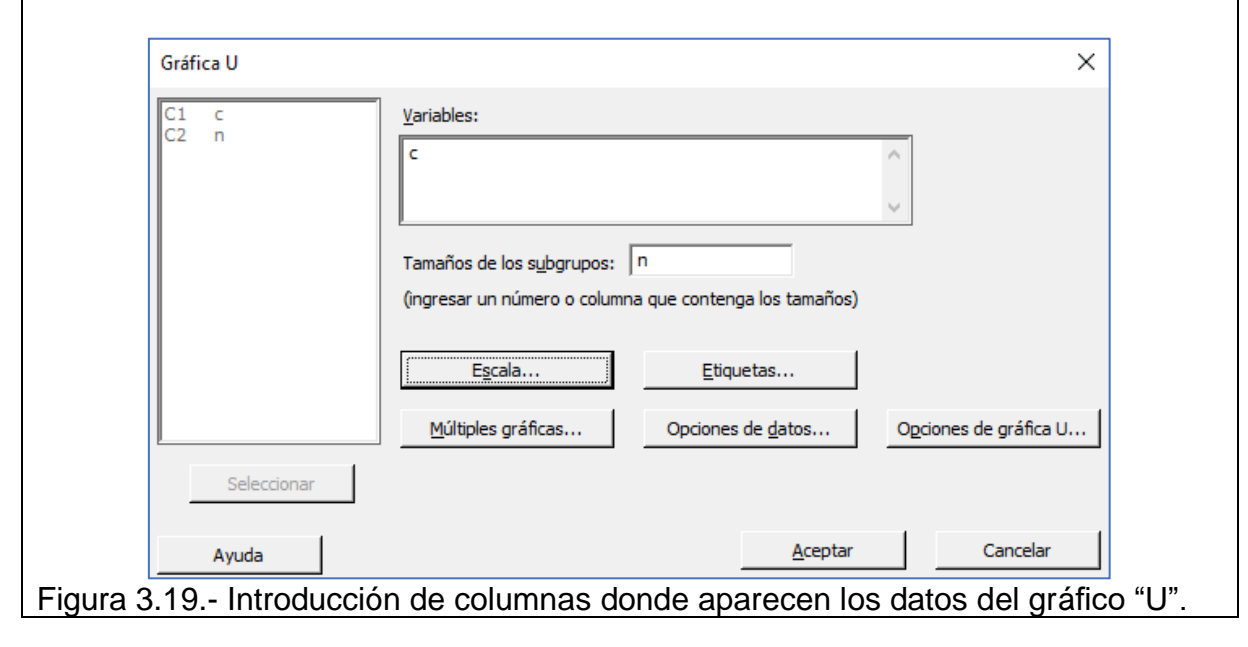

En la ventana que se muestra en la figura 3.19, se introduce el número de columna donde se encuentra, el número de defectos. En este caso sería la columna C1. También se introduce el tamaño de muestra "n" que es la columna "C2". Una vez realizado lo anterior, aparecerá el gráfico de control "U", mismo que puede editarse al gusto y necesidades del usuario, tal como aparece en las figuras 3.20 y 3.21.

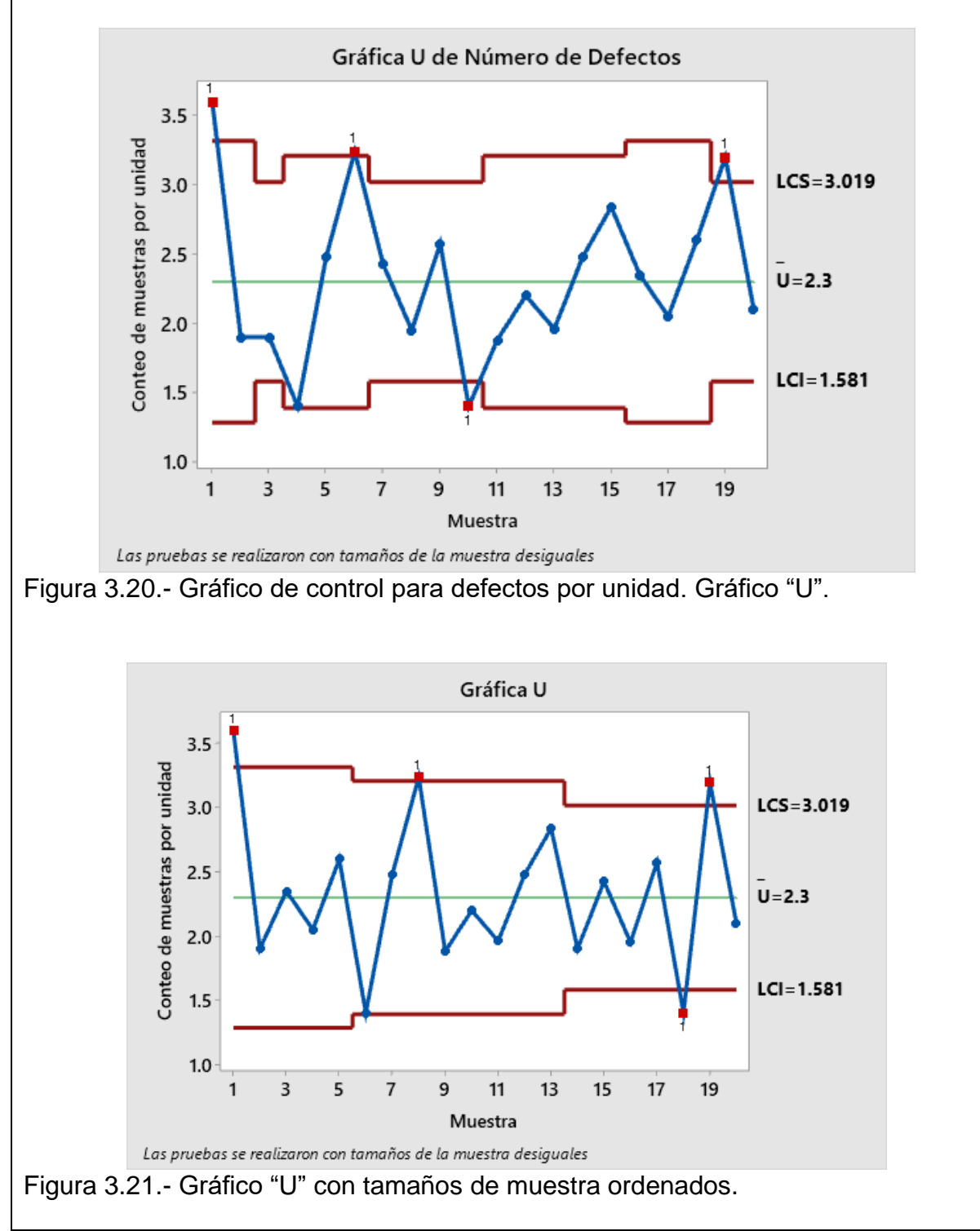

# **3.3.- Capacidad de proceso.**

Como se sabe de los temas anteriores, la capacidad de proceso se determina, cuando se compara la variable de interés a la salida de un proceso bajo el régimen de control estadístico, con los límites de especificación. Esta comparación se realiza mediante una relación (división), de la amplitud de las especificaciones del proceso que está solicitando el cliente, respecto al valor de la amplitud del proceso real o actual, mismo que se expresa en unidades de desviación estándar. Entonces, se dice que un proceso es capaz si todos los valores de las mediciones realizadas a la salida de un proceso productivo, caen dentro de los límites de especificación.

Existen muchas situaciones donde se requiere de un análisis de capacidad. Por ejemplo, cuando el sistema productivo, la máquina o el proceso no está centrado en el valor deseado. Otro caso es cuando existe mucha variación, la cual se manifiesta en una desviación estándar muy alta en las mediciones de alguna o más características de calidad. Tal es el caso de vibraciones no detectadas en una máquina de control numérico computarizado (CNC). También es posible que se requiera de un estudio de capacidad cuando se trate de especificaciones de calidad unilaterales o bien cuando el cliente solicita cambiar las especificaciones. Por último, es común requerir de este tipo de estudios para propósitos de emitir certificados de calidad, o en auditorías de calidad de los procesos, como es la conformancia de la norma ISO 9001.

# **Ejercicio Práctico 3.6.**

Un producto congelado se debe mantener entre -15 grados centígrados y -35 grados centígrados. El proceso de refrigeración empleado para mantener la temperatura de este producto tiene una desviación estándar de 2 grados centígrados. Y el valor promedio de la temperatura es -25 grados centígrados. Mediante la consideración de estos valores, determinar el índice de capacidad del proceso (CP) para este sistema de refrigeración. Utilizar software especializado y realizar una representación visual, mediante un histograma clásico para cien mediciones de esta variable aleatoria "temperatura de congelación", **°C.**

# **Solución.**

Límite Superior de Especificación LSE= -15 Límite Inferior de Especificación =  $LIE = -35$ Desviación Estándar = DE = 2; Media = -25

Fórmula:  $CPsup = (LES - Media) / (3 X DE)$  $CPinf = (Media - LIE) / (3 X DE)$  $Cpk = Mín. (CPinf : CPsup)$ 

Se sustituyen los valores en las fórmulas anteriores:  $CPsup = (-15-(-25)) / (3*2) = 10/6 = 1.667$  $CPrinf = (-25-(-35)) / (3*2) = 10/6 = 1.667$ 

Como se sabe, el valor real de Cpk, es el valor mínimo de [CPsup, CPinf]. Por lo tanto, el mínimo de [1.667, 1.667] es 1.667. Esto significa que los límites son simétricos y que el proceso está centrado en la media. Por lo tanto, se puede elegir cualesquiera de los dos. Digamos que el límite superior se elige como el más adecuado para este proceso de congelación. A continuación, el valor de Cpk, se compara con alguna tabla estándar como la que se muestra en la tabla 3.9, la cual nos indica que el proceso es capaz de cumplir con las especificaciones establecidas.

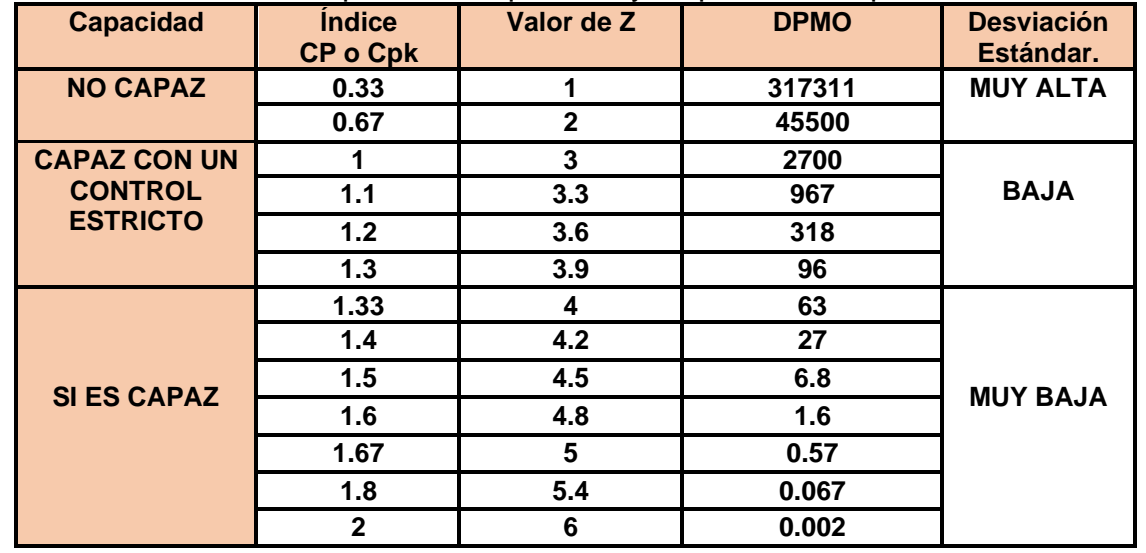

Tabla 3.9.- Índices de capacidad de proceso y su posible interpretación.

Para la segunda pregunta de este ejercicio, se simulará la toma de cien registros de temperatura en minitab. Ir a los siguientes comandos: **CALC; "CALCULADORA; DATOS ALEATORIOS; NORMAL"**. Luego llenar la ventana que aparece, como se muestra en la figura 3.22.

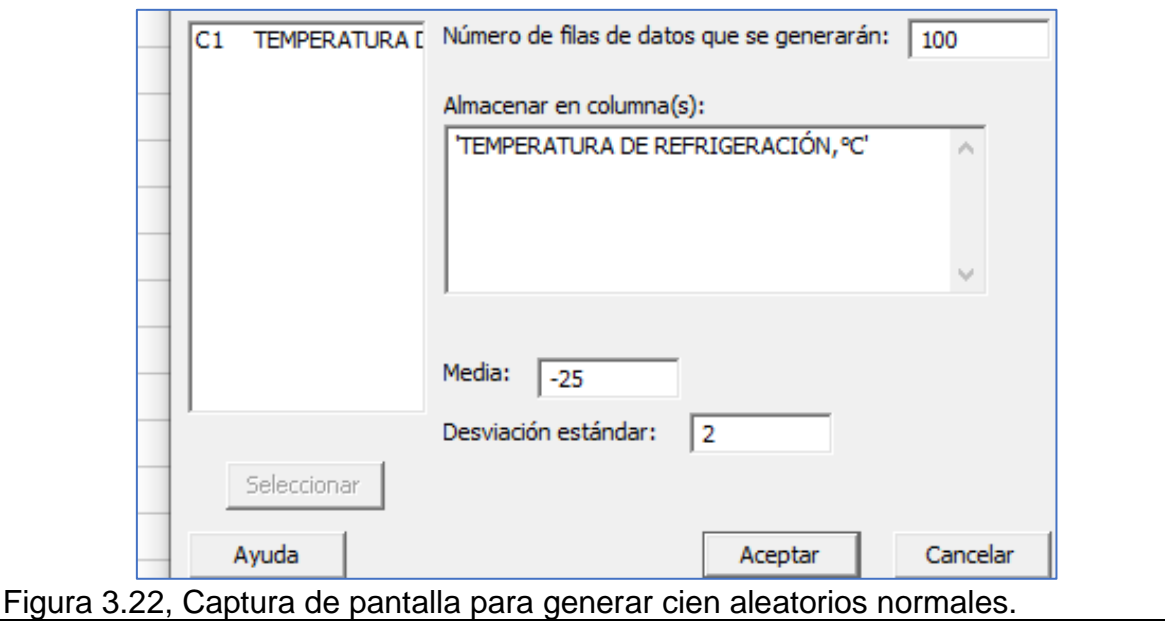

Con esto se tienen ya, las cien lecturas de temperaturas necesarias para realizar el análisis visual o gráfico del proceso de refrigeración. Se procede a realizar el histograma correspondiente, como se muestra en la figura 3.23, empleando el analizador de capacidad de procesos de minitab, para distribuciones normales.

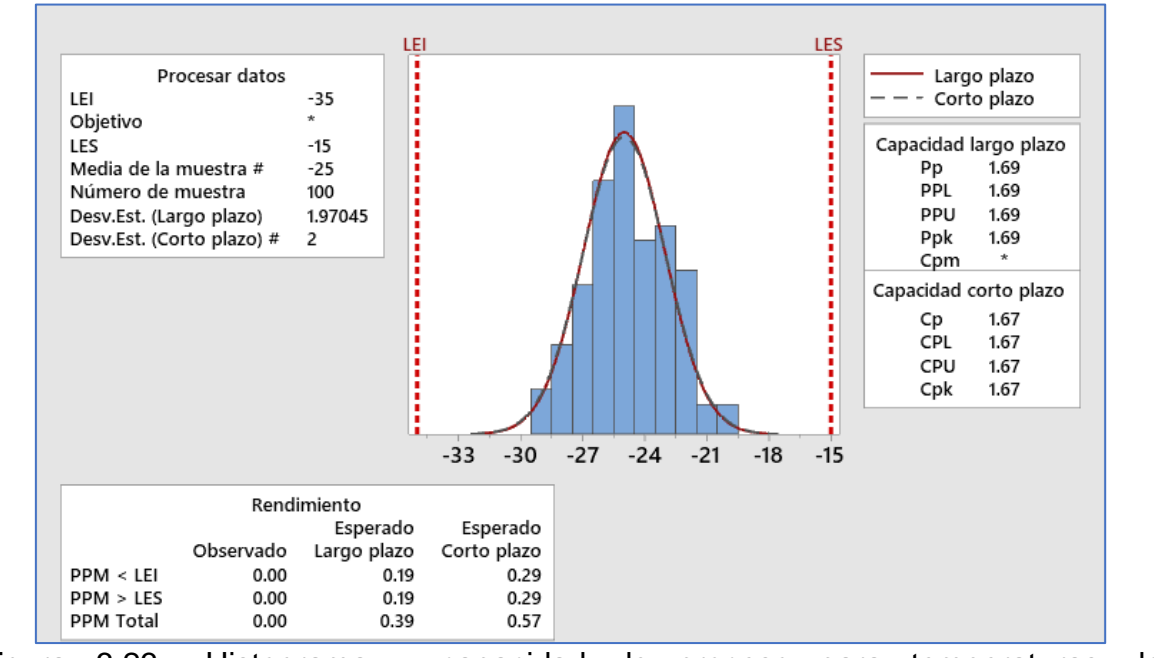

Figura 3.23.- Histograma y capacidad de proceso para temperaturas de refrigeración.

En esta figura se aprecia que las partes por millón (PPM) arriba del límite superior de especificación es de 0.29, al igual que las PPM abajo del límite inferior de especificación, que es de 0.29. Es un total de 0.29+0.29=0.58 PPM o 0.000058%.

La determinación de la capacidad de un proceso, puede realizarse mediante los parámetros estimados de una población y utilizando cartas de control, tales como las gráficas de control R, S, Rango móvil y MSSD. También puede estimarse la desviación estándar ponderada de varias muestras y mediante la desviación estándar a largo plazo.

Algunos autores acostumbran utilizar los términos de largo plazo y corto plazo de la variación, dependiendo de la forma en que se estima el valor. Por ejemplo, si se utiliza una gráfica de control X-barra R, se obtiene la **variación a corto plazo,** promediando las variaciones dentro de cada subgrupo de tamaño "n".

$$
\boldsymbol{\sigma} = \frac{\overline{R}}{d_2}
$$
 o bien mediante: 
$$
\boldsymbol{\sigma} = \frac{\overline{S}}{c_4}
$$

Donde las constantes  $d_2$  y  $C_4$  están en función del tamaño de muestra "n".

Por otra parte, se conoce como variación de largo plazo, a la variación que se obtiene al considerar el total de la información contenida en los datos o mediciones realizadas para alguna característica o variable de calidad que sea de interés. La variación total se obtiene mediante la estimación del valor promedio, conocido como media global o media de las medias, y observando cómo es que los datos se distribuyen y varían alrededor de este valor. El valor de la desviación estándar muestral global, se considera que es la variación a corto plazo. O sea, es la estimación del parámetro poblacional, para una distribución muestral normal. Si el proceso es estable, o sea, opera en un régimen de estado estable de control estadístico, entonces la variación a corto plazo es consistente con lo que se puede esperar que suceda y se observe a largo plazo.

Entonces, para poder realizar un estudio confiable de capacidad de proceso, se requiere que el proceso esté en control estadístico. O sea, que no existan causas atribuibles a la variación observada. Además, es requisito que los datos sigan una distribución normal. Si el primer requisito no se cumple, el análisis de capacidad no es confiable. Si el segundo requisito no se cumple, entonces tiene que recurrirse a transformaciones de los datos o bien utilizar métodos adecuados a la distribución de probabilidad propia del fenómeno bajo estudio. Así como se utilizó la normal para datos con histogramas normales, habrá que utilizar distribuciones como la exponencial, la Weibull, etcétera, de acuerdo a la distribución real de la característica de calidad bajo estudio. Cuando los datos no se distribuyen normal, habrá que utilizar métodos especiales para características de calidad no normales.

Cuando se estudia la construcción de gráficas de control para atributos o características de calidad discretas, es otro caso donde no se cumple con las propiedades de la normalidad. En estos casos es común recurrir a la distribución Binomial y la Poisson de manera directa. Por ejemplo, en un sistema de inspección donde las piezas fabricadas se clasifican como BUENAS o MALAS, y no mediante alguna medición tipo variable continua, el análisis de capacidad debe realizarse con una distribución discreta tipo Binomial. También aplica para proporciones. Cuando la medida relevante de interés es alguna taza de ocurrencias, como sería el caso de cantidad de defectos que aparecen en un producto elaborado para su venta al menudeo, habrá que utilizar la distribución Poisson.

Evaluar la capacidad es una actividad clave en la producción de bienes y servicios libres de defectos. Típicamente esta actividad se ha realizado para características de calidad continuas. Sin embargo, para cumplir con el requerimiento y requisitos de métricas cualitativas y de atributos, deben también poder cuantificarse por índices apropiados para tal tarea. En este sentido, existen técnicas formales para medir la capacidad para variables por atributos, o tipo discretas. Para el caso de variables discretas los procedimientos van desde muy sencillos hasta elegantes, sofisticados y exóticos cálculos, mismos que pueden incluir una o varias transformaciones de los datos. También tienen la dificultad de que algunos cálculos son tipo algorítmico, por lo que es poco tardado su cálculo manual. Otro problema puede presentarse al momento de su interpretación.

Entre las formas simples de especificar la capacidad de un proceso por atributos, está el histograma. Donde todos los datos deben estar por debajo de un límite superior de especificación. En esta clase de circunstancias, el límite inferior por lo general es de cero. Cero accidentes, cero quejas, cero raspaduras, etcétera. Aunque algunas veces el cliente estará de acuerdo en recibir hasta, digamos un máximo de 0.75% de artículos defectuosos. Otra manera de definir la capacidad es la siguiente:

Gráfica de control "P", capacidad de proceso = "(1-P)\*100". Gráfica de control "nP", capacidad de proceso = "n\*(1-P)\*100". Gráfica de control "C", capacidad de proceso = "C". Gráfica de control "U", su capacidad de proceso = "U".

También puede ser recomendable el cuantificar la capacidad, como el porcentaje fuera de especificaciones, y listo. Esto es contundente. Otra forma es calcular el nivel sigma del proceso, de acuerdo a la metodología de trabajo Seis Sigma, el cual establece que debe estar entre 4.8 y 6.0, para considerar que un proceso es suficientemente capaz. Esto deja claro que la idea básica consiste en la mejora continua, "Disminuir la variación, disminuir la fracción defectuosa de artículos, y eliminar los defectos y errores cometidos en la manufactura de productos". Una idea simple es partir del concepto de CP y Cpk, aplicado a variables discretas. En el caso de la gráfica de control para defectuosos "np", sería de la siguiente manera:

$$
CP = \frac{LSE - LIE}{6\sigma} = \frac{LSE - 0}{6 * \sqrt{np * (1 - p)}} =
$$

$$
Cpk = \minimo\Big\{\frac{LSE - \overline{x}}{3\sigma};\frac{\overline{x} - LIE}{3\sigma}\Big\} =
$$

$$
\text{Cpk} = \text{minimo}\left\{\frac{\text{LSE} - \overline{np}}{3\sqrt{np * (1-p)}}; \frac{\overline{np} - \text{LIE}}{3\sqrt{np * (1-p)}}\right\} =
$$

En este caso se puede establecer que LIE=0, que es el caso ideal, y LSE es un máximo permitido, pero no deseable, para unidades defectuosas que salen del proceso.

Otra forma muy empleada es el nivel sigma, como se comentó antes. Pudiendo definirse la capacidad de proceso mediante el siguiente índice o indicador.

$$
CP = \frac{LSE - LIE}{6\sigma} = \frac{Nivel \, Sigma \, del \, Processo}{3} = \frac{Z}{3}
$$

Schmidt y Lausbyn (1979) recomiendan calcular "Z", mediante la relación siguiente.

$$
Z=0.8406+\sqrt{29.37-2.221*Ln(DPMO)}
$$

#### **Aplicación de Software 3.4.**

Una empresa metal mecánica fabrica unos pernos pequeños para pistolas neumáticas. Para verificar la calidad de los pernos, un inspector seleccionó veinte muestras del proceso de manufactura, una cada media hora. Todas del mismo tamaño; n=20. Se revisó visualmente cada perno elegido al azar en busca de ciertos defectos como rayaduras, abolladuras, falta de número de pieza, etcétera. Como es un producto no crítico en cuanto a su funcionamiento en el ensamble final, el cliente aceptará hasta un máximo de cuatro pernos defectuosos de cada veinte. Después de la inspección, se obtuvieron los siguientes datos.

1 4 1 2 4 2 3 1 0 7 3 2 5 8 8 2 3 4 9 6 3 2 3 0 0 4 1

4 4 5 3 2 5 5 6 2 3 9 0 0 3 4 4 1 2 5 2 3 2 4

Realizar un análisis de capacidad de proceso utilizando la distribución Binomial, con asistencia de aplicación de software.

#### **Solución.**

Para proceder al análisis indicado, se introducen todos los datos en una sola columna del Minitab. Luego, hacer la gráfica de control para fracción defectuosa tipo "p", mediante los comandos siguientes: "**ESTADÍSTICAS; GRÁFICAS DE CONTROL; GRÁFICAS DE ATRIBUTOS; P".** Enseguida se procede a llenar la ventana que aparece, como se muestra en la figura 3.24. Así mismo, en la figura 3.25, se muestra la gráfica de control P, para pernos defectuosos.

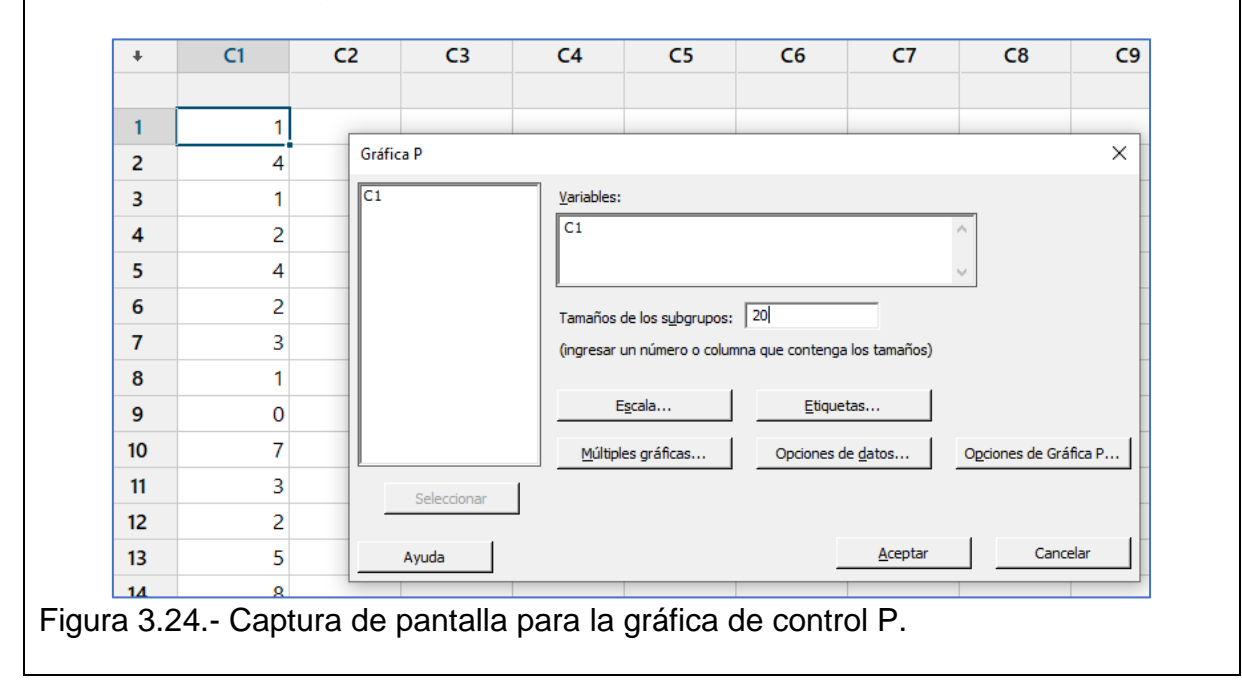

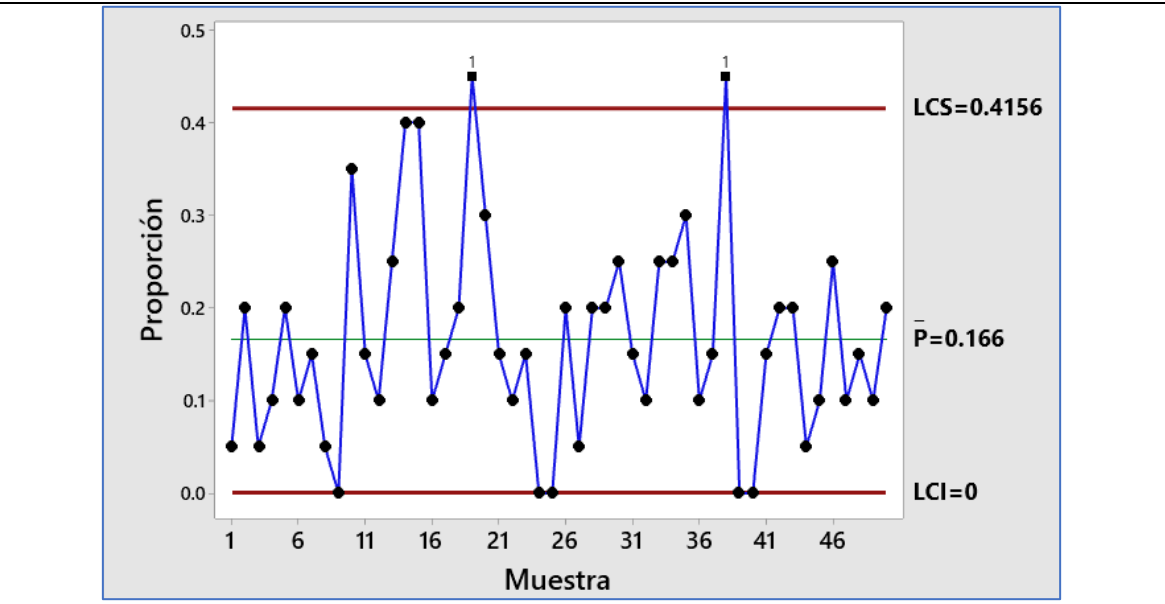

Figura 3.25.- Gráfica de control P, para pernos defectuosos, fuera de control.

Esta gráfica muestra que el proceso está fuera de control, pues varios puntos están más allá de 3 desviaciones estándar de la línea central. La prueba falló en los puntos: 14, 15,19 y 38. Se procede a investigar las causas especiales, se identifican y se corrigen los problemas. Eliminando causas especiales, se quitan entonces, los puntos con 9 unidades defectuosas. Hacer la gráfica de nuevo. En la figura 3.26, se muestra la gráfica de control P, para pernos defectuosos que muestra un comportamiento totalmente aleatorio y se concluye que el proceso está en control estadístico y entonces ya es posible analizar y determinar los índices de capacidad del proceso.

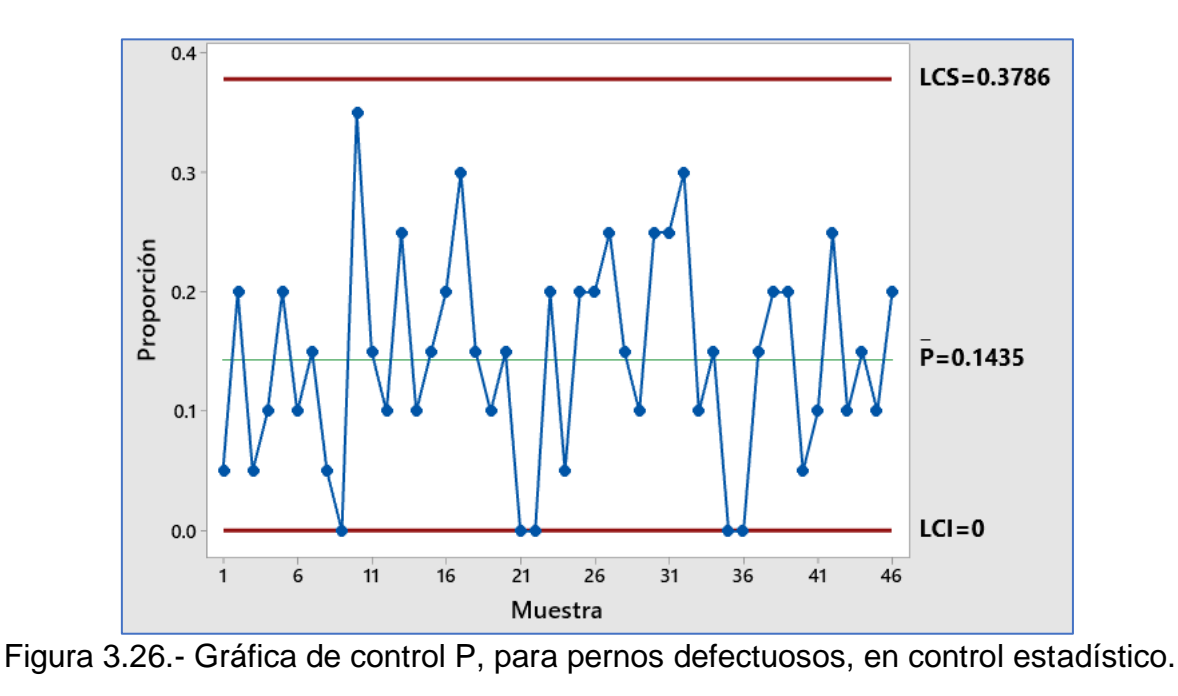

Enseguida, proceder al análisis de capacidad binomial mediante los comandos siguientes: "**ESTADÍSTICAS; HERRAMIENTAS DE CALIDAD; ANÁLISIS DE CAPACIDAD; BIMOMIAL".** Enseguida se procede a llenar la ventana que aparece, como se muestra en la figura 3.27 para pernos defectuosos. Análisis de capacidad (distribución binomial) × Defectuosos: des Defectuosas' Pruebas... Opciones... Tamaño de la muestra C Tamaño de constante: 20 Almacenamiento... O Utilizar tamaños en: P histórico: (opcional) Ingrese un %defectuoso objetivo para este proceso (opcional) Objetivo: I٥ Seleccionar Ayuda Aceptar Cancelar Figura 3.27.- Captura de pantalla para analizar la capacidad binomial. Informe de capacidad del proceso binomial de Unidades Defectuosas Gráfica P Gráfica binomial  $0.4$  $LCS = 0.3786$ Defectuosos esperados 6 Proporción  $\overline{A}$  $0.2$ 0.1435  $\overline{c}$  $0.0$  $LCI = 0$  $\mathbf 0$  $\overline{21}$  $26$  $31$  $41$  $0.0$  $2.5$  $5.0$ 6  $11$ 16 36 46 Muestra Defectuosos observados Histograma % defectuoso acumulado Estadística de resumen Objetiv  $10.0$ (95.0% de confianza) %Defectuoso: 14.35 15 IC inferior: 12.15 IC superior: 16.78  $7.5$ %Defectuoso Objetivo: 0.00 Frecuencia PPM: 143478 IC inferior: 121452  $5.0$  $10$ IC superior: 167814 Z del proceso: 1.0648 IC inferior: 0.9628  $2.5$ 1.1678 IC superior: 5  $0.0$ 10 15 20 25 30 35  $\overline{0}$  $10$  $20$  $30$  $40$  $\ddot{\mathbf{0}}$  $\overline{\phantom{a}}$ %Defectuoso Muestra Figura 3.28.- Resultados del análisis de capacidad binomial.

**Análisis**. En el gráfico de control "p", de la figura 3.28, puede observarse que los datos siguen un comportamiento aleatorio y que el proceso muestra estabilidad estadística alrededor de la media. Por tal motivo se puede afirmar que los datos siguen un comportamiento de acuerdo a una distribución de probabilidad Binomial. Con el proceso en este estado es posible realizar el pronóstico, de que la media permanecerá constante en P=0.1435, mientras no ocurran causas especiales. En la gráfica de "% defectuoso y % acumulado, se muestra que la serie de observaciones se estabiliza totalmente a partir de la muestra número diez. Esto significa que la cantidad y tamaño de muestras es suficiente para realizar el estudio de capacidad de proceso y obtener una muy buena estimación del parámetro poblacional "P". La tabla de resumen muestra la información respecto a que PPM=143,478. Utilizando Excel o la tabla de la distribución normal estándar, se puede leer que si PPM/2=0.143478/2=0.07175, las PPM corresponden a un nivel sigma de Z=1.47. Esto también puede verse en la tabla resumen de la figura 3.28. Como el valor de PPM es muy alto, el valor del nivel sigma de calidad es muy bajo. Esto quiere decir que el proceso requiere de una profunda y urgente mejora en cuanto a disminuir el número de unidades defectuosas encontradas en los muestreos. Recordar que el nivel mínimo aceptado para un proceso con buena capacidad, debe ser mayor a dos.

**En conclusión,** el proceso de manufactura de pernos pequeños para pistolas neumáticas, no es capaz de cumplir con las especificaciones. En este caso hay que mejorar el proceso y tomar más muestras y hacer de nuevo otro análisis de capacidad con el propósito de confirmar si las acciones de mejora realizada fueron exitosas.

Otra forma de realizar el estudio de capacidad es seguir los comandos siguientes: ir al "**ASISTENTE; ANÁLISIS DE CAPACIDAD**". Aparecerá una imagen como la mostrada en la figura 3.29 y elegir la Binomial o la Poisson según corresponda.

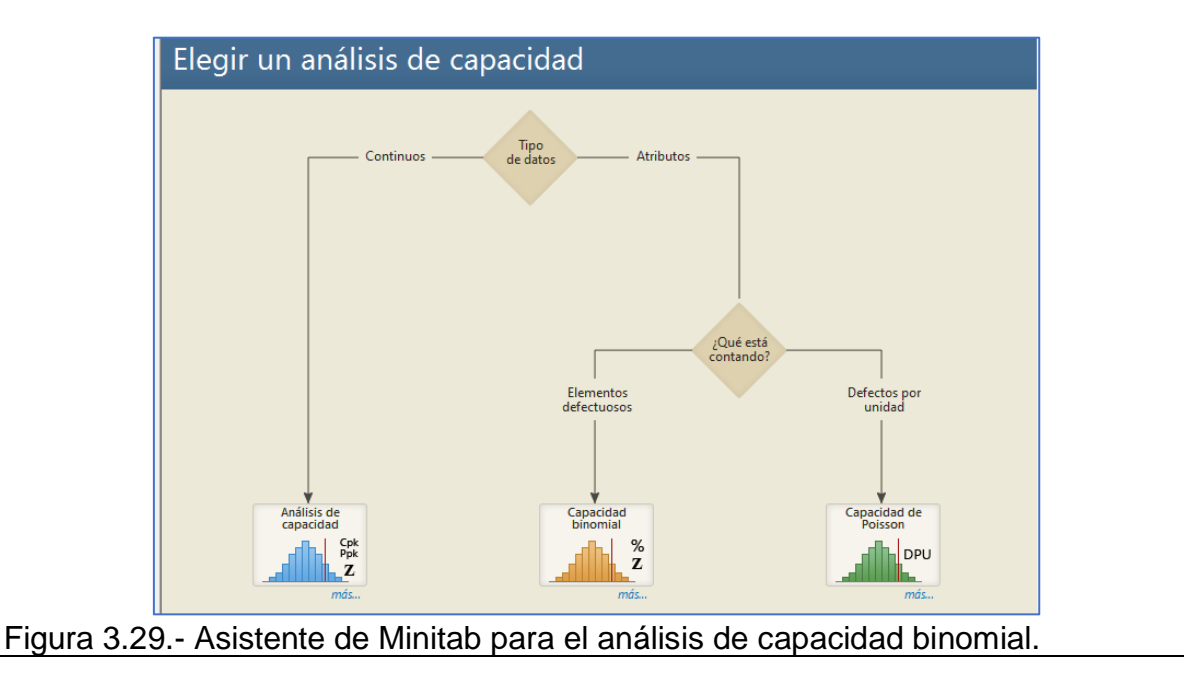

Para este caso que se está estudiando, se realizó una mejora que consistió en cambiar el material de fabricación. A esta mejora se le llamó Mejora 1. La cantidad de pernos defectuosos disminuyó y por tal motivo se aumentó el tamaño de muestra a N=100, con el fin de detectar más pernos defectuosos. El nivel de calidad a lograr se estableció en acuerdo con el cliente, en un valor de Po=3% máximo. Los resultados del análisis en Minitab se muestran en la figura 3.30.

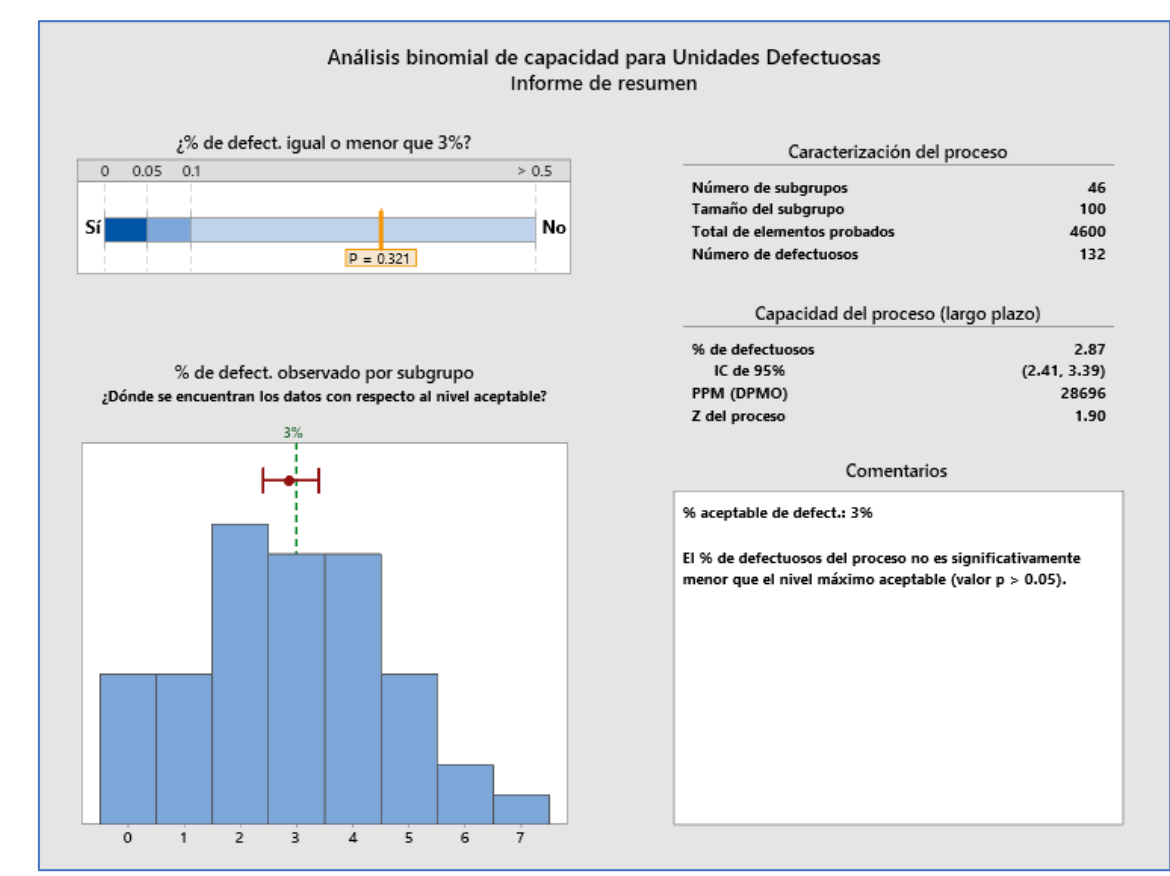

Figura 3.30.- Resultados del análisis de capacidad con el asistente. Mejora 1.

En la figura anterior se observa que el nivel de calidad logrado fue de Z=1.9. Como este valor aún está abajo del mínimo que es dos, se procedió a realizar una segunda mejora en el proceso. Se cambió por una máquina nueva con mejor herramental de corte. Se llamó Mejora 2. Se observó una significativa reducción en el nivel de pernos rechazados. En este periodo ya se aumentó el tamaño de muestra a N=200 pernos por subgrupo. Finalmente, para realizar la verificación de la mejora realizada, se realiza un análisis comparativo del Antes y el Después de esta mejora, misma que significó un costo a la empresa, todo con el objetivo de cumplir las especificaciones solicitadas y no perder el cliente, mismo que es muy importante para la empresa. Se compara el antes y el después con los comandos siguientes. "**ASISTENTE; ANÁLISIS DE CAPACIDAD ANTES/DESPUES**". En la imagen que aparece, dar clic en Binomial y luego llenar la ventana que aparece, tal como se muestra en la figura 3.31.

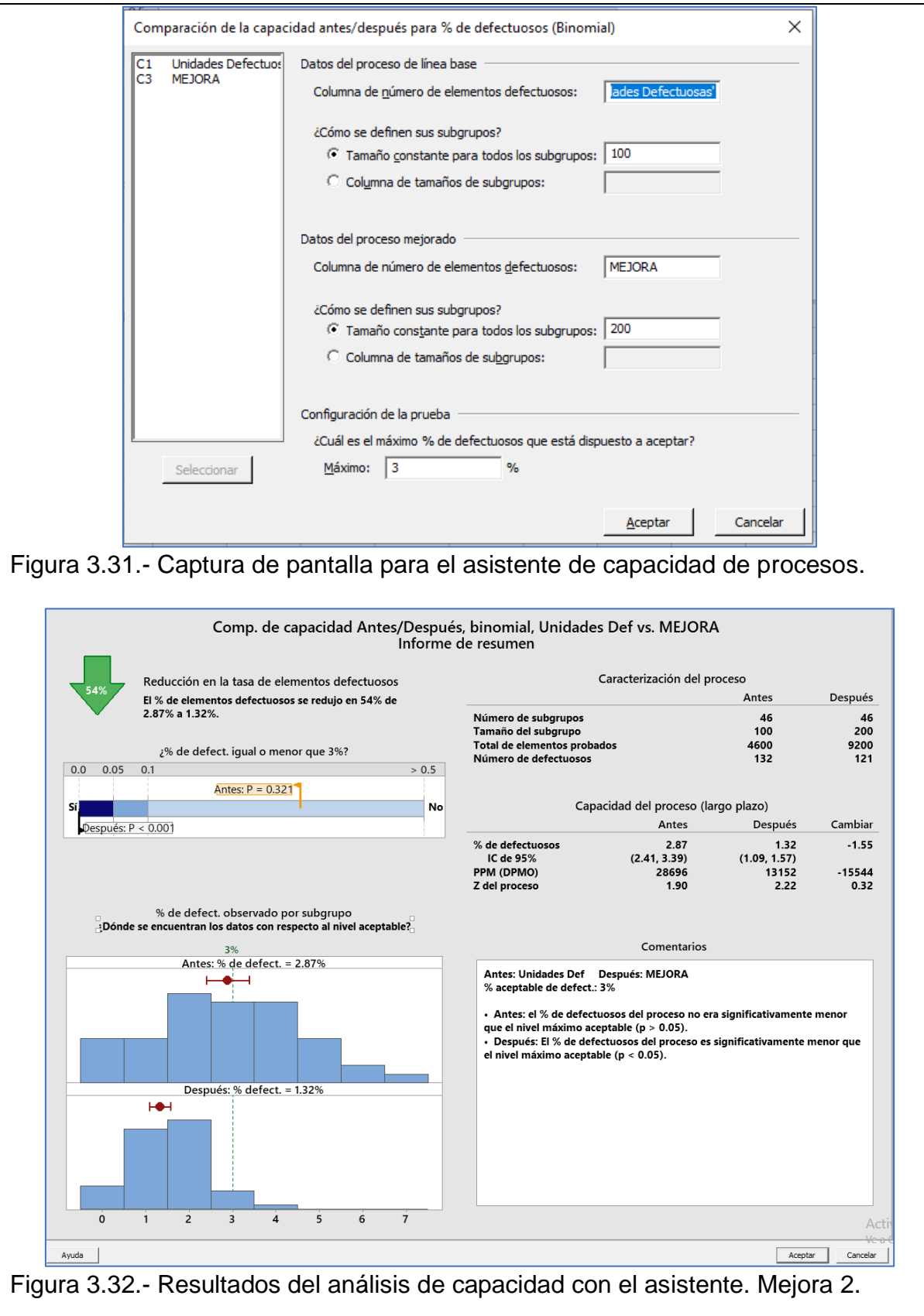

En la figura anterior se observa que el nivel de calidad logrado fue de Z=2.22. Como este valor está arriba del mínimo que es dos, se concluye que la mejora fue muy significativa, respecto a cómo se encontraba operando el proceso al inicio o antes del estudio de mejora utilizando el análisis de capacidad de proceso para atributos. Se observó una significativa reducción en el nivel de pernos rechazados, de 54% a 1.32%. Este valor está por debajo del máximo permitido del 3%, tal como se aprecia en los histogramas del porcentaje de defectuosos antes y después, que se muestran en la figura 3.33.

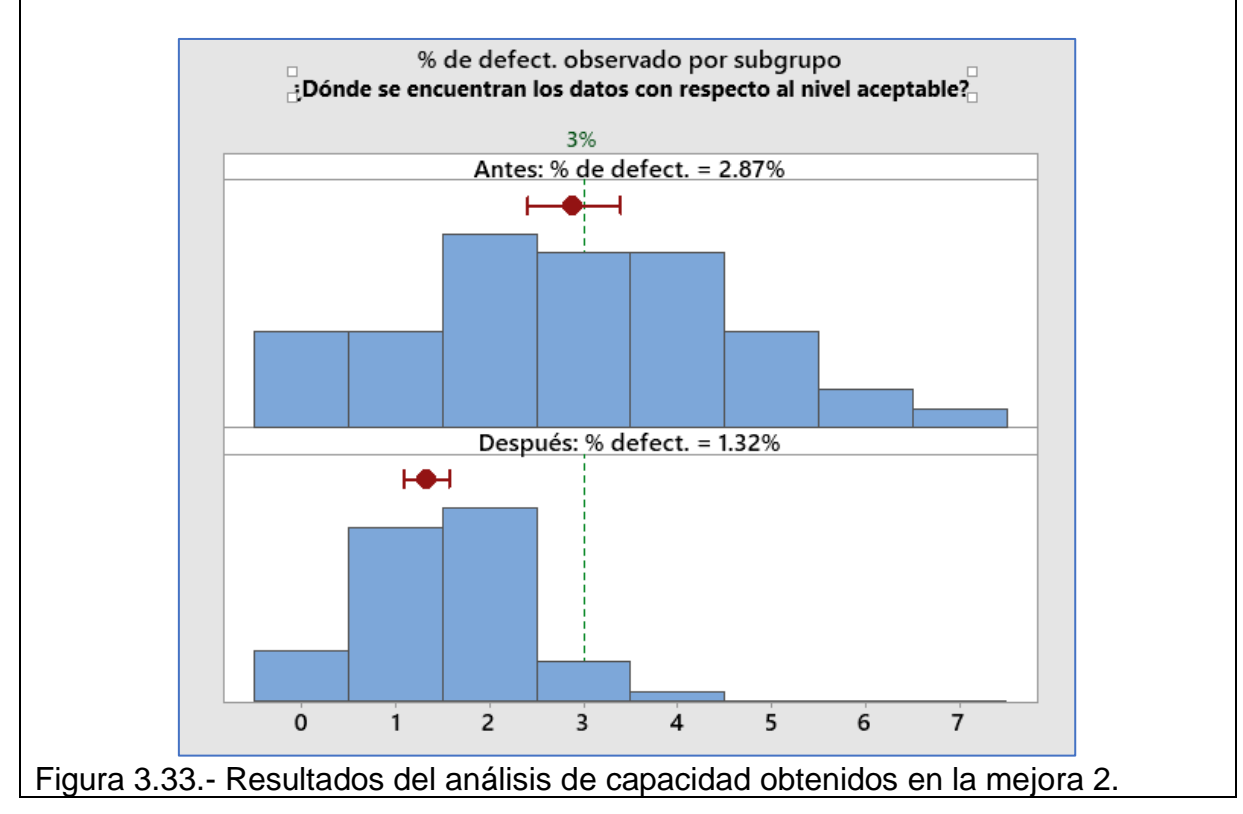

# **Aplicación de Software 3.5.**

En un proceso de fabricación de papel, es importante la blancura. Esta se ve afectada por el número de pequeños puntos negros que pueden aparecer en la superficie del papel. Cada hora se recoge una muestra de papel, directamente del proceso de enrollado. Se corta un trozo al azar. Se lleva al laboratorio y se recorta un área de 20x20 centímetros cuadrados. Luego, mediante una lámpara a contra luz, se cuentan las imperfecciones. Se registra el número de manchas o puntos negros que aparezcan en el trozo de papel recortado. Los datos de las últimas 50 horas se muestran a continuación. Realizar un análisis de capacidad de proceso utilizando la distribución Poisson, con asistencia de aplicación de software.

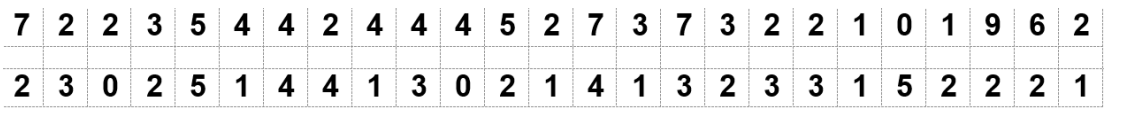

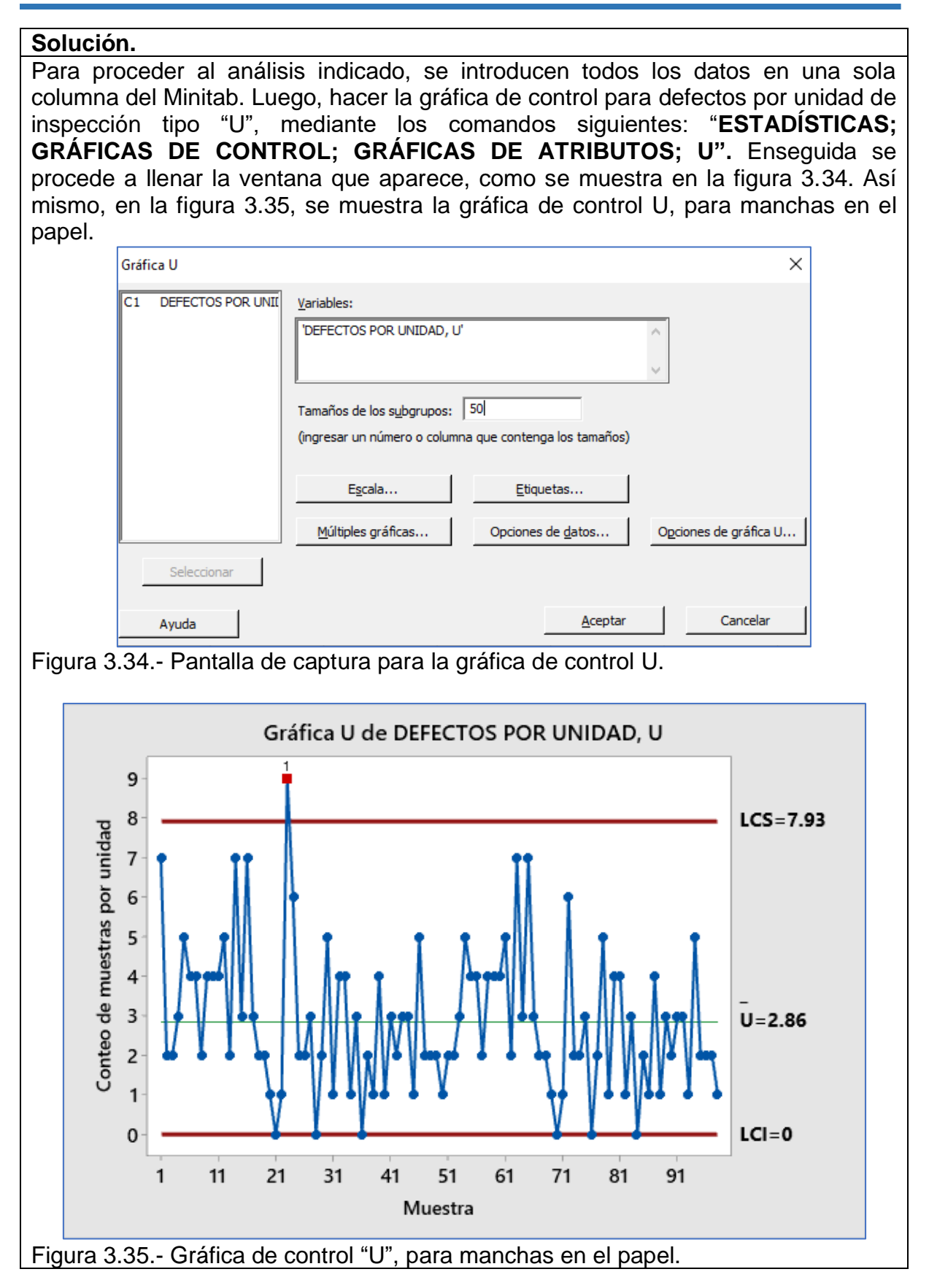
Esta gráfica muestra que el proceso está fuera de control, pues hay puntos fuera y más allá de 3 desviaciones estándar de la línea central. La prueba falló en el punto 23. Se procede a investigar las causas especiales, se identifican y se corrigen los problemas. Eliminando causas especiales, se quita entonces, el punto 23. Hacer la gráfica de nuevo. En la figura 3.36, se muestra la gráfica de control "U", para manchas en el papel que muestra un comportamiento totalmente aleatorio y se concluye que el proceso está en control estadístico y entonces ya es posible analizar y determinar los índices de capacidad del proceso mediante la Poisson.

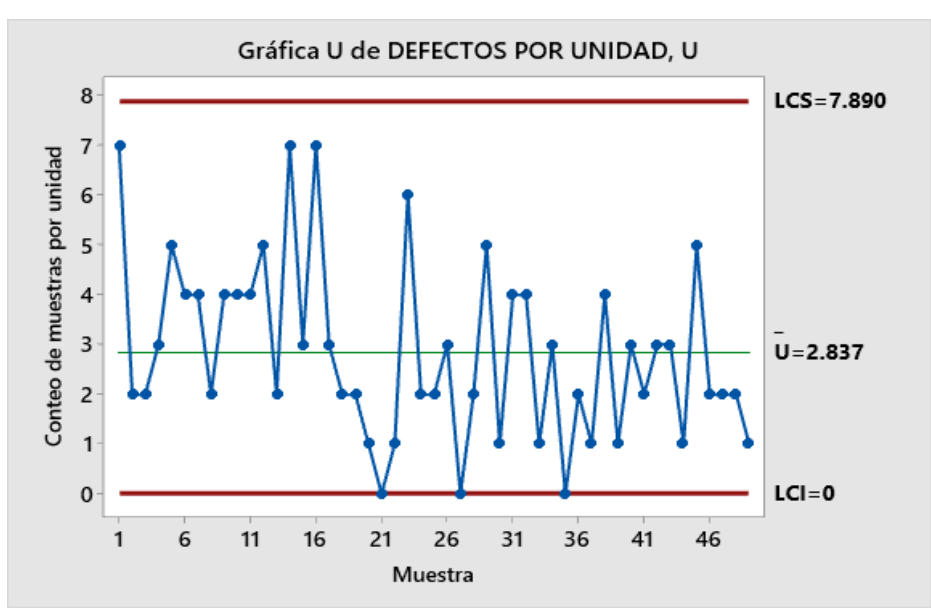

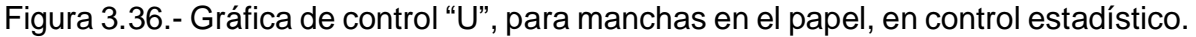

Enseguida, proceder al análisis de capacidad Poisson mediante los comandos siguientes: "**ESTADÍSTICAS; HERRAMIENTAS DE CALIDAD; ANÁLISIS DE CAPACIDAD; POISSON".** Enseguida se procede a llenar la ventana que aparece, como se muestra en la figura 3.37 para puntos negros o manchas en rollos de papel.

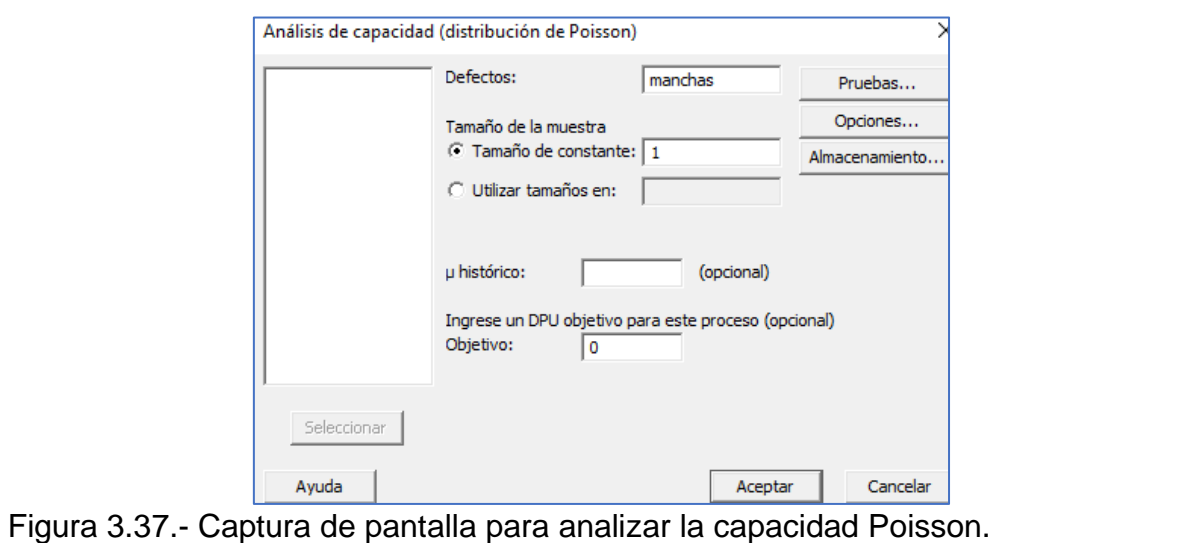

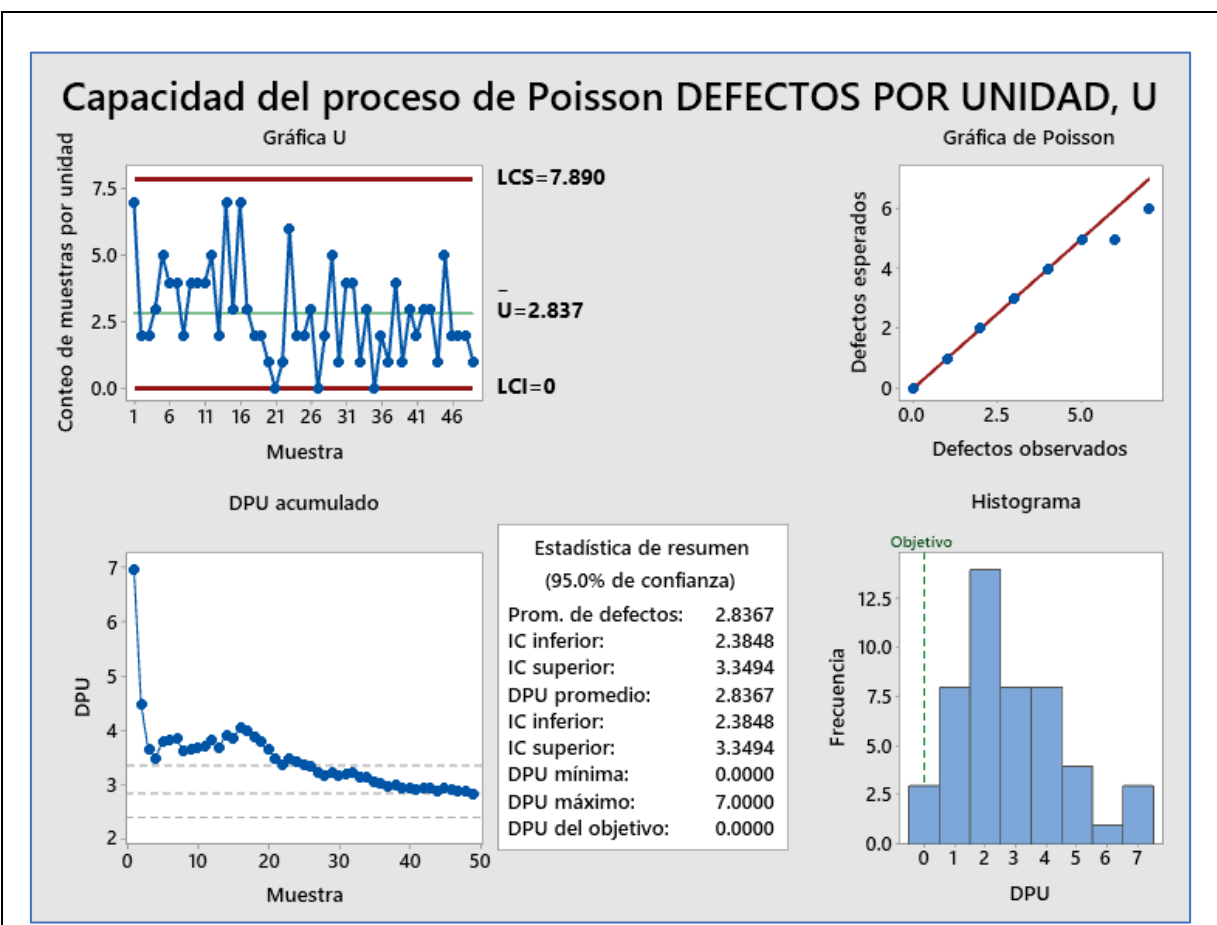

Figura 3.38.- Resultados del análisis de capacidad Poisson.

**Análisis**. En el gráfico de control "U", de la figura 3.38, puede observarse que los datos siguen un comportamiento aleatorio y que el proceso muestra estabilidad estadística alrededor de la media. Por tal motivo se puede afirmar que los datos siguen un comportamiento de acuerdo a una distribución de probabilidad Poisson. Con el proceso en este estado es posible realizar el pronóstico, de que la media permanecerá constante en U=2.837, mientras no ocurran causas especiales.

En la gráfica de DPU acumulado, se muestra que la serie de observaciones se estabiliza totalmente a partir de la muestra número veintitrés. Esto significa que la cantidad y tamaño de muestras es suficiente para realizar el estudio de capacidad de proceso y obtener una muy buena estimación del parámetro poblacional "U". La tabla de resumen muestra la información respecto a que DPU promedio=2.837. Estos valores indican que el proceso requiere de una profunda y urgente mejora en cuanto a disminuir el número de defectos por unidad encontrados en los muestreos.

**En conclusión,** el proceso, no es capaz de cumplir con las especificaciones. En este caso hay que mejorar el proceso y tomar más muestras y hacer de nuevo otro análisis de capacidad con el propósito de confirmar si las acciones de mejora realizada fueron exitosas.

Otra forma de realizar el estudio de capacidad es seguir los comandos siguientes: ir al "**ASISTENTE; ANÁLISIS DE CAPACIDAD**". Aparecerá una imagen como la mostrada en la figura 3.39 y elegir la Poisson.

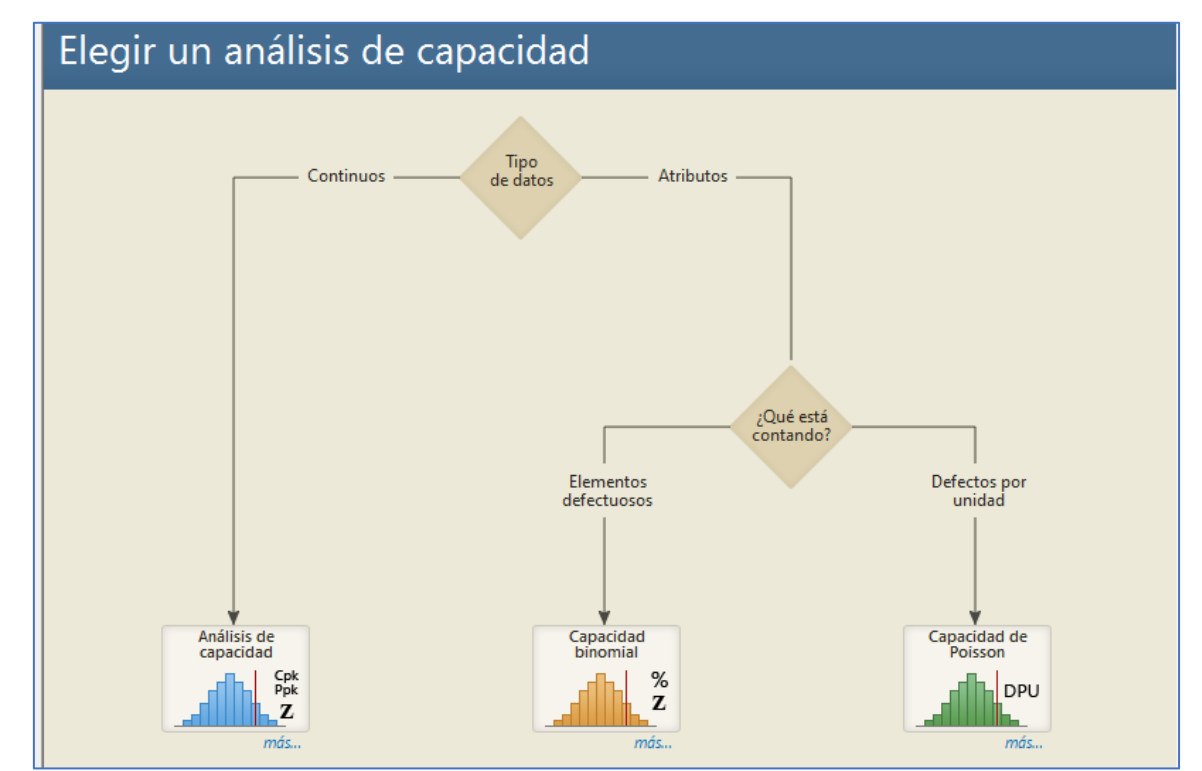

Figura 3.39.- Asistente de Minitab para el análisis de capacidad Poisson.

Para el caso que se está estudiando, se realizó una mejora que consistió en la limpieza y cambio de filtros en unos conos centrifugadores, que es donde se efectúa la limpieza de la mezcla de fibra de celulosa y agua antes de su formación en forma de hoja. Finalmente, para realizar la verificación de la mejora realizada, se realiza un análisis comparativo del Antes y el Después de esta mejora, misma que significó un costo a la empresa, todo con el objetivo de cumplir las especificaciones solicitadas y no perder el cliente, mismo que es muy importante para la empresa.

Se compara el antes y el después con los comandos siguientes. "**ASISTENTE; ANÁLISIS DE CAPACIDAD ANTES/DESPUÉS**". En la imagen que aparece, dar clic en Poisson y luego llenar la ventana que aparece, tal como se muestra en la figura 3.40. El nivel de calidad a lograr se estableció en acuerdo con el cliente, en un valor de Po=3% máximo, para tamaños de muestra n=100. Los tamaños de muestra para la verificación fueron de 98 muestras en cada caso, solo que para el caso del proceso mejorado se inspeccionaron cuatro unidades cada vez, a fin de encontrar suficientes manchas y puntos negros, dado que se esperaba una mejora, con lo cual habría menos probabilidad de hallar defectos en el proceso. Ver Figura 3.41.

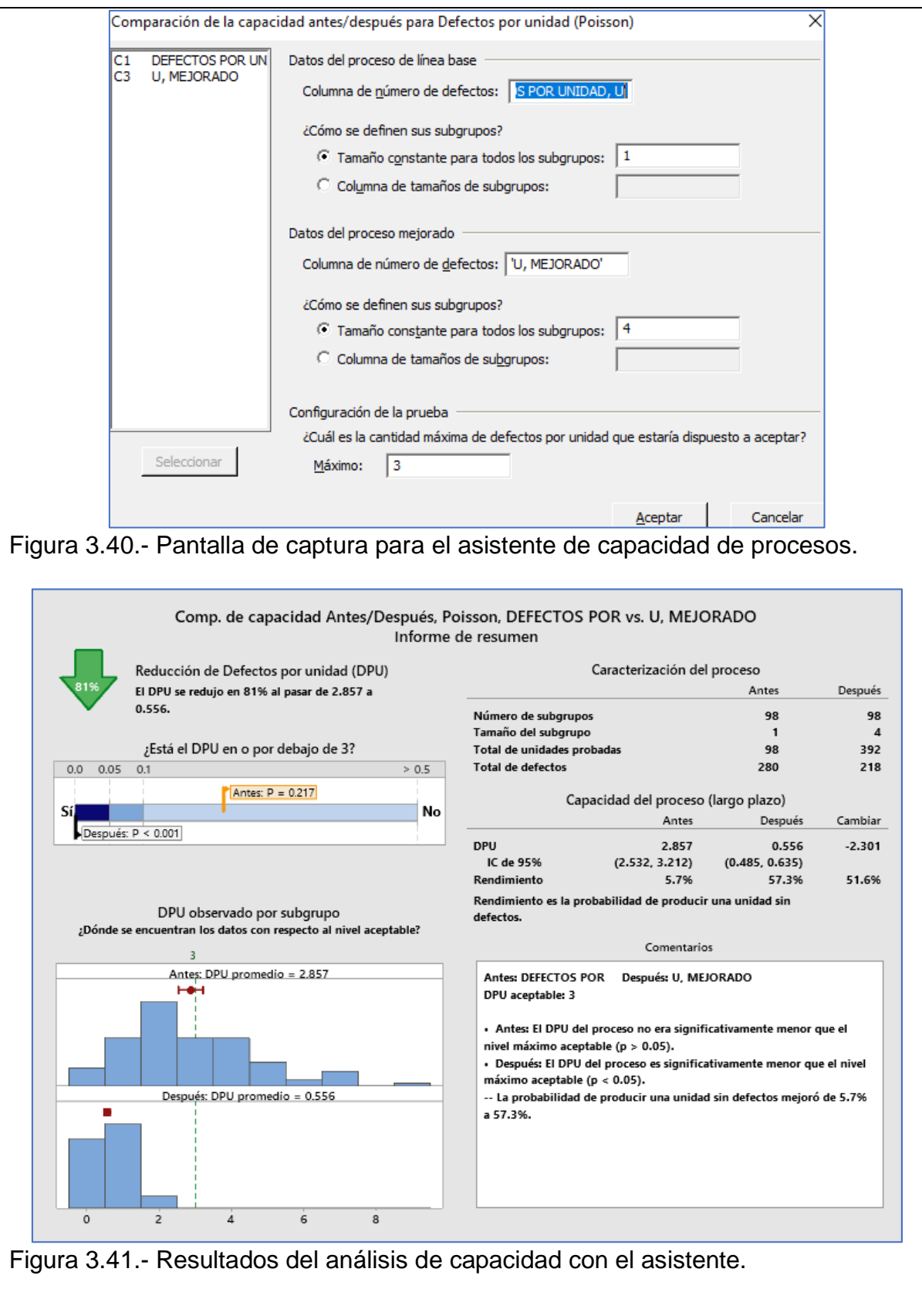

En la figura anterior se observa que el nivel de calidad logrado fue muy satisfactorio y se concluye que la mejora fue muy significativa respecto a, cómo se encontraba operando el proceso al inicio o antes del estudio de mejora utilizando el análisis de capacidad de proceso para atributos. Se observó una significativa reducción en el nivel de defectos promedio por unidad de inspección; de 2.86 a 0.556 DPU. Este valor está por debajo del máximo permitido del 3%, tal como se aprecia en los histogramas del porcentaje de defectuosos antes y después, que se muestran en la figura 3.42.

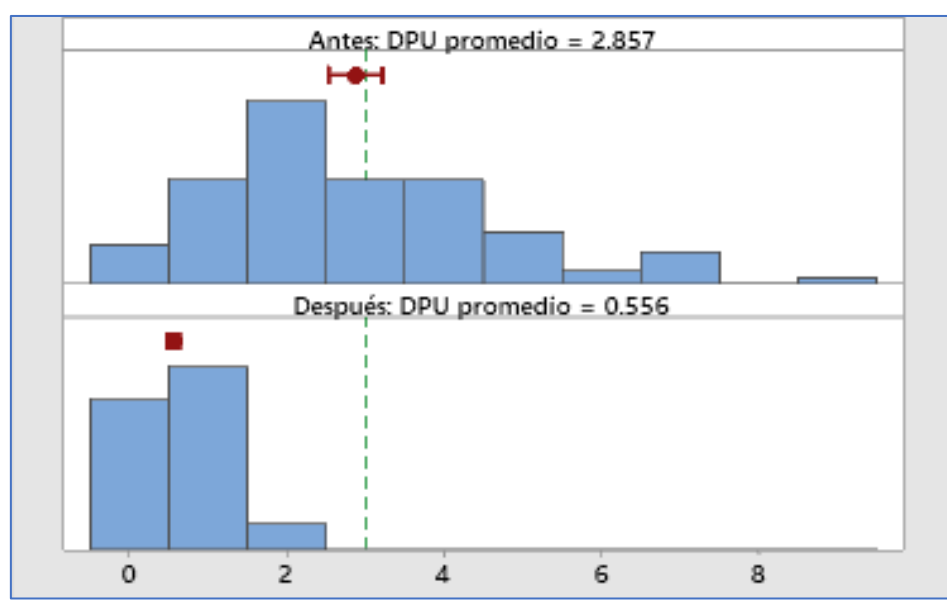

Figura 3.42.- Resultados del análisis de capacidad obtenidos en la mejora.

La estabilidad del proceso es el supuesto más importante para realizar un análisis de capacidad y para poder cuantificar si las variables de operación de los procesos antes y después están estabilizadas. Es conveniente examinar las gráficas de control con los datos proporcionados por el análisis y el diagnóstico realizados, e investigar los puntos fuera de control. Una vez identificados y eliminados, la variación debida a causas especiales en el sistema de producción bajo estudio, disminuye y hay que seguir haciendo análisis. Para esto es conveniente que la información del antes y el después, sean de un número de subgrupo mayor o igual a veinticinco. Para un análisis de capacidad válido, generalmente este tamaño de subgrupo es suficiente para incluir las principales fuentes o causas de variación que puedan estar presentes en el proceso de producción. Si las muestras son aleatorias y los subgrupos se recolectan de manera racional por un tiempo suficientemente grande, la validez estará asegurada y las inferencias que se deriven serán verdaderas.

Si la variación en los datos, no es la esperada, ya sea por mucha o poca dispersión, la gráfica tipo "U" deberá mostrar signos en muy pocas o en muchísimas ocasiones. Esto es, falsas alarmas. En este caso no se observó ninguna evidencia respecto a este posible comportamiento. La gráfica "U" muestra un comportamiento normal como sería de esperarse.

Los intervalos de confianza del 95%, para la cantidad de manchas por unidad, fueron de: Antes, de 2.53 a 3.21; y Después, de 0.48 a 0.64. Cuando los intervalos son demasiado amplios, significa que se deben obtener más datos para aumentar la precisión, tal como se puede observar en la figura 3.43.

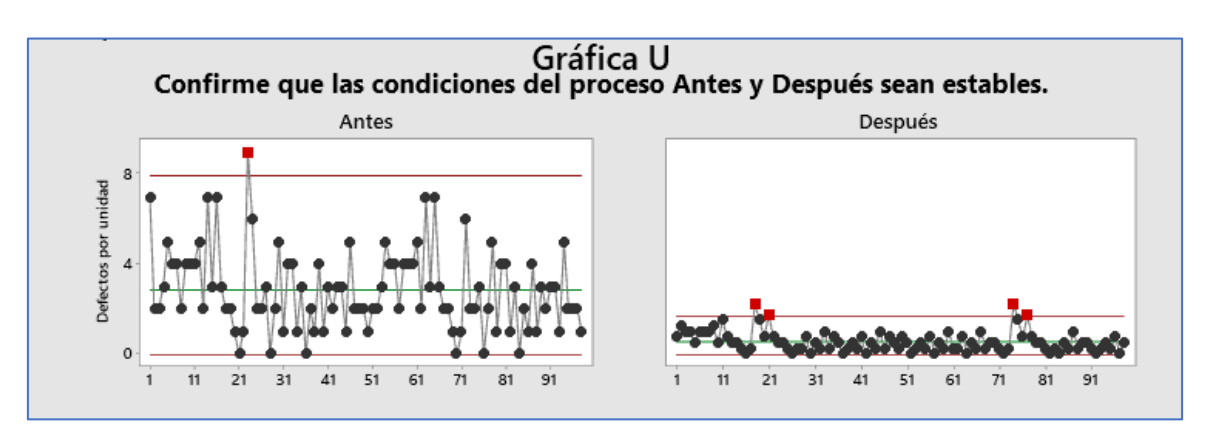

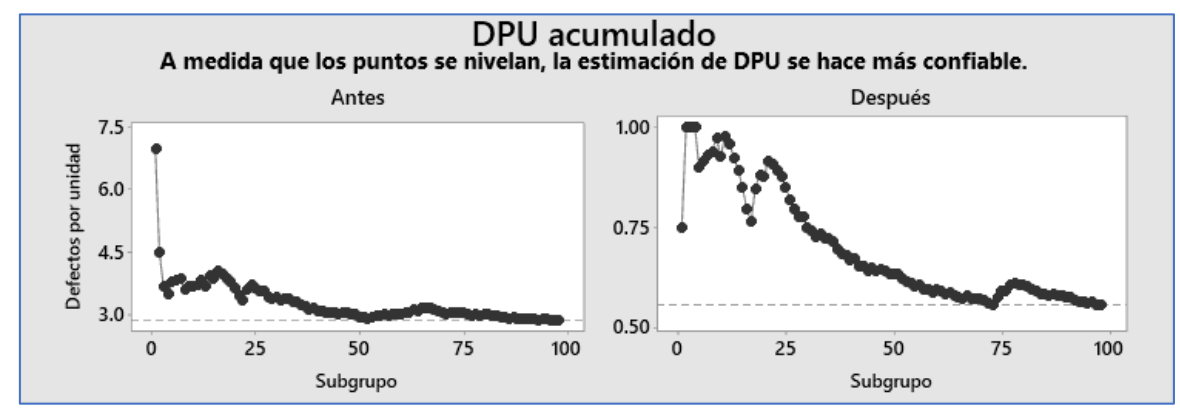

Figura 3.43.- Resultados del análisis de capacidad obtenidos en la mejora.

Esta figura muestra que, para el proceso mejorado, etiquetado como Después, se observa que existen algunos puntos rojos fuera de control, que deberán investigarse y corregirse. También se observa que el DPU acumulado, apenas logra estabilizarse en el subgrupo 74 y en el 97.

Después de realizar unos ajustes en las variables de operación se recolectó otra muestra. En la figura 3.44 se muestra que, para el proceso ajustado, se observa que ya no existen puntos rojos, fuera de control.

También se observa que el DPU acumulado, logra estabilizarse en el subgrupo 90. Esto significa que el nivel de calidad logrado es muy bueno y se requiere ya sea de incrementar el tamaño muestral de cada subgrupo o bien incrementar el número de unidades de inspección. O sea, se requiere de aumentar el área de búsqueda de manchas y puntos negros en el papel, para incrementar la probabilidad de detección de estos.

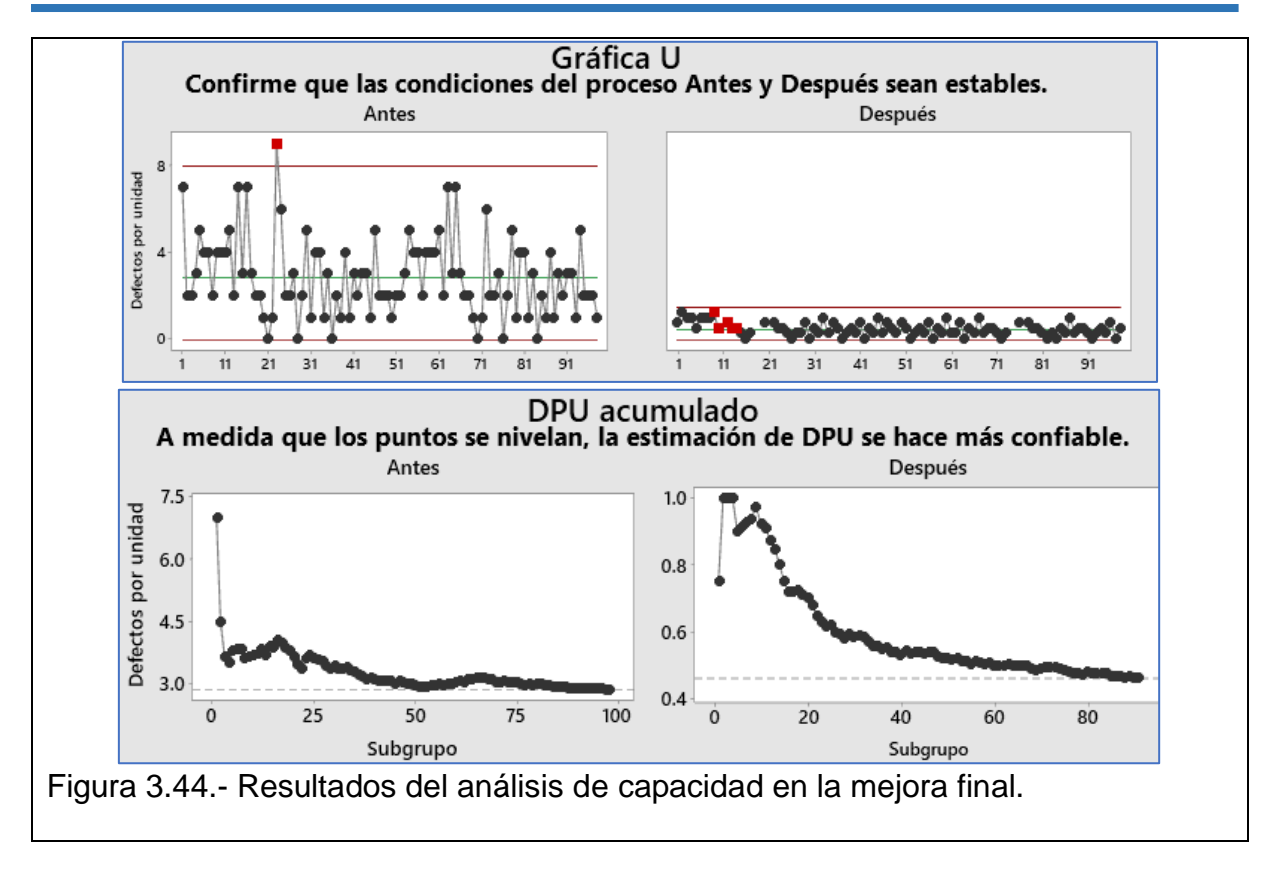

## **Unidad 3. Ejercicios Propuestos Resueltos.**

NOTA: La solución de estos ejercicios se anexa en un archivo aparte.

#### **Ejercicio 3.1.**

Una empresa de artículos electrodomésticos, ropa y muebles de segundo uso, recolecta artículos en los estados fronterizos de USA, para luego importarlos a México. La calidad de estos artículos no se inspecciona sino hasta que se ponen a la venta de manera directa al cliente. Estos artículos se inspeccionan durante varios días, obteniéndose los resultados de la tabla 3.10 siguiente, donde se muestra el número de artículos con fallas. Elaborarla gráfica de control tipo "p", utilizando el valor promedio de "n" como una primera aproximación.

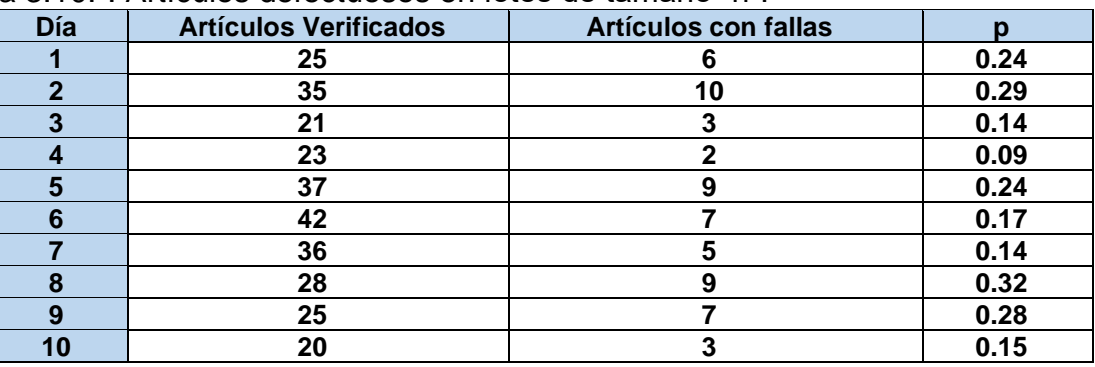

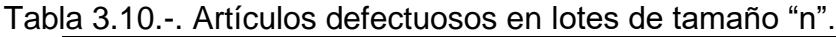

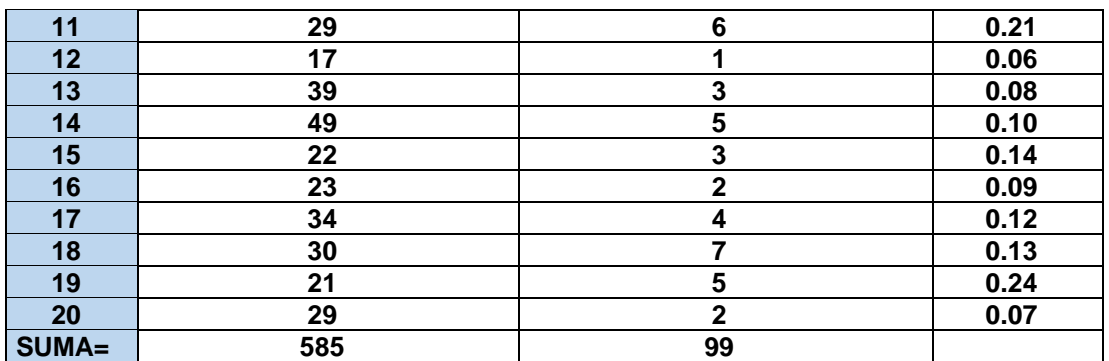

### **Ejercicio 3.2.**

Durante muchas semanas de inspección al cien por ciento de una característica de calidad crítica en el producto, "bombas de cuarta generación para lavadoras automáticas de tipo industrial", se registraron los porcentajes de fracción defectuosa, y se obtiene el promedio para obtener los límites de control en próximas corridas de producción y de verificación del producto. Esto se conoce como el diseño o la Etapa-I del control estadístico de procesos. A continuación, en la tabla 3.11, se muestran los datos obtenidos.

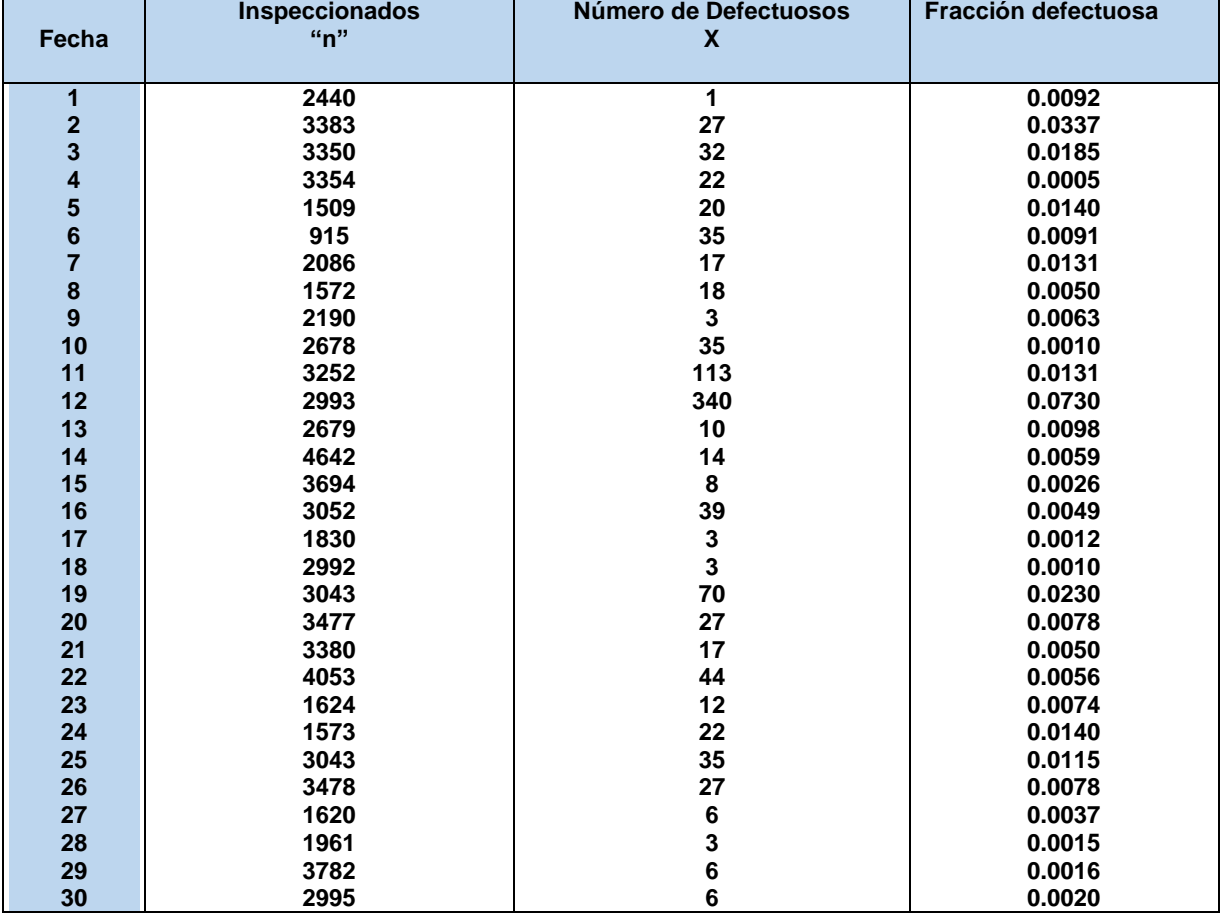

#### Tabla 3.11.- Fracción defectuosa de unidades disconformes.

### **Ejercicio 3.3.**

Con el análisis de los datos anteriores, obtener el gráfico de control tipo "p", con límites de control modificados, una vez identificadas las causas especiales de variación en el proceso.

#### **Ejercicio 3.4.**

Obtener el gráfico de control "p" con límites de control modificados, pero utilizando los valores promedio de "p" y de "n" una vez identificadas las causas especiales de variación y eliminados los puntos fuera de control, para la serie de los últimos diez valores obtenidos en el gráfico del ejercicio propuesto 3.3, pero sin los puntos fuera de control. Utilizar software especializado como Minitab.

### **Ejercicio propuesto 3.5**

Una empresa local fabrica bolsas para recolectar frutas durante la época de cosecha. El material que utiliza es un monofilamento entretejido de polietileno de alta densidad. Esta empresa conceptualiza lo que es un defecto como cualquier característica de la bolsa, que no está de acuerdo a las especificaciones y/o requisitos del cliente. Se ha diseñado un gráfico de control *P*, para controlar la fracción defectuosa *(p)* del proceso de manufactura. Los datos obtenidos durante varios días es la que se muestra en la figura 3.12. determinar si el proceso de manufactura está operando de manera estable, realizando un análisis mediante gráficos de control por atributos.

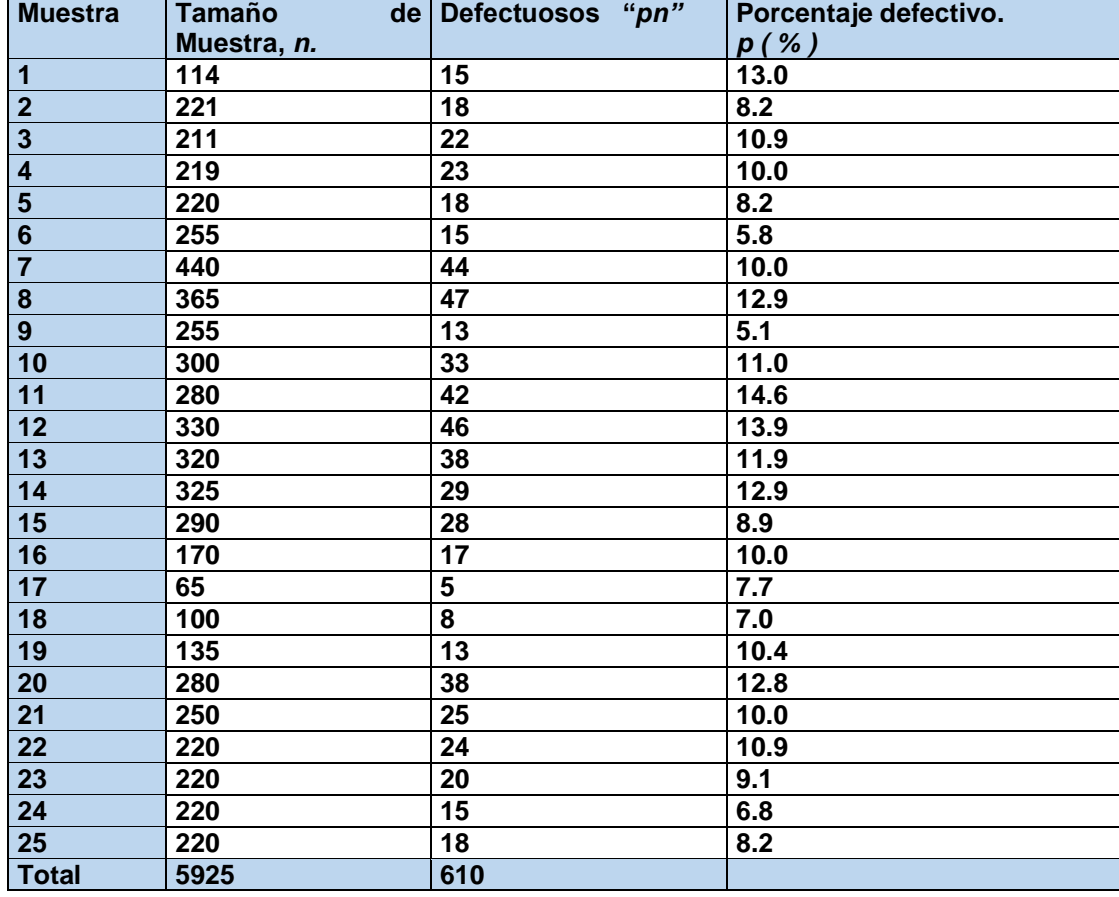

Tabla 3.12.- Fracción defectuosa de bosas de polietileno.

# **Ejercicio 3.6.**

La tabla 3.13 presenta datos sobre piezas defectuosas en un proceso que ha sido puesto en cuarentena, a fin de corregir fallas graves que se han estado presentando. El material se reunió por lotes. El tamaño de cada uno de estos agrupamientos o lotes, se decidió que fueran de tamaño cien. Construir el gráfico "np".

| No.                                  | <b>Tamaño</b> | <b>Cantidad</b><br>piezas<br>de | Subgrupo No.    | Tamaño<br>del | <b>Piezas</b>    |
|--------------------------------------|---------------|---------------------------------|-----------------|---------------|------------------|
|                                      |               | defectuosas pn                  |                 | subgrupo No.  | defectuosas, pn. |
| $\overline{1}$                       | 100           |                                 | 16              | 100           | 5                |
| $\overline{2}$                       | 100           | 6                               | 17              | 100           | 4                |
| $\overline{2}$                       | 100           | 5                               | 18              | 100           | 1                |
| $\overline{\mathbf{4}}$              | 100           | 5                               | 19              | 100           | 6                |
| $\overline{\overline{\overline{5}}}$ | 100           | 4                               | 20              | 100           | 15               |
| $\boldsymbol{6}$                     | 100           | 3                               | 21              | 100           | 12               |
| $\overline{\mathbf{7}}$              | 100           | $\mathbf{2}$                    | 22              | 100           | 6                |
| 8                                    | 100           | $\mathbf{2}$                    | 23              | 100           | 3                |
| $\overline{9}$                       | 100           | 4                               | 24              | 100           | 4                |
| 10                                   | 100           | 6                               | 25              | 100           | 3                |
| 11                                   | 100           | $\mathbf{2}$                    | 26              | 100           | 3                |
| 12                                   | 100           |                                 | 27              | 100           | 2                |
| 13                                   | 100           | 3                               | 28              | 100           | 5                |
| 14                                   | 100           |                                 | 29              | 100           | 7                |
| 15                                   | 100           | 4                               | 30              | 100           | 4                |
|                                      |               |                                 | <b>Total</b>    | 3000          | 129              |
|                                      |               | p= 129/3000                     | <b>Promedio</b> | 100           | 4.3              |

Tabla 3.13.- Cantidad de piezas defectuosas en cuarentena.

**= 0.043**

## **Ejercicio 3.7.**

A un grupo de mecánicos principiantes de una compañía petrolera, se les proporciona un curso de capacitación en soldadura eléctrica. Para evaluar la destreza inicial del personal, se les asigna un trozo de lámina metálica para que practiquen su habilidad en soldar. Un buen soldador no debe provocar ninguna perforación de la lámina. En la tabla 3.14 se muestra la cantidad de perforaciones que originó cada uno de los veinte soldadores prospecto. Realizar el gráfico de control "U", para evaluar la estabilidad estadística del proceso de soldadura.

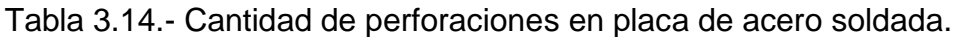

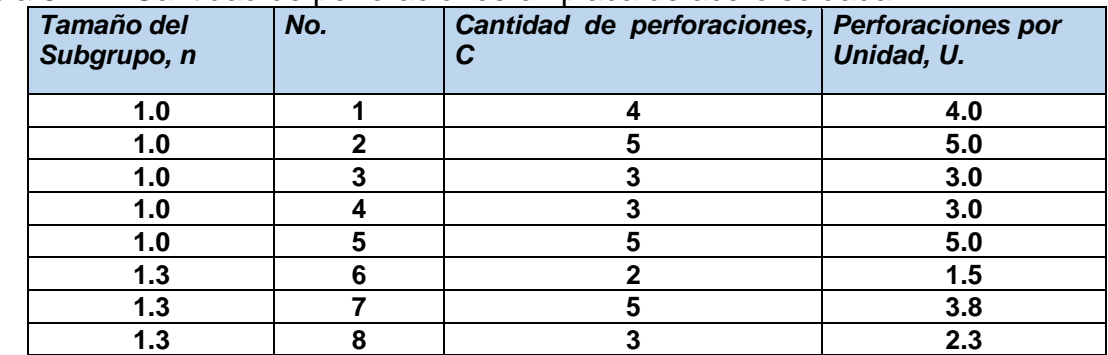

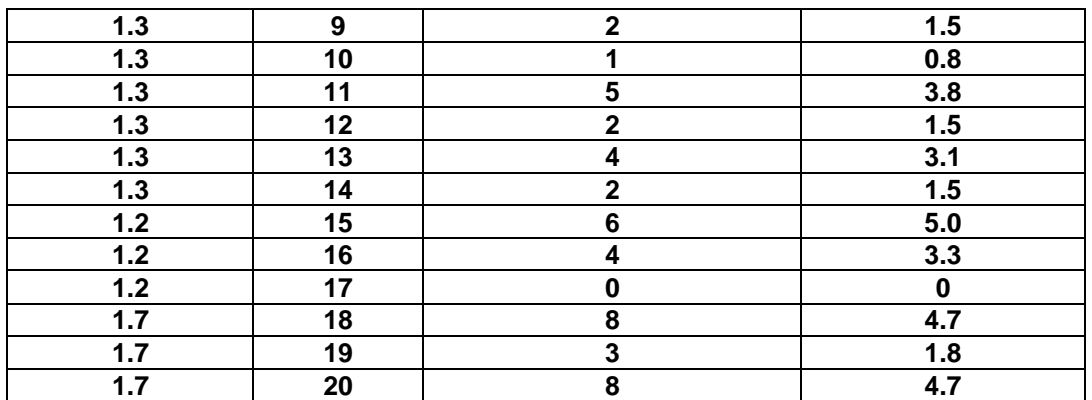

### **Ejercicio 3.8.**

A mediados del curso a mecánicos principiantes, estudiado en el ejercicio anterior, se les realiza una segunda prueba de habilidades. A todos los participantes se les pide realizar el mismo número de soldaduras en un área de igual tamaño para todos, 0.5 metros cuadrados de lámina de acero. Como tienen ya muy buena habilidad y nadie provoca perforaciones, ahora se les califica el número de defectos observados en la soldadura, verificados por personal experto. En la tabla 3.15 se muestra la cantidad de defectos que originó cada uno de los veinte soldadores prospecto. Realizar el gráfico de control "C", para evaluar la estabilidad estadística del proceso de capacitación en soldadura.

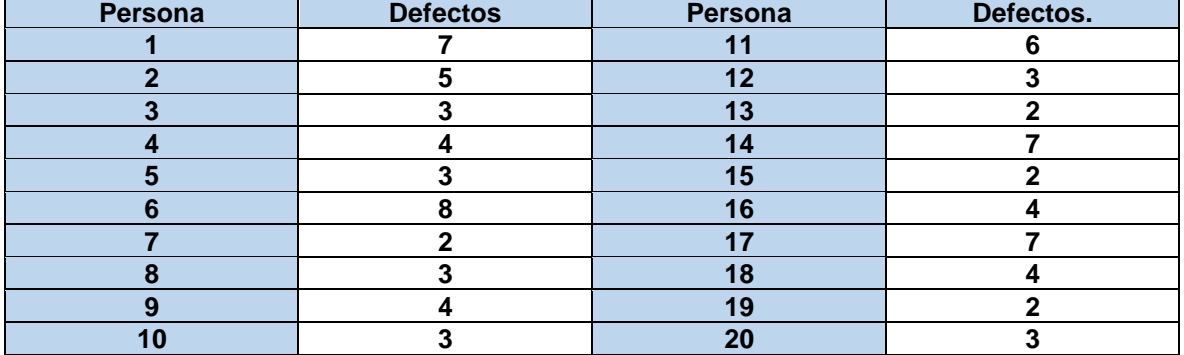

Tabla 3.15.- Defectos por metro cuadrado de placa soldada.

## **Ejercicio 3.9.**

En un proceso de inspección de contenedores que transportan cosméticos y artículos para salones de belleza, se toman muestras al azar de tamaño variable y se registra la cantidad de artículos defectuosos. La información disponible de los datos de 25 contenedores se muestra en la tabla 3.16.

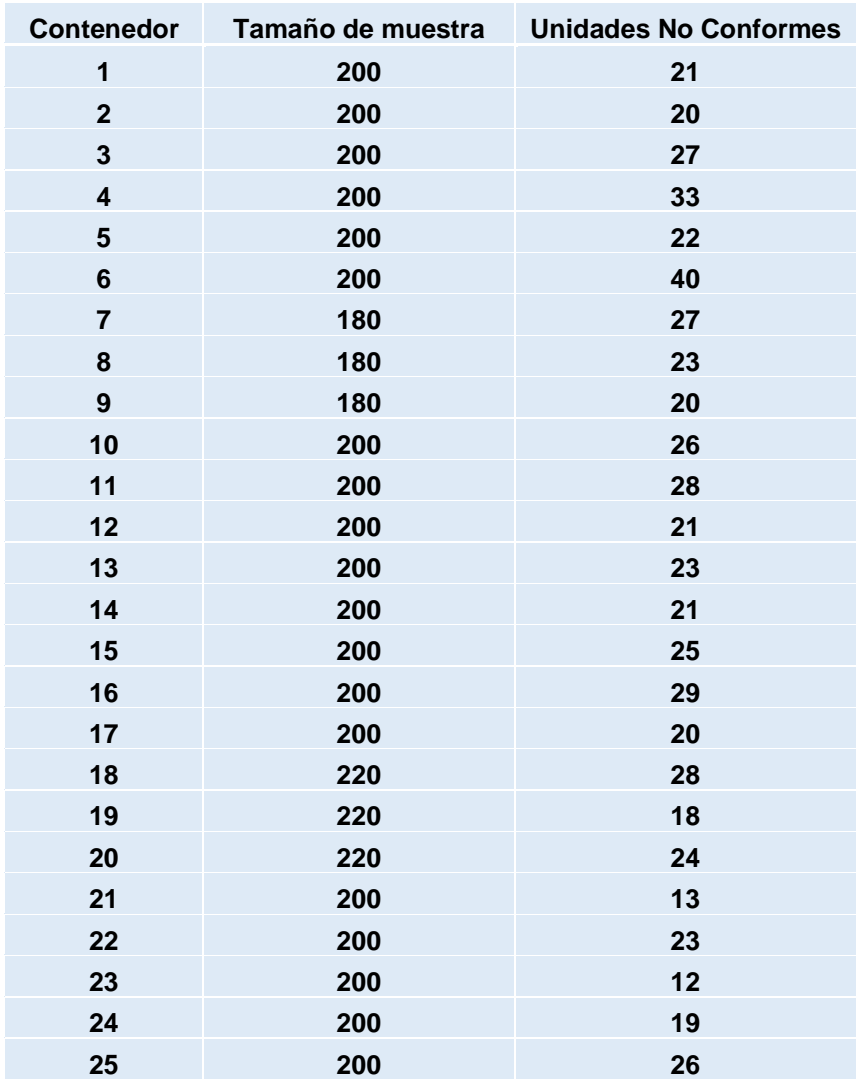

Tabla 3.16.- Defectos encontrados en contenedores.

- a) Obtener la gráfica de control P, usando el tamaño de muestra promedio.
- b) ¿Cómo haría un ingeniero industrial para explicarle que son los límites de control, al personal operativo que no posee conocimientos previos de estadística?
- c) Obtener la gráfica de control P, usando límites variables de control.
- d) Suponer que todas las muestras son de igual tamaño. Usar el promedio para obtener la gráfica NP.
- e) ¿En base a qué criterios se hace la elección entre P o NP?
- f) ¿Qué límites de control futuros se recomendarían para los gráficos p y np?

## **Ejercicio 3.10.**

Durante el diseño de una máquina automática para impresión de piezas en serigrafía de alta velocidad, se realizan varias corridas de calibración y pruebas, donde también se hace un análisis del proceso de estampado para tratar de mejorarlo. Durante las pruebas de impresión, de tamaño=120 piezas cada corrida, se registra la cantidad de unidades defectuosas. Los datos recabados obtenidos se muestran en la tabla 3.17.

Tabla 3.17.- Defectos encontrados en impresiones de serigrafía.

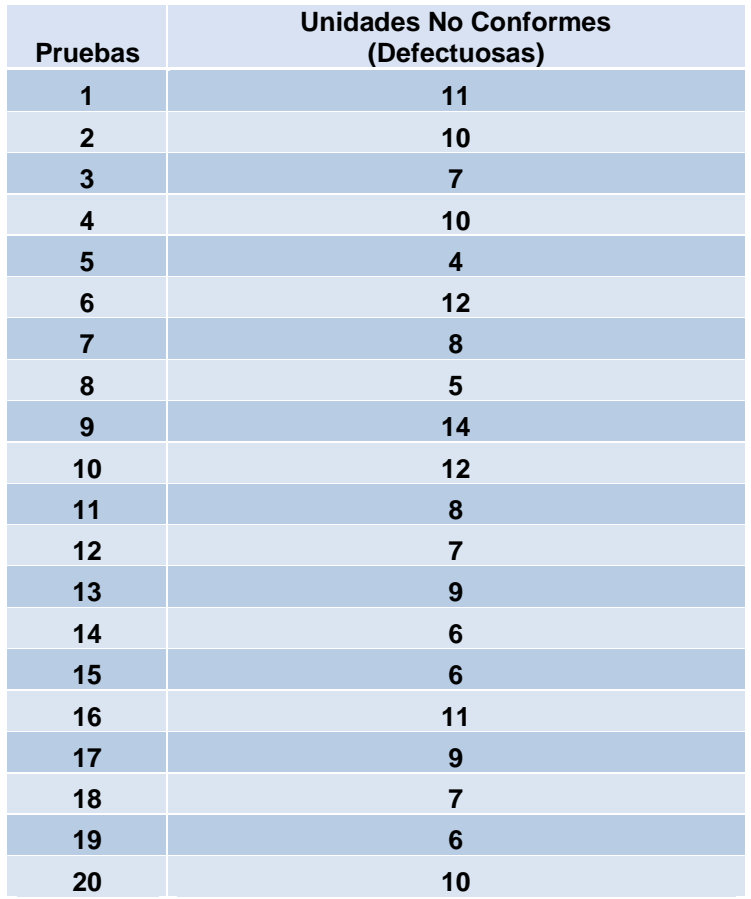

- a) Para el análisis de los datos, ¿Qué gráfico de control (P o NP) sería el adecuado?
- b) Analizar los datos utilizando un gráfico de control "P".
- c) ¿Cómo se explicarían los límites del gráfico de control realizado en el inciso anterior?
- d) El porcentaje de piezas no conformes máximo permitido es 10%. Sí, se recomienda que el límite de control superior sea LSC=0.10. ¿Sería válida esta consideración?

## **Ejercicio 3.11.**

Una vez que la máquina para impresión de piezas en serigrafía del ejercicio anterior fue estabilizada y puesta en marcha, se realiza una corrida de control en busca de corrimientos de tinta en las piezas que afectan la apariencia final del producto impreso. Se hace un análisis del proceso de estampado para muestras de tamaño=50 piezas. Los datos recabados obtenidos se muestran en la tabla 3.18.

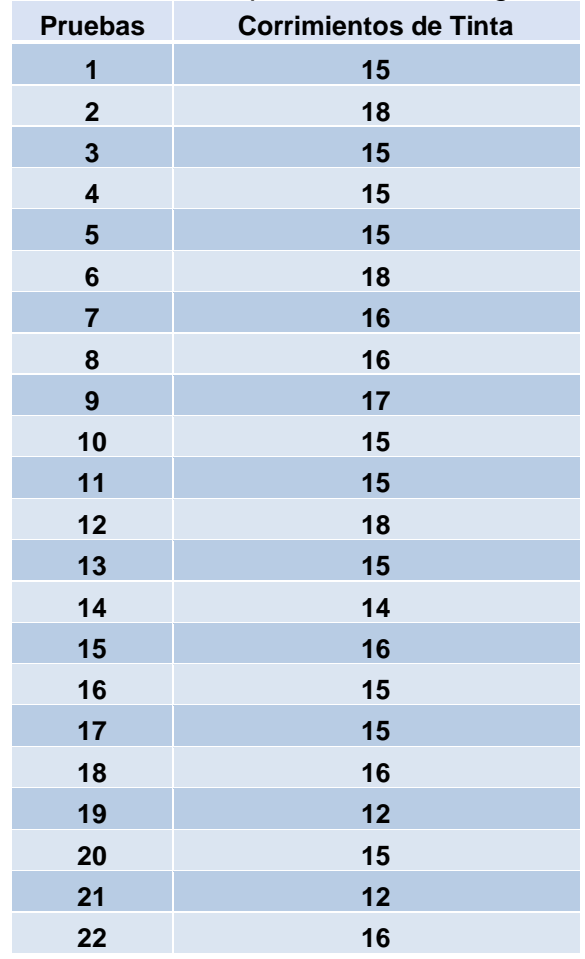

Tabla 3.18.- Corrimientos de tinta en impresiones de serigrafía.

- a) ¿Es adecuado monitorear el proceso mediante un gráfico de control "P"?
- b) Construir gráfico de control "U". (Escala entre 10).
- c) Interpretar los límites de control obtenidos.

# **Ejercicio 3.12.**

En una cafetería escolar, se han registrado varias quejas por parte de los estudiantes, mismas que se registran y se toman en cuenta a fin de mejorar el servicio. Los datos de las quejas recabadas se muestran en la tabla 3.19.

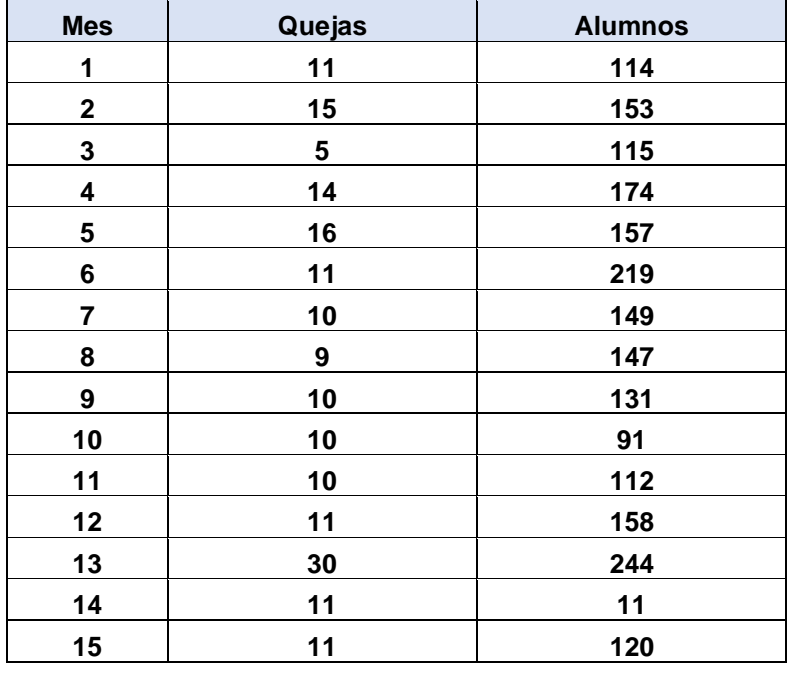

Tabla 3.19.- Quejas de mal servicio en cafetería escolar.

- a) Analizar la información disponible mediante un gráfico de control "U".
- b) Si el proceso de quejas en la cafetería está bajo control estadístico, ¿Significa que el nivel de calidad es el adecuado?
- c) Explicar los límites de control que se registraron en la gráfica.
- d) ¿Cómo se detecta que mejora o empeora el nivel de calidad esperado, utilizando el gráfico de control "U"?
- e) Para la cantidad de quejas, exclusivamente, analizarlas utilizando un gráfico de control "C".
- f) ¿Qué se puede decir de esta gráfica, respecto al gráfico de control "U"?

# **CAPÍTULO 4.- PLANES DE MUESTREO DE ACEPTACIÓN.**

Las técnicas de muestreo son muy antiguas. Por ejemplo, para conocer la ricura de una sopa, basta probar un poco con una cuchara y así se sabe el buen sabor de la sopa. Con esto se determina rápidamente si el sabor de la sopa es del agrado o no, para el cliente. Sin embargo, los nuevos avances en las técnicas de muestreo, al mismo tiempo muy sofisticadas, hacen que el muestreo ya sea una cuestión de rutina, en la vida cotidiana. Las decisiones políticas y de gobierno, la mercadotecnia, el comercio y la fabricación se fundamentan en resultados del muestreo en diferentes aspectos de la vida diaria. El tipo de muestreo que se utilizará para un caso particular dado, dependerá de factores como el tipo de población, objetivo del muestreo, del tiempo y presupuesto disponible. De igual manera, el muestreo es parte básica del control de estadístico de la calidad.

En este tema se tiene el objetivo establecer los conceptos y fundamentos del muestreo de aceptación, que son básicos para el empleo y diseño de un plan para la aceptación o rechazo de productos en la industria de hoy. Otro aspecto a considerar es el de conocer las ventajas y desventajas de muestrear, saber que tipos de planes de muestreo existen y qué criterios se utilizan para formar lotes y seleccionar muestras, además de dominar las decisiones que se pueden realizar con un lote rechazado. Estos conceptos son fundamentales para conocer las relaciones, el nivel de riesgo y los niveles de la calidad que se pueden establecer entre un consumidor y un productor.

#### **4.1.- Conceptos Básicos del Muestreo de Aceptación.**

El propósito del muestreo es obtener información de una muestra, misma que se toma de una población con el objetivo de realizar inferencias. Los parámetros que se determinan de la población, pueden ser la media, una proporción o la varianza. Para hacer inferencias, se hacen estimaciones de los parámetros desconocidos de la población de interés. El conjunto de estos datos constituye una muestra. Un tipo de muestreo muy conocido en estadística es el muestreo aleatorio simple (MAS). Pero, en el control estadístico de la calidad lo que se emplea, es un tipo de muestreo conocido como "**Muestreo de Aceptación**" (Acceptance Sampling Plan). Este tipo de muestreo es un procedimiento en cual se inspecciona una parte de los productos contenidos en un lote y luego se clasifica el lote como conforme o no conforme, de acuerdo a las especificaciones establecidas para la característica de calidad. Con ello, hay que decidir si se acepta o rechaza el lote. La inspección puede ser con un plan de muestreo o mediante la inspección al 100%. En este último caso, se inspeccionarán todas las unidades. Esta forma de actuar se conoce también como plan de muestreo de aceptación lote por lote. Esta forma de control de la calidad, se inició poco antes de la Segunda Guerra Mundial y se popularizó después, cuando aumentó la demanda de productos y surgió la producción en masa.

Los ingenieros W. Edwards Deming y Joseph M. Juran, fueron quienes hicieron la introducción de técnicas de control estadístico de procesos (SPC). Estas herramientas se hicieron muy populares en la industria japonesa. Tenían el propósito de mejorar el rendimiento de los procesos de producción, y no depender tanto del del muestreo de aceptación. Actualmente, hoy en día, el muestreo de aceptación se emplea al mismo tiempo con los métodos de CEC. En este tema cuatro, se estudiarán los planes de muestreo de aceptación para atributos y para variables.

El objetivo fundamental de un plan de **muestreo de aceptación** es asegurar que las piezas o la materia prima que se utilizan para la fabricación, sean de buena calidad. El procedimiento consta de los siguientes pasos. Tomar una muestra del lote enviado o recibido. El tamaño de muestra es de "n" unidades, tomadas de los envíos o recepciones de materia prima. Luego, inspeccionar las características de calidad de interés de las unidades que se tomaron como muestra. En base al resultado de la inspección y al plan de muestreo, tomar una decisión respecto al lote, Es decir, el lote se acepta o es rechazado. El lote aceptado se utiliza para la fabricación de bienes. Cuando el lote es rechazado simplemente se regresa al proveedor o, también es posible realizar una inspección del 100%, separar las piezas defectuosas y solicitar al proveedor que sean reemplazarlas por unidades buenas, cargando el costo de la inspección al proveedor. Otra alternativa es introducir un plan de muestreo de aceptación más riguroso cuando haya varios lotes consecutivos rechazados. Un plan de muestreo de aceptación puede utilizarse como un medio disuasivo para que el proveedor envíe sus mejores unidades o materias primas.

Un punto a considerar es que, un **plan de muestreo de aceptación** no garantiza un buen control de calidad. Su propósito no es estimar la calidad, sino juzgar lotes. Si todos los lotes son de la misma calidad, algunos serán aceptados y otros rechazados. Esto provoca una inspección al 100% o simplemente lleva a un proceso de inspección y selección llamado **"inspección rectificadora",** donde todas las unidades no conformes se clasifican y se apartan del lote rechazado. Estas unidades no conformes, se regresan al proveedor, se pueden retrabajar o simplemente se reemplazan por unidades buenas. Nunca un plan de muestreo de aceptación puede sustituir al CEC.

Un ejemplo de un **plan de muestreo de aceptación** sería el siguiente:

$$
N = 10200
$$
  
 $n = 300$   
 $c = 3$ 

Donde "N" es el tamaño del lote; el tamaño de muestra es "n"; y el número de aceptación es "c". Esto significa que, de un lote de 10200 unidades, habrá que tomar para su inspección 300 unidades. Esto es, un tamaño de muestra n=300. Luego si, en la muestra de 300 unidades se observan x= 0,1,2 o 3 unidades no conformes, el lote no se rechaza. Si en la muestra de n=300 unidades, se detectan cuatro o más unidades defectivas, se rechazará el lote.

El muestreo de aceptación puede ocurrir cuando haya una relación contractual entre el consumidor y el productor. Tanto el consumidor como el productor pueden ser parte de la misma empresa o pertenecer a organizaciones independientes. En estos casos, el problema de rechazar o no un producto, siempre estará presente. En la figura 4.1 se muestra un diagrama de flujo del proceso a seguir en un plan de muestreo simple.

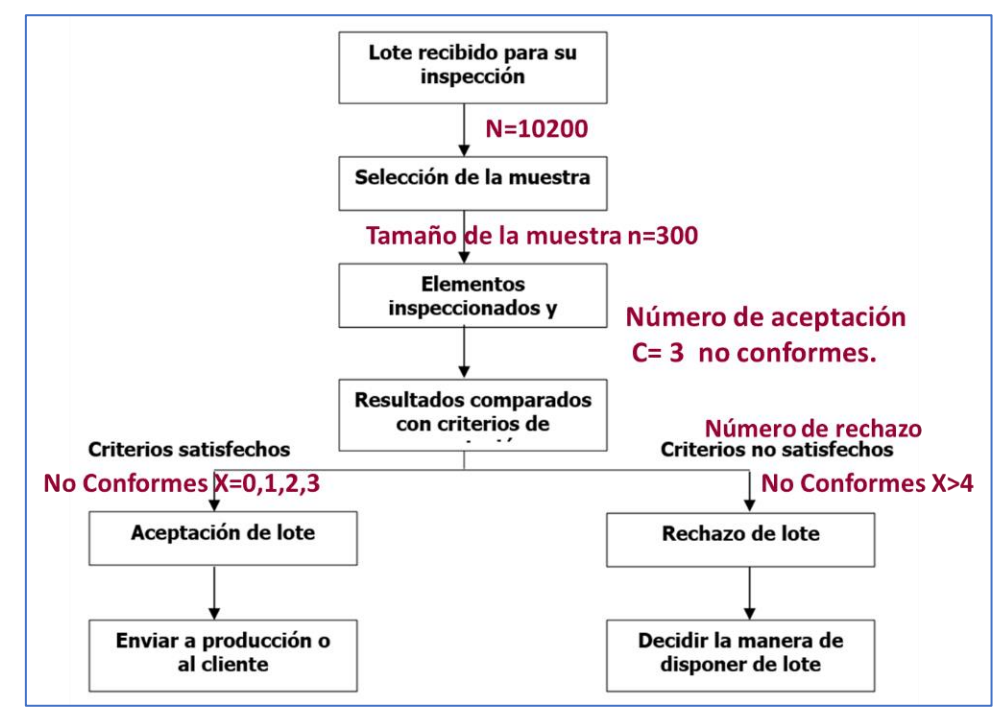

Figura 4.1.- Ejemplo de plan de muestreo de aceptación simple.

Generalmente el muestreo de aceptación se utiliza cuando existen situaciones como las mencionadas a continuación. Cuando las pruebas son destructivas. Por ejemplo, calentar un metal de un fusible eléctrico hasta que se funda, o pruebas de presión sobre manzanas (Las unidades se destruyen con la prueba); Cuando los costos de inspeccionar al 100% todas las unidades sean muy elevados y sea preferible descartar todo el lote; Cuando existen demasiados lotes y el tamaño de muestra es muy grande. (La inspección manual, causa mucha fatiga y tedio en el personal); Cuando no existe información sobre los niveles de calidad del productor, y no se conocen sus valores de Cpk; y otra muy importante es cuando no se cuenta con sistemas de inspección automática de control de calidad en el proceso. El muestreo de aceptación tiene la ventaja de responsabilizar a inspectores y operadores, a permanecer en el lugar de trabajo, y con esto, el proceso de atención de problemas es más rápido. A largo plazo es más barato, al ocurrir menos inspecciones y menor daño al producto que se manipula en el proceso de inspección. Es muy adecuado si hay pruebas destructivas. Algunas de sus desventajas son los riesgos que se presentan al no aceptar lotes de buena calidad y al aceptar lotes no conformes. El tiempo que se dedica a la documentación puede ser considerable, pero se obtiene mayor información sobre el producto. Tampoco se garantiza que todas las unidades del lote cumplan las especificaciones.

Básicamente existen dos tipos de planes de muestreo para aceptación. Por una parte, están los planes por variables. En estos planes, se toman muestras al azar de un lote o población objetivo. Cada pieza o unidad en la muestra se lleva a metrología para medir la característica de calidad de interés. Se trata de variables aleatorias como densidad, peso, volumen, área, humedad, etcétera. Estos datos son introducidos en una fórmula matemática llamada estadístico muestral. El estadístico estará en función de la media, de la proporción y varianza, entre otros muestrales. Este valor estimado, se compara con otro llamado "límite máximo permisible". En base a esta comparación, se rechaza o no el lote.

Por otra parte, están los planes de muestreo por atributos. En estos planes, se elige una muestra simple aleatoria de una población llamada "lote". Cada unidad en la muestra es juzgada de acuerdo a los criterios establecidos entre cliente y productor. Estos criterios son conceptos operacionales que se utilizan para designar un artículo como aceptable o defectuoso. Si la cantidad de unidades defectuosas que se hallen en la muestra, es menor o igual que un cierto valor de aceptación previamente establecido, entonces el lote es aceptado. En caso contrario, el lote se rechaza. El tipo de muestreo mayormente empleado es el plan de muestreo de aceptación simple. Este procedimiento consiste en tomar una muestra de tamaño "n" y establecer un número de aceptación "c". Sí, la cantidad de artículos defectivos hallados en la muestra es menor o igual a "c" (número de aceptación), entonces no rechazar el lote. El lote es aceptable. De lo contrario, si x>c, entonces rechazar el lote que se esté muestreando.

#### **Ejercicio Práctico 4.1.**

Mostrar gráficamente con un diagrama de flujo, como sería un plan de muestreo N=2000, n=10, c=1.

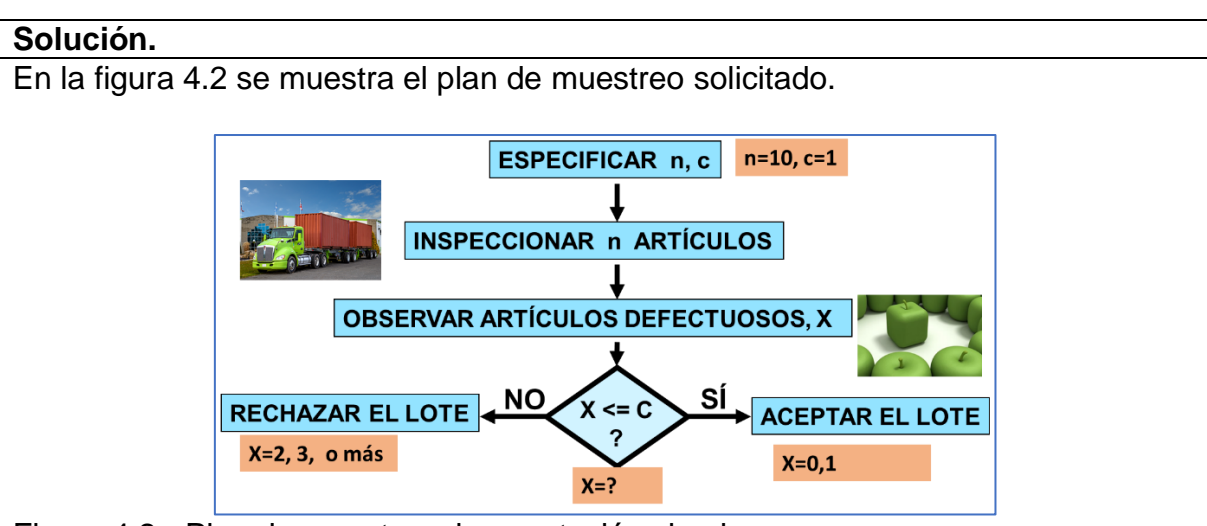

Figura 4.2.- Plan de muestreo de aceptación simple.

Esto significa que, de un lote de 2000 unidades, habrá que tomar para su inspección 10 unidades. Si en la muestra de 10 unidades se observan x= 0 o 1 unidades no conformes, el lote no se rechaza. Si en la muestra de n=10 unidades, se detectan dos o más unidades defectivas, se rechazará el lote.

Otro tipo de muestreo por atributos es el plan de muestreo de aceptación doble. La filosofía de muestreo es tomar una primera muestra de tamaño pequeño "n1". Si, en esta primera muestra no es posible determinar si se acepta o se rechaza el lote, debido a que el número de unidades defectuosas encontradas no es ni muy pequeña ni muy grande. En este caso se decide tomar una segunda muestra de tamaño "n2". Entonces, se decide aceptar o no el lote, dependiendo de las defectuosas que se detectaron en las dos muestras previas. Este tipo de muestreo es especialmente útil en la detección de lotes de muy mala o de muy buena calidad.

Hay que tomar en cuenta que el número de artículos inspeccionados debe ser igual al tamaño "n1" de la primera muestra, según el plan. Sí, número de defectivos hallados en la primera muestra es igual o menor que el número de aceptación "c1", se considera como aceptable el lote o la producción bajo estudio. Si el valor de X= no conformes en la primera muestra, es mayor que el primer número de rechazo, se rechaza el lote. Si el número de no conformes en la muestra "n1", está entre los primeros dos números de aceptación y de rechazo. Hay que obtener una segunda muestra de tamaño "n2". La cantidad de unidades defectuosas encontradas se suman a los de la primera muestra. Si este valor es menor que C1+C2, no se rechaza el lote. De lo contrario rechazar. O también puede ser, que la suma total de no conformes sea mayor o igual al segundo número de rechazo "r2", para rechazar el lote. En la figura 4.3 se aprecian los detalles de este plan de muestreo de aceptación.

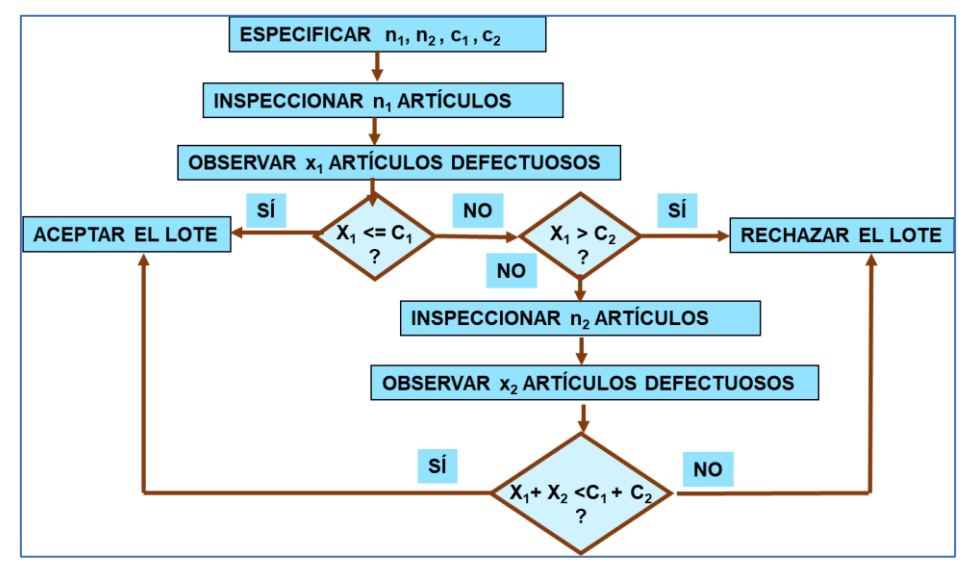

Figura 4.3.- Plan de muestreo de aceptación doble.

Existen otros tipos de planes de muestreo, como el múltiple y el secuencial. En el muestreo múltiple el método de inspección es muy parecido al muestreo de aceptación doble. Solo que la cantidad de muestras es mayor, dado que se toman muestras sucesivas hasta alcanzar un nivel de decisión. Por ejemplo, muestrear consecutivamente hasta alcanzar un máximo de ocho piezas defectuosas. En este momento se detiene la línea de producción y se corrigen los problemas. Luego, se reinicia el plan de muestreo.

# **Ejercicio Práctico 4.2.**

Mostrar gráficamente con un diagrama de flujo, como sería un plan de muestreo de aceptación doble para:

- A) n1=50; n2=50; c1=1; c2=2.
- B) Primera muestra, n1=125. Número de aceptación =1 defectivo. Número de rechazo = 4 defectivos. Segundo tamaño de muestra = 125. Segundo número de aceptación = 4 defectivos. Segundo número de rechazo= 5 defectivos.

## **Solución.**

A) A continuación, en la figura 4.4 se ilustra el plan de muestreo solicitado, de manera gráfica.

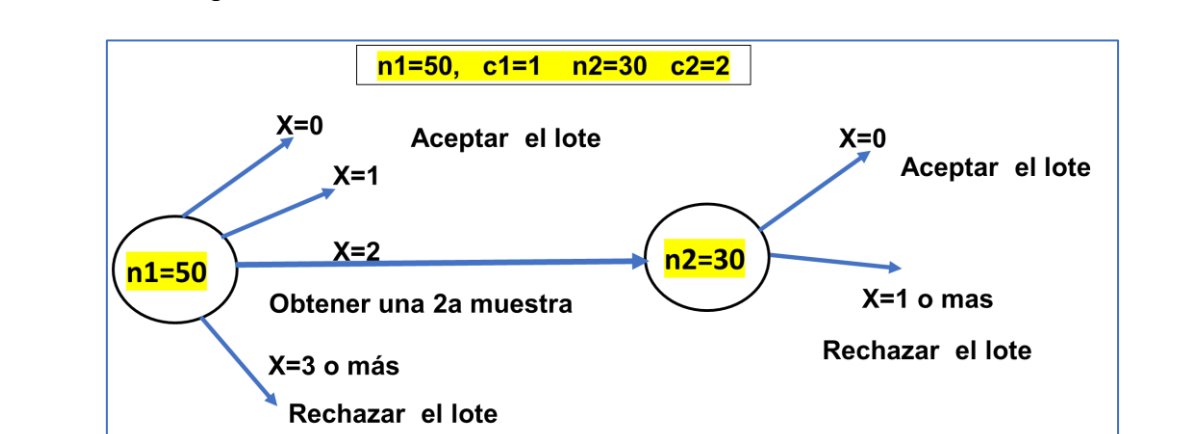

Figura 4.4.- Plan típico de muestreo de aceptación doble.

B) A continuación, en la figura 4.5 se ilustra el plan de muestreo solicitado, de manera gráfica.

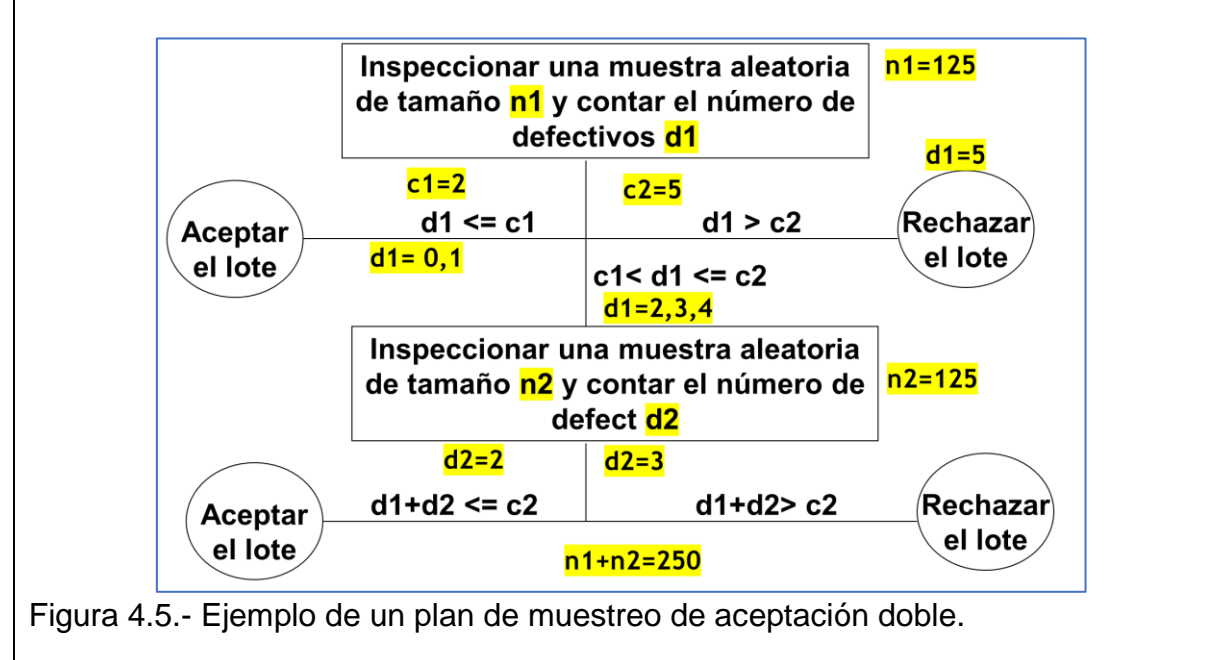

Todos los planes de muestreo mencionados anteriormente, llegan a dar, prácticamente los mismos resultados. La probabilidad de aceptar un lote con un plan simple, prácticamente es la misma que la de un plan doble, múltiple o en forma secuencial. La elección de un plan depende de factores como, que el plan sea fácil o simple, del costo, del registro de la información requerida par afines de calidad, del número de unidades tomadas para ser inspeccionadas, del impacto ecológico y de la destrucción de las unidades, entre otros. El factor de mayor importancia siempre resulta ser la simplicidad.

El procedimiento para estructurar un lote sí influye sobre la efectividad del plan de muestreo. De manera general se recomienda que cada lote sea lo más homogéneo posible. Elaborar bienes y productos siempre en el mismo grupo de máquinas, operadores, materias primas, modelos, etcétera. Otra buena práctica de manufactura es formar lotes de unidades, lo más grande que sea posible. Esto a la larga, reduce el costo de las inspecciones. Un lote puede estar integrado por muchos paquetes, cajas, e incluso varios embalajes. En general, todas las unidades que constituyen la muestra, deben tener igual probabilidad de ser considerada para la prueba de inspección. Esto es, debe realizarse un muestreo aleatorio simple, MAS, hasta donde sea posible. Buscar siempre que las unidades en la muestra, sean una representación apropiada de todo el lote.

Existen varias distribuciones de probabilidad que son muy empleadas y particularmente, para describir el procedimiento de muestreo de aceptación. Algunas de estas distribuciones se describen a continuación.

#### *Distribución hipergeométrica (H)*.

Esta distribución es de muy común empleo para calcular la probabilidad de obtener cierto número, X de unidades, piezas, o artículos defectuosos en una muestra de tamaño "n".

$$
p(X = x) = \frac{C(D, x) * C(N - D, n - x)}{C(N, n)} \qquad x = 0, 1, ...
$$

Donde X es una variable aleatoria, denotada por VA, que indica el número de unidades defectuosas en una muestra de tamaño "n". "D", es el número de piezas defectuosas en el lote. Este se puede obtener multiplicando la fracción defectuosa del lote por el tamaño de lote, **"D=p\*N**". "N" es el tamaño del lote, y "X" es el número de unidades defectuosas en la muestra "n". El símbolo " $C(a, b)$ " indica combinaciones.

## *Distribución binomial (B).*

Esta distribución se utiliza para hacer una aproximación a la distribución hipergeométrica, en especial si el tamaño de la muestra, n, es menor o igual al 10% del lote "N". En forma similar a la distribución hipergeométrica, la probabilidad para obtener "X" artículos o unidades defectuosas en la muestra. Para calcular esta probabilidad se hace:

$$
p(X = x) = C(n, x)p^{x}(1-p)^{n-x} \quad x = 0 ... n
$$

Donde "p" representa la probabilidad de obtener una unidad defectuosa. Fracción defectuosa =  $\mathbf{p}$ .  $C(n,x)$  son las combinaciones.

#### *Distribución Poisson (P).*

Esta distribución puede ser aproximada mediante una distribución binomial. Esto es especialmente cierto para cuando el tamaño muestral es mayor o igual a 30, siempre y cuando su fracción defectuosa en el lote no exceda un 10%.

$$
p(X = x) = \frac{e^{-\lambda} \lambda^x}{x!} \quad x = 0, 1, 2 \ldots
$$

$$
\lambda = np
$$

En forma análoga, la distribución normal "N", también puede utilizarse para aproximar la distribución binomial. Este ocurre para tamaños de muestra mayores o iguales a 30, siempre y cuando la fracción defectuosa del lote, no sea mayor a 0.90 ni menor a 0.10. En la figura 4.6 que se muestra a continuación, se observan las posibles relaciones entre los tipos de distribución mencionadas anteriormente.

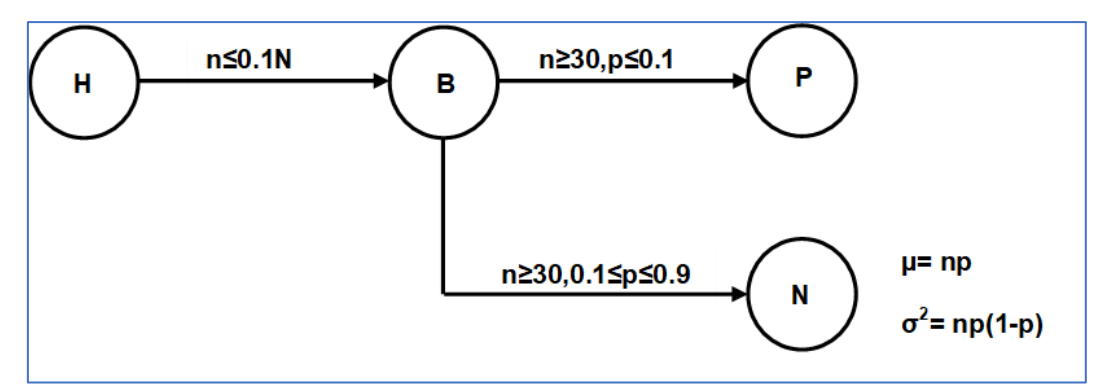

Figura 4.6.- Condiciones para cambiar de distribución.

## **La Curva Característica de Operación.**

Existe una excelente técnica para la evaluación de los planes de muestreo por aceptación. Es la llamada curva característica de operación. Denotada por CCO y en inglés OCC (Operating Characteristic Curve). Para juzgar un determinado plan de muestreo se requiere conocer la probabilidad de que un lote dado, con cierto porcentaje "Po" de unidades no conformes sea aceptado. La curva característica de operación contiene toda esta información. Cuando se tiene que el porcentaje de no conformidades es bajo, la probabilidad de que el lote sea aceptado es bastante grande y disminuye a medida en que las unidades no conformes aumentan porcentualmente. Las curvas características de operación, CCO, se emplean para evaluar y determinar el nivel de desempeño y eficacia en los diversos planes de muestreo de aceptación. Si el plan de muestreo bajo estudio, se considera no satisfactorio, de acuerdo a la CCO, se procede a buscar otro plan que sea adecuado y se traza entonces la CCO. Un ejemplo de una curva característica de operación, se presenta en la figura 4.7.

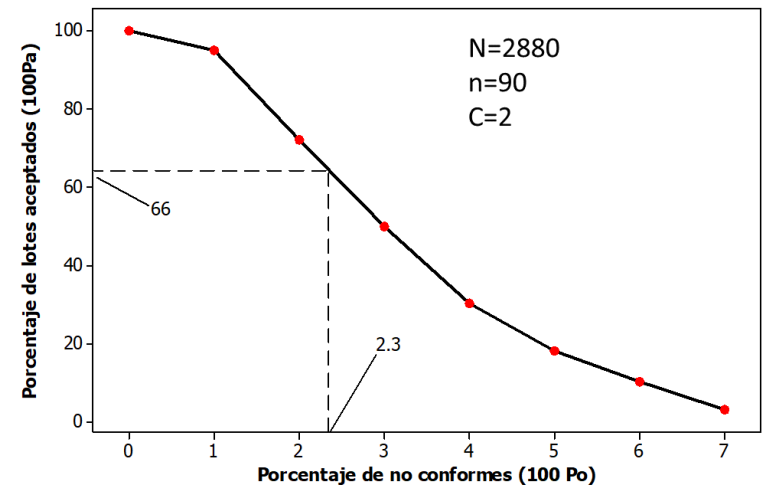

Figura 4.7. Curva OC para el plan de muestreo sencillo  $N = 2880$ , n=90 y c=2.

Como la calidad a la salida de un proceso, o la calidad de lote, no es posible conocerle de antemano, la CCO es una herramienta para tomar decisiones del tipo, "que pasaría sí". En otras palabras, si la calidad de un lote de producción está determinada por el porciento de unidades de no conformes, se puede entonces obtener el porcentaje de lotes que se espera sean aceptados con este plan de muestreo, dado por su CCO.

### **Aplicación de Software 4.1**

Explicar la construcción de una curva característica de operación, para el muestreo de tapas de botellas de tequila AZUMMM, como caso concreto. El plan de muestreo sencillo es para un tamaño de lote N=2880 botellas de este licor maravilloso. Para este ejercicio de aplicación, se determinó que el tamaño de la muestra fuera de "n=93". También, se acordó utilizar un valor o número de aceptación en "c=2". Se supone también, que los lotes proceden de una corrida muy grande de producción, por lo cual se considera que la población es infinita. Por tal motivo y para fines de realizar cálculos, se puede usar la distribución binomial de probabilidad. Pero, por fortuna, la de Poisson es una aproximación excelente a la binomial para casi todos los planes de muestreo. En este caso se requiere calcular las probabilidades de aceptar un lote utilizando la distribución de Poisson. Mostrar los cálculos paso a paso y luego, utilizando software. Desarrollar una plantilla en Excel y además utilizar software especializado como el Minitab para determinar la CCO.

#### **Solución.**

Para este caso se utilizará la distribución Poisson como una aproximación a la binomial. Esto es especialmente cierto para cuando el tamaño muestral es mayor o igual a 30, siempre y cuando la fracción defectuosa en el lote no exceda un 0.10.

$$
p(X = x) = \frac{e^{-\lambda}\lambda^x}{\lambda!} \quad x = 0, 1, 2 \ldots
$$

$$
\lambda = np
$$

Para graficar la curva, se coloca en el eje vertical, "Pa", la probabilidad de aceptar el lote, y "Po", la fracción no conforme, en el eje horizontal. Se supone un valor, Po, y el valor de "Pa" se calcula, como se mostrará enseguida. Para fines ilustrativos se supone que el valor de 100p<sub>0</sub> es, por ejemplo, 2%. Con esto se obtiene el valor de "nPo". Esto es, sí P<sub>0</sub>=0.02, entonces nPo= (93) (0.02) = 1.86 =  $\lambda$ .

La aceptación del lote se establece así, para un número de aceptación de c=2. Entonces la probabilidad de aceptar, "Pa", será el acumulativo de la probabilidad de que haya, ya sea cero unidades no conformes en la muestra; una unidad no conforme en la muestra, o dos unidades no conformes en la muestra.

Así que la probabilidad de aceptar está dada, por ejemplo, para p=0.02:

$$
\lambda = np = 93 * 0.02 = 1.86
$$

$$
p(X=0)=\frac{e^{-1.86}1.86^0}{0!}=\frac{0.15567}{1}=0.155567
$$

$$
p(X = 1) = \frac{e^{-1.86}1.86^1}{1!} = 0.28955
$$

$$
p(X = 2) = \frac{e^{-1.86}1.86^2}{2!} = 0.2693
$$

**Pa = P0+P1+P<sup>2</sup>** = 0.71453. También, se expresa como 100Pa=71.45%

Para ayudar en los cálculos se puede elaborar una tabla, como la que se muestra en ala tabla 4.1. La curva se termina cuando el valor de Pa es cercano a 0.05. Como  $Pa=0.055$  para 100 $p_0=7\%$ , no es necesario hacer cálculos para valores mayores que 7%. Pero, si se cuenta con software, se puede hacer para más puntos. Con mayor cantidad de puntos, la curva se aprecia mejor y puede observarse claramente en donde la curva cambia de dirección.

Tabla 4.1.- Probabilidad de aceptación en un muestreo simple con n=89 y c=2.

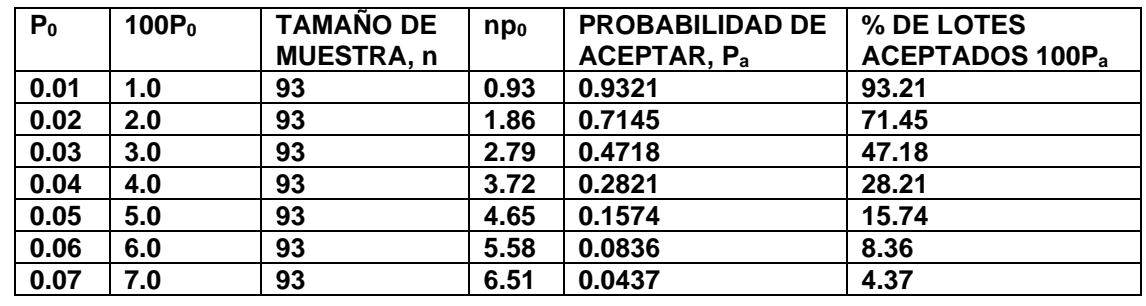

La información de la tabla 4.1 se lleva a una gráfica, y se obtiene la curva característica de operación como se muestra en la figura 4.8. Los pasos son: suponer el valor de Po; calcular el valor de np<sub>0</sub>; obtener valores de "Pa" utilizando la fórmula de la distribución de Poisson, con los valores de "c" y "nPo". Graficar el punto (Po, Pa). Finalmente repetir los pasos anteriores hasta obtener una curva fina y uniforme, como la que se muestra en la figura 4.8. La plantilla en Excel se anexa en un archivo por separado de estos apuntes.

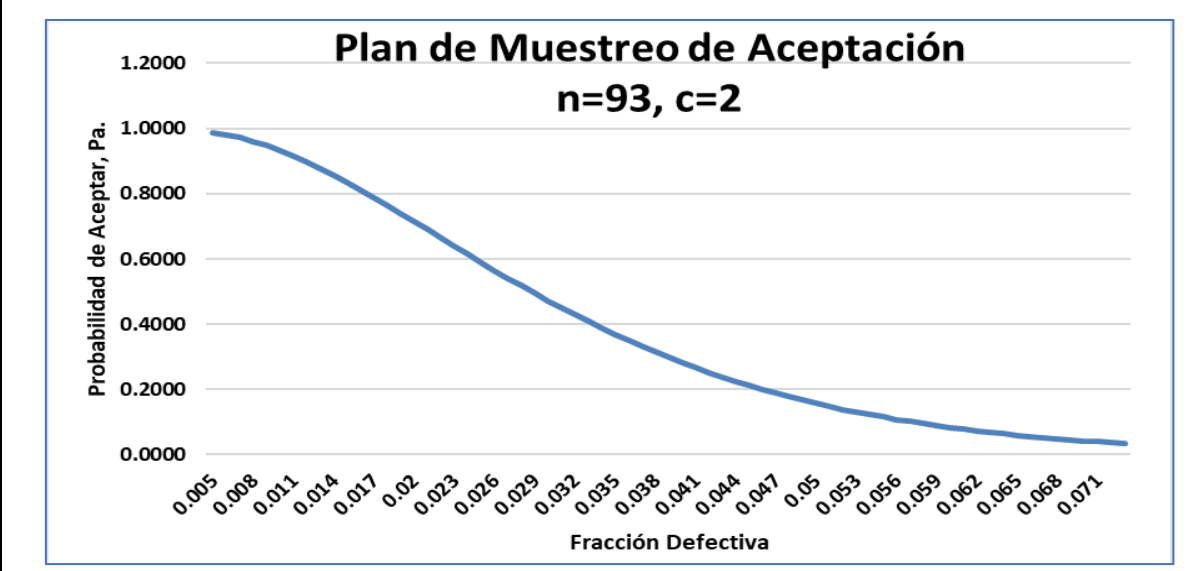

Figura 4.8.- Plan de muestreo de aceptación simple n=93, c=2.

Al momento de graficar esa información se acostumbra utilizar los títulos de "Fracción no conforme", "fracción defectiva" incluso se maneja como "porcentaje" de lotes que se espera sean aceptados, contra la probabilidad de aceptación "Pa".

La curva así trazada, muestra la probabilidad de que un lote sea aceptado para una determinada calidad de los lotes de entrada. Por ejemplo, si la calidad de entrada del proceso es 2.0% de defectivos, el porcentaje de los lotes que se espera que sean aceptado es 71.45% aproximadamente. De igual manera, si se inspeccionan 50 lotes de un proceso que contiene 2.0% de disconformes con este plan de muestreo, 50\*0.7145 =36 (35.7) lotes se aceptarán, aproximadamente. Mientras que 50-36=14 lotes no se aceptarán. Esta curva característica de operación es particular y exclusiva para cada plan de muestreo, mismo que está definido para: "N= 2880, n=93 y c=2". Si con este plan de muestreo de aceptación, no se alcanzaran los niveles de desempeño deseados, debe cambiarse, obtenerse a otra curva nueva, y evaluar su desempeño.

Para realizar esta curva en Minitab se ejecuta la secuencia de comandos siguientes: Ir a "**ESTADÍSTICAS"**; luego ir a "**HERRAMIENTAS DE CALIDAD";** continuar con "**MUESTREO DE ACEPTACIÓN POR ATRIBUTOS"** y finalmente ir a "**OPCIONES"**

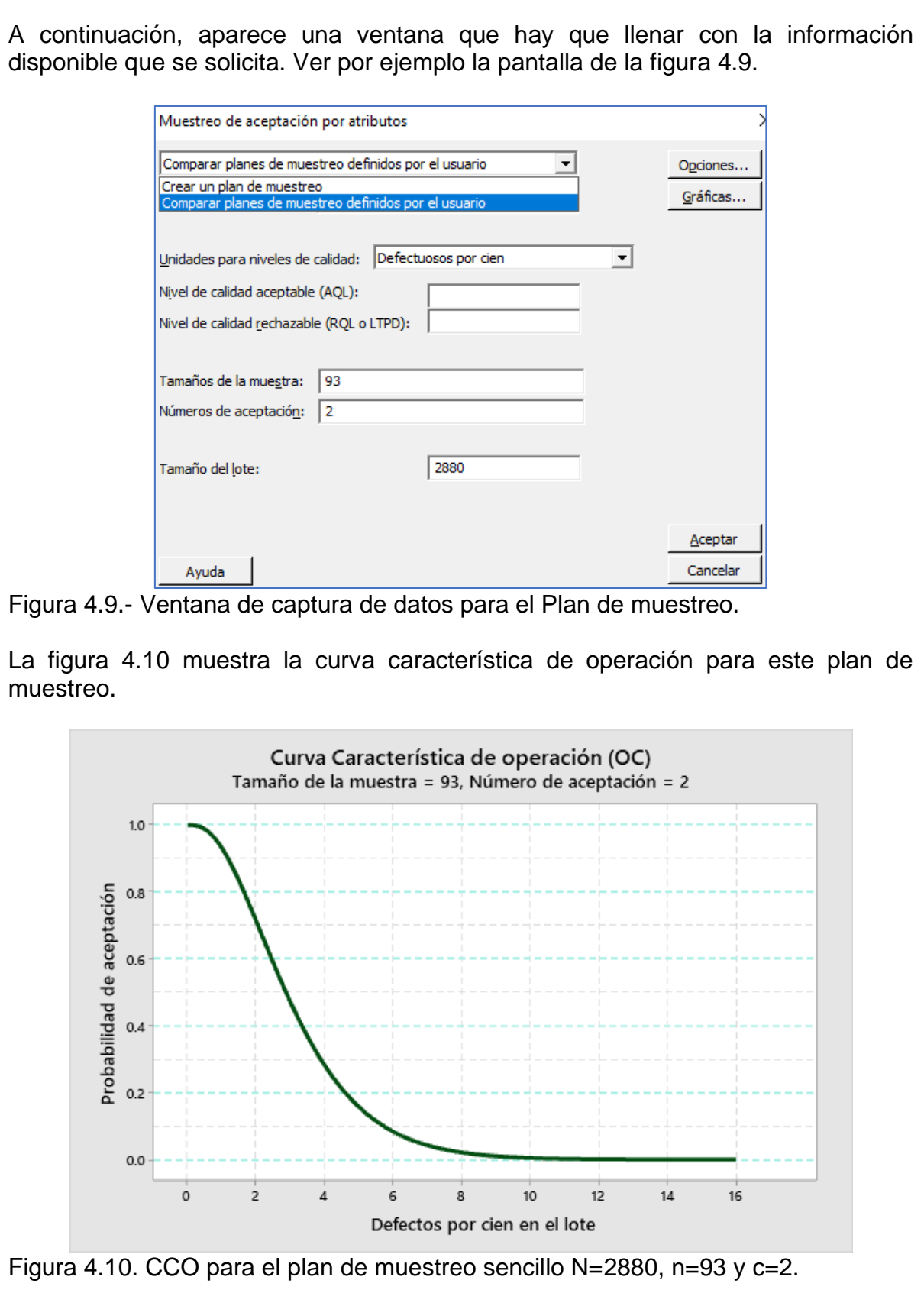

#### **Riesgos en el muestreo. Riesgo de productor y riesgo del consumidor.**

Como se mencionó anteriormente, en todo procedimiento de muestreo, siempre estará presente el riesgo de tomar una decisión no correcta. Dado que se juzga la calidad de un lote sólo con pocas observaciones en la muestra, puede ocurrir que se acepte un lote de mala calidad, o bien que un lote de buena calidad sea rechazado. En realidad, lo que se está realizando en el muestreo de aceptación, es una prueba de hipótesis estadística. La hipótesis nula diría que "El lote es de buena calidad". La hipótesis alternativa diría que "El lote es de mala calidad". El término "buena calidad" niega la existencia de artículos defectuosos en la población. Mientras que el término "mala calidad" afirma la existencia de artículos defectuosos en la población. Es por ello que el error de tipo I, establece la posibilidad de rechazar una hipótesis nula cuando es realidad es cierta. Por su parte, el error de tipo II, se refiere a la probabilidad de aceptar una hipótesis nula dado que esta es considerada como falsa. Por ello, para reducir los tipos de errores antes citados, la hipótesis nula se puede rechazar, si hay evidencia suficiente, pero nunca se debe aceptar. Para aclarar mejor este punto, supongamos que se revisa un gran cargamento de manzanas. Se toma una muestra aleatoria simple de tamaño n=10. Se enuncia el acuerdo entre el productor y el consumidor mediante una regla de decisión: "Si hay una o más manzanas contaminadas con la mosca de la manzana en la muestra, rechazar el cargamento. De lo contrario, no rechazarlo". Esto equivale simplemente al número de aceptación c=0. Se puede entonces establecer el sistema de hipótesis:

Ho: El cargamento NO está contaminado con la mosca de la manzana. Ha: El cargamento SÍ está contaminado con la mosca de la manzana.

Si se saca una muestra de diez manzanas al azar, se llevan al laboratorio para su inspección y en la muestra se encuentra que una o más manzanas están contaminadas con larvas de la mosca de la manzana, entonces se tiene la evidencia suficiente, y la certeza de que el cargamento está contaminado. Entonces se decide rechazar el lote de manzanas. Por el contrario, sí en la muestra no se encuentra ninguna manzana con larvas de mosca, entonces se dice que el lote no se rechaza. No se puede afirmar que se acepta porque se estaría cometiendo un error. El hecho de no encontrar ninguna manzana contaminada en una pequeña muestra de diez manzanas, no significa que el resto del cargamento no este contaminado. Muy posiblemente sí se toman más muestras o se aumenta el tamaño de la muestra se encuentren mazanas contaminadas. Por esto, en base a la información disponible en ese momento, el lote no se rechaza. Otra información en el futuro podría indicar lo contrario. Otra situación que puede ocurrir es que existan algunas pocas manzanas contaminadas y que estas sean tomadas en la muestra. Entonces se rechazará el cargamento siendo que es de muy buena calidad. Esto es un riesgo para el productor. Fabrica muy buenas unidades y le son rechazadas. También puede ocurrir que un cargamento este contaminado pero que en las muestras no se observen manzanas contaminadas. Esto es un riesgo para el consumidor, aceptar manzanas contaminadas.

En términos del control estadístico de la calidad, CEC, la probabilidad de cometer el error de tipo l (alfa), se refiere al rechazo de lotes de buena calidad. Esto se le conoce comúnmente como "**riesgo del productor".** Es un riesgo para el productor, dado que el cliente, en base a una pequeña muestra, puede rechazarle un lote de buena calidad.

De igual forma, un consumidor o cliente, puede realizar pruebas de inspección en lotes recibidos y, aceptarlos como buenos, pero que en realidad son de mala calidad. Esta posibilidad o probabilidad de ocurrencia, se conoce como error de tipo II (beta). Se trata de que se aceptan lotes de mala calidad. Esta situación se conoce como **riesgo del consumidor.** Se aceptan lotes que debieron rechazarse. Cuando los productos llegan a la línea de producción y se detecta que hay un gran número de piezas defectivas, ya es demasiado tarde. La analogía entre términos, conceptos estadísticos y conceptos empleados en el CEC, se muestran en la tabla 4.2.

| $\alpha$ and $\alpha$ . The community of the complete of the control of a deptable in<br><b>Concepto</b> | Simbología           | Significado                                                 |  |  |  |  |
|----------------------------------------------------------------------------------------------------|----------------------|-------------------------------------------------------------|--|--|--|--|
| Hipótesis nula                                                                                           | Ho                   | El lote no es de mala calidad.                              |  |  |  |  |
| Hipótesis alternativa                                                                                    | Ha                   | El lote si es de mala calidad.                              |  |  |  |  |
| Rechazar Ho cuando es cierta                                                                             | <b>ERROR TIPO I</b>  | Rechazar un lote que no es de mala calidad                  |  |  |  |  |
| Aceptar Ho cuando es falsa                                                                               | <b>ERROR TIPO II</b> | No Rechazar un lote que si es de mala<br>calidad            |  |  |  |  |
| Probabilidad de error tipo I                                                                             | $Alfa = \alpha$      | Riesgo del productor.<br>Generalmente alfa= $\alpha$ = 0.05 |  |  |  |  |
| Probabilidad de error tipo II                                                                            | Beta= $\beta$        | Riesgo del consumidor.<br>Generalmente $\beta = 0.10$       |  |  |  |  |
| $\alpha = P(Error tip 0 I) = P(Rechazar Ho / Ho es verdadera)$                                           |                      |                                                             |  |  |  |  |
| $\beta = P(Error tip o II) = P(No rechazar Ho / Ho es falsa)$                                            |                      |                                                             |  |  |  |  |
| Potencia = $1 - \beta = P(Rechazar Ho / Ho es falsa)$                                                    |                      |                                                             |  |  |  |  |
| <i>Por lo general:</i> $\alpha$ = Riesgo del productor = 0.05                                            |                      |                                                             |  |  |  |  |
| $\beta$ = Riesgo del del consumidor = 0.10                                                               |                      |                                                             |  |  |  |  |

Tabla 4.2.- Terminología empleada en muestreo de aceptación.

Los tipos de error antes mencionados que se cometen al momento de juzgar la calidad de un lote, en base aun a muestra, se resumen en la figura 4.11.

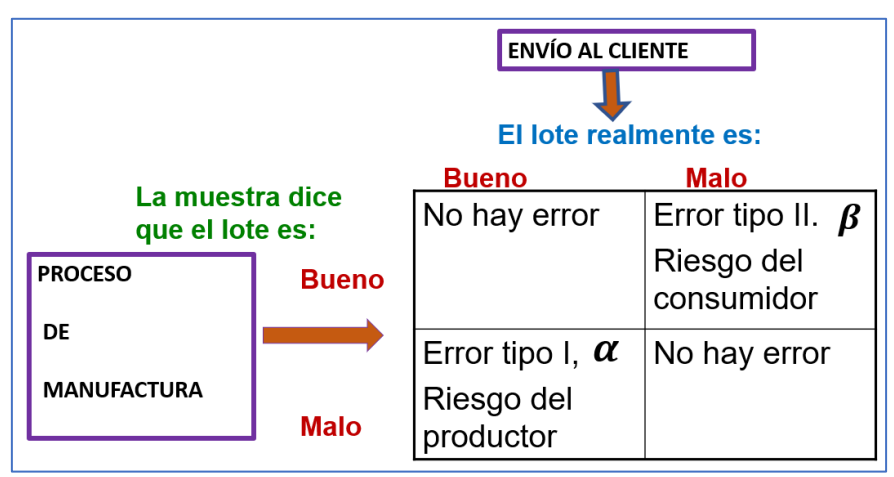

Figura 4.11.- Resumen de conceptos estadísticos en control de calidad.

Los tipos de error que se cometen al momento de juzgar la calidad de un lote, en base a una muestra, y las decisiones que se toman, también pueden ser tratados como una prueba de hipótesis respecto a la fracción defectuosa, como se muestra en la figura 4.12.

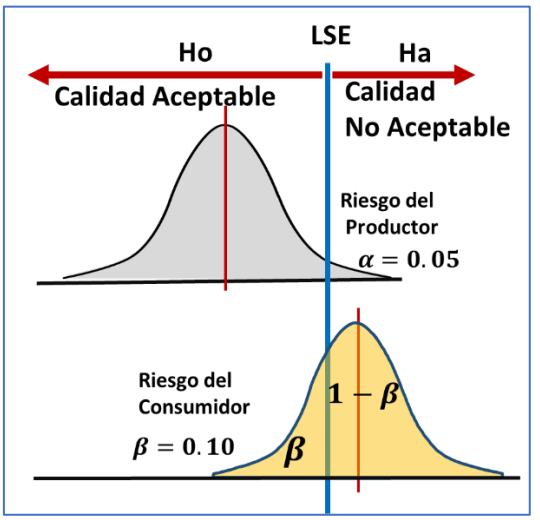

Figura 4.12.- Conceptos de prueba de hipótesis para la fracción defectuosa.

Una vez, ya abordados varios de los conceptos anteriores es posible llevarlos a una curva característica de operación, CCO. Recordar que la CCO muestra información de la probabilidad de aceptar un lote, versus la calidad del lote (% real de no conformes). En estas curvas se puede ver, por ejemplo, que la probabilidad de aceptar un lote con cero defectivos, es de uno. O sea, Pa=1.0. Mientras que la probabilidad de aceptar un lote con 100% de unidades defectuosas, es de cero. Pa=0. En la figura 4.13 se puede observar que la probabilidad de aceptar lotes con una calidad de P=1% de no conformes, es de 0.94, aproximadamente. Lotes con una calidad de P=3%, tienen una Pa=0.45 aprox. Lotes con una fracción defectiva de P=0.056, tienen una Pa=0.094 aproximadamente. Etcétera. Conforme aumenta la fracción defectiva, disminuye la probabilidad de aceptar.

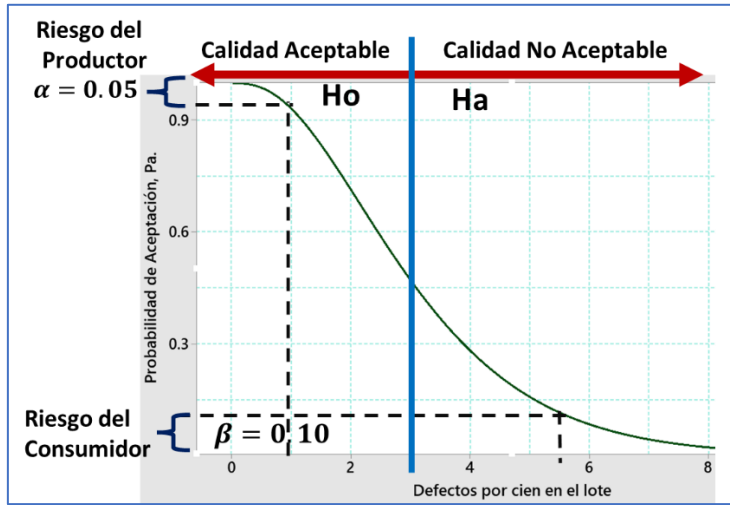

Figura 4.13.- Prueba de hipótesis utilizando una CCO.

Es interesante observar aquí, que, si el lote fuera perfecto, tendría una fracción de no conformes P=0. En estos casos, nunca se rechazaría un lote con estas características, pues nunca se encontraría alguna unidad defectuosa en la muestra del lote. De igual forma si lote fuera totalmente inaceptable con P=1.0 de fracción defectiva, nunca se aceptaría, dado que siempre se observaría un 100% de unidades defectuosas en las muestras. En estos casos Pa=cero, siempre. Por otra parte, si en el lote se encuentra que P=0.50, habría la mitad de unidades defectuosas, y el lote tendría una Pa=50%. También, si en el lote hay una fracción defectuosa de P=0.25, entonces la probabilidad de aceptar lotes con ese valor de "P", sería de Pa=0.75. Etcétera. Siempre ocurrirá que Pa=1-P.

Para expresar gráficamente este comportamiento en Minitab, se procede como se indicó en el ejercicio de Aplicación de Software 4.1. Ver la página 223. Los parámetros a introducir en la ventana de captura de información son como se indica. Una vez en la ventana de Minitab, donde dice "TIPO DE MEDICION," se elige la opción "PASA/NO PASA (DEFECTUOSOS)", etcétera. Luego se indica el tamaño de muestra como n=1 y número de aceptación c=0. Ver figura 4.14.

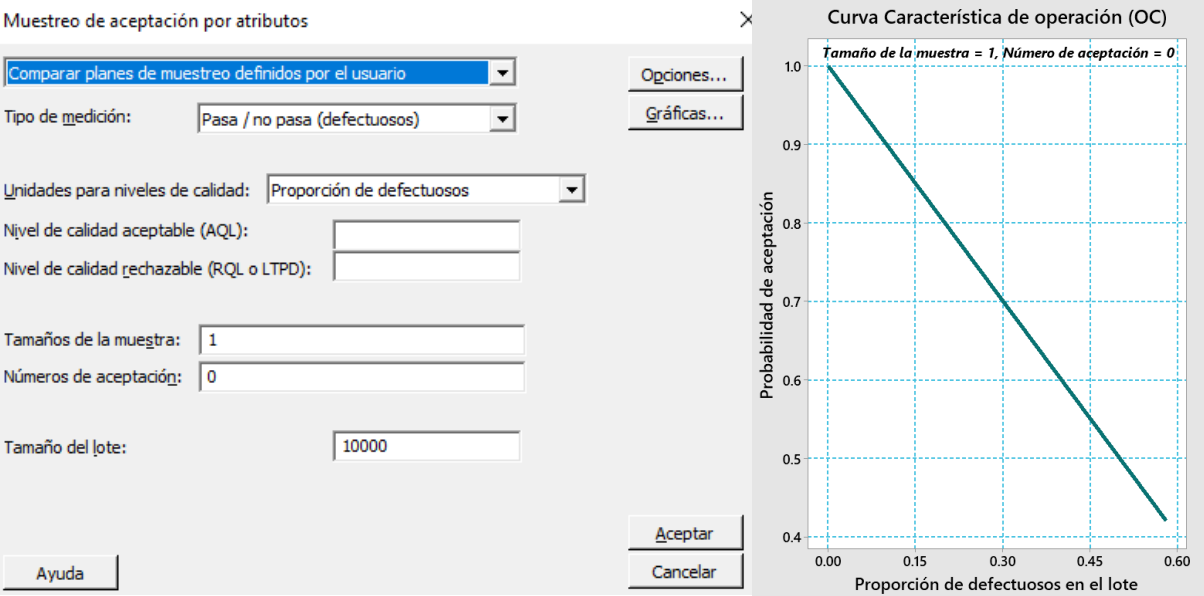

Figura 4.14.- Plan de muestreo n=1, c=0.

Cuando se quiere diseñar un plan de muestreo con el cual sea posible rechazar todos los lotes de mala calidad, que no tengan ninguna unidad defectuosa, se trata de una Curva Característica de Operación, CCO, "ideal". Por ejemplo, si se desea que sean rechazados todos los lotes que tengan una proporción de artículos defectuosos mayor que 4.4 %, y aceptar los que tengan menos de 4.4% de defectuosos. Se trata de una CCO ideal. La CCO ideal para este caso, se muestra en la figura 4.15. Cuando la fracción defectuosa es menor al P=0.044 en los lotes, será posible aceptarlos a todos con una probabilidad igual a 1.0.

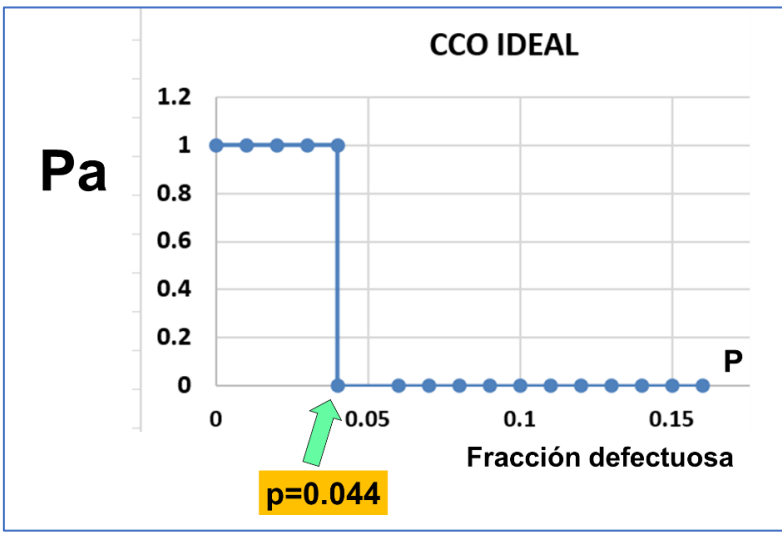

Figura 4.15.- CCO Ideal para un Plan de muestreo de aceptación.

En este caso, sí la proporción de defectivos de los lotes fuera mayor a 4.4%, no se estaría plenamente satisfecho con ese nivel de calidad, La probabilidad de aceptar lotes con esa calidad, es de cero. Es decir, lotes así se rechazarían siempre con probabilidad uno. Por otro lado, es verdad que no existe ningún plan de muestreo con ese tipo de propiedades de "curva ideal". No hay plan perfecto que sea capaz de hacer un filtro y separar de manera perfecta lotes "buenos" y lotes "malos". En teoría, una CCO ideal sería posible con una inspección de unidades al 100%. Pero como se sabe de manera científica, todo tipo de inspección requiere de mediciones, y toda medición solo es posible con error. Difícilmente ocurriría una CCO ideal en la práctica. En la práctica del control de calidad, se requiere diseñar planes de muestreo de aceptación, que simplemente posean una alta probabilidad de aceptar lotes buenos, con una baja probabilidad de aceptar los lotes considerados como no aceptables. Por ejemplo, el plan de muestreo para N=7600, podría ser de  $n = 77$ ,  $c = 1$ . Ver la figura 4.16.

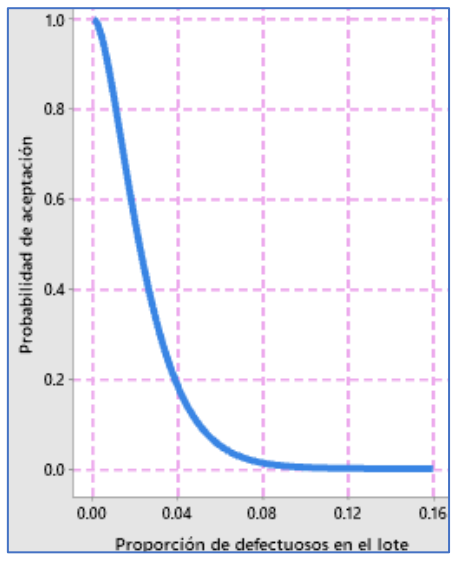

Figura 4.16.- CCO para un el plan de muestreo de aceptación n=77, c=1.

### **Características e interpretación de las curvas CCO.**

Entre las muchas propiedades que tienen las CCO, se estudian a continuación algunas de ellas, a manera de introducción al tema y con el fin de aprender a interpretarlas mejor. Una propiedad, que ya se estudió antes, es que no existe ningún plan de muestreo con una CCO ideal. Otra propiedad es que, si se incrementan los tamaños de las muestras y también el número de aceptación, los planes que resultan, tienen una mejor capacidad o potencia para diferenciar lotes de buena y mala calidad. O sea, entre mayor sea "n", la CCO tiende a estar más cerca del eje horizontal, ósea, alcanza rápidamente valores bajos de proporción defectuosa.

A pesar de que el número de aceptación "c", tenga un incremento directamente proporcional al valor de "n", sí la curva se dobla rápido, significa que se hace cóncava hacia arriba al pasar por su punto de inflexión. Entre más rápido la curva supera su punto de inflexión, menor probabilidad hay de aceptar lotes no conformes en cuanto su nivel de calidad. Por ejemplo, si al momento de inspeccionar un lote con 4.4% de defectivos se considera que no es aceptable su calidad, entonces para las alternativas de muestreo que se detallan en la tabla 4.3, se espera que las CCO, sean como las que aparecen en la figura 4.17.

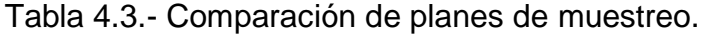

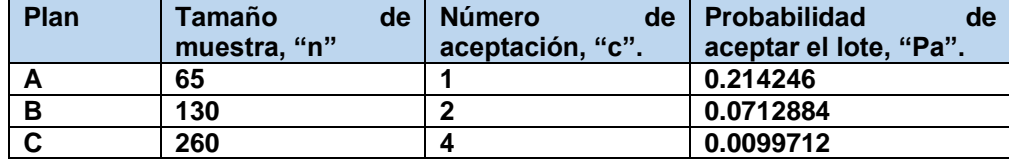

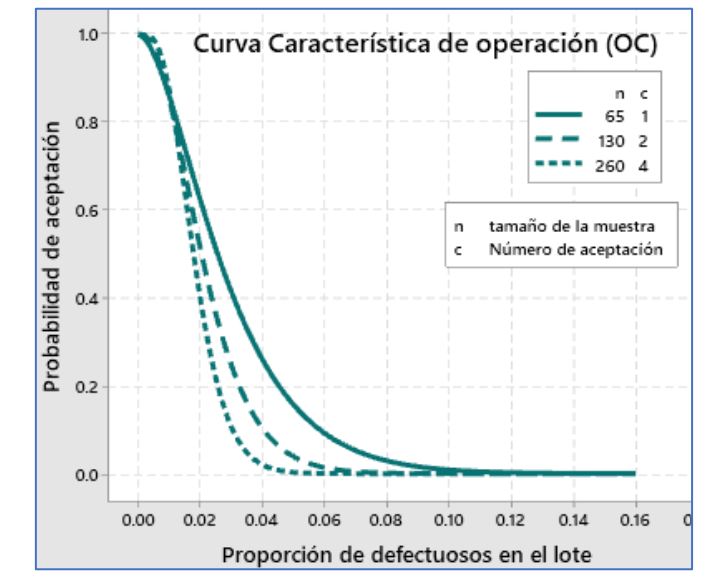

Figura 4.17.- Comparación de planes de muestreo simple en sus CCO.

Es así que, en este ejemplo, el plan "tipo C", sólo permitirá que pase el 0.99% de los lotes inspeccionados con una calidad de 4.4% de proporción defectuosa.

#### **Aplicación de Software 4.2.**

Se está implantando un sistema de muestreo de aceptación por atributos para inspeccionar tapas de botellas del tequila AZUMMM, como caso concreto. Se supone también, que los lotes proceden de una corrida muy grande de producción, por lo cual se considera que la población es infinita. Estudiar ¿qué pasa sí?, se decide aumentar el tamaño de muestra, de acuerdo al incremento del tamaño del lote. Por ejemplo 10% del tamaño del lote. Utilizar la información de la tabla 4.4.

Tabla 4.4.- Planes de muestreo para tapas de botella.

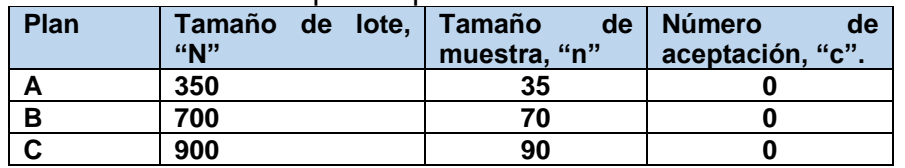

Mostrar la forma de hacerlo utilizando software. Puede ser en una plantilla en Excel, o bien utilizar software especializado como el Minitab para determinar las CCO.

#### **Solución.**

Para realizar esta curva en Minitab se ejecuta la secuencia de comandos siguientes: Ir a "**ESTADÍSTICAS"**; luego ir a "**HERRAMIENTAS DE CALIDAD";** continuar con "**MUESTREO DE ACEPTACIÓN POR ATRIBUTOS"**. A continuación, aparece una ventana que hay que llenar con la información disponible que se solicita. Como se desea mostrar varias curvas en una misma gráfica, se introduce el tamaño de las muestras dejando un espacio entre cada dato (35\_70\_90). Lo mismo se aplica para los números de aceptación. Ver como se llena en la figura 4.18.

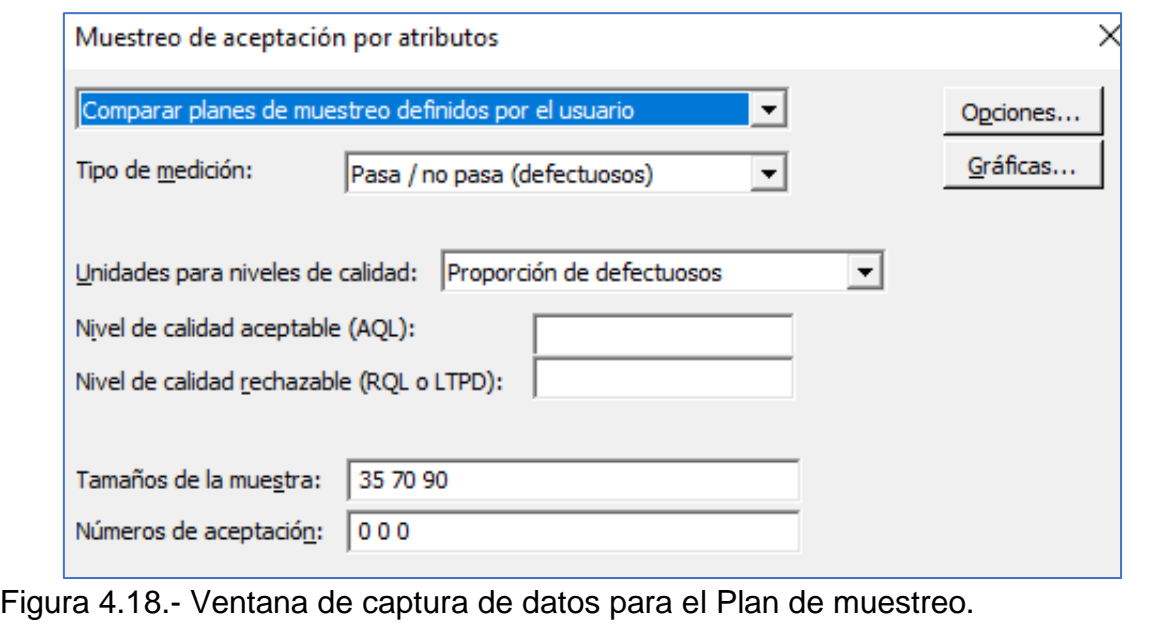

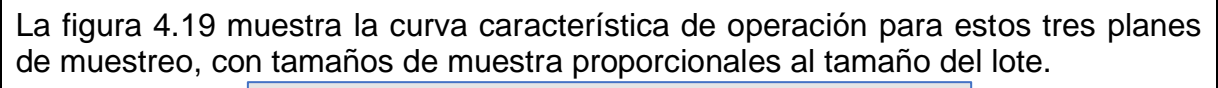

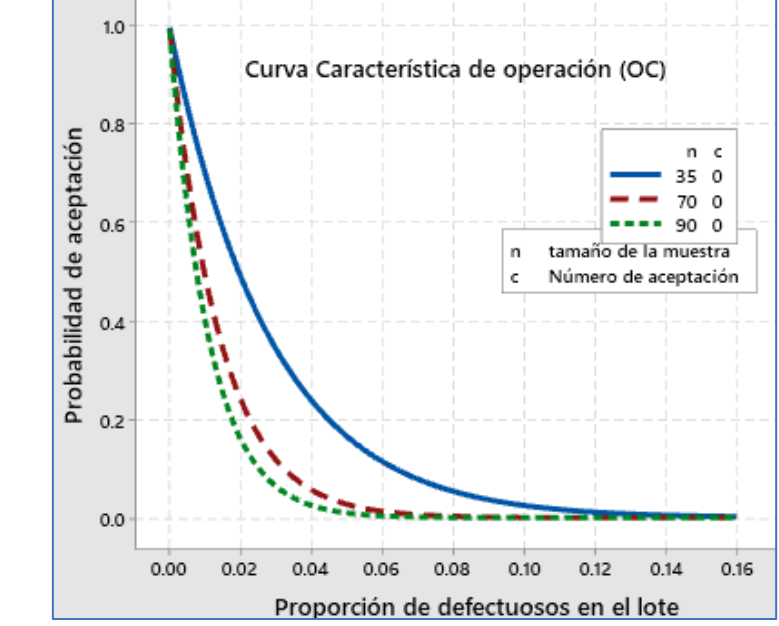

Figura 4.19.- CCO para tres planes de muestreo.

La plantilla que se desarrolló en Excel, está disponible en un archivo aparte de estos apuntes. Se llama "Aplicación de Software 4.2". Parte de esta plantilla se muestra en la tabla 4.5. La sintaxis en Excel es la siguiente: Pa=DISTR.BINOM.N(c,n,p,1)

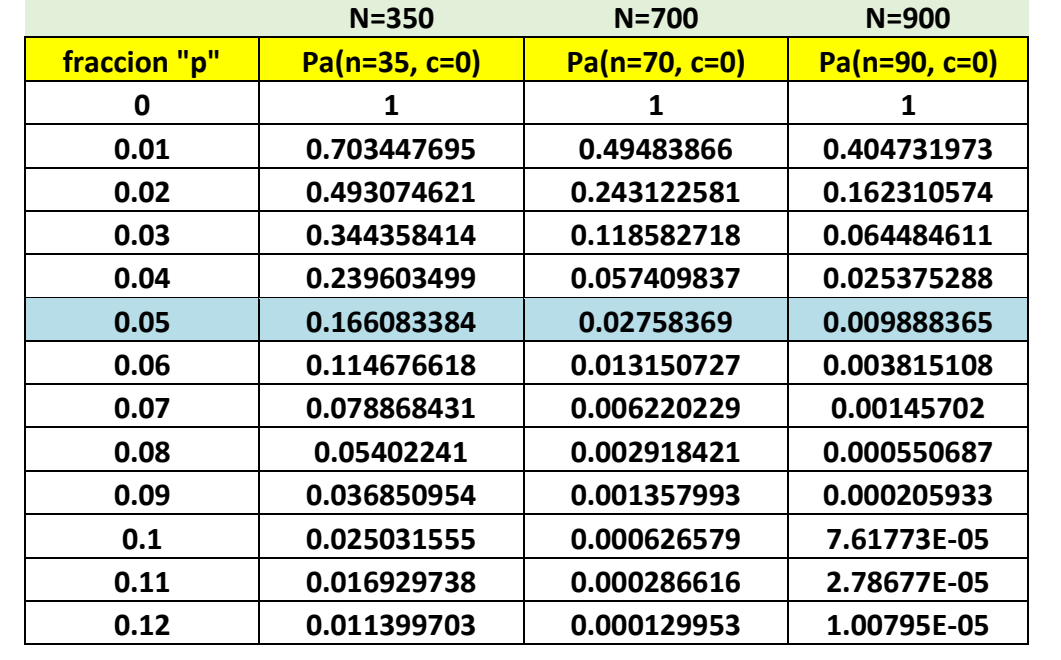

Tabla 4.5.- Tabla de comparación de planes de muestreo.

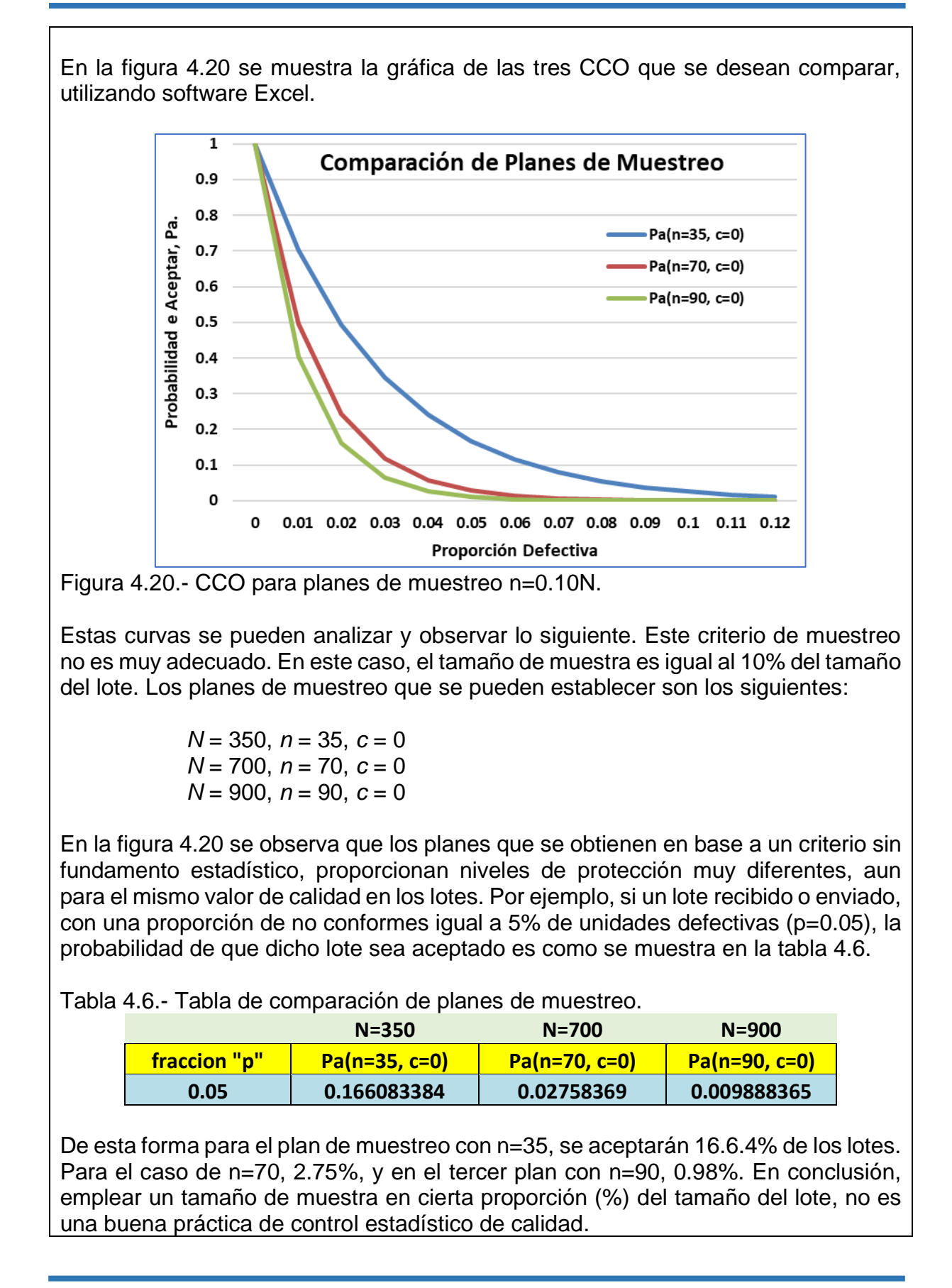
Otra de las propiedades de las CCO, es que, cuando el número de aceptación "c", se disminuye, la CCO se hace más pronunciada y los planes de muestreo llegan a ser verdaderamente muy rigurosos. En la figura 4.21 se observa este comportamiento para tres planes diferentes que se comparan.

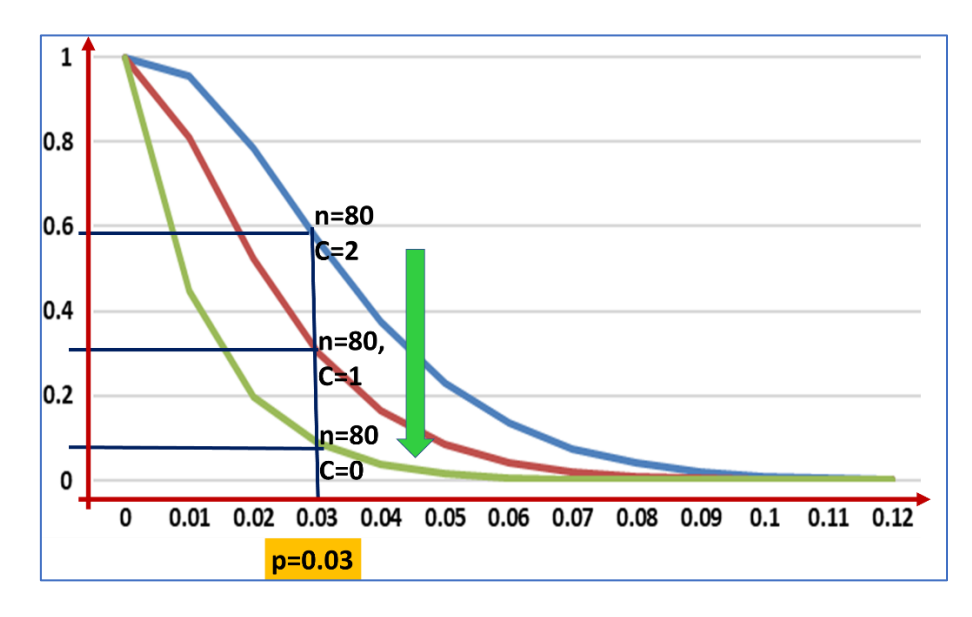

Figura 4.21.- CCO para planes de muestreo, n=constante y "c" disminuye.

También, al estudiar el comportamiento de las CCO, se puede encontrar que los planes de muestreo con un número de aceptación igual a cero, no son tan adecuados como podría pensarse. Las curvas CCO que resultan, tienen la propiedad de ser muy cóncavas hacia la parte superior, provocando que las probabilidades de aceptación tiendan rápidamente a ser muy bajas, incluso para valores pequeños de "P". Estos planes se convierten en un costo muy alto para el cliente, dado que son muy exigentes incluso difíciles de cumplir para el proveedor. En la figura 4.22 se observa este comportamiento para tres planes diferentes.

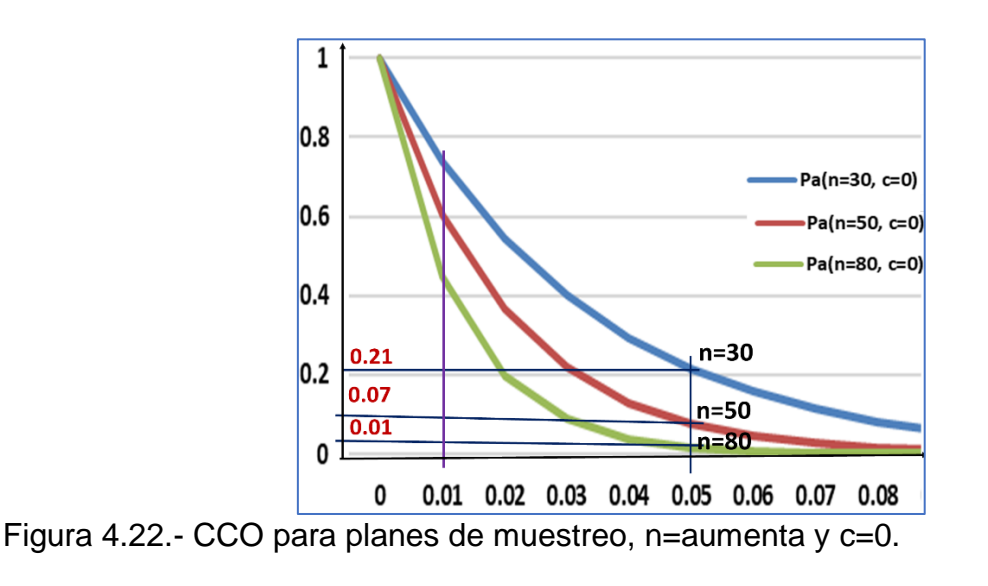

En este caso, para n=30, si P=0.01, la probabilidad de aceptar lotes con esta calidad, es Pa=0.74. Pero, para *n* = 50, *Pa* = 0.58. Con este plan se estarían rechazando aproximadamente el 26% de lotes inspeccionados con un buen nivel de calidad.

Para finalizar el estudio de las CCO, es importante comentar que en las CCO anteriormente consideradas, se realizaron bajo el supuesto de que las muestras se obtienen de una población de tamaño infinito, llamada "LOTE". La distribución de muestreo que se emplea es la distribución binomial. Estas curvas así construidas, se les conoce como **CCO tipo B.** Pero, si el tamaño del lote no es suficientemente grande como para considerar que la población es infinita, la extracción de muestras hace que la probabilidad de obtener unidades defectivas cambie. El muestreo ya no es independiente. En este caso se utiliza una distribución de probabilidad exacta, como la distribución hipergeométrica fundamentalmente, y las curvas que resultan se le conoce como **CCO de tipo A**. Cuando, aumenta el tamaño de lote en una curva tipo A, se aproxima a una curva tipo B. Sí, el tamaño de lote es diez veces mayor que la muestra, las dos curvas son prácticamente idénticas, n/N ≤ 0.10. Ver por ejemplo Montgomery (2019). En la figura se comparan dos CCO. Una para tamaño de lote infinito utilizando la binomial, y otra para N=50, empleando la hipergeométrica.

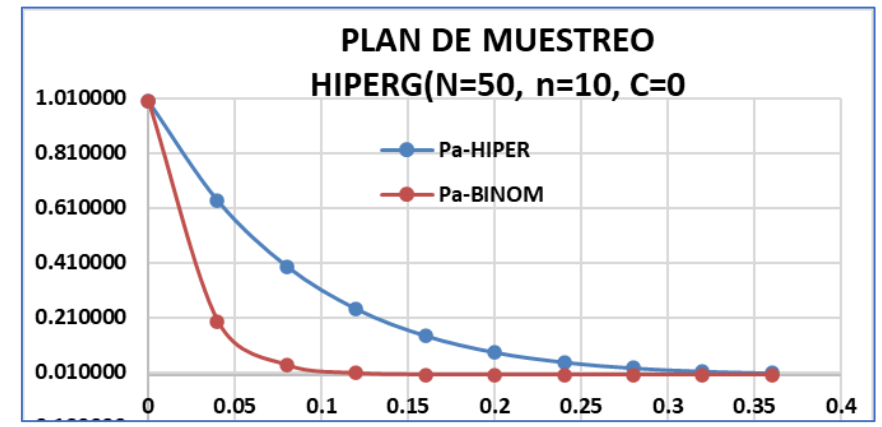

Figura 4.23.- CCO para planes de muestreo, n=aumenta y c=0.

# **4.2.- Uso de Tablas de Muestreo (MIL-STD, 414, 105D y DODGE ROMING).**

Se ha publicado una gran cantidad de tablas, normas, estándares y artículos de todo tipo alrededor del mundo, respecto a planes de muestreo de aceptación, como algunos de los estudiados en la sección anterior. A continuación, se estudia la metodología de diseño y aplicación de algunos de ellos. Entre los más empleados se encuentran los planes de muestreo para atributos y para variables, lote por lote.

Es importante tomar en cuenta que, en cada país, los estándares adoptan diferentes nombres, números, letras, etcétera, para su identificación. Por ejemplo, la norma Militar estándar para muestreo de atributos por lote "MIL-STD-105D", que es una norma militar publicada en 1963, se conoció mundialmente como ABC-STD-105D. Se trató de un esfuerzo para estandarizar programas y proyectos para muestreo de aceptación. Esta norma que era militar, se trasladó a una norma civil donde resultó la MIL STD 105E, misma que fue publicada en 1989. Por diversas razones, se canceló en 1991. Este estándar de calidad en el muestreo, se adopta por "la Organización Internacional de Estándares", con la denominación de ISO 2859. Luego en otros lugares se plasmó como ANSI/ASQC Z1.4. Se trata de una norma que presenta los planes de muestreo simples, y otros para atributos. Esta norma se basa en el concepto de nivel aceptable de calidad, que se estudia más adelante. NAC o AQL. Se emplea especialmente en el control de las proporciones de defectivos o el número de defectivos por unidad de muestreo. Que puede ser un lote de tamaño "N". En México se le llama "NMX-Z-012/2- 1987", en Venezuela se le conoce como la "COVENIN3133-1:1997 (ISO 1859- 1:1989)", en España la UNE 66020-1, etcétera. En México la norma mencionada permanecía en vigor al 28/jul/2021, según el diario Oficial de la Federación.

El tipo de muestreo de lotes por medio de sus atributos puede utilizarse en la evaluación de material para producción, material de empaque y embalaje, fabricación de lotes de refacciones, aceites y aditivos, incluso lotes de producción de medio volumen y también para procesos continuos. Lo relevante es conocer el tamaño del lote y los volúmenes de producción. En este plan de muestreo también se evalúa una variable o atributo.

En el muestreo por variables, puede emplearse la misma metodología que para los planes por atributo, con la diferencia de que, para las variables, el aceptar o rechazar un lote, se efectúa por medio del cálculo de un valor o constante llamada "K", como criterio o regla de decisión. Esto se incluye en la norma mexicana NMX-Z-014-1983, que se refiere a los procedimientos para el muestreo. También incluye las gráficas que resultan de una inspección para variables.

### **Conceptos y supuestos para el uso de los estándares de calidad.**

Antes de proceder al diseño de un plan de muestreo aplicando normas, es importante contar con un bagaje mínimo de conocimiento, en cuanto a términos y conceptos que se emplean en las normas, dado que cada uno de los estándares fueron diseñados para un cierto conjunto de supuestos y consideraciones particulares. Algunos se enfocan mucho a producir buena calidad y otros a no recibir artículos de mala calidad. Parecería con esto decir lo mismo, pero ya entrando en detalles técnicos, no lo es.

Como se comentó antes, en una relación de pareja, como lo es la relación cliente y proveedor, existen intereses por ambas partes. Una, el proveedor está interesado en que todos los lotes que fabrique y que cumplan con el nivel de calidad aceptable, le sean casi siempre aceptados. Dos, el consumidor tiene en mente, que todo lote que no cumpla con el nivel de calidad contractual aceptable, sea rechazado. Estos dos tipos de interés, no pueden satisfacerse simultáneamente y al mismo tiempo. Hay que negociar. Lo que se hace es contratar planes con elevada probabilidad de aceptar un lote bueno, y con probabilidad escasa de aceptar lotes considerados malos. Se debe llegar a un punto medio que convengan las dos partes en interés.

Existen varios indicadores del nivel de calidad con los que se puede diseñar y caracterizar un plan de muestreo. Entre ellos, por ejemplo, se tienen los siguientes:

El llamado 'NCA', o **nivel de calidad aceptable, e**s más conocido por sus siglas en ingles **AQL** ("Aceptancing Quality Level"). Incluso, es así, de esta manera como se utiliza para identificar las tablas de los estándares internacionales. El AQL se refiere a la máxima cantidad de unidades no conformes que podría ser permitida o especificada como aceptable en una inspección o en la salida de un proceso de producción. Por ejemplo, un plan de muestreo se consideraría adecuado, cuando Pa=0.95, cuando el porcentaje de artículos defectuosos no excede el 1.28%. En este caso se tiene un AQL  $= 1.28\%$ , con un riesgo para el productor de 1-0.95 = 0.05. Esto significa que si el productor elabora lotes con una calidad de 1.28% de unidades no conformes o menos, el 95% de los envíos no le serán rechazados, en promedio. Cada plan establece diferentes grados de riesgo para el consumidor. Estos planes de muestreo con base en un AQL, se emplean casi siempre para inspeccionar muchos lotes, y no para un lote que se elabora ocasionalmente o rara vez.

El AQL se conoce también como el nivel de calidad del productor. Se puede expresar en porcentajes o en fracción defectiva, que no cumple los niveles de calidad acordada. La probabilidad de no rechazar nunca lotes de buena calidad, es diferente a 1.0. Es por ello, que siempre habrá un riesgo de no aceptar lotes conformes. Por eso se conoce como riesgo de producir o del productor. La presencia de este riesgo, provoca que el AQL sea un referente al nivel de calidad que tiene, o debería tener, todo proceso de producción. Nunca se debe pretender que sea un objetivo. Todo proceso de mejora continua del productor, debe estar buscando obtener los menores valores posible de unidades no conformes en sus procesos, para así logran mejores valores de AQL.

El llamado 'NCL', o **nivel de calidad límite,** es más conocido por sus siglas en inglés **LQL** ("Limiting Quality Level"). Incluso, es así, de esta manera como se utiliza para identificar las tablas de los estándares internacionales. El NCL o LQL, se refiere al nivel de calidad no adecuado y que todo lote que tenga este nivel de calidad debe ser rechazado muy frecuentemente. En los planes de muestreo tipo Dodge-Roming, se identifica como **porcentaje defectivo** o de no conformidad que podría ser **tolerado del lote**. "PDTL o LTPD% (==Lot Tolerance Percent Defective==). Por ejemplo, un plan de muestreo se consideraría no adecuado, cuando Pa=0.10, si el porcentaje de artículos defectuosos excede el 4.28%. En este caso se tiene un LQL=4.28%, con un riesgo para el productor de 0.10. Esto significa que si el productor elabora lotes con una calidad peor al 4.28% de unidades no conformes o más, el 10% o menos de los envíos, no le serán rechazados, en promedio. Esto en perjuicio del consumidor al aceptar lotes de mala calidad, aunque fueran pocas veces. Como un "NCL" es una calidad satisfactoria, su probabilidad deben ser valores muy bajos. Puede ir de 0.05 hasta 0.10. Suele representarse por la letra griega Beta, β. Este valor no es cero. Debe tenerse cuidado y no aceptar lotes con este valor de nivel de calidad. El riesgo de no rechazar este tipo de lotes puede llegar a ser muy caro para el consumidor. Este tipo de lotes, son inadecuados y deben rechazarse. Por lo anterior, este nivel de mala calidad es conocida como riesgo del cliente.

Como ejemplo se tiene la siguiente situación problemática. Un cliente quiere recibir únicamente lotes de buena calidad. Entonces se contrata un plan de muestreo de aceptación con su proveedor. El tamaño de lote es de 4200 unidades. Se especifica un AQL=0.45%, con Pa= 1-0.05=0.95. El LQL (NCL) se establece en 2.85%, para que un lote con esta calidad tenga Pa=Beta=0.10. El consumidor asume el riesgo de aceptar lotes de no buena calidad, 2.85% o peor, un máximo de 10% de las veces. Un plan que cumple estos acuerdos, puede ser n=205, c=2. Hay que observar que este plan no garantiza al 100% que los lotes de buena calidad (0.45%) serán aceptados siempre. Conforme este porcentaje aumenta, la probabilidad de aceptar disminuye. Por ejemplo, un lote con 2.85% de unidades defectuosas, tiene apenas un 10 de posibilidades de ser aceptado. En la figura 4.24 se pueden observar los indicadores de AQL y LQL de manera gráfica y haciendo alusión a los riesgos del productor y del consumidor.

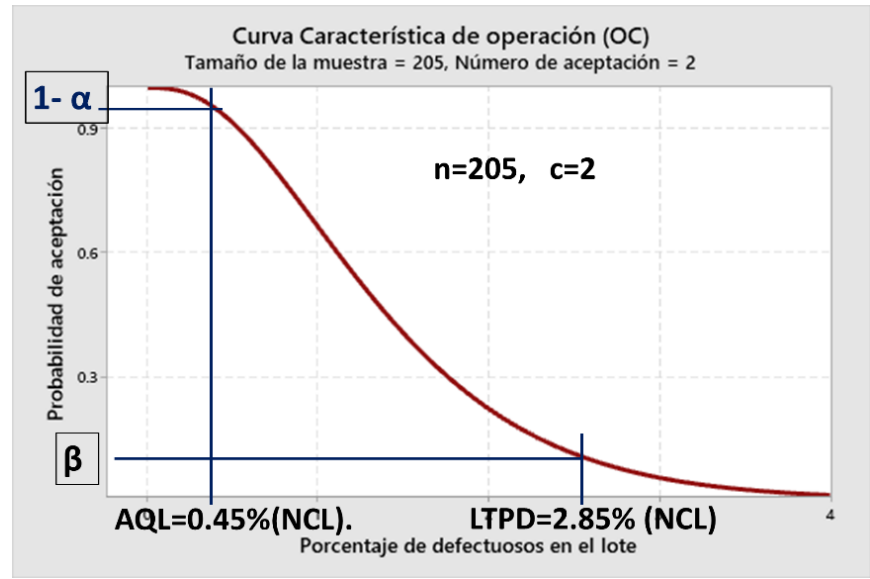

Figura 4.24.- CCO para planes de muestreo con LQL y NCL especificado.

Un aspecto muy importante de los planes de muestreo es tomar en cuenta, hasta donde el cliente está dispuesto a tolerar de artículos defectivos, en porcentaje, en un lote que pudiera recibir. Esto se conoce como "**Calidad Limitante" (LQ=Limiting Quality)**. Recordar que el riesgo del consumidor se refiere directamente a la probabilidad de aceptar lotes de calidad no adecuada, o llamados de "Mala calidad". Esto por supuesto, se refiere a lo que un cliente estaría dispuesto a tolerar muy pocas veces. Esto es básicamente la idea de lo que se llama la calidad limitante. Por ejemplo, un cliente que está de acuerdo en aceptar un máximo de 1.78% de unidades no conformes, en un máximo de 10% de las ocasiones. Entonces el valor o nivel de calidad limitante es: LQ = 1.78%, con un riesgo al consumidor de Beta=0.10. De esta forma, los planes de muestreo con enfoque de calidad limitante, protegen un poco a los consumidores, en contra de aceptar algún lote de calidad inaceptable. En especial se recomiendan estos planes, para casos en los cuales existe poca o nula inspección, requiriéndose de inspecciones rigurosas, sobre todo si existe un bajo nivel de calidad.

Por otra parte, se cuenta con el concepto de **Calidad Promedio a la Salida, CPS**. Esto se conoce mejor por las siglas en inglés **AOQ (==Average Outgoing Quality==).** Incluso, es así, de esta manera como se utiliza para identificar las tablas de los estándares internacionales. El AOQ se refiere a un proceso de inspección rectificadora. Cuando se aplica un plan de muestreo, los lotes rechazados tienen que ser inspeccionados al 100% y entonces, las unidades no conformes que se encuentran son reemplazadas por piezas buenas. En la figura 4.25 se muestra este proceso para la inspección de cien lotes con una calidad promedio de p=0.03, y Pa=0.95.

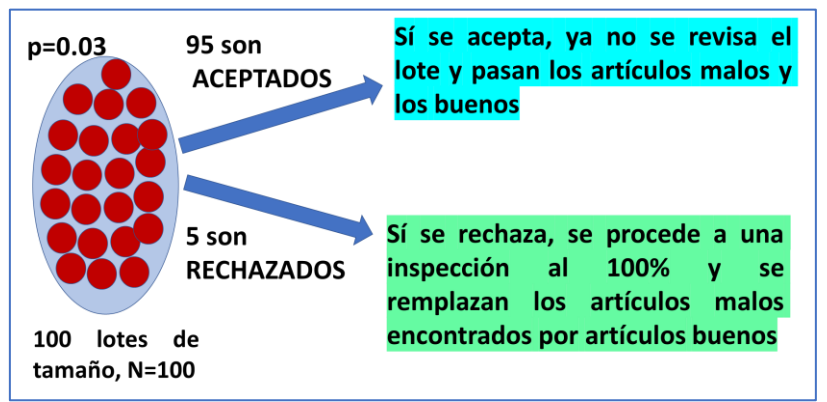

Figura 4.25.- Plan de muestreo con rectificación, CPS.

De esta forma los lotes rechazados que fueron sometidos a inspección rectificadora, salen con cero unidades defectivas. Pero no se puede decir lo mismo de los lotes aceptados. Estos, muy posiblemente tendrán artículos no conformes. Aun así, la calidad final será mejor, en promedio, respecto a todos los lotes muestreados que se acepten, siempre y cuando no se cometan muchos errores en la inspección. El concepto de AOQ, cuando se dice "proceso", se refiere al proceso de inspección. No tiene que ver con el proceso de producción.

Los cálculos que se realizan, son muy similares a los de una curva característica de operación. Se grafica la proporción de defectivos de los lotes a la entrada del proceso de inspección, *p*, contra la proporción de unidades defectuosas, en promedio, después de inspeccionar varios lotes. La gráfica resultante será la curva CPS.

$$
CPS = \frac{P_a * p(N - n)}{N} = aprox = P_a * p
$$

De los cálculos anteriores, al momento de graficar, se puede observar un valor máximo en la curva. Este valor máximo se le conoce como el **Límite Promedio de la Calidad a la salida, LPCS. (Average Outgoing Quality Limit, AOQL).** Se trata de la mejor calidad posible que podrá obtenerse, en promedio, cuando se inspeccionan lotes. En este proceso, solo los que se rechazan se someten a inspección de rectificación. Esta política de inspección asegura que la calidad recibida total no sea más grande que el AOQL, pero no aplica para un lote individual. También, se considera que un lote rechazado debe ser clasificado y no es aplicable para muestreo con destrucción de las unidades. Ver ejemplo en la figura 4.26.

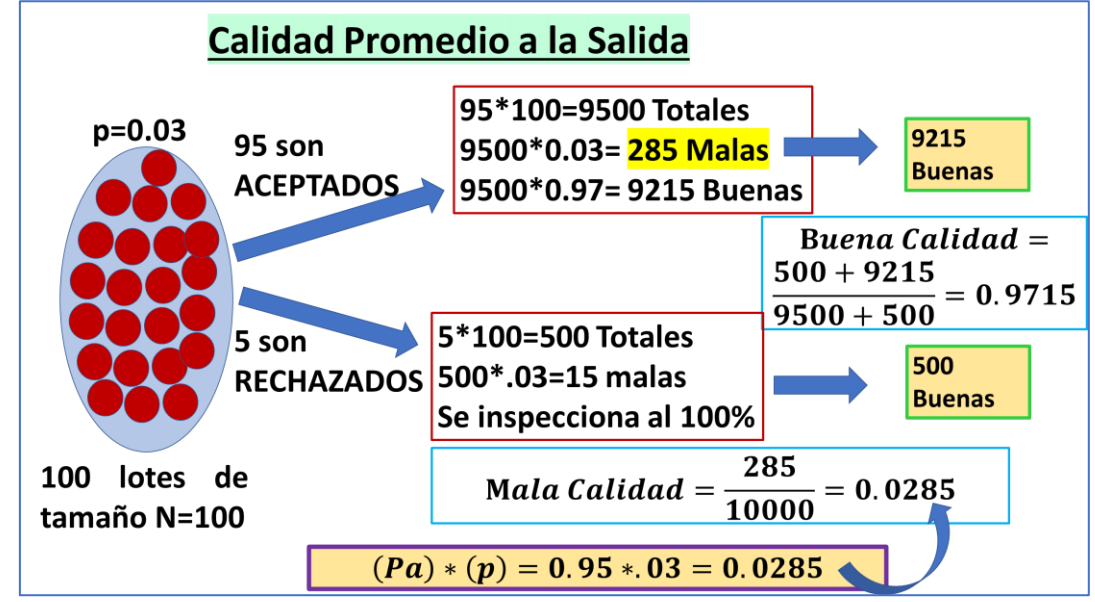

Figura 4.26.- Plan de muestreo con rectificación, CPS.

También es importante en el muestreo de aceptación, el concepto de *Inspección total promedio***, ITP.** Esto se conoce mejor por las siglas en inglés **ATI (==***Average Total Inspection==***).** De esta manera es como se utiliza para identificar las tablas de los estándares internacionales. Para validar un plan de muestreo, es importante conocer a largo plazo, la cantidad de artículos que habrán de muestrearse para varios lotes con una determinada calidad. Por ejemplo, si se inspeccionan lotes de tamaño N=4000, con un plan n=57, c=1, para productos recibidos con una calidad promedio de proporción efectiva de 3.9%, entonces, en los lotes que son aceptados, solo se utilizan muestras de tamaño n=57, pero si el lote se rechaza, habrá que inspeccionarlo al 100%. O sea, 4000 unidades. Entonces ya se habrán inspeccionado 4057 unidades. Esta cantidad irá en aumento conforme se sigan revisando más lotes. La probabilidad de aceptar lotes con este nivel de calidad, 3.9% de defectivos, es aproximadamente Pa=0.303, utilizando la distribución binomial. Con estos datos se puede calcular el ATI o ITP.

$$
ITP = n + (1 - Pa)(N - n)
$$

## *ITP* **= 57 + (1 – 0.303) (4000-57)= 2805**

Este valor representa el promedio de artículos que habrá que inspeccionar a largo plazo, durante la recepción de lotes con una calidad de 3.9% de unidades no conformes. Habrá de requerirse calcular al ATI para varios valores de "p" y así obtener la curva del ATI. En resumen, de los lotes que se aceptan, solo se muestrean "n" unidades. De los lotes que se rechazan, habrá que muestrear "N" unidades de cada uno de ellos, dado que requieren una inspección rectificadora del 100%. De esta forma de proceder, habrá que inspeccionar un mínimo de "n", y un máximo de "N" artículos.

Para finalizar, el concepto de "**Calidad de Indiferencia**", se refiere a un nivel de calidad donde la probabilidad de aceptar es Pa=0.5. Este plan se conoce también como plan de 50%. Las siglas en inglés son **IQL(==Indifference Quality Level***==***).** Por ejemplo, cien lotes con un 2% de artículos defectuosos, se aceptarían cincuenta y otro tanto de lotes se rechazarían.

En conclusión, la frecuencia de no rechazar lotes de buena calidad, debe ser mucho mayor que la frecuencia de rechazo, excepto que sean de calidad no aceptable (mala calidad). En la tabla 4.7 se muestra un resumen de los conceptos más importantes que se mencionaron anteriormente y que es muy importante entenderlos antes de pasar al estudio y aplicación de las normas internacionales de muestreo de aceptación.

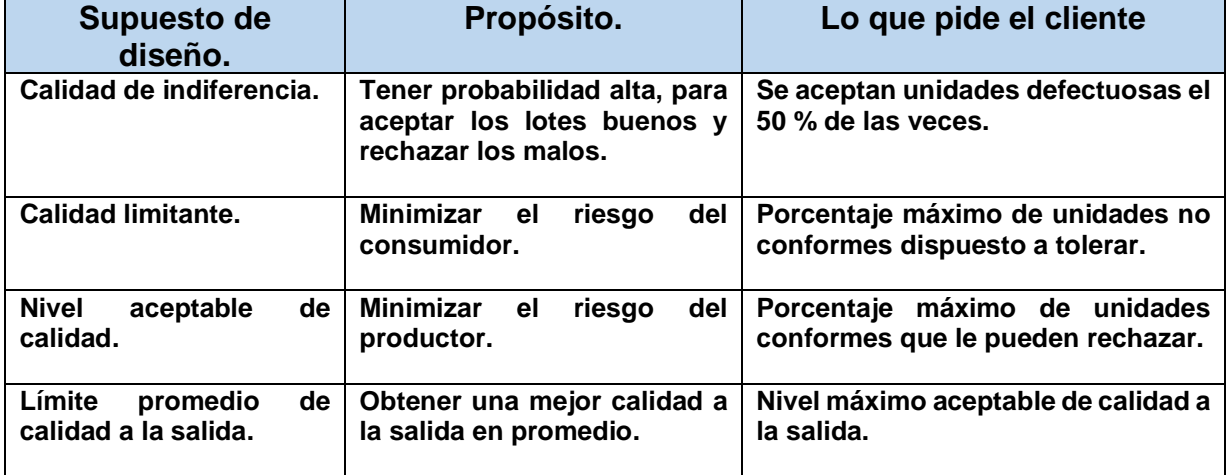

Tabla 4.7.- Principales conceptos en un plan de Muestreo.

### **Aplicación de Software 4.3.**

Se está implantando un sistema de muestreo de aceptación por atributos para inspeccionar tapas de botellas del tequila AZUMMM, como caso específico. Se supone también, que los lotes proceden de una corrida muy grande de producción, por lo cual se considera que la población es infinita. Dado el plan de muestreo simple n=57 y c=1, obtener la CCO, la gráfica de AOQ, el AOQL y la gráfica del NTI para N=5000. Mostrar la forma de hacerlo utilizando software. Puede ser en una plantilla en Excel o bien utilizar software especializado como el Minitab para determinar las curvas solicitadas.

### **Solución.**

En la tabla 4.8, se muestran los datos para el plan *n* = 57, *c* = 1. Para obtener "Pa" se utilizó la distribución binomial. Este archivo en Excel se anexa por separado con este material.

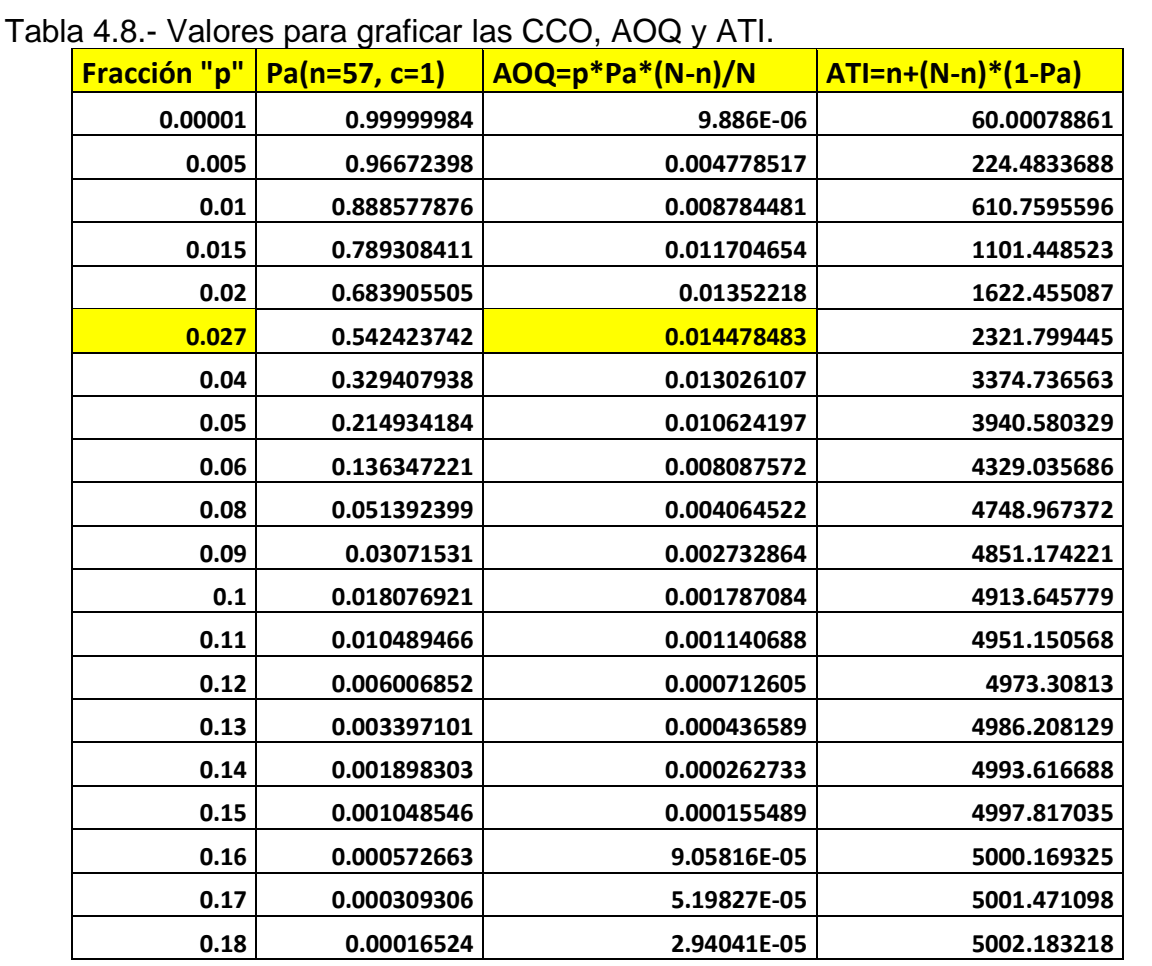

Con los datos de la tabla anterior, se obtienen las gráficas correspondientes a CCO. Ver la figura 4.27. La curva de AOQ se muestra en la figura 4.28 y la curva ATI se muestra en la figura 4.29.

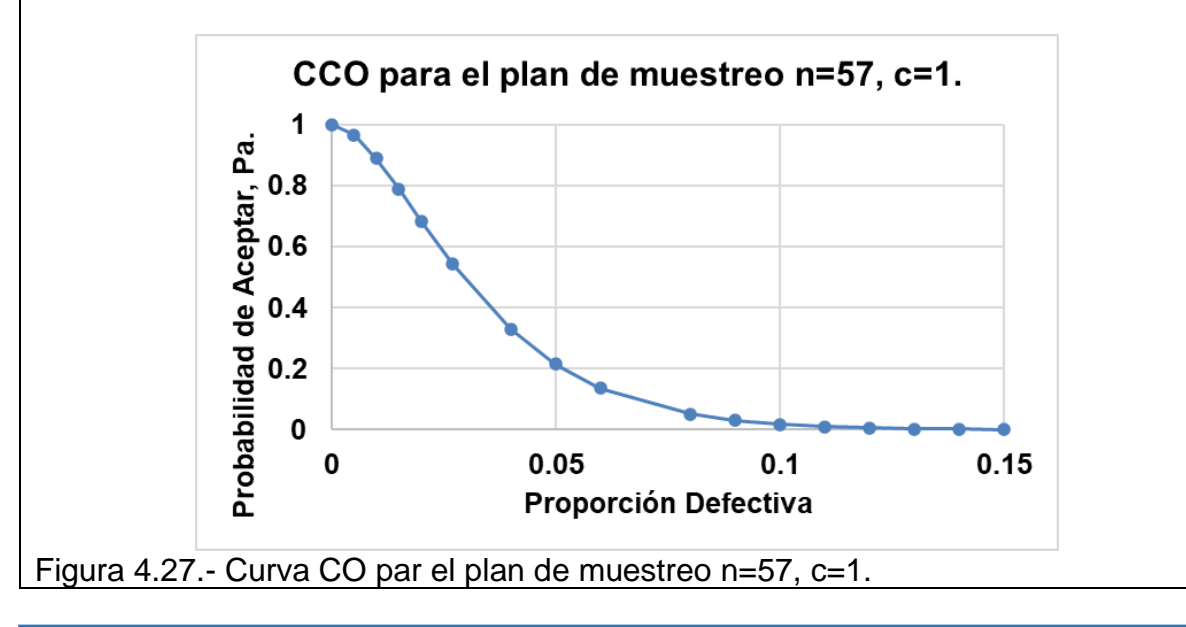

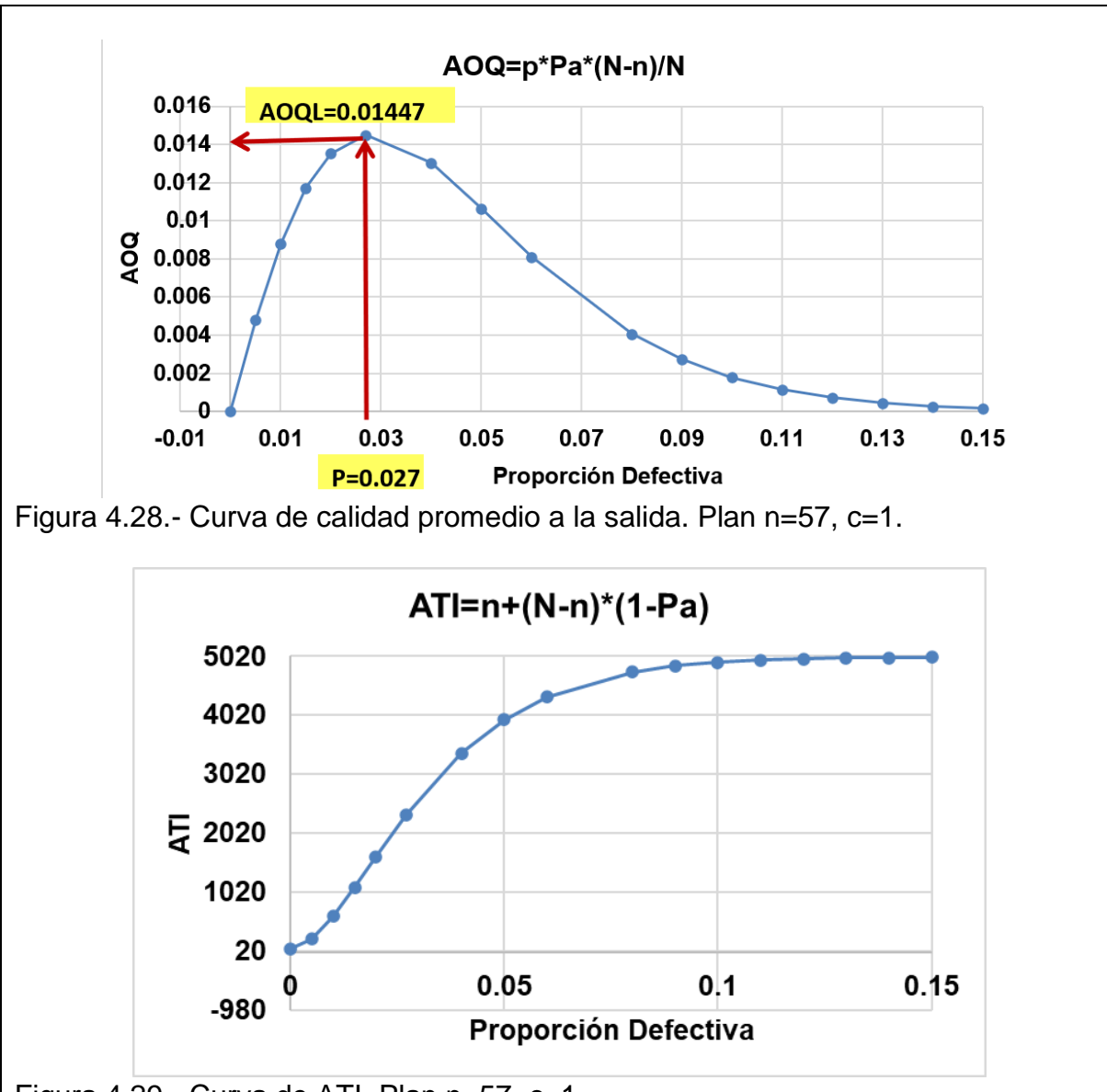

Figura 4.29.- Curva de ATI. Plan n=57, c=1.

Se observa en la figura 4.28 que el valor máximo de la curva CPS corresponde a LCPS=.01447, aproximadamente. Este valor indica el peor promedio que podrá obtenerse con el plan de inspección que se seleccionó. Esto significa que aun cuando la proporción de defectivos en el lote se recibe sea muy alta, el nivel de calidad promedio de salida, NCS, no será peor que 1.447% (% de no conformes en promedio). No se tiene la certeza de que ningún lote no va a exceder el 1.447%. Seguramente habrá lotes peores. Pero, el límite promedio se toma como valido. Esto es, después de aplicarse el plan mencionado a muchas poblaciones de tamaño infimito, incluyendo el flujo continuo de bienes fabricados. Varios planes que aparecen en las normas publicadas, obtienen tamaños muestrales en base al LCPS. Tal es el caso de las normas Dodge-Roming.

Tomando en cuenta los datos de la tabla 4.7, se observa que, por ejemplo, si entran lotes con una p= 0.05, aproximadamente 21.5% de estos lotes se aceptarán. El resto de los lotes, un 78.5% se rechazará. Entonces lo que procede es realizar una segunda inspección al 100% con rectificación (eliminar las piezas malas y sustituirlas con piezas buenas). Esto ayuda a que los lotes que llegan al cliente, tengan cero unidades defectivas. Como ejemplo final, si a la entrada el valor de *p* = 0.05, la calidad promedio que recibirán los consumidores es CPS=1.06% (calidad promedio de salida).

Para estudiar gráficamente este comportamiento en Minitab, se procede como se indicó en el ejercicio de Aplicación de Software 4.1. Ver la página 223. Los parámetros a introducir en la ventana de captura de información son como se indica. Una vez en la ventana de Minitab, donde dice "TIPO DE MEDICIÓN," se elige la opción "PASA/NO PASA (DEFECTUOSOS)", etcétera. Luego se indica el tamaño de muestra como n=57 y número de aceptación c=1. Ver figura 4.30

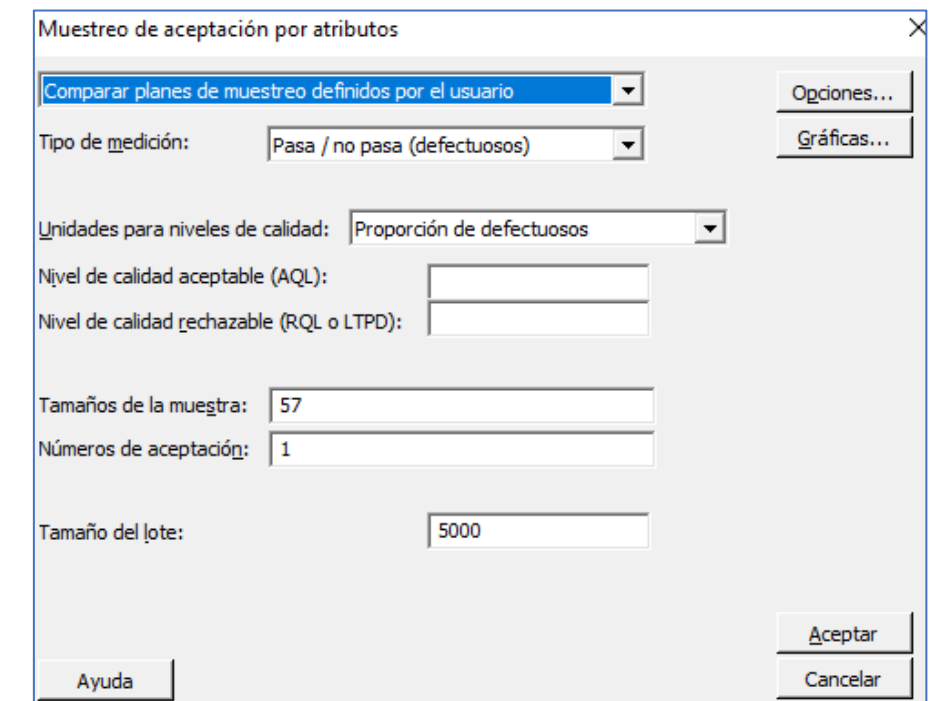

Figura 4.30.- Ventana de captura de datos para el Plan de muestreo.

El resultado que se obtiene automáticamente es el Límite de calidad saliente promedio AOQL= 0.01449, para p=0.02795. Este es un valor exacto. En Excel solo es posible obtenerlo de manera aproximada. Para obtener estos valores con mayor precisión, se puede recurrir a la literatura citada para estos apuntes, donde es posible hallar, por ejemplo, Nomogramas con valores de AOQL para planes CSP. Por otra parte, existen algoritmos y fórmulas para obtener estos valores, como las presentadas por Zorich, (2016). En la figura 4.31 se muestran las curvas CCO, AOQ y ATI en Minitab para el plan de muestreo en consideración.

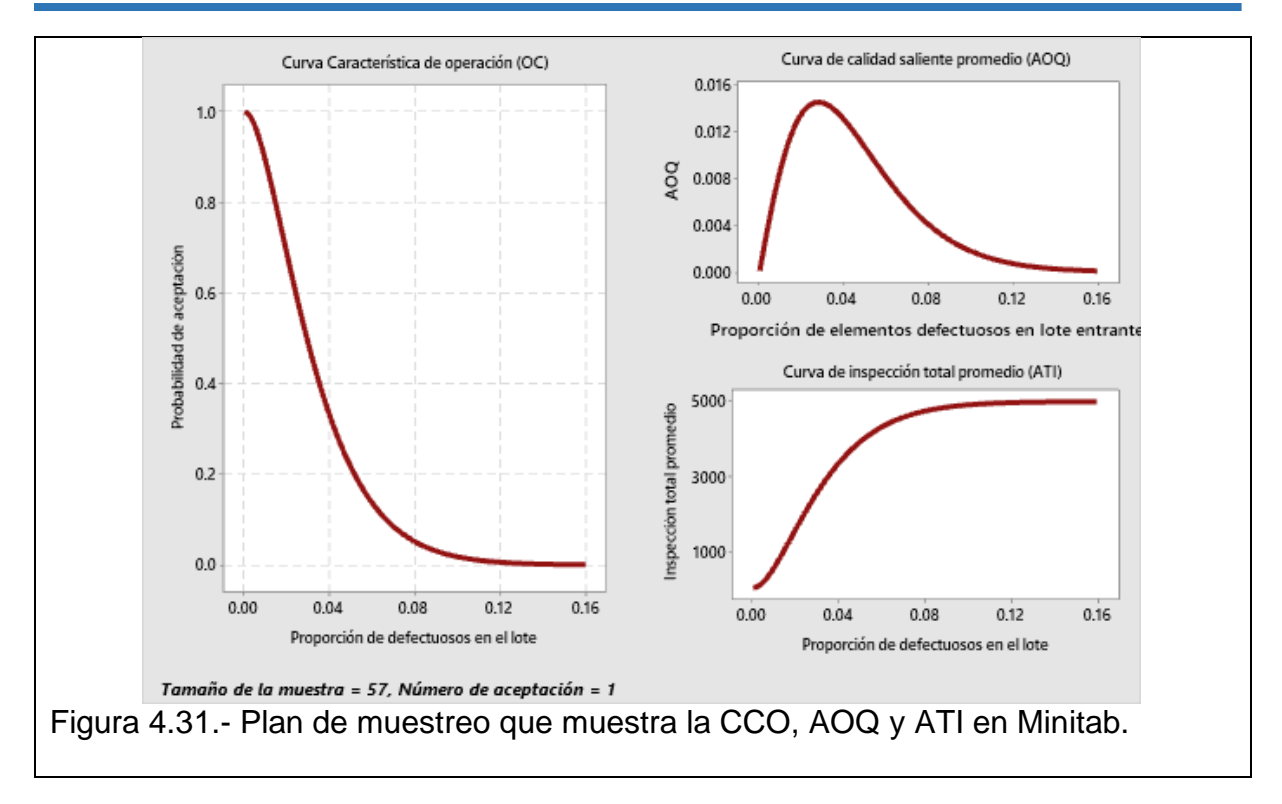

### **4.2.1.- Plan de muestreo de Aceptación por atributos.**

En cuanto al uso de la tabla militar, la versión que se emplea actualmente es la **"MIL-STD-105D"**. De esta norma se puede obtener información muy valiosa para el diseño de planes de muestreo. Se requiere obtener una Letra código, con la cual se podrá determinar luego el tamaño de la muestra. También se cuenta con un parámetro llamado nivel de inspección. Existen dos categorías de nivel. La categoría de "INSPECIÓN ESPECIAL", y la categoría de "INSPECIÓN GENERAL". Esto se puede apreciar en la tabla 4.9, como se muestra a continuación.

| abla 4.0. Throlos ao mspocolón para planos ao macsinou. | <b>TAMAÑO DE LOTE</b> |     | NIVELES ESPECIALES DE INSPECCIÓN |       |    |   |   | NIVELES GENERALES DE INSPECCIÓN |
|---------------------------------------------------------|-----------------------|-----|----------------------------------|-------|----|---|---|---------------------------------|
|                                                         |                       | S-1 | $S-2$                            | $S-3$ | S4 |   |   | Ш                               |
| $\overline{2}$                                          | 8                     | A   | A                                | A     | A  | A | A | B                               |
| 9                                                       | 15                    | А   | A                                | A     | A  | A | B | C                               |
| 6                                                       | 25                    | А   | A                                | в     | в  | B | C | D                               |
| 26                                                      | 50                    | A   | в                                | в     | C  | C | D | E                               |
| 51                                                      | 90                    | в   | в                                | C     | C  | C | E | F                               |
| 91                                                      | 150                   | в   | в                                | C     | D  | D | F | G                               |
| 151                                                     | 280                   | в   | C                                | D     | E  | E | G | н                               |
| 281                                                     | 500                   | в   | C                                | D     | E  |   | н |                                 |
| 501                                                     | 1200                  | C   | C                                | Е     | F  | G |   | K                               |
| 1201                                                    | 3200                  | C   | D                                | Е     | G  | н | K |                                 |
| 3201                                                    | 10 000                | C   | D                                | F     | G  |   |   | M                               |
| 10001                                                   | 35000                 | C   | D                                | F     | н  | ĸ | M | N                               |
| 35001                                                   | 150000                | D   | Е                                | G     | J  |   | N | P                               |
| 150001                                                  | 500000                | D   | Е                                | G     | J  | M | P | Q                               |
| 500001                                                  | Más                   | D   | Е                                | н     | κ  | N | Q | $\mathsf{R}$                    |

Tabla 4.9.- Niveles de inspección para planes de muestreo.

La norma "MIL-STD-105D" es equivalente a la ISO 2859, a la NMX-Z-012/2-1987, pero es mejor conocida como ANSI/ASQ Z1.4, y generalmente se hace solo la referencia a este último. Esta normatividad está basada en el AQL (NAC = nivel aceptable de calidad) y su empleo se enfoca mucho al control de la proporción de unidades no conformes en lotes que se muestrean con fines de inspección, de tamaño "N". Los pasos recomendables a seguir en el uso de las tablas de la MIL-STD 105-D (ANSI/ASQ Z1.4), son los que se muestran a continuación en la tabla 4.10.

| $1 -$  | Determinar el nivel   | De inicio usar el II. El nivel III, se sugiere si el costo de |
|--------|-----------------------|---------------------------------------------------------------|
|        | de inspección.        | inspección es bajo. El nivel I, si costo fuera muy elevado.   |
|        |                       | Si se realizan pruebas destructivas, emplear un plan          |
|        |                       | especial.                                                     |
| $2 -$  | Obtener el tamaño     | Ir a la tabla 4.9 y obtener la letra código.                  |
|        | del lote.             |                                                               |
| $3 -$  | Determinar el tipo    | Muestreo: simple, doble o múltiple.                           |
|        | de plan.              |                                                               |
| $4. -$ | Elegir el "NAC".      | El AQL debe estar en porciento (%).                           |
| $5 -$  | Determinar el tipo    | Puede ser la normal, la reducida o bien, la severa. La        |
|        | de inspección.        | norma establece reglas para cambiar de plan.                  |
| $6 -$  | Ir a las tablas de la | Con el AQL, y la letra código se obtiene el plan              |
|        | <b>MIL-STD-105D".</b> | adecuado por medio de las tablas. En caso de no               |
|        |                       | hallarse plan alguno, recorrer la flecha hasta hallar uno.    |
|        |                       | Con esto, habrá que reconsiderar los valores de n y c.        |
|        |                       | En un caso extremo puede resultar que n>N, y habrá            |
|        |                       | que realizar una inspección al cien por ciento.               |

Tabla 4.10.- Procedimiento para seleccionar el plan de muestreo.

Antes de ver como se emplea esta norma militar, es conveniente aclarar que la inspección normal se emplea, siempre y cuando no se tenga ninguna evidencia de la calidad del lote que se somete a juicio. O sea, se supone de inicio que su calidad no es la mejor ni la peor, comparada con el de especificación acordada con el cliente o proveedor. La práctica dicta que primero se utilice una inspección normal, y continuar con esta política, siempre y cuando el nivel de calidad del lote permanezca aproximadamente constante. Si la calidad registrada en varios lotes empeora, se recomienda emplear la inspección tipo rigurosa. Esta inspección es más estricta que la normal. Una buena práctica de mejora de la calidad, suele ser el disminuir el número de aceptación. Otra política puede ser, cambiar los niveles de riesgo productor-consumidor. Si todo va mejor y la calidad registrada en varios lotes es superior al mínimo establecido, se recomienda emplear la inspección tipo reducida. En estas inspecciones se utilizarían menores tamaños muestrales, comparados con la inspección normal, aunque se reduce un poco el riesgo del productor aumenta el del consumidor. La inspección reducida es adecuada solo si la evidencia muestra que la calidad es mucho mejor que en el caso normal. En caso de que la calidad muestre algún porcentaje que indique que la buena calidad disminuyó, regresar de nuevo a la inspección normal. En la figura 4.32, se muestran las reglas para cambiar de plan.

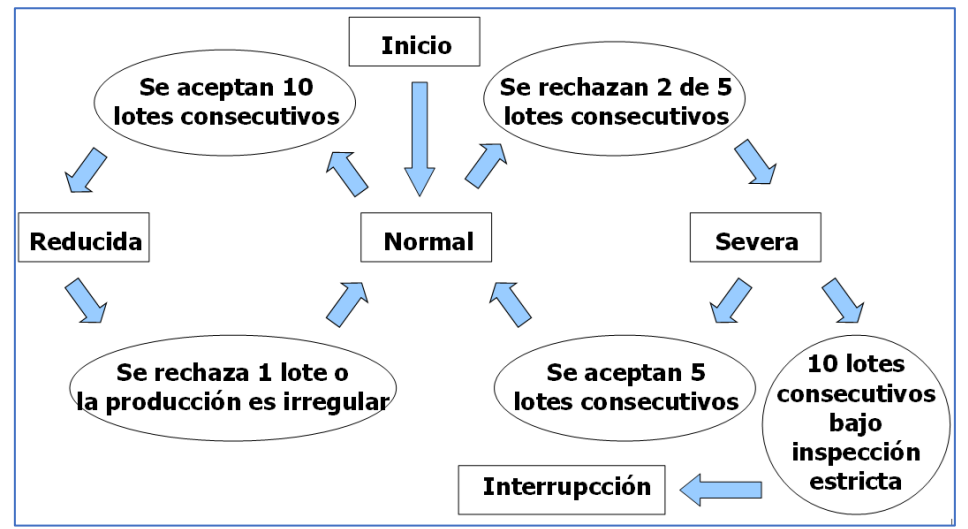

Figura 4.32.- Reglas para cambio de tipo de muestreo, ANSI/ASQC Z1.4.

Para el diseño de un plan de muestreo simple, se requiere calcular los valores "n y c". Estos valores dependen de cuatro factores que son AQL (NCA), LTPD (PDTL), riesgo el productor (alfa) y riesgo del consumidor (beta). Para ello, se emplean algoritmos numéricos, valores tabulados, nomogramas y programas de cálculo especializado como Minitab. A continuación, se enuncian los pasos a seguir para el **"Método de Cameron"**, el cual se basa en la distribución poisson. Este procedimiento trata de equilibrar las relaciones tortuosas entre cliente y proveedor, proponiendo un plan de muestreo de aceptación más razonable. Este plan se diseña tomando en cuenta una elevada probabilidad de aceptar lotes con determinado nivel de calidad, AQL. También tiene como base de cálculo la probabilidad de casi nunca aceptar lotes con calidad peor que un nivel mínimo de calidad límite NCL (en inglés, LTPD). Los pasos a seguir son los siguientes:

- 1. Establecer los valores NCA, NCL, α y β (en porcentaje).
- 2. Los datos anteriores se transforman a fracción:

$$
p1 = \frac{NCA}{100} = \frac{AQL}{100}
$$

$$
n2 = \frac{NCL}{100} = \frac{LTPD}{100}
$$

$$
p2 = \frac{NCL}{100} = \frac{211B}{100}
$$

3. Calcular la razón de operación

$$
Rc = \frac{p2}{p1} = \frac{AQL}{LTPD} = \frac{NCA}{NCL}
$$

4. Según los valores de α y β, ir a la tabla 4.11 y ubicar el valor R que esté más cerca de "Rc". Si se hallan dos números muy cercanos de "Rc", se toma el más pequeño de los dos valores.

|                |                 | Valores de R para: |                 |       |                |                 | Valores de R para: |                 |       |
|----------------|-----------------|--------------------|-----------------|-------|----------------|-----------------|--------------------|-----------------|-------|
| c              | $\alpha$ = 0.05 | $\alpha$ = 0.05    | $\alpha$ = 0.05 | np    | c              | $\alpha$ = 0.01 | $\alpha$ = 0.01    | $\alpha = 0.01$ | np    |
|                | $\beta = 0.10$  | $\beta = 0.05$     | $\beta = 0.01$  |       |                | $\beta = 0.10$  | $\beta = 0.05$     | $\beta = 0.01$  |       |
| 0              | 44.89           | 58.40              | 89.78           | 0.05  | 0              | 229.10          | 298.10             | 458.20          | 0.01  |
| $\mathbf{1}$   | 10.95           | 13.35              | 18.68           | 0.35  | 1              | 26.18           | 31.93              | 44.68           | 0.14  |
| 2              | 6.51            | 7.70               | 10.28           | 0.81  | 2              | 12.20           | 14.43              | 19.27           | 0.43  |
| 3              | 4.89            | 5.67               | 7.35            | 1.36  | 3              | 8.11            | 9.41               | 12.20           | 0.82  |
| 4              | 4.06            | 4.65               | 5.89            | 1.97  | 4              | 6.24            | 7.15               | 9.07            | 1.27  |
| 5              | 3.55            | 4.02               | 5.01            | 2.61  | 5              | 5.19            | 5.88               | 7.34            | 1.78  |
| 6              | 3.21            | 3.60               | 4.43            | 3.28  | 6              | 4.52            | 5.08               | 6.25            | 2.33  |
| $\overline{7}$ | 2.96            | 3.30               | 4.01            | 3.98  | $\overline{7}$ | 4.05            | 4.52               | 5.50            | 2.90  |
| 8              | 2.77            | 3.07               | 3.70            | 4.69  | 8              | 3.70            | 4.11               | 4.96            | 3.50  |
| 9              | 2.62            | 2.89               | 3.46            | 5.42  | 9              | 3.44            | 3.80               | 4.54            | 4.13  |
| 10             | 2.50            | 2.75               | 3.26            | 6.16  | 10             | 3.22            | 3.55               | 4.22            | 4.77  |
| 11             | 2.40            | 2.63               | 3.10            | 6.92  | 11             | 3.05            | 3.35               | 3.95            | 5.42  |
| 12             | 2.31            | 2.53               | 2.96            | 7.69  | 12             | 2.91            | 3.18               | 3.74            | 6.09  |
| 13             | 2.24            | 2.44               | 2.85            | 8.46  | 13             | 2.79            | 3.04               | 3.55            | 6.78  |
| 14             | 2.17            | 2.37               | 2.75            | 9.24  | 14             | 2.69            | 2.92               | 3.40            | 7.47  |
| 15             | 2.12            | 2.30               | 2.66            | 10.03 | 15             | 2.60            | 2.82               | 3.26            | 8.18  |
| 16             | 2.07            | 2.24               | 2.58            | 10.83 | 16             | 2.52            | 2.73               | 3.15            | 8.89  |
| 17             | 2.03            | 2.19               | 2.52            | 11.63 | 17             | 2.45            | 2.65               | 3.04            | 9.61  |
| 18             | 1.99            | 2.14               | 2.45            | 12.44 | 18             | 2.39            | 2.58               | 2.95            | 10.34 |
| 19             | 1.95            | 2.10               | 2.40            | 13.25 | 19             | 2.33            | 2.51               | 2.87            | 11.08 |
| 20             | 1.92            | 2.06               | 2.35            | 14.07 | 20             | 2.28            | 2.45               | 2.79            | 11.82 |
| 21             | 1.89            | 2.03               | 2.30            | 14.89 | 21             | 2.24            | 2.40               | 2.73            | 12.57 |
| 22             | 1.86            | 2.00               | 2.26            | 15.71 | 22             | 2.20            | 2.35               | 2.67            | 13.32 |
| 23             | 1.84            | 1.97               | 2.22            | 16.54 | 23             | 2.16            | 2.31               | 2.61            | 14.08 |
| 24             | 1.82            | 1.94               | 2.19            | 17.38 | 24             | 2.12            | 2.27               | 2.56            | 14.85 |
| 25             | 1.79            | 1.92               | 2.15            | 18.21 | 25             | 2.09            | 2.23               | 2.51            | 15.62 |

Tabla 4.11.- Tabla de Cameron para muestreo simple. Ver anexo 1.

5. Una vez ubicado el valor de "Rc" en dicha tabla y en el mismo renglón de donde está el Rc, dirigirse a la columna del valor "c", que se ubica a la izquierda.

6. Finalmente, estando ya en el renglón seleccionado, pero ahora en la columna "np1", que se ubica a la derecha del valor "Rc", se identifica y localiza un valor que aparece como "np1". Para obtener el tamaño de muestra apropiado al plan de muestreo, se divide entre "p1" para obtener:  $n=(n*p1)/p1$ . Para elaborar la CCO recurrir a la tabla 4.12.

| c              | $Pa = 0.995$ | $Pa = 0.975$ | $Pa = 0.950$ | $Pa = 0.900$ | $Pa = 0.750$ | $Pa = 0.500$ | $Pa = 0.250$ | $Pa = 0.100$ | $Pa = 0.050$ | $Pa = 0.025$ | $Pa = 0.010$ | $Pa = 0.005$ |
|----------------|--------------|--------------|--------------|--------------|--------------|--------------|--------------|--------------|--------------|--------------|--------------|--------------|
| 0              | 0.005        | 0.025        | 0.051        | 0.105        | 0.288        | 0.693        | 1.38         | 2.3          | 2.99         | 3.68         | 4.6          | 5.29         |
| 1              | 0.103        | 0.242        | 0.355        | 0.532        | 0.961        | 1.67         | 2.7          | 3.89         | 4.74         | 3.57         | 6.63         | 7.43         |
| $\overline{2}$ | 0.338        | 0.619        | 0.818        | 1.1          | 1.72         | 2.67         | 3.92         | 5.32         | 6.29         | 7.22         | 8.4          | 9.27         |
| 3              | 0.672        | 1.09         | 1.36         | 1.74         | 2.53         | 3.67         | 5.10         | 6.68         | 7.75         | 8.76         | 10           | 10.9         |
| 4              | 1.07         | 1.62         | 1.97         | 2.43         | 3.36         | 4.67         | 6.27         | 7.99         | 9.15         | 10.2         | 11.6         | 12.5         |
| 5              | 1.53         | 2.2          | 2.61         | 3.15         | 4.21         | 5.67         | 7.42         | 9.27         | 10.5         | 11.6         | 13.1         | 14.1         |
| 6              | 2.03         | 2.81         | 3.28         | 3.89         | 5.08         | 6.67         | 8.55         | 10.5         | 11.8         | 13           | 14.5         | 15.6         |
| $\overline{7}$ | 2.57         | 3.45         | 3.98         | 4.65         | 5.95         | 7.66         | 9.68         | 11.7         | 13.1         | 14.4         | 16           | 17.1         |
| 8              | 3.13         | 4.11         | 4.69         | 5.43         | 6.83         | 8.67         | 10.8         | 12.9         | 14.4         | 15.7         | 17.4         | 18.5         |
| 9              | 3.71         | 4.79         | 5.42         | 6.22         | 7.72         | 9.66         | 11.9         | 14.2         | 15.7         | 17           | 18.7         | 19.9         |
| 10             | 4.32         | 5.49         | 6.16         | 7.02         | 8.62         | 10.67        | 13           | 15.4         | 16.9         | 18.3         | 20.1         | 21.3         |
| 11             | 4.94         | 6.2          | 6.92         | 7.82         | 9.51         | 11.67        | 14.1         | 16.5         | 18.2         | 19.6         | 21.4         | 22.7         |
| 12             | 5.58         | 6.92         | 7.69         | 8.64         | 10.42        | 12.67        | 15.2         | 17.7         | 19.4         | 20.9         | 22.8         | 24.1         |
| 13             | 6.23         | 7.65         | 8.46         | 9.47         | 11.32        | 13.67        | 16.3         | 18.9         | 20.6         | 22.2         | 24.1         | 25.4         |
| 14             | 6.89         | 8.39         | 9.24         | 10.3         | 12.23        | 14.67        | 17.4         | 20.1         | 21.8         | 23.4         | 25.4         | 26.8         |
| 15             | 7.56         | 9.14         | 10.03        | 11.13        | 13.15        | 15.67        | 18.4         | 21.2         | 23           | 24.7         | 26.7         | 28.2         |
| 16             | 8.24         | 9.9          | 10.83        | 11.97        | 14.06        | 16.67        | 19.5         | 22.4         | 24.3         | 25.9         | 28           | 29.5         |
| 17             | 8.94         | 10.66        | 11.63        | 12.82        | 14.98        | 17.67        | 20.6         | 23.6         | 25.5         | 27.2         | 29.3         | 30.8         |
| 18             | 9.64         | 11.43        | 12.44        | 13.67        | 15.9         | 18.67        | 21.7         | 24.7         | 26.6         | 28.4         | 30.5         | 32.1         |
| 19             | 10.35        | 12.21        | 13.25        | 14.52        | 16.83        | 19.67        | 22.8         | 25.9         | 27.8         | 29.6         | 31.8         | 33.4         |
| 20             | 11.06        | 12.99        | 14.07        | 15.38        | 17.75        | 20.67        | 23.8         | 27           | 29           | 30.8         | 33.1         | 34.7         |
| 21             | 11.79        | 13.78        | 14.89        | 16.24        | 18.68        | 21.67        | 24.9         | 28.1         | 30.2         | 32.1         | 34.3         | 35.9         |
| 22             | 12.52        | 14.58        | 15.71        | 17.1         | 19.61        | 22.67        | 26           | 29.3         | 31.4         | 32.3         | 35.6         | 37.2         |
| 23             | 13.25        | 15.37        | 16.54        | 17.97        | 20.54        | 23.67        | 27           | 30.4         | 32.5         | 34.5         | 36.8         | 38.5         |
| 24             | 13.99        | 16.17        | 17.38        | 18.84        | 21.47        | 24.67        | 28.1         | 31.5         | 33.7         | 35.7         | 38           | 39.7         |
| 25             | 14.74        | 16.98        | 18.21        | 19.71        | 22.4         | 25.67        | 29.2         | 32.7         | 34.9         | 36.9         | 39.3         | 41           |
|                |              |              |              |              |              |              |              |              |              |              |              |              |

Tabla 4.12.- Continuación de la tabla de Cameron. Ver anexo 01.

# **Ejercicio Práctico 4.3.**

Se está implantando un sistema de muestreo de aceptación por atributos para inspeccionar tapas de botellas del tequila AZUMMM, como caso específico. Se supone también, que los lotes proceden de una corrida muy grande de producción, por lo cual se considera que la población es infinita. Diseñar un plan de muestreo que cumpla con las siguientes bases concertadas entre cliente y productor de las tapas de botella: NCA = 4.38%,  $\alpha$  = 0.05, NCL = 19.7% y  $\beta$  = 0.10. Mostrar la forma de hacerlo utilizando software especializado como el Minitab para determinar el plan solicitado.

### **Solución.**

Al aplicar los pasos anteriores:

- 1. Establecer los valores NCA, NCL, α y β (en porcentaje).
	- 2. Los datos anteriores se transforman a fracción:

$$
p1 = \frac{NCA}{100} = \frac{4.38}{100} = 0.0438
$$

$$
p2 = \frac{NCL}{100} = \frac{19.7}{100} = 0.197
$$

3. Calcular la razón de operación

$$
Rc = \frac{p2}{p1} = \frac{0.197}{0.0438} = 4.49
$$

4. Ir a la tabla 4.11 y ubicar el valor R.

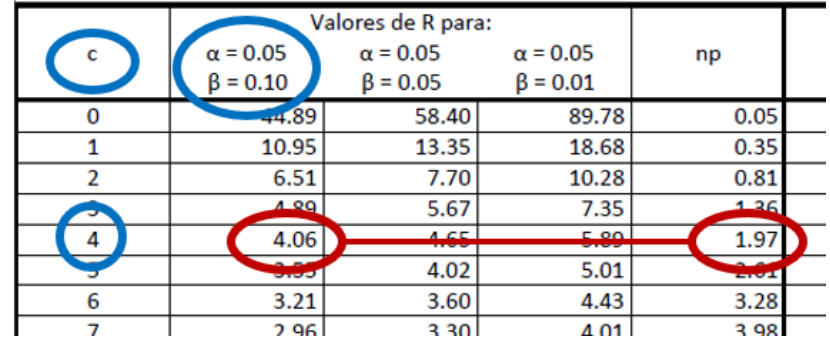

Figura 4.33.- Captura de pantalla de la tabla 4.11.

5. Se ubicó el valor de "Rc=4.06" y se establece que "c=4".

6. En este mismo renglón se deduce que "np1=1.97, por lo que:  $\boldsymbol{n} =$ n ∗ p1  $\frac{r}{p1}$ 1.97  $\frac{1}{0.0438}$  = 44.97 = 45

Conclusión: El plan simple por atributos que asegura los niveles de calidad indicados, es  $n = 45$  y  $c = 4$ .

Para obtener los valores de Pa, y graficar la curva CCO, de este plan se recurre a la figura 4.12. Utilizando Excel, se obtiene la tabla 4.13 y la figura 4.35.

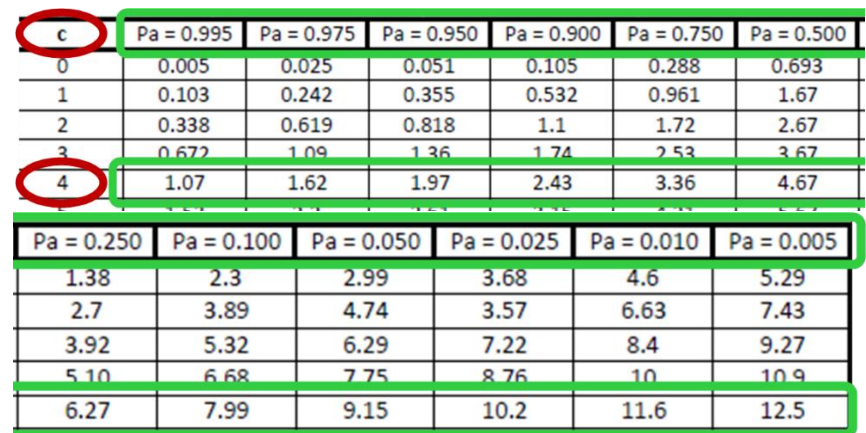

Figura 4.34.- Captura de pantalla de la tabla 4.12.

Tabla 4.13.- Valores de "Pa", para obtener la CCO para el método de Cameron.

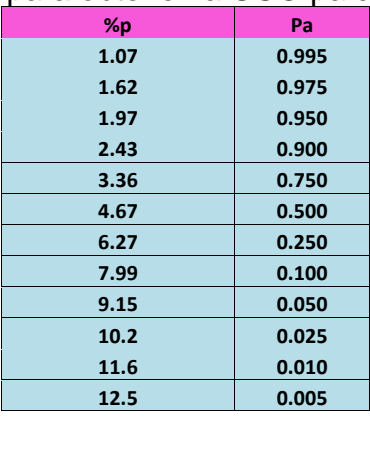

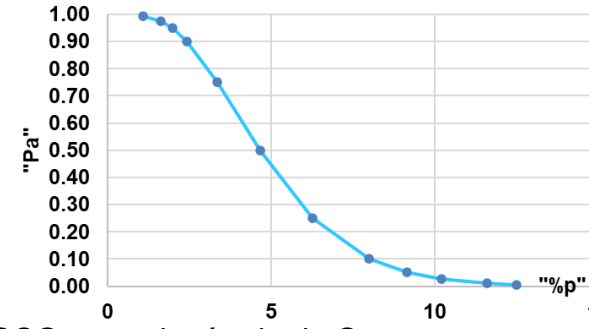

Figura 4.35.- Curva CCO para el método de Cameron.

Utilizando los parámetros de diseño anterior, se puede obtener la CCO en Minitab, como se muestra en la figura 4.36. Las figuras anteriores difieren porque Minitab no utiliza en método de Cameron. Utiliza un algoritmo más eficiente y exacto.

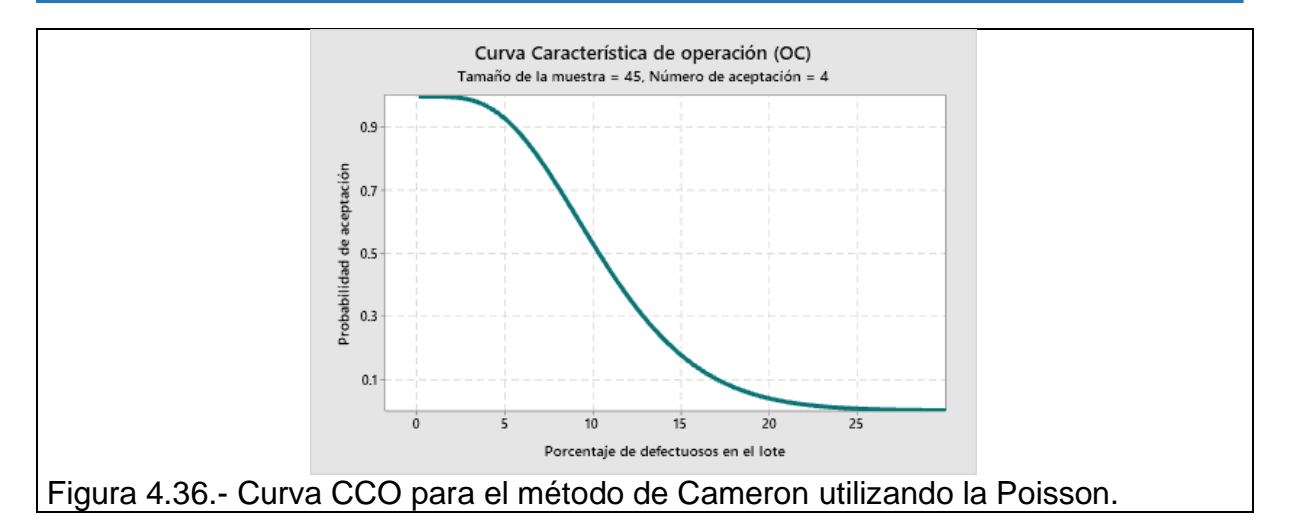

Como se comentó anteriormente, la norma MIL STD 105E, se fundamenta principalmente el nivel de calidad aceptable, NCA (AQL). Las tablas completas se pueden consultar en el anexo 2 de estos apuntes. La norma incluye hasta 26 valores porcentuales para el AQL (NCA). Los primeros diez y seis, inician en 0.010% y se extienden hasta 10%. Su aplicación básica es a porcentaje de unidades defectuosas. El resto, van 15 a 400 unidades no conformes entre cada 1000 unidades. Se utilizan para planes "defectos/ unidad". Es recomendable que los valores de AQL se plasmen en un contrato, por la autoridad competente de control de calidad de la empresa y que se tomen en cuenta los criterios básicos de un buen sistema de calidad (nivel de calidad aceptable, niveles de calidad que anteceden al plan propuesto y los requisitos del ramo empresarial, comercial e industrial. Es recomendable que también se estipule en el contrato, los conceptos operacionales de "estándar", "defecto crítico", "defecto mayor y menor", entre otros. Podría ser por ejemplo AQL="0.5" en cuanto a defectos mayores y AQL=1.5% en defectos clase "menor". Si el producto es costoso, especial, que tenga que ver con la salud o que sea en verdad muy crítico, se puede emplear AQL=0.1%, o menos, para no aceptar ningún defecto crítico. Habrá que tomarse en cuenta que, las normas también ofrecen metodologías de selección para tres planes de muestreo. Categoría simple, doble y la categoría de múltiple. Y en cada plan la inspección puede ser tipo normal, tipo severo o bien, el reducido. Se obtiene entonces así, el tamaño de muestra óptimo que parece en las tablas de la norma MILSTD105E depende de dos factores, del tamaño de la población llamada "tamaño de lote, N", y también dependerá del nivel de inspección que aplique, según en AQL establecido para el plan de muestreo que se desea diseñar.

Esta norma indica que hay que seleccionar un nivel de inspección (I, II y III). El nivel II es el de inicio, luego se puede cambiar a otro. Ver figura 4.32. Como ya se explicó antes en este material, la norma proporciona niveles especiales de inspección (S1, S2, S3 y S4). Estos se emplean para valores de "n" pequeñas y sobre todo si se realizan pruebas destructivas. Otro caso puede ser cuando existen riesgos complejos, al no rechazar lotes con calidades peores que el AQL. Por ejemplo, al muestrear leche, es deseable que él % de antibióticos en leche sea de cero. O que falte el código de barra en un medicamento para el cáncer. Etcétera.

A continuación, se incluye una muestra únicamente didáctica de las tablas de la norma MILSTD105E. En el anexo-2, se puede consultar el estándar completo. Las figuras 4.37, 4.38 y 4.39 muestran las tablas 2-A, 2-B y 2-C de esta norma. Son para los planes de muestreo simple para inspección normal, rigurosa y reducida, respectivamente.

| Letra codito         |                  |       |             | Tamaño Nivel de calidad aceptable (NCA o AQL); en porcentaje |       |                |                   |                |                |                |                |                |                |                |                |       |       |                |                |       |  |
|----------------------|------------------|-------|-------------|--------------------------------------------------------------|-------|----------------|-------------------|----------------|----------------|----------------|----------------|----------------|----------------|----------------|----------------|-------|-------|----------------|----------------|-------|--|
| para el<br>tamaño de | de la<br>muestra |       | 0,010 0.015 | 0.025                                                        | 0,040 |                | 0.065             | 0,10           | 0.15           | 0.25           | 0.4            | 0.65           | 1,0            | 1.5            | 2.5            | 4     | 6.5   | 10             | 15             | 25    |  |
| la muestra           | n                | Ac Re | Ac Re       | Ac Re                                                        |       |                | Ac Re Ac Re Ac Re |                | Ac Re          | Ac Re          |                | Ac Re Ac Re    | Ac Re          | Ac Re          | Ac Re          | Ac Re | Ac Re | Ac Re          | Ac Re          | Ac Re |  |
| А                    | $\overline{2}$   |       |             |                                                              |       |                |                   |                |                |                |                |                |                |                |                | v     | 01    |                |                | 12    |  |
| в                    | з                |       |             |                                                              |       |                |                   |                |                |                |                |                |                |                | ÷              | 01    | ٨     |                | 1 <sub>2</sub> | 23    |  |
| c                    | 5                |       |             |                                                              |       |                |                   |                |                |                |                |                |                | v              | 01             | ^     | ÷     | 1 <sub>2</sub> | 2 <sub>3</sub> | 34    |  |
| D                    | 8                |       |             |                                                              |       |                |                   |                |                |                |                |                |                | 01             | ۸              | ѡ     | 12    | 2 <sub>3</sub> | 34             | 56    |  |
| E                    | 13               |       |             |                                                              |       |                |                   |                |                |                |                |                | 01             | ۸              | Ψ              | 12    | 23    | 34             | 56             | 78    |  |
| F                    | 20               |       |             |                                                              |       |                |                   |                |                |                | v              | 01             | ۸              | ₩              | 1 <sub>2</sub> | 23    | 34    | 56             | 78             | 10 11 |  |
| G                    | 32               |       |             |                                                              |       |                |                   |                |                |                | 01             | ۸              |                | 1 <sub>2</sub> | 2 <sub>3</sub> | 34    | 56    | 78             | 10 11          | 14 15 |  |
| н                    | 50               |       |             |                                                              |       |                |                   |                | ŵ              | 01             | ٨              | ÷              | 12             | 2 <sub>3</sub> | 34             | 56    | 78    | 10 11          | 14 15          | 21 22 |  |
| J                    | 80               |       |             |                                                              |       |                |                   | v              | 01             | ۸              | ÷              | 1 <sub>2</sub> | 2 <sub>3</sub> | 34             | 56             | 78    | 10 11 | 14 15          | 21 22          |       |  |
| к                    | 125              |       |             |                                                              |       |                | ν                 | 01             | ۸              |                | 1 <sub>2</sub> | 2 <sub>3</sub> | 34             | 56             | 78             | 10 11 | 14 15 | 21 22          |                |       |  |
| L                    | 200              |       |             |                                                              | v     |                | 01                | ۸              |                | 12             | 2 <sub>3</sub> | 34             | 56             | 78             | 10 11          | 14 15 | 21 22 |                |                |       |  |
| м                    | 315              |       |             | v                                                            | 01    |                | ٨                 | v              | 1 <sub>2</sub> | 2 <sub>3</sub> | 34             | 56             | 78             | 10 11          | 14 15          | 21 22 |       |                |                |       |  |
| Ν                    | 500              |       | v           | 01                                                           | ۸     |                | ₩                 | 1 <sub>2</sub> | 2 <sub>3</sub> | 34             | 56             | 78             | 10 11          | 14 15          | 21 22          | ۸     |       |                |                |       |  |
| P                    | 800              |       | 01          | ٨                                                            | ₩     |                | 1 <sub>2</sub>    | 23             | 34             | 56             | 78             | 10 11          | 14 15          | 21 22          | ۸              |       |       |                |                |       |  |
| Q                    | 1250             | 01    | ۸           | w                                                            |       | 1 <sub>2</sub> | 2 <sub>3</sub>    | 34             | 56             | 78             | 10 11          | 14 15          | 21 22          | ۸              |                |       |       |                |                |       |  |
| R                    | 2000             |       |             | 12                                                           |       | 23             | 34                | 56             | 78             | 10 11          | 14 15          | 21 22          | A              |                |                |       |       |                |                |       |  |

Figura 4.37.- Captura de pantalla, tabla 2-A. Muestreo simple e inspección normal.

| Letra<br>codito para |                            |       |       |       | Nivel de calidad aceptable (NCA o AQL); en porcentaje |       |       |    |       |                |       |                |                |                |  |                |                |                |                |       |                |                |       |       |  |
|----------------------|----------------------------|-------|-------|-------|-------------------------------------------------------|-------|-------|----|-------|----------------|-------|----------------|----------------|----------------|--|----------------|----------------|----------------|----------------|-------|----------------|----------------|-------|-------|--|
| el tamaño            | Tamaño de la<br>munities a | 0,010 | 0.015 | 0.025 | 0,040                                                 | 0.065 |       |    | 0,10  | 0.15           | 0.25  | 0.4            | 0.65           | 1,0            |  | 1.5            | 2.5            | 4              | 6.5            | 10    | 15             | 25             | 40    | 65    |  |
| de la<br>mussins     |                            | Ac Re | Ac Re | Ac Re | Ac Re                                                 |       | Ac Re |    | Ac Re | Ac Re          | Ac Re | Ac Re          | Ac Re          | Ac Re          |  | Ac Re          | Ac Re          | Ac Re          | Ac Re          | Ac Re | Ac Re          | Ac Re          | Ac Re | Ac Re |  |
| А                    | 2                          |       |       |       |                                                       |       |       |    |       |                |       |                |                |                |  |                |                |                |                |       |                |                | 12    | 23    |  |
| в                    | з                          |       |       |       |                                                       |       |       |    |       |                |       |                |                |                |  |                |                |                | 61             |       |                | 1 <sub>2</sub> | 23    | 34    |  |
| с                    | 5.                         |       |       |       |                                                       |       |       |    |       |                |       |                |                |                |  |                |                | 01             |                |       | 1 <sub>2</sub> | 23             | 34    | 56    |  |
| D                    | 8                          |       |       |       |                                                       |       |       |    |       |                |       |                |                |                |  |                | 01             |                |                | 12    | 23             | 34             | 56    | 89    |  |
| Е                    | 13                         |       |       |       |                                                       |       |       |    |       |                |       |                |                |                |  | 61             |                |                | 1 <sub>2</sub> | 23    | 34             | 56             | 89    | 12 13 |  |
| F                    | 20                         |       |       |       |                                                       |       |       |    |       |                |       |                |                | 01             |  |                |                | 1 <sub>2</sub> | 23             | 34    | 56             | 89             | 12 13 | 18 19 |  |
| G                    | 32                         |       |       |       |                                                       |       |       |    |       |                |       |                | 61             |                |  |                | 1 <sub>2</sub> | 23             | 34             | 56    | 89             | 12 13          | 18 19 |       |  |
| н                    | 50                         |       |       |       |                                                       |       |       |    |       |                |       | 01             |                |                |  | 1 <sub>2</sub> | 23             | 34             | 56             | 89    | 12 13          | 18 19          |       |       |  |
|                      | 80                         |       |       |       |                                                       |       |       |    |       |                | 01    |                |                | 1 <sub>2</sub> |  | 23             | 34             | 56             | 89             | 12 13 | 18 19          |                |       |       |  |
| к                    | 125                        |       |       |       |                                                       |       |       |    |       | 61             |       |                | 1 <sup>2</sup> | 23             |  | 34             | 56             | 89             | 12 13          | 18 19 | ۰              |                |       |       |  |
|                      | 200                        |       |       |       |                                                       |       |       | 01 |       |                |       | 1 <sub>2</sub> | 2 <sub>3</sub> | 34             |  | 56             | 89             | 12 13          | 18 19          | ۸     |                |                |       |       |  |
| м                    | 315                        |       |       |       |                                                       | 01    |       |    |       |                | 12    | 23             | 34             | 56             |  | 89             | 12 13          | 18 19          | ^              |       |                |                |       |       |  |
| N                    | 500                        |       |       |       | 01                                                    |       |       |    |       | 1 <sub>2</sub> | 23    | 34             | 56             | 89             |  | 12 13          | 18 19          |                |                |       |                |                |       |       |  |
| P                    | 800                        |       |       | 01    |                                                       |       |       | 12 |       | 23             | 34    | 56             | 89             | 12 13          |  | 18 19          |                |                |                |       |                |                |       |       |  |
| o                    | 1250                       | ÷     | 01    |       | ٠                                                     | 12    |       |    | 23    | 34             | 56    | 89             | 12 13          | 18 19          |  |                |                |                |                |       |                |                |       |       |  |
| R                    | 2000                       | 01    | ۸     |       | 1 <sub>2</sub>                                        | 23    |       |    | 34    | 56             | 89    | 12 13          | 18 19          |                |  |                |                |                |                |       |                |                |       |       |  |
| s                    | 3150                       |       |       | 12    |                                                       |       |       |    |       |                |       |                |                |                |  |                |                |                |                |       |                |                |       |       |  |

Figura 4.38.-Captura de pantalla, tabla 2-B. Muestreo simple e inspección, rigurosa.

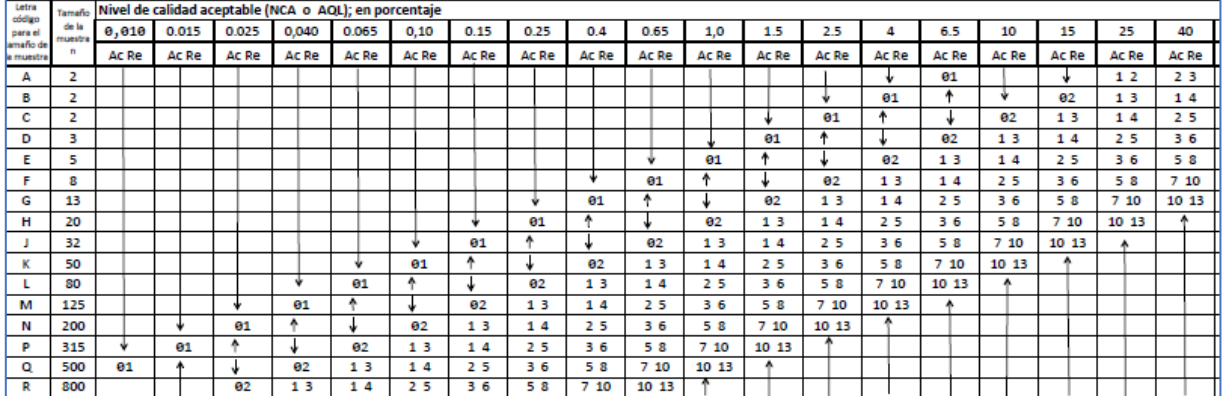

Figura 4.39.-Captura de pantalla, tabla 2-C. Muestreo simple e inspección reducida.

## **Ejercicio Práctico 4.4.**

Se está implantando un sistema de muestreo de aceptación por atributos para inspeccionar tapas de botellas del tequila AZUMMM clase-3, como caso específico. Se supone también, que los lotes proceden de una corrida muy grande de producción, por lo cual se considera que la población es infinita. La empresa tequilera espera recibir lotes de 2950 tapaderas, de un proveedor local nuevo en el mercado de tapas. La dirección de la empresa está dispuesta a tolerar un AQL de 1.0% de piezas no conformes. Para ello, se requiere de determinar un plan de muestreo para someter a juicio de inspección las tapas de botellas que envía el proveedor. Se debe considerar que las inspecciones de esta clase, son sencillas y de bajo costo. Diseñar un plan de muestreo que cumpla con las siguientes bases antes mencionadas y se base en la norma "MIL-STD-105-D".

### **Solución.**

Como primer paso, para N=2950, y para un nivel de inspección clase "III". Se elige este nivel, dado que el muestreo es sencillo de realizarse y como es una inspección visual simple, no es costoso. Esta elección incrementará un poco el tamaño de muestra, pero no importa, la empresa tiene la capacidad adecuada para realizarlo. De acuerdo a la tabla 4.9, la Letra código es "L". Ver figura 4.40 y/o el Anexo-2.

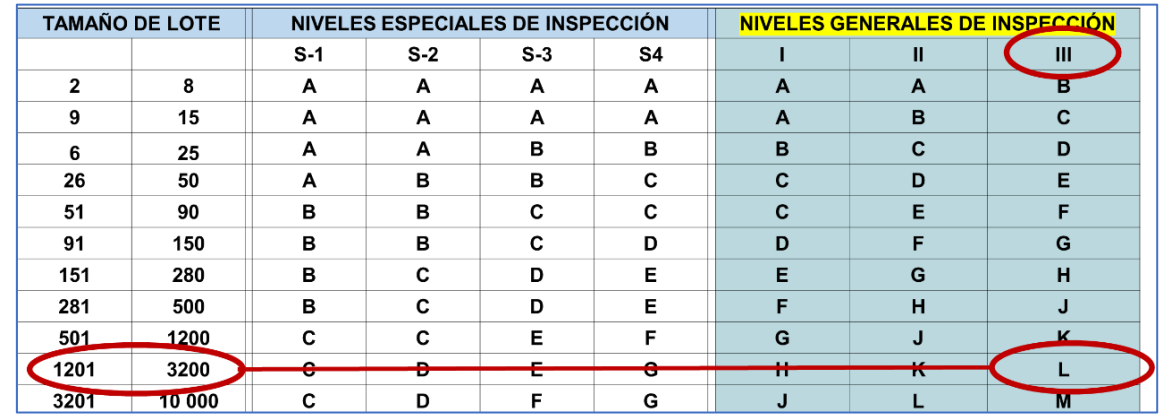

Figura 4.40.- Determinación de la letra código.

Ya con la letra código "L" obtenida, se determina el nivel para la inspección. Al tratarse de un plan nuevo de muestreo, elegir el "nivel normal".

Ir a la tabla 4.38, o bien recurrir al Anexo-2. Luego, en esta tabla buscar para un AQL=1.0% y la letra código "L", buscar el plan de muestreo de aceptación, el cual se muestra en la figura 4.41 y corresponde a:

$$
N = 2950
$$
  

$$
n = 200
$$
  

$$
c = 4
$$

| etra codito Tamaño Nivel de calidad aceptable (NCA o AQL); en porcentaje |                  |       |             |       |       |              |       |      |                   |                |               |                   |     |                         |                |                |                |                |
|--------------------------------------------------------------------------|------------------|-------|-------------|-------|-------|--------------|-------|------|-------------------|----------------|---------------|-------------------|-----|-------------------------|----------------|----------------|----------------|----------------|
| para el<br>tamaño de                                                     | de la<br>muestra |       | 0,010 0.015 | 0.025 | 0,040 |              | 0.065 | 0,10 | 0.15              | 0.25           | 0.4           | 0.65              |     | 1,0                     | 1.5            | 2.5            |                | 6.5            |
| la muestra                                                               | n                | Ac Re | Ac Re       | Ac Re | Ac Re |              |       |      | Ac Re Ac Re Ac Re | Ac Re          |               | Ac Re Ac Re Ac Re |     |                         | Ac Re          |                | Ac Re Ac Re    | Ac Re          |
| А                                                                        | $\overline{2}$   |       |             |       |       |              |       |      |                   |                |               |                   |     |                         |                |                |                | 01             |
| в                                                                        | з                |       |             |       |       |              |       |      |                   |                |               |                   |     |                         |                | v              | 01             | ۸              |
| c                                                                        | 5                |       |             |       |       |              |       |      |                   |                |               |                   |     |                         |                | 01             | ∧              | v              |
| D                                                                        | 8                |       |             |       |       |              |       |      |                   |                |               |                   | ₩   |                         | 01             | ^              |                | 12             |
| E                                                                        | 13               |       |             |       |       |              |       |      |                   |                |               |                   | e i |                         | ^              | ◡              | 1 <sub>2</sub> | 2 <sub>3</sub> |
| F                                                                        | 20               |       |             |       |       |              |       |      |                   |                | v             | 01                |     |                         |                | 1 <sub>2</sub> | 2 <sub>3</sub> | 34             |
| G                                                                        | 32               |       |             |       |       |              |       |      |                   |                | 01            | ۸                 |     |                         | 1 <sub>2</sub> | 2 <sub>3</sub> | 34             | 56             |
| н                                                                        | 50               |       |             |       |       |              |       |      | v                 | 01             | ٨             |                   |     | 1   2                   | 2 <sub>3</sub> | 34             | 56             | 78             |
|                                                                          | 80               |       |             |       |       |              |       |      | 01                | ۸              | ₩             | 1 <sub>2</sub>    |     | 213                     | 34             | 56             | 78             | 10 11          |
|                                                                          | 125              |       |             |       |       | v            |       | 01   | ᄾ                 |                | 12            | 2 <sub>3</sub>    |     | 344                     | 56             | 78             | 10 11          | 14 15          |
|                                                                          | 200              |       |             |       |       | $\mathbf{A}$ |       |      |                   | $\sim$         | $\sim$ $\sim$ | <b>D.M.</b>       |     | 56                      | 78             | 10 11          | 14 15          | 21 22          |
| <b>IVI</b>                                                               | 5253             |       |             | v     | 01    |              |       |      | 12                | 2 <sub>3</sub> | 34            | 56                |     | $\overline{\mathbf{8}}$ | 10 11          | 14 15          | 21 22          |                |

Figura 4.41.- Identificación del plan de muestreo simple normal en la Tabla 2-B.

Los detalles de esta tabla de la "MIL-STD-105-D" están en el Anexo 2 de este material. De igual manera si se aplican las restricciones rigurosa y reducida, se obtendrían los siguientes valores, empleando las tablas de las figuras 4.38 y 4.39. Son: Inspección Normal: n=200, c=4; Rigurosa: n=200, c=3; Reducida: n= 80, c=2.

## **Ejercicio Práctico 4.5.**

Se está implantando un sistema de muestreo de aceptación por atributos para inspeccionar tapas de botellas del tequila AZUMMM clase-1, como caso específico. Se supone también, que los lotes proceden de una corrida muy grande de producción, por lo cual se considera que la población es infinita. La empresa tequilera acaba de recibir un lote de 15000 tapaderas del proveedor. La dirección de la empresa está dispuesta a tolerar un AQL de 1.0% de piezas no conformes. Para ello, se requiere de determinar un plan de muestreo para someter a juicio de inspección las tapas de botellas que envía el proveedor en el Nivel de inspección "II". Diseñar un plan de muestreo que cumpla con las siguientes bases antes mencionadas y se base en la norma "MIL-STD-105-D".

## **Solución.**

Dado que se ha establecido un plan simple, con un nivel de inspección tipo "NORMAL", en el nivel "II", se observa que de acuerdo a la tabla 4.37, le corresponde la letra código "M". En esta tabla también se puede determinar que el plan de muestreo corresponde a el tamaño muestral n = 315. Los números de aceptación y rechazo serían los siguientes.  $C =$  Aceptación =7; y el de rechazo es Re = 8. Los datos históricos para esta inspección, muestran que ya se rechazaron dos lotes seguidos. Esto llevó a tener que poner en marcha un plan de inspección riguroso. Por ejemplo, en un lote, aplicando la sumatoria de poisson, se sabe que para p=1.48%, la probabilidad de aceptar es:

$$
Pa = P(x \leq 5) = \sum_{x=0}^{x=5} e^{-315*0.0148} * \frac{(315*0.0148)^x}{x!} = 0.671
$$

Este plan de muestreo muestra que, al pasar de inspección normal a rigurosa, ocurre una penalización para el proveedor, dado que la probabilidad de aceptación cambia de valores cerca de 90%, hacia el 67 %.

## **Aplicación de Software 4.4.**

Desarrollar una plantilla en Excel para la tabla II-B de la MIL-STD-105-D.

#### **Solución.**

Este archivo en Excel se anexa por separado con este material con el nombre de "Aplicación de Software 4.4". En la figura 4.42 se muestra una parte de la tabla elaborada.

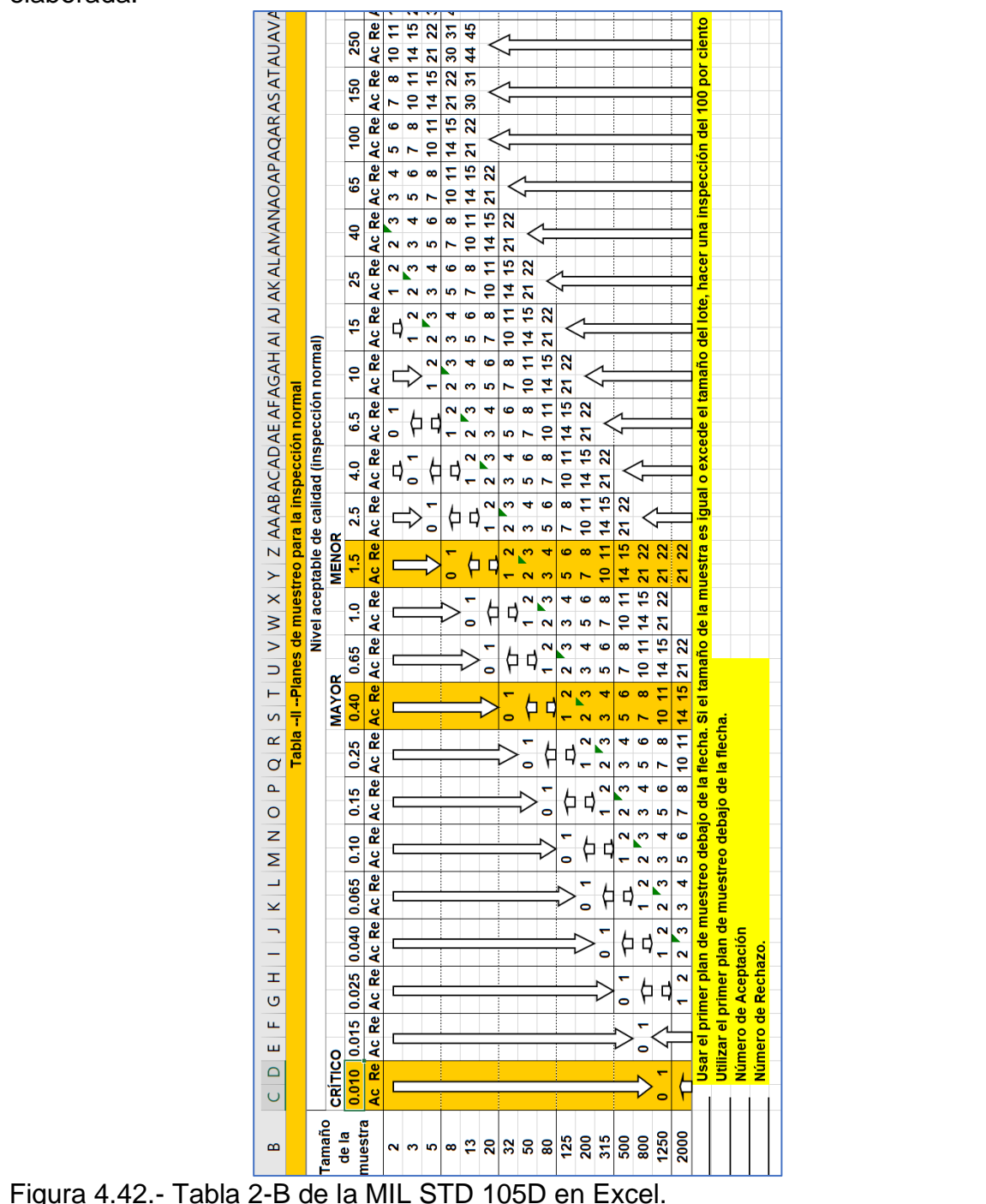

**Muestreo por atributos con las tablas Dodge-Roming.** Las tablas Dodge-Roming fueron diseñadas como planes de muestreo para obtener un mínimo de ATI. Los planes requieren una estimación bastante precisa del promedio de disconformidad del proceso en el momento de elegir el plan de muestreo a utilizar. Las tablas Dodge-Roming emplean valores AOQL y LTPD en la selección de dicho plan. En lugar de AQL, como se hace con la norma ANSI/ASQ Z1.4-2013. Los planes de muestreo simple y doble, utilizan estos enfoques y las tablas están disponibles en el anexo 3 de este material. Si, el promedio de disconformidad del proceso está en control según los requisitos, las tablas Dodge-Roming darían como resultado, valores de ATI más bajos, pero el rechazar lotes y clasificarlos, tienden a reducir el ingreso económico si la calidad del proceso se deteriora. No se estudia mucho aquí este tema. Hay que tener en cuenta que, si la disconformidad, "p" promedio del proceso, demuestra estar en control estadístico, entonces no es indispensable emplear muestreo de aceptación. Es mucho más económico, en este caso, implantar un sistema de inspección al 100%.

H. F. Dodge y H. G. Roming diseñaron una serie y/o conjunto de tablas de inspección de muestreo, para la inspección lote por lote de producto por atributos, utilizando dos tipos de planes de muestreo. Un plan para la protección del porcentaje defectuoso de tolerancia de lote (LTPD) y otro plane que proporciona un límite de calidad saliente promedio especificado (AOQL). Por lo que se elaboraron tablas para cada uno de estos enfoques del diseño del plan de muestreo, incluyendo muestre simple y doble. Los planes de muestreo que enfatizan la protección LTPD, así como los planes Dodge-Roming, a menudo se prefieren a los planes de muestreo orientados a AQL, como los de MIL STD 105E, particularmente para elementos, componentes y piezas críticas. Muchos fabricantes que habían confiado en los AOQL en el pasado, ahora enfatizan otras medidas de desempeño, como las partes defectuosas por millón (ppm). Ver los índices de AQL y PPM en la figura 4.14

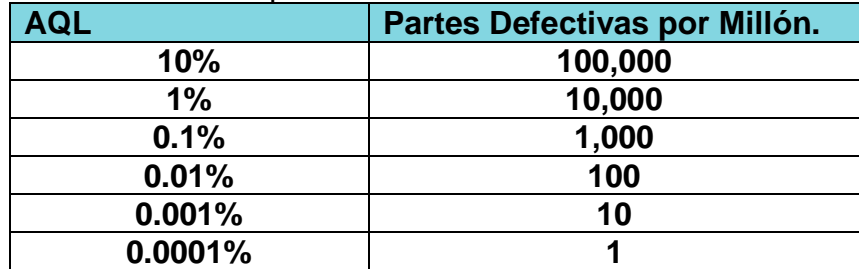

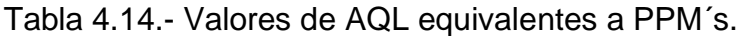

Por lo tanto, con la tabla anterior queda claro que incluso los AQL muy pequeños implican una gran cantidad de "ppm" de unidades no conformes. En productos complejos con cientos de miles de componentes, como un avión, el efecto puede ser devastador. Por ejemplo, sí en una placa de circuito impreso contiene 100 elementos, cada uno fabricado mediante un proceso que opera con un 0,5% de defectos. Si los AQL para estos elementos son del 0,5 % y si todos los elementos de la placa de circuito impreso deben funcionar para que la tarjeta funcione correctamente, entonces la probabilidad de que una placa funcione correctamente es:

 $P(El cicuito funciona OK) = 0.995^{100} = 0.6058.$ 

Por lo tanto, existe una necesidad evidente de planes de muestreo que enfaticen la protección LTPD, incluso cuando por ejemplo una lluvia radiactiva promedio en un proceso, sea mínima. Los planes Dodge y Roming suelen ser útiles en estas situaciones. Los planes de AOQL de Dodge y Roming están diseñados para minimizar la inspección total promedio para un AOQL dado y un promedio de proceso específico "p". De igual forma, los planes LTPD están diseñados para que la inspección total promedio sea mínima. Esto hace que los planes de Dodge y Roming sean muy útiles para la inspección en plantas de productos semiacabados. Además, para usar los planes, se debe conocer el promedio del proceso, o sea, la fracción promedio no conforme del producto entrante.

Cuando un proveedor es relativamente nuevo, generalmente no se conocen los niveles de calidad de su proceso. Muchas veces, esto se puede estimar a partir de una muestra preliminar o de los datos proporcionados por el mismo proveedor. Alternativamente, se puede utilizar el promedio de proceso más grande posible en la tabla hasta que se haya generado suficiente confianza e información para realizar una estimación más precisa del nivel de desempeño en el proceso del proveedor. La obtención de una estimación precisa de la fracción entrante no conforme (promedio del proceso), permite adoptar planes de muestreo más efectivos. No es difícil hallar que la inspección por muestreo comienza con un plan y, luego después de generar mayor cantidad de información, se puede re valorar la calidad del proceso del proveedor, y adoptar un mejor plan de inspección.

Las tablas de Dodge y Roming (1959) proporcionan planes de muestreo AOQL para valores de 0,1 %, 0,25 %, 0,5 %, 0,75 %, 1 %, 1,5 %, 2 %, 2,5 %, 3 %, 4 %, 5 %, 7 % y 10%. Para cada uno de estos valores AOQL, se especifican seis clases de valores para el promedio del proceso.

En el anexo 3 de estos apuntes, se proporcionan algunas tablas para los planes de muestreo Dodge Roming. Estos planes se diseñaron para que la inspección total promedio en el AOQL dado y el promedio del proceso sea aproximadamente un mínimo.

### **Ejercicio Práctico 4.6.**

A). Se están inspeccionando tapaderas de botellas de tequila. Las tapas se reciben en lotes de tamaño N = 5000. El nivel de calidad promedio del proceso del proveedor es 1% de no conformes. Determinar un plan de muestreo único con un AOQL = 3%, empleando las tablas AOQL de Dodge y Roming.

B). Se están inspeccionando tapaderas de botellas de tequila. Las tapas se reciben lotes de tamaño N = 5000. La calidad promedio del proceso del proveedor es 0.25% de no conformidades. Determinar un plan de muestreo único con un LTPD=1%, empleando las tablas AOQL de Dodge y Roming

## **Solución.**

A). Como primer paso se consultan las tablas del anexo 3, en donde puede observarse lo que aparece en la figura 4.43

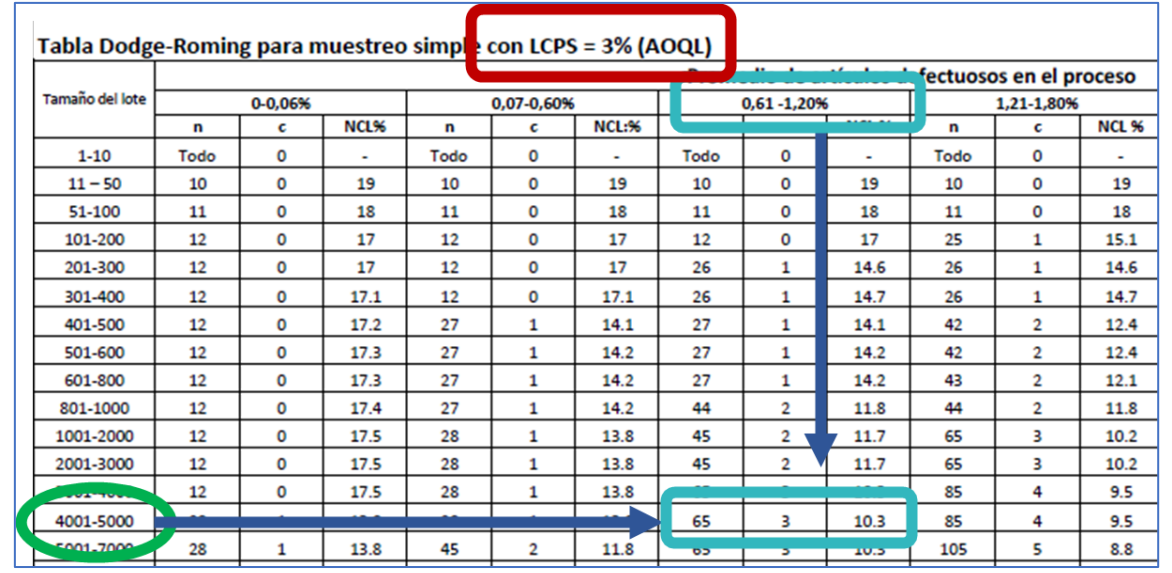

Figura 4.43.- Tabla D-R para AOQL=3%.

De la tabla 4.43, se encuentra que el plan es  $n = 65$ ,  $c = 3$ 

La figura 4.43 también indica que el LTPD para los lotes de tapas es 10.3%. Este es el punto de la curva OC para el que Pa = 0,10. Por lo tanto, el plan de muestreo n=65 c=3, proporciona un valor de AOQL=3%, de artículos no conformes y garantiza que el 90% de los lotes entrantes que son tan malos como el 10,3% de defectivos, serán rechazados.

Si, el nivel de calidad entrante es igual al promedio del proceso y la probabilidad de aceptación del lote en este nivel de calidad es Pa=0.9957, se puede encontrar que la inspección promedio total para este plan es:

 $ATI = n + (1 - Pa)(N - n) = 65 + (1 - 0.9957)(5000 - 65) = 86.22$ 

Así, se inspeccionarán aproximadamente 86 unidades, en promedio, para decidir si el lote se acepta o se rechaza.

Las tablas LTPD de Dodge y Roming están diseñadas para que la probabilidad de aceptación del lote en el LTPD sea de 0,1. En el anexo 3 de estos apuntes, se proporcionan tablas para valores de LTPD de 0,5 %, 1 %, 2 %, 3 %, 4 %, 5 %, 7 % y 10 %. La tabla para un LTPD del 1%, que es representativa de estas tablas, se muestra en la figura 4.44.

B). Si se están inspeccionando lotes de tamaño  $N = 5000$  con una calidad promedio del proveedor =0.25%, se utiliza la tabla para LTPD=1%, (AOQL de Dodge y Roming) como se muestra en la figura 4.44.

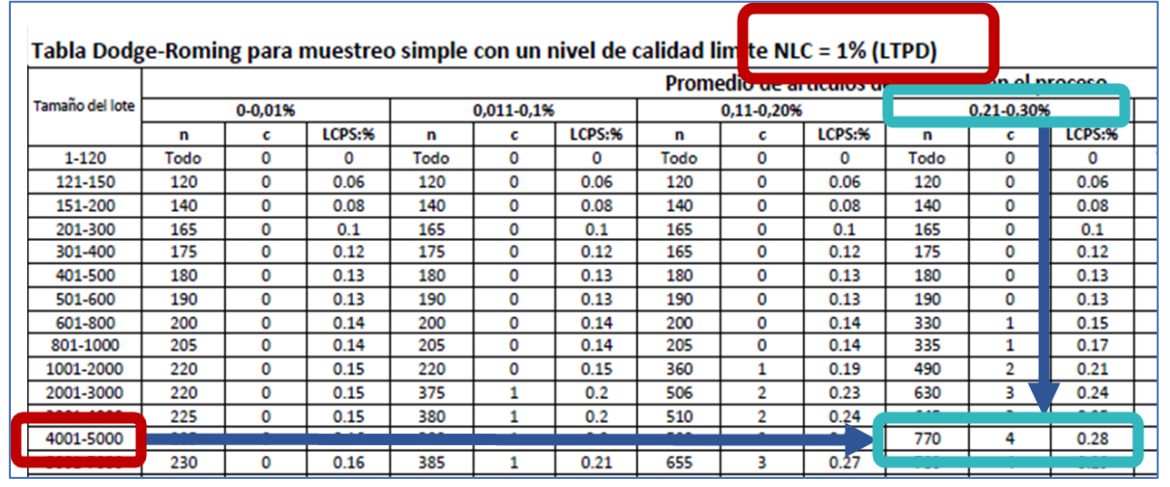

Figura 4.44.- Tabla D-R para LTPD=1%.

De la inspección de la tabla anteriormente mencionada, se obtiene el plan a utilizarse. Se trata de n=770 y c=4. Si los lotes rechazados se revisan al 100 % y los artículos defectuosos se reemplazan por buenos, el AOQL para este plan es de aproximadamente 0,28 %. Se puede notar en la inspección con tablas LTPD de Dodge y Roming, que los valores del promedio del proceso cubren el intervalo de cero a la mitad del LTPD. No es necesario esperar un promedio de proceso más grande, ya que la inspección al 100 % es más eficiente que el muestreo de inspección, cuando el promedio del proceso supera la mitad de la LTPD deseada.

## **4.2.2.- Plan de muestreo de aceptación por variables.**

Los planes de muestreo por atributos se encuentran entre los más utilizados, pero hay muchos casos en que se necesita tomar decisiones en base a un muestreo por variables. Cuando se trata de características de calidad tipo continuo, los planes de muestreo por variables, son los procedimientos de primera elección. Estos se basan en tomar muestras aleatorias y obtener los estadísticos muestrales para la media y desviación estándar, por lo general, donde la distribución normal es la que se emplea de rigor. En este tipo de muestreo, las características de calidad se evalúan en el laboratorio de metrología, en una escala numérica continua. Con estas mediciones se anota si la unidad inspeccionada cumple o no con las especificaciones y estándares de calidad acordados entre cliente y proveedor. Ver, por ejemplo, Schilling y Neubauer, (2017), Lieberman y Resnikoff, (1955).

Este tipo de muestreo de aceptación tiene la bondad de que se requiere un tamaño de muestra "n" muy pequeño, en comparación con los procedimientos por atributos. Además, aquí, los índices que se obtienen sí pueden utilizarse en programas de mejora continua, ya que son un indicativo directo de los niveles de calidad en los productos que se están elaborando. Una posible desventaja es que se trata de muestreos univariables, cuando en realidad, para juzgar adecuadamente un producto hay que medir varios atributos cuantificables que digan el estatus actual de "calidad neta" del producto. Afortunadamente existen métodos multivariables que condensan muchas variables en un índice fácil de visualizar. Las matemáticas no son fáciles, pero programas como Minitab hacen la vida del ingeniero un poco más posible.

Los planes de muestreo de aceptación por medio de variables, se pueden analizar en dos categorías: estimando la fracción de no conformes en la población, o bien en la estimación de ciertos parámetros o características de calidad de la población, llamada lote. En los primeros, se trata de medir el porciento de unidades que no cumplen las especificaciones en el lote. En estos apuntes, se describirá el método de la norma MIL STD 414, conocido mejor como la ANSI/ASQ Z1.9. El segundo método, consiste en diseñar planes para monitorear y/o controlar la media y desviación estándar de una población con cierta distribución hipotetizada. Lo indicado es emplear las llamadas gráficas de control para aceptación, tal como se estudió en la unidad anterior.

La norma MIL-STD-414, se modificó por la sociedad americana para la calidad (ASQ) y surgió la ANSI/ASQ Z1.9, que establece procedimientos de muestreo de aceptación para variables lote a lote. Esta norma tiene tablas para estudiar procesos y diseñar planes con niveles de calidad, AQL desde 0.10 a 10.0%. Las categorías de análisis son las ya conocidas como "inspección normal, estrecha y reducida". Además, el tamaño muestral está relacionado con el tamaño de cada lote y no únicamente con los niveles de inspección, para distribuciones de muestreo normales.

La norma completa puede encontrarse en fuentes como textos, sitios web, etcétera. Como se trata de un documento de poco más de cien páginas, con nueve métodos que difieren del caso particular a muestrear, en estos apuntes se presenta solo un ejemplo didáctico de las mismas. La norma es muy amplia y va desde el caso de sigma conocida, no conocida, métodos que emplean el rango para estimar sigma, clases de especificación sencilla o doble, métodos de la "K" y la "M", curvas CCO, secciones A, B, C y D, etcétera. Estos y otros factores hay que tomar en cuenta para diseñar planes de muestreo empleando esta norma. En cuanto al nivel de inspección es parecido al de la norma MIL-STD-ANSI/ASQ Z1.4, en nivel II (amenos de indicarse otra cosa). Si se decide correr otro tipo de riesgo, se puede cambiar de nivel.

Por ejemplo, la temperatura mínima de fundición para cierto material industrial, tiene una especificación mínima de 453°K. Se están inspeccionando lotes de 30 barras de dicho material. Se establece el nivel IV, como criterio para la inspección y el AQL en 1.0%. De acuerdo con la tabla que se muestra en la figura 4.45, la letra clave que se debe emplear es la letra indicadora "D".

| TABLA Letras código del tamaño de la muestra para MIL STD 414 |  |                                  |   |  |
|---------------------------------------------------------------|--|----------------------------------|---|--|
| Tamaño del lote                                               |  | Niveles especiales de inspección |   |  |
|                                                               |  |                                  |   |  |
| 3a8                                                           |  |                                  |   |  |
| 9 a 15                                                        |  |                                  | B |  |
| 16a25                                                         |  |                                  |   |  |
| 26a40                                                         |  |                                  |   |  |
| 65                                                            |  |                                  |   |  |

Figura 4.45.- Tabla para selección de letra código en MIL STD 414.

Esta letra señala que se deben utilizar muestras de tamaño "n=5". Si se toma la muestra de cinco barras y se someten a prueba en el laboratorio, las temperaturas de fundición que se registraron son las siguientes: 470, 461, 457, 478 y 474 °K respectivamente.

$$
\overline{X} = \frac{\sum X}{n} = \frac{470 + 461 + 457 + 478 + 474}{5} = 468^{\circ}C
$$

$$
S = \sqrt{\frac{\sum X^{2} - \frac{(\sum X)^{2}}{n}}{n - 1}} = \sqrt{\frac{309.76}{5 - 1}} = 8.80
$$

El índice o indicador de calidad inferior según la MIL STD 414 sería:

$$
Q_L = Z_L = \frac{\overline{X} - L}{s} = \frac{468 - 453}{8.80} = 1.7045
$$

Con este valor de  $\boldsymbol{Q}_L$ , (también llamado  $\boldsymbol{Z}_L$ ) Entonces se procede a estimar el porciento de unidades no conformes en el lote. Este se puede leer en la tabla de la figura 4.46. Se puede denotar por  $P_L=0.66\%$ . Para una amplia consulta de esta y otras tablas de la norma MIL STD 414, se puede recurrir al Anexo-4 de estos apuntes.

|                |                       |                       | n=      |      |      |      |  |
|----------------|-----------------------|-----------------------|---------|------|------|------|--|
| $Q_U$ or $Q_L$ | 3                     | $\overline{4}$        | 5       | 7    | 10   | 15   |  |
| 1.65           | 0.00                  | 0.00                  | 1.28    | 3.19 | 3.95 | 4.36 |  |
| 1.66           | 0.00                  | 0.00                  | 1.15    | 3.07 | 3.84 | 4.25 |  |
| 1.67           | 0.00                  | 0.00                  | 1.02    | 2.95 | 3.73 | 4.15 |  |
| 1.68           | 0.00                  | 0.00                  | 0.89    | 2.84 | 3.62 | 4.05 |  |
| 1.69           | 0.00                  | 0.00                  | $-0.77$ | 2.73 | 3.52 | 3.94 |  |
| $1.70 -$       | 0.00<br><b>MARKET</b> | 0.00<br><b>MARKET</b> | 0.66    | 2.62 | 3.41 | 3.84 |  |
|                |                       |                       |         |      |      |      |  |

Figura 4.46.- Tabla para selección de índices de calidad en MIL STD 414.

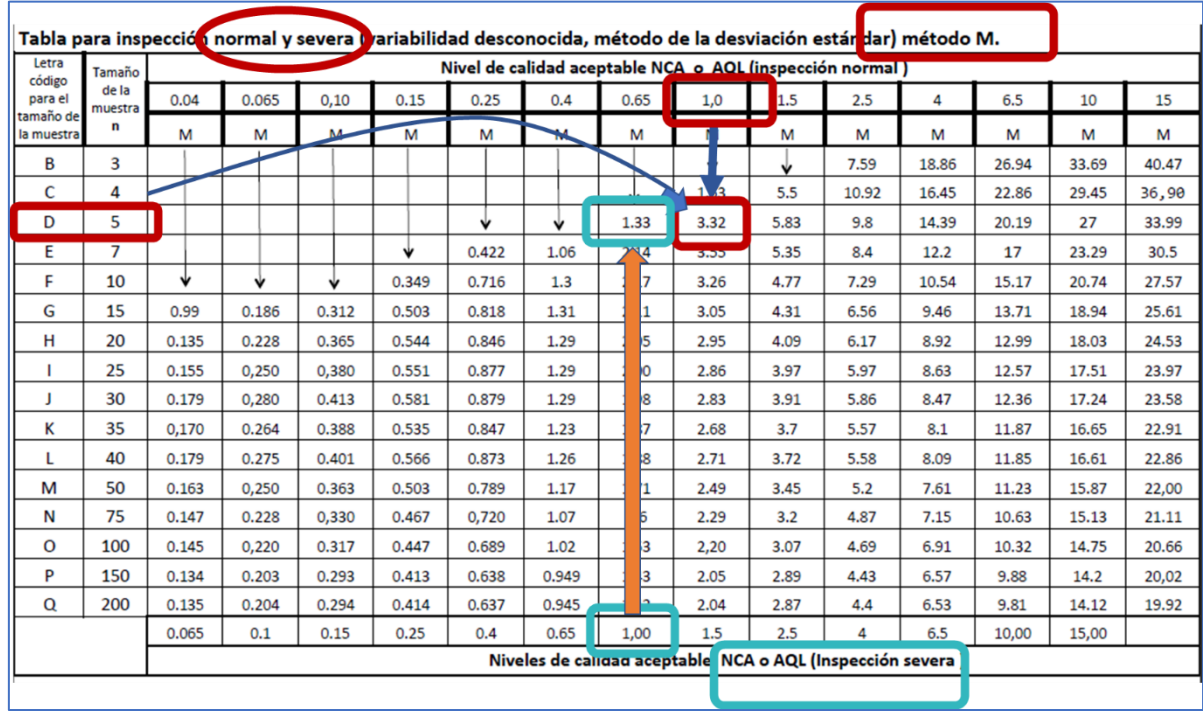

El porciento máximo permitido de unidades no conformes "M", se lee de la tabla que muestra la figura 4.47, que es igual a "M =3.32%".

Figura 4.47.- Tabla para selección del valor de "M" en MIL STD 414.

Entonces se establece una regla de decisión: "Para todo P>M, rechazar el lote. En caso contrario, no rechazarlo". También se puede establecer el sistema de hipótesis siguiente:

Ho: PL≤M (El lote es de buena calidad).

Ha: P<sub>L</sub>>M (El lote no es de buena calidad).

En este caso particular: 0.66 es menor a 3.32%. Por lo tanto, el lote no se rechaza.

Si se tiene una especificación superior, LSE, el método es prácticamente el mismo, pero se utiliza el estadístico:

$$
Q_U = Z_{Sup} = \frac{LSE - \bar{X}}{S}
$$

Suponiendo que también hay una especificación en límite superior, dígase de 482°K, para el problema de ejercicio anterior, determinar si el lote es o no aceptado. El índice o indicador de calidad superior según la MIL STD 414 es:

$$
Q_U = \frac{LSE - \bar{X}}{S} = \frac{482 - 453}{8.80} = 1.6 \text{ (redondeando)}
$$

Con este valor de  $\mathbf{Q}_{II}$ , (también llamado  $\mathbf{Z}_{II}$ ) Entonces se procede a estimar el porciento de unidades no conformes en el lote. Este se puede leer en la tabla que se muestra en la figura 4.48.

| Zes o |             |             | n =  |      |
|-------|-------------|-------------|------|------|
| Zei   | 3           |             |      |      |
| 1.50  | 0.00        | 0.00        | 3.80 | 5.28 |
|       | 0.00        | 0.00        | 287  | 4.52 |
| 1.60  | <b>U.UU</b> | <b>U.UU</b> | 2.03 | 3.83 |
| 1.65  | 0.00        | ▭<br>0.00   | 1.28 | 3.19 |

Figura 4.48.- Tabla para selección de "M" en MIL STD 414.

El valor que se obtiene es de "P**U**=2.03%". Para ver la tabla anterior de manera más amplia, se puede recurrir al Anexo-4 en estos apuntes. Sumando estos dos porcentajes, 0.66+2.03=2.69%. Este valor sigue siendo menor a M=3.32%, por tal motivo no se rechaza el lote. (P<sub>L</sub>+P<sub>U</sub>≤M). El conjunto de conceptos e ideas tratados anteriormente, pueden resumirse gráficamente en la figura 4.49.

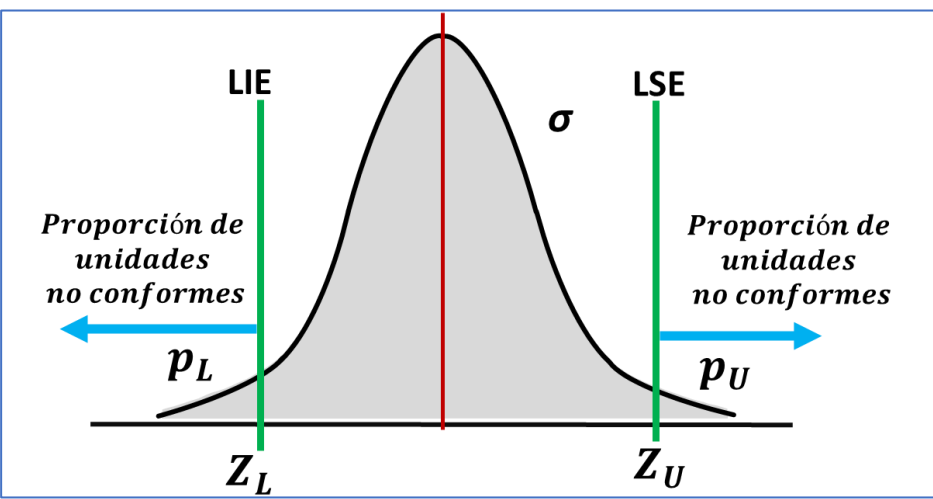

Figura 4.49.- Porcentaje de no conformes abajo y arriba de las especificaciones.

## **Aplicación de Software 4.5.**

Desarrollar una plantilla en Excel para la tabla B-5 de la MIL-STD-414 (ANSI/ASQ Z1.9–2003, R2013). Consultar por ejemplo Lawson, (2021). En este autor se puede encontrar una tabla de título *"Table for Estimating the Lot Percent Nonconforming Using Standard Deviation Method".* Se trata de la tabla para el método de la "M". Ver página 55 en adelante en el texto citado. Esto aplica para el caso de desviación estándar desconocida.

#### **Solución.**

Para realizar esta tabla, se utiliza una distribución" F", que es una transformación de la distribución beta. El correspondiente archivo en Excel se anexa por separado con este material con el nombre de "Aplicación de Software 4.5". En la figura 4.50 se muestra una parte de la tabla elaborada. Para mayor detalle, referirse al archivo mencionado.

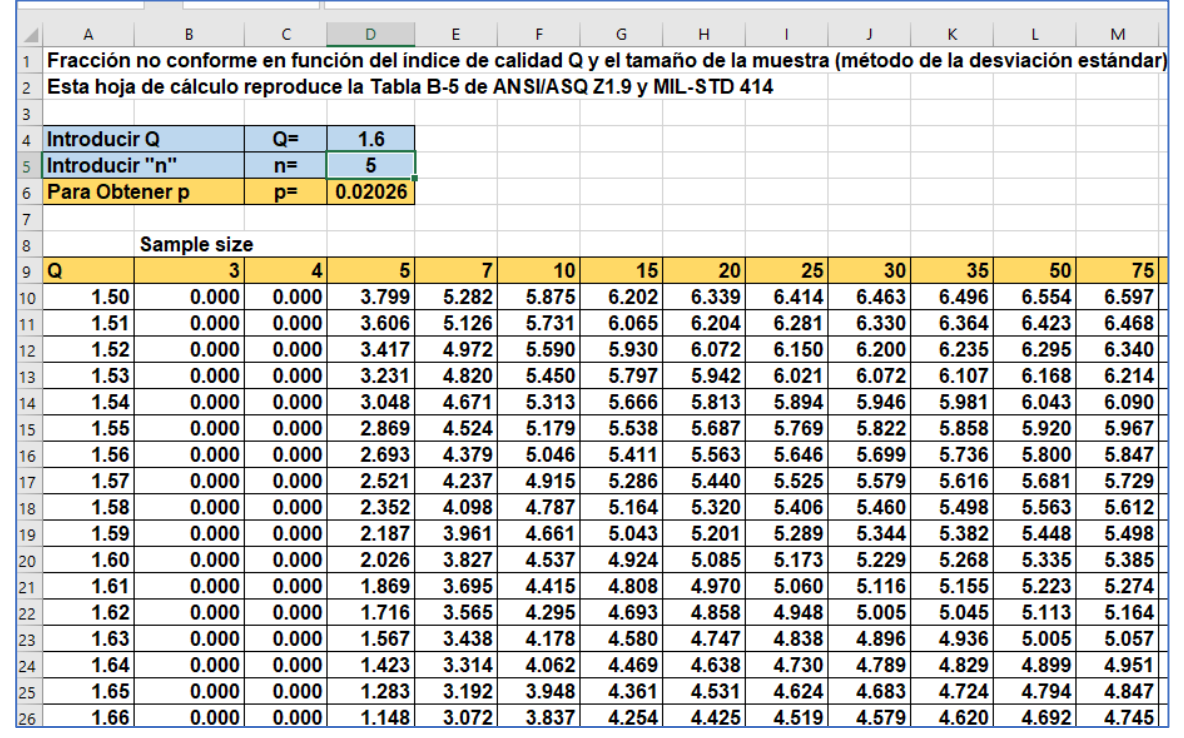

Figura 4.50.- Reproducción de la Tabla 2-B de la MIL STD 414 en Excel.

En Excel, **DISTR.F(F,n1,n2)** regresa la parte de la cola superior de F, con n1, n2 grados de libertad.

En esta aplicación, la fracción defectuosa, que se obtiene con: **1-DISTR.F(F,n-2,n-2)**, para cualesquier tamaño de muestra "n". Por ejemplo:

## $1 - FDIST(F, n1, n2) = 1 - DISTR$ .  $F(0.05885, 3, 3) = 0.0219$

Ver, ejemplo de esta tabla en Schilling y Neubauer, (2017). Los desarrollos matemáticos están en Lieberman y Resnikoff, (1955). La ventaja de esta plantilla es que en la parte superior se puede obtener el valor de "p" directamente sintener que buscar en la tabla 4.50. Por ejemplo para Z=1.6 y n=5:

$$
p = f(Z, n) = f(1.6, 5) = 0.2026
$$

### **Ejercicio Práctico 4.7.**

Una fábrica de ropa recibe zippers metálicos para chamarras de mezclilla, en lotes de tamaño=N=2900 unidades. Antes de pasar al proceso de costura del zíper en la prenda de vestir, dentro del proceso general de fabricación, se hace una inspección de aceptación. La longitud específica que debe tener este zíper en particular, es de 30 centímetros, con la tolerancia de  $\pm$  1.0 cm. Se discute en la empresa y se opta por implementar un muestreo de aceptación de carácter interno, con el objetivo de evitar que pasen a la etapa de ensamble final, lotes con una mala calidad. De acuerdo al desempeño del proceso de costuras y según los antecedentes con el proveedor, se establece una LTPD=3.1%. Además, de acuerdo al propósito de la inspección, se seleccionó AQL=1.0%. De esta manera, un lote con 1.0% de unidades fuera de especificación, tendrán una alta probabilidad de ser aceptados para su posterior ensamble, por lo cual, se determinó que el nivel de inspección a utilizar, sea el nivel IV. Diseñar un Plan de Muestreo simple para la situación planteada. Determinar si un lote de zíperes, del cual se tomó una muestra aleatoria simple de cuarenta piezas, se acepta o no, dado que se obtuvo una media muestral de 30.4 centímetros y una desviación estándar de 0.27 cm. Diseñar un plan de muestreo de aceptación que cumpla con estos requerimientos. Sí se hacen nuevas mediciones y los valores son los siguientes: 30.9, 29.5, 29.0 y 30.7 cm. ¿El lote se rechazaría?

### **Solución.**

De esta manera, lotes con AQL=1.0% de zíperes fuera de especificación, tienen elevada probabilidad de ser aceptados para el proceso de costura del zíper en la chamarra. Como se acordó, nivel de inspección a emplear es el nivel IV, como se observa en la tabla de letras código de la figura 4.51.

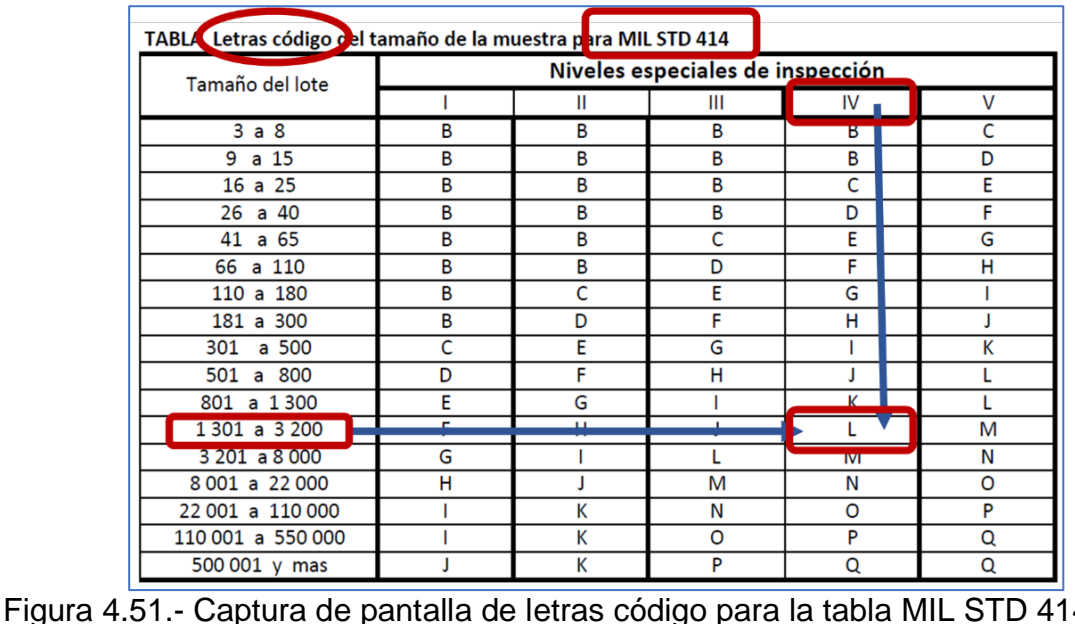

Se busca y se determina la letra código para N=2900. Esta letra es "L". Si la desviación estándar del proceso es desconocida, se puede estimar con el valor muestral de **"S".** Entonces, en la figura 4.52 se encuentra un plan de muestreo categoría normal con: "*n* **=** 40", para "*M* **=** 2.71%". En el caso de una inspección severa, la política a seguir sería (*n*=40, *M*=1.88%).

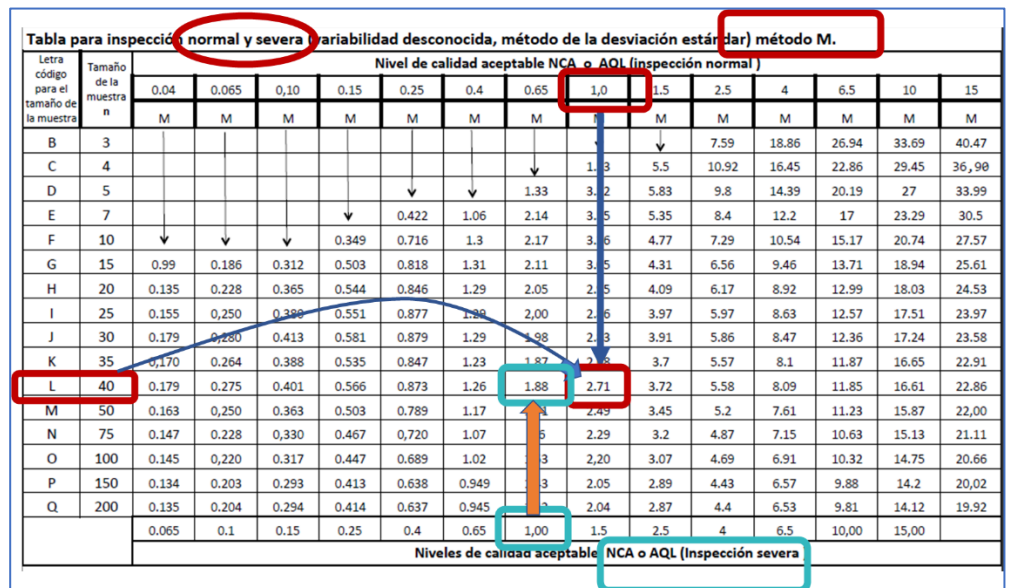

Figura 4.52.- Captura de pantalla tabla MIL STD 414, AQL=1%.

Para el MAS realizado de donde se extrajeron cuarenta zíperes, se obtuvo que:  $\hat{X} = 30.4$   $y$   $S = 0.27$ 

Se Transforman los datos al dominio de "Z" por medio de:

$$
Z_{ES} = \frac{LSE - \hat{X}}{S} = \frac{31.0 - 30.4}{0.3} = 2.22
$$

$$
Z_{EI} = \frac{LIE - \hat{X}}{S} = \frac{29.0 - 30.4}{0.3} = 5.18
$$

Buscar en la columna correspondiente a *n* = 40 de la figura 4.53.

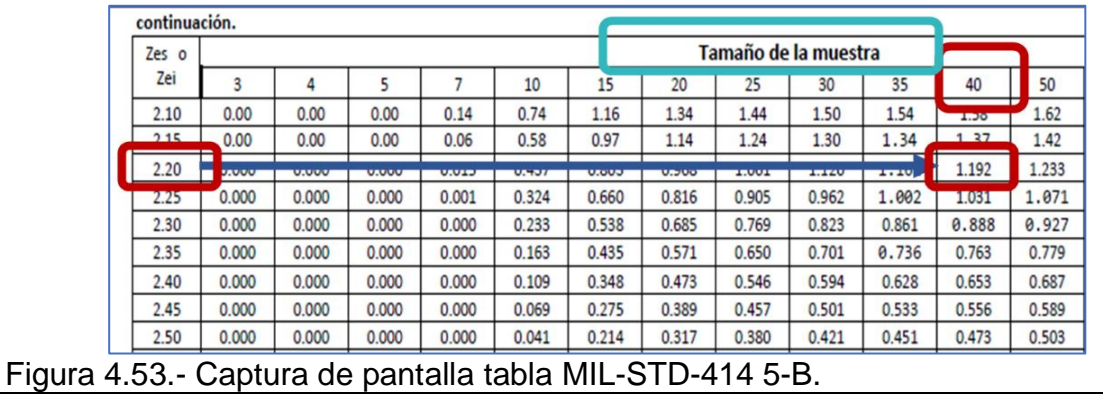

Tomar el valor de  $Z_{ES}$  como igual al valor más próximo encontrado. En este caso es el valor de Z=2.22. Luego se obtiene una estimación del porcentaje de zíperes defectivos en el lote inspeccionado. El porciento de artículos que podrían exceder la especificación superior es:  $p_{sun} = 1.192\%$ 

De igual forma, el porciento de artículos que podrían estar debajo de la especificación inferior es:  $p_{inf} = 0.000\%$ . Esto, en base al valor de  $Z_{EI} = 5.18$ , dado que, en la tabla, el valor máximo que aparece es de Z=2.9, para valores de "P=casi cero". Aplicando la plantilla realizada en Excel para la MILSTD414, se observa el comportamiento mencionado. Eso se puede ver en la parte inferior de la figura 4.54.

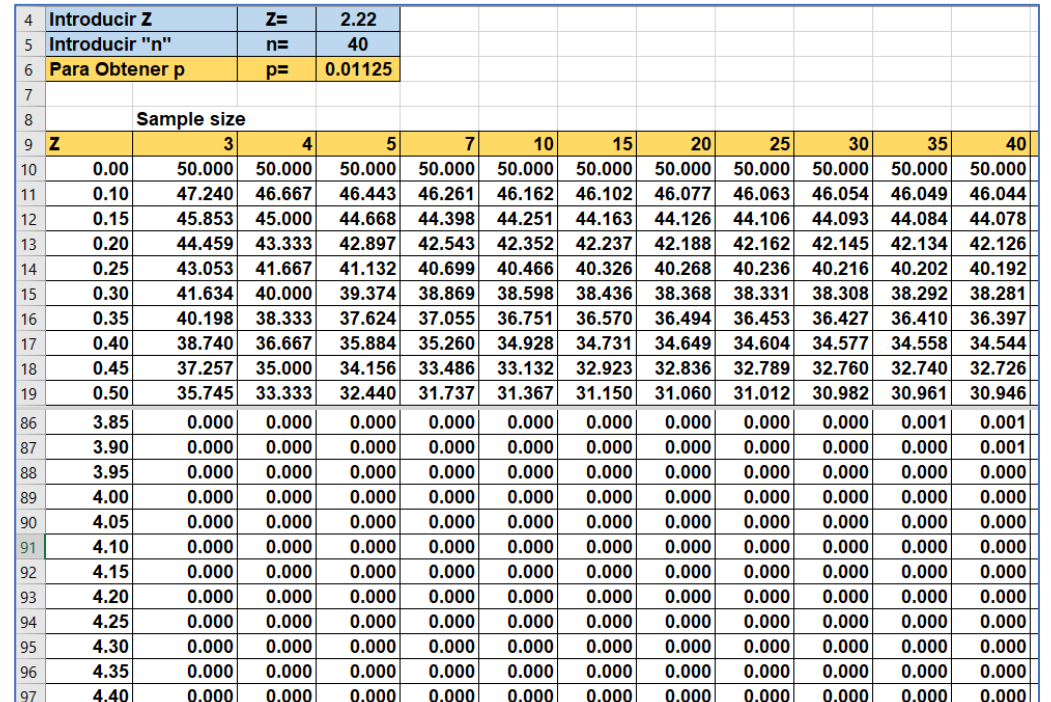

Figura 4.54.- Captura de pantalla para la tabla MIL-STD-414-5B.

Finalmente, se estima que el porcentaje total fuera de especificaciones es:  $p = 1.192\% + 0.000\% = 1.192\%$ 

Se observa en Excel, que el valor exacto es de 1.125%. De acuerdo a la regla de decisión establecida, y dado que este valor es menor que el establecido de *M* = 2.71%, **el lote no es rechazado.**

Para responder el cuestionamiento de: Sí se hacen nuevas mediciones y los valores son los siguientes: 30.9, 29.5, 29.0 y 30.7 cm. ¿El lote se rechazaría? Se obtienen primero la media y desviación estándar de la muestra:

 $\hat{X} = 30.025$  $S = 0.922$ 

Luego, transformar los datos al dominio de "Z" por medio de:

$$
Z_{ES} = \frac{LSE - \hat{X}}{S} = \frac{31.0 - 30.025}{0.922} = 1.057
$$

$$
Z_{EI} = \frac{LIE - \hat{X}}{S} = \frac{29.0 - 30.025}{0.922} = 1.11
$$

A continuación, hay que ir a la figura 4.55 y buscar los valores anteriores de "Z".

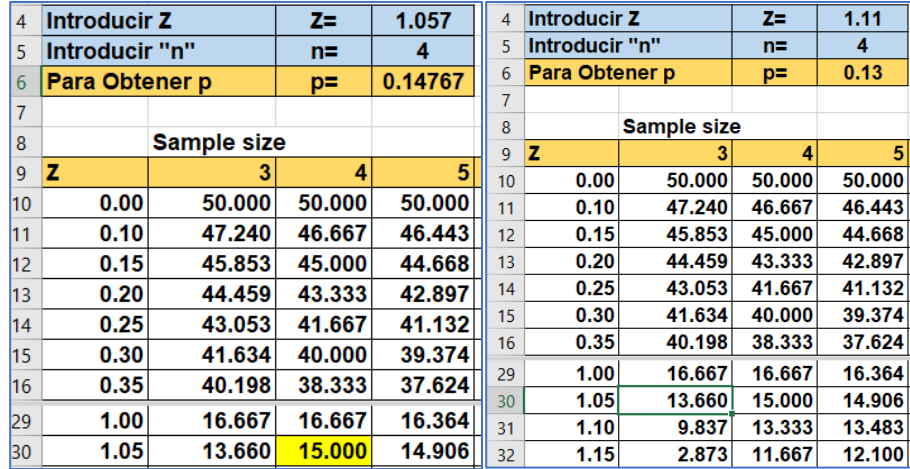

Figura 4.55.- Captura de pantalla para la tabla MIL-STD-414-5B.

Tomando los valores de  $Z_{ES}$  se obtiene:  $p_{sup} = 15\%$ . De igual forma, de  $Z_{EI}$  se *obtiene*:  $p_{inf} = 15\%$ . Finalmente, se estima que el porcentaje total fuera de especificaciones es:  $p = 15\% + 15\% = 30\%$ . Si se hace en Excel, los valores exactos son:  $p = 14.767\% + 13\% = 27.767\%$ 

De acuerdo a la regla de decisión establecida, y dado que este valor es menor que el establecido de *M* = 2.71%, **el lote SÍ es rechazado.**

### **Aplicación de Software 4.6.**

Una fábrica de ropa recibe zippers metálicos para chamarras de mezclilla, en lotes de tamaño=N=2900 unidades. La longitud específica que debe tener este zíper en particular, es de 30 centímetros, con la tolerancia de  $\pm$  1.0 cm. Se establece un LTPD=3.1%. Además, de acuerdo al propósito de la inspección, se seleccionó AQL=1.0%. Se determinó que el nivel de inspección a utilizar, sea el nivel IV. Diseñar un Plan de Muestreo simple para la situación planteada. Determinar si un lote de zíperes, del cual se tomó una muestra aleatoria simple de cuarenta piezas, se acepta o no, dado que se obtuvo una media muestral de 30.4 centímetros y una desviación estándar de 0.27 cm. Mostrar la forma de hacerlo utilizando software especializado como el Minitab.

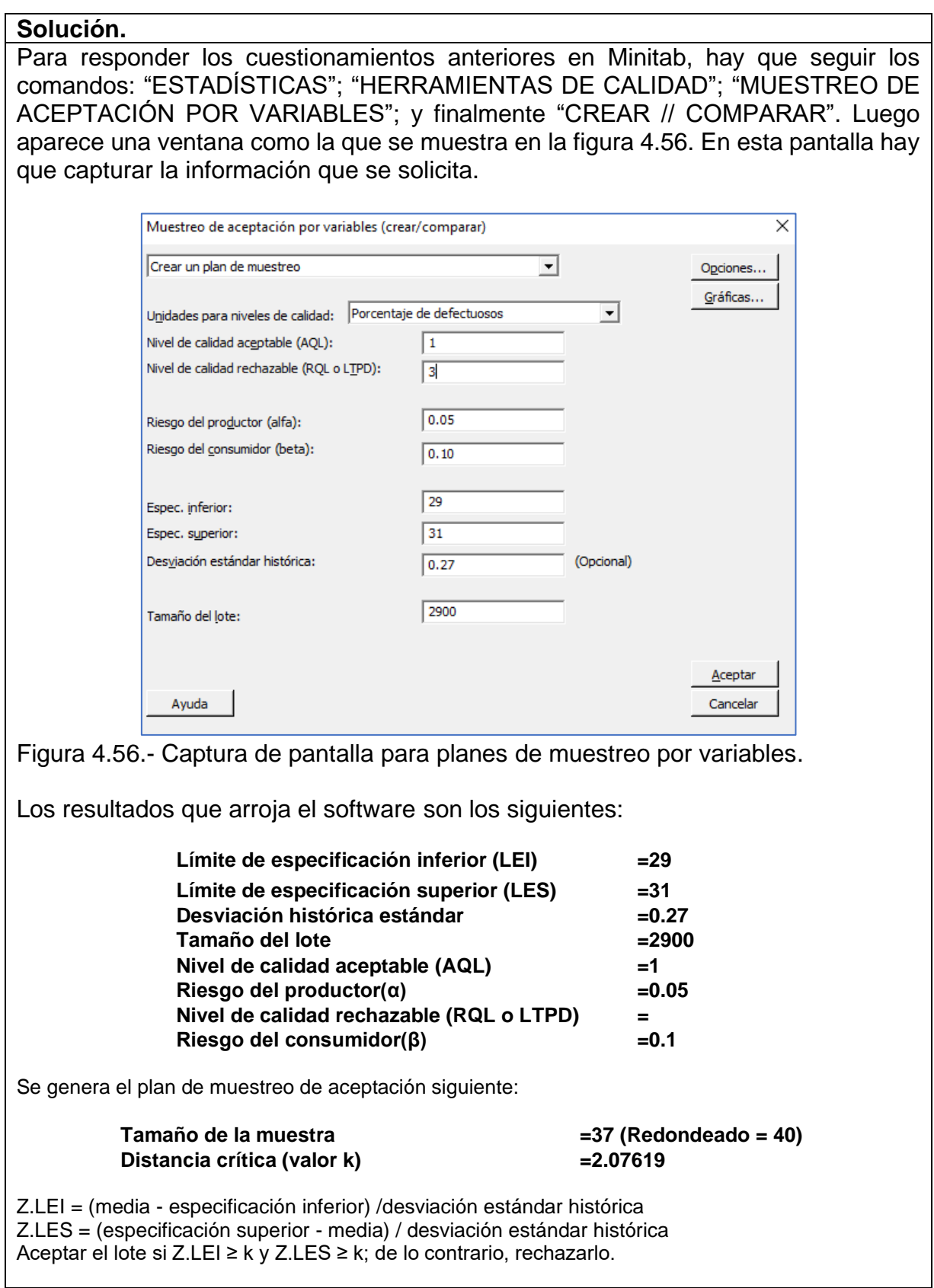
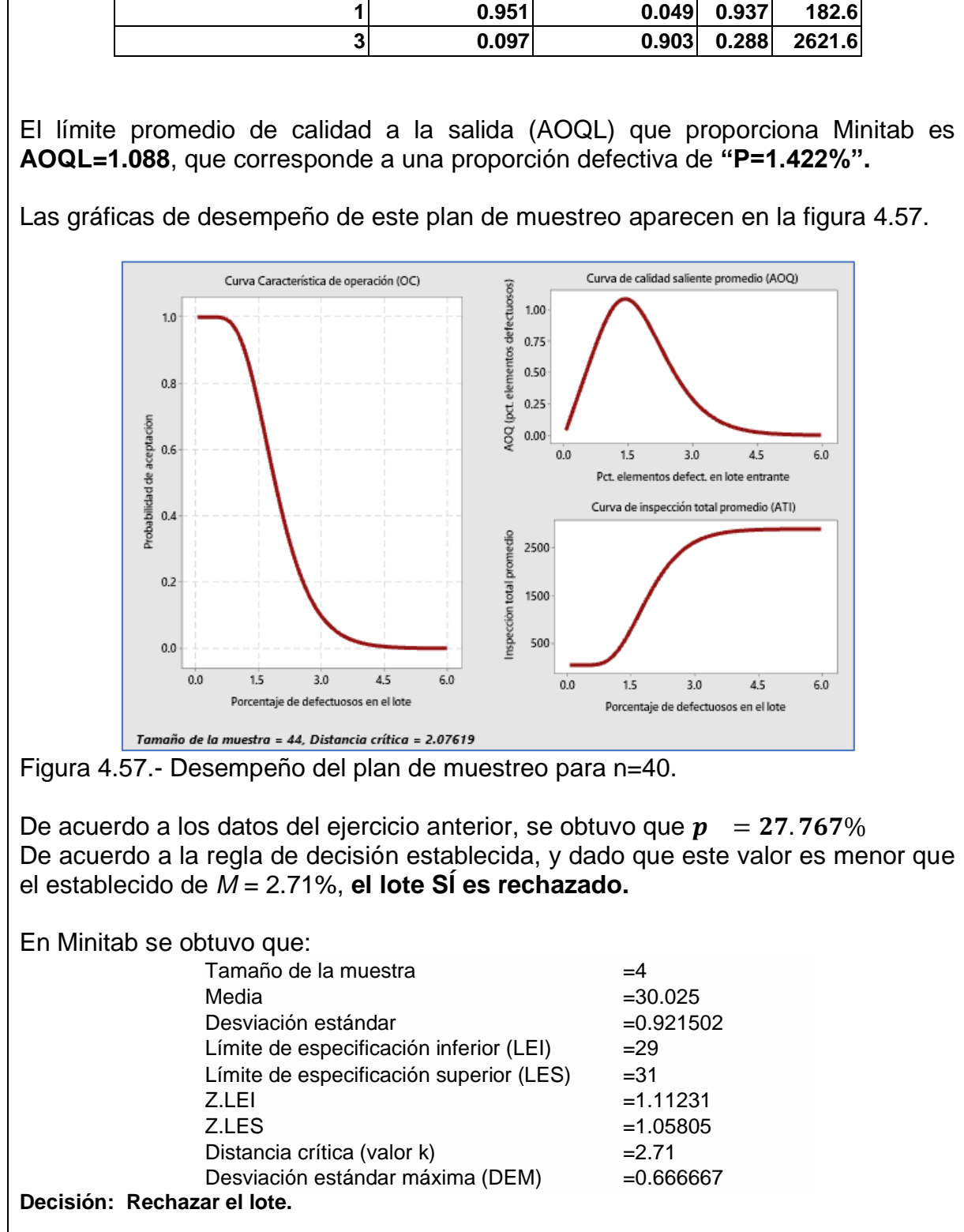

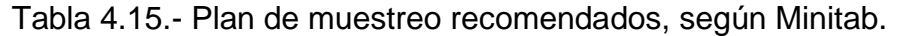

**Probabilidad de aceptación** **Probabilidad**

**de rechazo AOQ ATI**

**Porcentaje de**

**elementos defectuosos**

# **Ejercicios propuestos. Unidad 4.**

NOTA: La solución de estos ejercicios se anexa en un archivo aparte.

# **Ejercicio 4.1.**

Explicar ampliamente con tus propias palabras, ¿Qué es la inspección por muestreo?

# **Ejercicio 4.2.**

Explicar ampliamente con tus propias palabras, ¿Qué tipo de problemas se puede encontrar con una inspección total al 100% de muestreo?

# **Ejercicio 4.3.**

Explicar con tus propias palabras, al menos seis situaciones en la que es necesaria la inspección por muestreo.

# **Ejercicio 4.4.**

Si se tiene un lote de  $N = 1000$  piezas de producto final, con una fabricación defectuosa del 5 por ciento (p = 5%). Si se Inspeccionan 10 muestras (n= 10). ¿Cuál será el resultado obtenido? Explicar los detalles del muestreo mediante cálculos, tablas, dibujos, comentarios, y otros aspectos que sean necesarios a fin de entender la calidad del lote.

# **Ejercicio 4.5.**

Hacer las curvas características de operación para los siguientes planes.

- a) N=1000, n=100, c=1 N=2000, n=200, c=2
- b) N=50 n=10, c=1. Emplear la hipergeométrica, la poisson y la binomial.

Presentar las tablas y las figuras que resulten de una plantilla en Excel.

# **Ejercicio 4.6.**

Mostrar gráficamente con un diagrama de flujo, como sería un plan de muestreo para lotes de cajas con manzanas con N=1600, n=20, c=1.

# **Ejercicio 4.7.**

Explicar cómo se aplicaría la norma MIL-STD-105E, para inspeccionar un proceso de elaboración de yogurt en vasos de 125 gramos, mediante un muestreo por lotes.

# **Ejercicio 4.8.**

Explicar que son y/o para que se emplean las abreviaturas: N, n, c, Po, P1, Alfa, Beta, Po y P1. Además, dibujar la CCO para: N=1,000, n= 10, c=0 y para Po= 0.512% y P1=20.6%. Alfa=0.05 y Beta= 0.10.

# **Ejercicio 4.9.**

Realizar en Excel y en Minitab las curvas CCO, AOQ y ATI para los planes de muestreo: (n=89, c=0), (n=89, c=1) y (n=89, c=2)

# **Ejercicio 4.10.**

Dado el Plan de Muestreo Simple PMS (n=110, c=3), obtener: A) CCO; B) AQL y LTPD; C) gráfica de AOQ, AOQL y "p"; y la gráfica del NTI para N=1000.

# **Ejercicio 4.11.**

Diseñar por el método de "CAMERON" un plan de muestreo simple con NCA = 0.4%, α = 0.05, NCL = 2.5% y β = 0.10.

# **Ejercicio 4.12.**

Hacer una tabla de varias entradas que resuma el procedimiento general y un ejemplo, del empleo de la tabla para muestreo ANSI/ASQ Z1.4 (2013).

# **Ejercicio 4.13.**

Explicar que es y en que consiste el sistema de muestreo llamado "Phillips".

# **Ejercicio 4.14.**

En una fábrica de partes automotrices han tenido problemas con la dimensión de un componente de acero en el momento de su ensamblaje. La longitud nominal de la pieza debe ser de 100 mm, con la tolerancia de  $\pm$  2 milímetros. Se discute en la empresa y se opta por implementar un muestreo de aceptación de carácter interno, con el objetivo de evitar que pasen a la etapa de ensamble final, lotes con una mala calidad. El tamaño del lote se estableció en N=3,000 unidades. Según los antecedentes del proveedor, y el propósito de la inspección, se seleccionó AQL=1.0%. De esta manera, un lote con 1.0% de unidades fuera de especificación, tendrán una alta probabilidad de ser aceptados para su posterior ensamble, por lo cual, se determinó que el nivel de inspección a utilizar, es el nivel IV. Diseñar un Plan de Muestreo simple para la situación planteada. Determinar si el lote se acepta para una media muestral de 100.15 milímetros y desviación estándar de 0.8 mm. Se hacen nuevas mediciones y los valores son los siguientes:102, 96, 98 y 105 mm. ¿El lote se rechazaría?

# **Ejercicio 4.15.**

En un puerto de logística para exportación de atún selecto, se hacen lotes de 400 pescados, los cuales deben pesar 50 Kg., cada uno. Se establece como especificación inferior para el peso 49.5 y como superior 50.5 Kg., respectivamente. Para AQL=1%, determinar un plan MIL-STD 414 en Nivel IV. Explicar cómo se interpretaría este plan. Qué pasa si se muestrea y resulta una media=49.8 y Desv.Std=0.2 Kg., respectivamente.

# **Ejercicio 4.16.**

Determine un plan de muestreo de aceptación adecuado para el ejercicio anterior si cambia el valor de NCA, a un AQL=4,0%. Explicar en que difieren los planes de muestreo si se cambia de AQL-1=1% a un AQL-2=1%. Para una muestra con media=49.8 y Desv.Std=0.2Kg., ¿Qué decisión se tomaría? Desde el punto de vista del vendedor ¿cuál plan es preferible?

# **7.- FUENTES CONSULTADAS**

Agresti, A. (2007). Categorical Data Analysis, USA, Wiley.

- Allen, T. (2019). Introduction to Engineering Statistics and Lean Six Sigma, 3rd Edition, New York, Springer.
- Besterfield, D. H. (2008). Quality Control, 8th. Ed., USA, Prentice Hall.
- Boyles, R. A. (1991). "The Taguchi Capability Index," Journal of Quality Technology, Vol. 23(2), pp. 107–126.
- Burr, I.W. (1976). Statistical Quality Control Methods, First Edition, New York, Marcel Dekker.
- Carlton, M.A. and Devore, J.L. (2014). Probability with Applications in Engineering, Science, and Technology, New York, Springer.
- Charbonneau, H. y Webster, G. (1990). Control de Calidad, México, Interamericana.
- Crichton, J. R. (1991). "Guidelines for Succefully Aplyin Control Charts in a Batch Operations", TAPPI Quality Assurance, Special Volume, pp. 75-77.
- Crosby, P. B. (1979). Quality Is Free: The Art of Making Quality Certain, New York, Mc Graw Hill.
- Deming, W.E. (1989). Calidad, Productividad y Competitividad. Madrid, Díaz de Santos.
- Devor, R.E., Chang, T., and Shutherland, J.W. (1992). Statistical Quality Control, First Edition, McMillan, New York.
- Devore, J.L. (2019). Introducción a la Probabilidad y Estadística para ingeniería y ciencias, 1ª Edición, Cengage Learning, México.
- Duncan, A.J. (1986). Quality Control and Industrial Statistics, 5th ed., USA, Irwin, Homewood.
- Feigenbaum, A.V. (1951). Quality control: Principles, practice, and administration. New York: McGraw Hill.
- Garvin, D. A. (1984). What does "product quality" really mean? Sloan Management Review, 26 (1). Pp. 25- 43.
- Gunter, B. (1991). "Process Capability Studies. Part 3: Tale of the Charts", Quality Progress, (ASQC).
- Gupta, B. (2021). Statistical Quality Control: R, JMP and Python, New York, Wiley.
- Gupta, B. and Walker, F. (2007). Statistical Quality Control for the Six Sigma Green Belt, USA, ASQ Quality Press.
- Gutiérrez, H. y De la Vara, R. (2013). Control Estadístico de la Calidad y Seis Sigma, 3ª. Ed., Mc Graw Hill.
- Gutiérrez, P.H. (2020). Calidad Total y Productividad, México, 5ª Ed., México, McGraw-Hill.
- Hansen, B.L. and Ghare, P.M. (1990). Control de Calidad: Teoría y Aplicaciones, Primer Edición, España, Díaz de Santos.
- Hoyle, D. (2007). Quality management Essentials, UK, Elsevier Limited.
- Ishikawa, K. (1992). ¿Qué es el Control Total de Calidad?: La Modalidad Japonesa, Quinta Edición, Colombia, Ed. NORMA.
- Ishikawa, K. and Lu, D.J. (1985). What Is Total Quality Control? New Jersey, Prentice-Hall.
- ISO 9000, (2005), Quality management systems, Fundamentals and vocabulary, International Organization for Standardization, Geneva, p. 7.
- ISO-9004 (1987); Quality Management and Quality System Elements Guidelines, USA, ASQ Press.
- Juran, J. M. and Godfrey (1999). Quality Control Handbook, New York, McGraw-Hill.
- Kemp, S. (2006). Quality Management Demystified, New York, Mc Graw Hill.
- Kline, M. (1993). "Short Run Enviroment Test the Limits of Traditional SPC", Paperboard Packaging, March, 1993, pp. 24-26.
- Kotz, S., and Lovelace, C.R. (1998). Process Capability Indices in Theory and Practice, London, Hodder Education Publishers.
- Kushler, R.H. and Hurley, P. (1992). Confidence Bounds for Capability Indices, Journal of Quality Technology, Vol. 24, DOI: 10.1080/00224065. 1992.11979400
- Lawson, J. (2021). An Introduction to Acceptance Sampling and SPC with R, USA, Chapman and hall/CRC.
- Lawson, J., Madrigal, J.I. y Erjabvec, J. (1992). Estrategias Experimentales para el Mejoramiento de la Calidad en la Industria, Mexico, Editorial Iberoamérica.
- Leffler, K.B. (1982). Ambiguous Changes in Product Quality, The American Economic Review, 72(5), pp. 956.
- Lieberman, G.J. and Resnikoff, G.J. (1955). Sampling Plans for Inspection by Variables, Journal of the American Statistical Association, 50, pp. 457 - 516.
- Mitra, A. (2021). Fundamentals of Quality Control and Improvement, 5th Edition, New York, Wiley.
- Mizuno, S. (1988). Management for Quality Improvement, Cambridge MA, Productivity Press.
- Mmundwiller, S. (2018). Statistical Process Control: A Pragmatic Approach, USA, Chapman and hall/CRC.
- Montgomery, D. C. (2019). Introduction to Statistical Quality Control, 8th Edition, USA, Wiley.
- Muhammad, A., Saghir, A. and Liaquat, A. (2020). Introduction to Statistical Process Control, New York, Wiley.
- Nelson, L.S. (1984). The Shewhart Control Chart Tests for Special Causes, Journal of Quality, Technology, Vol. 16(4), pp. 237–239.
- Oakland J. S. (2003). Total Quality Management: text with cases third edition, Great Britain, Butterworth Heinemann.
- Oakland, J.S., and Followell, R.F. (2007). Statistical Process Control: A practical guide, 6th. Edition, Great Britain, Routledge.
- Ott, E.R. (2005). Process Quality Control, 4th Ed., New York, McGraw-Hill.
- Pearn, W.L. and Kotz, S. (1999). Encyclopedia and Handbook of Process Capability Indices, New Jersey, World Scientific Publishing Company.
- Qiu, P. (2021). Introduction to Statistical Process Control, USA, CRC Press.
- Quesenberry, C.P. (1991). SPC Q Charts for Start-Up Processes and Short or Long Runs, Journal of Quality Technology, Vol. 23, No. 3.
- Quesenberry, C.P. (1995). On Properties of Q Charts for Variables, Journal of Quality Technology, Vol. 27, No. 3
- Roes, K.C., Does, R.J., and Schurink, Y. (1993). Shewhart-Type Control Charts for Individual Observations, Journal of Quality Technology, Vol. 25, No. 3.
- Ryall, J. and Kruithof, J. (2001). The Quality Systems Handbook, Australia, Consensus Books.
- Ryan, T. P. (2011). Statistical Methods for Quality Improvement, 3<sup>rd</sup> Edition, New York, Wiley.
- Schilling, E. and Neubauer, D.V. (2017). Acceptance Sampling in Quality Control, USA, Chapman and hall/CRC.
- Schmidt, S.R. and R.G., Launsby. (1997). Understanding Industrial Designed Experiments, Colorado Springs, Air Academy Press.
- Shewhart, W. A.(1931). Economic Control of Quality of Manufactured Product, New York,Van Nostrond.
- Taguchi G. (1989). Introduction to quality engineering: designing quality into products and process, Japan, Asian productivity organization.
- Vardeman, S.B. and Jobe, M. (2016). Statistical Methods for Quality Assurance, New York, Springer.
- Walpole R.E., Myers, R.H., Myers S.L. and Ye, K.E. (2016). Probability & Statistics for Engineers & Scientists, 8<sup>th</sup>. Edition, USA, Pearson education.
- Wheeler, D.J. (1991). Short Run SPC, 1<sup>st</sup> Ed., Knoxville, Tennessee, SPC Press, Inc.

# **Sitios WEB.**

Minitab Statistical Software.<https://www.minitab.com/es-mx/> SAS/QC® SOFTWARE, [https://www.sas.com/en\\_us/software/qc.html](https://www.sas.com/en_us/software/qc.html) WinSPC,<https://www.winspc.com/> Statgraphics,<https://www.statgraphics.com/> Wikipedia,<https://es.wikipedia.org/wiki/Wikipedia:Portada> Real Academia Española:<https://www.rae.es/> Statmedia[:http://www.ub.edu/stat/GrupsInnovacio/Statmedia/demo/Statmedia.htm](http://www.ub.edu/stat/GrupsInnovacio/Statmedia/demo/Statmedia.htm) SQCpack 6.5,<https://www.pqsystems.com/support/latest-releases/SQCpack/65.php> National Bureau of Standards,<https://www.nist.gov/> CSS: STATISTICA Statsoft, Inc.

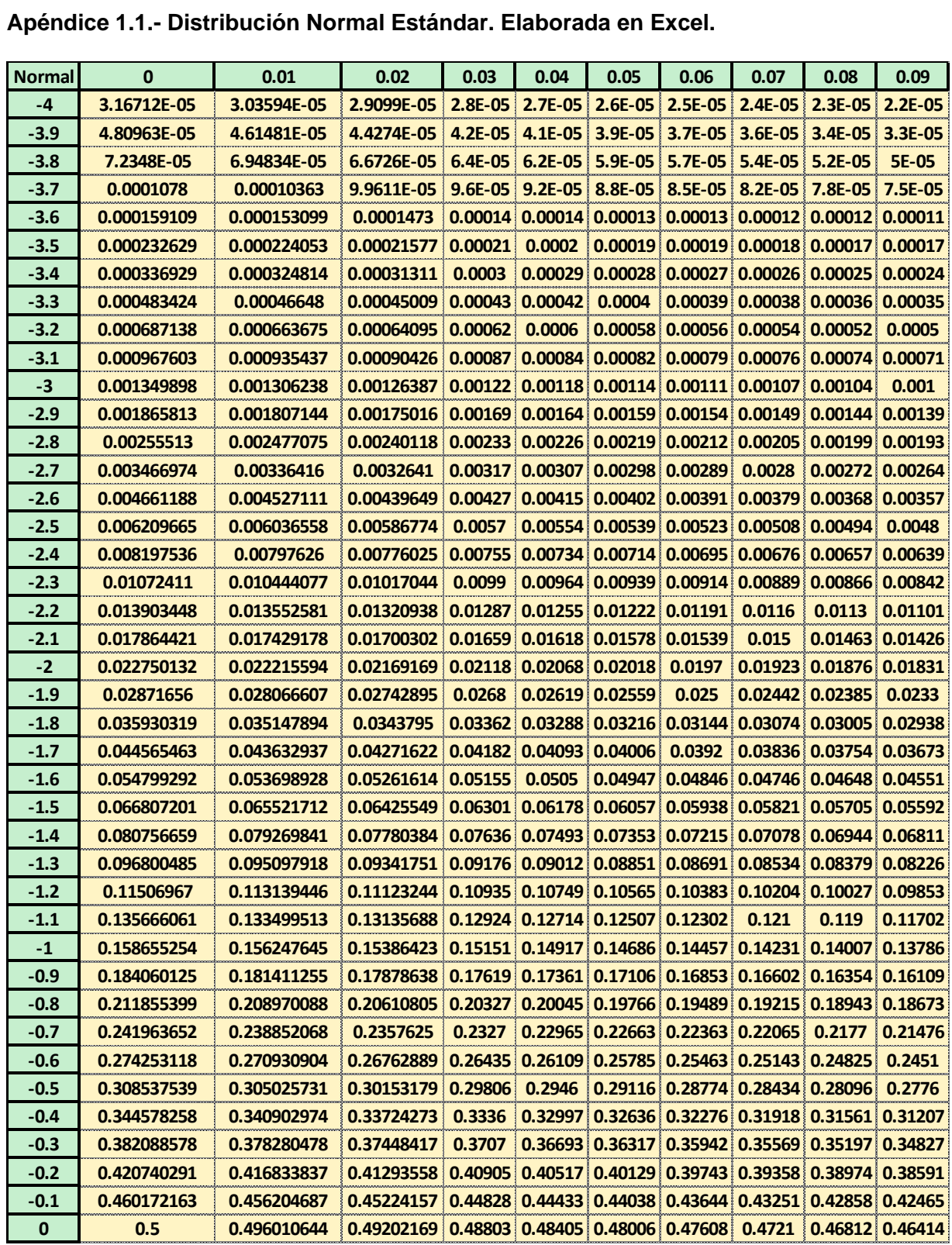

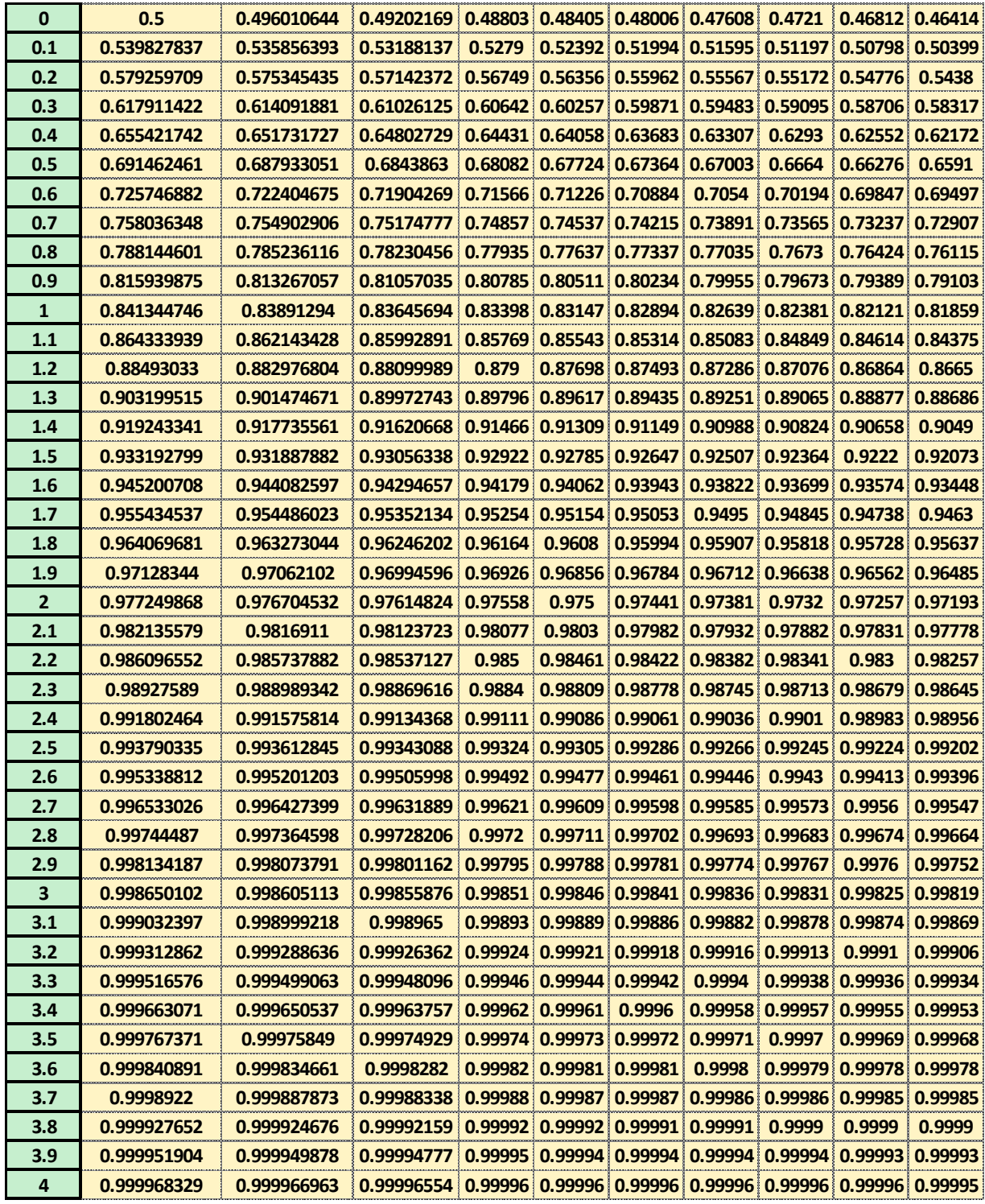

# **Apéndice 1.1.- Distribución Normal Estándar. Elaborada en Excel, continuación.**

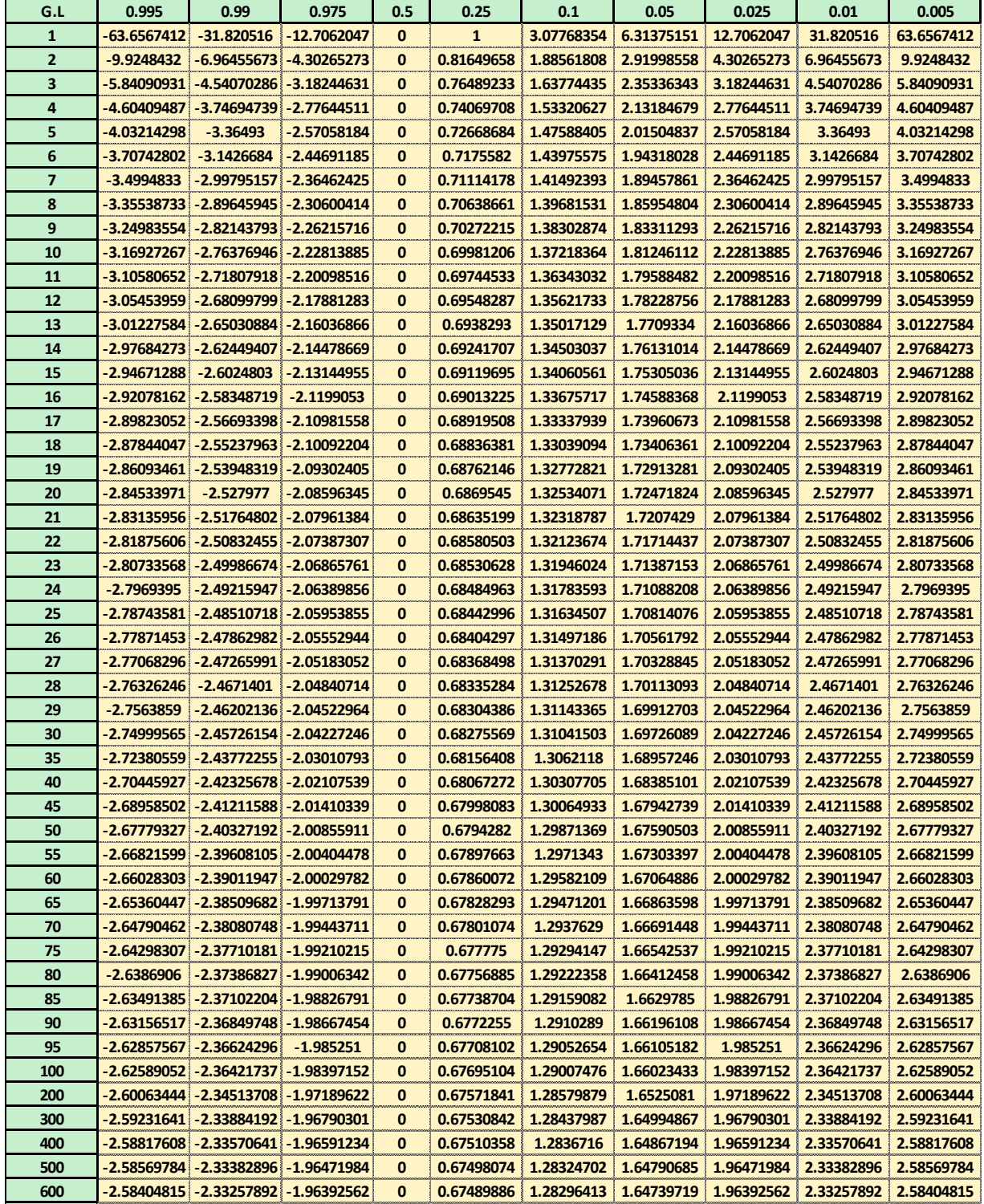

# **Apéndice 1.2.- Distribución Chi Cuadrado. Elaborada en Excel.**

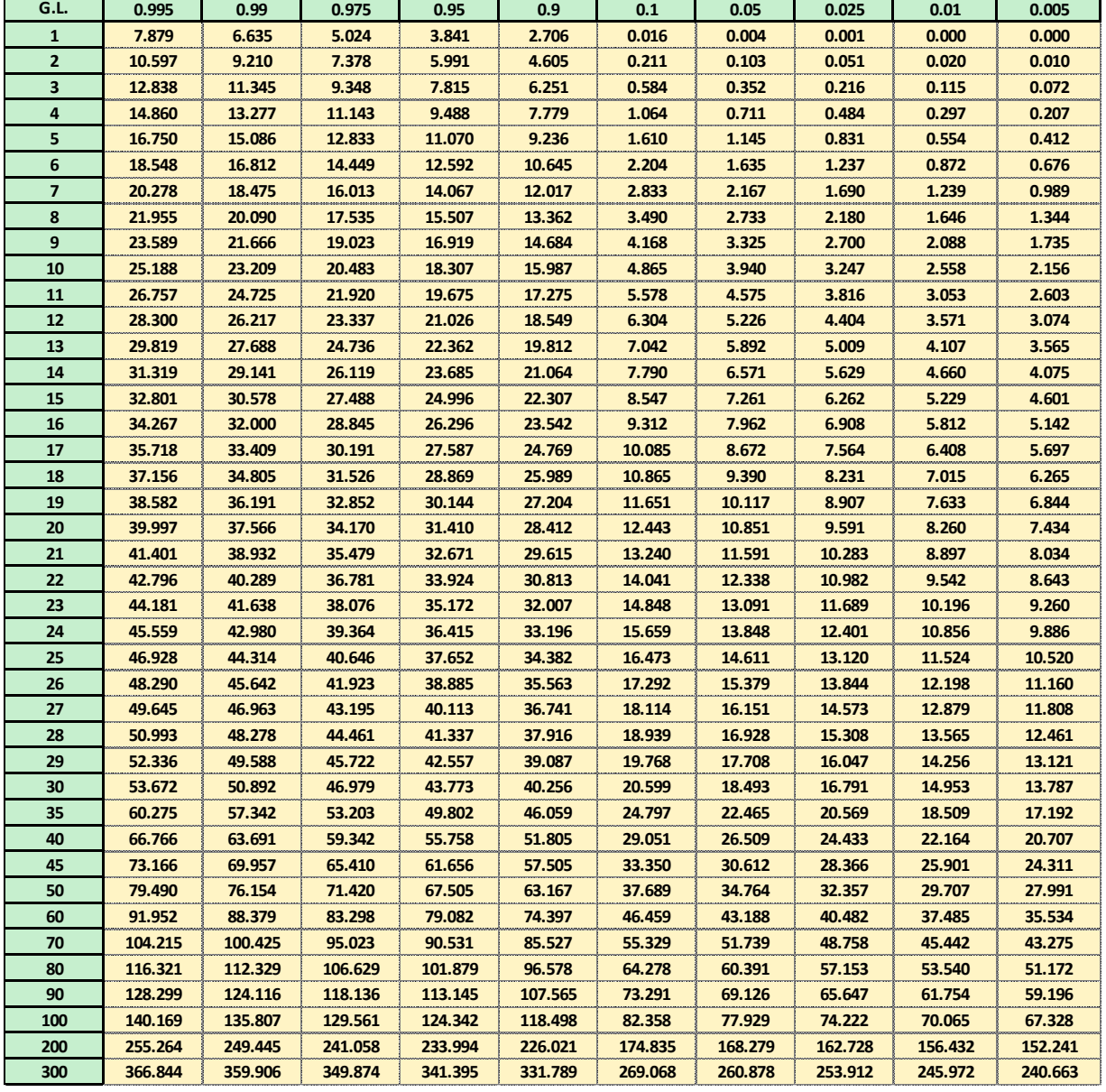

# **Apéndice 1.3.- Distribución T-Student. Elaborada en Excel.**

| <mark>Tamaño de  </mark> PARA PROMEDIO |                      |           | X-barra<br>$\boldsymbol{\omega}$ |       |               |       | PARA RANGOS, | R-barra        |                |          |                |           | <b>DESVIACION ESTANDAR,</b> | <sub>c</sub> |
|----------------------------------------|----------------------|-----------|----------------------------------|-------|---------------|-------|--------------|----------------|----------------|----------|----------------|-----------|-----------------------------|--------------|
| <b>Muestra</b>                         |                      |           |                                  |       |               |       |              |                |                |          |                |           |                             |              |
|                                        | $\blacktriangleleft$ | $\lambda$ | 23                               | 창     | $\frac{1}{2}$ | d3    | δ            | $\overline{2}$ | B <sub>3</sub> | <b>N</b> | B <sub>3</sub> | <b>B4</b> | B5                          | 86           |
| $\mathbf{\tilde{c}}$                   | 2.121                | 1.88      | 2.659                            | 0.798 | 128           | 0.853 | 0.000        | 3.686          | $\bullet$      | 3.267    | $\bullet$      | 3.267     | 0.000                       | 2.606        |
| m                                      | 1.732                | 1.023     | 1.954                            | 0.886 | 1.693         | 0.888 | 0.000        | 4.358          | $\bullet$      | 2.574    | 0              | 2.568     | 0.000                       | 2.276        |
| 4                                      | 1.500                | 0.729     | 1.628                            | 0.921 | 2.059         | 0.880 | 0.000        | 4.698          | $\bullet$      | 2.282    | $\bullet$      | 2.266     | 0.000                       | 2.088        |
| <u>m</u>                               | 1.342                | 0.577     | 1.427                            | 0.940 | 2.326         | 0.864 | 0.000        | 4.918          | 0              | 2.114    | $\bullet$      | 2.089     | 0.000                       | 1.964        |
| စ                                      | 1.225                | 0.483     | 1.287                            | 0.952 | 2.534         | 0.848 | 0.000        | 5.079          | $\bullet$      | 2.004    | 0.03           | 1.97      | 0.029                       | 1.874        |
| ↖                                      | 1.134                | 0.419     | 1.182                            | 0.959 | 2.704         | 0.833 | 0.205        | 5.204          | 0.076          | 1.924    | 0.118          | 1.882     | 0.113                       | 1.806        |
| $\infty$                               | 1.061                | 0.373     | 1.099                            | 0.965 | 2.847         | 0.820 | 0.388        | 5.307          | 0.136          | 1.864    | 0.185          | 1.815     | 0.179                       | 1.751        |
| ō                                      | 1.000                | 0.337     | 1.032                            | 0.969 | 2.97          | 0.808 | 0.547        | 5.394          | 0.184          | 1.816    | 0.239          | 1.761     | 0.232                       | 1.707        |
| $\overline{\mathbf{a}}$                | 0.949                | 0.308     | 0.975                            | 0.973 | 3.078         | 0.797 | 0.686        | 5.469          | 0.223          | 1.777    | 0.284          | 1.716     | 0.276                       | 1.669        |
| 븝                                      | 0.905                | 0.285     | 0.927                            | 0.975 | 3.173         | 0.787 | 0.811        | 5.535          | 0.256          | 1.744    | 0.321          | 1.679     | 0.313                       | 1.637        |
| $\mathbf{a}$                           | 0.866                | 0.266     | 0.886                            | 0.978 | 3.258         | 0.778 | 0.923        | 5.594          | 0.283          | 1.717    | 0.354          | 1.646     | 0.346                       | 1.61         |
| $\mathbf{a}$                           | 0.832                | 0.249     | 0.85                             | 0.979 | 3.336         | 0.77  | 1.025        | 5.647          | 0.307          | 1.693    | 0.382          | 1.618     | 0.374                       | 1.585        |
| $\mathbf{a}$                           | 0.802                | 0.235     | 0.817                            | 0.981 | 3.407         | 0.763 | 1.118        | 5.696          | 0.328          | 1.672    | 0.406          | 1.594     | 0.399                       | 1.563        |
| $\overline{\mathbf{a}}$                | 0.775                | 0.223     | 0.789                            | 0.982 | 3.472         | 0.756 | 1.203        | 5.74           | 0.347          | 1.653    | 0.428          | 1.572     | 0.421                       | 1.544        |
| $\overline{\mathbf{a}}$                | 0.75                 | 0.212     | 0.763                            | 0.984 | 3.532         | 0.75  | 1.282        | 5.782          | 0.363          | 1.637    | 0.448          | 1.552     | 0.44                        | 1.526        |
| $\mathbf{r}$                           | 0.728                | 0.203     | 0.739                            | 0.985 | 3.588         | 0.744 | 1.356        | 5.82           | 0.378          | 1.622    | 0.466          | 1.534     | 0.458                       | 1.511        |
| $\overline{\mathbf{a}}$                | 0.707                | 0.194     | 0.718                            | 0.985 | 3.64          | 0.739 | 1.424        | 5.856          | 0.391          | 1.608    | 0.482          | 1.518     | 0.475                       | 1.496        |
| $\overline{\mathbf{a}}$                | 0.688                | 0.187     | 0.698                            | 0.986 | 3.689         | 0.733 | 1.489        | 5.889          | 0.403          | 1.597    | 0.497          | 1.503     | 0.49                        | 1.483        |
| $\overline{\mathbf{S}}$                | 0.671                | 0.18      | 0.68                             | 0.987 | 3.735         | 0.729 | 1.549        | 5.921          | 0.415          | 1.585    | 0.51           | 1.49      | 0.504                       | 1.47         |
| $\mathbf{z}$                           | 0.655                | 0.173     | 0.663                            | 0.988 | 3.778         | 0.724 | 1.606        | 5.951          | 0.425          | 1.575    | 0.523          | 1.477     | 0.516                       | 1.459        |
| $\overline{2}$                         | 0.64                 | 0.167     | 0.647                            | 0.988 | 3.819         | 0.72  | 1.66         | 5.979          | 0.434          | 1.566    | 0.534          | 1.466     | 0.528                       | 1.448        |
| 23                                     | 0.626                | 0.162     | 0.633                            | 0.989 | 3.858         | 0.716 | 1.711        | 6.006          | 0.443          | 1.557    | 0.545          | 1.455     | 0.539                       | 1.438        |
| $\overline{\mathbf{z}}$                | 0.612                | 0.157     | 0.619                            | 0.989 | 3.895         | 0.712 | 1.759        | 6.032          | 0.451          | 1.548    | 0.555          | 1.445     | 0.549                       | 1.429        |
| $\overline{25}$                        | 0.6                  | 0.153     | 0.606                            | 0.99  | 3.931         | 0.708 | 1.805        | 6.056          | 0.459          | 1.541    | 0.565          | 1.435     | 0.559                       | 1.42         |

Apéndice 1.4.- Factores para límites de control en las graficas  $\overline{X}$ , s y R.

| 0.09    | 5.6455E-10                 | 1.0492E-09            | 1.931E-09      | 3.5193E-09     | 6.352E-09      | 1.1353E-08     | 2.0097E-08                 | 3.5229E-08  | 6.1158E-08    | 1.0515E-07           | 1.7903E-07          | 3.019E-07            | 5.0418E-07    | 8.3391E-07                      | 1.366E-06                  | 2.2162E-06      | 3.5612E-06                 | 5.6675E-06                      | 8.9337E-06  | 1.3948E-05     | 2.1569E-05     | 3.3037E-05    | 5.0122E-05     | 7.5324E-05 | 0.00011213   | 0.00016534     |
|---------|----------------------------|-----------------------|----------------|----------------|----------------|----------------|----------------------------|-------------|---------------|----------------------|---------------------|----------------------|---------------|---------------------------------|----------------------------|-----------------|----------------------------|---------------------------------|-------------|----------------|----------------|---------------|----------------|------------|--------------|----------------|
| 0.08    | 6.0091E-10                 | 1.1157E-09            | 2.0513E-09     | 3.735E-09      | 6.7347E-09     | 1.2026E-08     | 2.1266E-08                 | 3.7243E-08  | 6.4592E-08    | 1.1094E-07           | 1.8872E-07          | 3.1792E-07           | 5.3043E-07    | 8.7648E-07                      | 1.4344E-06                 | 2.3249E-06      | 3.7322E-06                 | 5.934E-06                       | 9.3447E-06  | 1.4575E-05     | 2.2518E-05     | 3.4458E-05    | 5.2228E-05     | 7.8414E-05 | 0.00011662   | 0.0001718      |
| 0.07    | 3955E-10<br>ئە             | 1.1863E-09            | 2.179E-09      | 3.9636E-09     | 7.1399E-09     | 1.2737E-08     | 2.2502E-08                 | 3.9368E-08  | 6.8212E-08    | 1.1705E-07           | 1.9891E-07          | 3.3476E-07           | 5.5799E-07    | 9.2113E-07                      | 1.506E-06                  | 2.4386E-06      | 3.911E-06                  | 6.2123E-06                      | 9.7736E-06  | 1.523E-05      | 2.3507E-05     | 3.5936E-05    | 5.4418E-05     | 8.1624E-05 | 0.00012128   | 0.00017849     |
| 0.06    | 8061E-10<br>ئە             | 1.2612E-09            | 2.3143E-09     | 4.2057E-09     | 7.5686E-09     | 1.3489E-08     | 2.3807E-08                 | 4.1611E-08  | 7.2028E-08    | 1.2347E-07           | 2.0963E-07          | 3.5247E-07           | 5.8693E-07    | 9.6796E-07                      | 1.581E-06                  | 2.5577E-06      | 4.098E-06                  | 6.5031E-06                      | 1.0221E-05  | 1.5912E-05     | 2.4536E-05     | 3.7475E-05    | 5.6694E-05     | 8.4957E-05 | 0.00012611   | 0.00018543     |
| 0.05    | 7.2423E-10                 | 1.3407E-09            | 2.4579E-09     | 4.4622E-09     | 8.0224E-09     | 1.4283E-08     | 2.5185E-08                 | 4.3977E-08  | 7.605E-08     | 1.3024E-07           | 2.2091E-07          | 3.7107E-07           | 6.1731E-07    | 1.0171E-06                      | 1.6597E-06                 | 2.6823E-06      | 4.2935E-06                 | 6.8069E-06                      | 1.0689E-05  | 1.6624E-05     | 2.5609E-05     | 3.9076E-05    | 9059E-05<br>ıń | 8.8417E-05 | 0.00013112   | 0.00019262     |
| 0.04    | 7.7057E-10                 | 1.4251E-09            | 2.61E-09       | 4.7338E-09     | 8.5025E-09     | 1.5124E-08     | 2.664E-08                  | 4.6473E-08  | 8.0288E-08    | 1.3737E-07           | 2.3277E-07          | 3.9061E-07           | 6.492E-07     | 1.0686E-06                      | 1.742E-06                  | 2.8127E-06      | 4.4979E-06                 | 7.1241E-06                      | 1.1176E-05  | 1.7365E-05     | 2.6726E-05     | 4.0741E-05    | 6.1517E-05     | 9.201E-05  | 0.00013632   | 0.00020006     |
| 0.03    | $198E - 10$<br>ထံ          | 1.5147E-09            | 2.7714E-09     | 5.0215E-09     | 9.0105E-09     | 1.6012E-08     | 2.8177E-08                 | 4.9106E-08  | 8.4755E-08    | 1.4487E-07           | 2.4524E-07          | 4.1115E-07           | 6.8267E-07    | 1.1226E-06                      | 1.8283E-06                 | 2.9492E-06      | 4.7117E-06                 | 7.4555E-06                      | 1.1685E-05  | 1.8138E-05     | 2.7888E-05     | 4.2473E-05    | 6.4072E-05     | 9.574E-05  | 0.00014171   | 0.00020778     |
| 0.02    | 8.7209E-10                 | 1.6097E-09            | 2.9424E-09     | 5.3262E-09     | 9.5479E-09     | 1.695E-08      | 2.98E-08                   | 5.1884E-08  | 8.9462E-08    | 1.5277E-07           | 2.5836E-07          | 4.3272E-07           | 7.1779E-07    | 1.1792E-06                      | 1.9187E-06                 | 092E-06<br>ო    | 935E-06<br>4               | 7.8015E-06                      | 1.2215E-05  | 1.8944E-05     | 2.9099E-05     | 4.4274E-05    | 6.6726E-05     | 9.9611E-05 | 0.0001473    | 0.00021577     |
| 0.01    | 9 <sub>L</sub><br>9.2762E- | <b>eo</b><br>1.7105E- | 8ò<br>3.1236E- | 8ò<br>5.6488E- | 8ġ<br>1.0116E- | 8ġ<br>1.7942E- | $\overline{8}$<br>3.1512E- | 5.4813E-08  | 80<br>9.442E- | <b>G</b><br>1.6108E- | <b>G</b><br>2.7215E | <b>S</b><br>4.5538E- | 50<br>7.5465E | $\ddot{\mathbf{e}}$<br>1.2386E- | $\overline{9}$<br>2.0133E- | 96.<br>3.2414E- | $\overline{9}$<br>5.1685E- | $\ddot{\mathbf{e}}$<br>8.1627E- | 1.2769E-05  | 9Ģ<br>1.9783E- | 9Ģ<br>3.0359E- | 9<br>4.6148E- | 6.9483E-05     | 0.00010363 | ಸ<br>0.00015 | 405<br>0.00022 |
| $\circ$ | 9.86588E-10                | 1.81751E-09           | 3.31575E-09    | 5.99037E-09    | 1.07176E-08    | 1.89896E-08    | 3.33204E-08                | 5.79013E-08 | 9.96443E-08   | 1.69827E-07          | 2.86652E-07         | 4.79183E-07          | 7.93328E-07   | 1.30081E-06                     | 2.11245E-06                | 3.39767E-06     | 5.41254E-06                | 8.53991E-06                     | 1.33457E-05 | 2.06575E-05    | 3.16712E-05    | 4.80963E-05   | 7.2348E-05     | 0.0001078  | 0.000159109  | 0.000232629    |
| normal  | ٩                          | $-5.9$                | $-5.8$         | $-5.7$         | $-5.6$         | -5.5           | $-5.4$                     | $-5.3$      | $-5.2$        | $-5.1$               | ņ                   | $-4.9$               | $-4.8$        | $-4.7$                          | $-4.6$                     | $-4.5$          | $-4.4$                     | $-4.3$                          | $-4.2$      | $-4.1$         | 4              | $-3.9$        | $-3.8$         | $-3.7$     | $-3.6$       | $-3.5$         |

**Apéndice 1.5.- Tabla ampliada de la distribución normal estándar.**

INSTITUTO TECNOLOGICO DE C<br/>d. CUAUHTEMOC

# **TROLPARA VARIABLES (X-R)**

|                                                                                                    |                          | <b>DIA ANGINA NO.</b><br>CALCO DI CARA<br>CALCO DI CARA |  |  | <b>FRECUENCIA</b> | <b>TAMARO MUESTRA</b> |  |  | LIMITES DE ESPECIFICACION |  |                           |  |  |  |
|----------------------------------------------------------------------------------------------------|--------------------------|---------------------------------------------------------|--|--|-------------------|-----------------------|--|--|---------------------------|--|---------------------------|--|--|--|
| <b>REAGE OF</b><br>ARMA<br>ATMA-PLE                                                                     |                          |                                                         |  |  |                   | CARACTERISTICA        |  |  |                           |  | <b>APARATO DE MEDIGON</b> |  |  |  |
|                                                                                                    |                          |                                                         |  |  |                   |                       |  |  |                           |  |                           |  |  |  |
| <b>FECHA</b>                                                                                            |                          |                                                         |  |  |                   |                       |  |  |                           |  |                           |  |  |  |
| HORA                                                                                                    |                          |                                                         |  |  |                   |                       |  |  |                           |  |                           |  |  |  |
| OPERADOR                                                                                                |                          |                                                         |  |  |                   |                       |  |  |                           |  |                           |  |  |  |
|                                                                                                    | ٠                        |                                                         |  |  |                   |                       |  |  |                           |  |                           |  |  |  |
|                                                                                                    | N                        |                                                         |  |  |                   |                       |  |  |                           |  |                           |  |  |  |
| コのロトコ                                                                                                   | n                        |                                                         |  |  |                   |                       |  |  |                           |  |                           |  |  |  |
|                                                                                                    | ۰                        |                                                         |  |  |                   |                       |  |  |                           |  |                           |  |  |  |
|                                                                                                    | o                        |                                                         |  |  |                   |                       |  |  |                           |  |                           |  |  |  |
| anum                                                                                                    |                          |                                                         |  |  |                   |                       |  |  |                           |  |                           |  |  |  |
| PROMEDIO: X                                                                                             |                          |                                                         |  |  |                   |                       |  |  |                           |  |                           |  |  |  |
| K)<br><b>RANGO:</b>                                                                                     |                          |                                                         |  |  |                   |                       |  |  |                           |  |                           |  |  |  |
|                                                                                                    |                          |                                                         |  |  |                   | g                     |  |  |                           |  |                           |  |  |  |
|                                                                                                    |                          |                                                         |  |  |                   |                       |  |  |                           |  |                           |  |  |  |
|                                                                                                    |                          |                                                         |  |  |                   |                       |  |  |                           |  |                           |  |  |  |
|                                                                                                    |                          |                                                         |  |  |                   |                       |  |  |                           |  |                           |  |  |  |
|                                                                                                    |                          |                                                         |  |  |                   |                       |  |  |                           |  |                           |  |  |  |
|                                                                                                    |                          |                                                         |  |  |                   |                       |  |  |                           |  |                           |  |  |  |
|                                                                                                    |                          |                                                         |  |  |                   |                       |  |  |                           |  |                           |  |  |  |
| $\mathbb{C}\times\mathbb{C}\times\mathbb{R} \times \mathbb{C} \rightarrow \mathbb{C} \times \mathbb{C}$ |                          |                                                         |  |  |                   |                       |  |  |                           |  |                           |  |  |  |
|                                                                                                    |                          |                                                         |  |  |                   |                       |  |  |                           |  |                           |  |  |  |
|                                                                                                    |                          |                                                         |  |  |                   |                       |  |  |                           |  |                           |  |  |  |
|                                                                                                    | mum                      |                                                         |  |  |                   |                       |  |  |                           |  |                           |  |  |  |
|                                                                                                    |                          |                                                         |  |  |                   |                       |  |  |                           |  |                           |  |  |  |
|                                                                                                    |                          |                                                         |  |  |                   |                       |  |  |                           |  |                           |  |  |  |
|                                                                                                    |                          |                                                         |  |  |                   |                       |  |  |                           |  |                           |  |  |  |
|                                                                                                    |                          |                                                         |  |  |                   |                       |  |  |                           |  |                           |  |  |  |
|                                                                                                    |                          |                                                         |  |  |                   |                       |  |  |                           |  |                           |  |  |  |
|                                                                                                    |                          |                                                         |  |  |                   |                       |  |  |                           |  |                           |  |  |  |
| $x < z \circ \circ \circ$                                                                               | <u>misalambantanatan</u> |                                                         |  |  |                   |                       |  |  |                           |  |                           |  |  |  |
|                                                                                                    |                          |                                                         |  |  |                   |                       |  |  |                           |  |                           |  |  |  |
|                                                                                                    |                          |                                                         |  |  |                   |                       |  |  |                           |  |                           |  |  |  |
|                                                                                                    |                          |                                                         |  |  |                   |                       |  |  |                           |  |                           |  |  |  |
|                                                                                                    |                          |                                                         |  |  |                   |                       |  |  |                           |  |                           |  |  |  |
|                                                                                                    |                          |                                                         |  |  |                   |                       |  |  |                           |  |                           |  |  |  |

**Apéndice 1.6.- Ejemplo de la gráfica de control para variables.** 

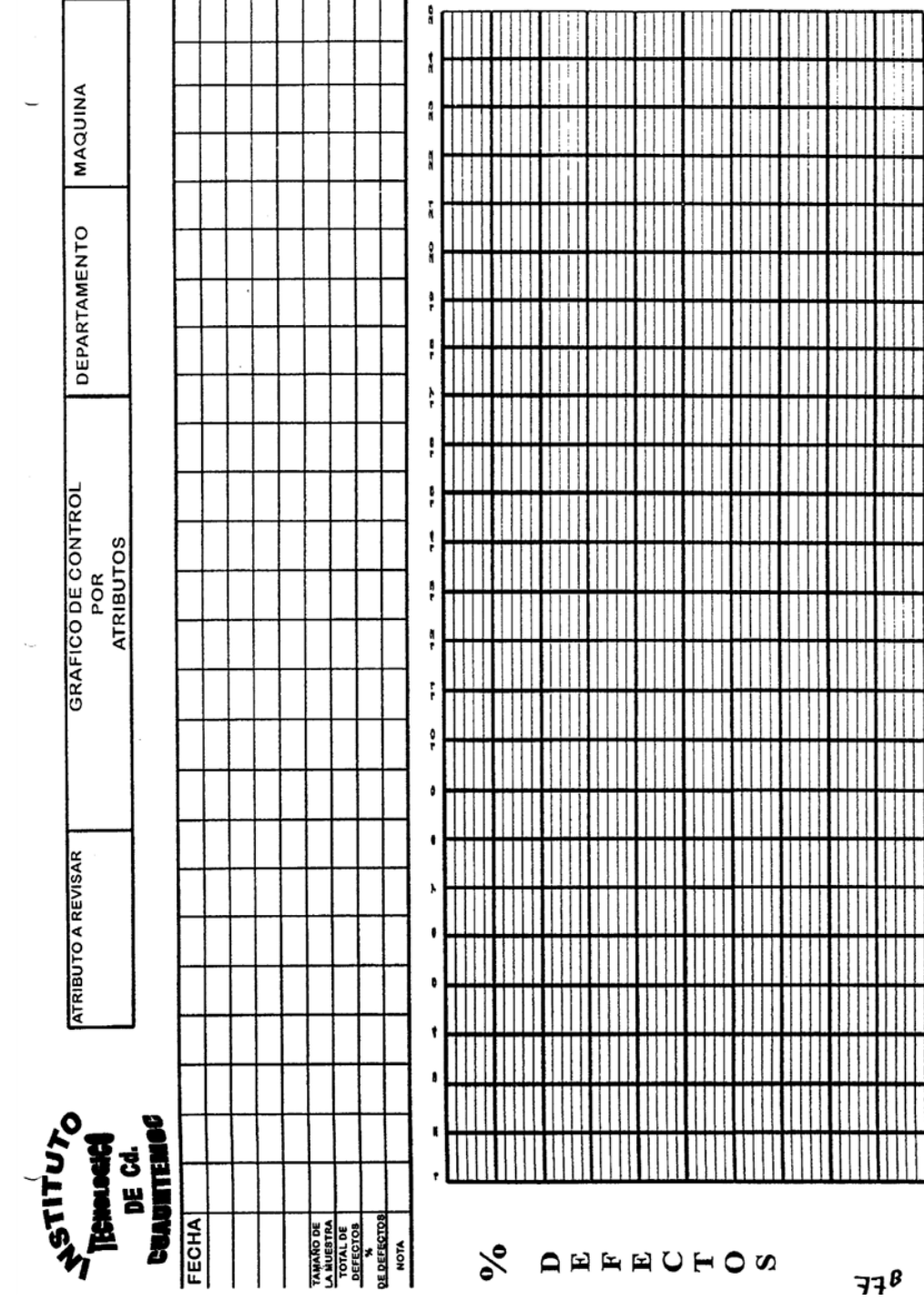

**Apéndice 1.7.- Ejemplo de la gráfica de control para atributos.** 

# MUESTREO DE ACEPTACIÓN

# TABLAS

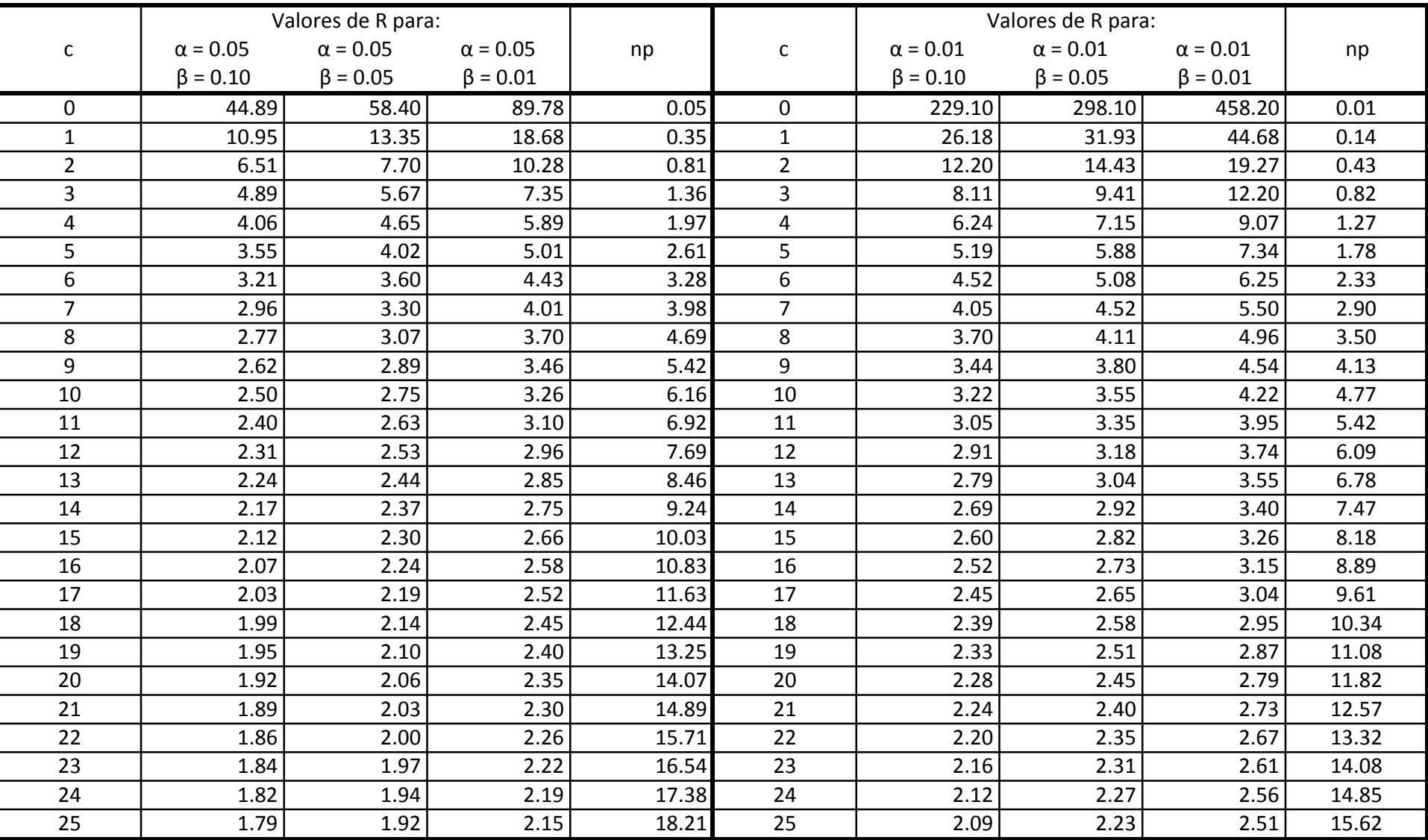

# **Tabla%de%Cameron%para%diseñar%planes%de%muestreo%simple.**

| C              | $Pa = 0.995$ | $Pa = 0.975$ | $Pa = 0.950$ | $Pa = 0.900$ | $Pa = 0.750$ | $Pa = 0.500$ | $Pa = 0.250$ | $Pa = 0.100$ | $Pa = 0.050$ | $Pa = 0.025$ | $Pa = 0.010$ | $Pa = 0.005$ |
|----------------|--------------|--------------|--------------|--------------|--------------|--------------|--------------|--------------|--------------|--------------|--------------|--------------|
| $\Omega$       | 0.005        | 0.025        | 0.051        | 0.105        | 0.288        | 0.693        | 1.38         | 2.3          | 2.99         | 3.68         | 4.6          | 5.29         |
| 1              | 0.103        | 0.242        | 0.355        | 0.532        | 0.961        | 1.67         | 2.7          | 3.89         | 4.74         | 3.57         | 6.63         | 7.43         |
| $\overline{2}$ | 0.338        | 0.619        | 0.818        | 1.1          | 1.72         | 2.67         | 3.92         | 5.32         | 6.29         | 7.22         | 8.4          | 9.27         |
| $\overline{3}$ | 0.672        | 1.09         | 1.36         | 1.74         | 2.53         | 3.67         | 5.10         | 6.68         | 7.75         | 8.76         | 10           | 10.9         |
| 4              | 1.07         | 1.62         | 1.97         | 2.43         | 3.36         | 4.67         | 6.27         | 7.99         | 9.15         | 10.2         | 11.6         | 12.5         |
| 5              | 1.53         | 2.2          | 2.61         | 3.15         | 4.21         | 5.67         | 7.42         | 9.27         | 10.5         | 11.6         | 13.1         | 14.1         |
| 6              | 2.03         | 2.81         | 3.28         | 3.89         | 5.08         | 6.67         | 8.55         | 10.5         | 11.8         | 13           | 14.5         | 15.6         |
| $\overline{7}$ | 2.57         | 3.45         | 3.98         | 4.65         | 5.95         | 7.66         | 9.68         | 11.7         | 13.1         | 14.4         | 16           | 17.1         |
| 8              | 3.13         | 4.11         | 4.69         | 5.43         | 6.83         | 8.67         | 10.8         | 12.9         | 14.4         | 15.7         | 17.4         | 18.5         |
| 9              | 3.71         | 4.79         | 5.42         | 6.22         | 7.72         | 9.66         | 11.9         | 14.2         | 15.7         | 17           | 18.7         | 19.9         |
| 10             | 4.32         | 5.49         | 6.16         | 7.02         | 8.62         | 10.67        | 13           | 15.4         | 16.9         | 18.3         | 20.1         | 21.3         |
| 11             | 4.94         | 6.2          | 6.92         | 7.82         | 9.51         | 11.67        | 14.1         | 16.5         | 18.2         | 19.6         | 21.4         | 22.7         |
| 12             | 5.58         | 6.92         | 7.69         | 8.64         | 10.42        | 12.67        | 15.2         | 17.7         | 19.4         | 20.9         | 22.8         | 24.1         |
| 13             | 6.23         | 7.65         | 8.46         | 9.47         | 11.32        | 13.67        | 16.3         | 18.9         | 20.6         | 22.2         | 24.1         | 25.4         |
| 14             | 6.89         | 8.39         | 9.24         | 10.3         | 12.23        | 14.67        | 17.4         | 20.1         | 21.8         | 23.4         | 25.4         | 26.8         |
| 15             | 7.56         | 9.14         | 10.03        | 11.13        | 13.15        | 15.67        | 18.4         | 21.2         | 23           | 24.7         | 26.7         | 28.2         |
| 16             | 8.24         | 9.9          | 10.83        | 11.97        | 14.06        | 16.67        | 19.5         | 22.4         | 24.3         | 25.9         | 28           | 29.5         |
| 17             | 8.94         | 10.66        | 11.63        | 12.82        | 14.98        | 17.67        | 20.6         | 23.6         | 25.5         | 27.2         | 29.3         | 30.8         |
| 18             | 9.64         | 11.43        | 12.44        | 13.67        | 15.9         | 18.67        | 21.7         | 24.7         | 26.6         | 28.4         | 30.5         | 32.1         |
| 19             | 10.35        | 12.21        | 13.25        | 14.52        | 16.83        | 19.67        | 22.8         | 25.9         | 27.8         | 29.6         | 31.8         | 33.4         |
| 20             | 11.06        | 12.99        | 14.07        | 15.38        | 17.75        | 20.67        | 23.8         | 27           | 29           | 30.8         | 33.1         | 34.7         |
| 21             | 11.79        | 13.78        | 14.89        | 16.24        | 18.68        | 21.67        | 24.9         | 28.1         | 30.2         | 32.1         | 34.3         | 35.9         |
| 22             | 12.52        | 14.58        | 15.71        | 17.1         | 19.61        | 22.67        | 26           | 29.3         | 31.4         | 32.3         | 35.6         | 37.2         |
| 23             | 13.25        | 15.37        | 16.54        | 17.97        | 20.54        | 23.67        | 27           | 30.4         | 32.5         | 34.5         | 36.8         | 38.5         |
| 24             | 13.99        | 16.17        | 17.38        | 18.84        | 21.47        | 24.67        | 28.1         | 31.5         | 33.7         | 35.7         | 38           | 39.7         |
| 25             | 14.74        | 16.98        | 18.21        | 19.71        | 22.4         | 25.67        | 29.2         | 32.7         | 34.9         | 36.9         | 39.3         | 41           |

Tabla de Cameron para determinar la probabilidad de aceptación.

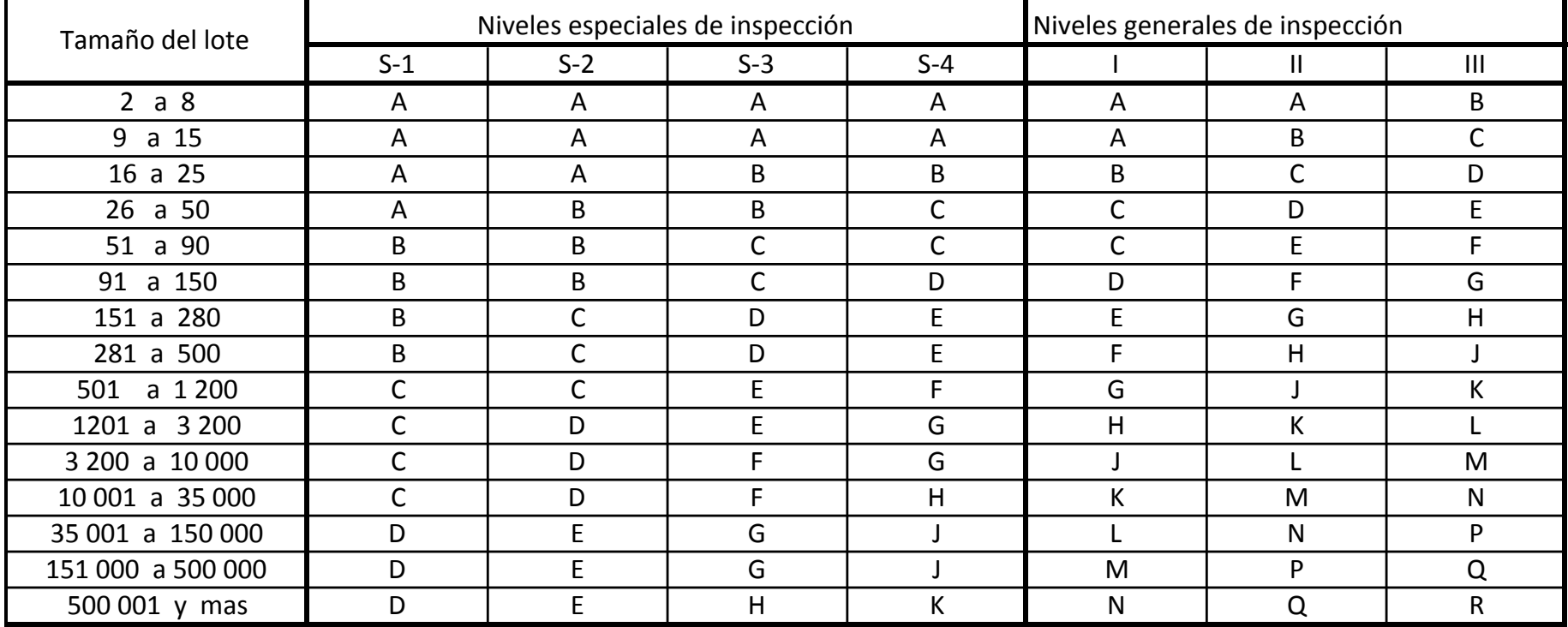

# Letras código para el tamaño de la muestra (MIL STD 105E)

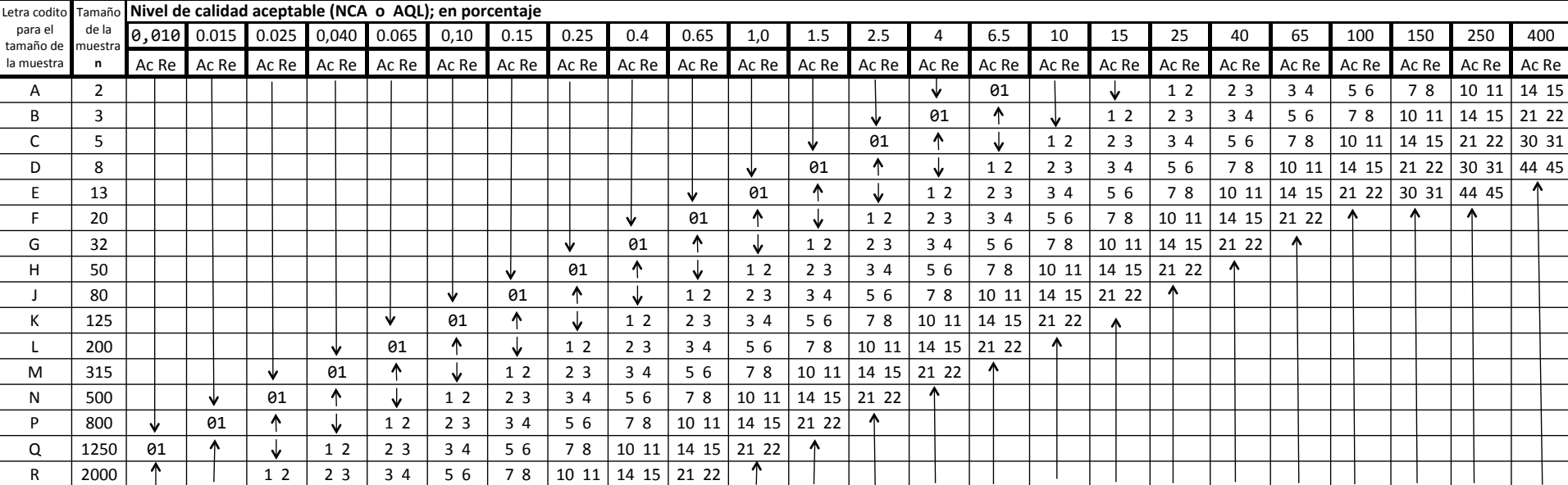

#### Tabla para inspección normal: Muestreo simple (MIL STD 105E)

Indicaciones: Si en la intersección del renglón (letra código ) y de la columna (NCA) se encuentra una flecha en lugar de los número de aceptación (Ac) z de rechazo (Re) entonces siga la dirección de la flecha z use el primer plan que este después de la flecha. Por ejemplo suponga aquí la letra código para un caso particular es H, por lo que el tamaño de muestra asociado a esta letra es n= 50 , y si el NCA = 0,1 5% entonces en la intersección correspondiente se encuentra una flecha con dirección hacia abajo, al seguirla, el primer plan que se encuentra es Ac = 0 1, Re = 1, z el tamaño de muestra a usar es  $n = 25$ 

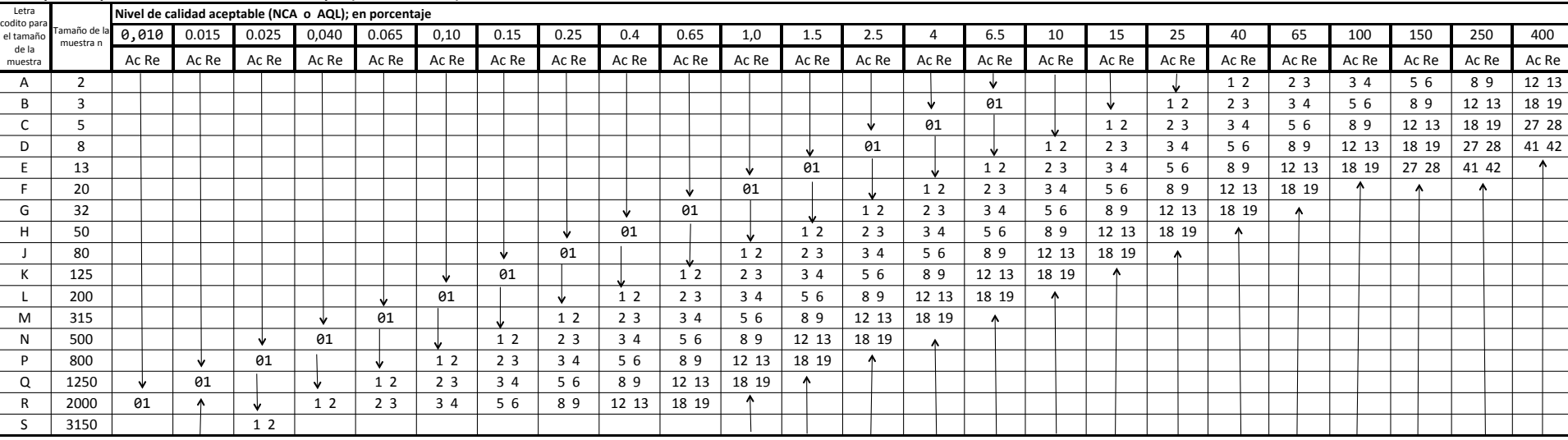

#### Tabla para inspección **severa**: Muestreo simple (MIL STD 105E)

Indicaciones: Si en la intersección del renglón (letra código ) y de la columna (NCA) se encuentra una flecha en lugar de los numero de aceptación (Ac) y de rechazo (Re) entonces siga la dirección de la flecha z use el primer plan que este después de la flecha. Por ejemplo suponga aquí la letra código para un caso particular es H, por lo que el tamaño de muestra asociado a esta letra es n= 50 , y si el NCA = 0,1 % entonces en la intersección correspondiente se encuentra una flecha con dirección hacia abajo, al seguirla, el primer plan que se encuentra es Ac = 0 1, Re = 1,y el tamaño de muestra a usar es  $n = 200$ .

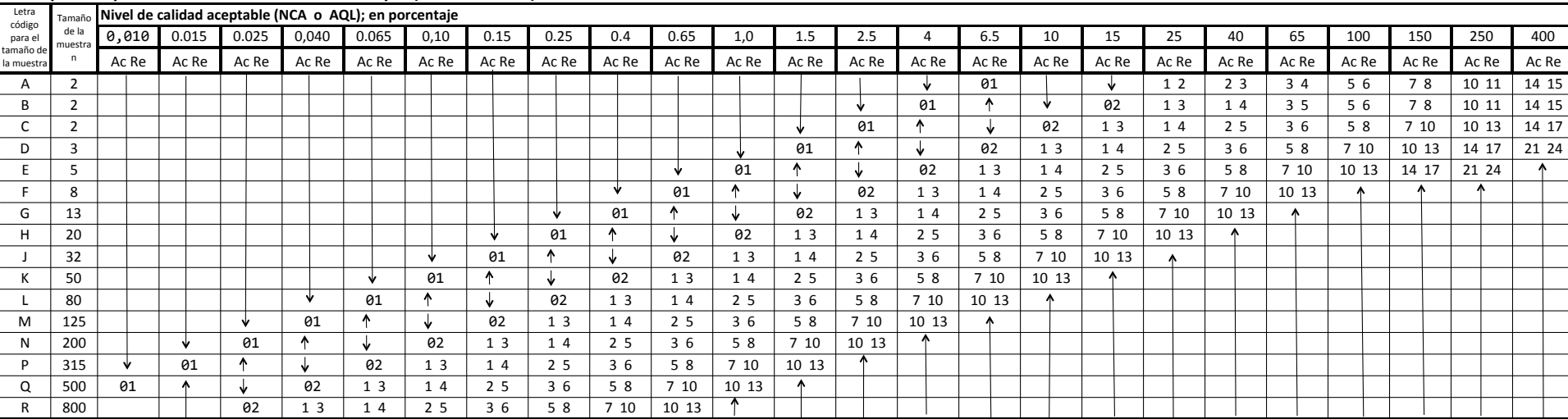

#### Tabla para inspección reducida: Muestreo simple (MIL STD 105E)

Indicaciones: Si en la intersección del renglón (letra código ) y de la columna (NCA) se encuentra una flecha en lugar de los número de aceptación (Ac) y de rechazo (Re) entonces siga la dirección de la flecha y use el primer plan que este después de la flecha. Por ejemplo suponga aquí la letra código para un caso particular es H, por lo que el tamaño de muestra asociado a esta letra es n= 20 , y si el NCA = 0,1 % entonces en la intersección correspondiente se encuentra una flecha con dirección hacia abajo, al seguirla, el primer plan que se encuentra es Ac = 0 1, Re = 1,y el tamaño de muestra a usar  $es n = 50$ .

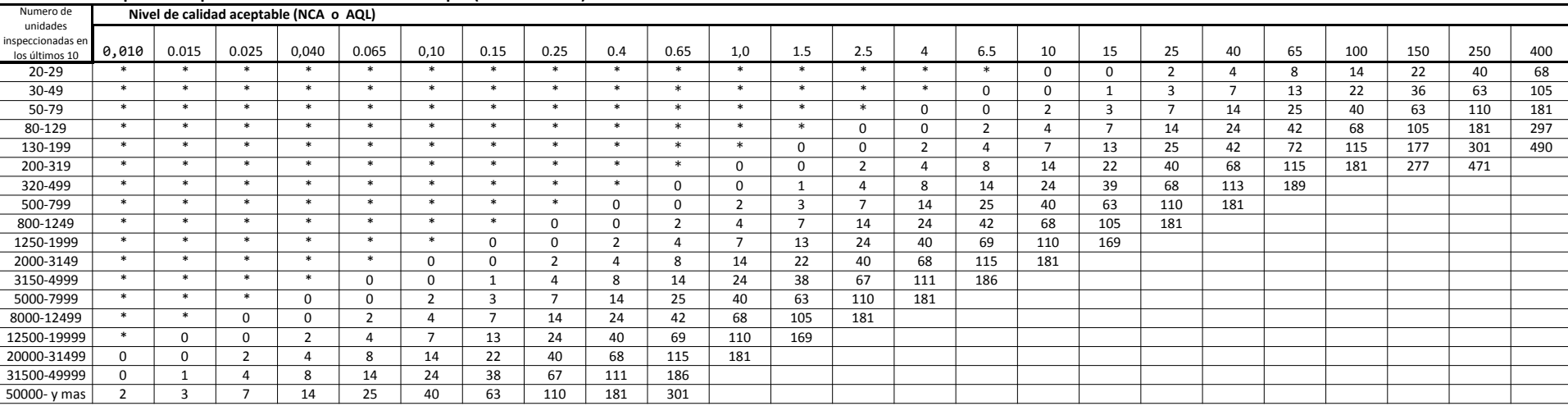

#### Números limite para la inspección reducida: Muestreo simple (MIL STD 105E)

\* Indica que el numero de unidades inspeccionadas en los últimos 10 lotes no es suficiente para la inspección reducida correspondiente a este NCA (AQL) : En este caso, pueden usarse mas de 10 lotes para el calculo , siempre y cuando los lotes usados sean consecutivos y lo mas recientes, además de que todos ellos deben haber sido aceptados bajo inspección normal.

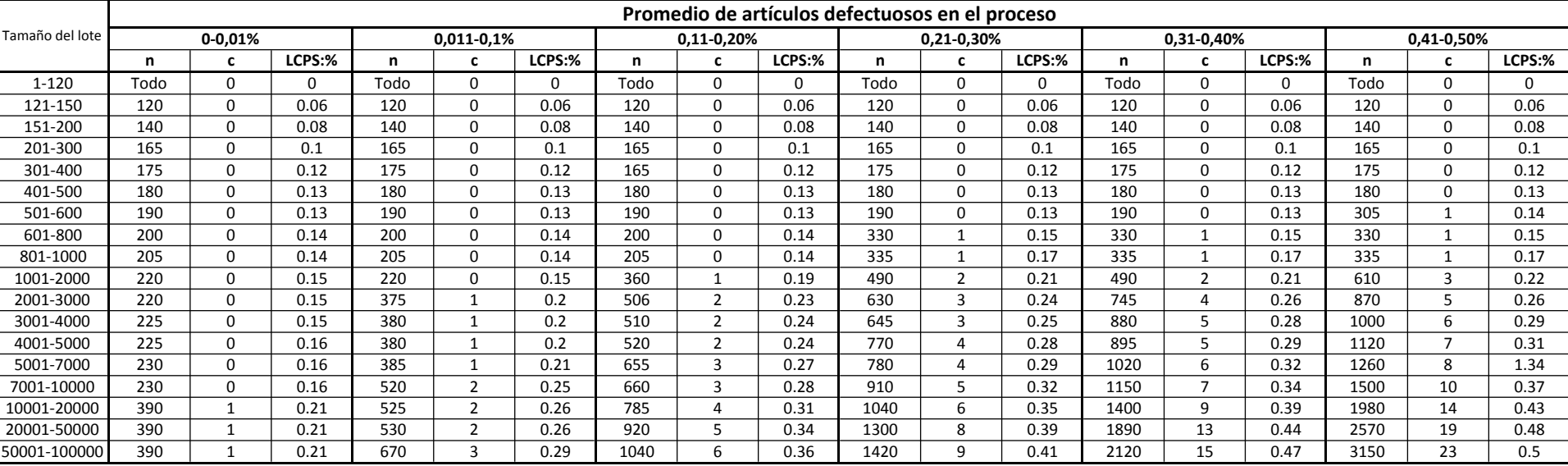

# Tabla Dodge-Roming para muestreo simple con un nivel de calidad limite NLC = 1% (LTPD)

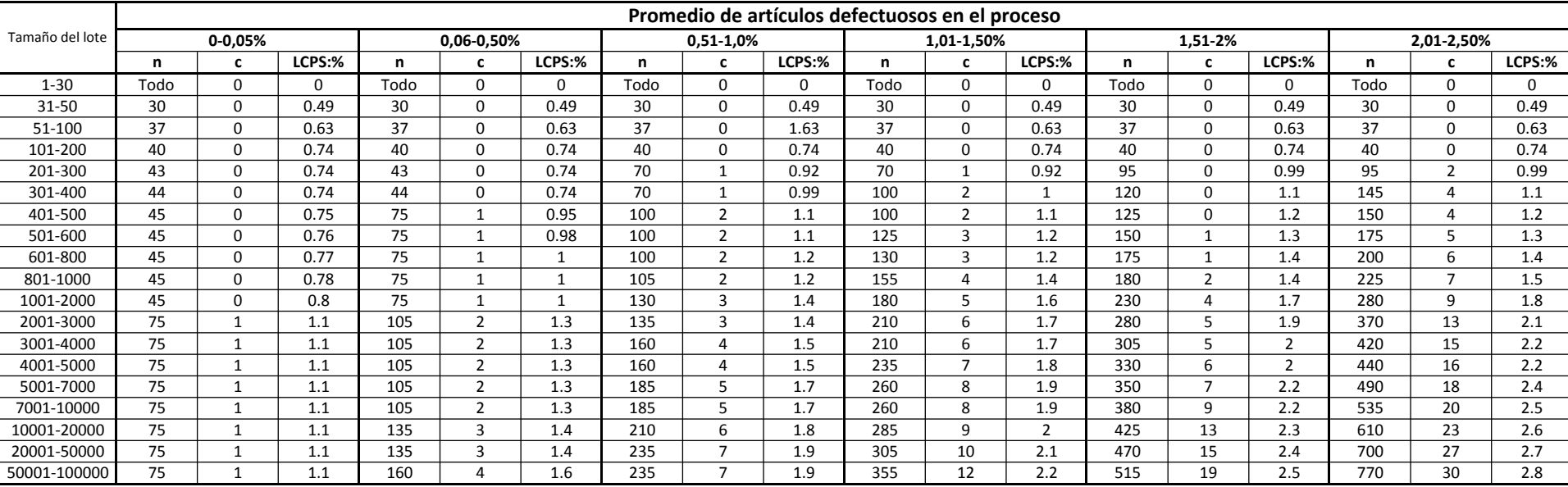

# Tabla Dodge-Roming para muestreo simple con un nivel de calidad limite NLC = 5% (LTPD)

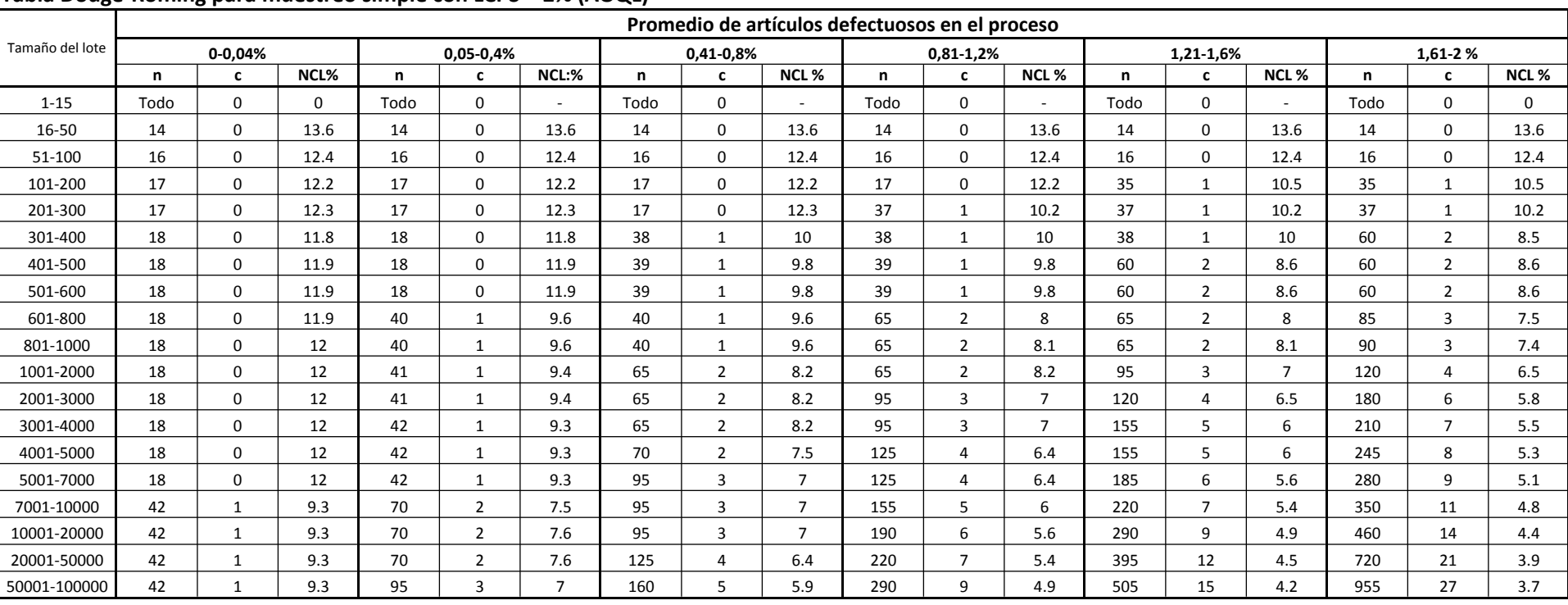

# Tabla Dodge-Roming para muestreo simple con LCPS = 2% (AOQL)

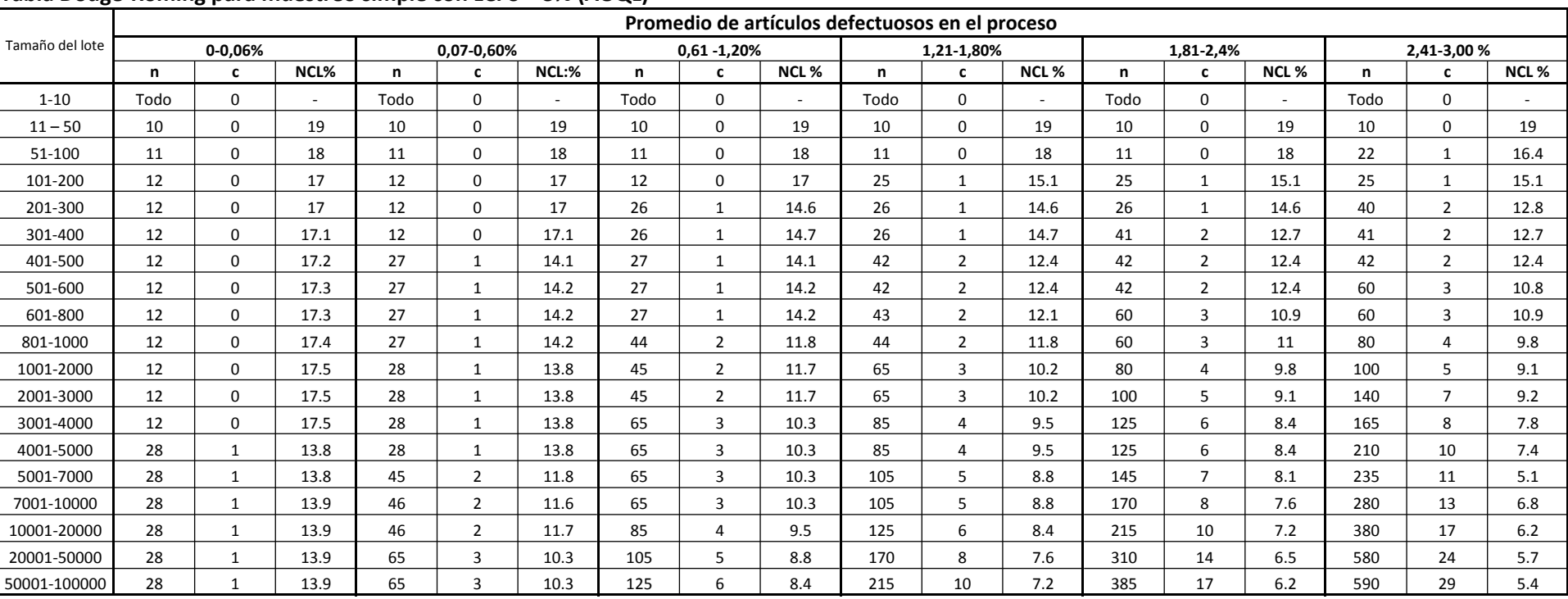

# Tabla Dodge-Roming para muestreo simple con LCPS = 3% (AOQL)

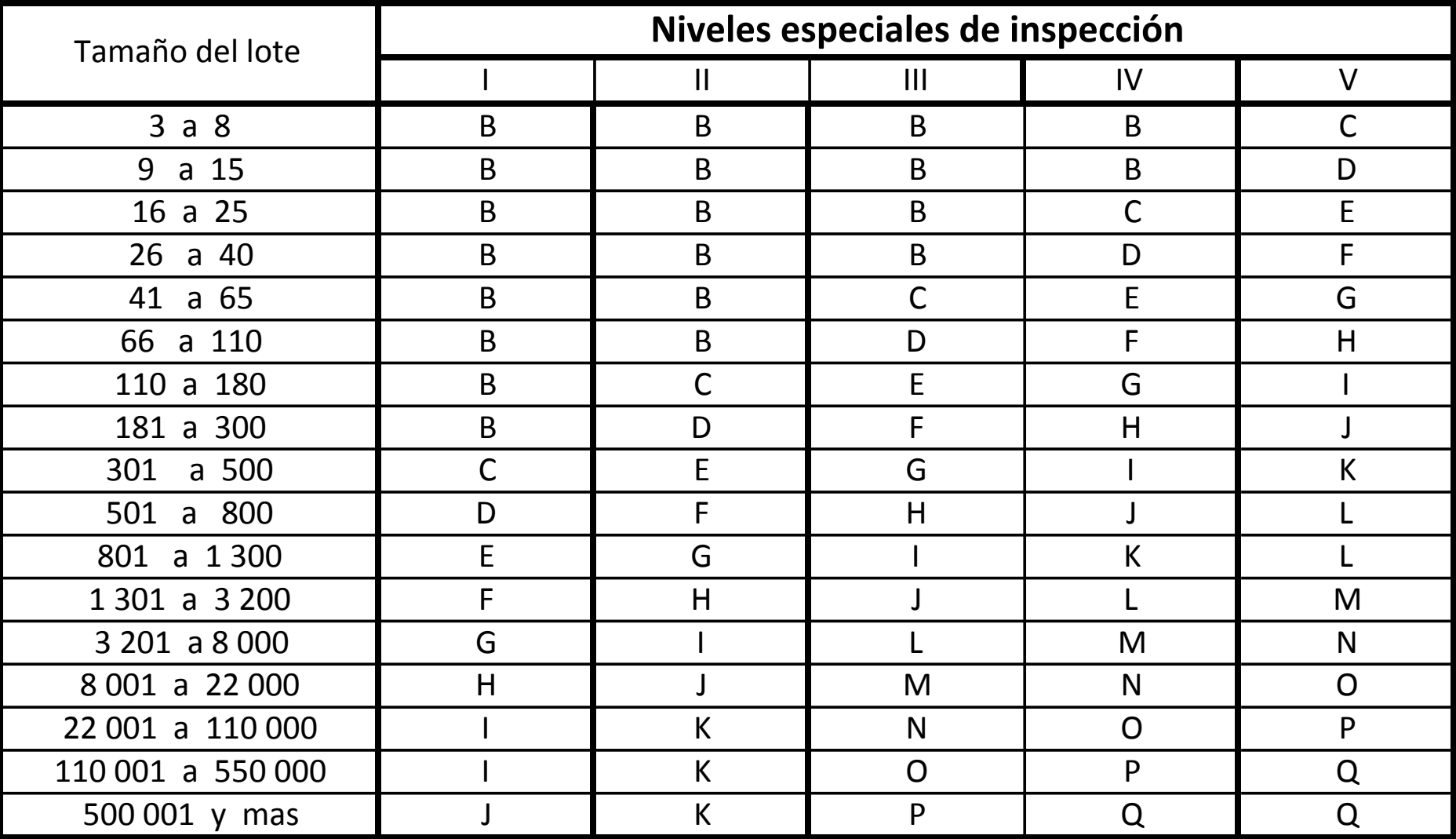

# TABLA Letras código del tamaño de la muestra para MIL STD 414

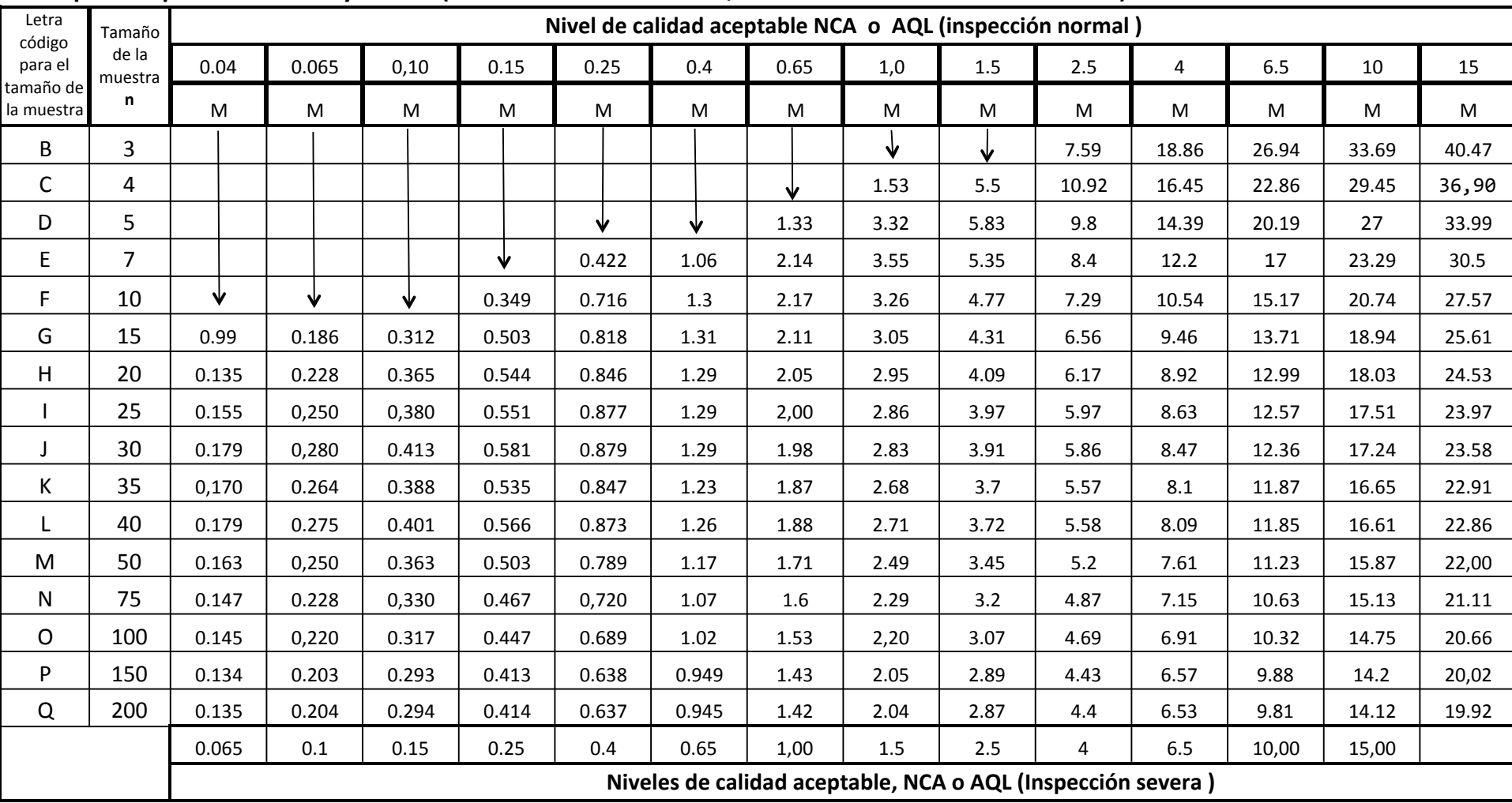

# Tabla para inspección normal y severa (variabilidad desconocida, método de la desviación estándar) método M.

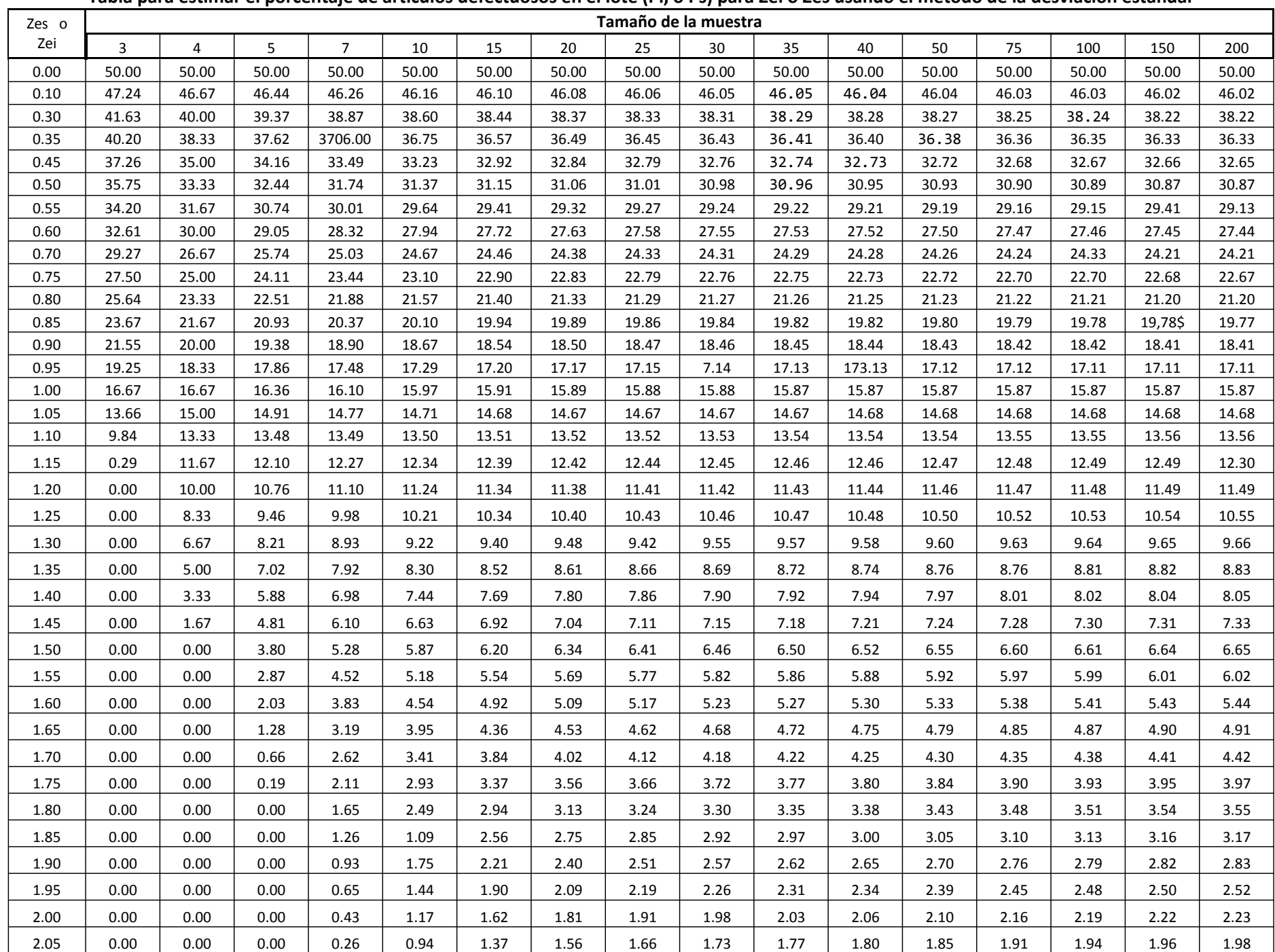

#### Tabla para estimar el porcentaje de artículos defectuosos en el lote (Pi, o Ps) para Zei o Zes usando el método de la desviación estándar

**continuación.**

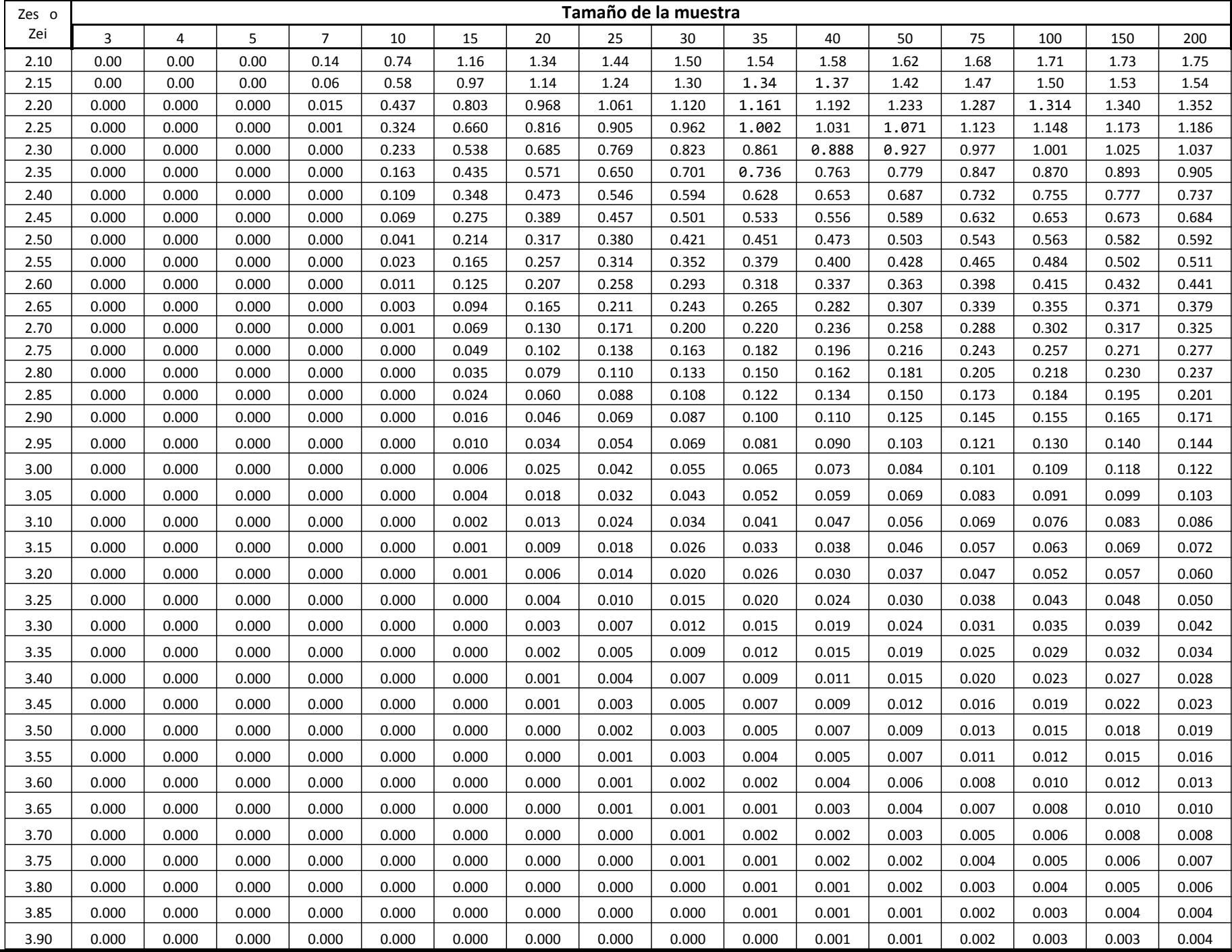

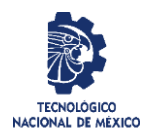

Revisión: 3 Responsable: Departamentos Académicos Página 1 de 11

# **TECNOLÓGICO NACIONAL DE MÉXICO INSTITUTO TECNOLÓGICO DE CUAUHTÉMOC SUBDIRECCIÓN ACADÉMICA**

**ANEXO I. Instrumentación didáctica para la formación y desarrollo de competencias Profesionales**

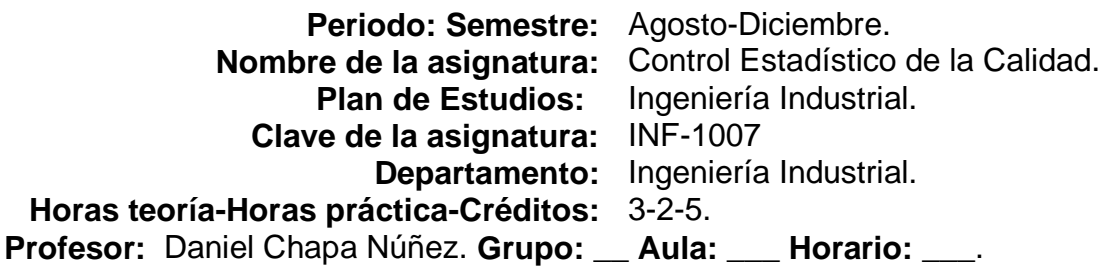

# **1. Caracterización de la asignatura.**

Esta asignatura aporta al perfil del Ingeniero Industrial la capacidad de analizar y determinar causas de problemas de calidad, mediante la aplicación de las herramientas estadísticas básicas del control de calidad, llevar a cabo una toma de decisiones oportuna y asertiva para lograr la mejora continua tanto en las organizaciones como en sus procesos, mediante el uso y la aplicación de las herramientas estadísticas, conduzca al Ingeniero Industrial a mejorar la competitividad de la organización. Puesto que esta materia está directamente vinculada con el desempeño profesional del Ingeniero Industrial y se apoya en competencias específicas adquiridas en asignaturas que van del segundo al cuarto semestre, se ha insertado justo a la mitad del proceso de formación del Ingeniero Industrial. De manera particular lo trabajado en esta asignatura se apoya en competencias adquiridas a partir de la probabilidad, inferencia estadística y da soporte a toda actividad humana encaminada a lograr la mejora continua en los procesos.

# **2. Intención Didáctica**

Se organiza el temario, en cuatro temas, agrupando en el primer tema los contenidos conceptuales de la asignatura, así como las herramientas administrativas y estadísticas, se considera necesaria una aplicación práctica con solución de casos reales de empresas de la región. En el segundo y tercer tema abordan los gráficos de control tanto de variables como de atributos, haciendo un énfasis especial en el diagnóstico de la capacidad de proceso, así mismo se identifica una amplia relación con competencias adquiridas con anterioridad como son la teoría de la estimación y las pruebas de hipótesis para dar soporte y fiabilidad al gráfico de control, todo lo anterior en conjunto con las herramientas abordadas en la primera unidad servirán al profesionista para identificar y dar solución a los problemas de la organización y para conseguir la mejora continua en sus procesos.

En el tema cuatro el contenido consiste en facultar al alumno para el diseño de planes de muestreo tanto de variables como de atributos, logrando una visión de conjunto al conocer y aplicar distintos métodos para el diseño de planes que van desde el uso de nomogramas hasta la aplicación de tablas MIL-STD, logrando un aprendizaje que permitirá realizar una toma de decisiones adecuada en lo que respecta a la aceptación o rechazo de lotes de acuerdo a tamaño, madurez y relación de la organización con sus proveedores. Se sugiere una actividad integradora en cada unidad, que permita aplicar los conceptos estudiados y los aprendizajes logrados, así como el empleo de software. Esto permite dar un cierre a la materia mostrándola como útil por sí misma en el desempeño profesional.

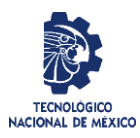

**Nombre del Formato:** Planeación del curso Código: ITCC-SGI-OP-H-P03-F2

**Referencia:** a la Norma ISO 9001:2015 8.1, 8.5.1, 8.5.2, 8.5.6,8.6

Revisión: 3 Responsable: Departamentos Académicos Página 2 de 11

El enfoque sugerido, requiere que las actividades prácticas promuevan el desarrollo de habilidades tales como: identificación, manejo y control de variables y datos relevantes; planteamiento de hipótesis; trabajo en equipo, y propicien procesos intelectuales como inducción-deducción y análisis síntesis, con la intención de generar una actividad intelectual compleja; por esta razón varias de las actividades prácticas se han descrito como actividades previas al tratamiento teórico de los temas, de manera que no sean una mera corroboración de lo visto previamente en clase, sino una oportunidad para conceptualizar a partir de lo observado. En las actividades prácticas sugeridas, es conveniente que el profesor busque sólo guiar a sus alumnos para que ellos hagan la elección de las variables a controlar y registrar, para que aprendan a planificar, que no planifique el profesor todo por ellos, sino involucrarlos en el proceso de planeación.

La lista de actividades de aprendizaje no tiene por objeto hacer más significativo y efectivo el aprendizaje. Algunas de las actividades sugeridas pueden hacerse como actividad extra clase y comenzar el tratamiento en aula a partir de la discusión de los resultados de las observaciones. Se busca partir de experiencias concretas, cotidianas. Que el estudiante se acostumbre a reconocer la necesidad de identificar las variables críticas en un proceso e idear la forma de asegurar un control de las mismas y no solo en forma teórica. Es importante ofrecer escenarios distintos, ya sean reales o virtuales a través del estudio de casos.

En las actividades de aprendizaje sugeridas, generalmente se propone la formalización de los conceptos a partir de experiencias concretas; se busca que el alumno tenga el primer contacto con el concepto en forma concreta y sea a través de la observación, la reflexión y la discusión que se dé la formalización; la resolución de problemas se hará después de este proceso, se sugiere que se diseñen problemas con datos faltantes o sobrantes de manera que el alumno se ejercite en la identificación de cuáles de estos son relevantes y elabore supuestos a partir de su análisis. En el transcurso de las actividades programadas es muy importante que el estudiante aprenda a valorar las actividades que lleva a cabo y entienda que está construyendo su hacer futuro y, en consecuencia actúe de una manera profesional; de igual manera, aprecie la importancia del conocimiento y los hábitos de trabajo; desarrolle la precisión y la curiosidad, la puntualidad, el entusiasmo y el interés, la tenacidad, la flexibilidad y la autonomía.

# **2. Competencia de la asignatura.**

Diseñar e Implantar el Control estadístico de Calidad en procesos para alcanzar la mejora continua. Propone soluciones viables y defendibles, tomando en cuenta también aspectos sociales, de sustentabilidad y costos. Toma de decisiones: con base en los conocimientos teóricos y prácticos adquiridos, elabora propuestas de mejora de los sistemas bajo estudio y las justifica.

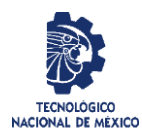

Revisión: 3 Responsable: Departamentos Académicos Página 3 de 11

## **4. Análisis por competencias específicas. Competencia No. 1. Teoría general y herramientas básicas.**

**Descripción.** Conoce los conceptos empleados en la Calidad. Usa Herramientas Administrativas para lograr el involucramiento de los participantes en las actividades de un proceso. Aplica las herramientas básicas de calidad para identificar las fallas, estabilizar y reducir la variabilidad en los procesos y productos.

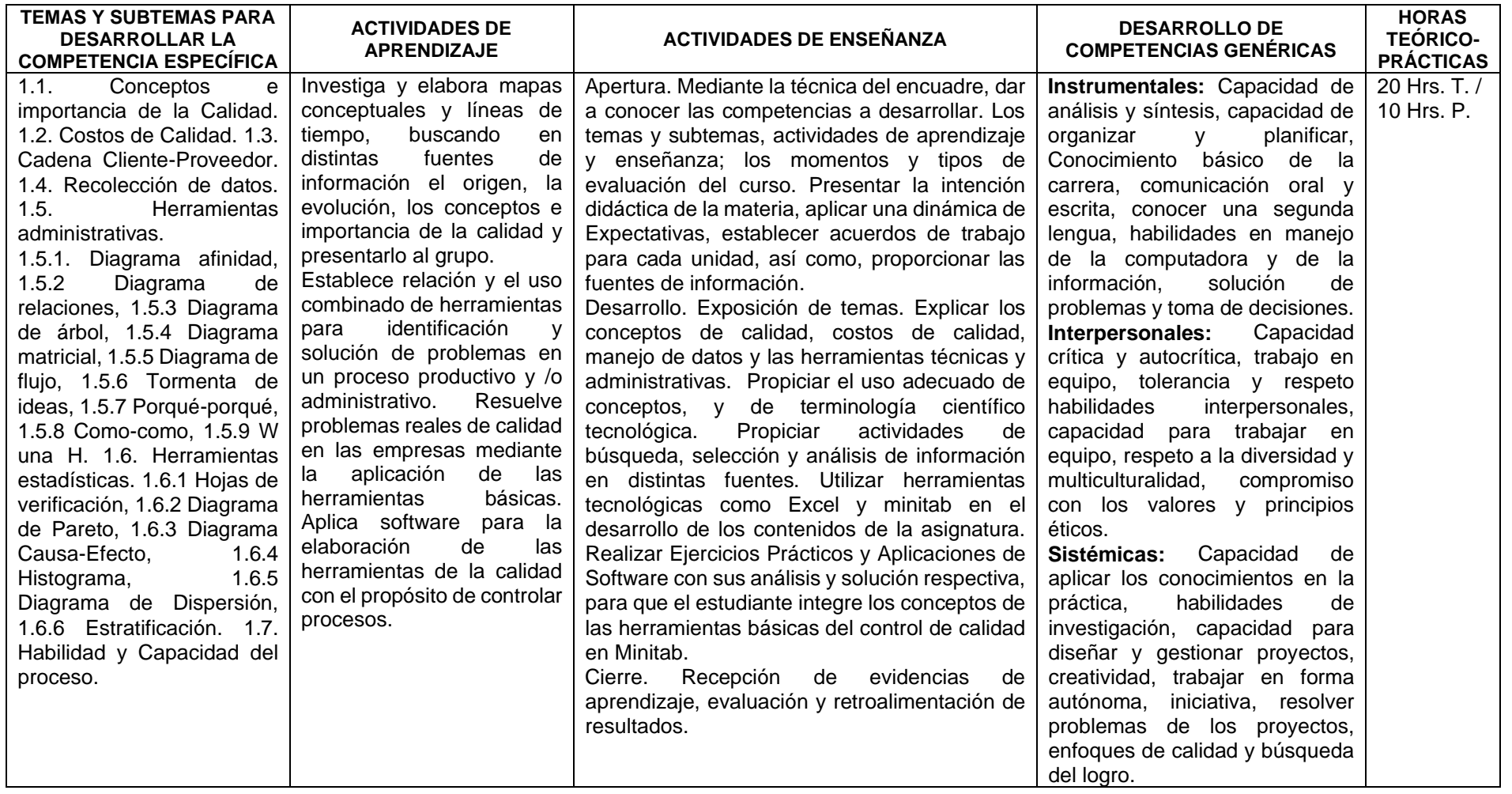

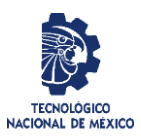

## **Nombre del Formato:** Planeación del curso Código: ITCC-SGI-OP-H-P03-F2 Revisión: 3 Responsable: Departamentos Académicos Página 4 de 11

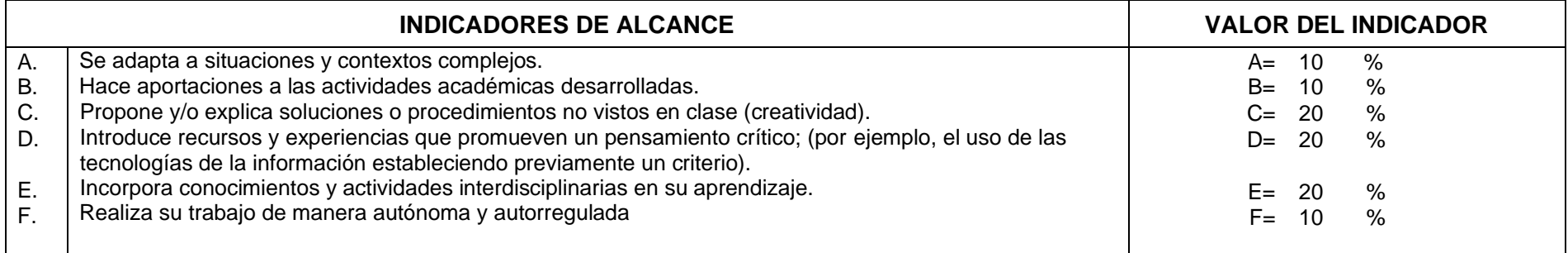

# **Niveles de desempeño:**

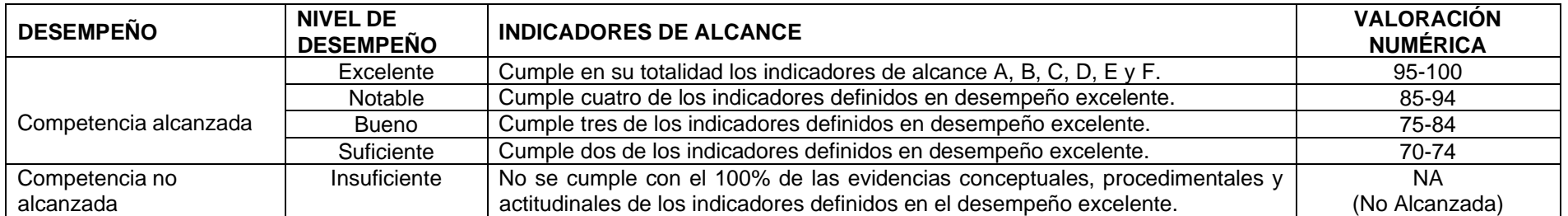

# **Matriz de evaluación:**

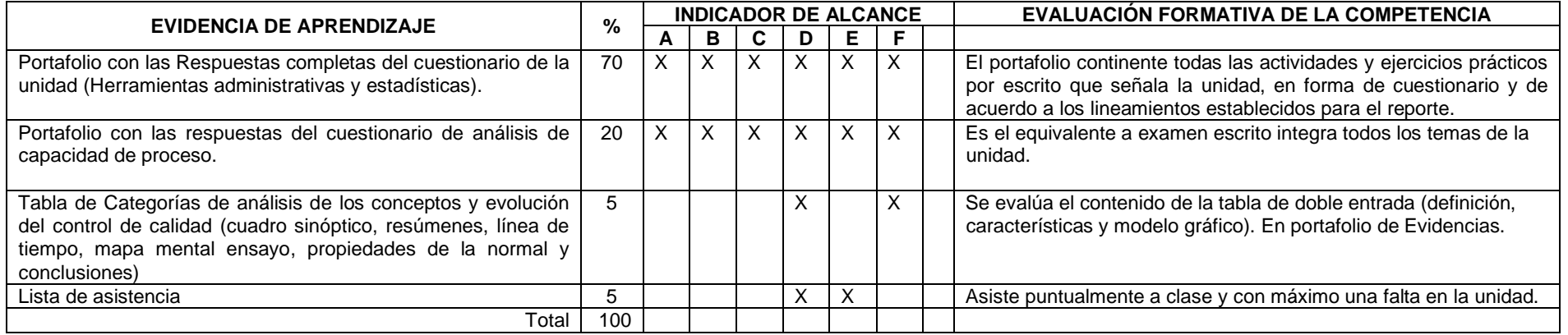

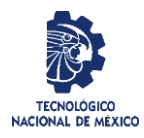

# Revisión: 3 Responsable: Departamentos Académicos Página 5 de 11

# **Competencia No. 2.- Gráficas de control para Variables.**

**Descripción:** Identifica el tipo de variable que representa la característica de calidad a controlar en procesos productivos y/o de servicios. Diseña e Implementa gráficos de control de control de variables para reducir la variabilidad, monitorear, así como, para estimar los parámetros del proceso o producto.

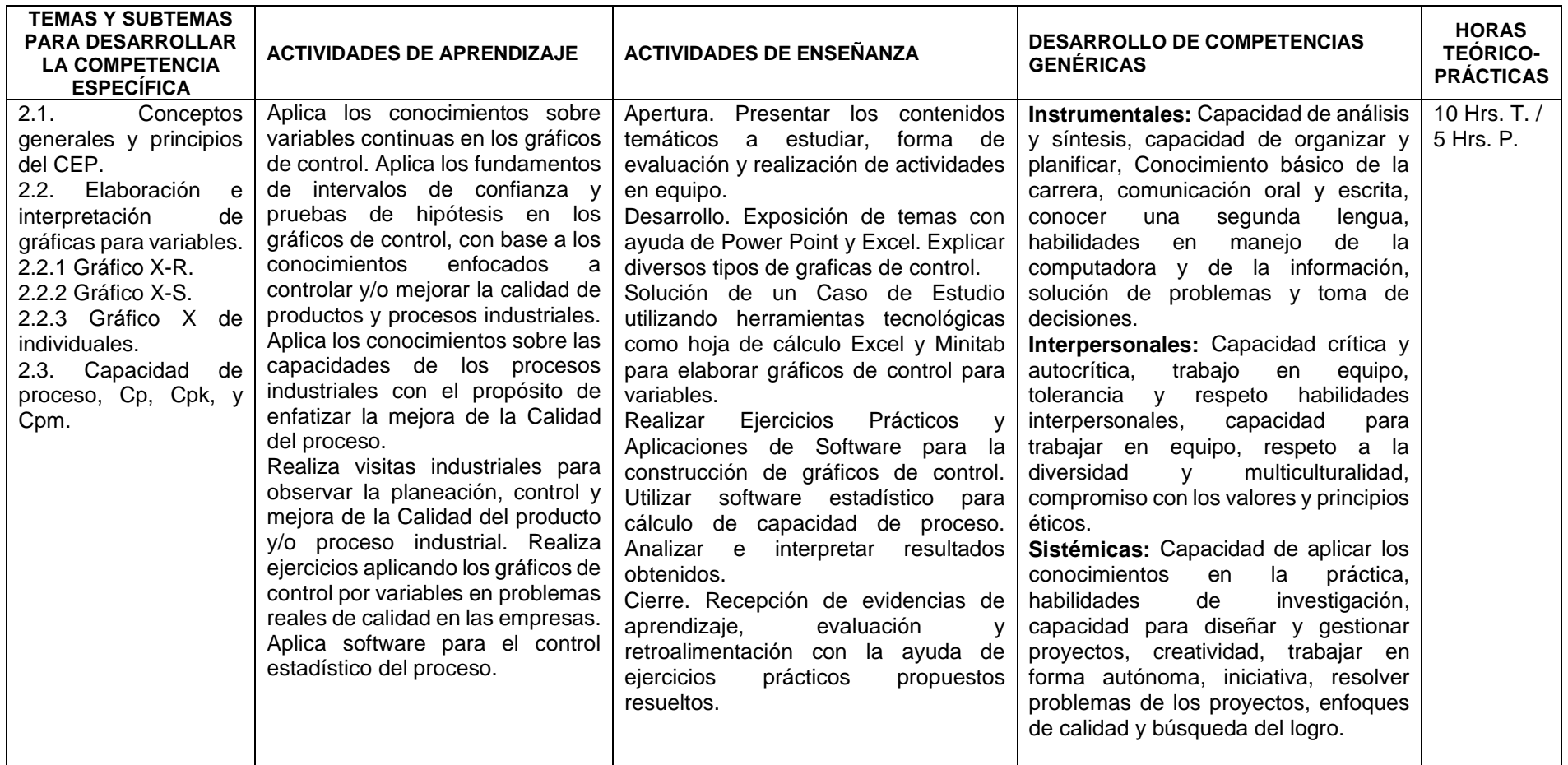

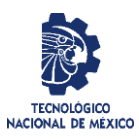

## **Nombre del Formato:** Planeación del curso Código: ITCC-SGI-OP-H-P03-F2 Revisión: 3 Responsable: Departamentos Académicos Página 6 de 11

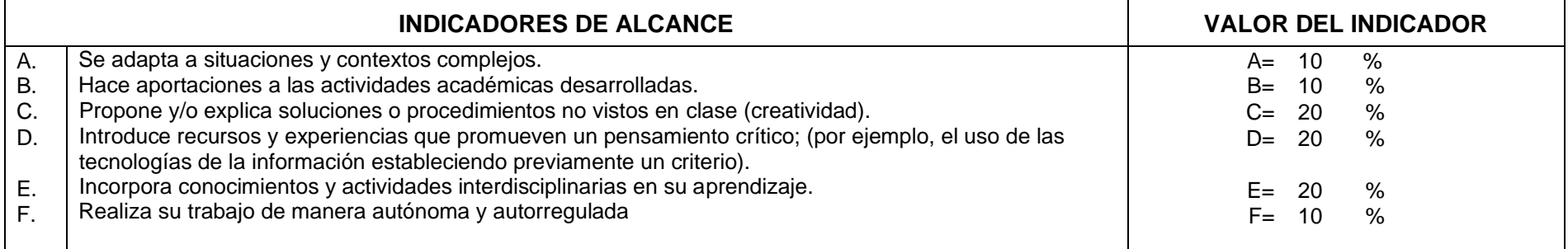

# **Niveles de desempeño:**

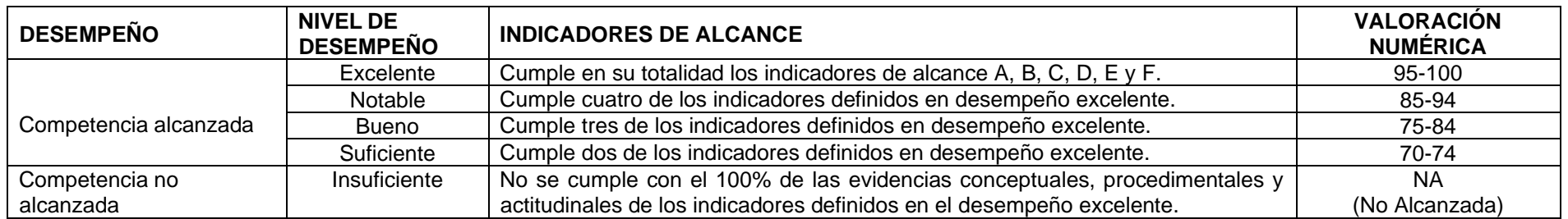

# **Matriz de evaluación:**

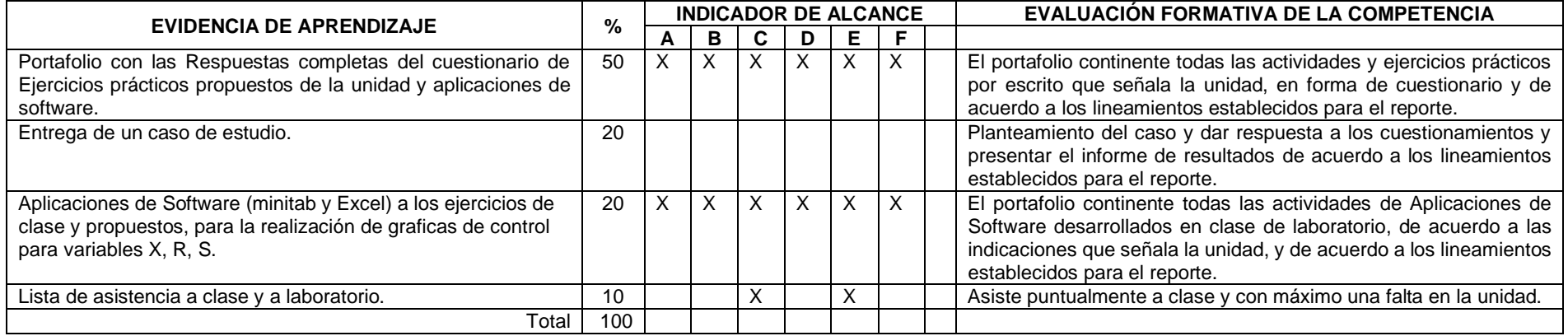
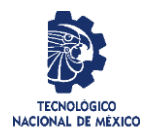

Revisión: 3 Responsable: Departamentos Académicos Página 7 de 11

### **Competencia No. 3.- Gráficas de control para Atributos.**

**Descripción:** Identifica el tipo de atributo que representa la característica de calidad a controlar. Diseña e Implementa los gráficos de control para reducir la variabilidad, monitorear, así como, para estimar los parámetros del proceso o producto.

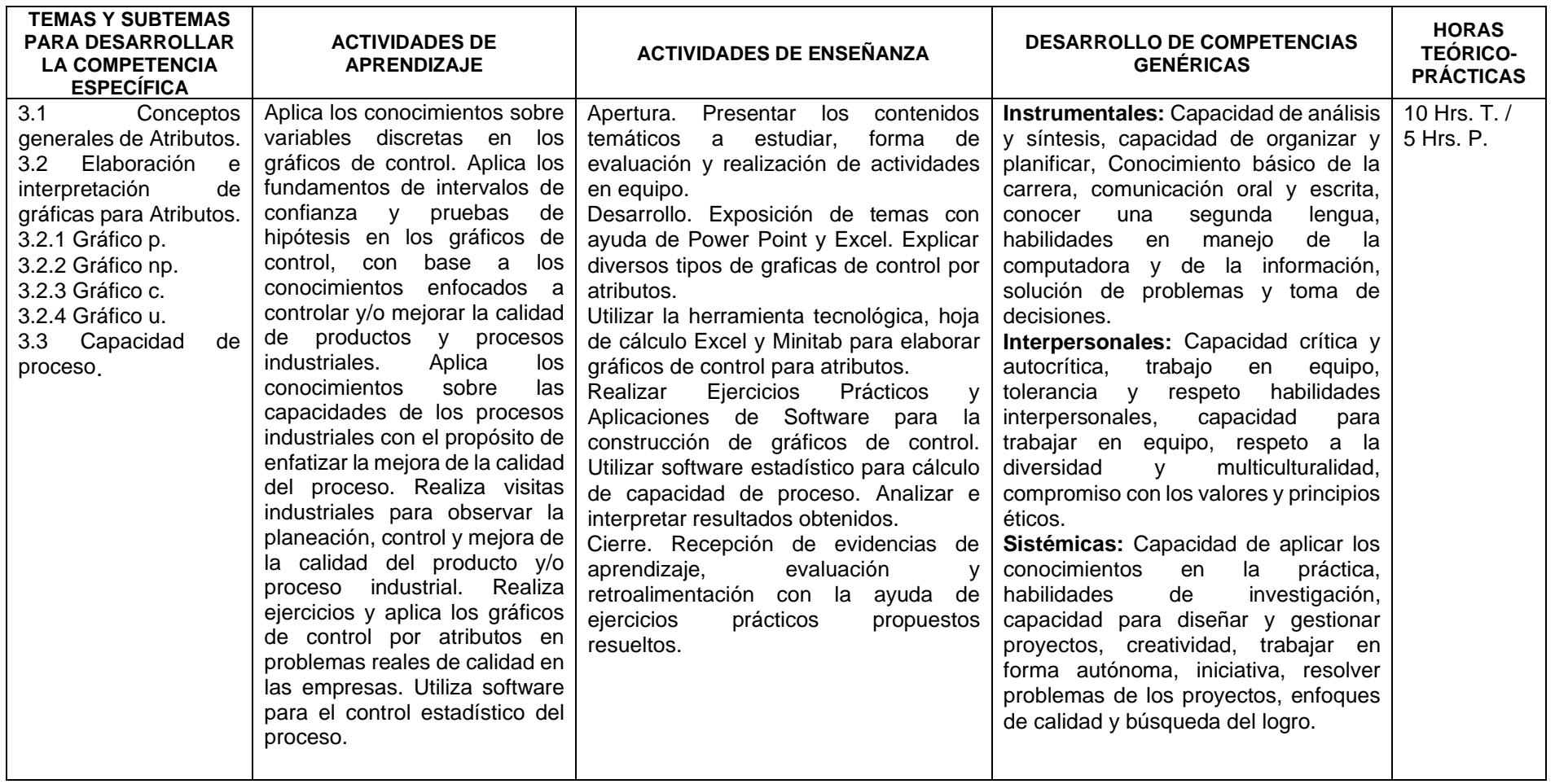

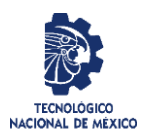

#### **Nombre del Formato:** Planeación del curso Código: ITCC-SGI-OP-H-P03-F2 Revisión: 3 Responsable: Departamentos Académicos Página 8 de 11

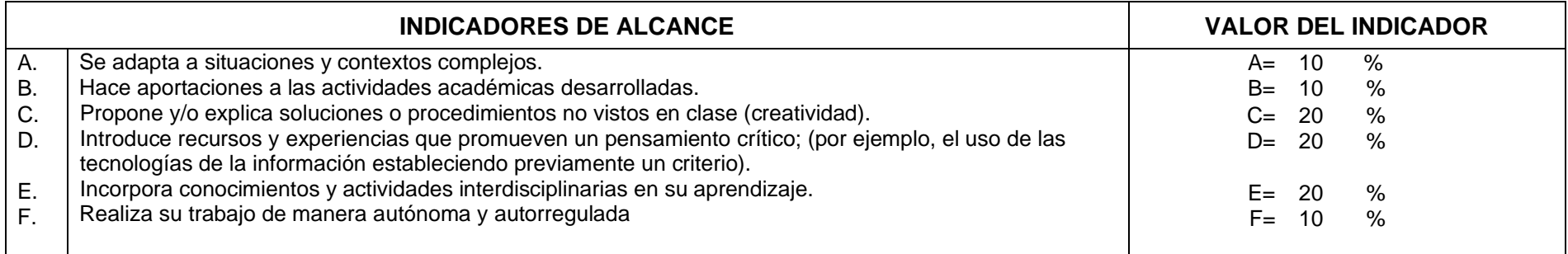

## **Niveles de desempeño:**

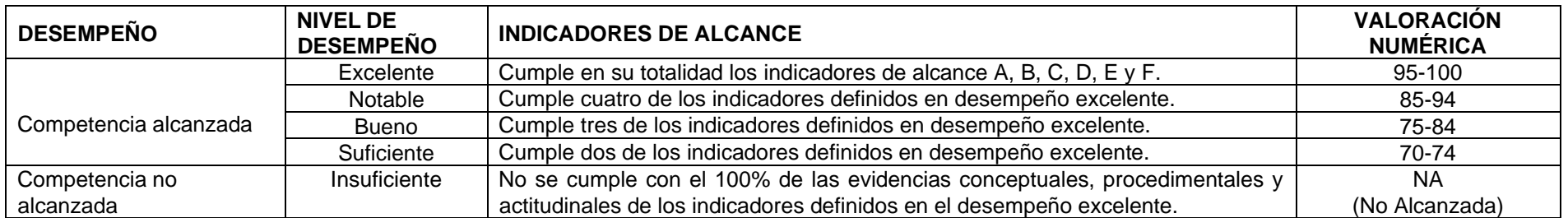

## **Matriz de evaluación:**

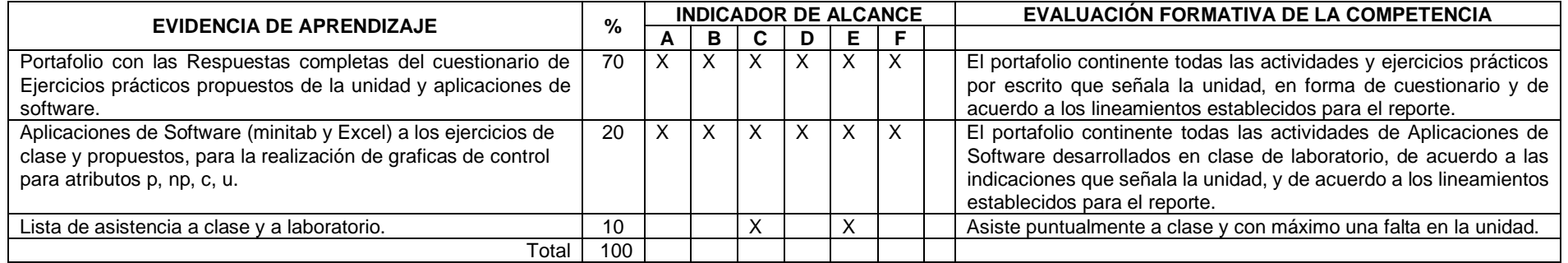

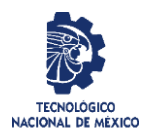

# Revisión: 3 Responsable: Departamentos Académicos Página 9 de 11

#### **Competencia No. 4.- Planes de muestreo de aceptación.**

**Descripción:** Aplica las diferentes técnicas de muestreo de aceptación a procesos industriales, para la toma de decisiones acerca de la aceptación o rechazo de lotes de producción o de materia prima con base en la información obtenida de las muestras recolectadas e inspeccionadas

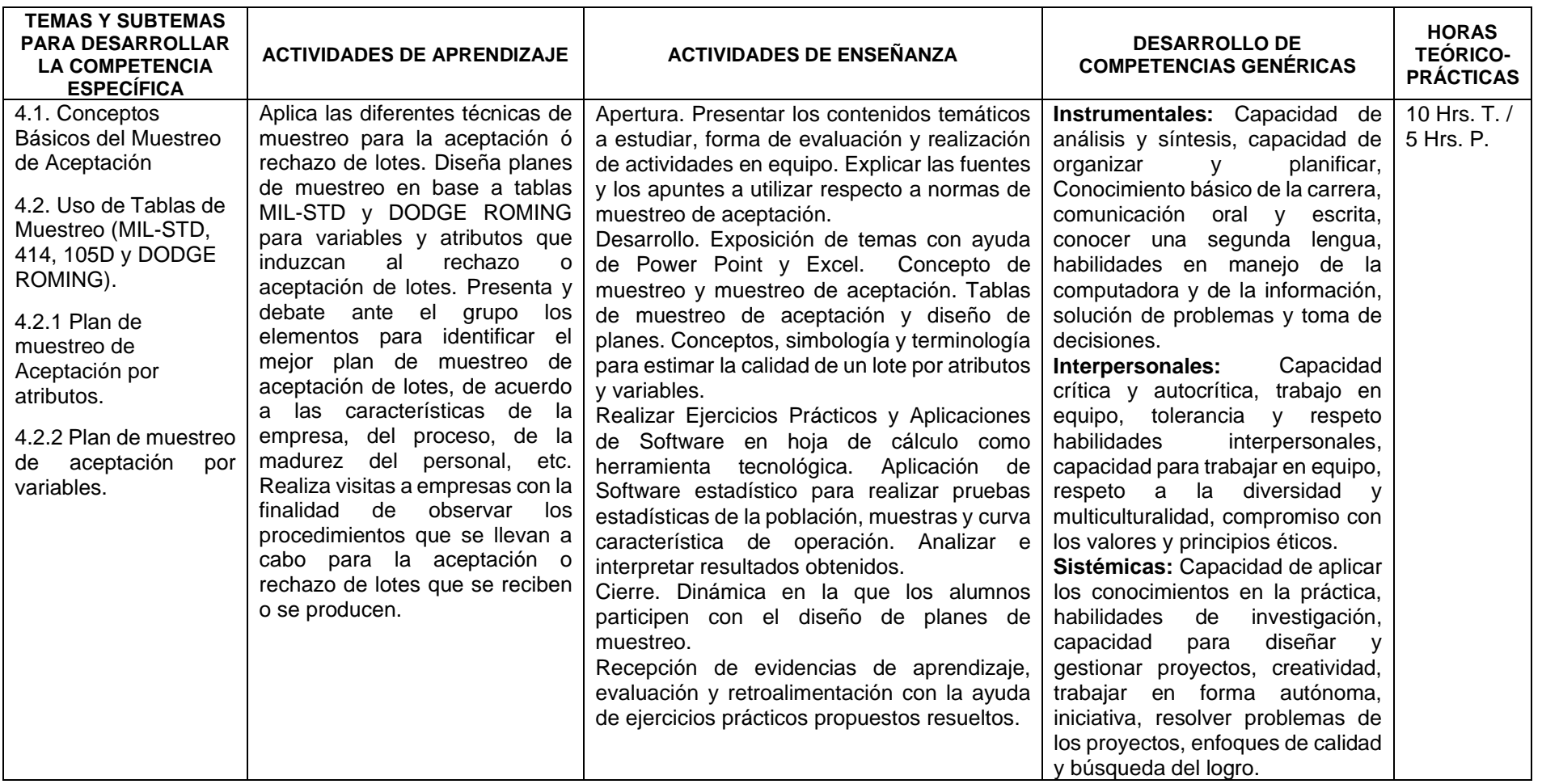

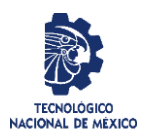

#### **Nombre del Formato:** Planeación del curso Código: ITCC-SGI-OP-H-P03-F2 Revisión: 3 Responsable: Departamentos Académicos Página 10 de 11

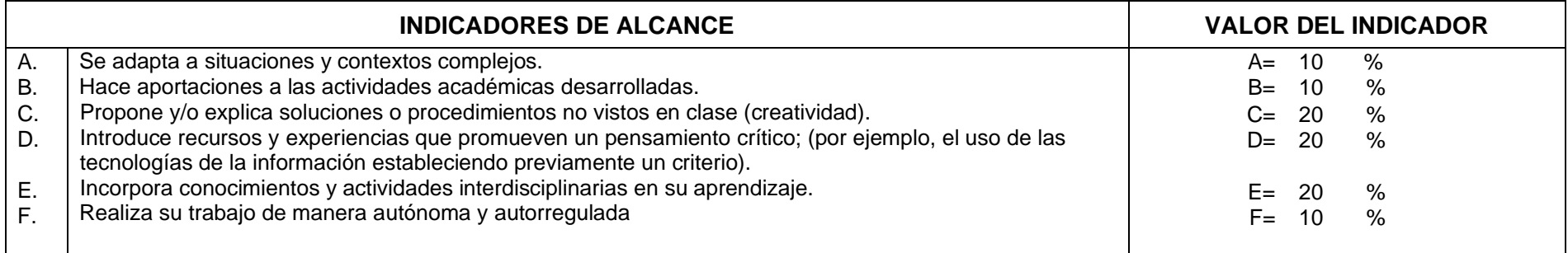

## **Niveles de desempeño:**

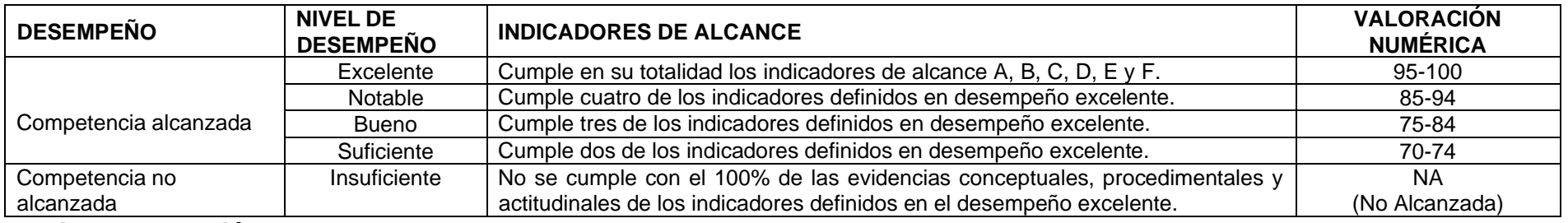

#### **Matriz de evaluación:**

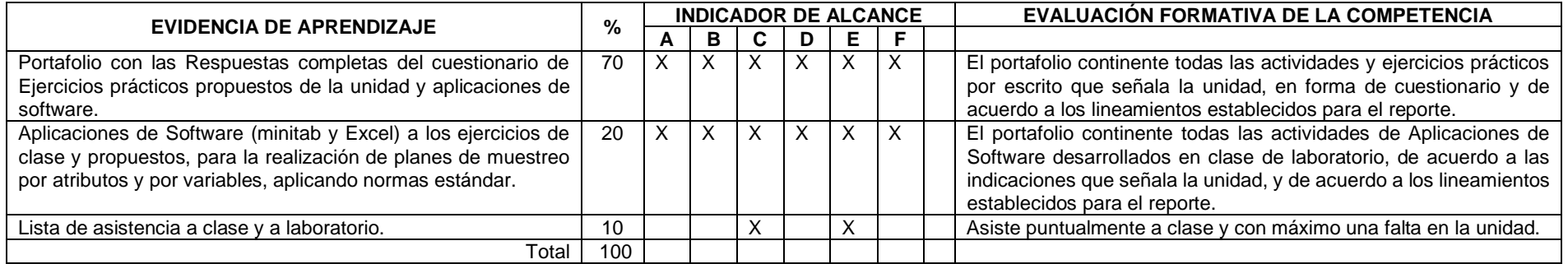

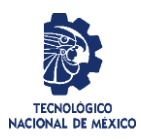

# Revisión: 3 Responsable: Departamentos Académicos Página 11 de 11

## **5.- Fuentes de información y apoyos didácticos.**

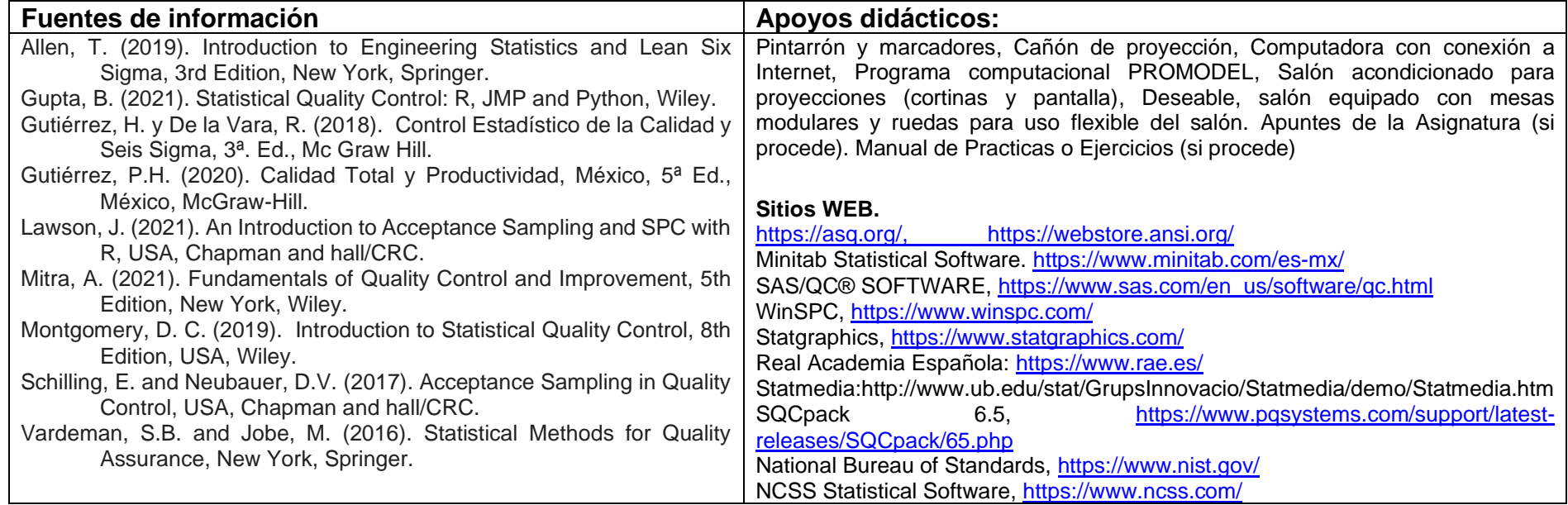

# **6.- Calendarización de evaluación (semanas):**

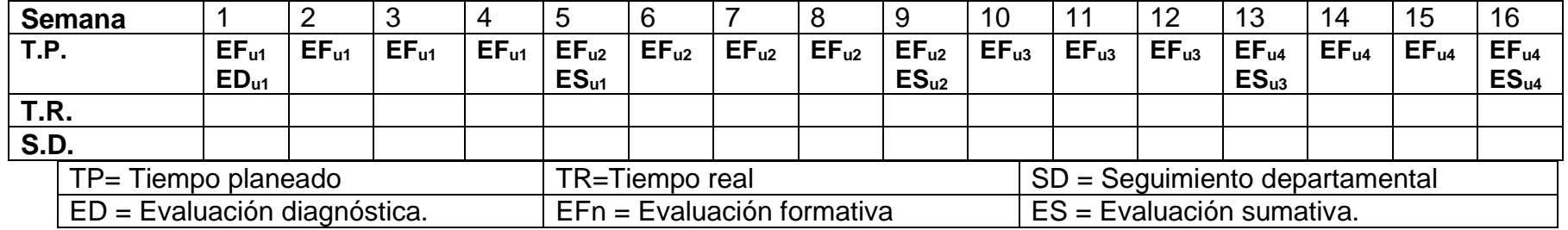

\_\_\_\_\_\_\_\_\_\_\_\_\_\_\_\_\_\_\_\_\_\_\_\_\_\_\_\_\_\_\_\_\_\_\_\_\_ \_\_\_\_\_\_\_\_\_\_\_\_\_\_\_\_\_\_\_\_\_\_\_\_\_\_\_\_\_\_\_\_\_\_\_\_\_\_\_

# **Fecha de elaboración:**